# Blue Globe Report **Erneuerbare Energien** #8/2011

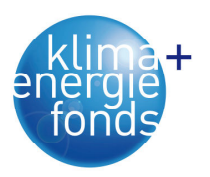

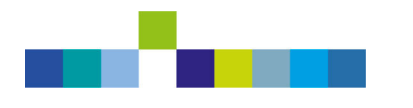

# Ökochip

Modellentwicklung für ökoeffiziente Versorgungslogistik am Beispiel der Waldbiomasse

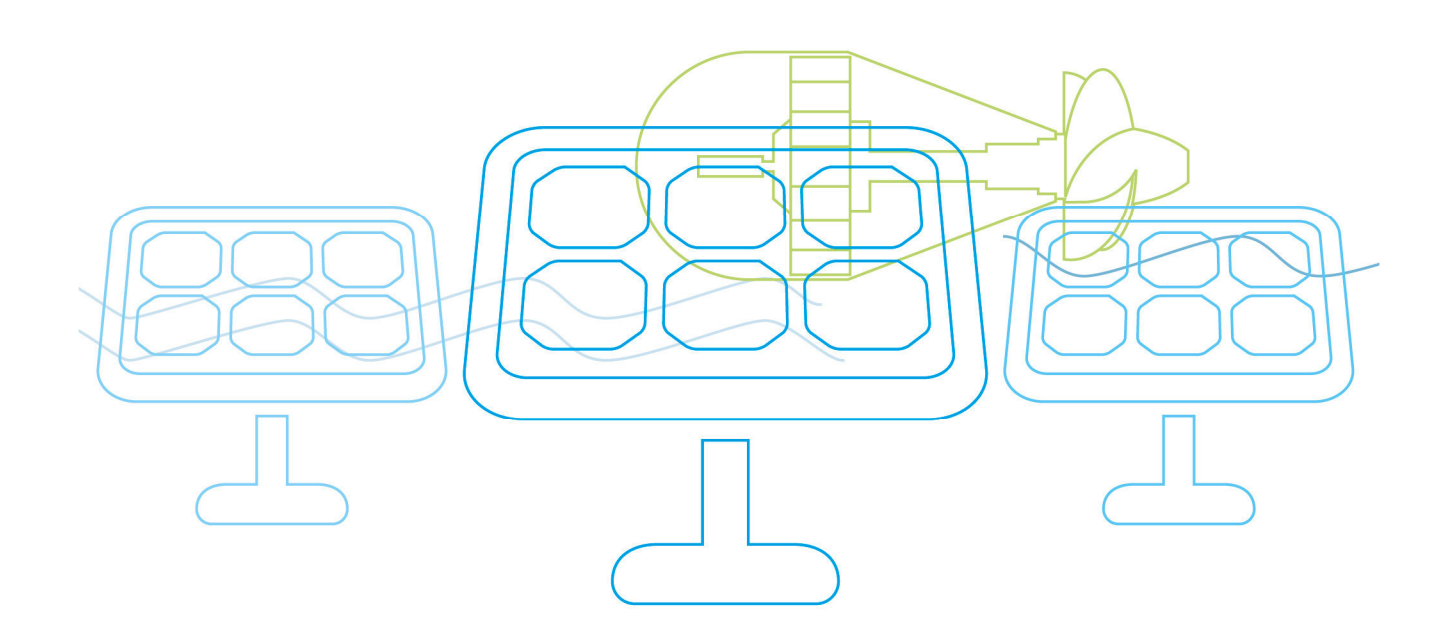

**Karl Stampfer et al.** 

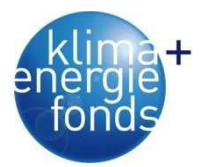

# **VORWORT**

Die Publikationsreihe BLUE GLOBE REPORT macht die Kompetenz und Vielfalt, mit der die österreichische Industrie und Forschung für die Lösung der zentralen Zukunftsaufgaben arbeiten, sichtbar. Strategie des Klima- und Energiefonds ist, mit langfristig ausgerichteten Förderprogrammen gezielt Impulse zu setzen. Impulse, die heimischen Unternehmen und Institutionen im internationalen Wettbewerb eine ausgezeichnete Ausgangsposition verschaffen.

Jährlich stehen dem Klima- und Energiefonds bis zu 150 Mio. Euro für die Förderung von nachhaltigen Energie- und Verkehrsprojekten im Sinne des Klimaschutzes zur Verfügung. Mit diesem Geld unterstützt der Klima- und Energiefonds Ideen, Konzepte und Projekte in den Bereichen Forschung, Mobilität und Marktdurchdringung.

Mit dem BLUE GLOBE REPORT informiert der Klima- und Energiefonds über Projektergebnisse und unterstützt so die Anwendungen von Innovation in der Praxis. Neben technologischen Innovationen im Energie- und Verkehrsbereich werden gesellschaftliche Fragestellung und wissenschaftliche Grundlagen für politische Planungsprozesse präsentiert. Der BLUE GLOBE REPORT wird der interessierten Öffentlichkeit über die Homepage www.klimafonds.gv.at zugänglich gemacht und lädt zur kritischen Diskussion ein.

Der vorliegende Bericht dokumentiert die Ergebnisse eines Projekts aus dem Forschungsund Technologieprogramm "Neue Energien 2020". Mit diesem Programm verfolgt der Klima- und Energiefonds das Ziel, durch Innovationen und technischen Fortschritt den Übergang zu einem nachhaltigen Energiesystem voranzutreiben.

Wer die nachhaltige Zukunft mitgestalten will, ist bei uns richtig: Der Klima- und Energiefonds fördert innovative Lösungen für die Zukunft!

Their Vogel

Theresia Vogel Geschäftsführerin, Klima- und Energiefonds

Ingmar Höbarth Geschäftsführer, Klima- und Energiefonds

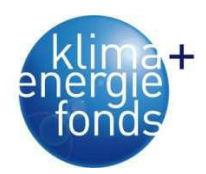

#### **Projekttitel:**

Modellentwicklung für ökoeffiziente Versorgungslogistik am Beispiel der Waldbiomasse

#### **Synopsis:**

Eine langfristige, nachhaltige Energieversorgung in einem umfassenden Verständnis geht über ökonomische Kriterien hinaus und muss ebenso umwelt- und gesellschaftsrelevante Kriterien (triple bottom line) zur bestmöglichen Gestaltung von Versorgungsnetzwerken berücksichtigen. In der Studie wurde ein allgemeingültiges Modell entwickelt, das regionale Versorgungsnetzwerke für Biomasse primär im Hinblick auf die Ökoeffizienz (Energie- und CO2-Effizienz) bewertet und optimiert.

Das entwickelte Modell wurde am Beispiel der Versorgung mit Waldbiomasse getestet und kann auf andere Systeme übertragen werden. Die Studie trägt zum Aufbau von wissenschaftlichem und praxisrelevantem Know-How, zur Stärkung der internationalen Kompetenzführerschaft und zur Erreichung der nationalen Klimaziele bei.

#### **Projektleitung:**

Ao. Univ. Prof. Dr. Karl Stampfer Universität für Bodenkultur, Institut für Forsttechnik Projektmitarbeiter:

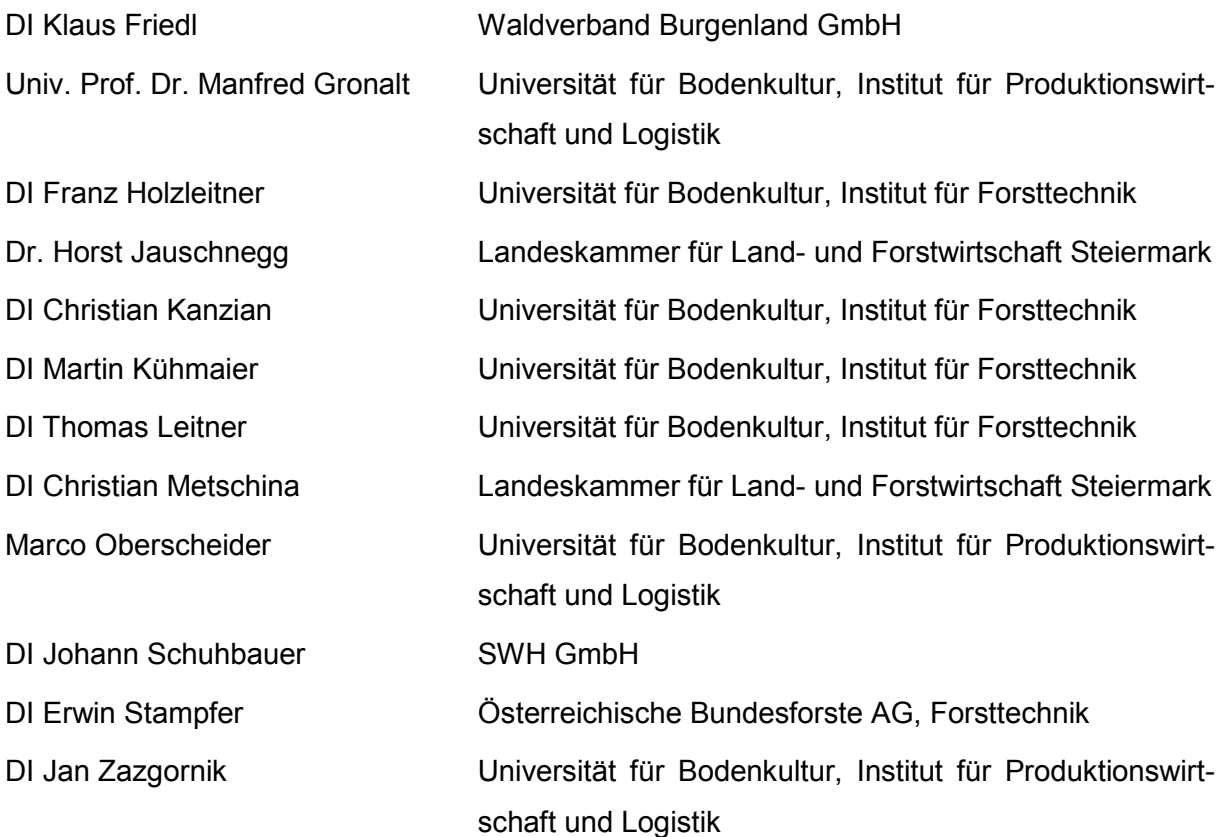

Wien, am 22.07.2011

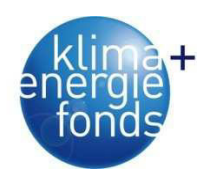

#### **Danksagung**

Folgenden Personen bzw. Institutionen und Unternehmen danken wir für die Mitarbeit am Projekt, die ausführlichen Diskussionsbeiträge und die offene Bereitstellung von Informationen sowie für die Teilnahme an verschiedenen Meetings im Laufe des Projekts:

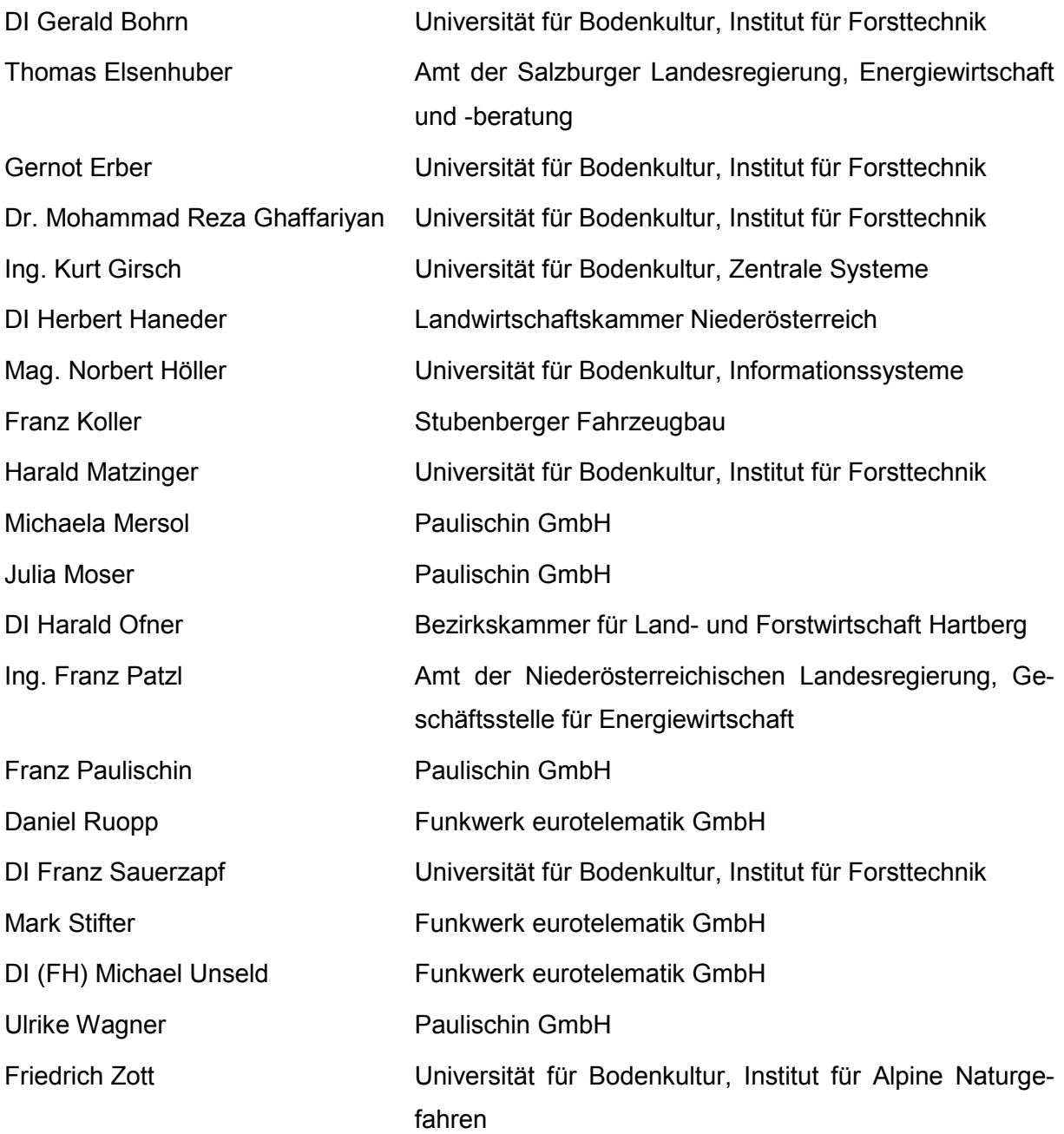

Die Projektleitung und der Antragsteller bedanken sich abschließend bei der FFG und ihren Mitarbeitern für die rasche Abwicklung sowie die freundliche und kompetente Unterstützung.

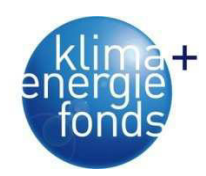

#### **Zusammenfassung**

Ziel dieser Studie war die Entwicklung von Modellen und Werkzeugen, welche regionale Versorgungsnetzwerke und Bereitstellungsszenarien für Biomasse primär im Hinblick auf die Ökoeffizienz (Energie- und  $CO<sub>2</sub>$ -Effizienz) bewertet und optimiert. Dadurch sollen das Nachhaltigkeitsverständnis gestärkt und ökologische Grenzen des Versorgungssystems aufgezeigt werden. Eine Verbesserung der Ökoeffizienz und Gesamtrohstoffnutzung für regionale Versorgungssituationen wird angestrebt.

Die Anwendung erfolgte für die Bundesländer Steiermark, Niederösterreich, Burgenland, Wien und Salzburg. Als Grundlage für die Entwicklung wurde eine Analyse der aktuellen Versorgungssituation durchgeführt. Dabei zeigten sich deutliche Differenzen in der Versorgung unterschiedlich großer Biomassewerke, vor allem im Hinblick auf Brennstoffqualitäten, Übernahmemethoden, Lagerung und Anlieferungsmethoden. Für eine Gesamtmenge von 6.663 t<sub>atro</sub> wurden die Prozesse Hacken und Transportieren mithilfe automatischer Datenaufzeichnung (Fleetmanagement-System) analysiert. Die mittlere Lademenge einer Fahrzeugkombination betrug 22,36 t bei einer Transportstrecke von 91 km und einem Wassergehalt von 37,4 %. Durchschnittlich dauert ein gesamter Umlauf von der Anfahrt zum Hackort bis zum Entladen im Werk 4,3 h. Die untersuchten Transportfahrzeuge haben einen durchschnittlichen Treibstoffverbrauch von 49,7 l/100 km, der Hacker benötigt 40,5 l/Stunde.

Welche Art von Sortimenten genutzt werden, hängt vor allem von den erzielbaren Erlösen und den anfallenden Erntekosten ab. Diese werden wiederum von der Marktlage, Standortsund Bestandausprägung und Baumdimensionen beeinflusst. Um Aussagen über die optimale Ausformung treffen zu können, wird ein von Bont (2005) entwickeltes Optimierungswerkzeug getestet, welches den Deckungsbeitrag maximiert. Für einen Fichtenbestand wurden bei einem Energieholzerlös von 23,55 €/SRM nur 1,07 % Energieholz ausgewiesen. Eine Erhöhung des Erlöses auf 28 €/SRM würde den Anteil auf 7,28 % steigern. Erst ab einem Erlös von 35 €/SRM würde der gesamte Nutzungsanfall dem Energieholz zugewiesen.

Der Wassergehalt von Energieholz beeinflusst den Heizwert und gilt als wichtiges Qualitätskriterium. Deshalb wurde ein Prognosemodell entwickelt, welches den Trocknungsverlauf in Abhängigkeit von Temperatur, Niederschlag, Wind und Luftfeuchtigkeit vorhersagen kann. Die Messwerte wurden mit einem selbst entwickelten Wiegesystem in Kombination mit einer Wetterstation erfasst. Beim Versuch mit Kiefernholz sank der Wassergehalt von Dezember 2009 bis Februar 2011 von 50,09 % auf 32,15 %. Dabei konnten von Mai bis Juli die höchsten Trocknungsraten von bis zu 4,5 % pro Monat erreicht werden. Im Herbst nahm der Wassergehalt wieder um 1,6 % pro Monat zu. Bei waldnahen Lagerplätzen fielen die Trocknungsraten wesentlich geringer aus, was auch auf die geringen Anfangswassergehalte zurückzuführen ist. Es konnte kein Zusammenhang zwischen dem Trocknungsverlauf und der

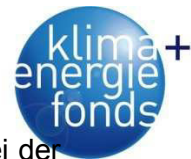

Lage des Stamms im Polter bzw. Standort festgestellt werden. Durch die Trocknung bei de Zwischenlagerung konnten die Erlöse um bis zu 32 % erhöht werden.

Hochmechanisierte Bereitstellungssysteme sind aus ökologischer Sicht effizienter als wenig mechanisierte. Es wurde ein Primärenergieeinsatz von 4,3 % und  $CO<sub>2</sub>$ -Emissionen in der Höhe von 3,7 % am im Holz gespeicherten CO<sub>2</sub>-Vorrat ermittelt. Erfolgt die Bereitstellung in Koppelproduktion, kann die Ökoeffizienz deutlich verbessert werden. Zur Entscheidungsunterstützung wurde ein auf Nutzwertanalyse basierendes Tool in Excel entwickelt, welches unter Einbeziehung von acht Bewertungskriterien, Standortsfaktoren und Umfeldbedingungen das jeweils bestgeeignete Bereitstellungssystem vorschlägt. Dadurch können Auswirkungen von Ernteeinsätzen abgeschätzt werden.

Die Weiterentwicklung des bestehenden Konzepts für ein Versorgungsnetzwerk mit Entscheidung über den Hackort und den Zustand beim Transport, führt zu einem realitätsnäheren Optimierungsmodell für die strategische Logistik. Es wurden Modelle für die Maximierung der Deckungsbeitrages (EUR) und der angelieferten Netto-Energie (kWh), für eine Minimierung der CO<sub>2</sub>-Emissionen (CO2) und eine mehrdimensionale Optimierung (MOP) formuliert. Die Lösung der Modelle erfolgt mit linearer ganzzahliger Optimierung unter Verwendung der Solver-Plattform XpressMP. Ein Netzwerk aus 228 Werken mit einer Nennwärmeleistung >1 MW, 356 Lagerplätzen und 119 Bahnhöfen sowie 9.984 fiktiven Poltern wurde auf Basis der Datenerhebung erstellt und diente für Modellevaluierungen, Sensitivitäts- und Szenarienanalysen. Trotz des großen Netzwerkes können die Modelle auf einem Standard-PC in angemessener Zeit gelöst werden. So ergeben sich aufgrund der gewählten Eingangsdaten sehr niedrige Deckungsbeiträge I (Erlöse minus Bereitstellungskosten) von 3,00 bis 7,40 €/ $t_{\text{atro}}$ . Versucht man das Netzwerk CO<sub>2</sub>-minimal zu gestalten, verringern sich die Deckungsbeiträge. Eine Maximierung nach angelieferter Netto-Energie resultiert grundsätzlich in negativen Deckungsbeiträgen. Ob der Brennstoff fest oder gehackt angeliefert werden soll, hängt von der Gewichtung zwischen EUR-maximal und CO2-minimal ab und reagiert sehr sensibel auf die erzielbaren Erlöse. Die optimierten Transportdistanzen zeigen sich weniger abhängig von den Eingangsdaten und betragen zwischen 45,7 und 48,0 km. Die präsentierten Ergebnisse dienen hauptsächlich der Modellevaluierung und verstehen sich nicht als generelle Empfehlung. Die entwickelten Optimierungsmodelle sollten sich aber ohne größeren Aufwand für Interessenten anwenden lassen, um entsprechende Empfehlungen ableiten zu können.

Blue Globe Report – Klima- und Energiefonds IV Im Rahmen der operativen Logistik wurde das Tourenplanungsproblem für den Energieholztransport beschrieben. Dieses beinhaltet neben bekannten Restriktionen, wie Zeitfenster und maximaler Tourlänge, auch die begrenzte Verfügbarkeit eines mobilen Hackers. Als Zielfunktion wurde die Minimierung der gesamten Arbeitszeit der Fahrer gewählt. Zur Lösung des Problems wurde ein Algorithmus entwickelt, der als dynamischer Tabu Search mit alternie-

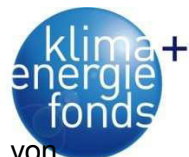

render Strategie bezeichnet wird. Mit diesem können in kurzer Rechenzeit Ergebnisse vo guter Lösungsgüte erzielt werden. Die Ergebnisse der Tourenplanung wurden im Sinne der Ökoeffizienz sowohl anhand der Emissionen  $(CO<sub>2</sub>)$  als auch der verbrauchten Energie (kWh) bewertet. Der Lösungsverlauf des Algorithmus wurde anhand von Testinstanzen beschrieben. Ein integrierter Planungsansatz mit einem universellen Ladungsträger wurde mit dem derzeitigen Transportsystem verglichen. Es zeigte sich, dass der Einsatz von ersteren Transportsystemen eine Reduzierung der Leerfahrten und Wartezeiten um rund 5 % bringt. Die Verwendung dieses Tourenplanungsalgorithmus kann wertvolle Planungsunterstützung liefern, da die Ermittlung einer gültigen Tourenplanung unter Berücksichtigung aller hier beschriebenen Restriktionen oftmals schon ein schwierig zu lösendes Problem ist, falls dieses händisch und ohne algorithmische Unterstützung gemacht wird. Besonders die Ermittlung einer staufreien Anfahrt zum Hacker stellt einen hohen planerischen Aufwand dar, der mithilfe des entwickelten Algorithmus auf eine effiziente Art gelöst werden kann.

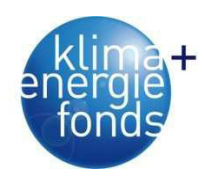

#### **Abstract**

Objective of this project was to develop models and tools for evaluating and optimising regional biomass supply networks, focused on eco-efficiency (energy efficiency and  $CO<sub>2</sub>$  efficiency). This should strengthen the understanding of sustainability and define ecological limits of supply networks. Improving the eco-efficiency and the use of raw materials for regional supply situations will be achieved.

The implementation was done in Styria, Lower Austria, Salzburg, Burgenland, and Vienna. An analysis of the current supply situation was the basis for the development. This showed considerable differences between biomass plants of varying size and its fuel supply, especially with regard to fuel quality, storage, delivery and transport methods. Chipping and transportation processes have been analysed via fleet management system for a total quantity of 6,663 oven dry tons. Transportation of wood chips with an average water content of 37.4 % was carried out with trucks and roll-off containers. The mean load was 22.36 tons and the average tour length amounted to 91 km. The whole tour including driving to chipping site and unloading at plant takes about 4.3 hours. Diesel consumption was 49.7 l/100 km for the trucks and roll-off containers and 40.48 l/h for the chipper.

Usage of wood for energetic purpose is in competition with sawing and paper industry. Types of assortments produced depend mainly on harvesting costs and achievable revenues. These are influenced by market, stand and terrain conditions, and tree dimensions. To assess the optimal bucking a tool, which maximizes the profit, was tested. For a spruce stand and an average fuel wood price of 23.55  $\epsilon$ /loose m<sup>3</sup> only 1.07 % of fuel wood will be declared. An increase of the price up to 28  $\epsilon$ /loose m<sup>3</sup> increase the share up to 7.28 %. Only when the price gets more than 35  $\epsilon$ /loose m<sup>3</sup> the whole amount of timber will be declared as fuel wood.

The water content of fuel wood as an important quality criterion influences the heating value. Thus a model for predicting the drying progress as a function of temperature, precipitation, wind and atmospheric humidity was developed. Data were collected with a self-developed weighing system combined with a weather station. The experiment with pine logs from December 2009 till February 2011 showed a decrease of water content from 50.09 % to 32.15 %. The highest monthly dry rate of 4.5 % could be reached in May and July. In autumn the water content increased again by 1.6 % per month. Pile monitoring experiments close-by forests showed lower absolute dry rates, which can be explained due to lower water contents at the beginning of the drying period. There was no correlation found between drying rate and the position of the log in the pile and the location/disposal of the pile respectively. As a result of the drying process heating value and revenues have been increased up to 32 %.

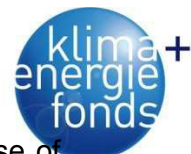

Highly mechanized harvesting systems are most eco-efficient with a primary energy use of approximately 4.3 % and  $CO<sub>2</sub>$ -emissions of 3.7 % compared to the amount of stored  $CO<sub>2</sub>$  in the timber. Combined production of fuel wood and timber could increase eco-efficiency. A decision support tool (utility analysis) for selecting the best suitable supply system was implemented in MS-Excel. It considers evaluation criteria, stand and terrain data, and stakeholder interests. The tool gives the possibility to presume the consequences of fuel wood harvesting.

Further development of the existing supply network concepts with decision about the chipping site in combination with transport leads to a more realistic optimization model for the strategic logistics. Models for maximizing the profit (EUR) and the supplied net energy (kWh), the minimizing of  $CO<sub>2</sub>$ -emissions (CO2) and a multi-criteria optimization model (MOP) have been designed. All models have been solved with mixed integer programming with the solver platform XpressMP. A network consisting of 228 power plants (>1 MW), 356 storages and 119 cargo stations plus 9,984 source sites was generated based on the survey. It served for model tests, sensitivity and scenario analyses. Despite the large scale network all models could be solved in moderate time on a standard workstation. For instance, based on the chosen input data very low contribution margin (revenue minus supply costs) from 3.00 to 7.40  $\epsilon/t_{\text{odry}}$  show up. The attempt to design a CO<sub>2</sub>-minimized network lowers the profit. Maximizing the supplied net energy resulted in negative profit generally. If fuel wood should be supplied solid or chipped depends on the weighting between EUR-maximized and  $CO<sub>2</sub>$ minimized and responds very sensible on the attainable revenue. The optimized transport distances showed to be more independent from the chosen input data and they amounted to 45.7 and 48.0 km. The presented results are mainly for evaluation purposes and should not be seen as general recommendations. However the developed optimization models could be applied with less effort for stakeholders to derive adequate recommendations.

To deal with problems concerning operative logistics a vehicle routing problem for fuel wood was described. In addition to common constraints like time window and maximum tour length this problem works with a mobile chipper as a limited resource. The objective was set to minimizing total working time for the drivers. To solve the problem an algorithm called dynamic Tabu Search with Alternating Strategy was developed. With this algorithm it is possible to compute solutions of good quality in short running times. The results were weighted with respect to ecoefficiency with  $CO<sub>2</sub>$  emissions and used energy (kWh). The solution process of the algorithm was documented by calculating test instances. The use of unified load carriers was compared to the current practise. It was shown that the former leads to a decrease of empty travel and waiting times by round 5 %. The use of the algorithm for vehicle routing planning gives sufficient support for the planning process, since it is often difficult just to design a solution by hand that fulfils all constraints. Especially the minimization of waiting

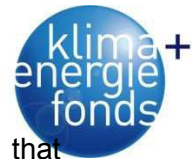

times for the vehicles at the mobile chipper comes along with a larger planning input that could be solves efficiently with the developed algorithm.

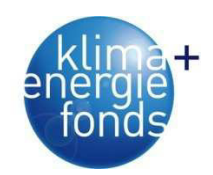

#### INHALTSVERZEICHNIS

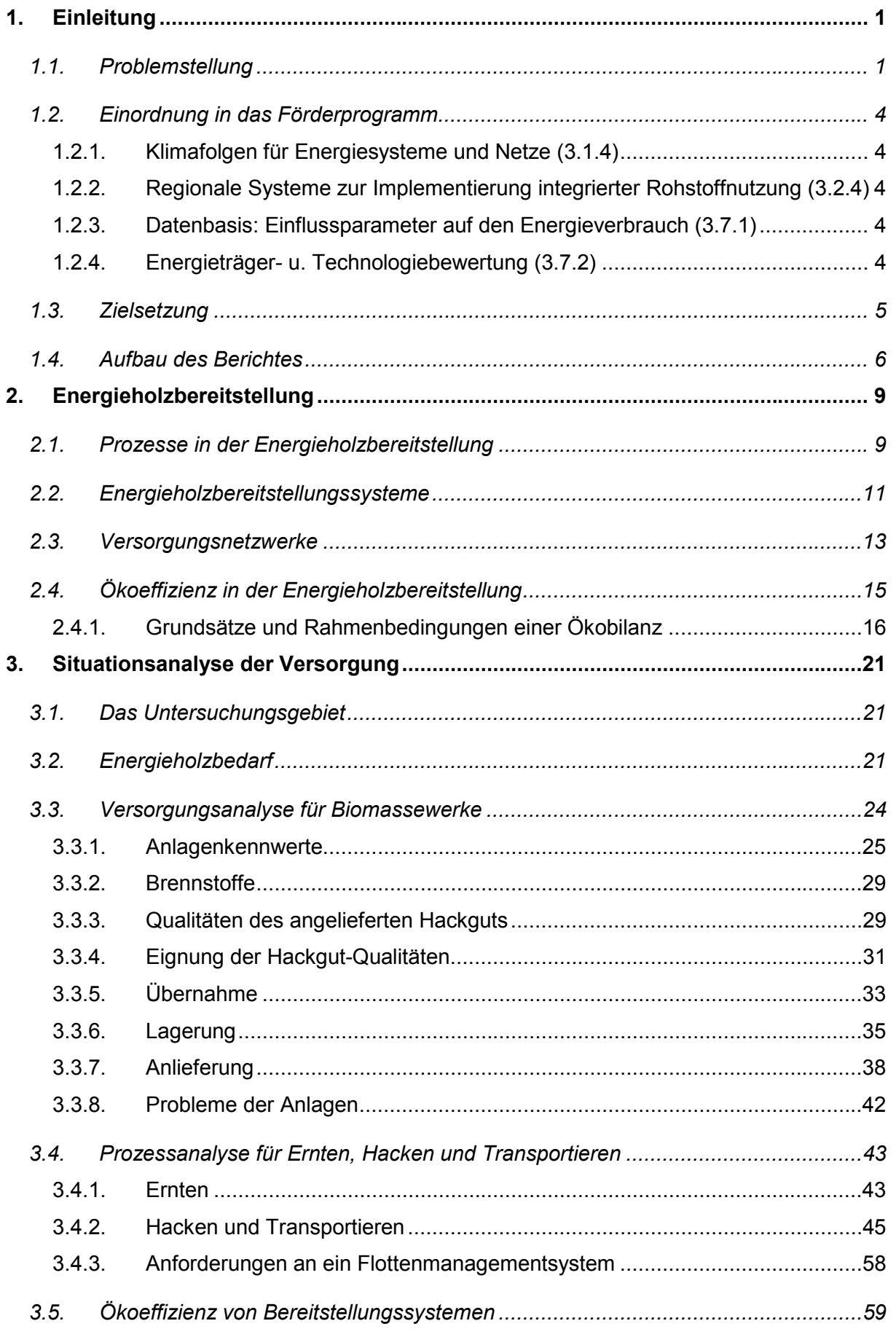

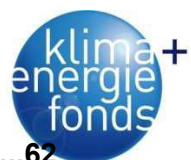

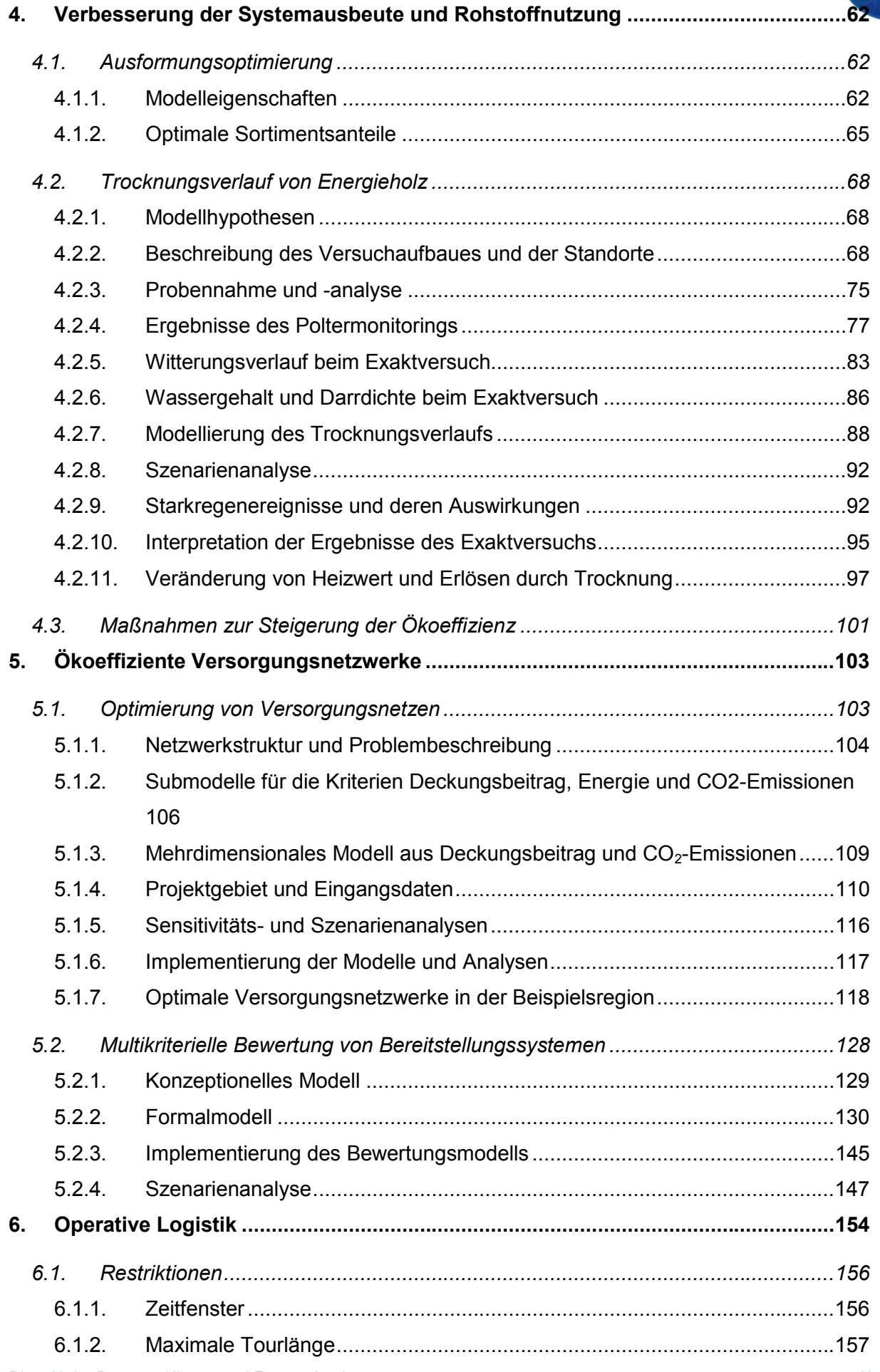

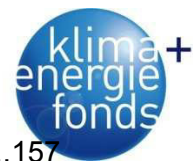

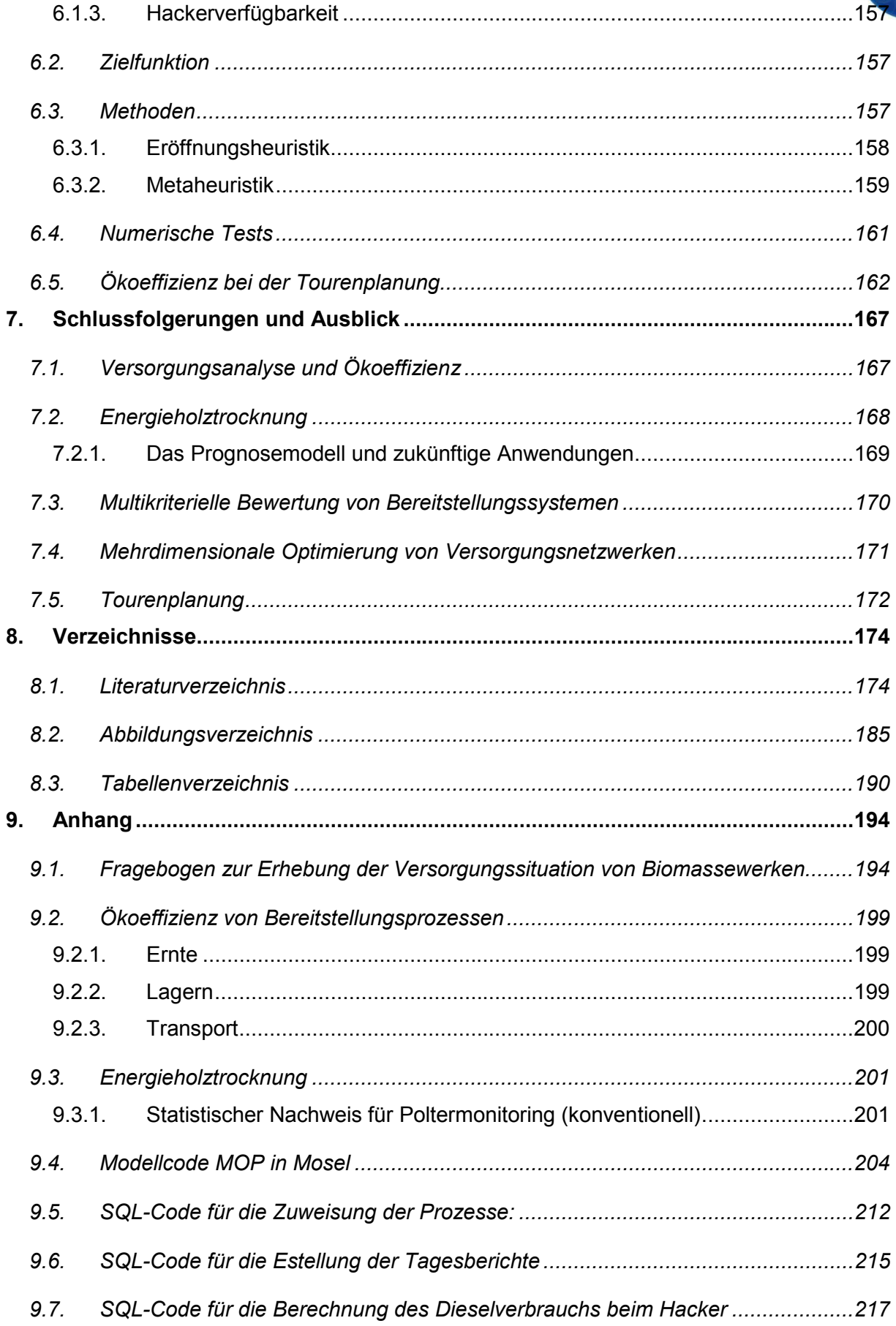

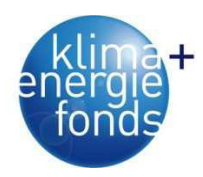

# **1. Einleitung**

#### **1.1. Problemstellung**

Die energetische Nutzung nachwachsender Rohstoffe erhielt in Österreich vor allem im letzten Jahrzehnt einen raschen Aufschwung. Der Anstieg des Anteils erneuerbarer Energie am Gesamtenergieverbrauch ist Ausdruck von Strategien, die den Anteil fossiler Brennstoffe reduzieren sollen. Gründe dafür sind die Abhängigkeit von Erdöl und Erdgas exportierenden Staaten, Emissionsobergrenzen resultierend aus dem Kyoto Protokoll, sowie der gesellschaftspolitische Prozess und der damit einhergehende Druck auf die Politik hin zu ökologisch nachhaltiger Energiegewinnung. Nicht zuletzt durch diverse Fördermaßnahmen, deren Umsetzung auch durch die EU-Richtlinie 2001/77/EG zur Förderung der Stromerzeugung aus Bioenergie verlangt wurde, stieg die Anzahl an Biomasseheizkraftwerken und somit auch deren Brennstoffbedarf in den letzten Jahren stark an. Dies wird auch anhand der Zunahme des Bruttoinlandsverbrauchs an Bioenergie sichtbar. Während im Jahr 1980 ca. 60 PJ an Bioenergie verbraucht wurden, war es 1995 ungefähr das Doppelte und im Jahr 2006 mit 181 PJ das Dreifache (Österreichischer Biomasseverband 2009).

Um die Akzeptanz und den Einsatz nachhaltiger Energieversorgungssysteme zu steigern, ist eine möglichst umfassende Beurteilung und Optimierung dieser Systeme notwendig, die neben ökonomischen auch umwelt- und gesellschaftsrelevante Kriterien berücksichtigt. Bestehende Ansätze beziehen sich meist nur auf Teilbereiche des Versorgungsnetzwerks, vor allem auf die Optimierung der Kostenstruktur, und/oder wurden nicht auf räumlicher Ebene umgesetzt (Andersson et al. 2002, Asikainen et al. 2001, Eriksson et al. 2007, Eriksson et al. 1989, Rauch et al. 2007, Gunnarsson 2007, Nord-Larsen & Talbot 2004, Ranta 2005, Van Belle et al. 2003, Yoshioka et al. 2005). In der Forstwirtschaft wurden in den letzten Jahren einige Projekte zur Versorgungsoptimierung von Waldbiomasse aus rein ökonomischer Sicht durchgeführt (Kanzian et al. 2006, Kühmaier et al. 2007 und Rauch et al. 2007). In Rauch et al. (2007) werden kooperative Versorgungssysteme für Waldhackgut entworfen und die daraus erzielbaren Kostenvorteile gegenüber unabhängig optimierten Liefernetzen bewertet (BioLog I). Die Untersuchungen wurden in einem Nachfolgeprojekt (BioLog II) fortgesetzt, indem eine kostenoptimale und risikominimierende Versorgung von Biomasse-Kraftwerken für das gesamte Bundesgebiet Österreichs berechnet wurde.

Da die benötigten Brennstoffe wie Sägenebenprodukte, Rundholz oder landwirtschaftliche Erzeugnisse nur in begrenzten Mengen verfügbar sind und zum Teil alternative Verwendungsmöglichkeiten zur energetischen Verwertung bestehen, wird die Sicherstellung der Versorgung der Kraftwerke immer mehr ins Zentrum zu rücken sein. Biomassewerke haben

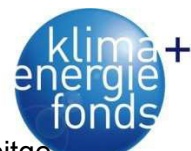

Bedarf an qualitativ hochwertigen Brennstoffen, die zu möglichst geringen Kosten bereitgestellt werden sollen. Optimierungsbedarf besteht auch bei der Abstimmung von Ernte, Transport, Lagerung und der Übernahme am Biomassewerk (Matzinger 2011). Konkrete Ansatzpunkte einer Verbesserung der Bereitstellungskette können nur durch eine Analyse der Prozesse und deren Schnittstellen ermittelt werden. Für Hacken und Transportieren ist z. B. die Kenntnis der optimalen Einsatzorte, -zeitpunkte und -abfolgen wichtig, da dadurch Wartezeiten und Transportdistanzen vermindert werden können. Eine Tourenplanung zur Abstimmung der beiden Prozesse wurde bisher ebenfalls noch nicht durchgeführt. Weiters stellt sich die Frage, welche Sortimente für welche Zwecke genutzt werden sollen. Eine optimale Aufteilung zwischen Sägerund-, Industrie- und Energieholz und die Auswirkungen einer Veränderung auf Kosten und Ökoeffizienz wurde bisher noch nicht untersucht.

Energieholz ist einer von wenigen Stoffen, bei welchen die Lagerung nicht nur zur Sicherstellung der Versorgung (Pufferfunktion) durchgeführt wird, sondern auch eine Qualitätsverbesserung während der Lagerung stattfindet. Durch Trocknung sinkt der Wassergehalt, was sich positiv auf den Heizwert, die Transportmengen und den Wirkungsgrad von Biomassewerken auswirkt. Leider gibt es jedoch nur unzureichende Informationen über optimale Lagerstandorte, Einlagerungszeitpunkte, Lagerarten, Lagerdauer und die Auswirkungen des Wetters auf Trocknung, Substanzverluste und Wiederbefeuchtung.

Bei der Bereitstellung von energetischen Rohstoffen soll sichergestellt werden, dass der gewünschte Brennstoff in ausreichender Menge, adäquater Qualität und zu einem bestimmten Zeitpunkt bei minimalen Kosten und maximalen Erlösen zur Verfügung steht. Für eine umfassende Analyse der Nachhaltigkeit sind jedoch nicht nur die Kosten sondern auch Umweltaspekte und -wirkungen zu berücksichtigen, welche im Rahmen einer Ökobilanz bewertet werden können. Die gewonnene Energie aus Hackschnitzel wird sehr oft als klimaneutral bezeichnet, da nur die Menge an  $CO<sub>2</sub>$  bei der Verbrennung wieder freigesetzt wird, die zuvor bei der Holzproduktion der Atmosphäre entzogen wurde. Zur Waldhackgutbereitstellung bedarf es aber Energie, die in der Regel durch fossile Energieträger abgedeckt wird, bei deren Verbrennung zusätzliches  $CO<sub>2</sub>$  in die Atmosphäre gelangt.  $CO<sub>2</sub>$ -Emissionen, die beim Fällen, Rücken, Hacken und Transportieren anfallen, müssen in einer Ökobilanz unbedingt berücksichtigt werden (Sauerzapf 2010). Die Versorgung mit nachhaltigen Energieträgern indiziert auch eine Nachhaltigkeit in der Bereitstellung. In der Praxis und von Entscheidungsträgern wird vielfach die Frage geäußert, ob ein kostenoptimales Netzwerk auch ökologisch nachhaltig sei. Bisher wurde aber kein Versorgungsnetzwerk nach ökologischen Kriterien optimiert.

Blue Globe Report – Klima- und Energiefonds 2 Der Einsatz von Bereitstellungssystemen für Energieholz hat noch keine lange Tradition und stellt somit einen Mangel an Erfahrung und Verständnis der Energiequellen und Versorgungstechnologien dar. Für die Auswahl der bestgeeigneten Bereitstellungstechnologie ist die Berücksichtigung standörtlicher Gegebenheiten sowie ökologischer, ökonomischer und

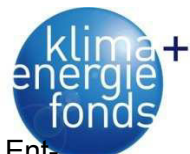

sozialverträglicher Kriterien empfehlenswert. Für diese komplexen Anforderungen sind En scheidungshilfen sinnvoll (Kühmaier 2011). Ihnen kommt die Aufgabe zu, verschiedene – multikriteriell zu beschreibende – Alternativen gegeneinander abzuwägen. Obwohl in Industrie und Wirtschaft die Anwendung von multikriteriellen Entscheidungshilfen verbreitet ist, werden solche Systeme in der Forstwirtschaft kaum angewandt. Howard (1991) überprüfte die Anwendbarkeit von mathematischen Programmiertechniken für komplexe Fragestellungen in der Forstwirtschaft. Erste Anwendungsbeispiele wurden von Kangas (1993), Kangas & Kuusipalo (1993), Pukkala & Kangas (1993), Vacik & Lexer (2001), Pasanen et al. (2003) und Lexer et al. (2005) durchgeführt. Röser et al. (2006) entwickelten ein Programm für eine umfassende Entscheidungsunterstützung zur Bereitstellung von Schlagabraum. Im Rahmen der Biomassebereitstellung wurde in einem Vorgängerprojekt ein Bewertungsprogramm entwickelt (Schnedl et al. 2008), welches im Rahmen dieser Studie verbessert und um ökoeffiziente Kriterien erweitert wird.

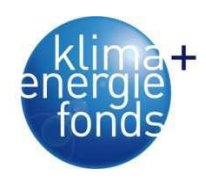

#### **1.2. Einordnung in das Förderprogramm**

Das vorliegende Projekt stellte eine Bewertung des Energieträgers "Waldhackgut" und mögliche Technologien zu dessen Bereitstellung dar. Laut dem Leitfaden für die Projekteinreichung adressiert das Projektvorhaben die folgenden Themen:

#### **1.2.1. Klimafolgen für Energiesysteme und Netze (3.1.4)**

Durch die Bewertung der Ökoeffizienz werden die CO<sub>2</sub>-Emissionen der Bereitstellung quantifiziert und durch die Auswahl weniger emittierender Systeme präventive Maßnahmen zur Minderung der negativen Klimafolgen vorgeschlagen.

#### **1.2.2. Regionale Systeme zur Implementierung integrierter Rohstoffnutzung (3.2.4)**

Die durchgeführten Bewertungen (Prozessanalyse, Ausformungs- und Trocknungsoptimierung, Tourenplanung) und entwickelten Bewertungsmodelle (mehrdimensionale Versorgungsnetzwerke und multikriterielle Bewertung) stellen allesamt die Basis für Strategien zur nachhaltigen Rohstoffbereitstellung und Integration von stofflich-energetischen Nutzungssystemen in Kleinregionen dar.

#### **1.2.3. Datenbasis: Einflussparameter auf den Energieverbrauch (3.7.1)**

Durch die Analyse der Versorgungssituation der Biomassewerke und der Prozesse (Ausformung, Trocknung, Hacken, Transport) in der Bereitstellungskette konnten wichtige Parameter (z. B. Leistungen, Wirkungsgrade, Einsatzzeiten) identifiziert werden, welche den Energieverbrauch beeinflussen.

#### **1.2.4. Energieträger- u. Technologiebewertung (3.7.2)**

Durch die Entwicklung eines multikriteriellen Bewertungsmodells soll der mögliche Stellenwert der Energieholzbereitstellung unter Berücksichtigung unterschiedlicher Technologieoptionen und ökonomischer, ökologischer und sozialer Betrachtungsweisen in einem systemischen Zusammenhang beurteilt werden. Die Analyse unterschiedlicher Bereitstellungssysteme lässt eine Beurteilung möglicher Auswirkungen unterschiedlicher Technologieoptionen bzw. Entwicklungs-Szenarien auf Nachhaltigkeit, technologische und Umweltrisiken, Beschäftigung, Wertschöpfung und den Wirtschaftsstandort Österreich zu. Das Optimierungsmodell ermöglicht eine Diskussion über die Allokation von Potenzialen und Ressourcen zur Deckung der Bedürfnisse einer zukünftigen Gesellschaft unter Berücksichtigung der Konkurrenzsituationen zwischen unterschiedlichen Anwendungsbereichen von Rohstoffen und Ressourcen.

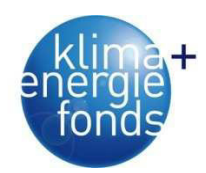

#### **1.3. Zielsetzung**

Ziel dieser Studie ist die **Entwicklung von Modellen und Werkzeugen**, die regionale Versorgungsnetzwerke für Biomasse primär im Hinblick auf die Ökoeffizienz (Energie- und CO2- Effizienz) bewerten und optimieren. Das Vorhaben umfasst die Bereiche:

- Situationsanalyse,
- Verbesserung der Systemausbeute und Rohstoffnutzung,
- Strategische Logistik und
- Operative Logistik.

Die **Situationsanalyse** untersucht die Versorgungssituation von Biomassewerken und Prozessabläufe bei der Biomassebereitstellung. Des Weiteren soll ermittelt werden, ob bei der Versorgung Zusammenhänge mit der Nennleistung bestehen, die die Bedürfnisse unterschiedlich dimensionierter Werke erklären können. Für die Bewertung der Ökoeffizienz (Energie und CO2-Bilanz) soll eine Ökobilanz durchgeführt werden, welche eine systematische Bewertung der Umweltaspekte und -wirkungen von Energieholzbereitstellungssystemen durchführt. Auswirkungen von Bestandesparametern auf die Kosten, Energie- und CO<sub>2</sub>-Bilanz sollen für die gesamte Kette mithilfe von Input-Output-Analysen ermittelt werden. Die Ergebnisse erlauben einen Vergleich der Systeme und lassen vergleichende Aussagen für alle Beteiligten entlang der Bereitstellungskette zu.

Für die **Verbesserung der Systemausbeute und Rohstoffnutzung** sollen Auswirkungen von Trocknung und Ausformungsoptimierung auf die Ökoeffizienz untersucht werden. Durch die Analyse des Trocknungsverlaufs soll ein Modell generiert werden, welches den Wassergehalt in Abhängigkeit von den Wetterbedingungen vorhersagen kann.

Im Rahmen der **strategischen Logistik** ist auch die Entwicklung einer Entscheidungsunterstützung für eine nachhaltige Energieholzbereitstellung durch die Generierung optimaler Versorgungsnetzwerke und durch die multikriterielle Analyse von Bereitstellungssystemen vorgesehen. Für die regionalen Versorgungsnetzwerke gibt es folgende Zielsetzungen:

- Entwicklung und Evaluierung eines mehrdimensionalen Optimierungsmodells,
- Optimierung der Ökoeffizienz von regionalen Versorgungsnetzwerken bei unterschiedlichen Bereitstellungsszenarien und
- Vergleich von ökoeffizienten mit kostenoptimalen Netzen.

Für die multikriterielle Analyse sollen wichtige Einflussfaktoren, wie Standorts- und Bestandesdaten, sowie Maschinenausstattung und Marktsituation berücksichtigt werden. Durch die Umsetzung mithilfe eines Tabellenkalkulationsprogramms soll der Nutzer die Möglichkeit haben, Daten einzugeben, zu ändern und zu speichern und die Ergebnisse anhand von Ta-

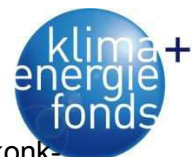

bellen und Diagrammen zu beurteilen. Die multikriterielle Bewertung verfolgt folgende kon rete Ziele:

- Auswahl von Energieholz-Bereitstellungssystemen,
- Standardisierte Aufbereitung und Darstellung ausgewählter Bereitstellungsketten,
- Aufbau eines Entscheidungsbaumes zur Festlegung geeigneter Systeme,
- Definieren von Kriterien und Indikatoren zur Bewertung und
- Auswählen des bestgeeigneten Systems anhand multikriterieller Analysen.

Im Bereich **der operativen Logistik** soll durch die Entwicklung eines Tourenplanungsmodells die Abfolge der Hack- und Transportprozesse so abgestimmt werden, dass es zur Reduktion von Transportdistanzen, Überstellzeiten und Einsatzstunden kommt. Weiters soll ein Vergleich mit der derzeitigen Versorgungssituation durchgeführt werden und eine Bewertung des Optimierungspotenzials im Hinblick auf die Ökoeffizienz durchgeführt werden. Durch Leerfahrtenoptimierung wird außerdem eine Verbesserung des Zulieferverkehrs von Heizwerken erreicht werden.

Aus strategischer Sicht soll das Projekt zur Erreichung folgender **Programmziele** beitragen:

- Sicherstellung der Kriterien der Nachhaltigkeit,
- Erhöhung der Ressourcen- und Energieeffizienz,
- Verbesserung des Wissens über langfristige Entwicklungen, ihre Kosten und Wirkungen,
- Effizienz der Treibhausgasreduktion,
- Forcierung von Kooperationen und Partnerschaften zwischen Wissenschaft und Wirtschaft,
- Steigerung der Wettbewerbsfähigkeit durch verbesserte Ressourceneffizienz,
- Verstärkung interdisziplinärer Kooperationen und des Systemdenkens,
- Förderung von Qualifikationen im Energie- und Klimaschutzbereich und Ausbau des Forschungsstandortes und
- Stärkung der Technologie- und Klimakompetenz österreichischer Unternehmungen.

#### **1.4. Aufbau des Berichtes**

Der vorliegende Bericht gliedert sich in sieben Kapitel. Die Einleitung beschreibt die Aufgabenstellung, die Schwerpunkte des Projekts, die Einordnung in das Förderprogramm, die Zielsetzung und den Aufbau der Arbeit. Kapitel 2 gibt einen Überblick über die Zusammensetzung und Eigenschaften von Energieholz-Versorgungsnetzwerken. Die einzelnen Arbeitspakete werden in den Kapiteln 3 bis 6 abgehandelt. Abschließend werden Schlussfolgerungen und ein Ausblick angeführt (Abbildung 1).

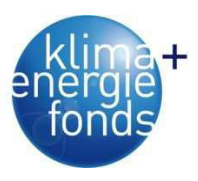

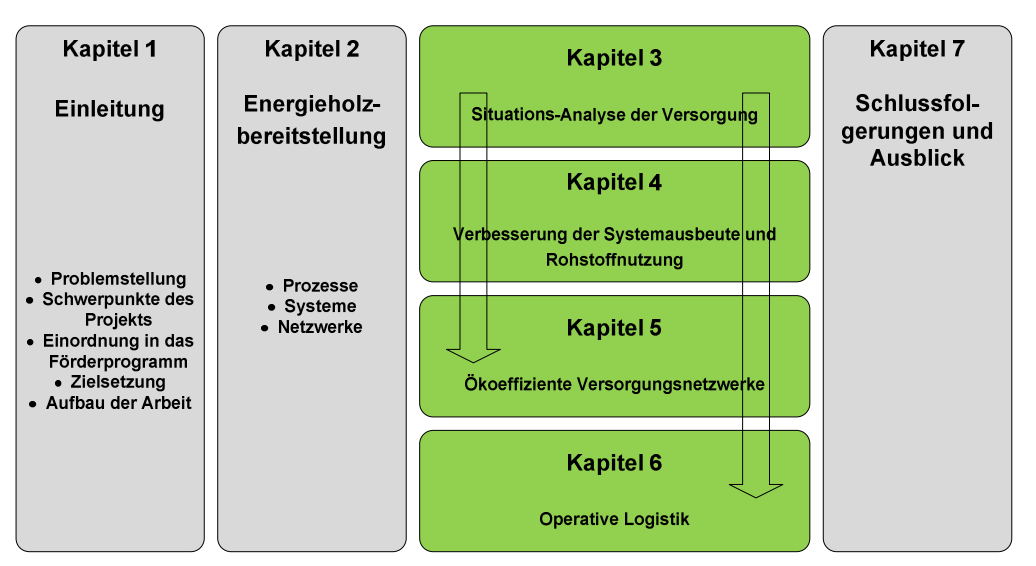

Abbildung 1: Aufbau des Berichtes.

**Arbeitspaket 1** (Kapitel 3) analysiert die derzeitige Versorgungssituation mit Waldbiomasse im Hinblick auf eine effiziente Nutzung der Ressourcen. Für die derzeitige Versorgungsstruktur wird eine Analyse der Stoffflüsse, der ablaufenden Prozesse sowie des Umfeldes durchgeführt. Es wurde eine Befragung der Werksbetreiber vorgenommen und daraus Informationen über Anlagenkennwerte, Brennstoffarten, -mengen und -qualitäten, Übernahmemethoden sowie über die Lagerung und Anlieferung abgeleitet. Für die einzelnen Prozesse wurden anhand von Literaturstudien und Felderhebungen Daten über die Ökoeffizienz (Primärenergieeinsatz, CO<sub>2</sub>-Emissionen) bestimmt, welche durch Aggregation einen Systemvergleich ermöglichen. Durch den Einsatz von Flottenmanagementsystemen und automationsgestützter Auswertung wurden umfassende Daten für die Abfolge und Ausgestaltung von Hackerund Transporteinsätzen erhoben und wichtige Zusammenhänge zwischen Produktivität, Geschwindigkeit, Transportdistanzen, Wartezeiten und Treibstoffverbrauch analysiert. Die Einbindung von Geschwindigkeiten und Treibstoffverbrauch in das digitale Straßennetz erweitert dieses um essentielle Attribute (Kriterien) für die Analyse der Ökoeffizienz. Die Ergebnisse aus Arbeitspaket 1 stellen wichtige Grundlagen für die Modellentwicklung in den Arbeitspaketen 3 und 4 dar.

**Arbeitspaket 2** (Kapitel 4) untersucht Maßnahmen zu Verbesserung der Systemausbeute und Rohstoffnutzung. Eine wichtige Kenngröße für die Produktqualität spielt dabei der Energiegehalt der Rohstoffe. Hier soll eine Steigerung der Produktqualität durch Trocknung und deren Auswirkung auf die Energieeffizienz untersucht werden. Durch die Veränderung des Wassergehaltes und das Auftreten von Trocknungsverlusten der Waldbiomasse sollen mit Standorts- und Wetterdaten verglichen und Empfehlungen für die Lagerung erarbeitet werden. Ob eine Modifikation bestehender Ausformungsstrategien Ökoeffizienz und Rohstoffausbeute erhöht, sowie mögliche Konkurrenzsituationen mit anderen Nutzungsformen vermeidet (Optimierung der Gesamtrohstoffnutzung), ist zu prüfen. Der Einfluss verschiedener

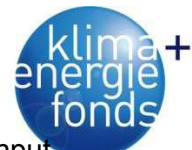

Systemparameter auf die Ökoeffizienz der Bereitstellungssysteme wird mithilfe von Inpu Output-Modellen analysiert. Mögliche Parameter sind z. B. Erntemengen, Produktqualitäten, Mechanisierungsgrad, Prozesszeiten und Transport-Kapazitätsauslastung. Durch die gewonnenen Ergebnisse sollen Möglichkeiten zur Verbesserung aus Sicht der Ökoeffizienz aufgezeigt werden.

**Arbeitspaket 3** (Kapitel 5) beschreibt die Entwicklung und Evaluierung eines mehrdimensionalen Optimierungsmodells für regionale ökoeffiziente Versorgungsnetzwerke und eines multikriteriellen Bewertungsmodells für Bereitstellungssysteme. Für Biomassewerke werden optimale Versorgungsnetzwerke erstellt, welche im Hinblick auf Ökoeffizienz und Kosten bewertet werden. Als weiteres Ergebnis wird die Ausgestaltung von Lagerplätzen im Hinblick auf räumliche Verteilung analysiert. Die Einbindung unterschiedlicher Verkehrsträger ins Versorgungsnetzwerk und deren Auswirkungen auf die Ökoeffizienz werden analysiert. Ein Bewertungsmodell zur Bestimmung der bestgeeigneten Bereitstellungssysteme wird auf Basis einer Nutzwertanalyse durchgeführt und in ein Tabellenkalkulationsprogramm implementiert. Die umfassende multikriterielle Nachhaltigkeitsanalyse berücksichtigt die Bewertungsebenen Ökologie, Wirtschaftlichkeit und Sozialverträglichkeit.

**Arbeitspaket 4** (Kapitel 6) untersucht Möglichkeiten zur Reduktion von Leerfahrten und Minimierung der Einsatzzeiten mithilfe der Tourenplanung und zur Verbesserung des Zulieferverkehrs von Heizwerken. Im Hinblick auf die Ökoeffizienz wird ebenfalls eine Bewertung des Optimierungspotenzials durchgeführt. Eine wichtige Aufgabenstellung bei der Beschaffung von Energieholz für Heizwerkbetreiber ist die Wahl des Transportmittels und Gestaltung des Zulieferverkehrs. Bei der Transportoptimierung sind Dauer-, Kapazitäts-, Verkehrswege-, und Zeitfensterrestriktionen zu beachten. Speziell die Länge von Verbindungsleerfahrten, das sind Fahrten vom Abnehmer zur nächsten Beladung, müssen reduziert werden. Durch die kooperative Steuerung des gesamten Transports werden Wartezeiten (bei der Beladung und Übernahme) vermindert und eine Mindestanzahl von Touren pro Tag sichergestellt. Das Optimierungspotenzial wird im Hinblick auf die Ökoeffizienz durch Soll-Ist-Vergleich errechnet und ein Maßnahmenkatalog für die operative Logistik im Rahmen der Waldbiomassebereitstellung erstellt.

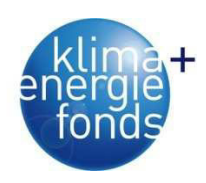

# **2. Energieholzbereitstellung**

Die Energieholzbereitstellung erfolgt anhand verschiedener nacheinander oder parallel ablaufender Prozesse. Ein Prozess beschreibt einen strukturverändernden Vorgang, bei dem Stoffe, Energie oder Informationen umgewandelt, transportiert oder gespeichert werden (Heinimann 2001). Eine Bereitstellungskette vernetzt einzelne Prozesse, die Rohmaterial in Produkte umwandeln und dazu die notwendigen Transportvorgänge besorgen. Ein Produktionssystem setzt sich aus Menschen, Maschinen und Anlagen zusammen, die durch gemeinsame Material-, Informations- und Energieflüsse verbunden sind (Chryssolouris 1992). Betrachtet man die Systeme und Prozesse in einem regionalen Kontext und berücksichtigt eine Vielzahl an Waldstandorten, Lagerplätzen und Biomassewerken, handelt es sich um ein Versorgungsnetzwerk. Hier ergeben sich komplexe Fragestellungen, von welchen Quellen zu welchen Senken in welchem Ausmaß (Mengen und Kapazitäten) und über welche Wege und Lagerplätze geliefert werden soll. Ein optimales Versorgungsnetzwerk schlägt den Transport optimaler Mengen im optimalen Zustand über optimale Transportrouten vor.

### **2.1. Prozesse in der Energieholzbereitstellung**

Zur ausreichenden Versorgung der Biomassewerke wird Energieholz in einer bestimmten Form und Qualität benötigt. Um einen optimalen Wirkungsgrad des Werks zu erreichen ist für die Verfeuerung Waldhackgut in einer bestimmten Stückgröße und zu einem definierten Wassergehalt erforderlich. Damit das Brennmaterial diese Eigenschaften aufweist, sind mehrere Bearbeitungsprozesse notwendig (Abbildung 2).

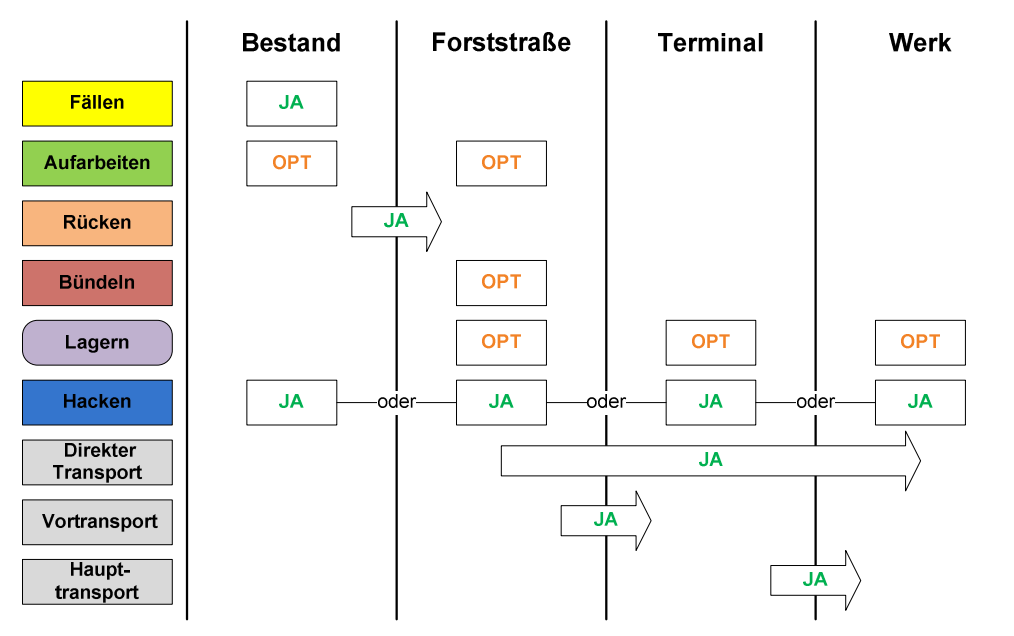

Abbildung 2: Mögliche Prozesse in der Energieholzbereitstellung.

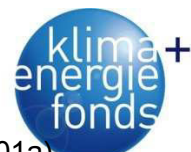

Das Fällen beschreibt den Vorgang, der den Baum vom Stock trennt (Heinimann, 2001a) Für die Energieholzbereitstellung werden dafür Motorsägen, Harvester und oder Fäller-Sammler-Aggregate verwendet, die auf diversen Trägerfahrzeugen montiert sind.

Unter Aufarbeiten versteht man das Einschneiden, Entasten und Abzopfen des Baumes (Heinimann 2001a). Motorsägen, Harvester und Prozessoren sind Maschinen, welche zur Aufarbeitung eingesetzt werden können. Das Aufarbeiten kann im Bestand oder an der Forststraße erfolgen.

Unter Rücken versteht man den Transportprozess des Baumes vom Fäll- bzw. Aufarbeitungsort bis zur nächsten (lastwagenbefahrbaren) Straße. Bei der Energieholzbereitstellung kann das Holz in fünf möglichen Zuständen gerückt werden: Baum, Stamm, Sortiment, Äste/Wipfel oder als Hackgut. Als Rückemittel kommen Seilgeräte, Schlepper, Forwarder, Traktor und Krananhänger oder Hackgut-Shuttle in Frage.

Fällt bei der Holzernte neben Sägerund- oder Industrieholz auch Energieholz (Schlagabraum) an, wird der Prozess als Koppelproduktion bezeichnet. Hier erfolgen die Fällung, das Rücken und das Aufarbeiten gemeinsam für alle Sortimente. Sofern der Schlagabraum gebündelt, d. h. zu zylindrischen Paketen gepresst wird, erfolgt dies auf der Bestandesfläche bzw. der Forststraße. Entsprechend den Anforderungen für das Arbeiten auf der Fläche oder der Forststraße kann die Bündeleinheit auf unterschiedlichen Trägerfahrzeugen wie z.B. einem Forwarder oder LKW aufgebaut werden (Hakkila 2004, Kanzian 2005).

Das Lagern des Holzes stellt einen besonderen Prozess dar, da keine Bearbeitung, aber meistens trotzdem eine Qualitätsverbesserung durch Trocknung stattfindet. Die Lagerung von Energieholz erfüllt folgende Aufgaben (vgl. Weber et al. 1997):

- Ausgleichsfunktion: zur Pufferung von Nachfragespitzen,
- Sicherungsfunktion: zur Pufferung bei Einschränkungen der Beschaffung und Produktion (z. B. Wintersperre),
- Produktionsfunktion: Wertsteigerung durch Trocknung, Produktionssteigerung durch Mengenbündelung und Zusammenstellung von Aufträgen (Kommissionierung) und
- Spekulationsfunktion: Aufbau eines Lagers bei erwarteten Preissteigerungen auf dem Beschaffungs- oder Absatzmarkt.

Die Lagerung des Energieholzes kann im Bestand, an der Forststraße, auf einem zentralen Lagerplatz oder beim Werk erfolgen. Ob, wie lange und wo eine Lagerung durchgeführt wird, hängt bei Energieholz unter anderem von folgenden Faktoren ab (Kühmaier et al. 2007):

- Anforderungen des Forstschutzes hinsichtlich Insektenbefall,
- Qualitätsanforderungen in Bezug auf den Wassergehalt des Abnehmers,
- Dauer der Einschränkungen der Produktion aufgrund der Witterungsverhältnisse,

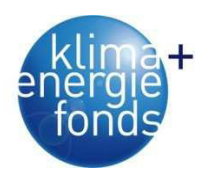

- Volatilität der Nachfrage,
- Platzbedarf bei der Lagerung und
- Errichtungs- und Betriebskosten von Lagerplätzen.

Das Hacken stellt den Zerkleinerungsprozess von Energieholz und somit die Umwandlung von Rohholz in Hackgut dar. Das Hacken kann im Bestand, auf der Forststraße, am Lagerplatz oder am Werk erfolgen. Die Produktivität des Hackprozesses hängt vom Material (Schlagabraum, Energierohholz, Rundholz), der Mengenkonzentration und den Schnittstellen zu anderen Maschinen (gebrochene vs. geschlossene Arbeitskette, Wartezeiten auf LKW usw.) ab. Die meisten Hacker sind als selbstfahrende Hackmaschinen oder als Anhängeroder LKW-Aufbau konzipiert.

Der Transportprozess bezeichnet die Überbrückung von Räumen zwischen zwei Orten mit Verkehrsmitteln. In der Energieholzlogistik werden darunter vor allem die Transporte zwischen Wald-Lager, Lager-Werk und Wald-Werk verstanden. Dabei wird zwischen Vor-, Haupt- und direkten Transport unterschieden. Wird kein Terminal in den Bearbeitungsprozess mit einbezogen, handelt es sich um einen direkten Transport. Die Effizienz der Transportsysteme wird von der Distanz, der Ladekapazität bzw. dem höchstzulässigen Gesamtgewicht des Fahrzeuges, der Ladedichte des Materials und der Abstimmung mit anderen Maschinen (z. B. Wartezeiten auf Hacker, Übernahme am Werk) beeinflusst. Das Energieholz kann als Schlagabraum, Energierohholz oder Rundholz transportiert werden.

#### **2.2. Energieholzbereitstellungssysteme**

Bereitstellungssysteme kennzeichnen sich durch eine Kombination der dargestellten Prozesse aus. Durch den möglichst effizienten Verbund von Material-, Informations- und Energiefluss soll Energieholz vom Waldbestand zum Biomassewerk befördert werden. Es gibt eine große Vielfalt an Kombinationsmöglichkeiten (Abbildung 3).

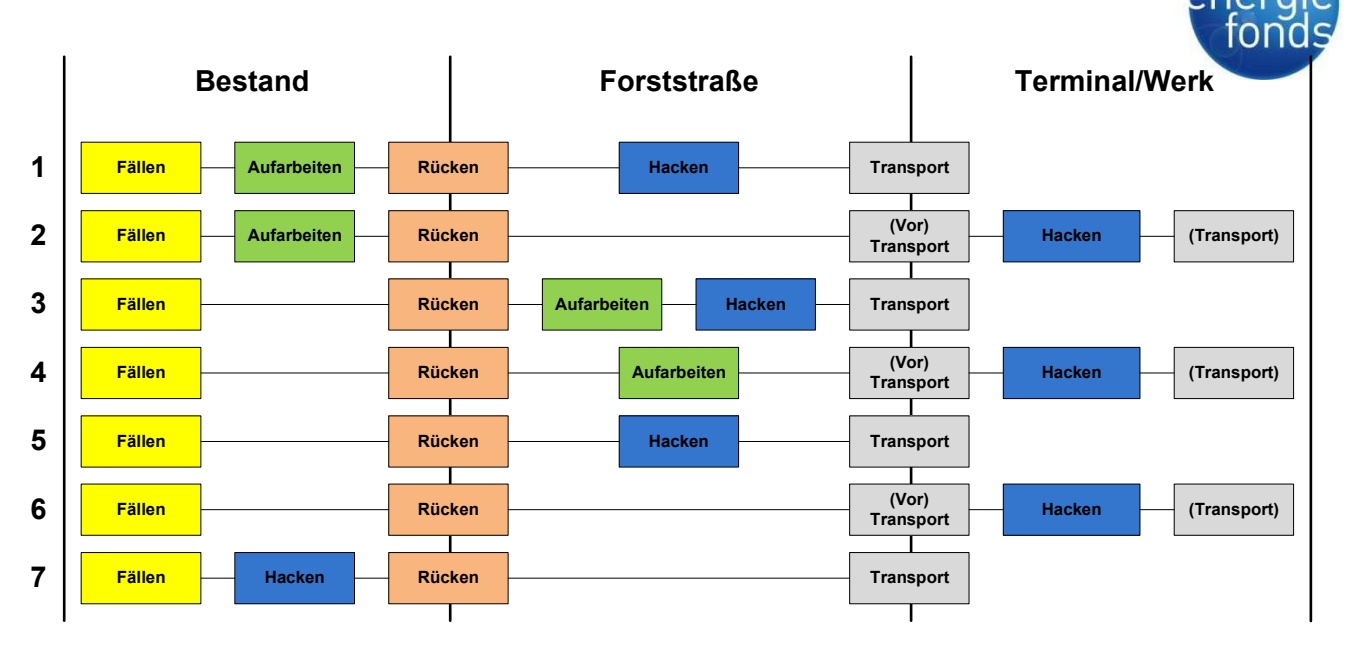

Abbildung 3: Mögliche Kombinationen von Energieholzbereitstellungsprozessen zu Bereitstellungssystemen.

Allen Systemen gemeinsam ist, dass das Fällen im Bestand stattfindet, das Rücken vom Bestand zur Forststraße bzw. waldnahen Lagerplatz erfolgt und der Transport zu einem zentralen Terminal bzw. zum Biomassewerk stattfindet. Das Aufarbeiten des Holzes kann im Bestand oder auf der Forststraße geschehen oder bei der Nutzung von Stamm, Ästen und Wipfeln überhaupt entfallen. Das Hacken kann mit einem mobilen Hacker im Bestand, mit einem Auf- oder Anbauhacker auf der Forststraße, am Terminal oder am Werk durchgeführt werden. An den letzten zwei Standorten ist auch der Einsatz eines stationären Hackers denkbar. Als direkter Transport wird die Beförderung des Holzes vom Wald zum Werk bezeichnet. Erfolgt jedoch eine Anlieferung zum Terminal wird dieser Prozess als Vortransport bezeichnet. Er impliziert einen nachfolgenden Haupttransport vom Terminal zum Werk, sobald die notwendigen Bearbeitungsprozesse am Terminal abgeschlossen sind und ein entsprechender Bedarf am Werk besteht. Energieholz kann in Form von Rundholz, Schlagabraum, Bündel oder als Hackgut transportiert werden.

Im Laufe dieser Studie können nicht alle denkbaren Variationen untersucht, sondern nur einzelne ausgewählte Prozesse bzw. speziell ausgewählte Bereitstellungssysteme analysiert werden. Ein besonderer Fokus wird auf die Untersuchung der Ökoeffizienz und auf die multikriterielle Analyse sechs ausgewählter Ketten gelegt (Abbildung 4).

Die Ketten A bis D können aus konventionellen Holzerntesystemen für die Bereitstellung von Sägerund- und Industrieholz abgeleitet werden. Energieholz fällt meist nur als Koppelprodukt an. Die restlichen beiden Ketten werden nur für die Energieholzernte eingesetzt. Ob eine Aufarbeitung im Bestand erfolgt, hängt von vielen Kriterien wie den Bestandes-, Standortsund Geländebedingungen, Kosten, Maschinenverfügbarkeit usw. ab. Aufgrund der unterschiedlichen Strategien (Energierohholz, Rundholz, Schlagabraum), der Möglichkeit zum

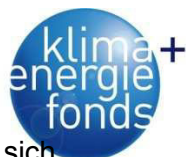

Bündeln und der Wahl des Hackorts (Bestand, Forststraße, Terminal, Werk) ergeben sic dadurch insgesamt 48 verschiedene Bereitstellungsvarianten.

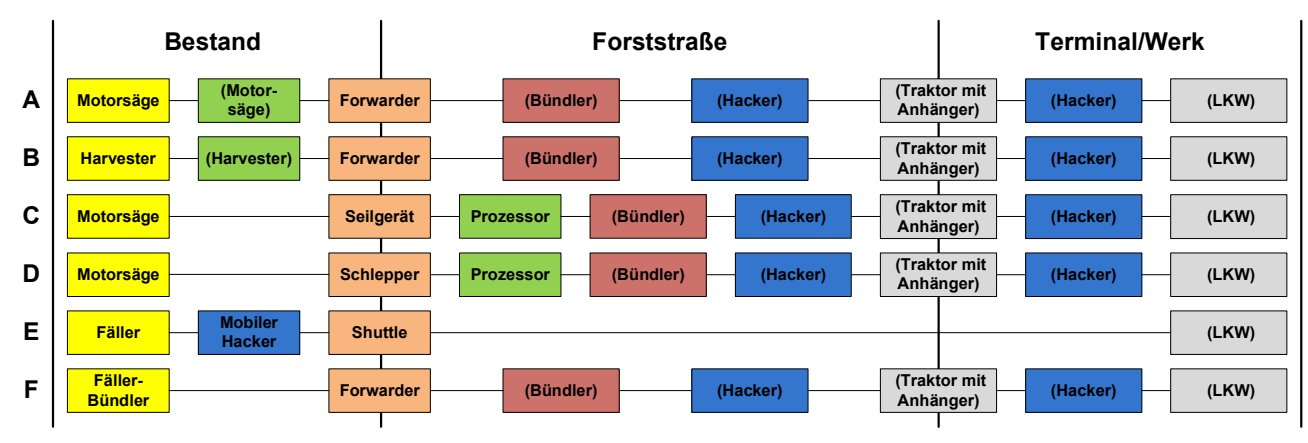

Abbildung 4: Untersuchte Energieholzbereitstellungssysteme.

#### **2.3. Versorgungsnetzwerke**

Bei der Gestaltung von Versorgungsnetzwerken kann zwischen deskriptiven und normativen Planungsansätzen unterschieden werden. **Deskriptive** Planungsansätze unterstützen den Planer durch die Ermittlung und Systematisierung von Standortfaktoren sowie durch Bestimmung der Einflüsse der Faktoren auf das angestrebte Ziel (Feige & Klaus 2008). Standorte werden so ausgewählt, dass eine weitgehende Übereinstimmung zwischen Standortanforderungen und Standortfaktoren mit dem Ziel der Maximierung des wirtschaftlichen Erfolges gewährleistet wird. Als Standortanforderungen werden alle Ansprüche definiert, die ein Betrieb an den Standort stellt, um den Leistungsprozess durchführen zu können. Standortfaktoren werden als generelle Gegebenheiten eines Platzes bezeichnet, die von Betrieben im Zeitablauf der Erfüllung ihrer wirtschaftlichen Aufgaben genutzt werden (Domschke & Drexl 1996). Die **normative** Standorttheorie benutzt mathematisch basierte Modelle und Lösungsverfahren, mit deren Hilfe Standortentscheidungen quantitativ unterstützt werden können (Feige & Klaus 2008).

Die Energieholzversorgung erfolgt jeweils von Waldstandorten über potenzielle Lagerstandorte (Terminals) zu den Biomassewerken. Der Transport des Holzes erfolgt mit dem LKW. Somit kann der Materialfluss nur entlang von Lkw-befahrbaren Straßen erfolgen. Die Standorte der Biomassewerke sind ebenso wie die potenziellen Lagerplätze und Waldstandorte genau lokalisierbar. Aufgrund der definierten Knoten und Kanten kann die Energieholzlogistik als ein Standortplanungsproblem in **Netzwerken** bezeichnet werden (Kühmaier 2010). Bei der Standortplanung in Netzen wird das Entscheidungsproblem als Graph modelliert. Die Knoten des Graphen stellen die zu versorgenden Kunden und potenzielle Standorte dar. Ihnen wird die Nachfrage der Kunden zugeordnet. Transporte dürfen nur auf den die Knoten verbindenden Kanten erfolgen. Die möglichen Standorte sind auf alle oder einen Teil der

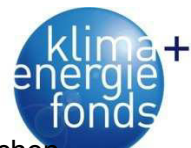

Knoten des Graphen beschränkt. Die Distanzen werden über die kürzesten Wege zwische den Knoten des Graphen ermittelt (Feige & Klaus 2008). Netzwerkmodelle werden als **diskret** bezeichnet, da ausschließlich in den Knoten Standorte zugelassen werden (Vahrenkamp & Mattfeld 2007).

Energieholzlogistik soll die Versorgung der Heizwerke sicherstellen. Dabei wird in erster Linie eine **kostenoptimale Versorgung** angestrebt, die nicht automatisch **ökoeffizient** ist. Obwohl die Optimierung der Versorgung auch von den Transportdistanzen abhängt, muss der kürzeste Weg nicht der beste sein. Als Ursachen kann eine unterschiedliche Gewichtung der Kanten in einem Netzwerk aufgrund unterschiedlicher Geschwindigkeiten oder Mautkosten angeführt werden. Die Definition von Serviceanforderungen, welche die Versorgung innerhalb einer gewissen Distanz bzw. Zeit gewährleistet, ist nicht wichtig, da meist Pufferlager am Werk vorhanden sind und somit keine Just-in-time-Anlieferung erforderlich ist. Für die unterschiedliche Gewichtung der Kanten und der verschieden hohen Nachfrage der Biomassewerke sind *Median-* und *Warehouse-Location-Probleme* gut geeignet (Kühmaier 2010). Diese beinhalten Minisum-Lokationsprobleme, welche die durchschnittlich gewichteten Distanzen und auf diese Weise die Transportkosten minimieren (Feige & Klaus 2008).

Die Logistikstandorte haben **Kapazitätseinschränkungen**. Vor allem die Lagermöglichkeiten bei den Heizwerken sind aufgrund der beschränkten Platzverhältnisse limitiert. Für diese Einschränkungen sind die hohe Verbauungsdichte in Siedlungsgebieten, die Grundstückspreise und Umweltauflagen verantwortlich. Zentrale Terminals, welche nicht direkt an den Werken liegen, sind zwar größer dimensioniert, eine Einlagerung ist jedoch auch nur bis zu einer gewissen Menge möglich. Als kapazitierte Modelle können das *Capacitated Facility Location Problem (CFLP)* oder das *Two-stage Capacitated Facility Location Problem (TSCFLP)* verwendet werden (Klose 2001).

Die Versorgung mit Energieholz wird vom Produzent (Wald) über Terminals zum Kunden (Heizwerk) betrachtet. Dabei stellt sich die Frage, welche Logistikzentren von welchen Produzenten versorgt werden und zu welchen Kunden das Holz weitergeliefert wird. Somit ist die Versorgung ein **zweistufiges** Problem, bei dem die Güterflüsse zwischen unterschiedlichen hierarchischen Stufen analysiert werden (Klose 2001).

Aufgrund der dargestellten Anforderungen in der Energieholzlogistik ist ersichtlich, dass ein kapazitiertes, zweistufiges, Mehrprodukt-Modell in Netzwerken diese Aufgaben gut erfüllen kann. Mit dem Begriff *Warehouse Location Problem (WLP)* werden Planungsaufgaben bezeichnet, bei denen die Standortentscheidung sowohl die fixen Standortkosten als auch die variablen Transport- und Betriebskosten berücksichtigen muss (Vahrenkamp & Mattfeld 2007, Feige & Klaus 2008).

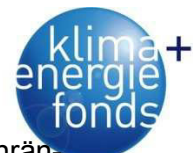

WLP sind sehr vielseitig und lassen sich z. B. nach deren Stufigkeit, Kapazitätsbeschrän kungen, Produkten und Kosten unterscheiden. Im Allgemeinen können sie als diskrete Optimierungsmodelle dargestellt werden und lassen sich in vielen Fällen mittels linearer Programmierung lösen.

#### **2.4. Ökoeffizienz in der Energieholzbereitstellung**

In Finnland untersuchte Mälkki & Virtanen (2003) die **CO2-Emissionen** der Energieholzbereitstellung vom Fällen bis zum Transport. Diese liegen im Bereich von 5,2 bis 6,8 kg CO2/SRM (Tabelle 1). Der Schlagrücklass wurde im Bestand bzw. an der Forststraße gehackt, wobei beim Hacken im Bestand mit einem mobilen Hacker weniger  $CO<sub>2</sub>$  ausgestoßen wurde. Zum gleichen Ergebnis kam Wihersaari (2005) in einer weiteren finnischen Studie. Die geringsten Emissionen traten ebenso beim Hacken im Bestand auf (3,2 kg CO<sub>2</sub>/SRM). Auch beim Hacken an der Forststraße waren die CO<sub>2</sub>-Emissionen gering. Die höchsten Werte (5,5 kg CO<sub>2</sub>/SRM) fielen beim Hacken am Lagerplatz an. Forsberg (2000) verglich unterschiedliche Bereitstellungsketten von Energieholz aus Schlagrücklass in Schweden. Der geringste  $CO<sub>2</sub>$ -Ausstoß von 1,6 kgCO<sub>2</sub>/SRM trat bei der Variante Bündeln des Energieholzes und Transport zu einem regionalen Heizwerk auf. Den höchsten Wert von 5,9 kgCO<sub>2</sub>/SRM erreichte er bei Bündelung und Schiffstransport nach Holland. Die Wahl des Transportmittels spielt eine entscheidende Rolle (Börjesson 1996). Verglichen mit dem LKW Transport sind die CO<sub>2</sub>-Emissionen des Biomassetransportes mit Traktor um 120 bis 140 % höher, während diese vom Bahntransport um 40 bis 50 % und jene für Schiffstransport 70 bis 80 % geringer sind. Der  $CO<sub>2</sub>$ -Ausstoß je SRM ist bei vollmechanisierten Verfahren (7 kgCO<sub>2</sub>/SRM) tendenziell geringer als bei teilmechanisierten (10,7 kgCO<sub>2</sub>/SRM) (Wittkopf 2005). Grund dafür ist, dass der höhere Treibstoffverbrauch beim vollmechanisierten Verfahren je Zeiteinheit durch höhere Leistungen kompensiert wird. Daher sind die  $CO<sub>2</sub>$ -Emissionen im Privatwald, wo keine vollmechanisierten Ketten eingesetzt werden, höher (Zimmer 2010). Aufgrund von Literaturrecherchen und Expertenbefragungen ermittelte Riezinger (2008) die CO<sub>2</sub>-Emissionen für drei ausgewählte Bereitstellungsketten. Der CO<sub>2</sub>-Ausstoß liegt im Bereich zwischen 2,9 und 9,5 kgCO<sub>2</sub>/SRM. Der niedrige Wert von 2,9 kgCO<sub>2</sub>/SRM wird für die Herstellung von Schlagrücklass aus Rückung mit Seil ermittelt, da nur die Emissionen für Hacken und Transport berücksichtigt werden. Wird der Arbeitsschritt Rücken mitgerechnet, so werden 4,4 kgCO<sub>2</sub>/SRM emittiert. Bei der dritten Kette wird die Bereitstellung von Energieholz aus einer Durchforstung untersucht. Mit 9,5 kgCO<sub>2</sub>/SRM emittiert diese Bereitstellungskette das meiste CO<sub>2</sub>, weil zusätzlich zum Rücken, Hacken und Transport das Fällen mit kalkuliert wird.

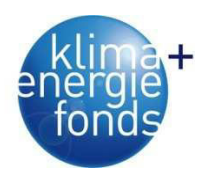

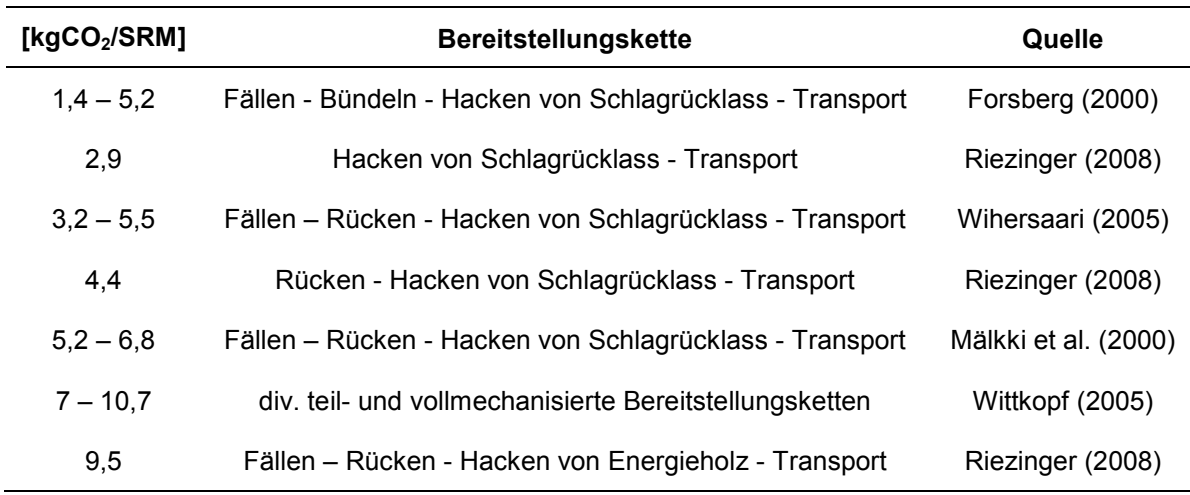

Tabelle 1: CO<sub>2</sub>-Emissionen bei der Bereitstellung von Waldhackgut (Sauerzapf 2010).

Unter **Energieeffizienz** (Primärenergieeinsatz) versteht man das Verhältnis der externen Energie (Input), welche zur Herstellung von Waldhackgut verbraucht wird, zum Energieinhalt des erzeugten Waldhackgutes (Output). Die Energieeffizienz wird in Prozent (%) angegeben. In stärker mechanisierten Verfahren wirkt sich die Produktivitätssteigerung positiv auf die Energieeffizienz aus (Zimmer 2010). Für Fällen, Rücken, Hacken und Transportieren von Schlagrücklass wurden nur 1,4 bis 2,1 % (bei einem Nadel- und Laubholzanteil von jeweils 50 % und einem Wassergehalt von 30 %) der in den Hackschnitzeln enthaltenen Energie aufgewendet (Zimmer 2010). Zu ähnlichen Ergebnissen von 1,9 bis 2,6 % der produzierten Energie, kam es bei fünf verschiedenen Ketten, bei denen Schlagrücklass zu Hackschnitzel verarbeitet wurden (Wihersaari 2005). Schlechter fällt der Primärenergieeinsatz bei Privatwaldbesitzern aus, welche die meisten Arbeiten selber erledigen und weniger effiziente Maschinen einsetzen. In diesem Fall werden 4,6 % der Primärenergie eingesetzt (Zimmer 2010). In den von Wittkopf (2005) untersuchten Bereitstellungsketten (motormanuelle bis vollmechanisierte Kette) fallen 3 bis 4 % der im Holz enthaltenen Energie für die Bereitstellung an.

#### **2.4.1. Grundsätze und Rahmenbedingungen einer Ökobilanz**

Zum besseren Verständnis von und zur Berücksichtigung von Umweltwirkungen wurde die Methode der Ökobilanz (EN ISO 14040, EN ISO 14044) entwickelt. Die Ökobilanz kann helfen

- beim Aufzeigen von Möglichkeiten zur Verbesserung der Umwelteigenschaften von Produkten und Prozessen,
- zur Information von Entscheidungsträgern (z. B. bei der strategischen Planung, Prioritätensetzung, Produkt- und Prozessentwicklung oder entsprechender Neuentwicklung),

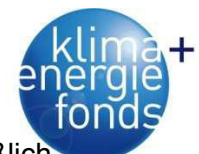

- beim Auswählen von relevanten Indikatoren der Umwelteigenschaften, einschließlich der zugehörigen Messverfahren und
- beim Marketing (z. B. beim Implementieren einer Umweltkennzeichnung, beim Treffen einer Umweltaussage oder beim Erstellen einer Umweltdeklaration).

Eine umfassende Ökobilanz bezieht sich auf die Umweltaspekte und potenziellen Umweltwirkungen im Verlauf des Lebensweges eines Produkts von der Rohstoffgewinnung über die Produktion, Anwendung, Abfallbehandlung, Recycling bis zur endgültigen Beseitigung. Eine Ökobilanz-Studie umfasst die Phasen (a) Festlegung von Ziel und Untersuchungsrahmen, (b) Sachbilanz, (c) Wirkungsabschätzung und (d) Auswertung (Abbildung 5).

Der Untersuchungsrahmen, einschließlich der Systemgrenze und des Detaillierungsgrades, hängt vom Untersuchungsgegenstand und der vorgesehenen Anwendung der Studie ab. Tiefe und Breite können je nach Zielsetzung beträchtlich schwanken. Die Erstellung der Sachbilanz umfasst die Bestandsaufnahme von Input-/Outputdaten in Bezug auf das zu untersuchende System. Zweck der Wirkungsabschätzung ist die Bereitstellung zusätzlicher Informationen zur Unterstützung der Einschätzung der Sachbilanzergebnisse eines Produktionssystems, um deren Umweltrelevanz besser zu verstehen. In bestimmten Fällen kann dem Ziel einer Ökobilanz entsprochen werden, indem nur eine Sachbilanz erstellt und eine Auswertung durchgeführt wird. Dieser Fall wurde auch in diesem Projekt durchgeführt und wird als Sachbilanz-Studie bezeichnet. Bei der Auswertung werden die Ergebnisse der Sachbilanz in Übereinstimmung mit der Zielstellung und dem Untersuchungsrahmen als Basis für Schlussfolgerungen, Empfehlungen und Entscheidungshilfen diskutiert und zusammengefasst.

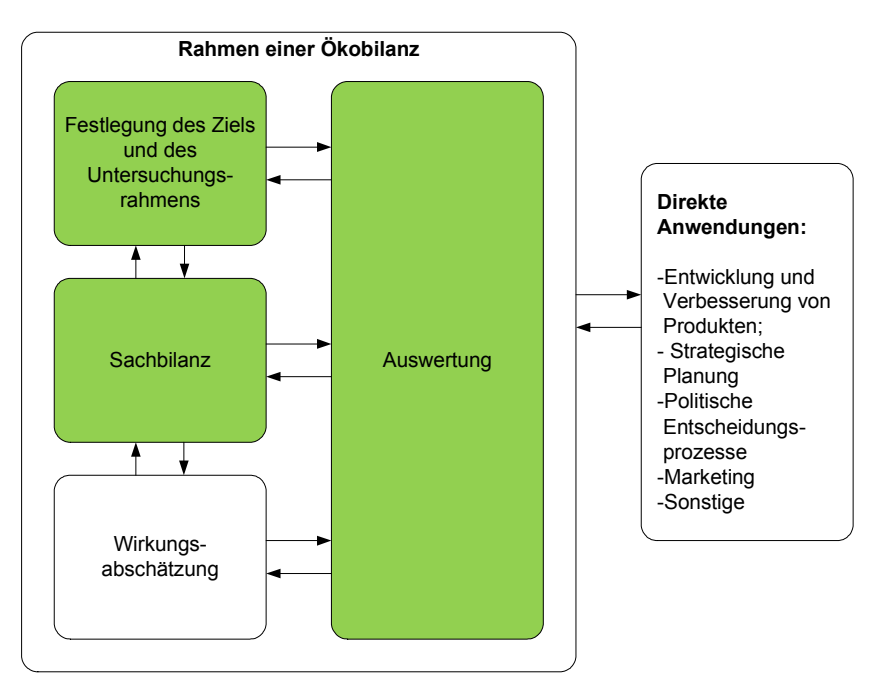

Abbildung 5: Phasen einer Ökobilanz laut EN ISO 14040.

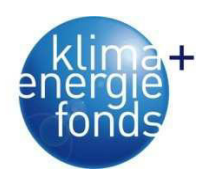

#### *2.4.1.1. Festlegung des Ziels und des Untersuchungsrahmens*

Das Ziel der durchgeführten Sachbilanz ist die Bestimmung der Umweltauswirkungen von definierten Energieholzbereitstellungssystemen. Die angesprochene Zielgruppe sind alle Personen und Institutionen, die an der Bereitstellung beteiligt sowie an einer Verbesserung des Ablaufs interessiert sind. Die erzielten Ergebnisse sollen auch der Bewusstseinsbildung dienen und ein Aufzeigen der Stärken und Schwächen der Förderung erneuerbarer Energien ermöglichen. Unternehmen können die Ergebnisse zur Verbesserung ihrer Wahrnehmung im Rahmen der CSR (Corporate Social Responsibility) verwenden.

Die in Abbildung 3 in generalisierter Form dargestellten Produktionssysteme werden für die Untersuchung berücksichtigt. Dabei wird der Bereitstellungsprozess des Energieholzes, beginnend mit der Fällung des Baumes im Wald bis zur Übernahme am Werk untersucht. Vorund nachgelagerte Produktionsprozesse, wie die Aufzucht, Bestandespflege, Verfeuerung und Entsorgung werden innerhalb dieses Projektes nicht detailliert aufgeschlüsselt, sondern von Literaturquellen bzw. von GEMIS (Globales Emissions-Modell Integrierter Systeme) übernommen (Abbildung 6).

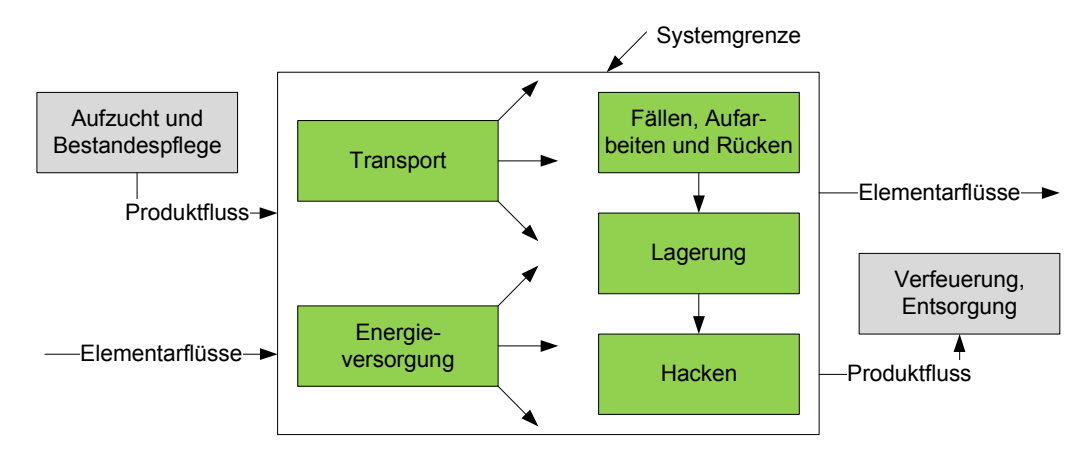

Abbildung 6: Untersuchungsrahmen der Sachbilanz.

Als funktionelle Einheit, welche für die Quantifizierung der Leistungskennwerte der Prozesse und als Bezugseinheit für die In- und Outputflüsse dient, wird der Energieinhalt des Holzes in kWh bzw. der CO<sub>2</sub>-Gehalt in kg verwendet. Alle Holzmengen werden auf diese Werte umgerechnet und alle Einflüsse auf diese Einheit bezogen. Die Abfolge der Prozesse innerhalb eines Produktionssystems werden als hintereinander ablaufende Prozessmodule bezeichnet (Abbildung 7). Für jeden beobachteten Bearbeitungsschritt werden die Input- und Outputflüsse erhoben sowie die Zwischenproduktflüsse zwischen den Prozessmodulen.

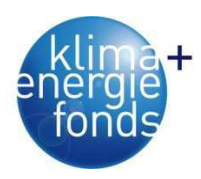

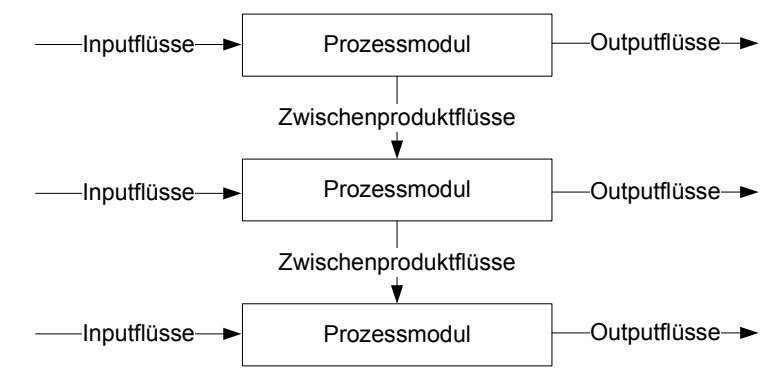

Abbildung 7: Prozessmodule innerhalb eines Produktionssystems.

Die Systemgrenze legt die Prozessmodule fest, die in das System einzubeziehen sind. Die Inputs und Outputs an den Grenzen sollen Elementarflüsse darstellen. Bei der Festsetzung der Systemgrenze sollten mehrere Lebenswegabschnitte, Prozessmodule und Flüsse berücksichtigt werden, z. B. Gewinnung von Rohstoffen, wesentliche Herstellungs- und Verarbeitungsschritte, Transport, Verwendung von Energieträgern und die Verwendung, Verwertung und Beseitigung von Produkten.

#### *2.4.1.2. Sachbilanz*

Sachbilanzen umfassen Datenerhebungen und Berechnungsverfahren zur Quantifizierung relevanter Input- und Outputflüsse eines Produktionssystems. Die Daten für jedes Prozessmodul innerhalb der Systemgrenze können in vier Hauptgruppen untergliedert werden:

- Energieinputs, Rohstoff-Inputs, Betriebsstoff-Inputs und andere physikalische Inputs,
- Produkte, Koppelprodukte und Abfall,
- Emissionen in die Luft, Einleitungen in Wasser und Verunreinigungen des Bodens und
- Weitere Umweltaspekte.

Bei der Untersuchung von Prozessen in der Bereitstellungskette werden die Produktivität oft in m<sup>3</sup>/h und der Treibstoffverbrauch in I/h angegeben. Um die Prozesse miteinander vergleichen und diese innerhalb von Systemen kombinieren zu können, ist eine einheitliche Basis notwendig. Als Vergleichswert wird eine Mischung aus Laub- und Nadelholz mit einem Wassergehalt von 50 % (waldfrisch) bzw. 35 % (luftgetrocknet) verwendet. Die Eingangsdaten basieren auf den ÖNORMEN M 7132 und M 7133 und wurden in Anlehnung an Lang & Pasteiner (2011) und Schweinle & Thoroe (2001) berechnet.

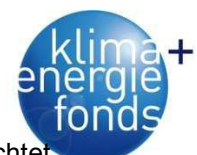

Tabelle 2: Kenndaten von Energieholz als Eingangsgrößen zur Bewertung der Ökoeffizienz gewichtet nach Baumartenanteilen für unterschiedlichen Wassergehalt.

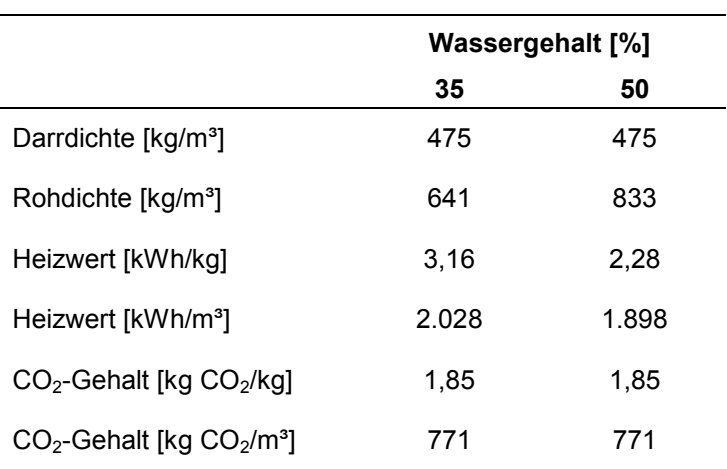

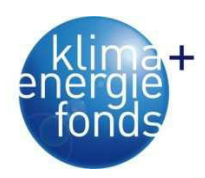

## **3. Situationsanalyse der Versorgung**

#### **3.1. Das Untersuchungsgebiet**

Die Studie erfasst die Bundesländer Salzburg, Steiermark, Niederösterreich, Wien und Burgenland (Abbildung 8). Die KWK-Anlagen und Heizwerke liegen vor allem im Bereich von Siedlungsagglomerationen. Dadurch sollen die Leitungsverluste bei der Wärmelieferung gering gehalten werden. Die größten zusammenhängenden Waldflächen befinden sich entlang des Alpenbogens und im anschließenden Alpenvorland. Kleinstrukturierte Waldflächen sind in größerem Ausmaß im Waldviertel und in der Süd- sowie Südoststeiermark anzutreffen.

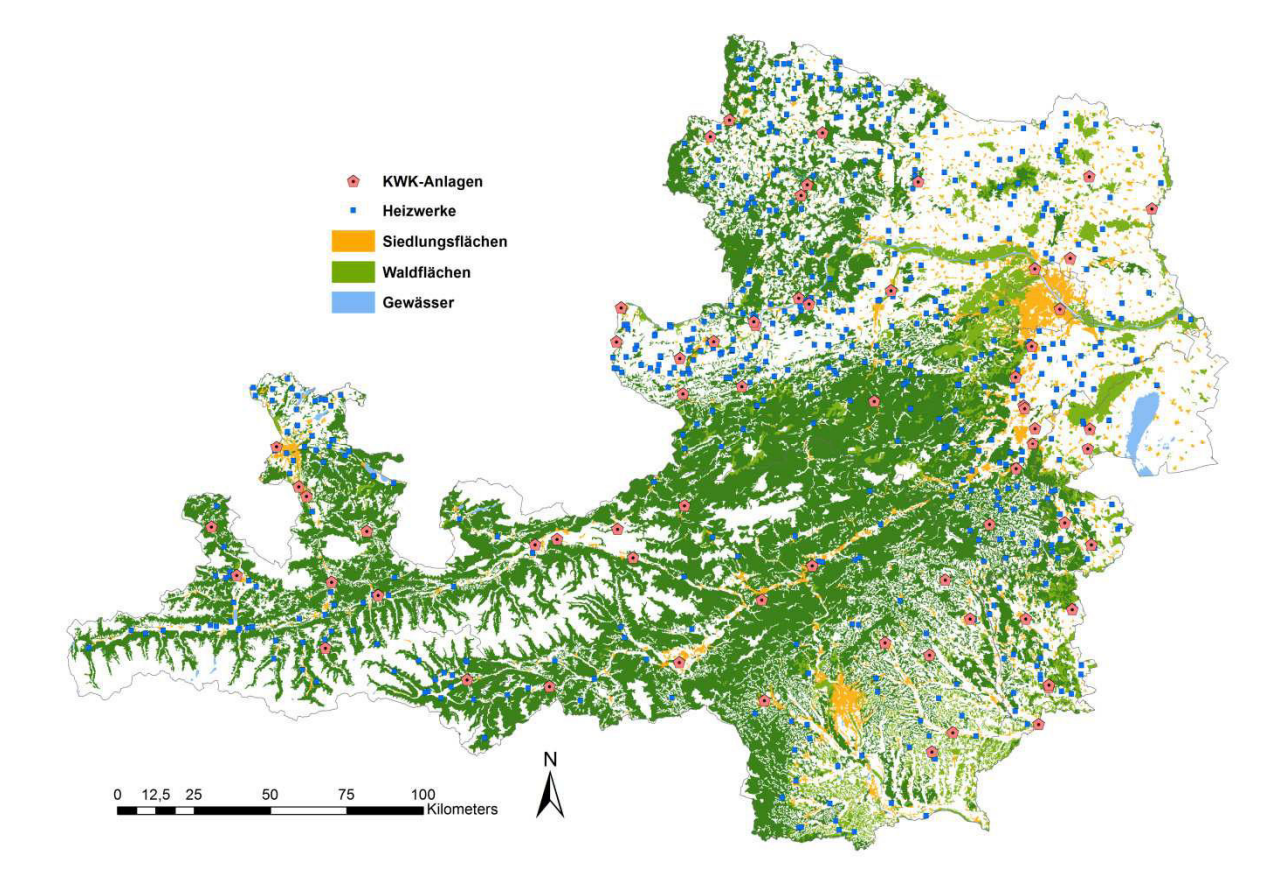

Abbildung 8: Verteilung der Waldflächen, KWK-Anlagen und Heizwerke im Untersuchungsgebiet.

#### **3.2. Energieholzbedarf**

Die Datengrundlage und -aktualität zur Bewertung des Energieholzbedarfs ist in den einzelnen Bundesländern sehr unterschiedlich. Für Niederösterreich und Salzburg liegen bei den jeweiligen Ämtern der Landesregierungen aktuelle Listen über Biomassewerke auf. Für die Steiermark wurden die Daten von einem Vorgängerprojekt (Schnedl et al. 2008) übernommen. Informationen zu den burgenländischen Werken wurden im Internet recherchiert. In Wien gibt es nur ein großes Werk, dessen Daten ebenfalls bereits vorhanden sind (Kühmaier et al. 2007). Während für Burgenland, Niederösterreich, Wien und Salzburg aktuelle Daten

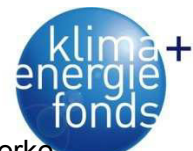

vorhanden sind, gibt es in der Steiermark Informationsdefizite im Bereich der kleinen Werk Fehlende Daten wurden deshalb mit den vollständigen Informationen der restlichen Bundesländer verglichen und hochgerechnet.

Insgesamt wird für die Untersuchungsregion ein Energieholzbedarf von circa 2 Mio. tatro geschätzt. Dies entspricht 4,2 Mio. m<sup>3</sup>, 12,9 Mio. SRM bzw. 10,5 Mio. MWh. Werke mit einer Nennleistung kleiner 1 MW haben einen Anteil von nur 4,51 % am Bedarf. Dies bedeutet auch, dass die großen Werke fast die gesamte Nachfrage verursachen (Tabelle 3). Niederösterreich hat mit 44 % den größten Bedarf in der Untersuchungsregion. In der Steiermark ist trotz des hohen Waldanteils eine relativ geringe Nachfrage an Energieholz vorhanden. Das größte Werk in Wien-Simmering hat alleine einen Bedarf von 5 % des gesamten Untersuchungsgebietes (Abbildung 9).

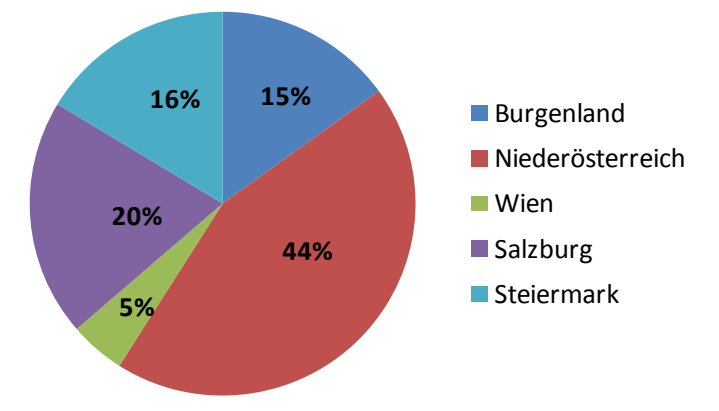

Abbildung 9: Relative Anteile des Energieholzbedarfs nach Bundesländern.

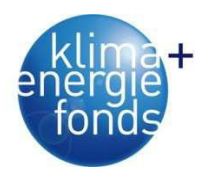

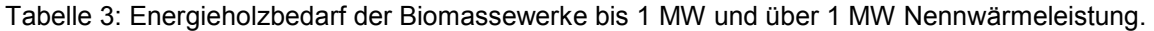

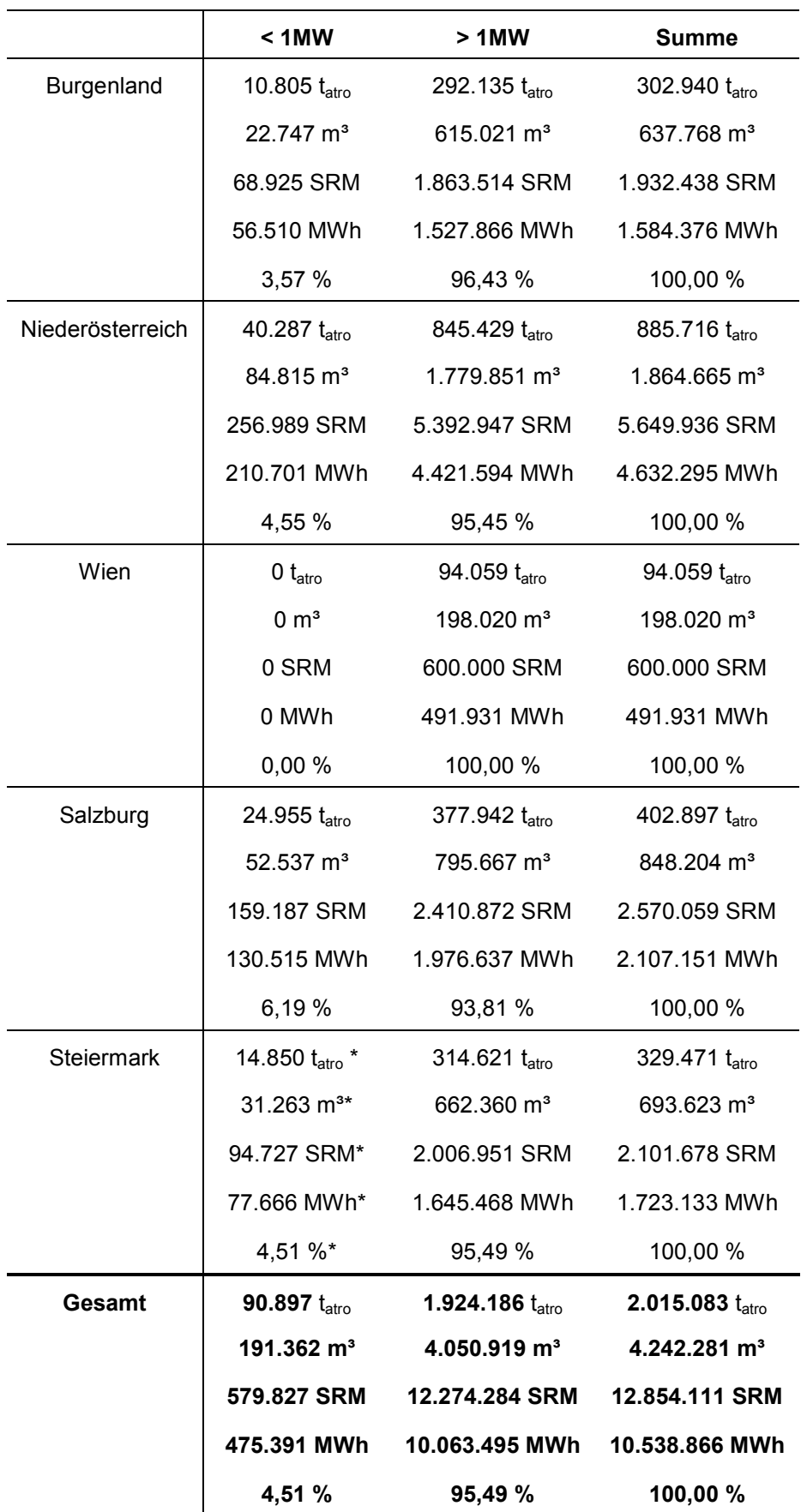

\* *hochgerechnet anhand der Angaben anderer Bundesländer*
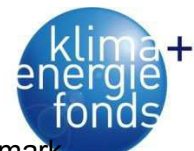

Der Energieholzbedarf war in den Datengrundlagen von Niederösterreich und Steiermar sowie für alle KWK-Anlagen nach Brennstoffarten aufgeschlüsselt vorhanden. Für alle weiteren Anlagen wurde eine Aufschlüsselung nach Matzinger (2011) gemäß Kapitel 0 vorgenommen. 666 Biomassewerke wurden in die Untersuchung mit einbezogen. Als Brennstoffe werden zu 55 % Waldhackgut und zu 39 % Sägenebenprodukte verwendet. Rinde und sonstige Brennstoffe (z. B. Altholz) werden nur in geringem Ausmaß herangezogen (Abbildung 10).

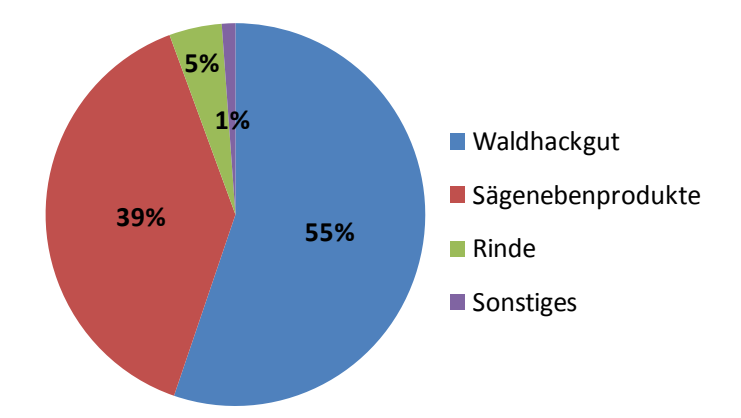

Abbildung 10: Relative Anteile der verwendeten Brennstoffe.

Für die Optimierung des Versorgungsnetzwerkes sind vor allem die großen Biomassewerke von Interesse, da sie eine langfristige Planung der Versorgungsstrukturen für den Umschlag größerer Mengen erfordern. Deshalb werden für die Optimierung der Waldhackgutbereitstellung nur mehr jene Werke verwendet, die Waldhackgut benötigen und eine Brennstoffwärmeleistung von mindestens 1 MW aufweisen (Tabelle 4).

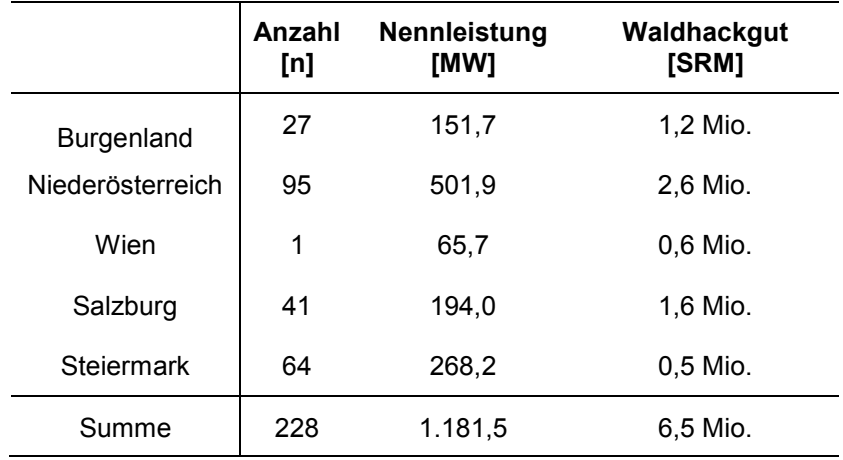

Tabelle 4: Waldhackgut-Biomassewerke mit einer Brennstoffwärmeleistung > 1 MW.

# **3.3. Versorgungsanalyse für Biomassewerke**

Die Versorgungsanalyse wurde im Rahmen einer Diplomarbeit von Matzinger (2011) mittels Online-Befragung durchgeführt und in komprimierter Form übernommen. Als System für die

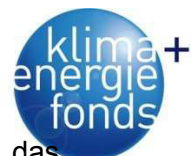

Online-Befragung wurde LimeSurvey® gewählt und ein entsprechender Server durch das Institut für Forsttechnik konfiguriert. Um mit den Betreibern in Verbindung treten zu können, wurden die zuständigen Ansprechpersonen und deren Kontaktadressen im Internet recherchiert und ins System eingelesen. Anschließend konnte der Link zum Fragebogen automatisiert per E-Mail an die Kontakte versandt werden.

Die Befragung wurde am 17.3.2010 bei der Datenschutzkommission angemeldet und gliedert sich in 11 Fragegruppen mit insgesamt 59 Fragen (siehe Anhang - Matzinger 2011). Die Befragten mussten allerdings nicht alle Fragen beantworten, da eine Filterführung eingebaut wurde. Die ausgefüllten Befragungen wurden am Server gespeichert und anschließend zur Weiterverarbeitung exportiert.

Aus den erhobenen Daten wurden deskriptive Statistiken (Anzahl, Anteile, Mittel- und Modalwerte), Regressionsanalysen und Two-Step-Clusteranalysen durchgeführt. Diese Kennwerte wurden teilweise ungewichtet als auch nach Energiemenge, Nennleistung oder Transportdistanz gewichtet berechnet.

# **3.3.1. Anlagenkennwerte**

Anhand des Rücklaufs der Fragebögen konnte ein deutlicher Überhang an Heizwerken (HW) im Vergleich zu Kraft-Wärme-Kopplungs-Anlagen (KWK) festgestellt werden. Wird jedoch nicht die Anzahl, sondern die Nennleistung (P) als Bezugsgröße herangezogen, überwiegen die HW nur mehr im Verhältnis 54 % zu 46 %. Diese erhobenen Anlagen repräsentieren eine Gesamtnennleistung von 243 MW, wobei das arithmetische Mittel der Nennleistung 2,79 MW und der Median 1,0 MW beträgt (Tabelle 5).

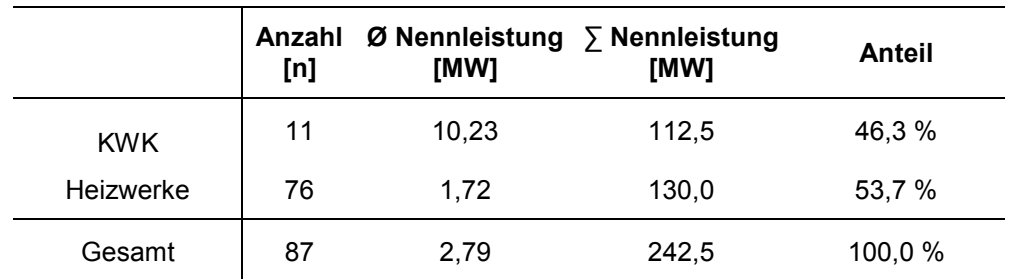

Tabelle 5: Leistung der Anlagen aufgeteilt in KWK und HW.

Der **Gini-Index** ist ein statistisches Maß zur Darstellung von Ungleichverteilungen. Er gibt in einer Grafik das Verhältnis der Fläche der tatsächlichen kumulativen und der gleichmäßigen kumulativen Verteilung an. Ein Gini-Index von 0 % würde eine komplett gleichmäßige Verteilung repräsentieren, ein Index von 100 % würde hingegen bedeuten, dass eine Anlage die komplette Nennleistung erbringt. In der vorliegenden Befragung hatten 50 % der kleinen Anlagen einen Anteil von nur 6,6 % an der gesamten Nennleistung. Dies zeigt sich auch in ei-

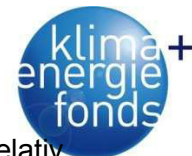

nem Gini-Index von 69,1 % (Abbildung 11). Die Verteilung der Anlagengrößen ist also relat ungleichmäßig.

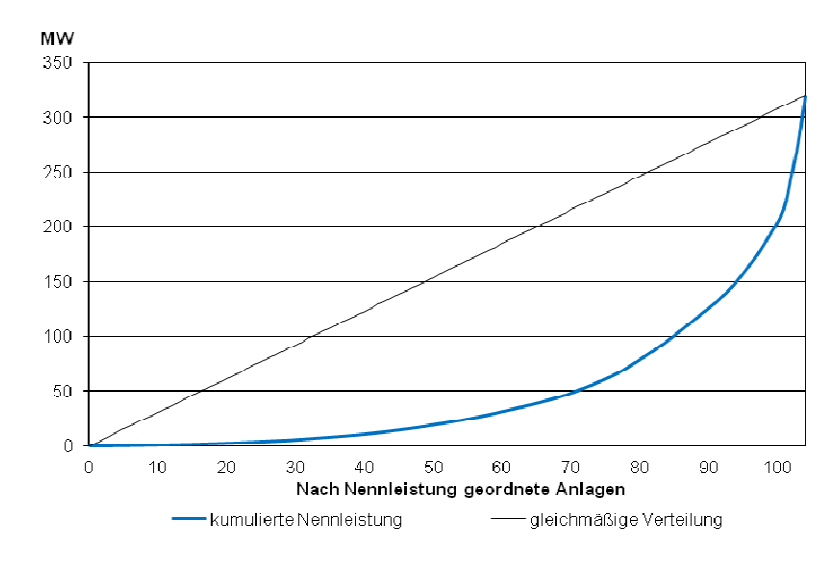

Abbildung 11: Verteilung der Anlagennennleistung.

Der durchschnittliche gewichtete Wirkungsgrad über alle Anlagen beträgt 78,1 %. Der Wirkungsgrad von KWK-Anlagen ist um 9,4 % niedriger als jener von Heizwerken (Tabelle 6). Dies erklärt sich vor allem durch die geringere Auslastung der KWK-Anlagen im Sommer, während bei den Heizwerken der Betrieb komplett eingestellt wird.

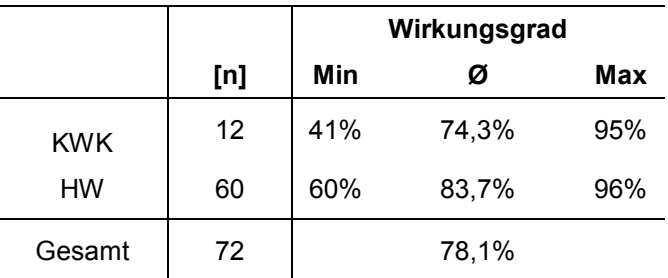

Tabelle 6: Wirkungsgrad von Heizwerken und KWK welche sich an der Online-Befragung beteiligten.

Die gesamte **produzierte Energie** der an der Befragung teilnehmenden Anlagen beträgt mehr als 1 TWh. Der Österreichische Biomasseverband (2009) gab die Summe des Inlandsverbrauchs zur energetischen Verwertung von Sägenebenprodukten, Hackschnitzel, Rinde und Waldhackgut im Jahr 2007 mit 19 TWh an. Somit haben die Anlagen, die an der Befragung teilnahmen einen Anteil von 6 % an der gesamten Energieproduktion. Elektrische Energie wird zu 16,1 % und Wärmeenergie zu 83,9 % erzeugt. Insgesamt erzeugen KWK-Anlagen zwei Drittel der gesamten Energiemenge (Tabelle 7). Der Beitrag der Heizwerke zur gesamten produzierten Energiemenge ist im Vergleich zu deren Potenzial aufgrund der Nennleistung niedriger (vgl. Tabelle 5). Dies kann trotz höheren Wirkungsgrades durch die geringere Zahl an Volllaststunden erklärt werden.

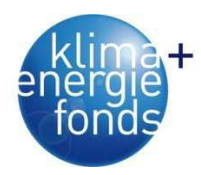

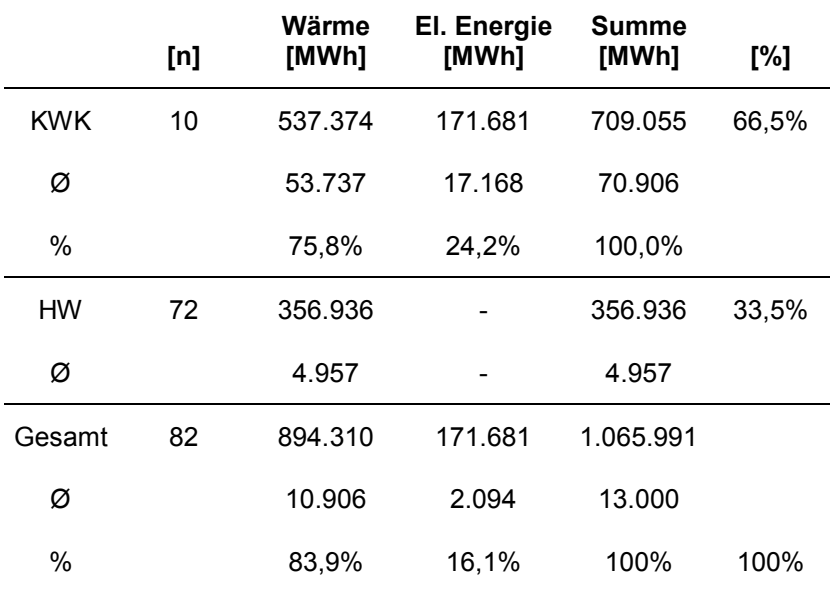

Tabelle 7: Produzierte Energie der untersuchten Biomassewerke.

Die durchschnittliche Anzahl an **Volllaststunden** beträgt bei KWK 4.310 und bei HW 2.330 (Tabelle 8). Weil die KWK auch in den Sommermonaten Strom einspeisen sind die Volllaststunden höher, als bei den zu dieser Zeit teilweise abgestellten Heizwerken. Der deutsche Verein C.A.R.M.E.N. e.V. (2009) ermittelte bei 90 Anlagen einen Durchschnitt der Volllaststunden von 3.402 Stunden.

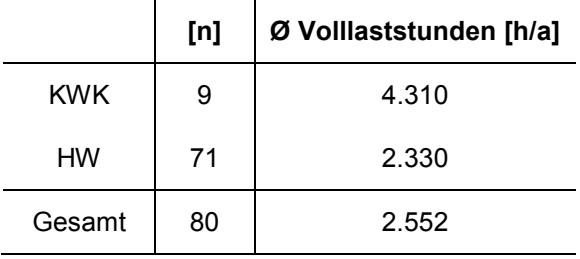

Tabelle 8: Volllaststunden getrennt nach Anlagentyp.

Zwischen der Nennleistung und den Volllaststunden konnte ein signifikant positiver Zusammenhang mit einem Korrelationskoeffizienten von 64,2 % hergestellt werden:

$$
VLH = 2441 + 606 \times \ln(P) \tag{1}
$$

*VLH...Volllaststunden [h] P...*Nennleistung [MW]

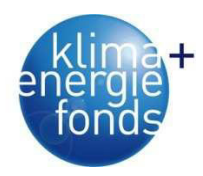

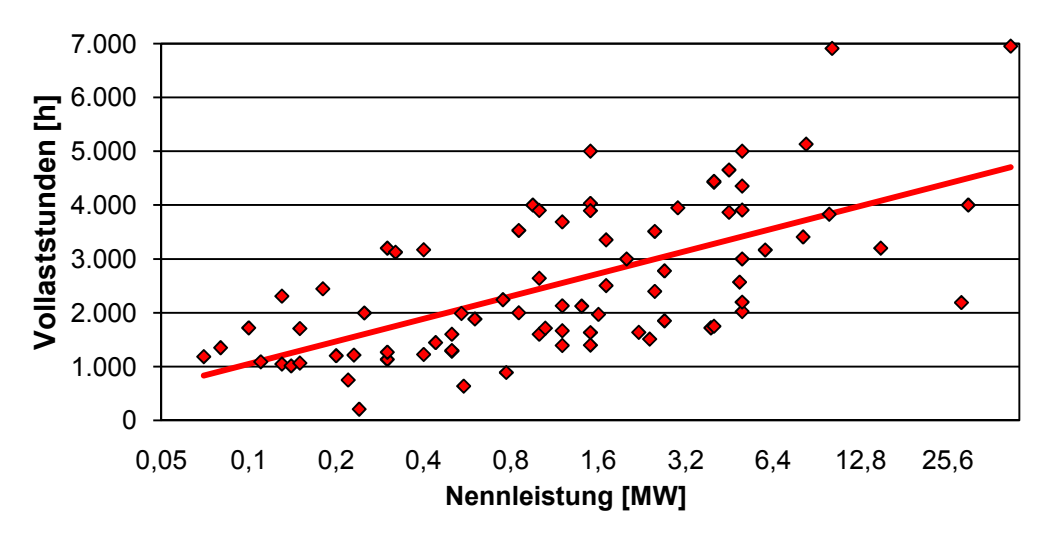

Abbildung 12: Volllaststunden in Abhängigkeit von der Nennleistung.

Die **Stromkennzahl** stellt die elektrische Nennleistung ins Verhältnis zur produzierten Wärme. Sie beträgt für neun untersuchte KWK 30,7 %. Das bedeutet, dass weniger als ein Drittel der Nutzwärme als elektrische Energie genutzt wird. Kleine KWK haben geringere Stromkennzahlen als große.

92,9 % aller Anlagen sind an einem **Fernwärmenetz** angeschlossen. Bei der Beurteilung der **Heizlasten** wird zwischen Grund-, Gesamt- und Spitzenlasten unterschieden. Grundlast bedeutet, dass die Anlage Verbrauchsspitzen ohne zusätzliche Heizkessel nicht bewältigen kann. Auf Gesamtlast ausgelegte Anlagen sollen auch für Verbrauchsspitzen ausreichend Energie liefern und jene für Spitzenlastbetrieb werden nur zu Verbrauchsspitzenzeiten zugeschaltet. Die dominierende Form ist die Gesamtlast (65,3 %), gefolgt von der Grundlast (32,7 %) und der Spitzenlast (2,0 % - Tabelle 9). Die geringe Anzahl an Anlagen für den Spitzenlastbetrieb ist Ausdruck des Umstands, dass Biomasseheiz(kraft)werke im Vergleich zu Gas- oder Ölkessel im Teillastbetrieb geringere Wirkungsgrade erreichen (Ministerium für natürliche Ressourcen Kanada 2006).

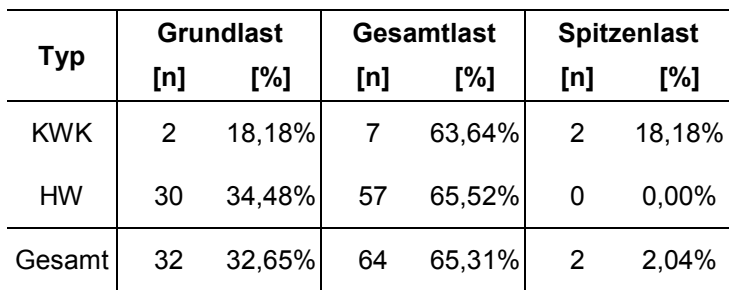

Tabelle 9: Auslegung der Anlagen in Bezug auf die Heizlasten getrennt nach KWK und HW.

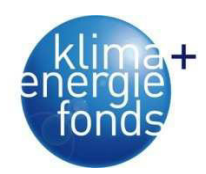

# **3.3.2. Brennstoffe**

Der durchschnittliche Anteil von Hackgut über alle Brennstoffe für die untersuchten Anlagen beträgt 71,7 % (Abbildung 5). Waldbiomasse, welche sich aus Rundholz, Schlagabraum und Waldhackgut zusammensetzt erreicht einen Anteil von 84,7 %. Wittkopf (2005) ermittelte in Bayern einen Anteil an Energieholz von 66 %. Hackgut kann wiederum in Waldhackgut (88,6 %), Industriehackgut (10,9 %) und Hackgut aus Altholz (0,5 %) unterteilt werden. Die gesamte eingesetzte Hackgutenergie der für die Berechnung herangezogenen Anlagen beträgt 343.889 MWh. Es konnte kein signifikanter Zusammenhang zwischen der Nennleistung und den Anteilen der unterschiedlichen Brennstoffarten nachgewiesen werden.

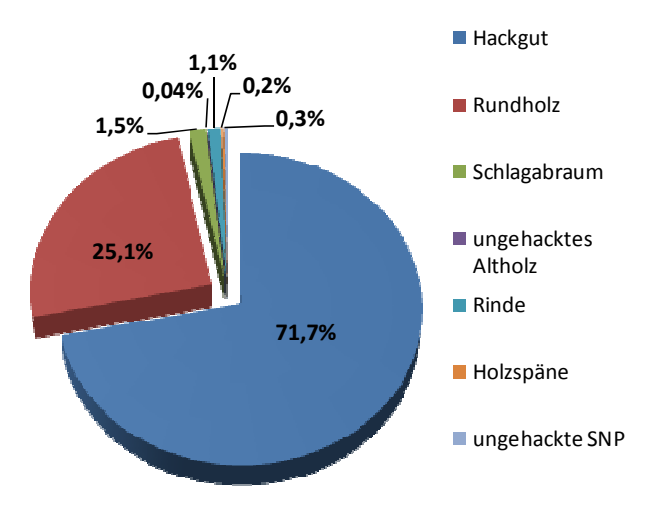

Abbildung 13: Arten und Anteile des Brennstoffs aus der Online-Befragung.

Eberhardinger et al. (2009) haben in einer Untersuchung für Bayern einen Anteil von 64 % Waldhackgut an der gesamten Brennstoffmenge erhoben. Dies entspricht annähernd den gleichen Anteilen wie in der vorliegenden Untersuchung. Der deutsche Verband C.A.R.M.E.N. e.V. (2009) publizierte für das Jahr 2008 einen durchschnittlichen Anteil des Waldhackguts an der gesamten gelieferten Biomasse von 71,6 %. Spinelli & Secknus (2005) ermittelten den Anteil von Brennstoffen, die aus Industriebetrieben stammen, für Biomassefernheizwerke im Nordosten Italiens mit 95,6 %. Der Anteil der Brennstoffe, der direkt aus dem Wald angeliefert wird beträgt nur 4,3 %. Die im vorliegenden Projekt ermittelten Anteile der Waldbiomasse sind im Vergleich zu anderen Publikationen höher. Gründe dafür sind, dass große Bioenergieanlagen, welche an Sägewerke oder an Papierfabriken angeschlossen sind und kaum Waldbiomasse, sondern Industriehackgut und Ablauge zur thermischen Verwertung einsetzen, in dieser Studie unterrepräsentiert bzw. nicht vertreten sind. Für nur zwei Anlagen wurde ein Industriehackgutanteil von über 75 % angegeben.

# **3.3.3. Qualitäten des angelieferten Hackguts**

Die Einteilung der Hackgut-Qualitäten orientiert sich an der ÖNORM 7133. Darüber hinaus wurden erweiternde Qualitätsstufen gebildet, um alle möglichen Ausprägungen abzudecken.

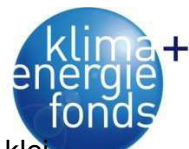

Die dominierende Größenklasse über alle Anlagen ist mit 54,1 % die Klasse G50. Bei kle nen Anlagen überwiegt jedoch die Anlieferung mit Klasse G30. G100 wird zu 17,3 % und fast ausschließlich bei großen Anlagen verwendet (Abbildung 14).

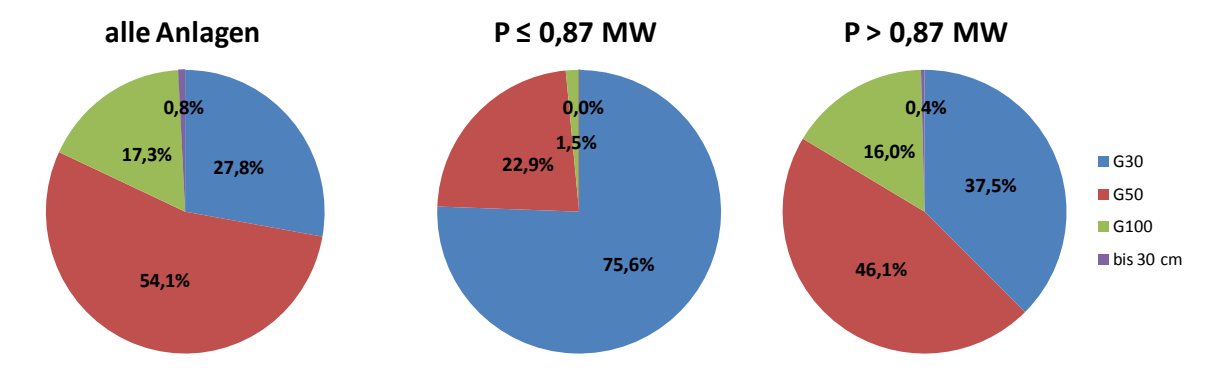

Abbildung 14: Anteile der verwendeten Hackgut-Größenklassen.

Die Anteile der tatsächlich verwendeten Hackgutgrößenklassen sind von der Nennleistung beeinflusst. Während die Anteile an G30 mit zunehmender Nennleistung abnehmen, steigen die Anteile an G50 und G100.

Die Anteile der **Wassergehaltsklassen** sind über alle Anlagen relativ gleichmäßig auf W30, W35, W40 und W50 verteilt, wobei letztere mit 31,5 % am häufigsten verwendet wird. Bei Anlagen kleiner 0,87 MW dominiert W30, gefolgt von W35 und W20. Bei Anlagen über 0,87 MW sind die Klassen W30 bis W50 hingegen nahezu gleichmäßig aufgeteilt. Im Gegensatz zu den kleineren Anlagen hat die Klasse W20 kaum Bedeutung (Abbildung 15).

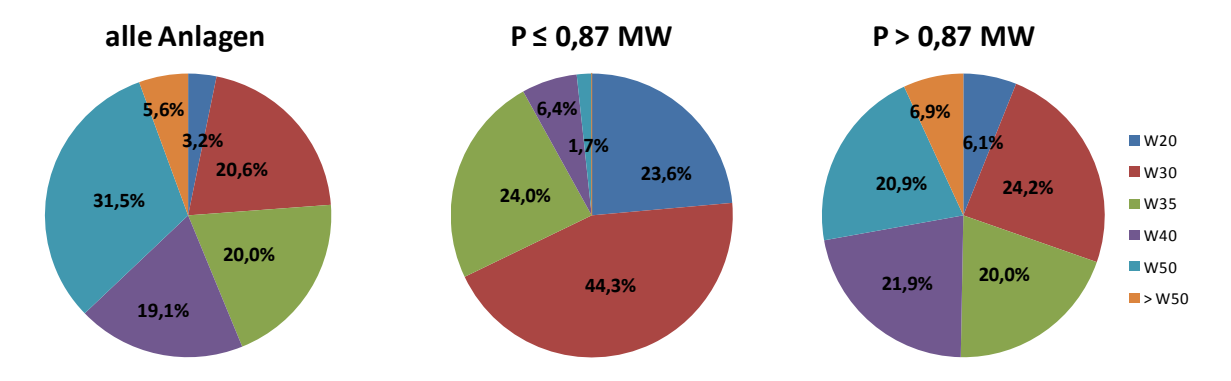

Abbildung 15: Anteile der verwendeten Hackgut-Wassergehaltsklassen.

Der mittlere Wassergehalt der hackbaren Brennstoffe beträgt 36,8 %. Wenn die Anlagen nach den ermittelten Grenzwerten der Clusteranalysen aufgeteilt werden, erhält man für die Anlagen größer 0,87 MW einen ungewichteten Durchschnittswert von 34,9 % und für die kleineren Anlagen einen Wert 25,6 %. Hakkila (2004) ermittelte in Finnland bei größeren Anlagen einen durchschnittlichen Wassergehalt von 39,2 % und bei kleinen Anlagen von 26,2 %. Die Nennleistung hat einen positiven Einfluss auf den durchschnittlichen Wasserg halt:

$$
WG = 30.7 + 3.6 \times \ln(P) \tag{2}
$$

*WG...Wassergehalt [%] P...Nennleistung [MW]* 

#### **3.3.4. Eignung der Hackgut-Qualitäten**

Die Eignung der Hackgut-Qualitäten wurde hinsichtlich Größe, Wasser- und Aschegehalt untersucht. Die Bewertung erfolgte mithilfe der Kategorien ungeeignet, bedingt geeignet, gut geeignet und optimal geeignet. 83,7 % aller (mit der Brennstoffenergie gewichteten) Werke bezeichnen G50 als optimal geeignete **Größenklasse**. G100 wird zu 35,2 % und G 30 zu 10,6 % als optimal eingestuft. Klassen größer als G100 werden meist als ungeeignet bezeichnet (Tabelle 10).

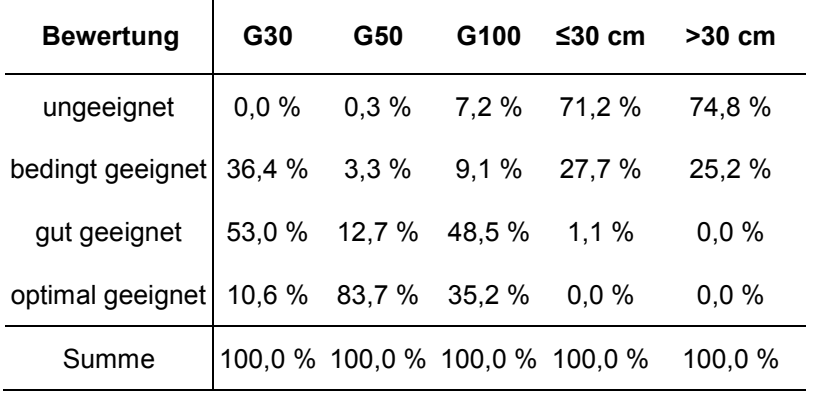

Tabelle 10: Eignung der Hackgutgrößenklassen.

Kleine Werke bezeichnen die Größenklasse G30 als die am besten geeignete. Hackgut mit der Größe G100 oder höher werden fast immer als ungeeignet eingestuft. Die angelieferten Mengen an G30 (75,6 % - Abbildung 14) stimmen mit der Bewertung der Eignung (70,4 % - Abbildung 16) großteils überein. Die Betreiber größerer Werke halten die Klassen G50 (44 %), G30 (32 %) und G100 (20 %) als optimal geeignet und zeigen somit keine eindeutige Tendenz für eine bestimmte Klasse (Abbildung 16). Die Werte für G50 decken sich auch mit den angelieferten Mengen (46,1 % - Abbildung 14).

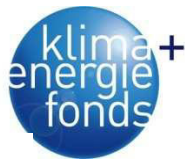

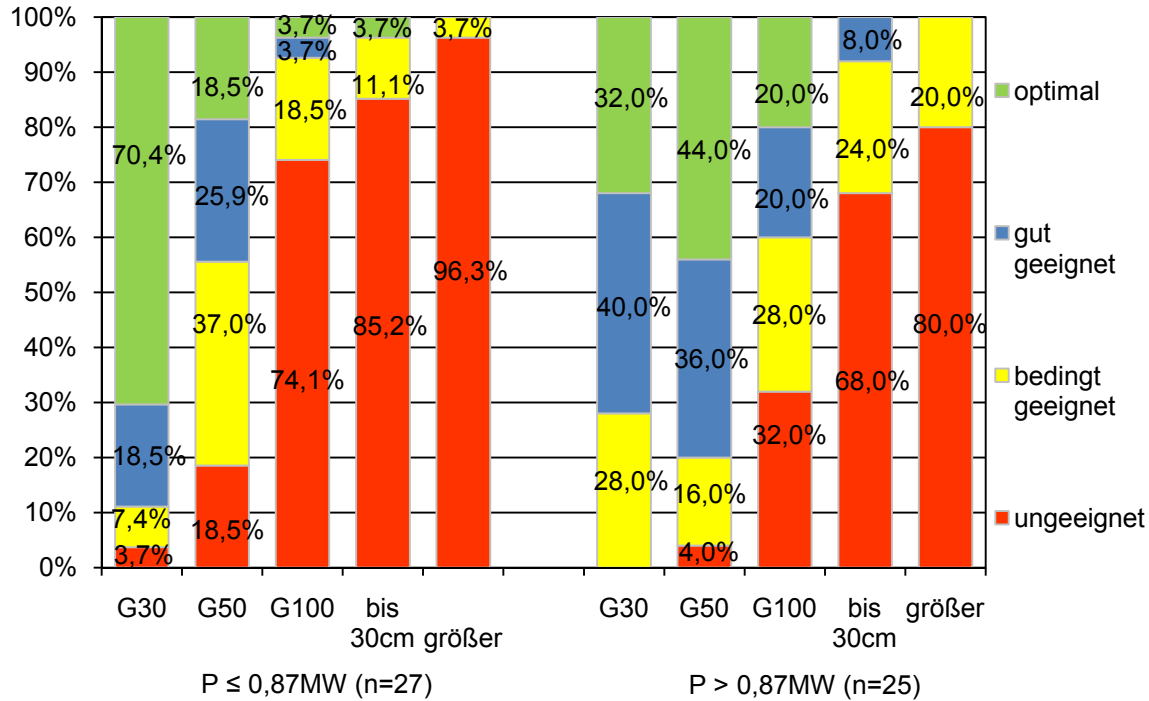

Abbildung 16: Eignung der Hackgutgrößenklassen nach Cluster.

Zwischen der Nennleistung und der Eignung der Hackgutgrößen konnte für G30 ein positiver und für G50 und G100 ein negativer Zusammenhang festgestellt werden.

Bei der Bewertung der **Wassergehaltsklassen** wurden vor allem W35, W40 und W50 als gut bzw. optimal geeignet bewertet (Tabelle 11). Die Wirkungsgrade der Kessel der einzelnen Anlagen scheinen somit nicht auf trockenes bzw. sehr feuchtes Hackgut ausgelegt. Diese drei Klassen werden auch häufig verwendet. Interessant ist jedoch, dass die als bedingt geeignet eingestufte Klasse W30 zu 20,6 % angeliefert wird (vgl. Abbildung 15).

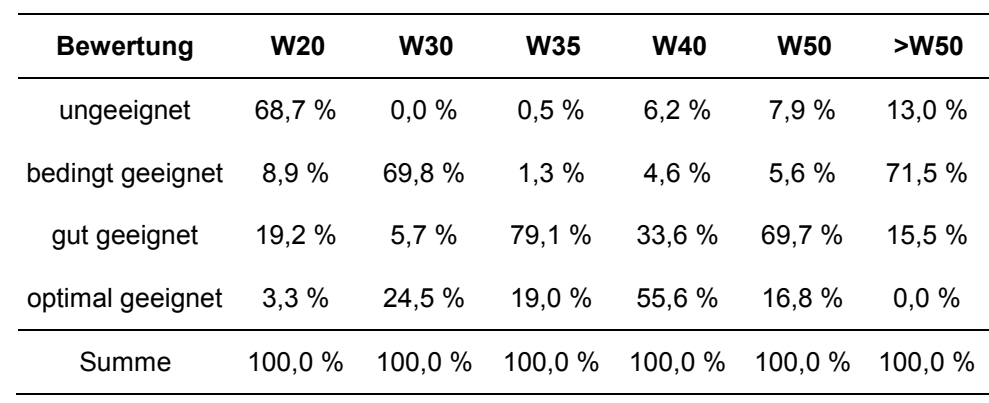

Tabelle 11: Eignung der Wassergehaltsklassen.

Betreiber kleiner Werke bezeichnen die Klassen W20 und W30 als die am besten geeigneten. Hackgut mit der Klasse W50 oder noch feuchter wird als ungeeignet eingestuft. Große Werke haben eine eindeutige Präferenz für W40. W30 bis W50 sind zumindest bedingt ge-

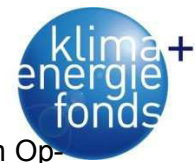

eignet. W20 und >W50 können meistens verwendet werden, befinden sich aber nicht im Optimum (Abbildung 17).

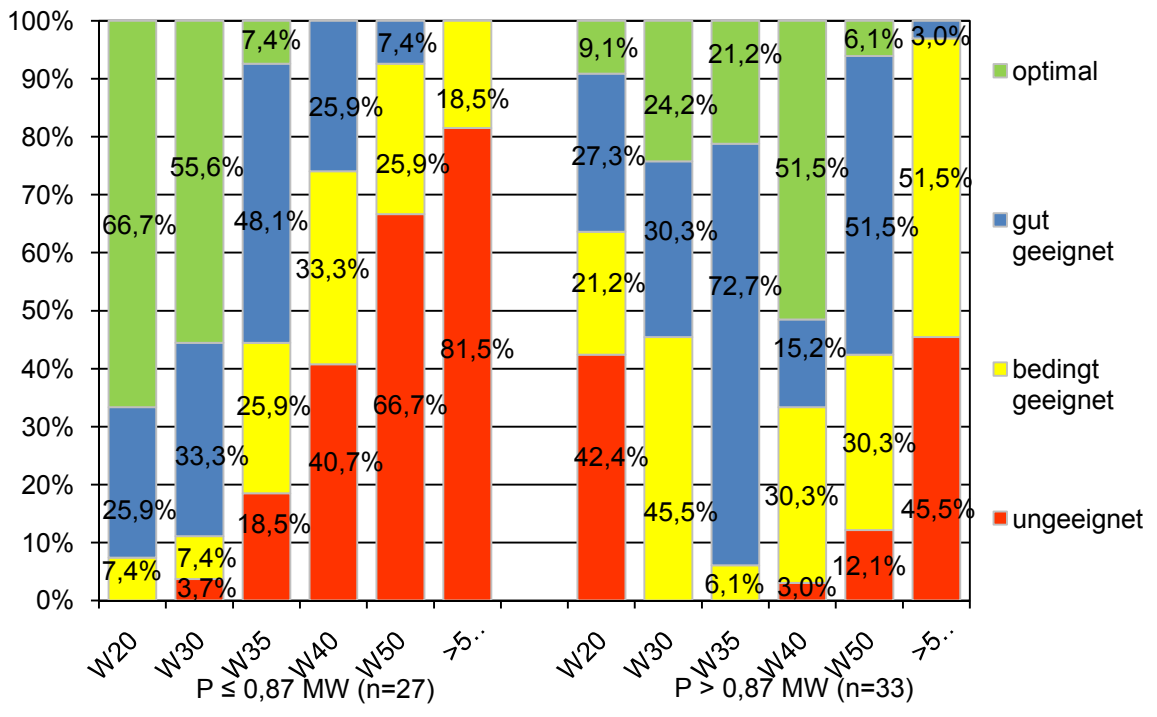

Abbildung 17: Eignung der Wassergehaltsklassen nach Cluster.

Zwischen der Nennleistung und der Eignung des Wassergehalts konnte für W20 und W30 ein negativer und für W35, W40 und W50 ein positiver Zusammenhang festgestellt werden.

# **3.3.5. Übernahme**

Die **Übernahmemethoden** wurden getrennt für Rundholz, Schlagabraum und Hackgut erhoben. Am häufigsten wird das Energieholz nach Volumen abgerechnet, gefolgt von Gewicht und Wassergehalt (Tabelle 12). Die meisten Anlagen haben sich auf eine bestimmte Übernahmemethode spezialisiert. Die gilt vor allem für die Übernahme nach Energie, Volumen sowie Gewicht und Wassergehalt. 10 % aller Anlagen setzen z. B. die Übernahme nach produzierter Energie ein, wobei bei diesen Anlagen zu 95,8 % nur diese Methode verwendet wird. Nur eine Anlage verwendet in diesem Fall eine zusätzliche Form für die Rundholzübernahme.

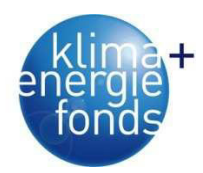

Tabelle 12: Häufigkeiten der Übernahmemethoden.

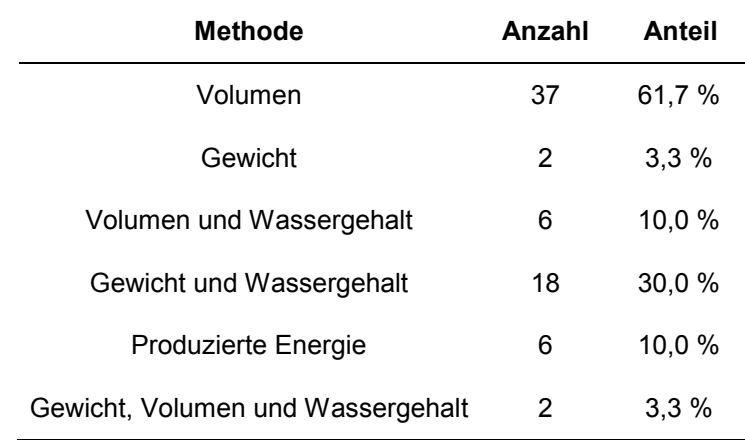

Bei kleinen Anlagen erfolgt die Übernahme am häufigsten nach Volumen (56,8 %), gefolgt von Energie (14,3 %), Volumen und Wassergehalt (11,9 %) und Gewicht und Wassergehalt (11,6 %). Die Übernahmemethoden für Rundholz und Hackgut sind ähnlich. Bei der ersten Variante wird allerdings öfter nach Energie abgerechnet. Bei großen Anlagen mit einer Nennleistung >1,28 MW erfolgt die Übernahme zu fast gleichen Teilen nach Volumen und nach Gewicht und Wassergehalt. Alle anderen Übernahmemethoden erreichen weniger als 5 %. Bei Rundholz gibt es vereinzelte Abrechnungen nach Gewicht, Volumen und Wassergehalt, bei Hackgut nach der produzierten Energie (Abbildung 18).

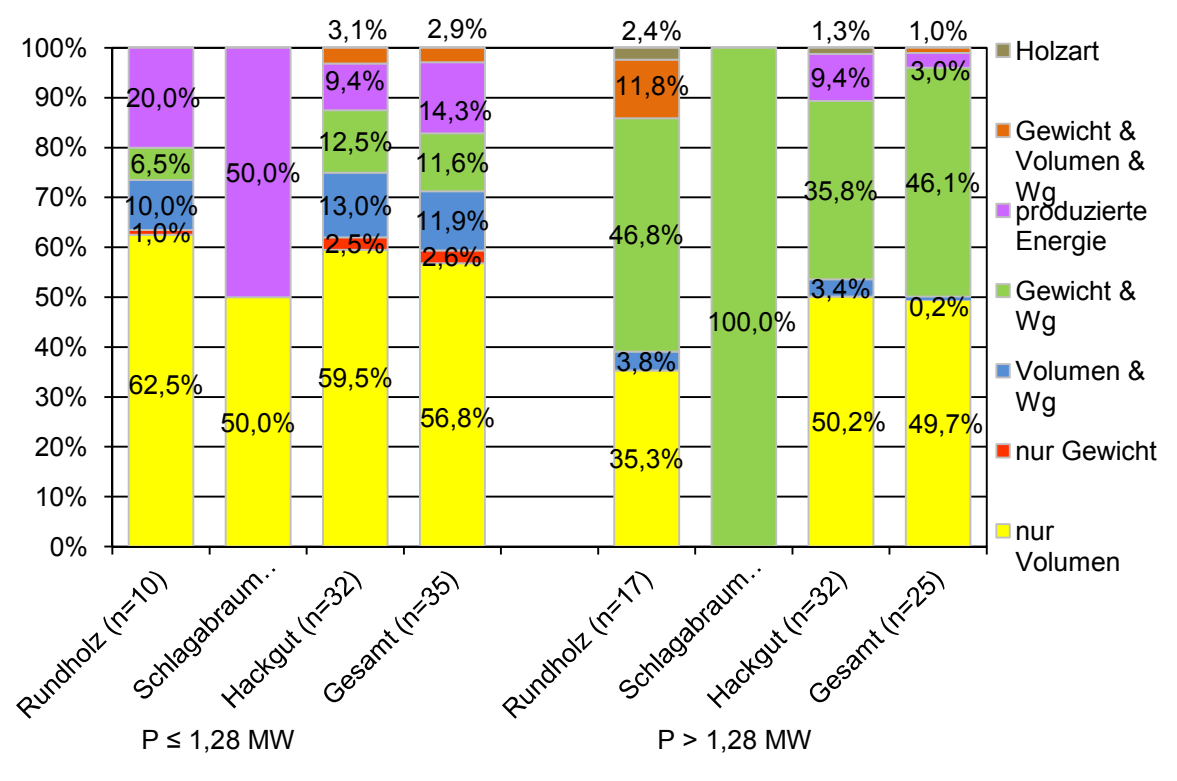

Abbildung 18: Nach Cluster gruppierte Anteile der Übernahmemethoden.

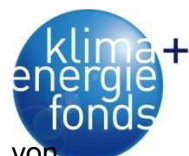

Schnedl et al. (2008) ermittelten Anteile der Übernahme nach Gewicht und Volumen vo 19,5 %, wobei der Durchschnitt bei größeren Anlagen 41,2 % und bei kleineren nur 4,2 % betrug. 12,2 % entfielen auf Wassergehalt und Volumen, wobei diese Methode nur bei den kleineren Anlagen angewandt wurde. Den größten Anteil haben die Methoden Bestimmung des Volumens und Abrechnung nach produzierter Energie mit jeweils 34,1%. Der Anteil der Methode nur Volumen ist zwar etwas niedriger als das Ergebnis dieser Studie zeigt, liegt aber in einer ähnlichen Größenordnung, da auch in beiden Arbeiten die kleineren Anlagen den höheren Anteil aufweisen. Im Gegensatz dazu zeigt die Verrechnung nach produzierter Energie, auf Basis der Befragung mit einem Anteil von 9,3 %, ein anderes Bild als bei Schnedl et al. (2008) mit einem Mittelwert von 34,1 % für große und kleine Anlagen. Die Übernahme nach Gewicht sowie nach Gewicht & Volumen & Wassergehalt kommen bei Schnedl et al. (2008) nicht vor.

Die statistische Analyse der Übernahmemethoden für Rundholz, Schlagabraum und Hackgut zeigt, dass die Anteile der Übernahmemethode Gewicht und Wassergehalt bei zunehmender Nennleistung ansteigen. Bei der Übernahme nach Volumen hat die Nennleistung einen negativen Einfluss. Bei Energieholz in runder Form liegt ein positiver Zusammenhang zwischen Nennleistung und der Übernahme nach Gewicht und Wassergehalt sowie Gewicht, Volumen und Wassergehalt vor. Bei der Übernahme nach produzierter Energie sowie Volumen liegt ein negativer Zusammenhang vor. Bei Hackgut konnte ein Zusammenhang zwischen Nennleistung und der Übernahme nach Volumen sowie nach Gewicht und Wassergehalt ermittelt werden.

Bei 71,2 % der Anlagen bzw. für umgerechnet 96,2 % der eingesetzten Brennstoffmengen werden **Preisabschläge** angewendet. Nur bei kleineren Anlagen wird teilweise auf Preisabschläge verzichtet. Die meisten Anlagen setzen Abschläge vor allem bei Verunreinigungen sowie hohen Grob- und Wasseranteilen ein (Tabelle 13).

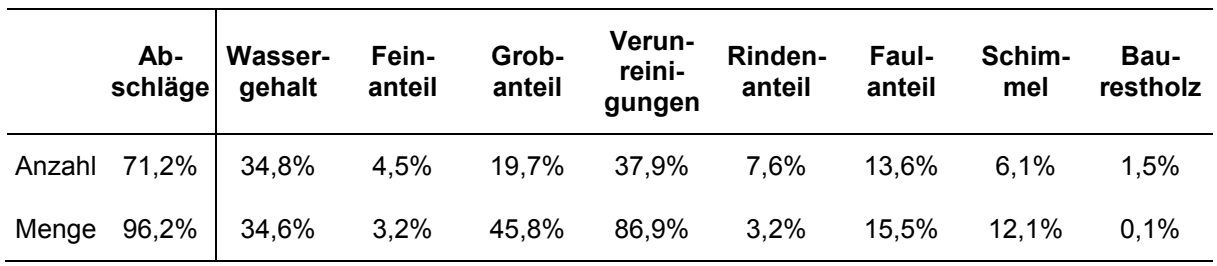

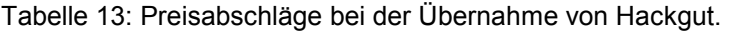

### **3.3.6. Lagerung**

Blue Globe Report – Klima- und Energiefonds 35 71 % aller Anlagen verfügen über zusätzliche interne und/oder externe Lagerplätze, wobei die meisten Anlagen die Lagerung am Werk durchführen. 9,2 % aller Anlagen haben sowohl interne als auch externe Lagerplätze (Abbildung 19). Dies betrifft vor allem größere Werke.

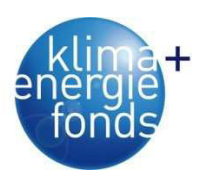

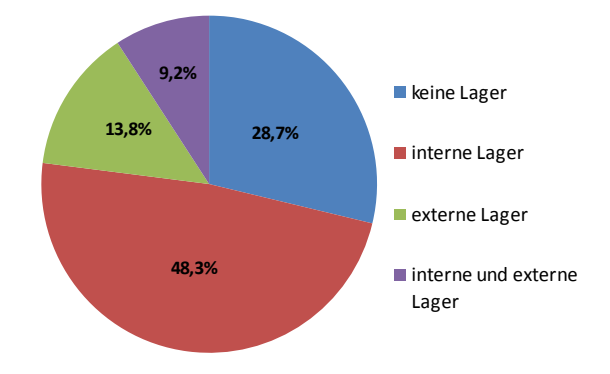

Abbildung 19: Anteil der Anlagen mit Lagerplätzen.

40,1 % der Brennstoffenergie werden über ein Lager angeliefert. Davon beziehen drei Viertel der Anlagen über ein internes Lager und ein Viertel über ein externes Lager den Brennstoff. Die Anteile der Brennstoffe, die über ein Lager geliefert werden, sind durch die Höhe der Nennleistung nicht signifikant beeinflusst. Lediglich die Anteile, die über externe Lager angeliefert werden, nehmen mit zunehmender Nennleistung ab.

Die **Lagerkapazität** einer Anlage mit Lagerplatz beträgt durchschnittlich 6.365 MWh. Anlagen, welche über interne und externe Lager verfügen, weisen im Mittel eine Kapazität von 20.754 MWh auf. Die durchschnittlichen Lagergrößen betragen 5.530 MWh, wobei externe Lager (7.871 MWh) größer sind als interne (4.550 MWh). Wenn eine Anlage Energieholz über externe Lager angeliefert bekommt, verfügt sie über durchschnittlich 2,24 externe Lagerstandorte. Deren durchschnittliche Kapazität beträgt 3.702 MWh. Die durchschnittliche Entfernung der externen Lagerplätze vom Werk beträgt 7,4 km.

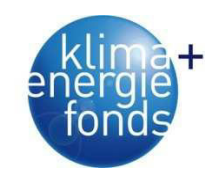

Tabelle 14: Lagerkapazitäten der Anlagen getrennt nach internen und externen Kapazitäten.

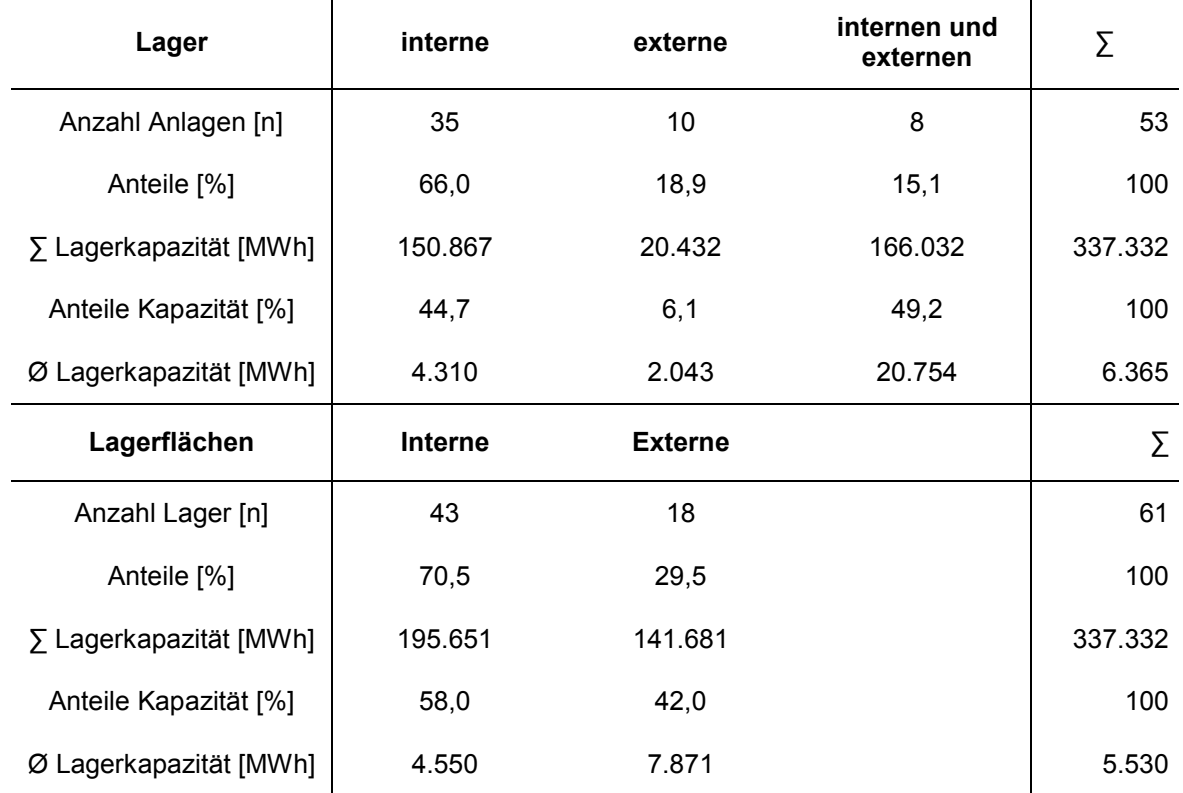

Zwischen der Nennleistung und der Lagerkapazität liegt ein positiver Zusammenhang vor. Je höher die Nennleistung, desto größer die Lagerkapazitäten (Abbildung 20):

$$
LKP = e^{7.2} + P^{0,898} \tag{3}
$$

*LKP...Lagerkapazität der Anlage [MWh] P...Nennleistung [MW]* 

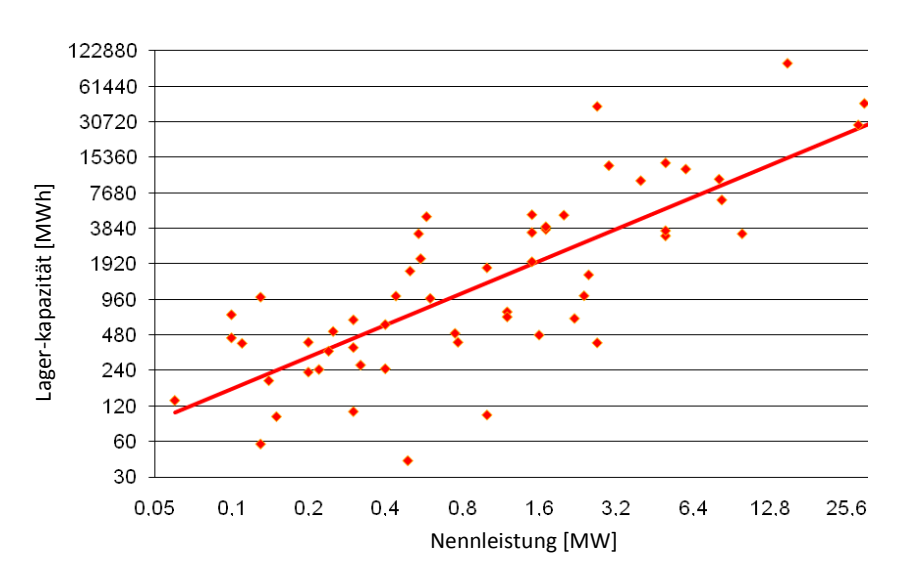

Abbildung 20: Zusammenhang zwischen Nennleistung und Lagerkapazität.

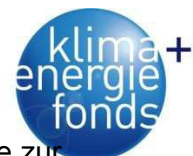

Die Lagerdeckung beschreibt das Verhältnis der gesamten Lagerkapazität einer Anlage zu gelieferten Brennstoffmenge. Sie gibt an wie lange sich das Werk sich aus den gefüllten Lagerplätzen versorgen kann. Die untersuchten Lager könnten durchschnittlich 29,5 % des Jahresbedarfs abdecken, was unter der Annahme eines gleichmäßigen jahreszeitlichen Verbrauchs einem Sicherheitsbestand für einen Zeitraum von 108 Tagen entspricht. Der ungewichtete Durchschnitt über alle Anlagen beträgt 75 % (Abbildung 21). Dieser höhere Wert reflektiert auch die Tatsache, dass kleinere Anlagen höhere Lagerdeckungsgrade aufweisen, da sie im Verhältnis zum Brennstoffverbrauch größere Lager besitzen. Untersuchungen von Schnedl et al. (2008) zeigen deutlich höhere Lagerdeckungsgrade für die Steiermark mit einem ungewichteten Durchschnitt von 146,7 %.

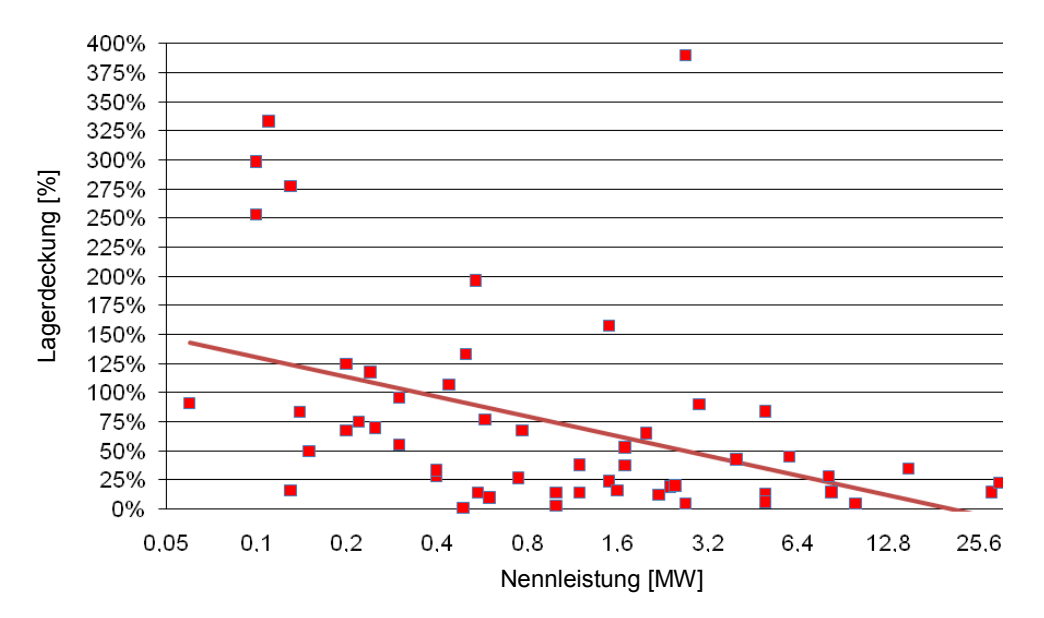

Abbildung 21: Zusammenhang zwischen Nennleistung und Lagerdeckungsgrad.

Der Lagerdeckungsgrad nimmt mit zunehmender Nennleistung ab:

$$
LDG = 74,4 - 24,3 \times \ln(P) \tag{4}
$$

*LDG...Lagerdeckungsgrad* [%] *P...Nennleistung [MW]* 

56,7 % der Anlagen mit Lagerplätzen verfügen über überdachte Flächen. Die durchschnittliche Größe beträgt 484 m².

# **3.3.7. Anlieferung**

Energieholz wird zu 61,3 % mittels LKW und Anhänger, zu 23,1 % mit landwirtschaftlichen Fahrzeugen und zu 15,6 % mit LKW ohne Anhänger angeliefert. Bei kleinen Werken dominiert die Anlieferung mit landwirtschaftlichen Fahrzeugen, bei großen werden vor allem LKW mit Anhänger verwendet. Die Verteilung kann durch die geringeren Systemkosten des land-

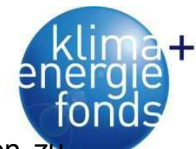

wirtschaftlichen Fahrzeugs erklärt werden, wodurch es vor allem bei kurzen Distanzen z Kostenvorteilen kommt. Je länger die Transportdistanzen, desto stärker wirken sich die größeren Ladekapazitäten des LKW mit Anhänger positiv auf die Kosten aus. Ein Anlagenbetreiber gab auch an, dass er durch die Eisenbahn beliefert wird (Abbildung 22).

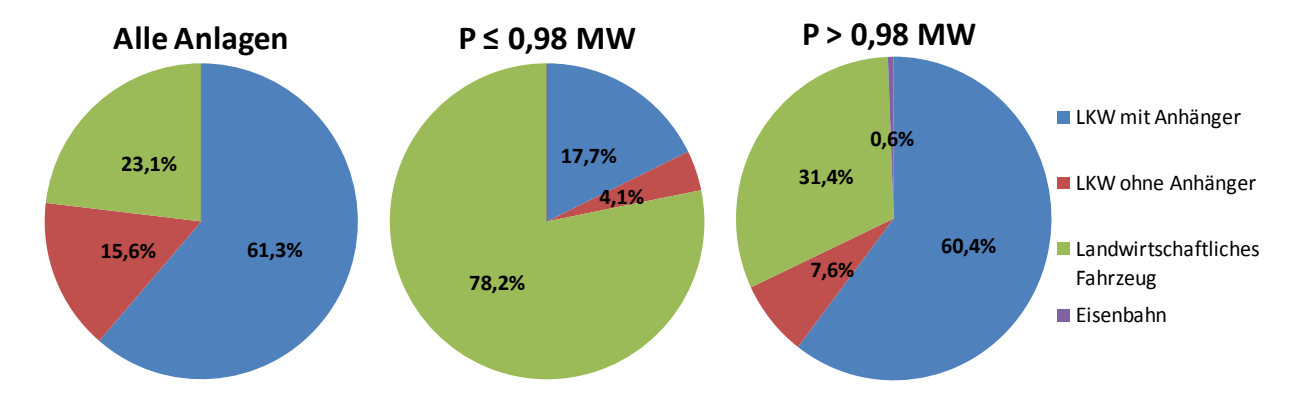

Abbildung 22: Anteile der Transportfahrzeuge an den Waldbiomasselieferungen.

Zwischen der Nennleistung und den Anteilen des LKW-Transports mit Anhänger liegt ein positiver Zusammenhang vor. Im Gegenzug dazu nimmt der Anteil an landwirtschaftlichen Fahrzeugen mit steigender Nennleistung ab.

Die durchschnittliche **Distanz** vom Wald zum Biomassewerk beträgt 46,7 km. Die relativ große Entfernung ergibt sich durch die längeren Distanzen bei der Belieferung großer Anlagen. Bei den Transportdistanzen der einzelnen Fahrzeuge legt der LKW mit Anhänger im Durchschnitt 68,1 km zurück. Landwirtschaftliche Fahrzeuge haben mit 19 km die geringsten Transportdistanzen. Dies gibt wiederum die Tatsache wieder, dass für kurze Distanzen landwirtschaftliche Fahrzeuge und für lange Strecken LKW mit Anhänger kostengünstiger sind. Kleine Anlagen weisen um durchschnittlich 16,5 km geringere Transportdistanzen auf. Vor allem für die häufig eingesetzten landwirtschaftlichen Fahrzeuge konnten Distanzen von nur 6,5 km ermittelt werden (Abbildung 23). Bei der Berechnung der Transportdistanzen wurde nur die Fahrt vom Wald zum Werk ohne Rückfahrt berücksichtigt.

Schnedl et al. (2008) ermittelten in der Steiermark Zufuhrdistanzen für Waldhackgut zwischen 1,25 und 13,78 km, wobei die Distanzen von Lieferanten, die nicht am Anlagenbetrieb beteiligt sind, höher sind. Die Distanzen für sonstiges zugekauftes Hackgut betragen 22,13 bis 90 km. Kühmaier et al. (2007) berechneten für große Biomassewerke in Wien und Niederösterreich kostenoptimale Transportdistanzen in der Höhe von 39,8 km. Diese optimalen Distanzen sind um 6,9 km geringer als die tatsächlichen Transportdistanzen in der vorliegenden Studie. Daraus kann ein Optimierungspotenzial der derzeitigen Versorgungssituation abgeleitet werden.

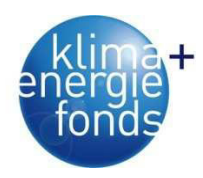

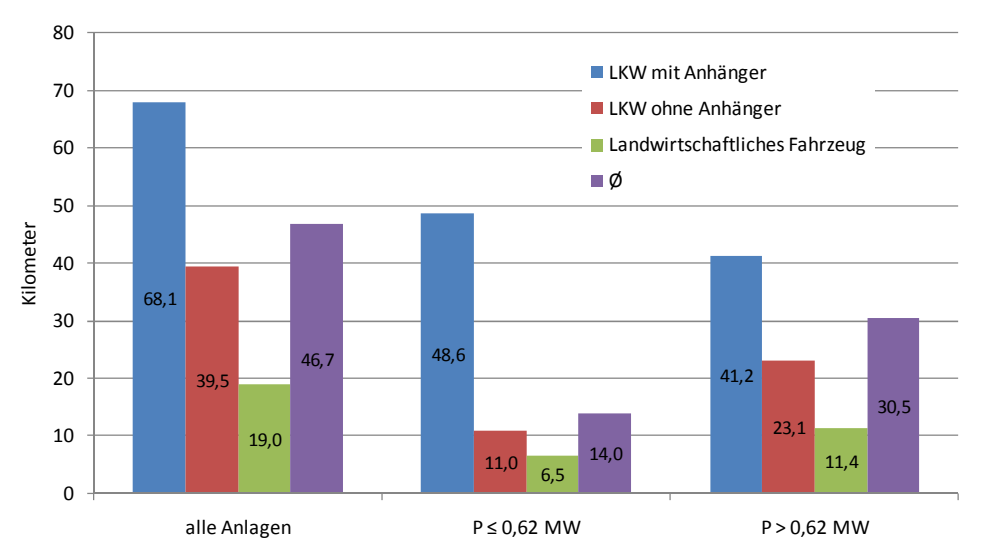

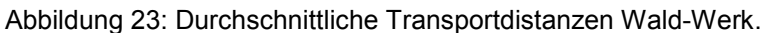

Zwischen Nennleistung und Transportdistanz konnte ein positiver Zusammenhang ermittelt werden (Abbildung 24):

$$
TD = 24.3 + 8.68 \times \ln(P) \tag{5}
$$

 *TD = Transportdistanz [km] P = Nennleistung [MW]* 

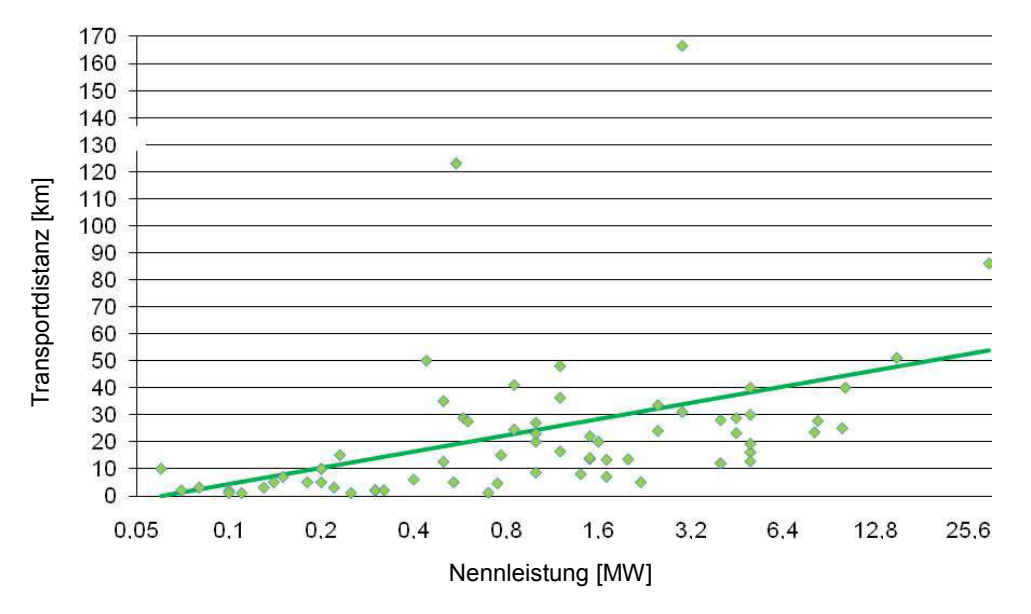

Abbildung 24: Zusammenhang zwischen Nennleistung und Transportdistanz Wald-Werk.

Für die Berechnungen der Gesamtkilometer je Fahrzeugtyp sowie deren Verbrauch und Primärenergieeinsatz je gelieferter MWh Brennstoffenergie wurden die angegebenen Entfernungen Wald-Werk verdoppelt. Somit wurde unterstellt, dass die Leerstrecke gleich der Laststrecke entspricht. 1 MWh an Brennstoffenergie wird mit LKW und Anhänger im Durch-

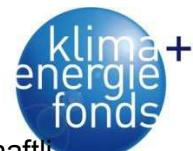

schnitt 1,86 km transportiert. Der LKW ohne Anhänger benötigt 3,34 km, die landwirtschaft chen Fahrzeuge 1,69 km. Über alle Fahrzeugkategorien ergibt sich ein Durchschnittswert von 2,09 km pro MWh (Tabelle 79). Der Energieeinsatz je transportierter MWh ist sehr stark vom Treibstoffverbrauch und Ladevolumen abhängig (Tabelle 15). Als Datenquelle wurden die Studien von Kühmaier et al. (2007), Holzleitner et al. (2011) und Sauerzapf (2010) verwendet.

Tabelle 15: Ladevolumen und Treibstoffverbrauch der Transportfahrzeuge.

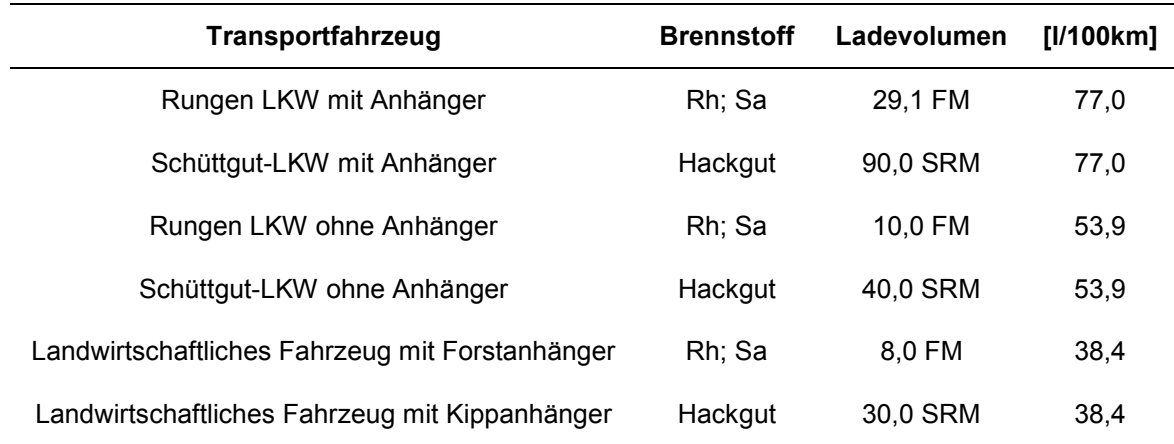

Für die Berechnung des Primärenergieeinsatzes wurde der Heizwert aus der Kraftstoffverordnung (1999) übernommen (Tabelle 16). Es wurde ein Biodieselanteil von 5 % unterstellt.

Tabelle 16: Heizwerte von Dieselkraftstoff.

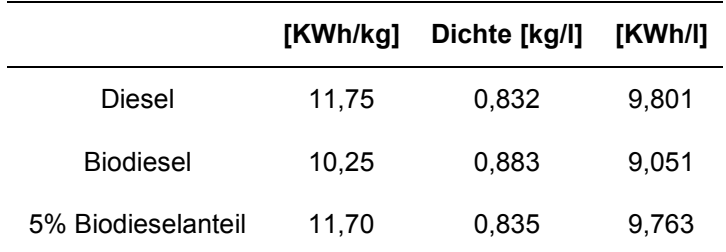

Durchschnittlich werden die Werke von 8,8 Hauptlieferanten (liefern zusammen 50 % der verbrauchten Brennstoffenergie von Waldbiomasse) versorgt. Größere Anlagen haben mehr Hauptlieferanten, aber einen geringeren Anteil von jenen, die am Betrieb beteiligt sind. Mit steigender Nennleistung steigt auch die Anzahl der Hauptlieferanten signifikant an (Abbildung 25). Der Anteil der am Anlagenbetrieb beteiligten Lieferanten an den Hauptlieferanten sinkt mit der Nennleistung.

$$
HL = 5.4 + 1.32 \times \ln(P) \tag{6}
$$

*HL...Hauptlieferanten [n] P...Nennleistung [MW]* 

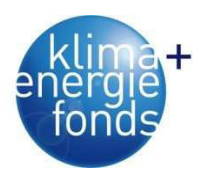

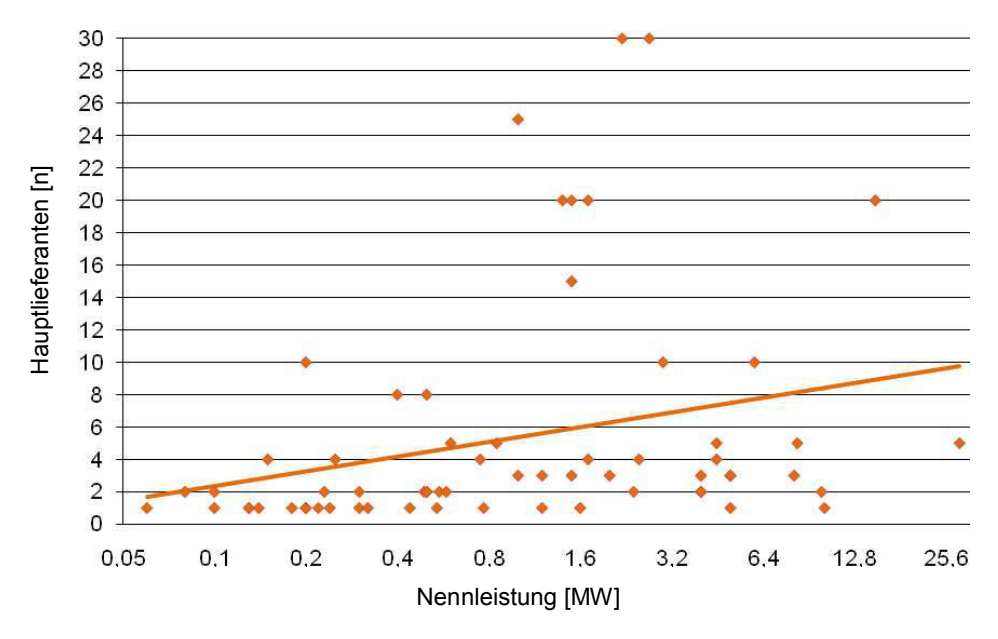

Abbildung 25: Zusammenhang zwischen Nennleistung und Anzahl der Hauptlieferanten.

# **3.3.8. Probleme der Anlagen**

Probleme bei der Versorgung der Anlagen werden von den Betreibern vor allem bei der Beschaffung gesehen. Dies wird in erster Linie auf die Konkurrenz zu anderen Betreibern und Abnehmern, die hohen Brennstoffpreise und die unsichere oder schwankende Brennstoffverfügbarkeit zurückgeführt (Tabelle 17).

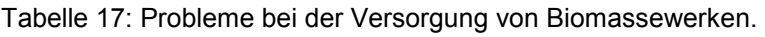

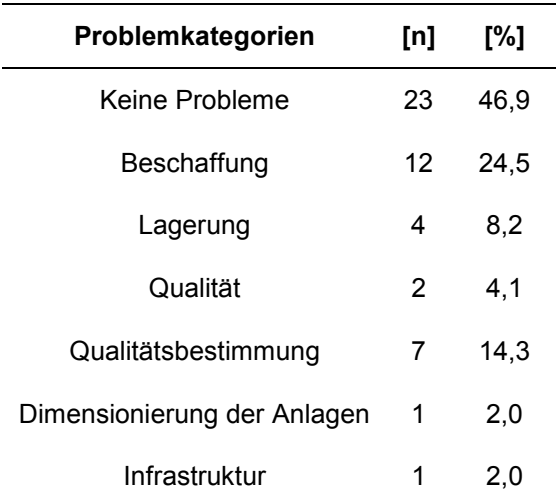

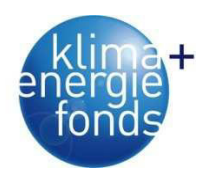

# **3.4. Prozessanalyse für Ernten, Hacken und Transportieren**

# **3.4.1. Ernten**

Für die Erhebung des Treibstoffeinsatzes bei der Ernte wurde nach vorheriger Absprache mit dem zuständigen Betriebsleiter auf betriebsinterne Aufzeichnungen der ÖBf-AG, Forsttechnik, zurückgegriffen. Hierzu wurde der Maschinenpark hinsichtlich Maschinenarbeitsstunden und Treibstoffbedarf für den Zeitraum 2004 bis 2008 analysiert. Die Auswertung umfasst in den vier Maschinenkategorien Harvester, Forwarder, Schlepper und Mastseilgerät insgesamt 77 Maschinen unterschiedlicher Typen, Hersteller und Leistungsbandbreite (Tabelle 18). Schlepper weisen hierbei mit durchschnittlich 99 kW die niedrigste Leistung auf. Die untersuchten Mastseilgeräte sind ausschließlich auf LKW aufgebaut und werden über den LKW-Motor angetrieben, wodurch sich das hohe Mittel von 270 kW ergibt.

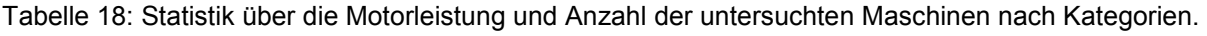

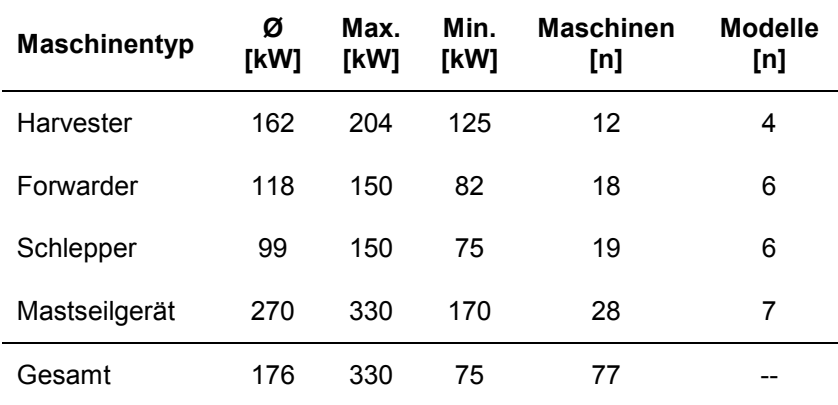

Für die Kalkulation des Treibstoffeinsatzes wurde der Stundenliterverbrauch je Maschine herangezogen. Zusätzlich wurde der Verbrauch in Abhängigkeit zur Motorleistung der jeweiligen Maschine untersucht. Der im Verhältnis zur Motorleistung niedrige Stundenliterverbrauch bei den Maststeilgeräten liegt an der Motorisierung der Geräte. Wie bereits erwähnt dient der LKW-Motor zum Antrieb des Seilgerätes mit seinen Zusatzaggregaten (Tabelle 19).

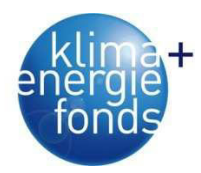

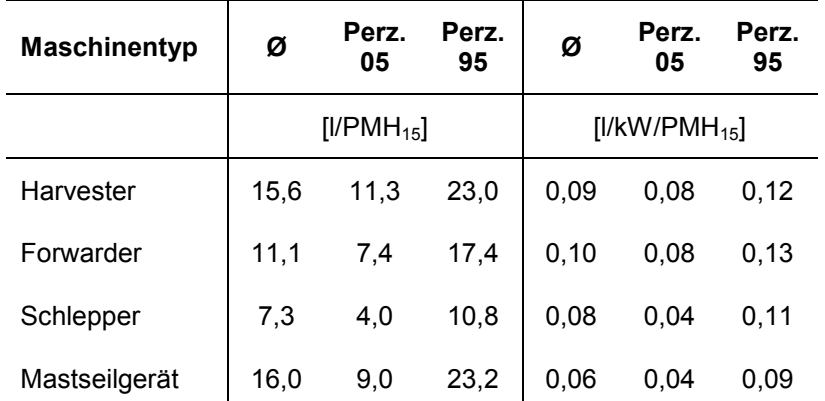

Tabelle 19: Mittlerer Treibstoffverbrauch bei der Holzernte je nach Maschinentyp.

Basierend auf den analysierten Maschinendaten wurden die Verbrauchswerte in Abhängigkeit vom Maschinentyp und der Maschinenleistung detaillierter untersucht und daraus ein Modell mittels ANOVA entwickelt. Das Modell lässt eine Schätzung des Stundenverbrauches zu und kann 63 % der Werte erklären (Holzleitner et al. 2011).

$$
DV = 5,055 + 0,04 \times L + MTK
$$
 (7)

*DV...Treibstoffverbrauch [l/PMH<sub>15</sub>] LBMaschinenleistung [kW)] MTK...Maschinentypkonstante (Harvester = 3,924; Forwarder = 1,488; Schlepper = -1,744; Mastseilgerät = 0)* 

Abbildung 26 zeigt die Schätzung des Modells für den jeweiligen Maschinentyp im Leistungsbereich der Datengrundlage. Bei einem Mastseilgerät mit 270 kW Motorleistung liegt der Verbrauch bei 16,0 I/PHM<sub>15</sub>. Schlepper weisen generell die niedrigsten Werte auf, was auf geringe Motorauslastung bei Holzernte hinweist.

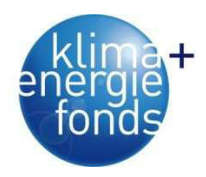

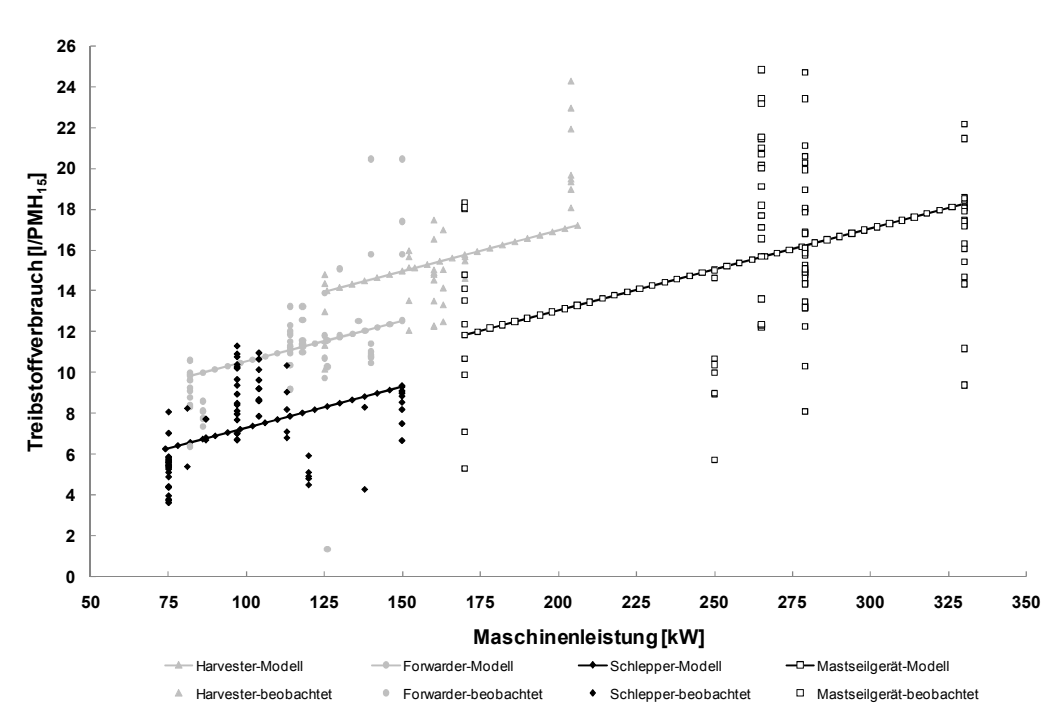

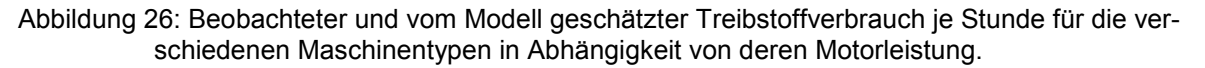

#### **3.4.2. Hacken und Transportieren**

#### *3.4.2.1. Datenerhebungskonzept und -aufzeichnung*

Basierend auf den entwickelten Ablaufdiagrammen für die Prozesse Hacken und Transportieren wurde das Datenerhebungskonzept erstellt. Die detaillierte Analyse der Prozesse Hacken und Transportieren erfolgte getrennt nach Arbeitsablaufschritten (Abbildung 27). Das Konzept umfasst neben einem zeitlichen Ablauf der Arbeitsschritte eine exakte Beschreibung der zu erfassenden Parameter, wie Uhrzeit, Position, Geschwindigkeit und aktuelle Zustandsdaten des Motors. Ziel war es durch eine effiziente Erfassung und Auswertung den Arbeitsaufwand, bei gleichzeitig hohem Detaillierungsgrad, für die beteiligten Personen gering zu halten. Das Konzept mit seinen Anforderungen legte die Verwendung eines Telematiksystems nahe. Die Auswahl geschah in Form eines Angebotsverfahrens. Nur ein Anbieter konnte die Anforderung des Datenerhebungskonzeptes erfüllen und zusätzliche Wünsche des Unternehmers abdecken. In den Fahrzeugen kam die von der Firma Eurotelematik bereitgestellte Flottenmanagementeinheit bestehend aus Terminal, GPS-Antenne, GSM-Modul und Bordcomputer inklusive Verkabelung zum Einsatz. Das Datenmanagement erfolgte zentral auf einem Datenbankserver des Instituts für Forsttechnik. Die Daten der Fahrzeuge wurden via Mobilfunk Provider auf den Server übertragen und gespeichert (Abbildung 28).

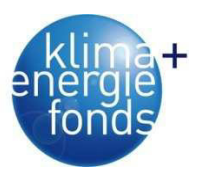

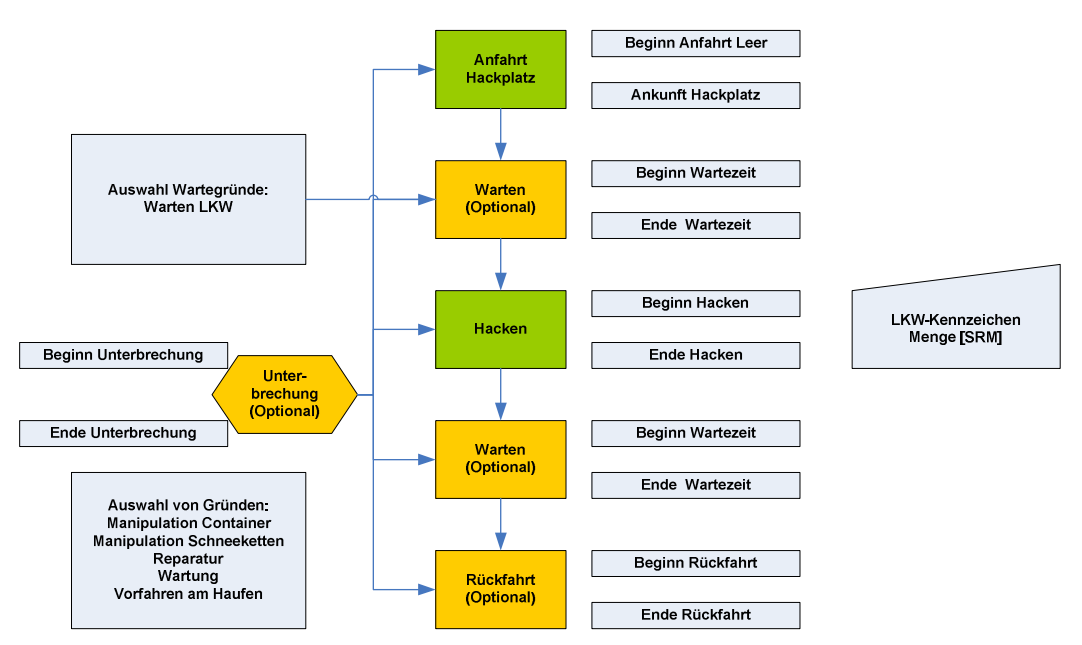

Abbildung 27: Datenerhebungskonzept mit Ablaufdiagramm für die Entwicklung der Prozessabfolgematrix am Beispiel des Hackers.

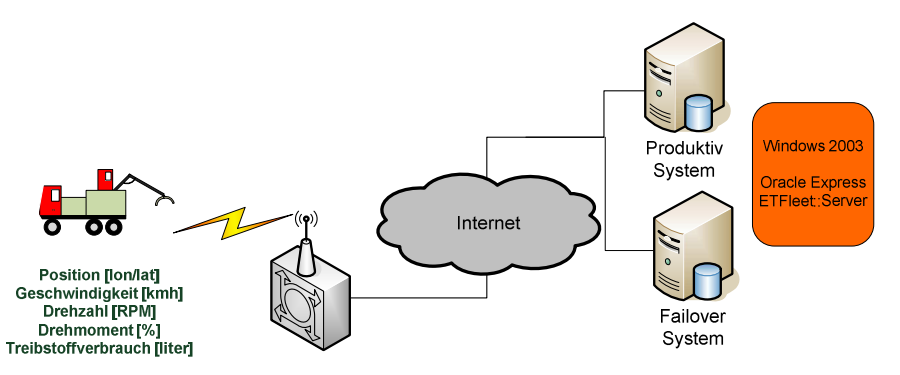

Abbildung 28: Datenübertragungskonzept bestehend aus einer Fahrzeugeinheit, dem Mobilfunkprovider und den Speichermedien inklusive Software am Beispiel des Hackers.

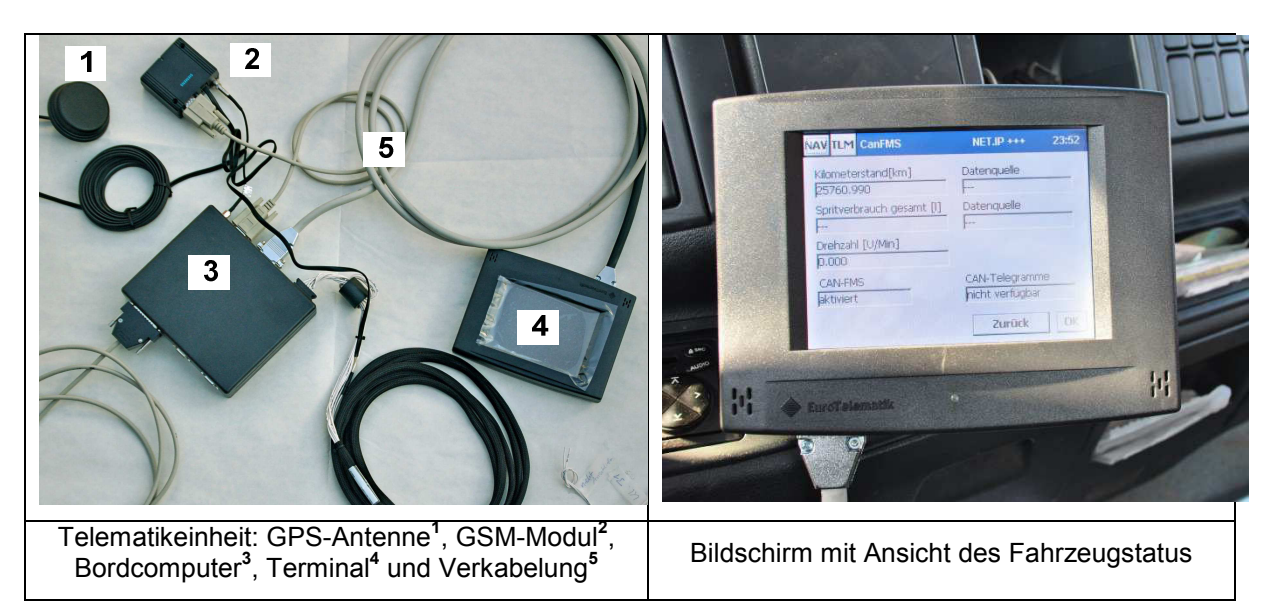

Abbildung 29: Einzelteile der Telematikeinheit (links) und montierter Bildschirm mit Touchscreen in der LKW-Kabine (rechts).

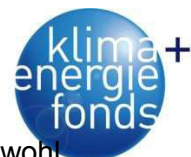

Für die Datenerhebung wurde die Firma Paulischin GmbH ausgewählt, welche sowo Transportfahrzeuge als auch einen Hacker im Einsatz hatte. Der eingesetzte, auf einem LKW aufgebaute Trommelhacker mit direktem Antrieb vom LKW-Motor war einer der Ersten in Österreich. Dies bot die Möglichkeit mit derselben Telematikeinheit die gesamten Fahrzeugdaten zu erheben. Der Einbau wurde von ortsansässigen Fachwerkstätten unter Einbeziehung der Firma Eurotelematik vorgenommen. Im Rahmen des Projektes wurden vier Transporteinheiten bestehend aus einem Zugfahrzeug inklusive Anhänger und der Hacker ausgestattet (Tabelle 20 und Tabelle 21). Da die Transportfahrzeuge bis auf ein Fahrzeug über keine Flottenmanagement-Schnittstelle (FMS) verfügten, wurde ein Durchflusssensor für die Treibstoffmessung installiert. Der Durchflusssensor lieferte zwar Messwerte aber nach kurzer Zeit kam das betroffene Fahrzeug aufgrund unzureichender Dieselzufuhr zum Stillstand. Die Treibstoffmengenerfassung musste daher bei den Fahrzeugen mittels elektronischen Tankbuchs durchgeführt werden.

Tabelle 20: Technische Beschreibung der beteiligten Transportfahrzeuge während der Datenerhebung inklusive verwendeter Ladungsträger.

| <b>Fahrzeug</b> | Type                           | <b>Baujahr</b> | Ladungsträger/Verwendung       |
|-----------------|--------------------------------|----------------|--------------------------------|
| 184-1           | Mercedes Benz Actros 2640L 6x4 | 09.03.2000     | Abrollcontainer                |
| $214-2$         | MAN 27364 DFC T48 6x4          | 28.02.2000     | Abrollcontainer                |
| 728-3           | MAN TGA 33.440 6x4 BB H 35     | 11.07.2007     | Abrollcontainer/Rundholzaufbau |
| 734-4           | Mercedes Benz Actros 2640 6x4  | 14.04.1998     | Abrollcontainer                |
| 317-5           | MAN TGA 28.480 6x4-4BL         | 14.09.2007     | Hacker                         |

Tabelle 21: Technische Beschreibung des Hackers, welcher für die Datenerhebung eingesetzt wurde.

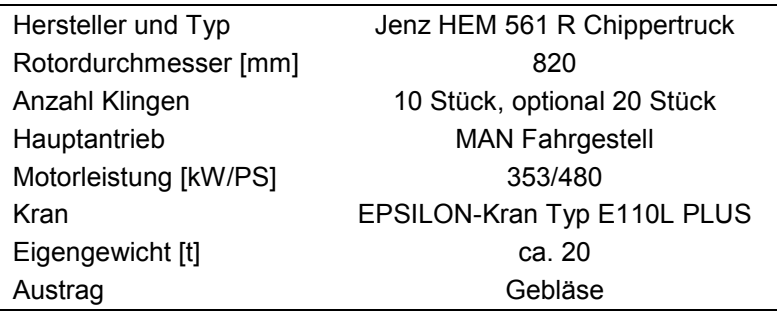

Nach einer Einschulung der verantwortlichen Personen im Unternehmen, wurden die Transport- und Hackaufträge erfasst und für die einzelnen Fahrzeuge disponiert. Die Aufträge wurden in weiterer Folge am Terminal vom Fahrer übernommen und gemäß der Abfolge abgearbeitet. Im Hintergrund erfolgte die Erfassung der Parameter durch die Telematikeinheit. Das Zeitintervall, mit welcher die Parameter ausgelesen wurden, stellte man bei allen Fahrzeugen von standardmäßig 5 auf 1 Minute.

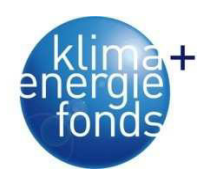

### *3.4.2.2. Datenauswertung*

Parallel zur auftragsorientierten Aufzeichnung der Arbeitsablaufschritte und Parameter, war es das Ziel eine ereignisorientierte, automatische Zuweisung der Arbeitsschritte, ohne Eingriff des Fahrers zu entwickeln. Grundlage hierfür bilden die Parameter des Hackers und der Transportfahrzeuge. Durch Detailanalysen der Parameter wurden Kriterien zur Abgrenzung der Arbeitsschritte definiert. Der Arbeitsschritt Hacken konnte zum Beispiel anhand der Motordrehzahl, Geschwindigkeit und Drehmoment eindeutig identifiziert werden. Beim Hacken betrug die Drehzahl mindestens 1.100 U/min und pendelt zwischen 1.450 U/min und 1.650 U/min. So wurde in der Zeit von 14:35 bis 15:20 Uhr und 16:00 bis 16:42 gehackt. Dazwischen wurden sonstige Tätigkeiten ausgeführt (Abbildung 30). Die definierten Kriterien wurden als Abfrageroutinen formuliert und in SQL implementiert (SQL-code siehe Anhang). Aus den Rohdaten konnten so ohne Berücksichtigung der Fahrereingaben automatisiert Arbeitsschritte zugewiesen werden (Abbildung 31).

Der Bezug zur produzierten Menge erfolgte über die Abmaßdaten, welche elektronisch vom Abnehmer übermittelt wurden. Über das Kennzeichen und die Zeit konnten die Arbeitsschritte und die Abmaße miteinander verlinkt werden. Die resultierenden Datentabellen standen dann über die ODBC-Schnittstelle für die Weiterverarbeitung in Abfragen für Berichte, statistische und GIS Analysen zu Verfügung (Abbildung 32).

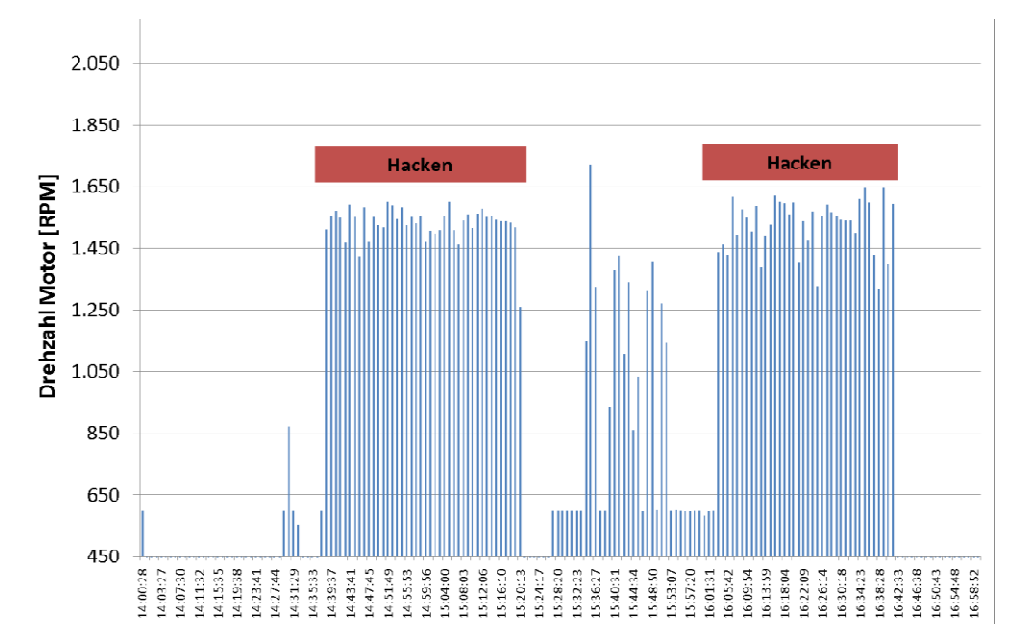

Abbildung 30: Abgrenzung des Hackprozesses über motorbezogenen Daten am Beispiel der Drehzahl über den Verlauf der Zeit eines beobachteten Einsatzes vor Ort.

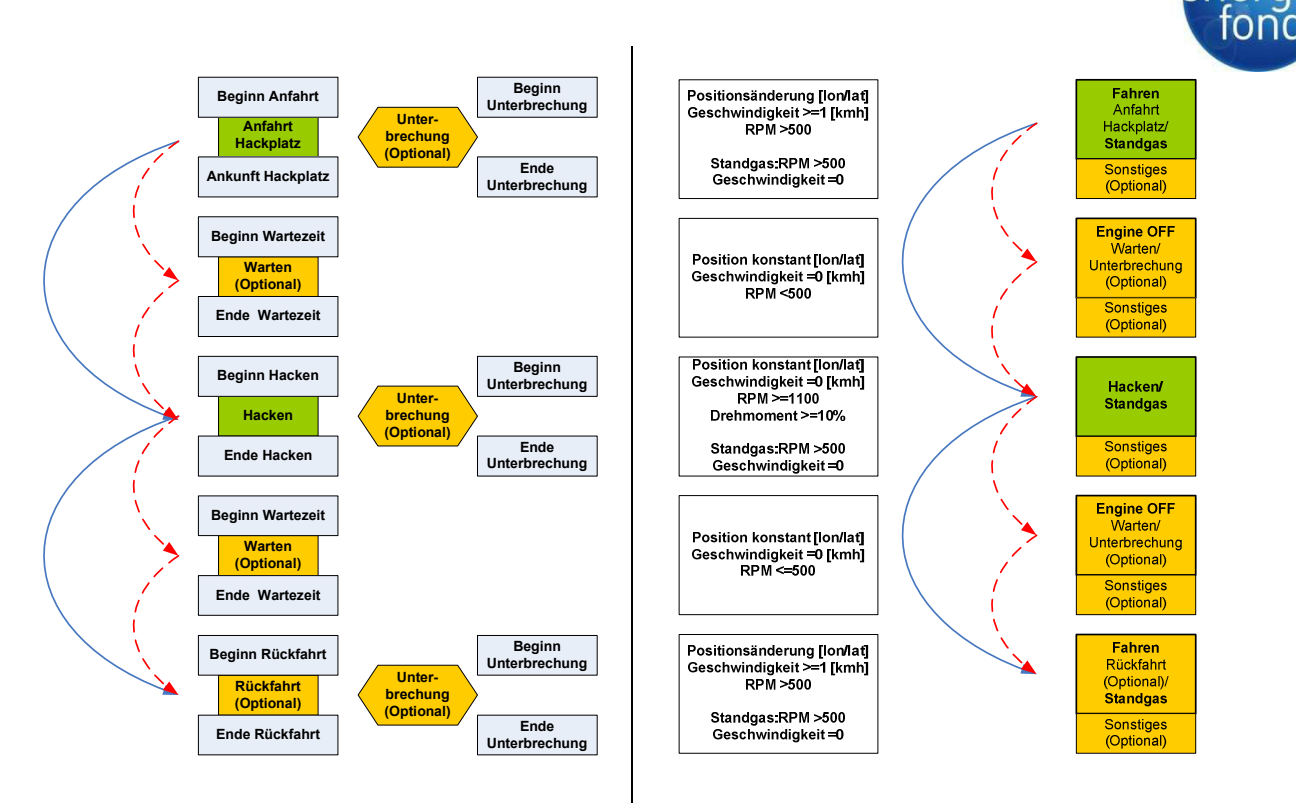

Abbildung 31: Datenerhebungskonzept beim Hacker mit Arbeitsablaufschritten (links) und Parameter für die automatische Zuweisung der Arbeitsschritte (rechts).

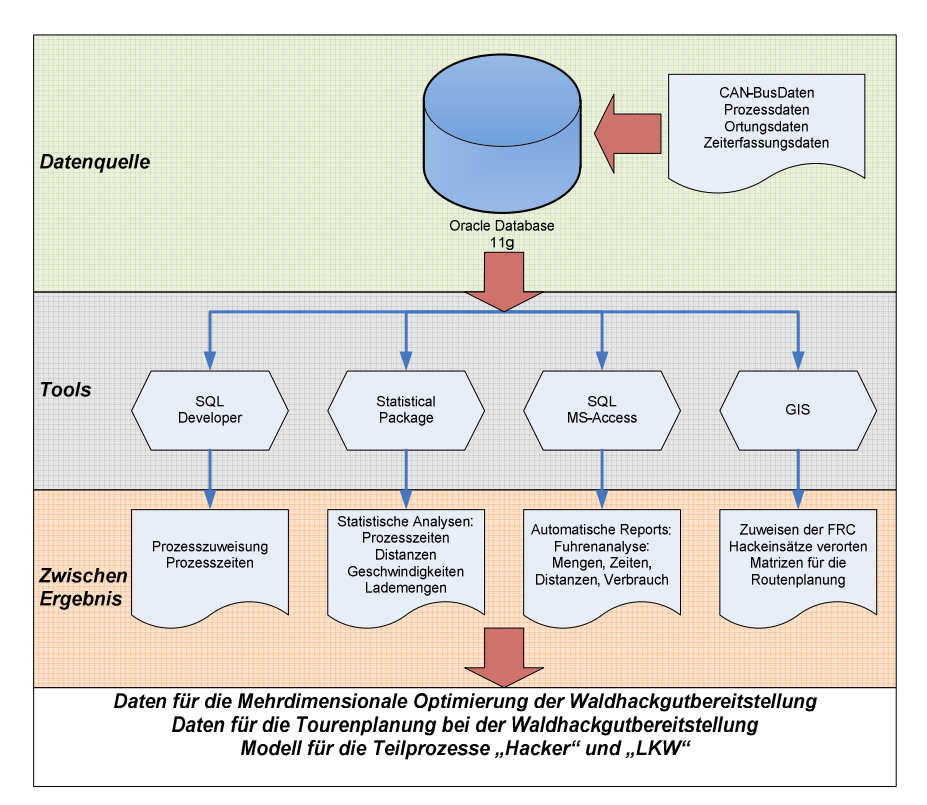

Abbildung 32: Prozessflussdiagramm mit den verwendeten Tools und Ergebnissen für die gesamte Datenerhebung inklusive Aufbereitung und Analyse ausgehend vom Arbeitspaket eins und die Überleitung zum Arbeitspaket vier.

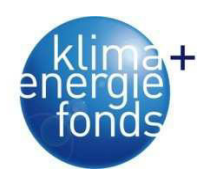

### *3.4.2.3. Deskriptive Analyse*

Für die Auswertung der Produktivitätsdaten des Hackers und der Transportfahrzeuge wurden die Abmaßdaten vom Heizwerk Wien-Simmering ausgewertet und herangezogen. Die Daten decken den Zeitraum Oktober 2009 bis einschließlich Jänner 2011 ab. Insgesamt wurden von der Firma Paulischin GmbH im Erhebungszeitraum 481 Fuhren mit Hackgut geliefert, was einer Menge von 6.663 t<sub>atro</sub> entspricht. Davon werden 442 Fuhren mittels Telematikdaten abgedeckt. Die restlichen 39 Fuhren erledigten andere Fahrzeuge aus dem Fuhrpark. Lieferungen an andere Heizwerke und Abnehmer gingen nicht in die Analyse ein. Der Wassergehalt der angelieferten Fuhren betrug im Mittel 37,42 %, mit einem Median von 38 % und einer Standardabweichung von 7,15 %. Dies entspricht ungefähr jenem Wert (36,8 %), der im Rahmen der Versorgungsanalyse für Biomassewerke (vgl. Kapitel 3.3.3) erhoben wurde.

Basierend auf den Verwiegungen nach der Entladung wurden die Leergewichte der einzelnen Fahrzeuge ausgewertet. Im Durchschnitt betrugen diese über alle Transportfahrzeuge inklusive Anhänger fast 22 t. Das hohe Leergewicht beruht auf den Aufbauten für Abrollcontainer mit Hakenlift. Die Schwankungsbreite beruht auf der Möglichkeit, unterschiedliche Container inklusive Hänger zu verwenden und Änderungen im Tankinhalt. Das Limit für die eindeutige Zuweisung von Motorwagen und Anhänger im Verbund wurde mit einem Leergewicht von mindestens 15 t festgelegt (Tabelle 22). Das niedrige Leergewicht mit knappen 16 t eines Fahrzeuges könnte durch das Fehlen eines Containers erklärt werden. Im Schnitt betrug das Frischgewicht des transportierten Energieholzes 22,4 t. Aufgrund des ermittelten Wassergehaltes betrug der Trockengehalt je Fuhre daher knappe 14 t (Tabelle 23 und Tabelle 24).

| Fahr-<br>zeug | Ø     | Max.  | Min.  | Stand.<br>abw. | Perz.<br>05 | Perz.<br>95 | Anzahl |
|---------------|-------|-------|-------|----------------|-------------|-------------|--------|
| 184-1         | 22.87 | 24,76 | 15,57 | 1.30           | 20.94       | 24.00       | 101    |
| 214-2         | 22.03 | 24,08 | 20.94 | 1.07           | 21.00       | 24.02       | 77     |
| 728-3         | 21.75 | 24.80 | 20.74 | 1,12           | 20.82       | 23.90       | 79     |
| 734-4         | 21.54 | 27,52 | 20.54 | 1.06           | 20.74       | 23.40       | 179    |
| Gesamt        | 21.97 | 27,52 | 15,57 | 1,24           | 20,78       | 23.94       | 436    |

Tabelle 22: Durchschnittliche Leergewichte [t] der beteiligten Transportfahrzeuge im Rahmen der Erhebung.

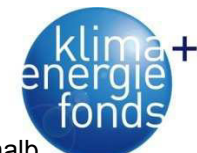

Tabelle 23: Durchschnittliche Ladegewichte frisch [t<sub>lutro</sub>] der beteiligten Transportfahrzeuge innerhall des Erhebungszeitraums.

| Fahr-<br>zeug | Ø     | Max.  | Min.  | Stand.<br>abw. | Perz.<br>05 | Perz.<br>95 | Anzahl |
|---------------|-------|-------|-------|----------------|-------------|-------------|--------|
| 184-1         | 22.45 | 28.86 | 10.41 | 3.36           | 17.04       | 27.06       | 101    |
| 214-2         | 23.00 | 26.86 | 14.06 | 2.17           | 19.18       | 25.54       | 77     |
| 728-3         | 22.28 | 28.74 | 14.72 | 3.31           | 16.46       | 27.52       | 79     |
| 734-4         | 22.07 | 27.44 | 8.44  | 2.72           | 18.22       | 25.48       | 179    |
| Gesamt        | 22,36 | 28,86 | 8,44  | 2,92           | 17,19       | 26,15       | 436    |

Tabelle 24: Durchschnittliche Ladegewichte trocken [tatro] der beteiligten Transportfahrzeuge innerhalb des Erhebungszeitraums.

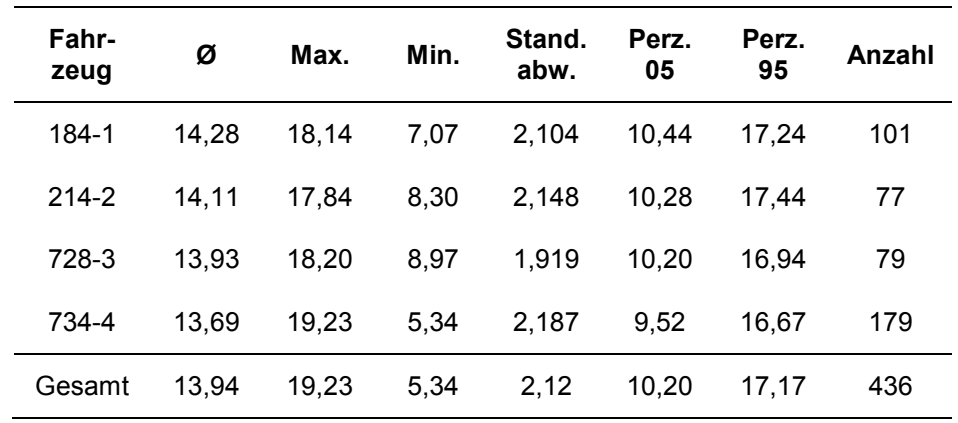

#### *3.4.2.4. Prozesszeiten und Produktivitäten*

Um etwaige Bedienungsfehler durch den Fahrer ausschließen zu können, wurden plausible Unter- und Obergrenzen für die Dauer der einzelnen Arbeitsschritte festgelegt. Damit soll sichergestellt werden, dass etwaige Bedienungsfehler durch den Fahrer nicht als Ausreißer in die statistische Analyse eingehen. Im Durchschnitt dauert ein gesamter Umlauf (Tour) von der Anfahrt zum Hackort bis zum Entladen im Werk 4,27 h, ohne die Schritte Warten und Unterbrechung. Die Auswertung basiert auf 54, durch die Fahrer erfasste Arbeitsaufträge und entspricht damit einem Anteil von circa 12 % aller mittels Abmaßdaten erfassten Touren. Der Schritt Entladen ist im Schnitt 12 min kürzer als bei der Auswertung der Servicedauer von den Lieferscheindaten. Gründe sind hier sicherlich die unterschiedlich gesetzten Trennpunkte der Arbeitsschritte durch die Fahrer, da die Entladung des Fahrzeuges tatsächlich beim Heizwerk selbst erfasst wurde, ohne Verwiegung vor und nach dem Entladen (Tabelle 25). Bezogen auf die mittlere Ladezeit und den erhobenen Mengen je Fahrzeug ergibt sich eine Ladeproduktivität von 11,81 t<sub>atro</sub>/h. Die mittlere gesamte Transportstrecke je Auftrag be-

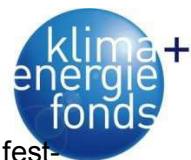

trug 91 km, wobei eine Mindeststrecke von 15 km und eine Maximalstrecke von 300 km fest gelegt wurden.

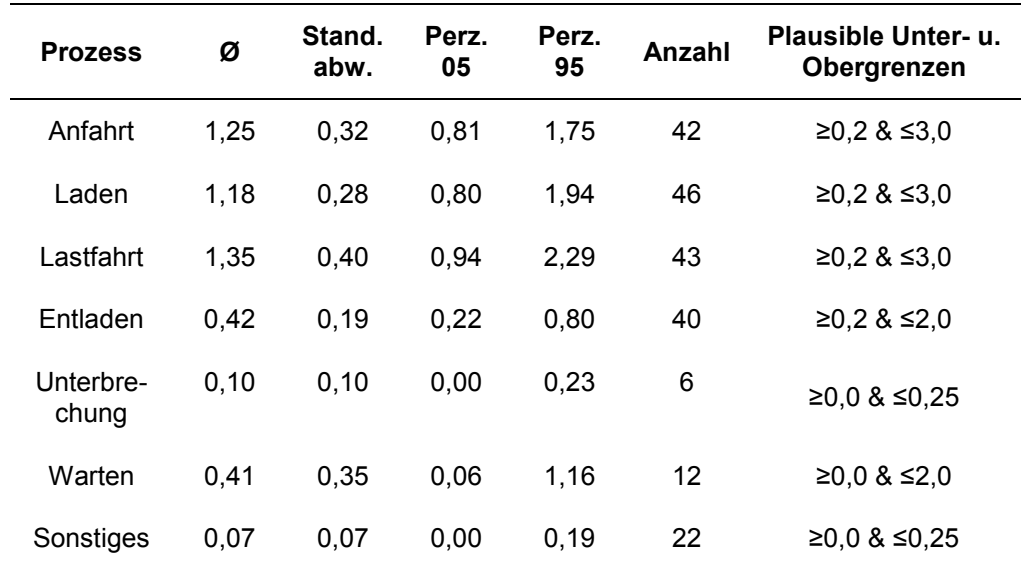

Tabelle 25: Zeitbedarf [h] für die erhobenen Prozesse innerhalb eines Transportauftrages eines LKW basierend auf den erfassten Aufträgen.

Die durchschnittliche Dauer für Verwiegen und Entladen im Werk Wien-Simmering betrug 37 Minuten (Tabelle 26).

Tabelle 26: Durchschnittliche Dauer [min] für Verwiegen und Entladen im Werk Wien-Simmering für die beteiligten Transportfahrzeuge innerhalb des Erhebungszeitraums.

| Fahr-<br>zeug | Ø     | Max.  | Min.  | Stand.<br>abw. | Perz.<br>05 | Perz.<br>95 | Anzahl |
|---------------|-------|-------|-------|----------------|-------------|-------------|--------|
| 184-1         | 37.56 | 93.00 | 12.00 | 19,63          | 14.00       | 77.00       | 85     |
| 214-2         | 33.99 | 67.00 | 12.00 | 13.94          | 14.00       | 56.00       | 67     |
| 728-3         | 32.86 | 97.00 | 12.00 | 17.58          | 14.00       | 64.00       | 73     |
| 734-4         | 39.33 | 95,00 | 12,00 | 17,68          | 15.00       | 69.00       | 146    |
| Gesamt        | 36.68 | 97,00 | 12,00 | 17,66          | 14.00       | 67,00       | 371    |

Parallel dazu wurden 254 Lieferscheintouren, welche einen lückenlosen Datenbestand des Transportfahrzeuges und des Hackers aufwiesen, mit Hilfe der automatisch generierten Arbeitsschritte ausgewertet. Legt man nun die Produktivität des Hackers auf die durchschnittliche Lademenge um, so ergibt dies eine Beladezeit des LKW von 1,08 h. Dieser Wert deckt sich auch sehr gut mit den Werten (1,18 h) aus der auftragsbasierten Auswertung.

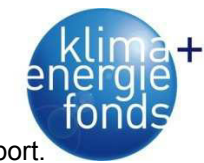

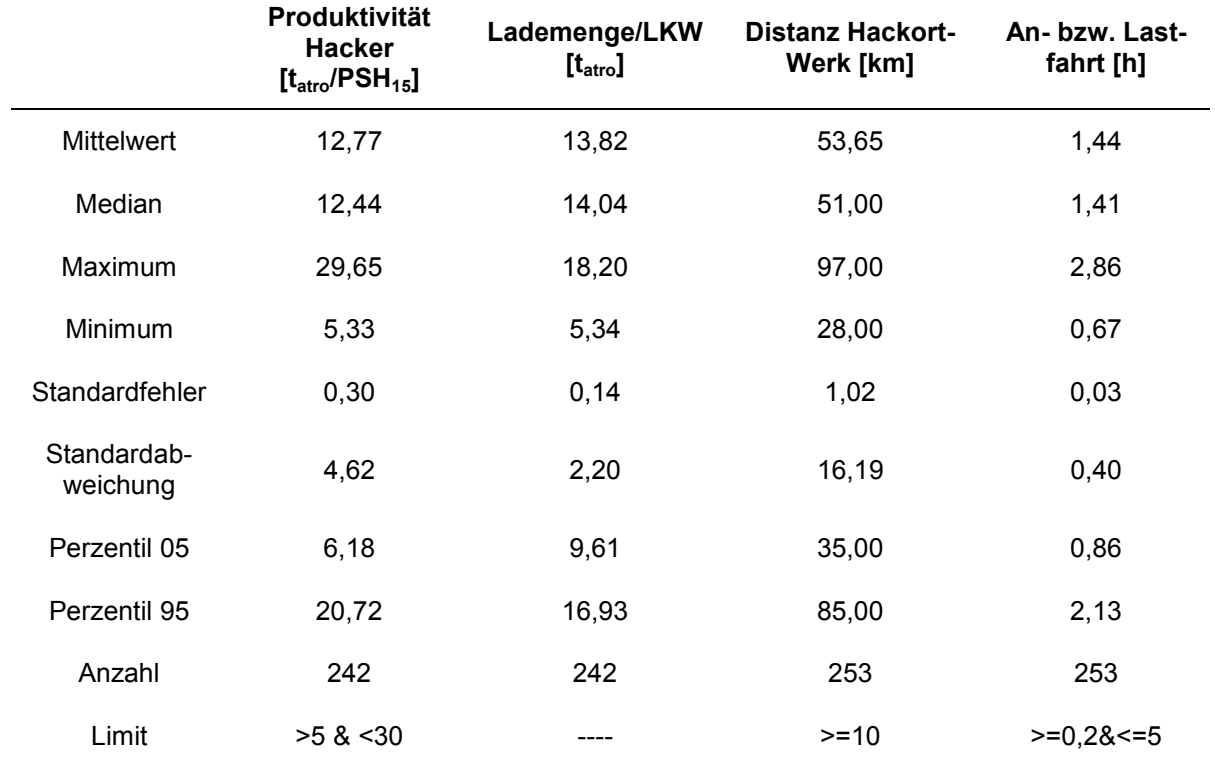

Tabelle 27: Produktivität des Hackers sowie Lademengen, Distanz und Zeitbedarf für den Transport.

Die Abbildung 33 zeigt die Auswirkung von Distanz und Wassergehalt auf die Produktivität und Kosten beim Transport von Waldhackgut. Mit zunehmender Distanz und höherem Wassergehalt sinkt die Produktivität und steigen die Kosten. Vermindert sich der Wassergehalt von 45 % auf 37 % so ergibt sich bei 55 km Distanz eine Differenz bei der Produktivität und den Kosten von knapp 9 %.

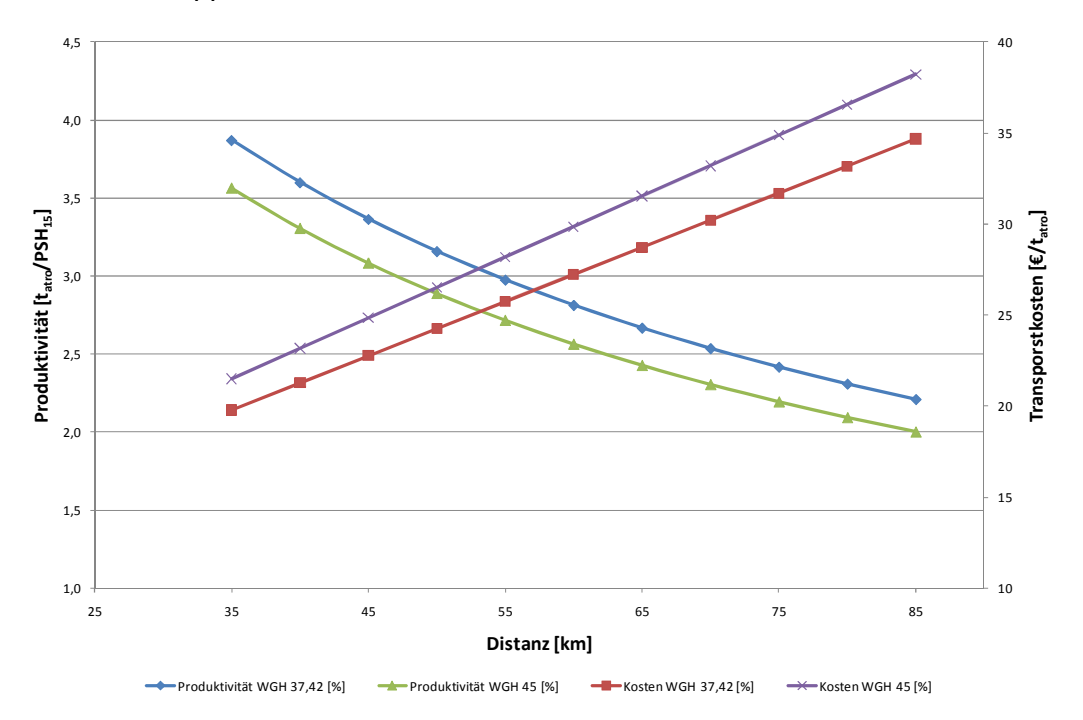

Abbildung 33: Auswirkungen des Wassergehaltes auf Produktivität und Transportkosten.

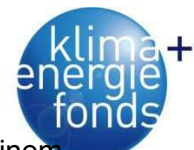

Bei der Berechnung der Einsatzorte wurde mittels GIS das Limit des Hackortes mit einem Radius von 150 m eingeschränkt. Somit ergeben sich für die 254 Lieferscheine 99 Hackorte. Weiters bedeutet dies im Schnitt 2,6 Fuhren je Hackort. Dieses Ergebnis gleicht auch dem vom Unternehmer angegebenen Wert. Hier wurden von Mai 2010 bis Juli 2010 im Schnitt zwischen 1,3 und 2,2 Fuhren je Hackort produziert (Abbildung 34).

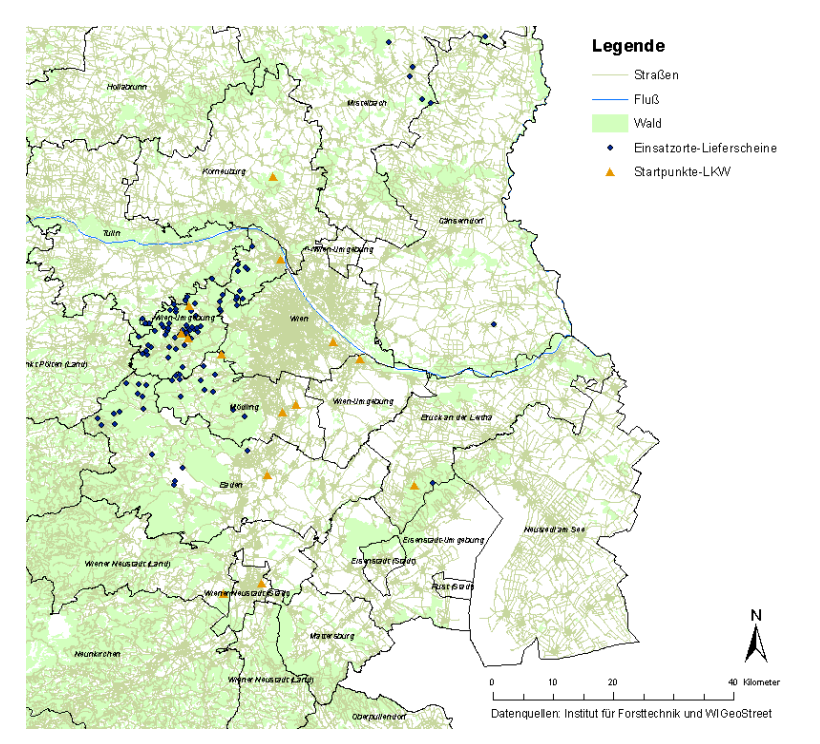

Abbildung 34: Einsatzgebiete des Hackers basierend auf den ausgewerteten Lieferscheindaten.

#### *3.4.2.5. Treibstoffverbrauch*

Der Auswertung des Treibstoffverbrauchs der Fahrzeuge ohne FMS-Schnittstelle liegt ein digitales Tankbuch mit einer Gesamtsumme von 167.534 km und einer getankten Menge von 78.936 Liter zugrunde. Für die Auswertung wurden die Daten auf Plausibilität überprüft. Hierfür wurde ein Mindestverbrauch auf 100 km von 20 Liter und Maximalverbrauch von 90 Liter festgelegt. Durchschnittlich werden von den erhobenen Fahrzeugen rund 49,7 l/100 km verbraucht (Tabelle 28). Das Fahrzeug 728-3 wurde neben dem Hackguttransport auch für den Transport von Rundholz eingesetzt, wodurch sich der höhere Verbrauch erklären lässt.

Einzig das Fahrzeug 728-3 lieferte via FMS Verbrauchswerte, welche im Durchschnitt mit 54,7 l/100km um ca. 2 l/100km unter den Werten aus dem elektronischen Tankbuch liegen. Mit einem Unterschied von nur 3,7 % decken sich beide Auswertungen sehr genau. Betrachte man nur den Arbeitsschritt Fahren beträgt der Verbrauch 50,0 l/100km. Die Differenz ergibt sich durch Motorlaufzeiten bei anderen Tätigkeiten wie zum Beispiel Laden beim Rundholztransport (Tabelle 29).

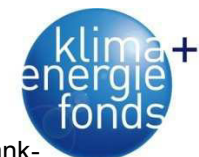

Tabelle 28: Treibstoffverbrauch [l/100 km] basierend auf einer Auswertung des elektronischen Tankbuchs.

| Fahr-<br>zeug | Ø    | Max.  | Min.  | Stand.<br>abw. | Perz.<br>05 | Perz.<br>95 | Anzahl<br>Tankf. |
|---------------|------|-------|-------|----------------|-------------|-------------|------------------|
| 184-1         | 47,7 | 61.50 | 20,44 | 5.38           | 41.71       | 56.16       | 76               |
| 214-2         | 48.3 | 73,14 | 26.44 | 10.81          | 29.68       | 69.74       | 28               |
| 728-3         | 56.8 | 85.07 | 31,82 | 11.39          | 43.85       | 78.24       | 63               |
| 734-4         | 45.9 | 78,78 | 20.66 | 10.41          | 24.40       | 61.81       | 67               |
| Gesamt        | 49.7 | 85,07 | 20.44 | 10.36          | 34,39       | 71,52       | 234              |

Tabelle 29: Treibstoffverbrauch basierend auf FMS-Daten beim Fahrzeug 728-3.

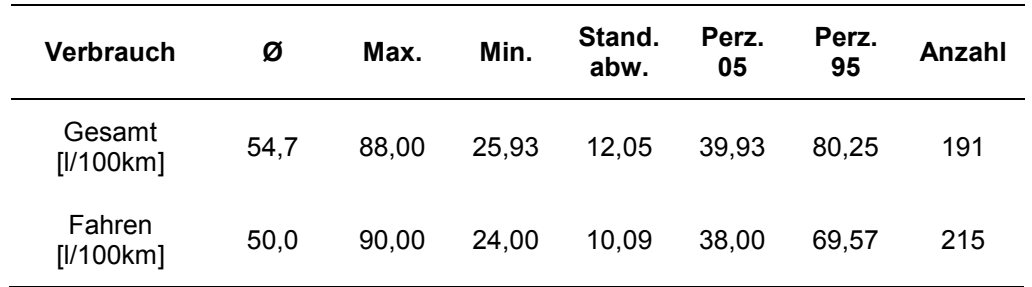

Beim **Hacken** musste aufgrund des gesperrten Signals für den Treibstoffverbrauch an der FMS-Schnittstelle auf das elektronische Tankbuch des Unternehmers zurückgegriffen werden. In Summe wurden 2.477 Stunden für die Prozesse mit Motorlaufzeit (Hacken, Fahren, Leerlauf und sonstige Tätigkeiten) aufgewendet. Die Arbeitsschrittzuweisung erfolgte hier basierend auf den aktuellen Leistungsdaten des Motors in Verbindung mit Positionsdaten. Die Daten decken eine Periode von 15 Monaten in der Prozesserhebung ab. Somit ergibt sich eine errechnete Jahresauslastung von knapp 1.981 Stunden (Tabelle 30).

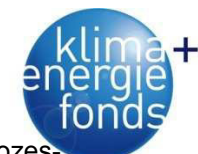

Tabelle 30: Motorlaufzeit des Hackers im Erhebungszeitraum aufgeteilt auf die zugewiesenen Prozesse.

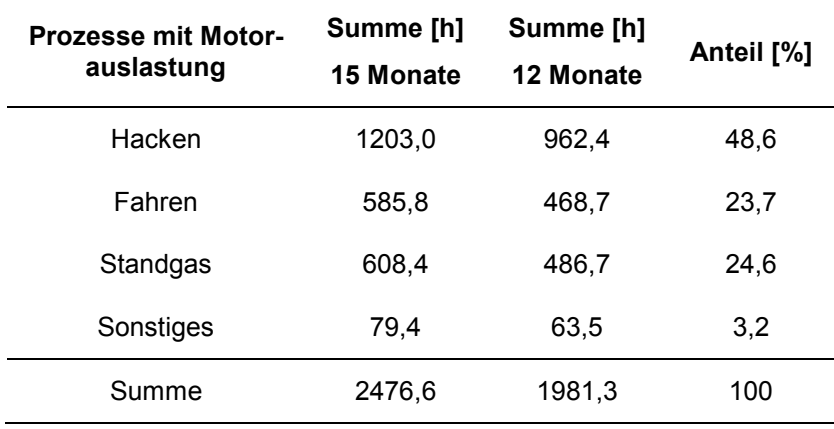

Der Stundenverbrauch bezogen auf die zugewiesenen Schritte mit Motorlaufzeit (Hacken, Fahren, Leerlauf und sonstige Tätigkeiten) liegt im Schnitt bei 40,5 l. Berücksichtigt wurde ein Mindestverbrauch von 20 l/h und eine Obergrenze von 150 l/h. Parallel dazu wurde der Treibstoffverbrauch auf die Motorbetriebsstunde bezogen ausgewertet (Tabelle 31). Aus dem mittleren Treibstoffverbrauch und der Produktivität wurden ein Primärenergieeinsatz von 1,13 % und eine  $CO<sub>2</sub>$ -Bilanz von 0,81 % berechnet.

Tabelle 31: Treibstoffverbrauch des Hackers bezogen auf die Stunde Motorlaufzeit bzw. die Betriebsstunde (Abhängigkeit von der Drehzahl).

| Verbrauch               | Ø     | <b>Median</b> | Max.   | Min.  | Stand.<br>abw. | Perz.<br>05 | Perz.<br>95 | Anzahl |
|-------------------------|-------|---------------|--------|-------|----------------|-------------|-------------|--------|
| [1/h]                   | 40.48 | 33.67         | 130,64 | 20,17 | 21.01          | 21.59       | 92.34       | 127    |
| [I/Betriebs-<br>stunde] | 57,62 | 54.29         | 143.37 | 21,43 | 24.79          | 25.01       | 105.39      | 151    |

# *3.4.2.6. Geschwindigkeiten und Überstellungsdistanzen*

Bei der Analyse der Geschwindigkeiten des Hackers wurden alle Transporte im Erhebungszeitraum ohne Unterscheidung in Leer- und Lastfahrt oder Transportgüter als GPS-Koordinaten herangezogen. Den Punkten wurden mithilfe eines Geografischen Informationssystems in Kombination mit dem Analysetool "*Near*" der jeweils nächstgelegene Straßenabschnitt und somit die dazugehörige Straßenkategorie (FRC) zugewiesen. Als Maximalabstand des Punktes vom Straßenabschnitt wurden 12 m gewählt. Alle Punkte darüber hinaus wurden nicht berücksichtigt. Mit abnehmender Straßenkategorie – steigende Nummer – sinkt die mittlere Geschwindigkeit grundsätzlich. Eine Ausnahme stellt die Straßenkategorie 2 bei den Transport-LKW dar, wo die Geschwindigkeit mit knapp 50 km/h um 6 km/h höher ist als bei Kategorie 1 (Tabelle 33). Verglichen mit der Studie von Holzleitner et al. (2011) liegen die Werte je Straßenkategorie darunter. Ein Grund könnte die stadtnähe der Einsatzorte und der

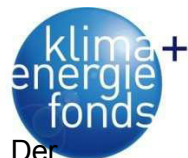

Abnehmer sein, wo verkehrsbedingt niedrigere Geschwindigkeiten zu erwarten sind. De Hacker als Spezialfahrzeug unterliegt Geschwindigkeitsbeschränkungen, welche nur auf Autobahnen und Schnellstraßen (FRC 0) zum Tragen kommen (Tabelle 32).

Im Erhebungszeitraum legte der Hacker 16.882 km zurück. Mittels GIS wurden insgesamt 466 Hackorte berechnet. Als eigenständiger Hackort wurde jene Einsatzfläche definiert, die zumindest 300 m von einer anderen entfernt ist. Somit ergeben sich je Einheit und Polter im Durchschnitt 36 Einsatzkilometer.

| <b>FRC</b>     | Ø     | Stand.<br>abw. | Perz.<br>05 | Perz.<br>95 | Anzahl | Anteil<br>[%] |
|----------------|-------|----------------|-------------|-------------|--------|---------------|
| 0              | 65,49 | 8,85           | 56,00       | 68,00       | 2.489  | 15,6          |
| 1              | 45,06 | 20,34          | 7,00        | 68,00       | 909    | 5,7           |
| $\overline{2}$ | 50,52 | 15,91          | 16,00       | 68,00       | 2.218  | 13,9          |
| 3              | 45,82 | 15,76          | 13,00       | 67,00       | 3.345  | 21,0          |
| 4              | 42,26 | 16,46          | 7,00        | 67,00       | 4.248  | 26,7          |
| 5              | 34,56 | 17,19          | 3,00        | 57,00       | 215    | 1,4           |
| 6              | 28,00 | 16,21          | 2,00        | 60,00       | 179    | 1,1           |
| 7              | 18,70 | 14,42          | 2,00        | 46,00       | 2.329  | 14,6          |

Tabelle 32: Geschwindigkeitsauswertung [km/h] des Hackers aufgeteilt in die jeweiligen Straßenkategorien basierend auf den Teleatlasdaten von WiGeoGIS.

Tabelle 33: Geschwindigkeitsauswertung [km/h] der Transportfahrzeuge inklusive Vergleich zu den Auswertungen bei Rundholz-LKW Holzleitner et al. (2011).

| <b>FRC</b>     | Ø     | Stand.<br>abw. | Perz.<br>05 | Perz.<br>95 | Anzahl | Ø Holzleitner et al.<br>(2011) |
|----------------|-------|----------------|-------------|-------------|--------|--------------------------------|
| 0              | 73,35 | 15,43          | 43,00       | 89,00       | 47.264 | 82,00                          |
| 1              | 43,72 | 23,02          | 6,00        | 82,00       | 16.569 | 61,94                          |
| 2              | 49,63 | 18,82          | 14,00       | 77,00       | 33.241 | 59,49                          |
| 3              | 40,99 | 17,63          | 9,00        | 70,00       | 21.916 | 46,44                          |
| 4              | 39,99 | 17,75          | 8,00        | 69,00       | 34.451 | 31,16                          |
| 5              | 34,39 | 15,25          | 4,00        | 54,00       | 5.964  | 46,05                          |
| 6              | 24,45 | 16,56          | 2,00        | 52,00       | 3.493  | 26,38                          |
| $\overline{7}$ | 20,89 | 18,37          | 2,00        | 64,00       | 17.211 | 28,08                          |

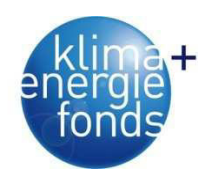

# **3.4.3. Anforderungen an ein Flottenmanagementsystem**

Das Flottenmanagementsystem wurde während der Datenerhebung beim Transportunternehmen Paulischin GmbH nur bedingt eingesetzt. Einer der Gründe lag sicher daran, dass die Disposition ein bereits vollständiges Auftragsverwaltungssystem für die interne Planung, Abwicklung und Verrechnung der Einsätze vor Ort installiert hatte. Die Kommunikation nach außen wurde mit dem Mobiltelefon abgewickelt. Kommunikationsintensiv sind laut Auskunft des Unternehmers immer nur Einsätze bei neuen Kunden in für die Fahrer noch nicht bekannter Umgebung.

Parallel zur Datenerhebung für die Prozessanalyse wurden basierend auf den erfassten Aufträgen automatische Reports erstellt. Diese beinhalten je nach Bedarf eine detaillierte Prozessaufstellung inklusive Zeitbedarf und Mengenbezug. Als Grundlage diente hier ein Datenbank-basierter Bericht, welcher kundenspezifisch modifiziert wurde. Die Berichte lassen sich natürlich hinsichtlich des Bedarfs für den Unternehmer oder Disponenten unterschiedlich gestalten und ausarbeiten. Einerseits ist der einzelne Auftrag von Interesse oder die Tagesproduktion inklusive Rückblick auf den Wochenstatus. Die Daten bilden hierzu eine gute Grundlage für die Planung von Aufträgen und der Disposition vom Hacker und den Transportfahrzeugen (Abbildung 35 und Abbildung 36).

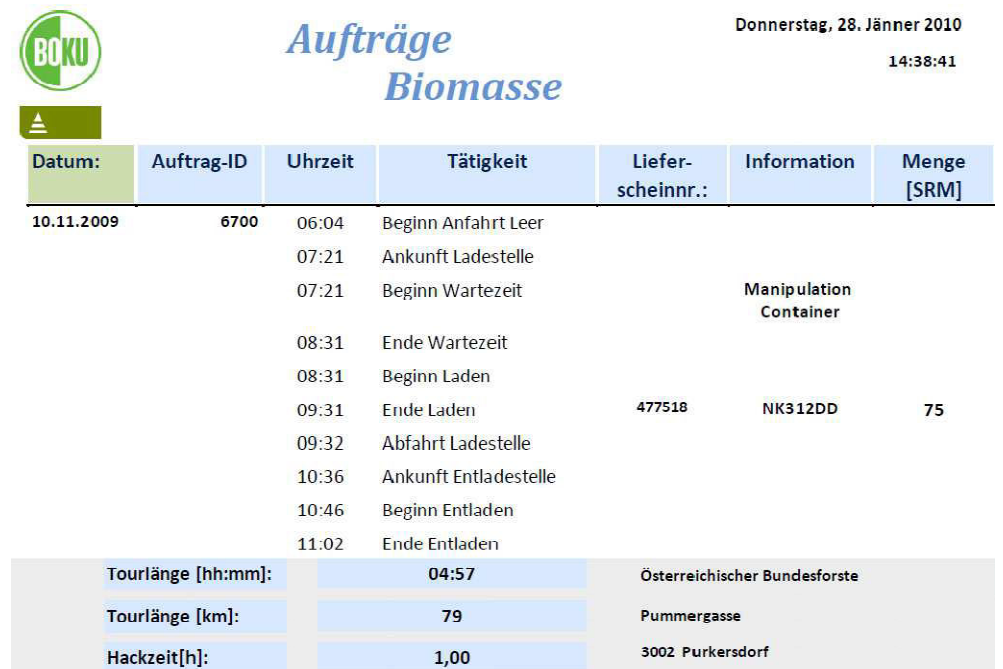

Abbildung 35: Beispiel eines automatisch generierten Berichtes basierend auf den erfassten Prozessschritten eines abgearbeiteten Auftrages aus der Oracle-Datenbank.

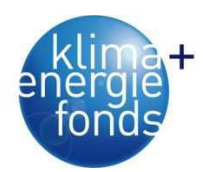

# **TAGESBERICHTE-LKW**

| KUNDENNAME:          |                  | Osterreichischer Bundesforste |         |                       |      |                    |                                                     |              |            |
|----------------------|------------------|-------------------------------|---------|-----------------------|------|--------------------|-----------------------------------------------------|--------------|------------|
| <b>KUNDENORT:</b>    | Purkersdorf      |                               |         |                       |      | <b>ABNEHMER:</b>   | <b>HOLOG</b>                                        |              |            |
| <b>ABHOLORT:</b>     | Pressbaum        |                               |         |                       |      | <b>LIEFERUNG</b>   | <b>Biomasse</b>                                     |              |            |
| <b>ABHOLSTRASSE:</b> |                  | <b>Rievier Pressbaum</b>      |         |                       |      | <b>ZUSTELLORT:</b> | Wien-Albern                                         |              |            |
|                      |                  |                               |         |                       |      |                    |                                                     |              |            |
| <b>AUFTRAG-ID</b>    | <b>Abholzeit</b> | Kennzeichen                   | Lfs.-Nr | <b>Tourlänge [km]</b> |      |                    | Tourdauer [h] Lademenge [SRM] Ladezeit/Hackzeit [h] | Entladen [h] | Warten [h] |
| 6700                 | 10.11.2009       | <b>NK734DG</b>                | 477518  | 79                    | 4,96 | 75                 | 1,00                                                | 0,27         | 1,17       |
|                      |                  |                               |         |                       |      |                    |                                                     |              |            |
| 6702                 | 10.11.2009       | <b>NK184DC</b>                | 477520  | 92                    | 4,71 | 75                 | 1,08                                                | 0,22         |            |
|                      |                  |                               |         |                       |      |                    |                                                     |              |            |
|                      |                  |                               |         |                       |      |                    |                                                     |              |            |
| 6803                 | 10.11.2009       | <b>NK734DG</b>                | 477521  | 100                   | 5,07 | 75                 | 1,41                                                | 0,71         |            |
|                      |                  |                               |         |                       |      |                    |                                                     |              |            |
|                      |                  |                               |         |                       |      |                    |                                                     |              |            |

Abbildung 36: Beispiel für die im Rahmen des Projektes entwickelten Tagesberichte basierend auf den erfassten Prozessschritten eines abgearbeiteten Auftrages aus der Oracle-Datenbank.

Für das verwendete Flottenmanagementsystem wurde eine Kostenträgerrechnung durchgeführt. Die Kosten des Systems einschließlich Installationsaufwand belaufen sich je nach Transportumsatz und Finanzierungsmodell (Miete oder Kauf) auf 0,72 bis 1,79  $\epsilon/t_{\text{atro}}$ .

Vorteile einer Disponierung der Einsätze mittels Flottenmanagement ergeben sich neben einer detaillierten Datenaufzeichnung durch das automatisierte Berichtswesen. Laufende Statusberichte zu angelegten Aufträgen ermöglichen einen schnellen Überblick zu den Einsätzen. Gleichzeitig liefert die eingesetzte Technik ein laufendes Monitoring des Betriebes.

# **3.5. Ökoeffizienz von Bereitstellungssystemen**

Die Ökoeffizienz für Harvester, Forwarder, Schlepper, Seilgerät, Hacker und LKW wurden im Rahmen dieses Projektes erhoben (vgl. Kapitel 3.4). Alle weiteren Daten stammen aus der Literatur (Rottensteiner & Stampfer 2009a, Schweinle & Thoroe 2001, Berg & Karjalainen 2003, Rottensteiner & Stampfer 2009, Sauerzapf 2010, Fedrau 2000, Markewitz 2006, Johnson et al. 2006, Klvac et al. 2003, Nordfjell et al. 2003, Klvac & Skoupy 2009, Oijala & Sateri 1994, Athanassiadis 2000, Athanassiadis et al. 1999, Korpilahti 1998, Berg 1997, Winkler 1997, Stampfer et al. 2003, Frühwald et al. 1996, Schweinle & Thoroe 1996, Kanzian 2005, Kühmaier et al. 2007, Matzinger 2011, Schwaiger & Zimmer 2001). Eine Übersicht über Treibstoffverbrauch, Produktivitäten, Energieeinsatz und CO<sub>2</sub>-Emissionen ist im Anhang vorhanden.

In Abhängigkeit vom Treibstoffverbrauch und der mittleren Produktivitäten konnte die Ökoeffizienz der Ernteprozesse mit den untersuchten Maschinen berechnet werden (Tabelle 34).
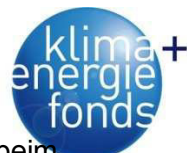

Für Harvester und Forwarder wurden die Produktivitätsdaten von Sauerzapf (2010), bei Schlepper von Daxner et al. (1997) und für Mastseilgeräte von Stampfer et al. (2003) herangezogen. Der Primärenergieeinsatz bewegt sich zwischen 1,4 und 0,4 %.

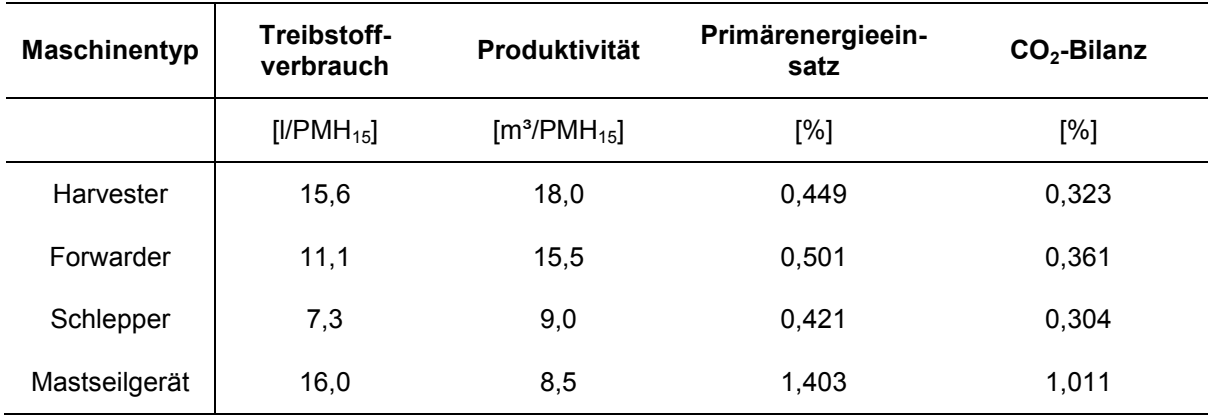

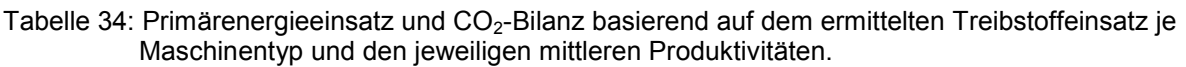

Die Bewertung der Ökoeffizienz wurde für sechs ausgewählte Bereitstellungssysteme (Tabelle 35) in generalisierter Form durchgeführt.

|                   | <b>System A</b>                                     | <b>System B</b>                                                             | <b>System C</b>                                                                           | <b>System D</b>                                                                           | <b>System E</b>                                                                      | <b>System F</b>                                              |  |
|-------------------|-----------------------------------------------------|-----------------------------------------------------------------------------|-------------------------------------------------------------------------------------------|-------------------------------------------------------------------------------------------|--------------------------------------------------------------------------------------|--------------------------------------------------------------|--|
| <b>System</b>     | Fällen mit<br>Motorsäge,<br>Rücken mit<br>Forwarder | Fällen und<br>Aufarbeiten<br>mit Har-<br>vester.<br>Rücken mit<br>Forwarder | Fällen mit<br>Motorsäge,<br>Rücken mit<br>Seilgerät.<br>Aufarbeiten<br>mit Prozes-<br>sor | Fällen mit<br>Motorsäge,<br>Rücken mit<br>Schlepper,<br>Aufarbeiten<br>mit Prozes-<br>sor | Fällen mit<br>Fäller. Ha-<br>cken mit<br>mobilem<br>Hacker.<br>Rücken mit<br>Shuttle | Fällen mit<br>Fäller-<br>Bündler,<br>Rücken mit<br>Forwarder |  |
| Verfahren         | <b>Baum</b>                                         | Sortiment                                                                   | Baum                                                                                      | Baum                                                                                      | Hackschnit-<br>zel                                                                   | Baum                                                         |  |
| <b>Ausformung</b> | Energieholz                                         | Energieholz                                                                 | Schlagab-<br>raum                                                                         | Schlagab-<br>raum                                                                         | Energieholz                                                                          | Energieholz                                                  |  |
| <b>Hackort</b>    | Forststraße                                         | Forststraße                                                                 | Forststraße                                                                               | Forststraße                                                                               | Bestand                                                                              |                                                              |  |
| <b>Transport</b>  | LKW-Zug<br>(50 km)                                  | LKW-Zug<br>(50 km)                                                          | LKW-Zug<br>(50 km)                                                                        | LKW-Zug<br>(50 km)                                                                        | LKW-Zug<br>(50 km)                                                                   | LKW-Zug<br>(50 km)                                           |  |

Tabelle 35: Ausgewählte Bereitstellungssysteme zur Bewertung der Ökoeffizienz.

Vorgelagerte Prozesse und Transport werden als einheitliche Größen angenommen und unterscheiden sich nicht. System A ist aus Sicht der Ökoeffizienz die am besten geeignete Bereitstellungskette. Es weist einen Primärenergieeinsatz von 3,9 % und CO<sub>2</sub>-Emissionen in der Höhe von 3,3 % am im Holz gespeicherten CO2-Vorrat auf. Vor allem beim Fällen mit Motorsäge wird weniger Energie und CO<sub>2</sub> verbraucht als bei vollmechanisierten Einsätzen. Der Einsatz von Seilgeräten und Schleppern und anschließender Aufarbeitung mit dem Prozessor weist die schlechtesten Werte auf. Erfolgt die Bereitstellung jedoch in Koppelproduktion können die beiden Systeme mit den besten Werten mithalten. Der Einsatz von Fäller-

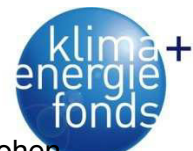

Bündlern und das Hacken des Energieholzes im Bestand bewirken einen relativ hohe Energieeinsatz. Dies hat zur Folge, dass die Systeme E und F aus Sicht der Ökoeffizienz am schlechtesten bewertet sind. Vergleicht man alle untersuchten Systeme bewegt sich der Primärenergieeinsatz zwischen 3,8 und 4,9 % (Abbildung 37), die CO<sub>2</sub>-Bilanz beträgt 3,3 bis 4,0 % (Abbildung 38).

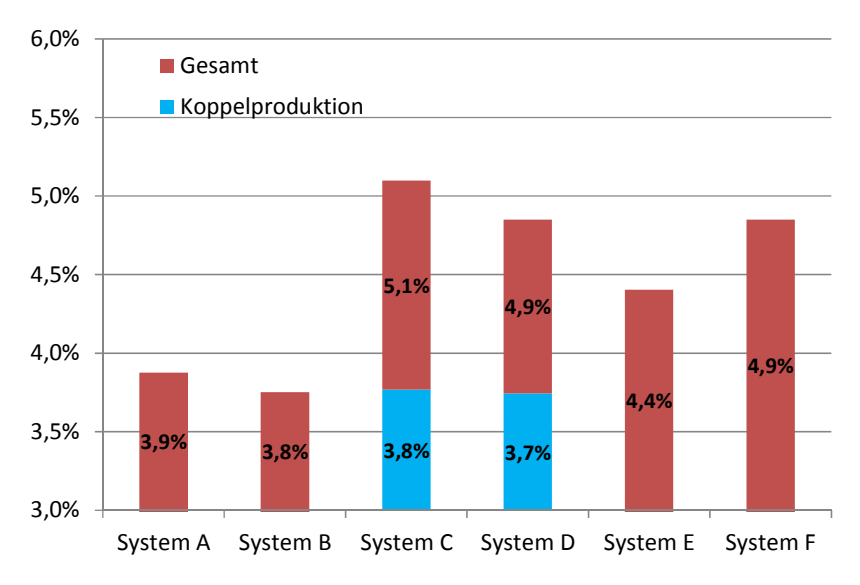

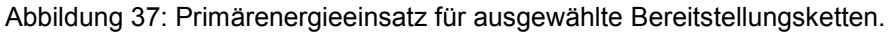

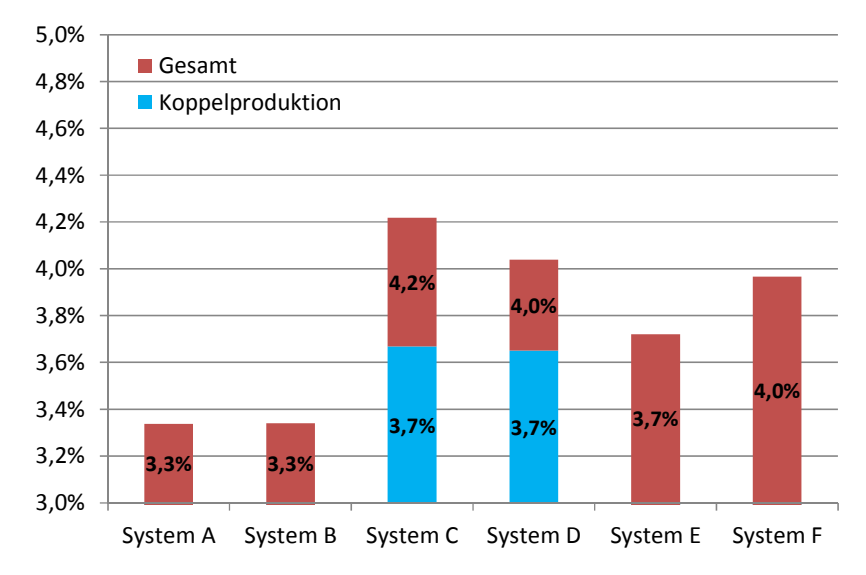

Abbildung 38:  $CO<sub>2</sub>$ -Bilanz für ausgewählte Bereitstellungsketten.

Die angegebenen Werte zur Berechnung der Ökoeffizienz sind keine starren Größen. Durch Veränderung der Umfeldbedingungen (Standort, Bestand, Infrastruktur, Distanzen usw.) können sich auch die Ergebnisse und die Wertigkeit der Systeme deutlich verändern. Für die Auswahl der am besten geeigneten Bereitstellungskette sind zudem oft noch zusätzliche Kriterien ausschlaggebend. Für eine multikriterielle Bewertung und für Szenarienanalysen bietet sich deshalb das in Kapitel 5.2 entwickelte Bewertungsmodell an.

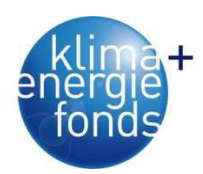

# **4. Verbesserung der Systemausbeute und Rohstoffnutzung**

## **4.1. Ausformungsoptimierung**

## **4.1.1. Modelleigenschaften**

Bont (2005) entwickelte das Modell "OptimaleAushaltung", welches die optimale Sortimentsverteilung und die Lage der daraus resultierenden Trennschnitte angibt. Die Optimierung erfolgt entweder nach dem maximalen Erlös oder dem größten erntekostenfreien Erlös. Als zusätzliches Ergebnis wird der Energieholzanteil berechnet.

Bei der Bestimmung der optimalen Ausformung werden die resultierenden Kosten den Erlösen gegenübergestellt. Diese setzen sich aus vielen weiteren Einflussgrößen zusammen und sind in vernetzter Form untergeordnet (Abbildung 39).

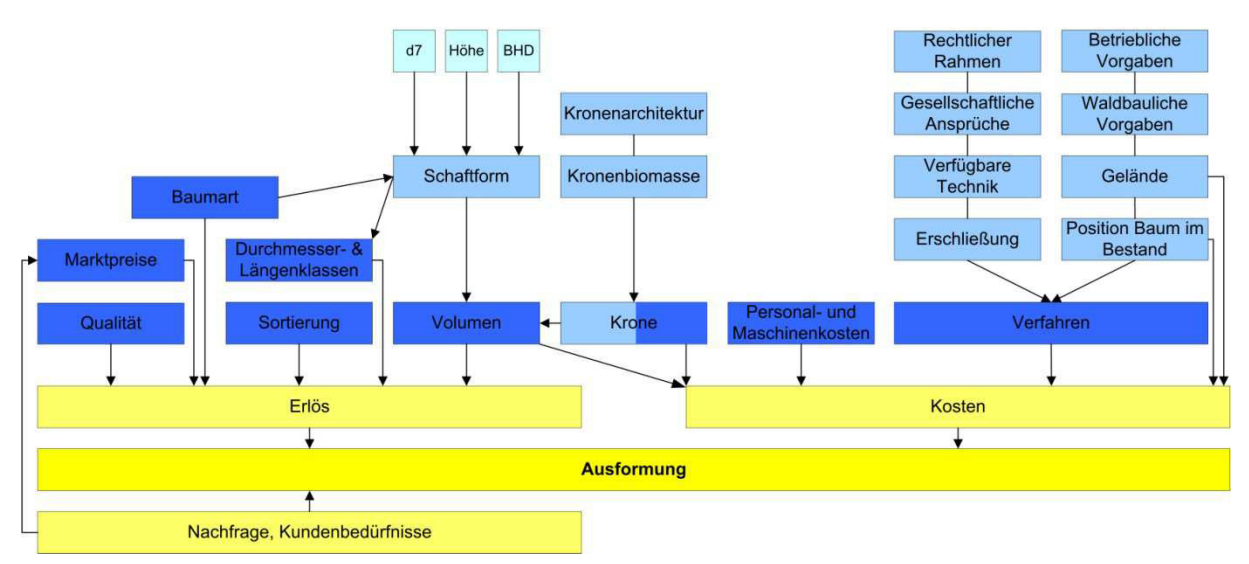

Abbildung 39: Wichtige Einflussfaktoren auf die Ausformung (nach Bont 2005).

Bei der Kostenberechnung ist zu bedenken, dass das Modell Werte für den einzelnen Baum berechnet, welche aber nur gültig sind, wenn der Baum "*im Zuge einer nicht zu kleinen Nutzung"* (Bont 2005) geerntet wird. Das angewandte Holzerntesystem wird anhand von Personal- und Maschinenkosten abgebildet (Bont 2005).

Bei der Erlösberechnung wird bei einem Baum zwischen Sägerund-, Industrie- und Energieholz unterschieden. Für das Stammholz sind das Volumen, die Qualität und die Einteilung in eine Längen- und Durchmesserklasse bestimmende Faktoren. Grundsätzlich wird ein Baumabschnitt dem Sägerundholz zugewiesen. Als Industrieholz wird dieser erst dann abgestuft, wenn der Abschnitt die erforderliche Länge oder den verlangten Mitten/Zopfdurchmesser unterschreitet, sowie eine schlechtere Qualität als C aufweist. All jene Baumteile, welche nicht dem Sägerund- oder Industrieholz zugeordnet sind, fallen in die Kategorie des Energieholzes (Bont 2005).

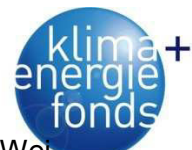

Die Kundenbedürfnisse und Nachfrage konnten leider nicht in der gewünschten Art und We se in das Modell integriert werden. Berücksichtigung finden sie aber dennoch über die Preiseingabe der verschiedenen Sortimente (Bont 2005). Die Anwendung "OptimaleAushaltung", implementiert in MS-Excel, prüft die Daten während der Eingabe hinsichtlich Definitionsgrenzen der jeweiligen Parameter. Die Datenstruktur ist in Abbildung 40 einsehbar.

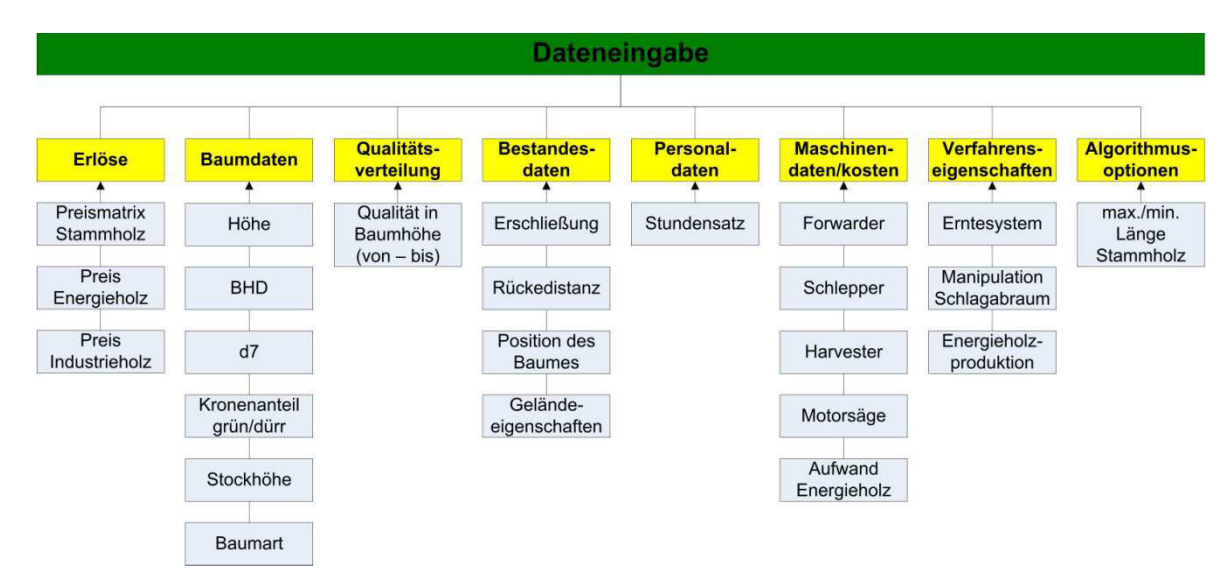

Abbildung 40: Struktur der Dateneingabe (nach Bont 2005).

Da das Modell auf Einzelbäume basiert, wurden als Referenzbestand Fichten mit ihren jeweiligen Qualitäten (Tabelle 36) in das Programm eingegeben und die weiteren Berechnungen durchgeführt.

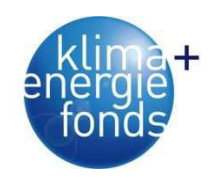

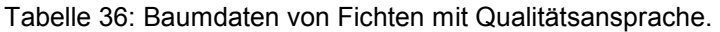

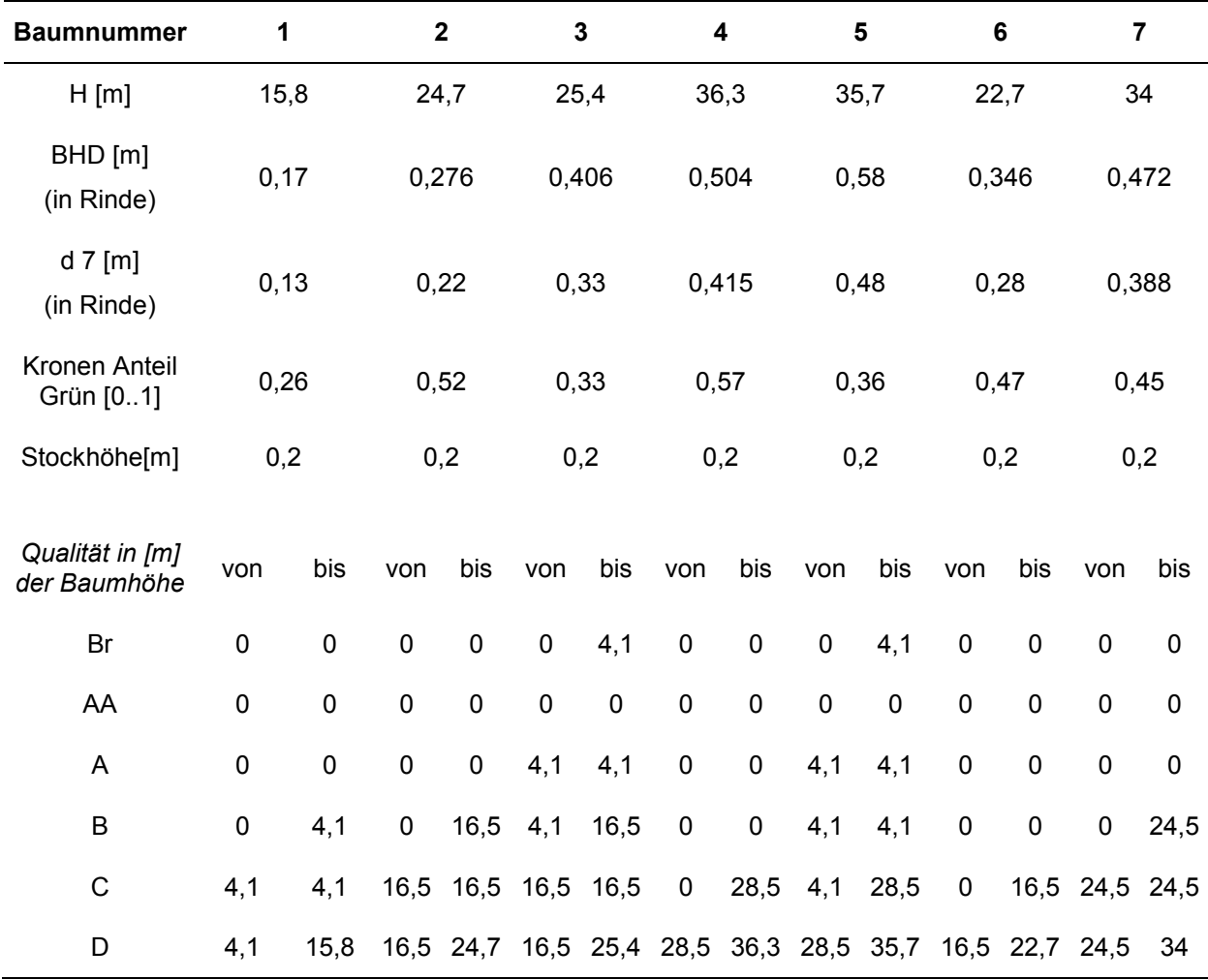

Man ging von einer vollmechanisierten Nutzung im ebenen Gelände (ohne Hindernisse) mit einem großen Harvester (max. Fälldurchmesser 60 cm) und einem mittleren Forwarder aus. Die Kosten für Fällung, Rückung, Hacken und Transport sind Durchschnittswerte von Sauerzapf (2010). Da man auch den potenziellen Energieholzanteil errechnen wollte, wurde die Produktion dessen aktiviert, mit der Restriktion, dass das Hacken nicht direkt im Bestand auf einem Forwarder aufgebauter Hacker mit Hochkippcontainer - sein darf.

Die Preise für die A/C, D und Braunbloch Qualität wurden per Mail (Jänner 2011) beim Waldverband Weiz (Stmk) angefragt. Der Preis für Industrieholz ist ein Mittelwert aus Faserund Schleifholzpreis, welcher dem Holzmarktbericht Jänner 2011 der Landwirtschaftskammer Österreich entnommen wurde. Der Energieholzpreis frei Werk stammt aus einer mündlichen Auskunft des Obmannes der Bioenergie Mortantsch (Steiermark) und bezieht sich auf Fichte mit einem Wassergehalt von 20 % (Tabelle 37). Der Mindestzopfdurchmesser für Industrieholz wurde mit 7 cm und die Mindestlänge mit 2 m angenommen.

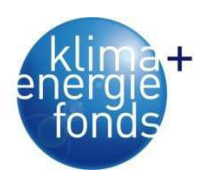

| Tabelle 37: Energieholzpreise in Abhängigkeit von Durchmesser und Qualität. |                            |       |       |       |       |       |       |       |       |       |  |
|-----------------------------------------------------------------------------|----------------------------|-------|-------|-------|-------|-------|-------|-------|-------|-------|--|
| Qualität                                                                    | <b>Durchmesser</b>         | 1a    | 1b    | 2a    | 2b    | За    | 3b    | 4     | 5     | 6     |  |
| A/C                                                                         | $\lbrack \in /m^3 \rbrack$ | 41.00 | 71.00 | 91.00 | 91.00 | 91,00 | 91,00 | 91,00 | 94.00 | 94.00 |  |
| D(C#)                                                                       | $\lbrack \in /m^3 \rbrack$ | 41.00 | 45.00 | 57.00 | 57.00 | 62.00 | 62.00 | 62,00 | 62.00 | 62,00 |  |
| Energieholz<br>frei Werk                                                    | [€/SRM]                    | 23.55 |       |       |       |       |       |       |       |       |  |
| Industrieholz                                                               | [€/m <sup>3</sup> ]        | 41,00 |       |       |       |       |       |       |       |       |  |

Tabelle 37: Energieholzpreise in Abhängigkeit von Durchmesser und Qualität.

#### **4.1.2. Optimale Sortimentsanteile**

Braunbloch [€/m<sup>3</sup>] 20,00

Unter der Annahme, dass die produzierten Sortimente auch abgesetzt werden können, wurde nach dem maximalen erntekostenfreien Erlös optimiert. Dieser beläuft sich mit den verwendeten Daten im Durchschnitt auf 111 €/Baum bei einem mittleren Volumen von 1,80 m<sup>3</sup> in Rinde und mittleren Erntekosten inklusive Hacken und Transport von 13,70 €/Baum. Auffallend ist der geringe Anteil an Energieholz, verursacht durch zu geringe Energieholzpreise (23,55 €/SRM) und durch das Belassen des Astmaterials auf der Rückegasse. Baum Nummer 3 hat z. B. einen Energieholzanteil von 1,07 % (Tabelle 38). Erhöht sich der Erlös von 23,55 €/SRM auf 28,00 €/SRM, erhält man 7,28 % Energieholz. 100 % würden bei einem Erlös von 35,00 €/SRM ausgeformt werden (Abbildung 41).

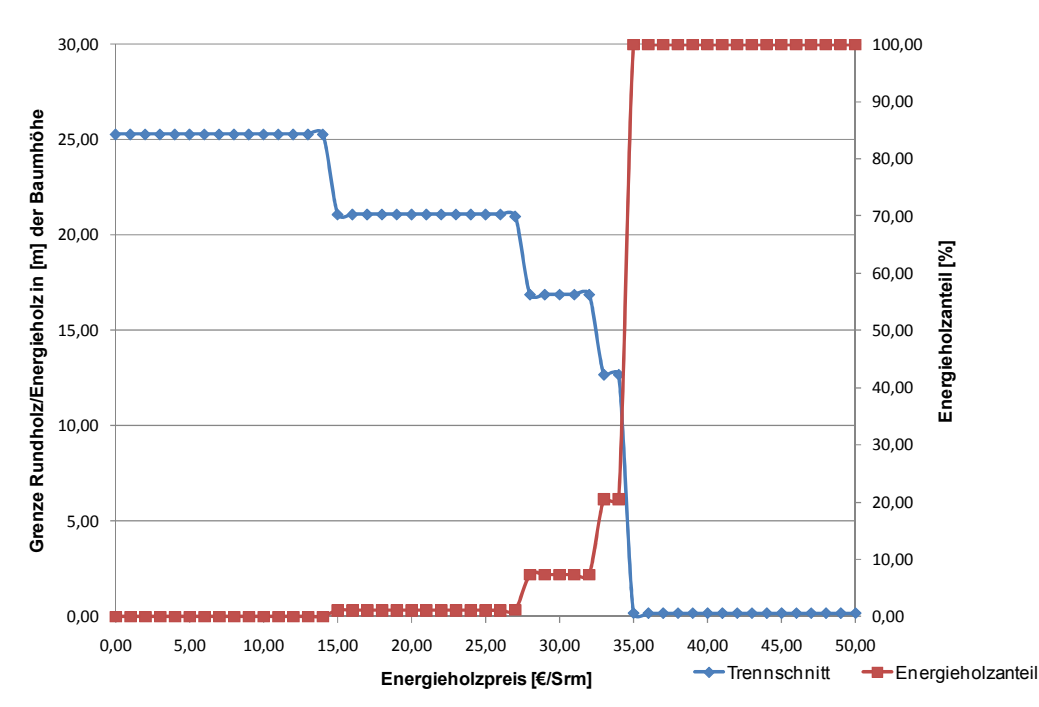

Abbildung 41: Grenze Rundholz/Energieholz und EH-Anteil in Abhängigkeit vom Preis.

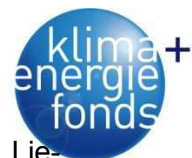

Würde kein Sägerundholz/Industrieholz sondern nur Energieholz produziert – weil z. B. Lie ferverträge an Heizwerke erfüllt werden müssen – sinkt der erntekostenfreie Erlös von durchschnittlich 111,26 € auf 32,23 €/Baum. Dies entspricht Opportunitätskosten von 79,03 €/Baum, einer Erlösreduktion von 71 %. Hätte man im Gegensatz dazu nur das Sägerundholz/Industrieholz ausgeformt, wäre der Erlös im Mittel um 4,88 % auf 105,82 €/Baum gesunken. Aufgrund dieser Zahlen kann abgeleitet werden, dass sich der Konkurrenzdruck zwischen Energie-, Sägerund- und Industrieholz noch verstärken wird und zu einer Erhöhung der Rohstoffpreise führen kann.

Unter den beschriebenen Voraussetzungen (Erntesystem, Gelände, Qualitätsverteilung etc.) kann erst bei einem BHD größer 21,52 cm ein positiver Deckungsbeitrag erwirtschaftet werden (Abbildung 42). Würde der durchschnittliche Entnahmedurchmesser unter jener Grenze liegen, müsste man sich die Frage stellen, ob das richtige Erntesystem gewählt worden ist oder ob es dazu Alternativen gibt (kleinerer Harvester, teilmechanisierte Holzernte).

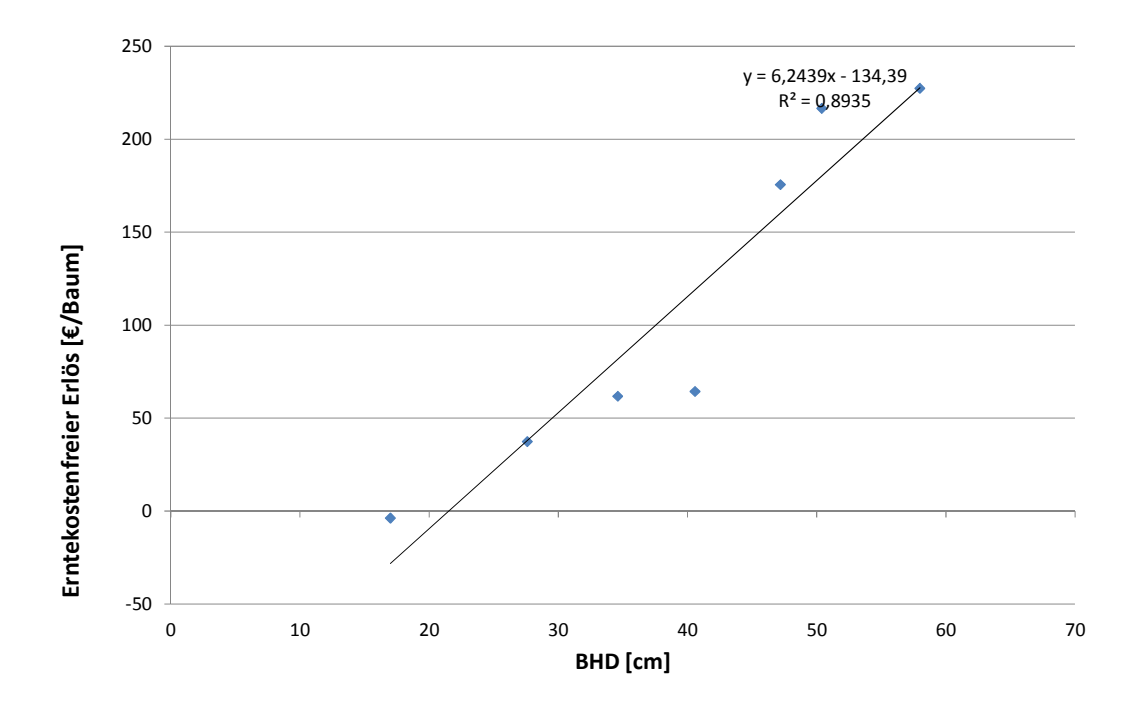

Abbildung 42: Erntekostenfreier Erlös in Abhängigkeit des BHD.

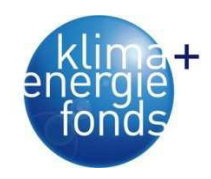

Tabelle 38: Optimale Erntekosten und Erlöse.

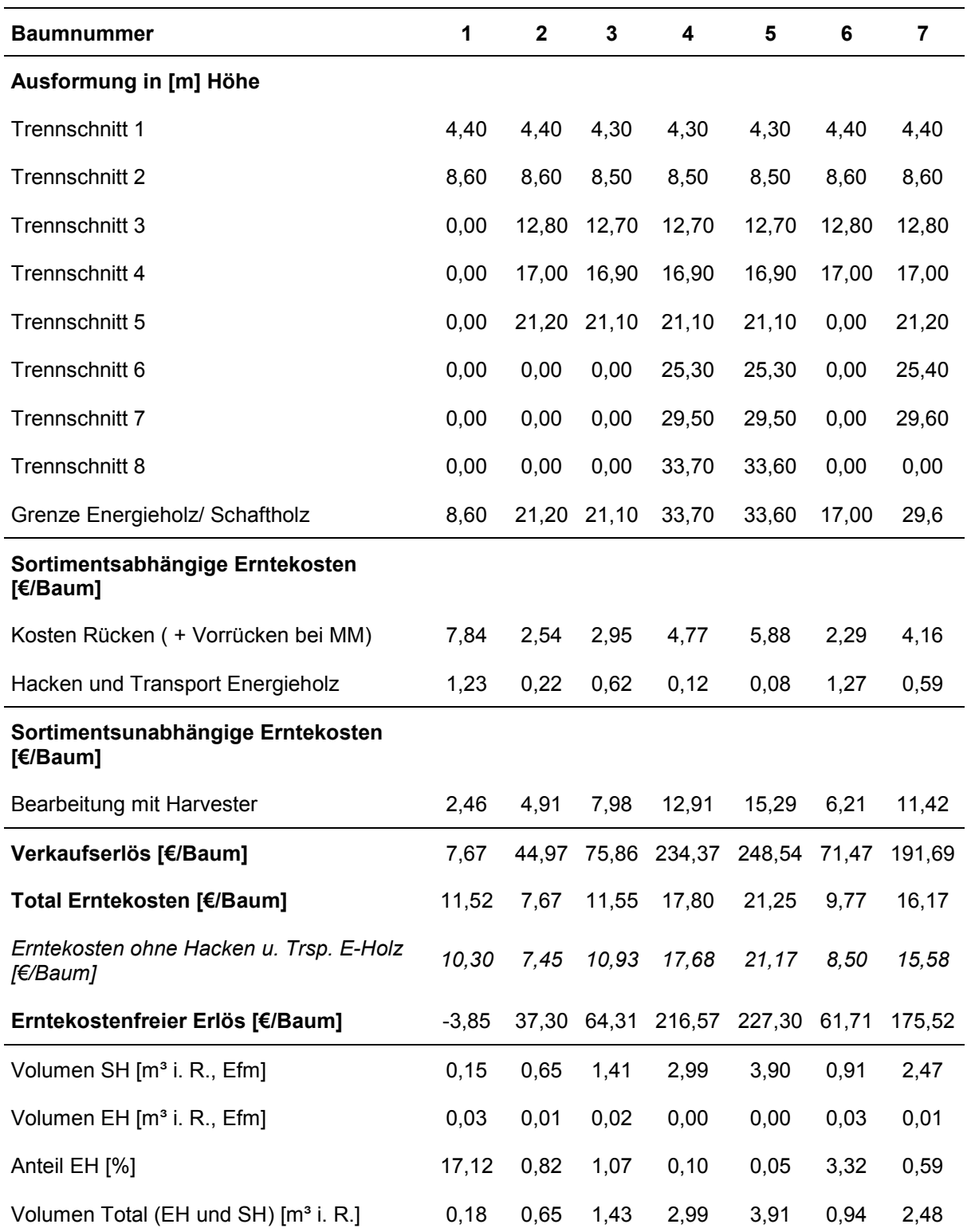

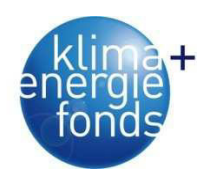

## **4.2. Trocknungsverlauf von Energieholz**

## **4.2.1. Modellhypothesen**

Um das natürliche Trocknungsverhalten von Energierohholz unter Freilandbedingungen zu untersuchen, sieht das Datenerhebungskonzept zwei Versuchsreihen vor: (1) Polter-Monitoring Exaktversuch am Lagerplatz und (2) Polter-Monitoring konventionell an der Forststraße bzw. am Lager. Vor der Durchführung des Exaktversuches wurden drei Modellhypothesen aufgestellt (Erber 2011):

- Hypothese 1: Die Trocknung im Freiland liefert einen Wassergehalt der eine längere Lagerungszeit rechtfertigt.
- Hypothese 2: Es ist möglich den Wassergehalt eines Polters über die Trocknungsdauer zu simulieren: *Wassergehalt = df(Windgeschwindigkeit, Lufttemperatur, relative Luftfeuchte, Niederschlag)*
- Hypothese 3: Starke Niederschlagsereignisse haben einen signifikanten Einfluss auf das Trocknungsverhalten eines Polters. Die Trocknung wird für einen längeren Zeitraum unterbrochen und es verbleibt Feuchtigkeit am Polter.

## **4.2.2. Beschreibung des Versuchaufbaues und der Standorte**

Als Standort für den Aufbau des Exaktversuchs wurde Hartberg in Nordosten der Steiermark gewählt. Auf dem dortigen Biomassehof des Maschinenringes "Hartbergerland" wurde eine Fläche für den Versuch bereitgestellt. Die Wetterstation des Exaktversuchs befindet sich auf ebenem Gelände, welches im Südwesten talwärts abfällt. Im Nordwesten und Nordosten wird es von Wald begrenzt.

Für das Poltermonitoring wurden Anfang Februar 2010 an drei Standorten 13 Polter (teilweise war das Holz noch nicht gerückt) erfasst (Abbildung 43). Das gelagerte Holz der Polter wird jeweils zum Biomassewerk nach Güssing geliefert.

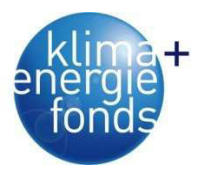

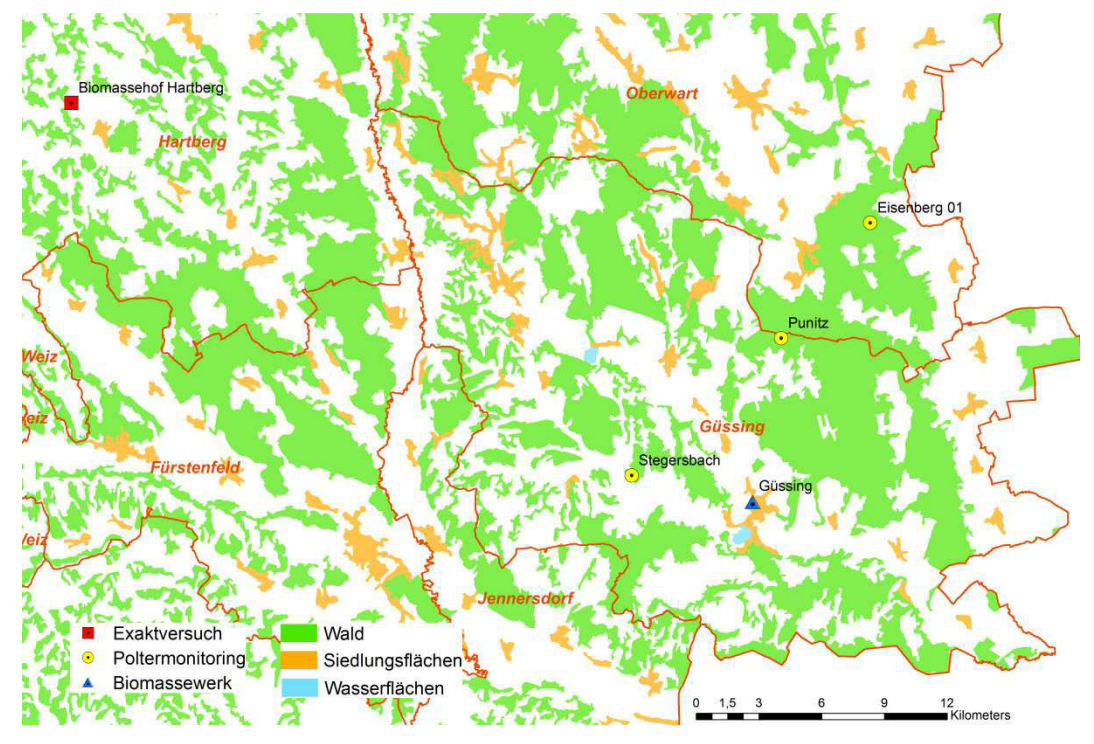

Abbildung 43: Geographische Lage der Versuchspolter.

Hartberg liegt auf etwa 395 m Seehöhe und befindet sich im Wuchsgebiet 5.2. "Bucklige Welt". Das Klima dieses Wuchsgebietes wird als wenig illyrisch und etwas kühl beschrieben. Der Niederschlag liegt in diesem submontan- bis tiefmontanen Gebiet bei 700-1000 mm (BFW 2011). Die Niederschlagsmaxima sind in den Sommermonaten Juni und Juli, während die Frühjahrs- und Herbstniederschläge eher gering ausfallen (Tabelle 39). 2010 stellte sich gegenüber dem langjährigen Mittel als leicht unterdurchschnittlich warmes und wesentlich niederschlagsreicheres Jahr dar. Die niedrigere mittlere Lufttemperatur der eigenen Messung gegenüber der Messung der ZAMG für Hartberg lässt sich wahrscheinlich aus teilweiser Beschattung der eigenen Messstation durch die umgebenden Bäume und Gebäude erklären.

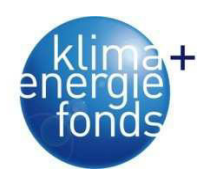

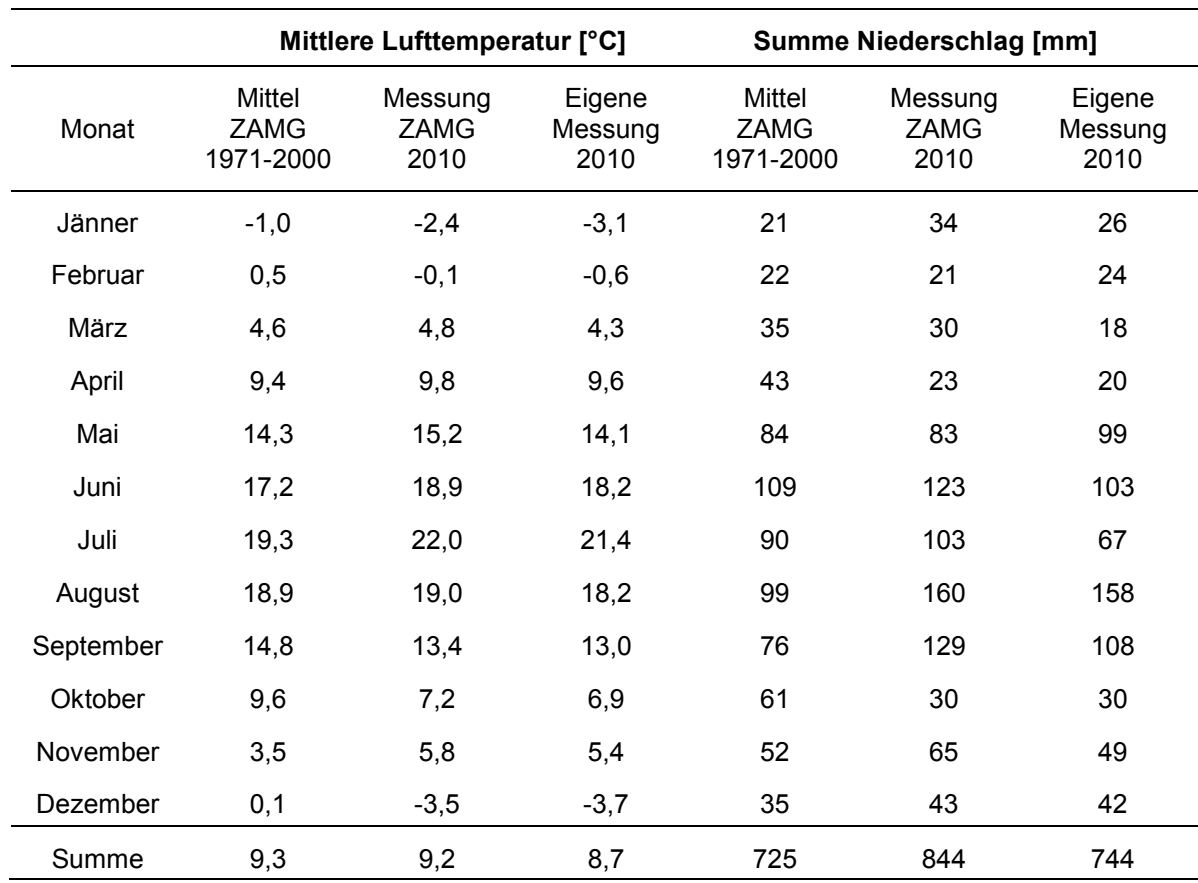

Tabelle 39: Mittlere Lufttemperatur und mittlerer Niederschlag für Hartberg (Quelle: STATISTIK STEIERMARK 2011 und eigene Messungen).

Die Positionen der Polter wurden mittels GPS bestimmt und deren Breite, Höhe und Länge, sowie der Baumartenanteil bestimmt. Von allen Standorten wurden Stammscheiben der darin enthaltenen Stämme getrennt nach Baumarten geworben, um die Darrdichte für dieses Gebiet zu bestimmen. Bei den Poltern zwei, elf und dreizehn gab es jeweils zwei Entnahmestellen (links und rechts) für die Spanproben.

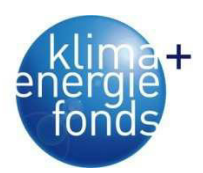

Poltermonitoring - Standort 1: Stegersbach *BMN*: 737.211 224.944 *Position*: N 47° 4' 37,54"; O 16° 14' 42,08"

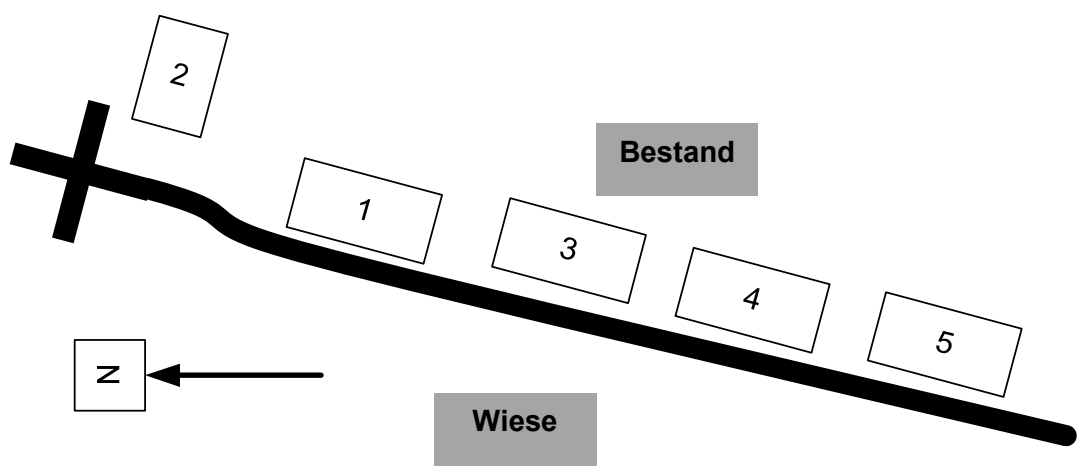

Abbildung 44: Polterskizze Stegersbach.

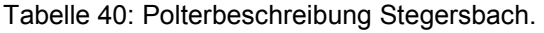

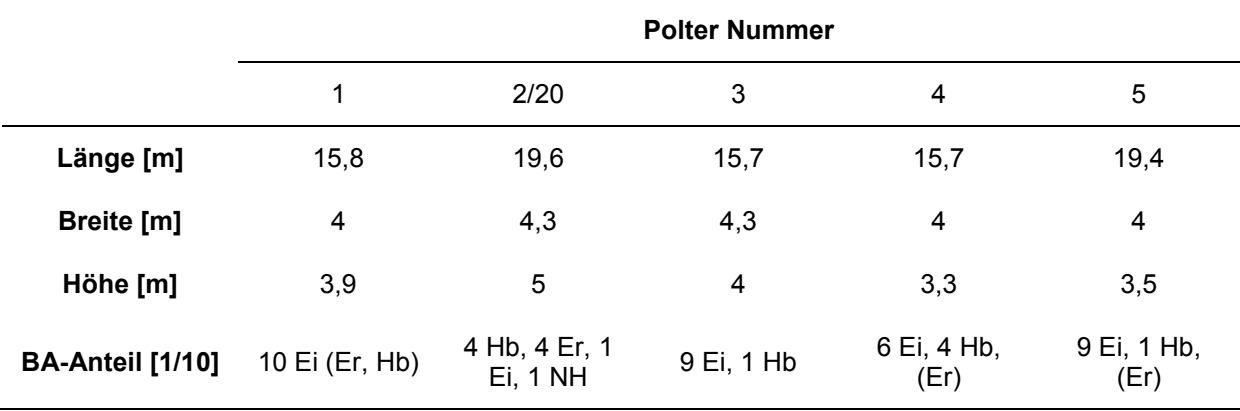

Poltermonitoring - Standort 2: Punitz

*BMN*: 750.616 221.927

P*osition*: N 47° 8' 11,61"; O 16° 20' 19,5"

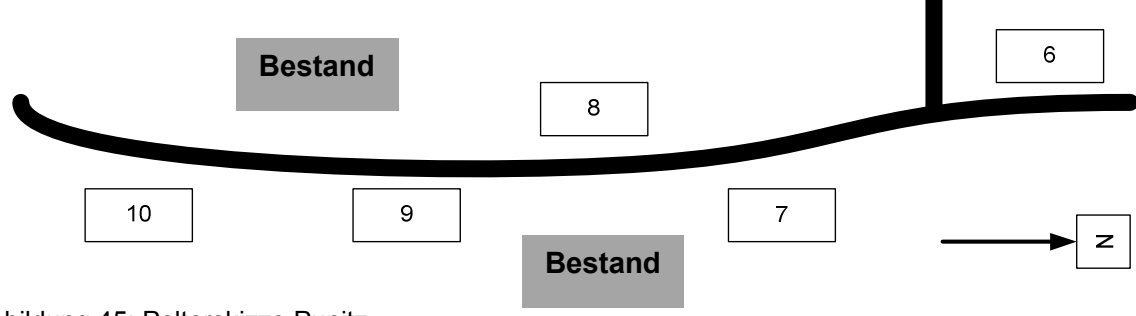

Abbildung 45: Polterskizze Punitz.

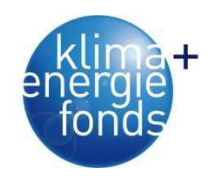

Tabelle 41: Polterbeschreibung Punitz.

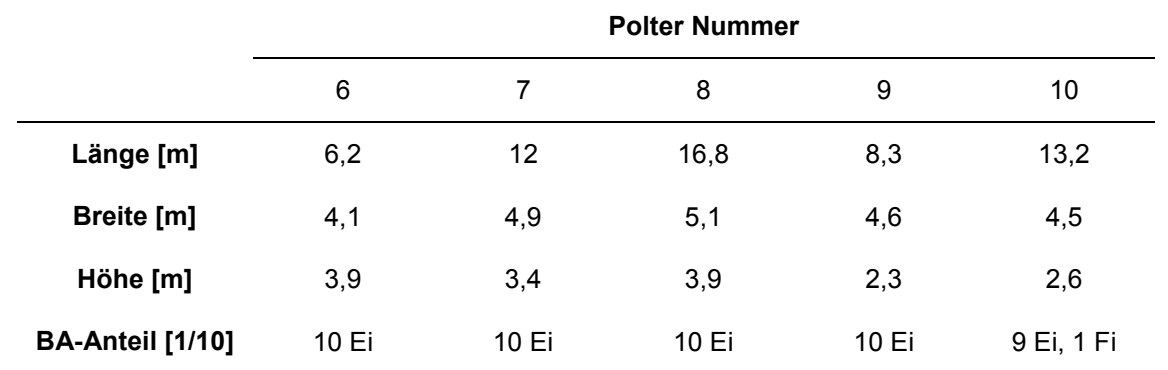

Poltermonitoring - Standort 3: Eisenberg01

BMN: 754.875 227.417

Position: N 47° 11' 6,9"; O 16° 23' 43,48"

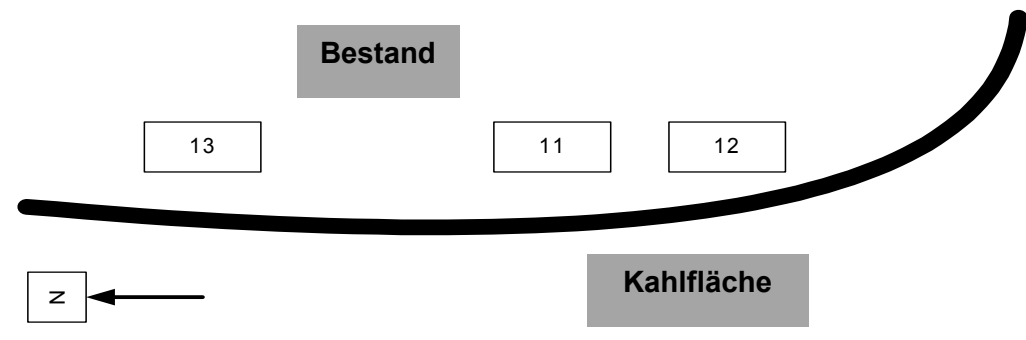

Abbildung 46: Polterskizze Eisenberg.

Tabelle 42: Polterbeschreibung Eisenberg.

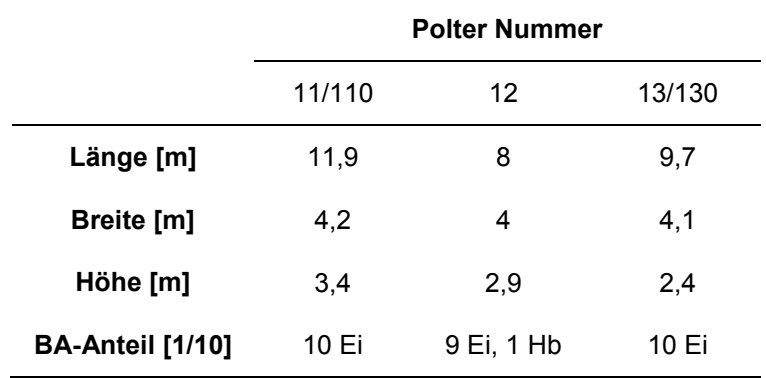

Für den Exaktversuch wurde ein mobiles Holzwiegesystem konzipiert. Dieses besteht aus einem Rungengestell mit den Maßen 2,60x2,55x2,86 m und einem Leergewicht von 500 kg, welches auf Wiegezellen gelagert ist (Abbildung 47). Bei 4 m Sortimentslänge fasst das System rund 26 Raummeter (rm). Die vier Wiegezellen der Firma HBM vom Typ 1-RTN0.05/15T liefern jeweils bis zu einer Grenze von 15 t lineare Messwerte, d. h. in Summe können bis zu 60 t gewogen werden.

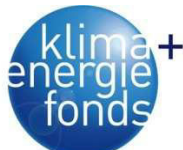

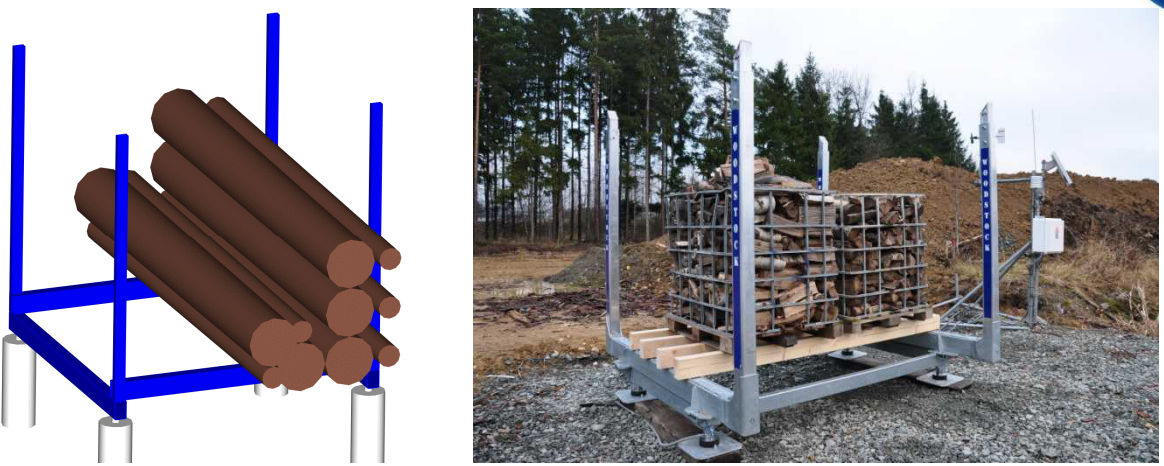

Abbildung 47: Konzept und Umsetzung des Holzwiegesystems.

Nebenbei steht eine Wetterstation, welche Lufttemperatur, rel. Luftfeuchte, Niederschlag, Windgeschwindigkeit und -richtung misst. Im 10-min Intervall werden die Wetter- und Wiegezellendaten vom Datenlogger (Campell CR3000) der Wetterstation ausgewertet und gespeichert (Tabelle 43). Ein Mal pro Tag erfolgt die Abfrage der Daten durch einen Server (BO-KU), wo die Daten zur weiteren statistischen Analyse abgelegt werden. Die netzunabhängige Stromversorgung stellt ein Solarpanel mit Akku als Pufferspeicher sicher. Die zusätzlichen im Projekt nicht geplanten Kosten für das System wurden durch Eigenmittel des Institutes für Forsttechnik abgedeckt. Durch den modularen Aufbau des Systems lassen sich am Datalogger weitere Sensoren anschließen. So wäre es auch denkbar vier zusätzliche Wiegezellen für einen zweiten Rungenkorb mit derselben Station zu messen.

Täglich per E-Mail versandte Berichte dienten der Überwachung des Systems. Zur Berichtserstellung benutzte man ein selbst verfasstes Programmskript (Statistikpaket R), welches auf einem Linux-Server zeitgesteuert gestartet wurde.

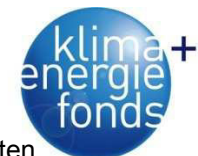

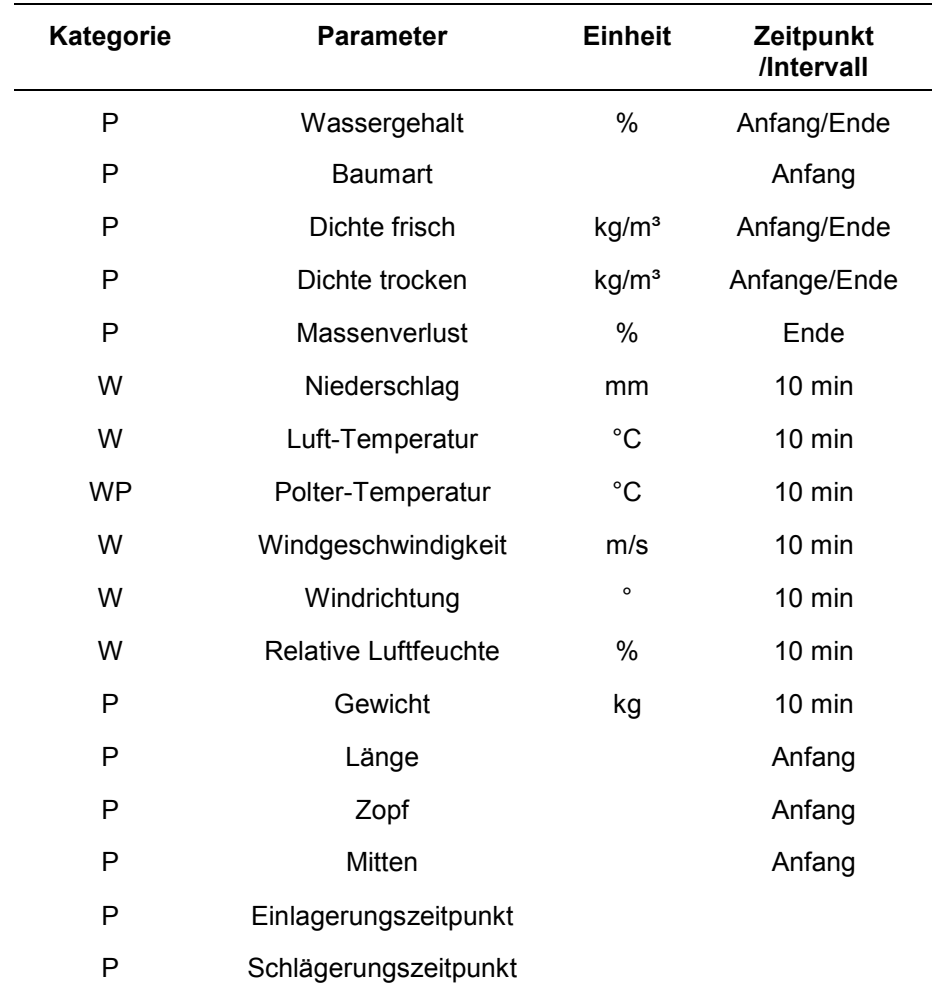

Tabelle 43: Parameter Erhebung und Aufzeichnung beim Exaktversuch (Kategorien: P - Polterdaten, W - Wetterdaten).

Nach der Montage, Kalibrierung und einem Testlauf an der BOKU im November 2009, wurde am 3. Dezember 2009 das System am Biomassehof Hartberg aufgebaut. Die Einlagerung für den Exaktversuch ging am 16. Dezember 2009 vonstatten (Abbildung 48). Es handelte sich um Kiefernholz (Pinus sylvestris) aus einer Durchforstung. Der Rungen-LKW legte das Holz auf einer Länge von rund 30 m ab, um dieses besser manipulierbar für das Aufnahmepersonal zu machen. Es wurde von jedem Stamm der Mittendurchmesser und die Länge des Stückes ermittelt und mit einer ID versehen. Für die Dichte- bzw. Feuchtigkeitsbestimmung wurde aus jeweils fünf Stämmen der mittlere Stamm ermittelt, eine ca. 20 cm breite Stammscheibe geworben und luftdicht verpackt. Es ergaben sich 42 Proben. Nach der Vermessung aller Stämme, wurden diese mittels Traktor und Krananhänger in den Rungenkorb gelegt. Die mittlere Länge der Stämme betrug 4,72 m. Der kleinste Durchmesser lag bei 5,5 cm, der größte bei 35,5 cm, der mittlere bei 15,19 cm. Die Volumsberechnung ergab ein Gesamtvolumen des Polters von 19,5 m<sup>3</sup>. Insgesamt wogen die 208 Stämme bei der Einlagerung 17 Tonnen.

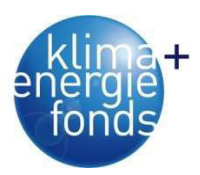

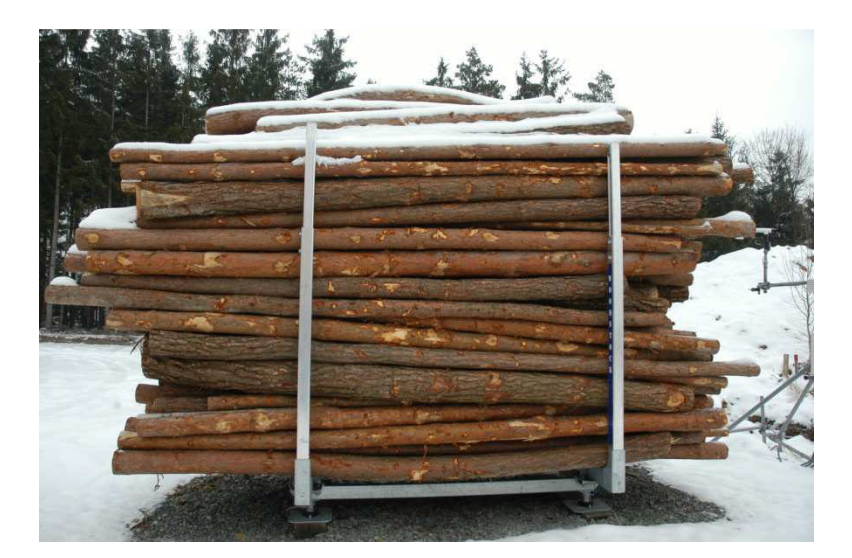

Abbildung 48: Beladener Rungenkorb.

Die Auslagerung erfolgte mittels Rückeanhänger. Vor dem Auslagern wurden vierzehn ausgesuchte Stämme, von denen schon bei der Einlagerung Proben genommen worden waren, anhand ihrer ID aufgesucht und mit gelbem Farbmarkierspray gekennzeichnet. Sobald der Hänger voll beladen war, wurde er auf einer Brückenwaage gewogen. Die markierten Stämme wurden beim Entladen vorerst beiseitegelegt und erst mit der letzten Fuhre gewogen. Danach wurden sie auf einer Länge von etwa 15 m aufgelegt. An den gelb markierten Stämmen wurden Stammscheiben im Abstand von 50 cm vom Stammfuß und einer Dicke von 20 cm genommen. Dies diente dazu Randeffekte zu vermeiden (Neußer et al. 1981). Luftdicht verpackt und mit einer Identifikationsnummer versehen wurden diese Proben in den Tiefkühlraum der Universität für Bodenkultur verbracht.

## **4.2.3. Probennahme und -analyse**

Für die Dokumentation des Trocknungsverlaufs beim Polter-Monitoring ist der Polter gedanklich in Drittel eingeteilt (Abbildung 49) und von jedem Drittel zwei Proben gezogen, separat beschriftet und verpackt worden.

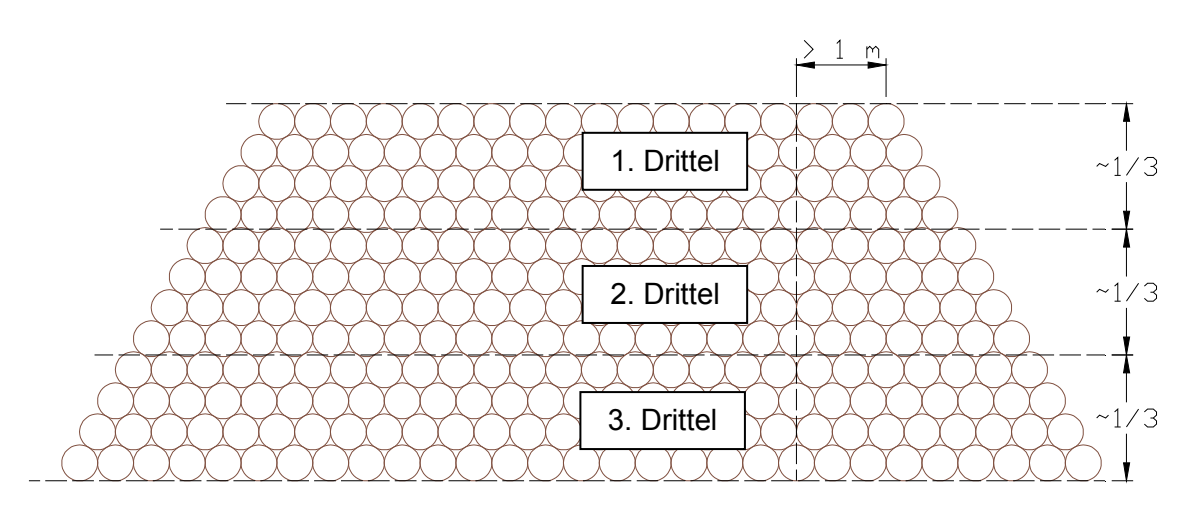

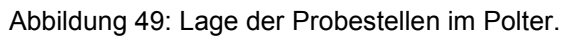

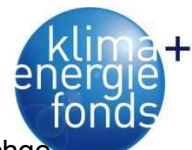

Die Probenahme wurden entlang einer vertikalen Linie in Anlehnung an FPP (2004) durchgeführt. Es wurde mit einer Motorsäge stirnseitig 50 cm in das Holz eingeschnitten. Danach wurden weitere 20 cm nachgeschnitten und die anfallenden Späne für die Wassergehaltsbestimmung mittels Gefäß gesammelt (Abbildung 50). Der erste halbe Meter wurde außer Acht gelassen, um Randeffekte vermeiden zu können.

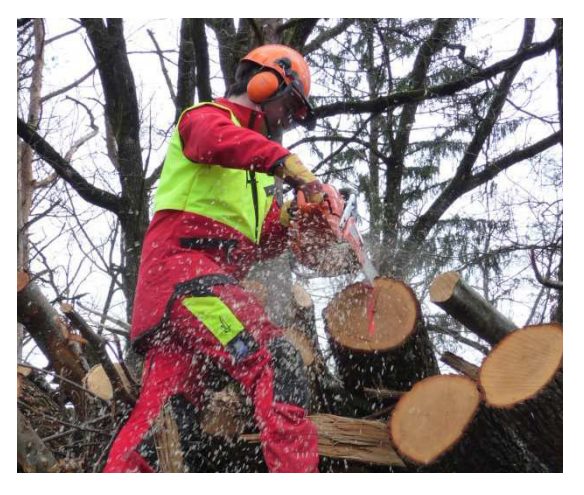

Abbildung 50: Vorbereitung der Probenahme - Einschneiden der ersten 50 cm.

Die erste Probenahme fand im April 2010 statt, die letzte im September 2010. Insgesamt wurden 300 Spanproben mit einem durchschnittlichen Gewicht von 232,7 Gramm geworben. Nach der zweiten Probenahme wurden die Polter eins, drei und fünf vollständig, der Polter zwei bis zur Hälfte gehackt.

Alle, sowohl vor Beginn, als auch nach dem Ende der Messung genommenen Proben, wurden zuerst kreuzweise vermessen. Dabei wurde neben dem Durchmesser auch der Rindenanteil ermittelt. Danach wurden die Probestücke auf einer Bandsäge geviertelt und mit einer kalibrierten Waage gewogen. Die exakte Volumsbestimmung fand im Tauchverfahren statt. Die Dichte wurde dann mittels nachfolgender Formel bestimmt:

$$
p = \frac{m}{v} \tag{8}
$$

 *ρ...Dichte [g/cm³] m...Masse [g] v...Volumen [cm³]* 

Zur Bestimmung der Darrdichte wurden die Probestücke im Darrschrank bis zur Gewichtskonstanz getrocknet. Danach ist die oben beschriebene Messprozedur wiederholt worden. Nachdem auf diese Art und Weise Frisch- und Trockenmasse ermittelt wurden, konnte der Wassergehalt als deren Differenz bestimmt werden. Diese Differenz zur Masse des frischen Holzes in Beziehung gesetzt und mit 100 multipliziert entspricht dem Wassergehalt.

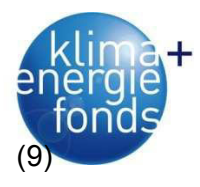

$$
x = \frac{m_w}{m_u} * 100
$$

 *x...Wassergehalt [%] mw...Masse des im Holz enthaltenen Wasser [g] mu...Masse des nassen Holzes [g]* 

Die ökonomische Auswirkung der Trocknung wird mithilfe der unterjährigen Verzinsung – einmalige Zinsabrechnung - nach folgender Formel dargestellt.

$$
Z = \frac{K \cdot p \cdot d}{360 \cdot 100} \tag{10}
$$

 *Z...Zinsen[€]* 

 *K...Masse Kapital am Beginn [€]* 

 *p...Zinssatz [%]* 

 *dBAnzahl der Tage (30/360) [n]* 

## **4.2.4. Ergebnisse des Poltermonitorings**

Bei der ersten Messung der entnommenen Stammscheiben im Rahmen des Poltermonitorings lagen der Wassergehalt sowie die Dichte der Eiche und der Hainbuche eng zusammen (Tabelle 44). Mit einem Wassergehalt von 49,27 % liegt die Erle erwartungsgemäß über den anderen Baumarten.

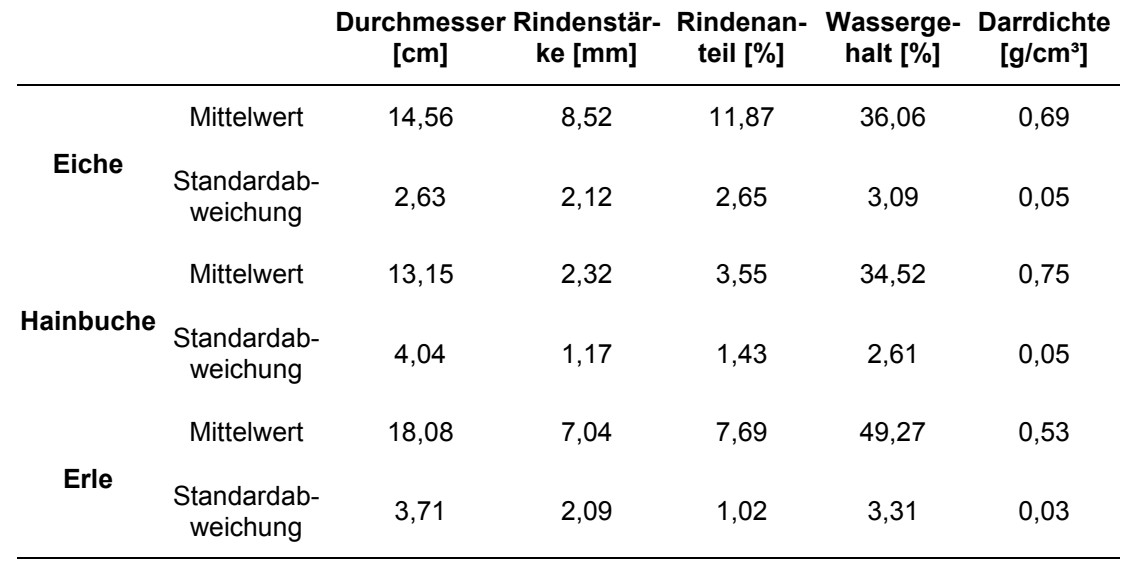

Tabelle 44: Vergleich der beim Poltermonitoring gewonnen Stammscheiben hinsichtlich der Baumart.

Betrachtet man die Darrdichten der verschiedenen Baumarten, ist eine deutliche Spreitung der Werte erkennbar, welche u.a. durch Standortsfaktoren (Grabner 2011) beeinflusst sind

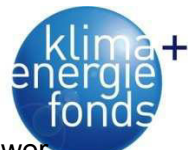

(Abbildung 51). Auch innerhalb der Stammscheibe konnte eine Variabilität festgestellt we den, welche aber nicht signifikant war. Vergleicht man diese Werte mit jenen von FPP (2004), befindet man sich innerhalb der dort angegeben Schwankungsbreiten (Abbildung 52).

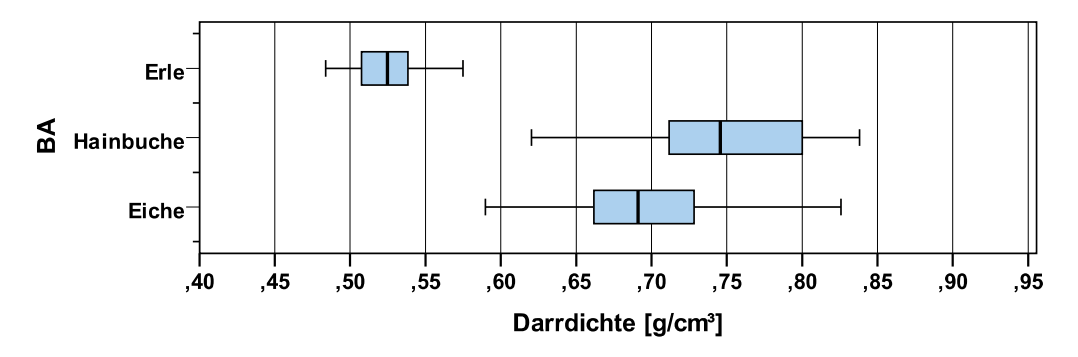

Abbildung 51: Schwankungsbreite der Darrdichte in Abhängigkeit der Baumart.

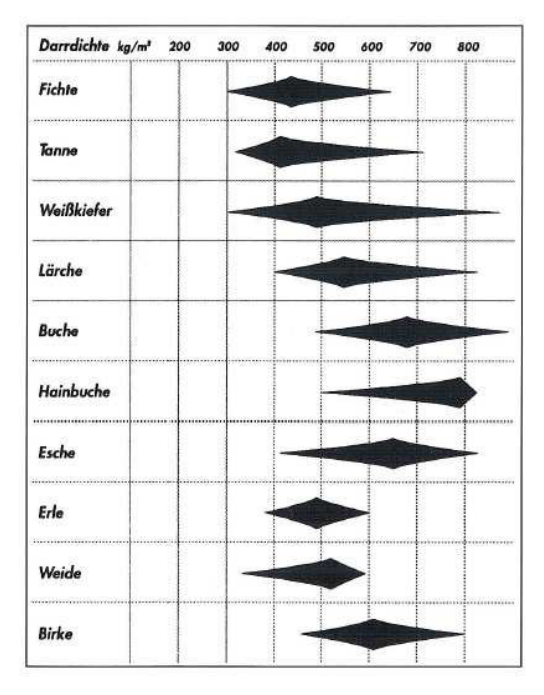

Abbildung 52: Darrdichte verschiedener Baumarten (Quelle: FPP 2004).

Die Variabilität der Darrdichte spiegelt sich auch in der Literatur wider. In der Abbildung 53 sind Publikationen von FPP (2004), der ÖNORM 7132 und der Landeslandwirtschaftskammer Niederösterreich/Oberösterreich (2003) gegenübergestellt. Teilweise sind sehr große Unterschiede zu finden, deren Ursache bei der Recherche leider nicht eruiert werden konnte. Die Angabe des Holzzustandes (in Rinde, ohne Rinde, FMM, FMO) ist nicht immer sofort ersichtlich.

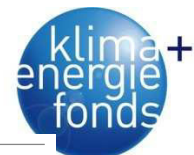

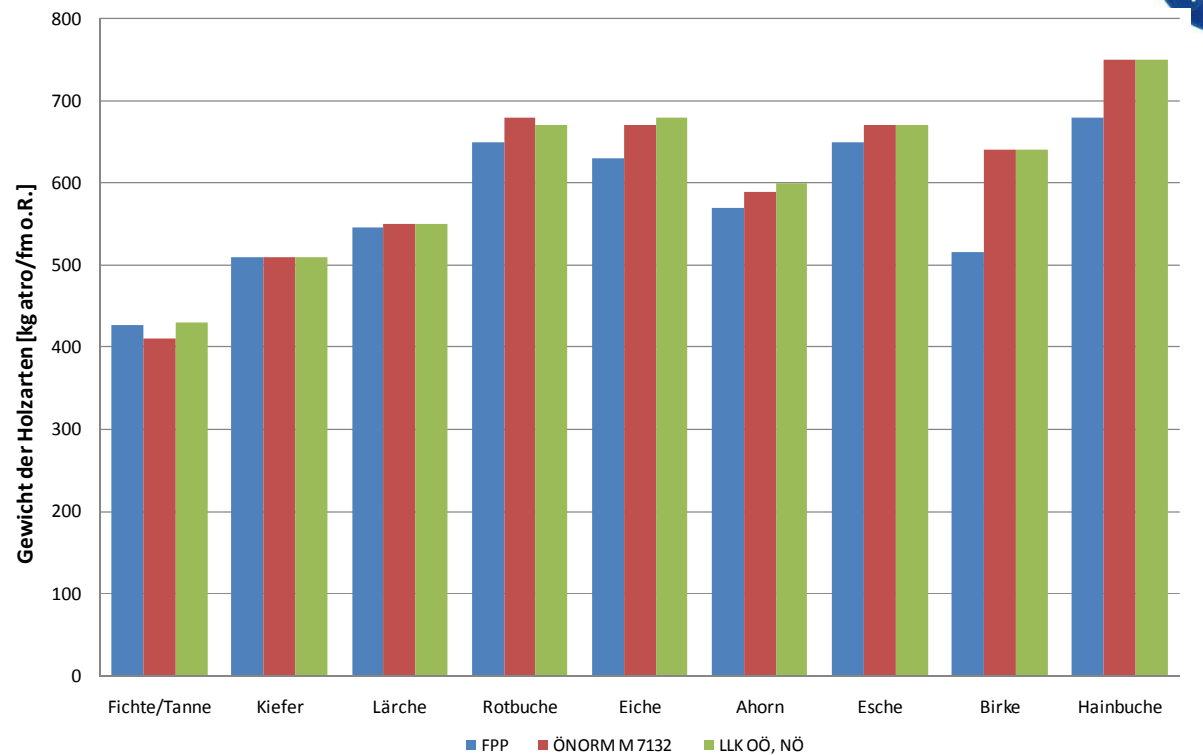

Abbildung 53: Vergleich von Darrdichtewerten für verschiedene Baumarten aus der Literatur.

Beim Poltermonitoring konnte anhand der statistischen Analyse (siehe Anhang) der Stammscheiben ein signifikanter Zusammenhang zwischen Baumart, Durchmesser, Rindenstärke und Darrdichte nachgewiesen werden. Der Korrelationskoeffizient nach Pearson weist zwar nur auf eine geringe Korrelation hin, jedoch dafür höchst signifikant. Vergleicht man die Probenahmezeitpunkte und Baumarten hinsichtlich des Wassergehaltes, sieht man bei den Baumarten einen stetigen Trocknungstrend, der jedoch mit Ausnahme der Erle aufgrund des geringen Anfangswassergehaltes deutlich niedriger ausfällt als erwartet (Tabelle 45).

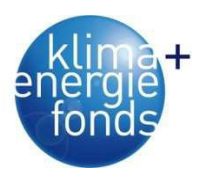

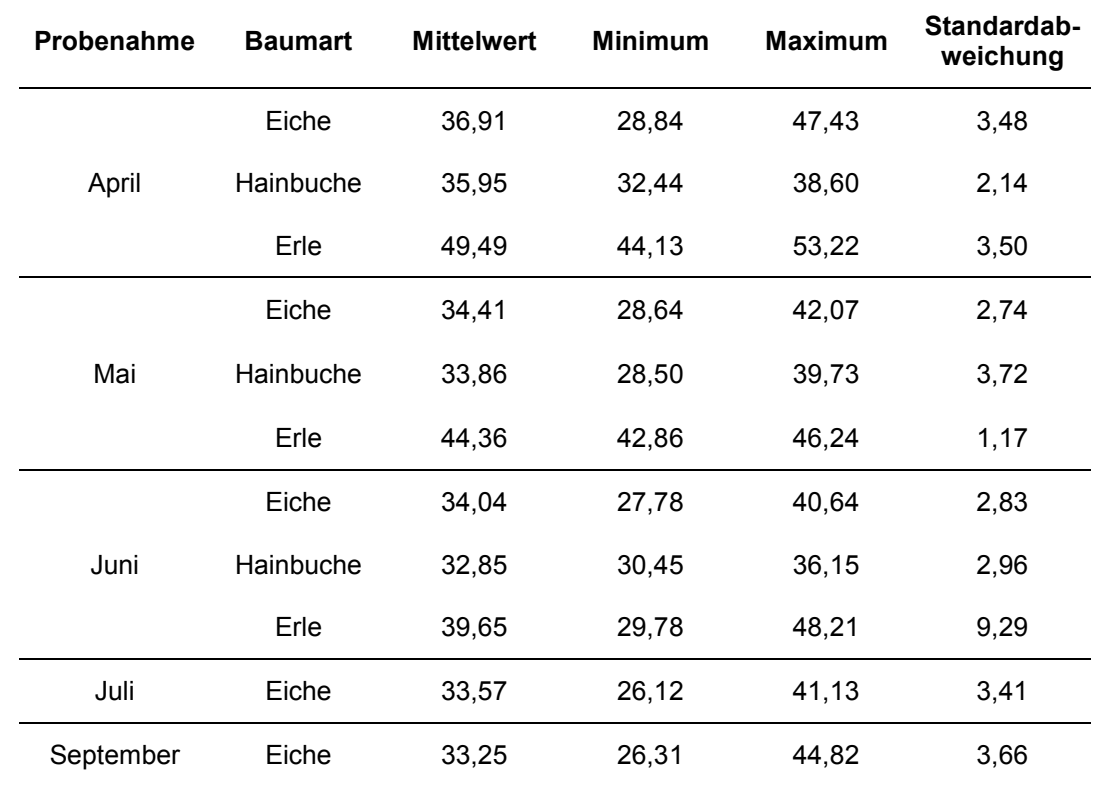

Tabelle 45: Wassergehaltsentwicklung [%] über die Probenahmezeitpunkte.

Der Wassergehalt der einzelnen Polter ist über den Probenahmezeitraum im Vergleich zum Ausgangswert signifikant gesunken (Tabelle 46). Der Duncan Test liefert bei einem Signifikanzniveau p = 0,05 drei Untergruppen – die Untergruppen unterscheiden sich hinsichtlich des Wassergehaltes signifikant voneinander, aber innerhalb der Gruppen ist kein Unterschied nachweisbar. Einzige Ausnahme war der Polter 12, der aber bereits einen geringen Ausgangswassergehalt von 32,96 % hatte. Der niedrige Wassergehalt kann dadurch erklärt werden, dass dieses Holz bereits länger gelegen sein muss und somit vor der Probenahme schon trocknen konnte. Weiters kann ein teilweiser Anstieg der Werte bei der fünften Probenahme beobachtet werden, welcher auf die hohe Niederschlagssumme im September 2010 zurückgeführt wird.

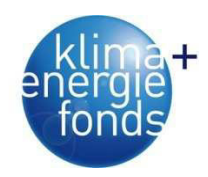

Tabelle 46: Entwicklung des Wassergehaltes [%] je Polter über die Zeit.

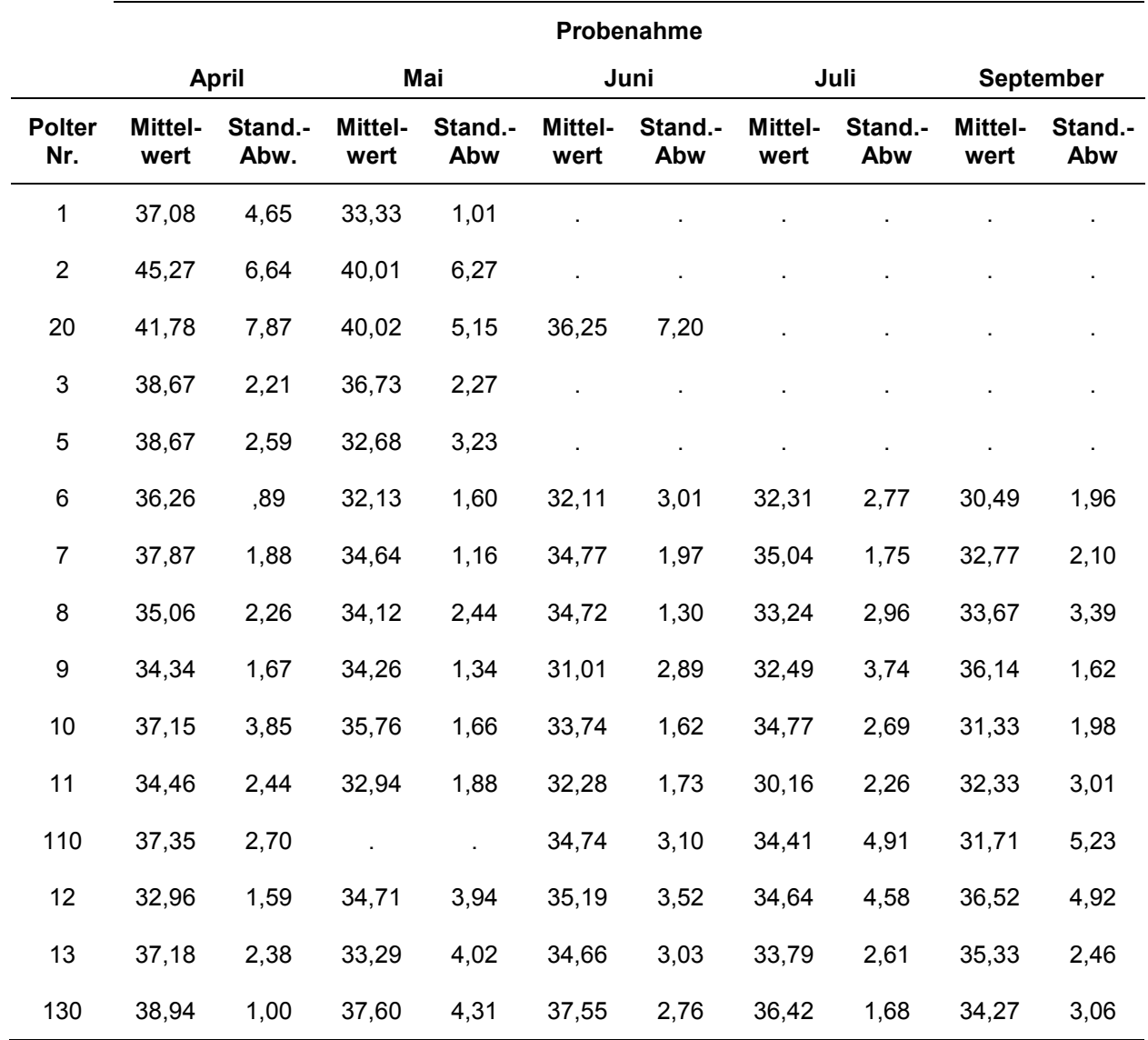

Die Auswertung nach der Lage im Polter (Abbildung 54) hat für das vorliegende Datenmaterial ergeben, dass einerseits die Spanprobe (erste und zweite) innerhalb des Drittels und andererseits das Drittel an sich selbst keinen Einfluss auf den Wassergehalt hatten und somit es keinen Unterschied machte, ob der Stamm im ersten, zweiten oder dritten Drittel gelagert war. Röser et al (2010) haben allerdings bei ähnlichen Untersuchungen in Finnland, Italien und Großbritannien einen Wassergehaltsgradienten von oben nach unten innerhalb des Polters nachgewiesen.

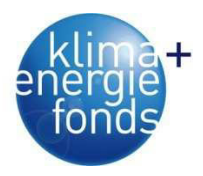

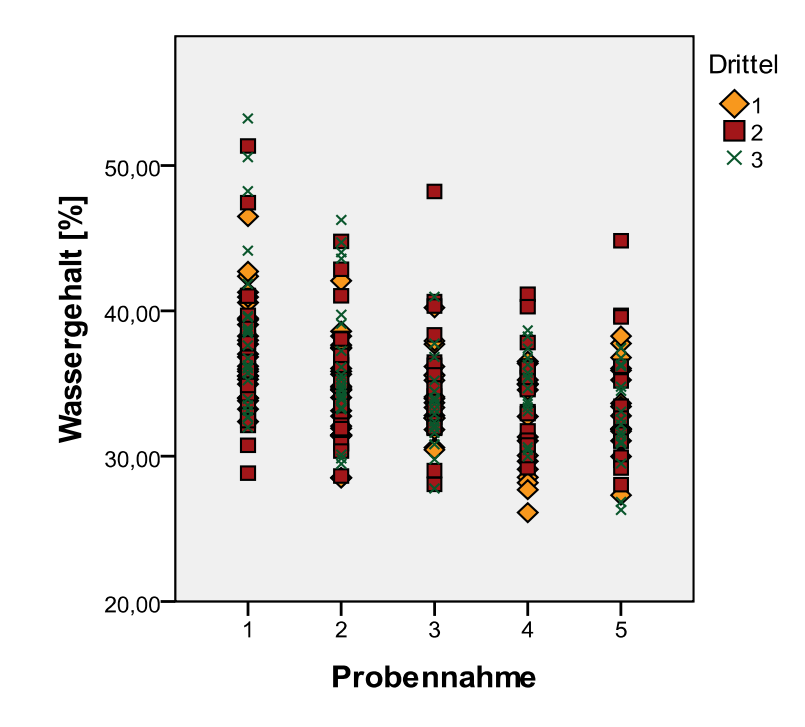

Abbildung 54: Wassergehalt innerhalb der Drittel.

Tabelle 47 zeigt die Wassergehaltsentwicklung der einzelnen Standorte über den Probenahmezeitraum. Bei der Betrachtung muss der hohe Anteil der Erle am Standort 1 (Stegersbach) berücksichtigt werden. Bei der statistischen Analyse konnte ein signifikanter Zusammenhang zwischen Wassergehalt, Baumart und Standort festgestellt werden, und zusätzlich zwischen Standort und Baumart. Bei weiterer Analyse zeigte sich, dass die Baumart eine Störvariable darstellt und somit für die Scheinkorrelation zwischen Wassergehalt und Standort verantwortlich ist. Bei Ausschluss (setzen als Kontrollvariable) der Störvariable ist der Zusammenhang nicht mehr nachweisbar und somit auf die Baumart zurückzuführen.

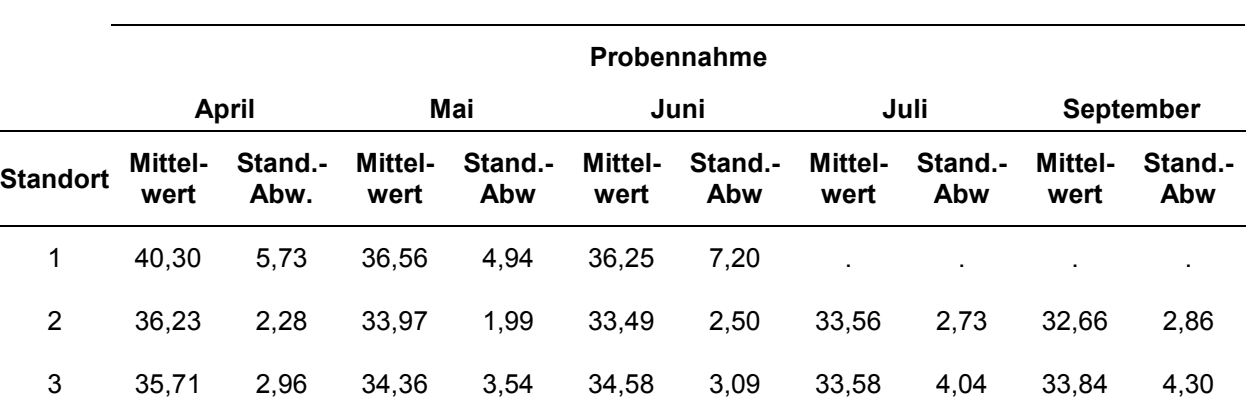

Tabelle 47: Wassergehaltsentwicklung [%] an den Standorten.

Weitere Untersuchungen durch ein gemischtes Modell mit Messwiederholungen bestätigen die Annahme, dass in diesem Versuch der Standort an sich keinen signifikanten Einfluss auf die Wassergehaltsentwicklung hat. Es wurde auch eine Zeitreihenanalyse durchgeführt, mit

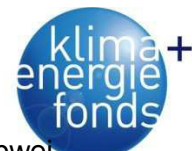

der Hypothese, dass die gegenwärtige Beobachtung, mit Ausnahme einer zufälligen Abweichung, eine lineare Funktion der letzten ist (korrelierte Messzeitpunkte). Diese Vermutung kann ebenfalls bestätigt werden, da sich der Autoregressionskoeffizient (Rho) als signifikant erweist und somit die Werte auf korrelierte Messzeitpunkte basieren.

### **4.2.5. Witterungsverlauf beim Exaktversuch**

Die Messung des leeren Wiegesystems war sowohl vor Beginn als auch nach Beendigung des Versuchs einige Zeit aktiv, woraus Daten für die Korrektur umwelt- und systembedingter Messfehler gewonnen werden konnten. In den automatisch generierten Berichten zeigte sich ein geringfügiger Tagesgang des Poltergewichtes. Um abzuklären, ob ein temperaturabhängiger Messfehler vorliegt, wurde am 14.10.2010 eine fünfte Wiegezelle installiert, die vorerst mit keinem, ab 06.11.2010 mit einem bekannten Gewicht von 25,325 kg belastet wurde. Diese Wiegezelle wurde bis 04.12.2010 beobachtet. Dabei zeigten sich Abweichungen, umgelegt auf die Wiegezelle von ±4,2 kg je Zelle. Um diesem Effekt genauer auf den Grund zu gehen, wurde der Versuchsaufbau in entleertem Zustand vom 11.02.2011 bis zum 23.03.2011 weiter beobachtet. Dann wurde eine multiple Regression mit den Wettervariablen als unabhängigen und der Abweichung der Messwerte der Wiegezelle von Null als abhängige Variable gerechnet (11). Die so gewonnene Funktion wurde zur Messfehlerkorrektur verwendet. Das Bestimmtheitsmaß lag bei 0,792.

$$
w_{corr} = \frac{w - 27,171 + 9,682s - 8,816t - 0,127rl}{9,81}
$$
\n(11)

w<sub>corr</sub>...Korrektur der Gewichtsmessung [kg] w...Gemessenes Gewicht [kg] s...Windgeschwindigkeit [m/s] t...Lufttemperatur [°C] rl...relative Luftfeuchte [%]

Die mittlere Tagestemperatur beim Exaktversuch in Hartberg lag an 111 von 417 Tagen unter 0 Grad. Die niedrigste mittlere Tagestemperatur wurde am 19.12.2010 gemessen und lag bei -12,35 °C, die höchste am 17.07.2010 bei 27,15 °C. Der niedrigste Temperaturmesswert von -16,97 °C wurde am 21.12.2009, der höchste Temperaturwert von 33,56 °C am 12.06.2010 beobachtet. Die mittlere Tageslufttemperatur im Versuchszeitraum lag bei 7,37 °C (Abbildung 55). Die im Jahr 2010 beobachtete Jahresmittellufttemperatur lag bei 8,67 °C und damit 0,53 °C unter dem von der ZAMG beobachteten Wert der Station Hartberg.

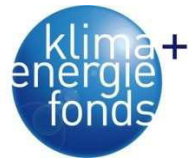

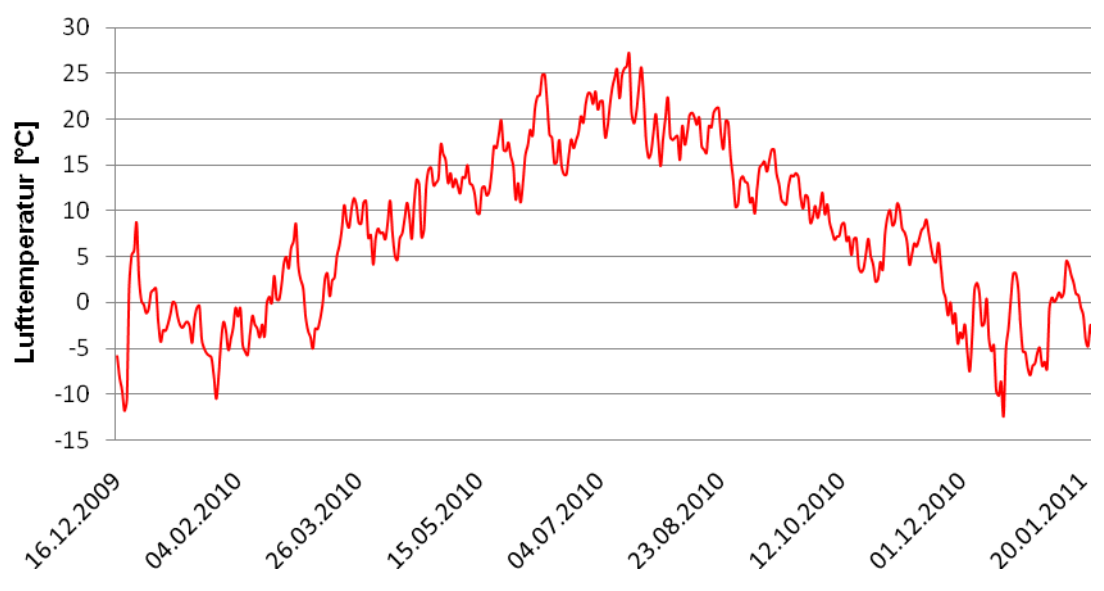

Abbildung 55: Verlauf der mittleren Tageslufttemperatur im Versuchszeitraum am Standort Hartberg.

Die mittlere Tageswindgeschwindigkeit beträgt 1,67 km/h. Die maximale mittlere Tageswindgeschwindigkeit wurde am 21.01.2011 gemessen und lag bei 5,91 km/h. Die maximal gemessene Windgeschwindigkeit lag bei 30,56 km/h und wurde am 30.03.2010 beobachtet (Abbildung 56). Die niedrige Windgeschwindigkeit lässt sich durch wenig exponierte Lage des Polters erklären. Es zeigt sich, dass fast 50 % des Windes aus Süden kam (Abbildung 57). Der Grund dafür ist, dass sich der Polter an einem südexponierten Standort befand, wo aus dem Tal kommende Winde den Hauptteil des Windes ausmachen.

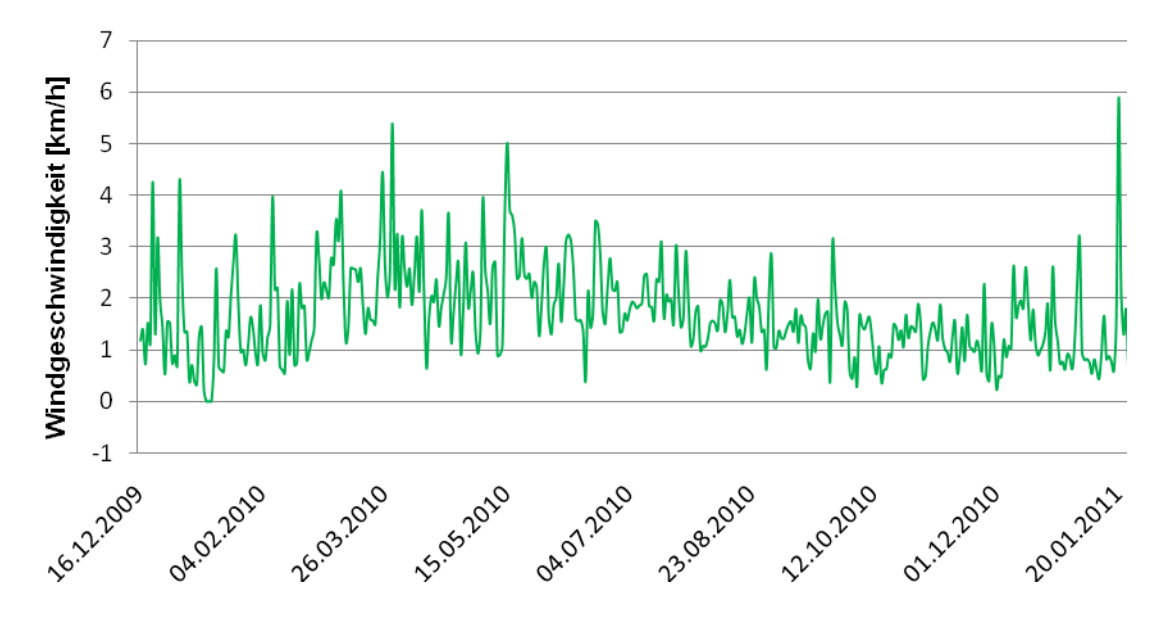

Abbildung 56: Verlauf der mittleren Tageswindgeschwindigkeit im Versuchszeitraum.

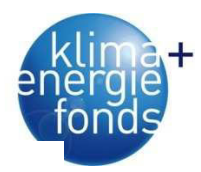

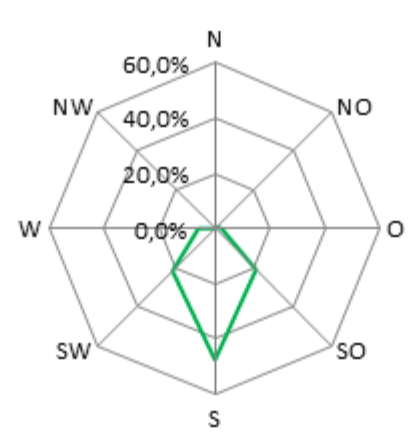

Abbildung 57: Verteilung der mittleren Tageswindrichtung im Versuchszeitraum.

Im Versuchszeitraum lag die niedrigste mittlere Tagesluftfeuchte bei 46,4 % und wurde am 17.05.2010 gemessen (Abbildung 58). Der niedrigste Messwert der relativen Luftfeuchte datiert vom 01.03.2010 und lag bei 22,3 %. Die mittlere Jahresluftfeuchte lag bei 81,1 %.

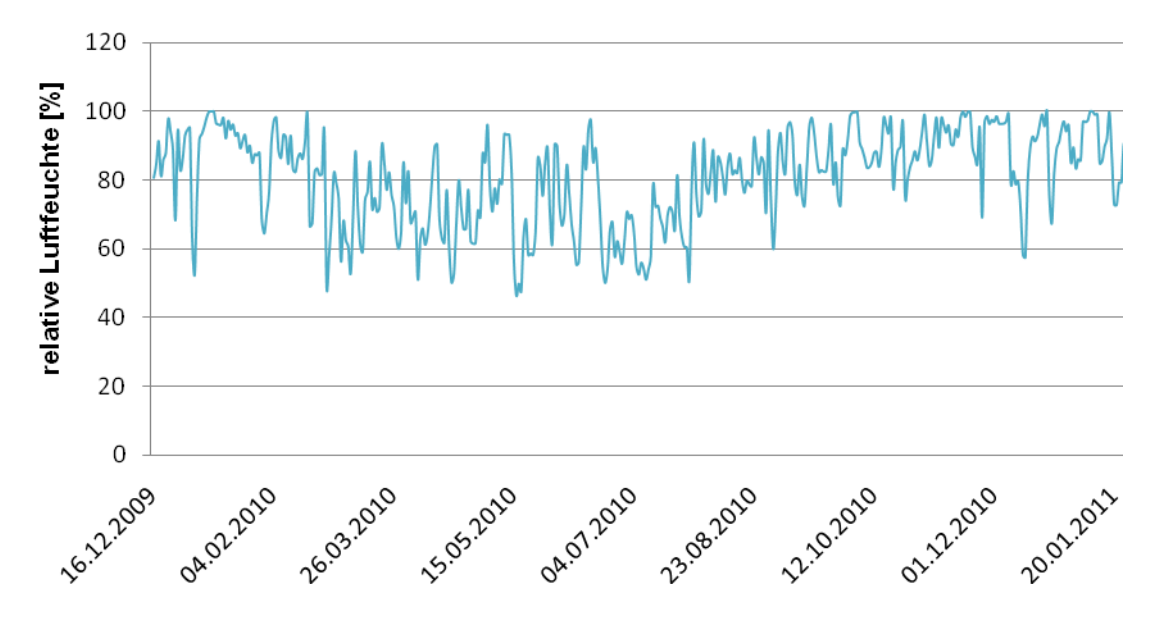

Abbildung 58: Verteilung der mittleren relativen Tagesluftfeuchte im Versuchszeitraum.

Die Monate Mai, Juni, Juli, August und September weisen beim flüssigen Niederschlag die intensivsten Ereignisse auf. Insgesamt fiel im Versuchszeitraum an 185 von 417 Tagen flüssiger Niederschlag (Abbildung 59). Der niederschlagsreichste Tag war der 13.08.2010 mit 38,9 mm Niederschlag. Am selben Tag wurde der stärkste Niederschlag pro Stunde mit 31,3 mm beobachtet. Insgesamt wurde eine Niederschlagssumme von 777,3 mm gemessen. Der im Jahr 2010 beobachtete Niederschlag von 743,6 mm lag um 100,4 mm unter dem der ZAMG-Station Hartberg. Der feste Niederschlag wurde lediglich über eine Gewichtszunahme des Polters bei Temperaturen kleiner oder gleich null Grad angeschätzt. Die Berechnung ergab für den festen Niederschlag eine Summe von 276,3 mm.

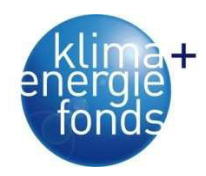

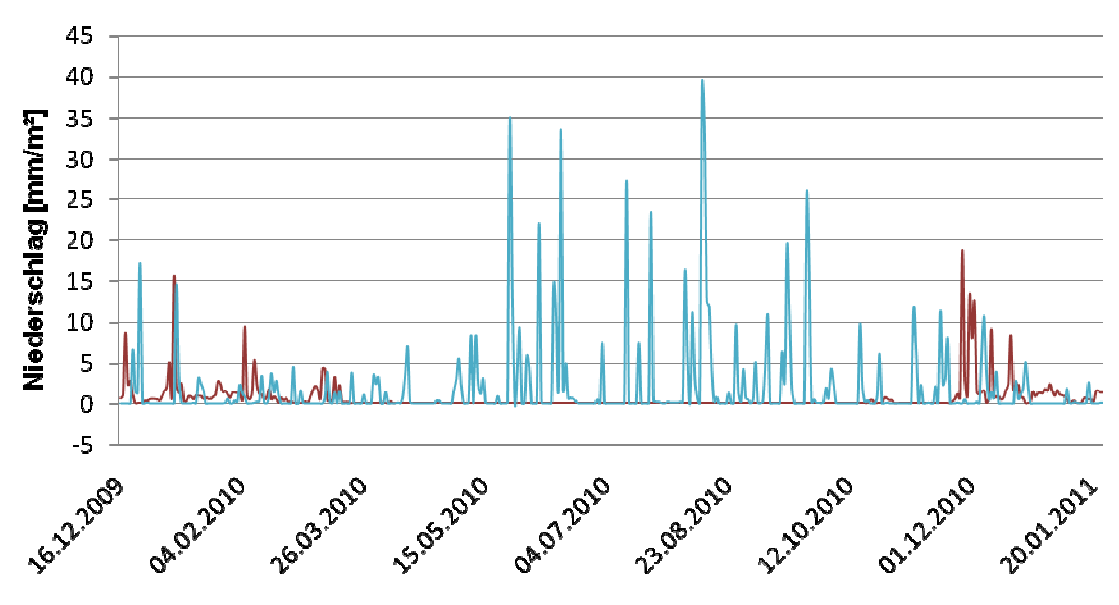

Abbildung 59: Verlauf des flüssigen (blau) und festen (rot) Niederschlags im Versuchszeitraum.

### **4.2.6. Wassergehalt und Darrd lt Darrdichte beim Exaktversuch**

Das Ausgangsgewicht des Polters lag am 16.12.2009 bei 17.649 kg. Das maximale Gewicht des Polters betrug 17.964 kg und wurde am 25.12.2009 gemessen. Das minimale Gewicht betrug 12.730 kg und wurde am 07.11.2010 beobachtet. Das Endgewicht des Polters betrug 12.967 kg. Im Versuchszeitraum verlor der Polter 11,2 kg/Tag an Gewicht (Abbildung 60).

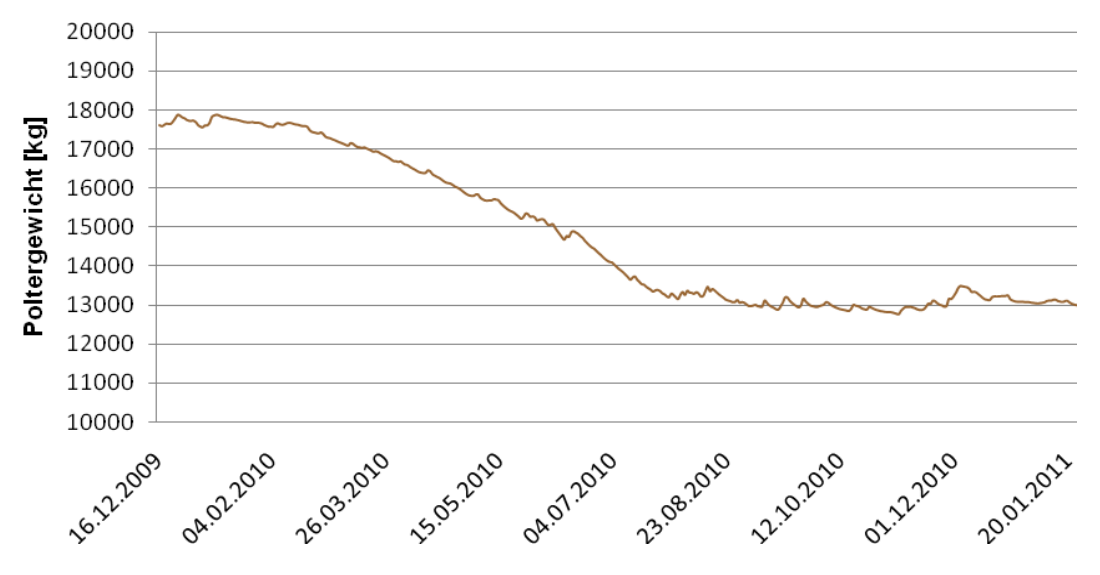

Abbildung 60: Verlauf des Poltergewichtes im Versuchsverlauf.

Aus den Gewichtsmessungen des Exaktversuchs wurden die Wassergehaltsveränderungen (Abbildung 62) des Polters berechnet, die den Erfolg der Trocknung darstellen. Der Ausgangswassergehalt des Polters lag am 16.12.2009 bei 50,09 %. Der maximale Wassergehalt des Polters betrug 56,00 % und wurde am 25.12.2009 gemessen. Der minimale Wassergehalt betrug 31,10 % und wurde am 07.11.2010 beobachtet. Der Endwassergehalt des Polters beläuft sich auf 32,15 %. Im Mittel verlor der Polter im Versuchszeitraum 0,046 % an Was-

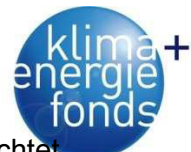

sergehalt pro Tag. Das Maximum der Trocknung pro Tag wurde am 16.08.2010 beobachtet und lag bei 0,55 %. Dieser Wert dürfte aber durch ablaufenden Regen zusta zustande gekommen sein. Ein realistischer Wert wurde am niederschlagsfreien 15.07.2010 mit 0,39 % beobachtet (Abbildung 61). Zur monatlichen Wassergehaltsveränderung ist anzumerken, dass die Monate Dezember 2009 und Februar 2011 keine vollen Monate darstellen. Dezember 2009 repräsentiert 15 Tage und Februar 201 2011 nur sechs Tage.

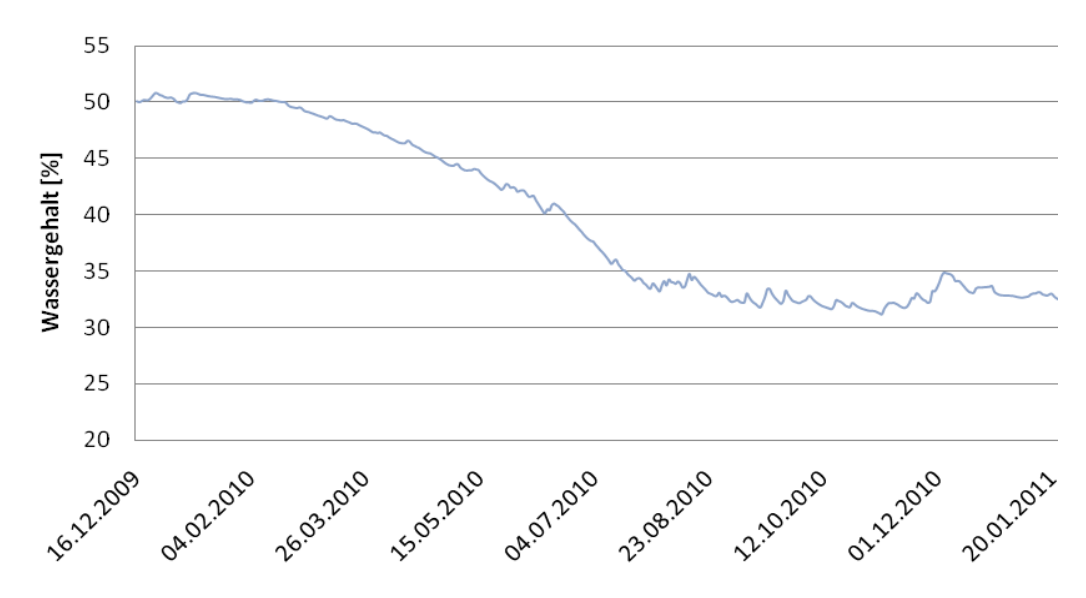

Abbildung 61: Verlauf des Wassergehalts im Versuchsverlauf.

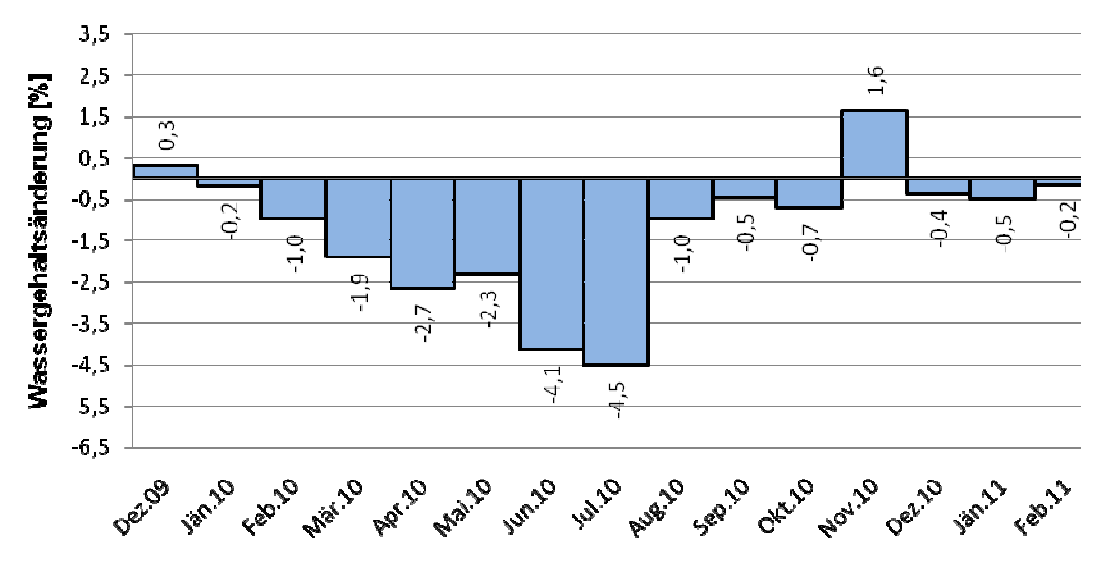

Abbildung 62: Monatliche Wassergehaltsveränderung des Polters im Versuchsverlauf.

Am Ende ergab die stichprobenartige Bestimmung des Wassergehalts einen niedrigeren Wassergehalt (Tabelle 48) als über die Gewichtsmessung beobachtet.

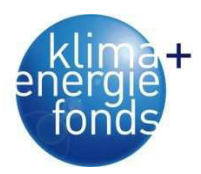

Tabelle 48: Mittlere im Labor bestimmte Darrdichten und Wassergehalte.

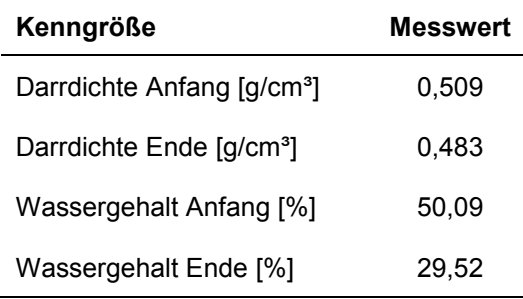

Mittels paarweisem t-Test wurde überprüft, ob sich die Darrdichten am Anfang und am Ende signifikant unterscheiden. Die Nullhypothese musste mit einer Irrtumswahrscheinlichkeit von 5% abgelehnt werden, d.h. die Darrdichten unterscheiden sich signifikant.

### **4.2.7. Modellierung des Trocknungsverlaufs**

Die Modellierung des Trocknungsverlaufs wurde mittels multipler linearer Regression durchgeführt, wobei die Veränderung des Wassergehaltes als abhängige Variable gewählt wurde. Erber (2011) hat die Daten in mehreren Varianten zur Analyse aufbereitet. Variante A beinhaltete eine multiple lineare Regression mit den Rohdaten. Diese Variante wurde einmal mit der Summe des flüssigen und einmal mit der Summe des flüssigen und festen Niederschlages berechnet. Bei Variante B war eine weitere Aufbereitung der Daten nötig. Die Daten wurden in einem ersten Schritt in solche geteilt bei denen die Gewichtsveränderung positiv (Polter nimmt an Gewicht zu) und solche bei denen die Gewichtsveränderung negativ war (Polter verliert Gewicht). Aus Ersteren wurde nachfolgend die Wiederbefeuchtungsfunktion, aus Zweiteren die Trockenfunktion errechnet. Die Summe der Wiederbefeuchtung und der Trocknung in einer Stunde bzw. an einem Tag stellt dann die Änderung des Wassergehalts dar. Bei Variante C wurden die Daten mittels gleitendem Mittel geglättet, um etwaige Ausreißer bzw. Messungenauigkeiten abzuschwächen. Dabei wurden bei den Stundenwerten zwölf Stunden und bei den Tageswerten sieben Tage als Obergrenze für die Glättung festgelegt. Als Prüfgröße wurde die mittlere Abweichung vom gemessen Wassergehalt gewählt. Innerhalb der definierten Grenzen sollte diese minimiert werden. Dies wurde sowohl für die Funktionen aus Variante A, als auch für jene aus B durchgeführt. Variante D arbeitet nicht mit Mittelwerten, sondern mit den Summen der Variablen auf Stunden- und auf Tagesbasis (Abbildung 63).

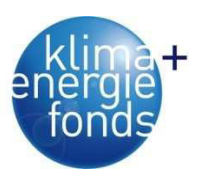

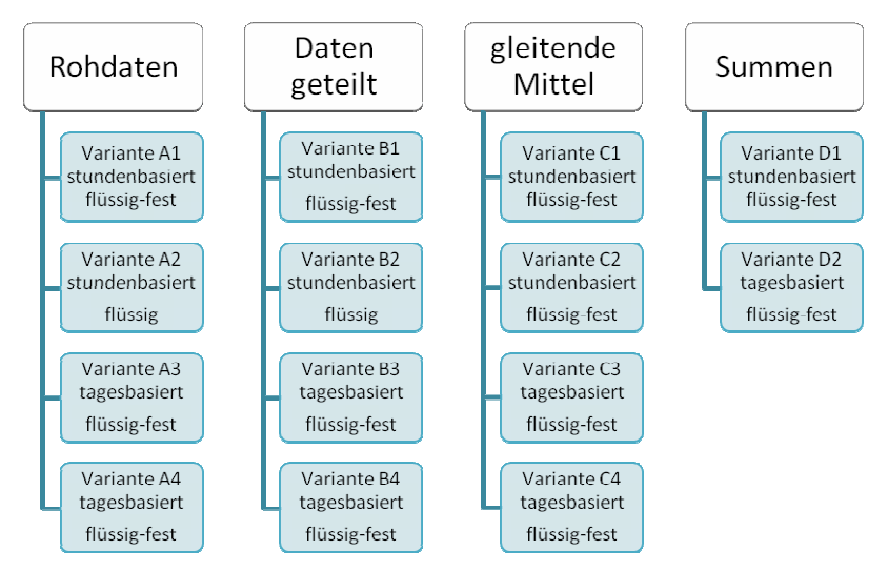

Abbildung 63: Übersicht der untersuchten Varianten.

Für die Auswertung der Daten wurde das freie Statistikpaket R gewählt, mit welchem große Datenmengen schnell, übersichtlich und nachvollziehbar ausgewertet werden können. Des Weiteren wurde bei allen Varianten eine Funktion benutzt die mittels schrittweiser Regression die nicht signifikanten Variablen ausscheidet. Diese AIC-Funktion (Akaikes Informationskriterium) "ist eine Kennzahl die zum Vergleich alternativer Spezifikationen von Regressionsmodellen" dient (Wirtschaftslexikon 2011).

Um die multiple lineare Regression zur Auswertung verwenden zu können, war zu prüfen ob, zwischen der Zielvariable und den unabhängigen eine lineare Beziehung besteht (Abbildung 64). Anhand der Scatterplots der Variablen zur Änderung des Wassergehalts kann deren lineare bzw. annähernd lineare Beziehung zueinander ersehen werden. Mit steigender Lufttemperatur nimmt der Wassergehalt ab, während dieser mit steigendem Niederschlag zunimmt. Die Abnahme des Wassergehaltes wird begünstig durch steigende Windgeschwindigkeit und durch eine Zunahme des Trocknungspotenzials der Luft (Abbildung 64). Das Trocknungspotenzial der Luft errechnet sich aus der Differenz der relativen Luftfeuchte zu 100 %.

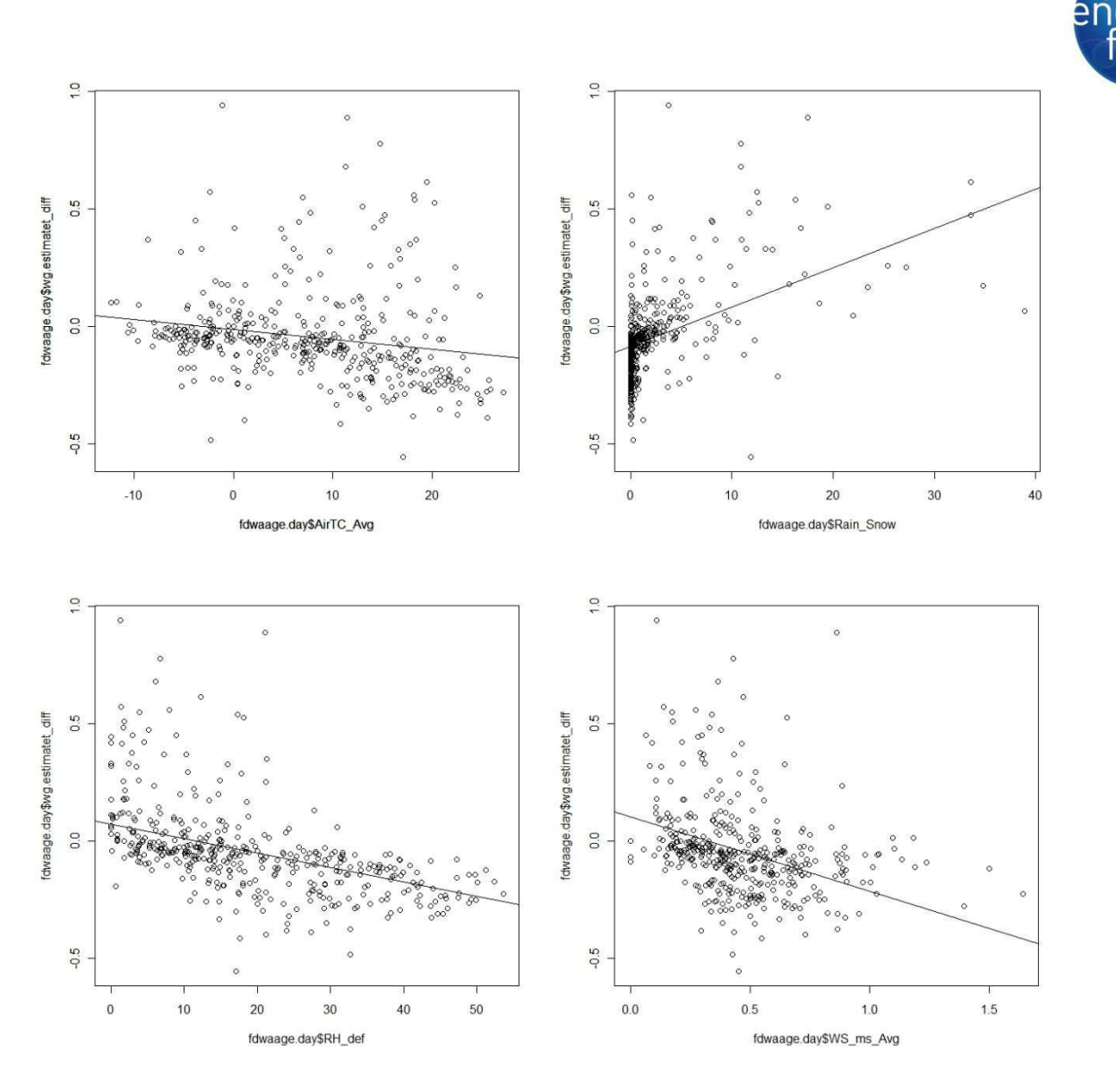

Abbildung 64: Zusammenhang zwischen Wassergehaltsänderung und Einflussgrößen (Lufttemperatur l. o. ; Niederschlag r. o. ; Trocknungspotenzial der Luft l. u. ; Windgeschwindigkeit r. u.).

Es zeigte sich, dass die Variante C3 (Abbildung 65) dem gemessen Verlauf des Wassergehaltes am nächsten kommt. Das Modell C3 weist eine Abweichung zwischen den gemessen und prognostizierten Werten von -0,51 ±0,71% über den gesamten Versuchszeitraum auf und beschreibt damit den Trocknungsverlauf sehr gut (Abbildung 66). Die multiple Regression über Tagesmittelwerte mit einer Glättung über sieben Tage ergab ein Bestimmtheitsmaß von 0,616. Signifikante Einflussgrößen auf die Änderung des Wassergehaltes sind die Lufttemperatur, das Trocknungspotenzial der Luft und der Niederschlag (13).

$$
w_{\text{diff}} = 0.0244 - 0.00176 \times t - 0.0469 \times r + 0.0136 \times p \tag{12}
$$

w<sub>diff</sub>...Änderung des Wassergehaltes [%] t...Lufttemperatur [°C] r...Trocknungspotenzial der Luft [%] p...Niederschlag [mm]

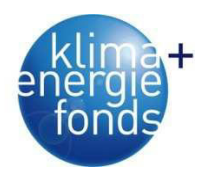

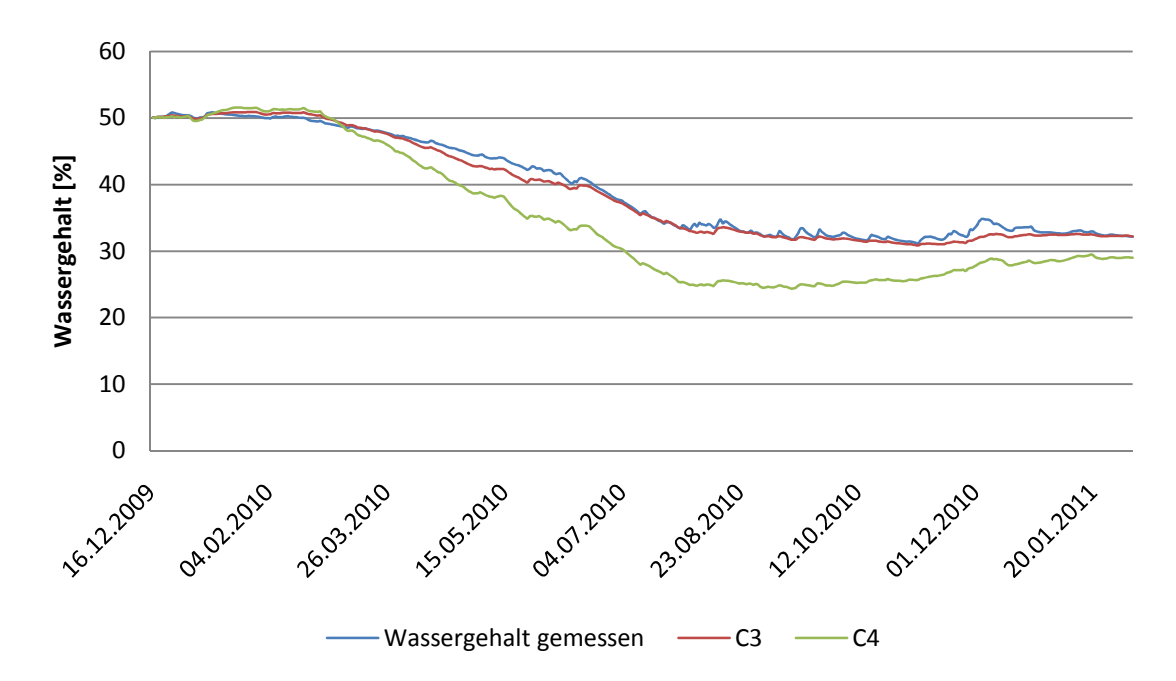

Abbildung 65: Variante C3 & C4 – Wassergehalt beobachtet, tageweise modelliert.

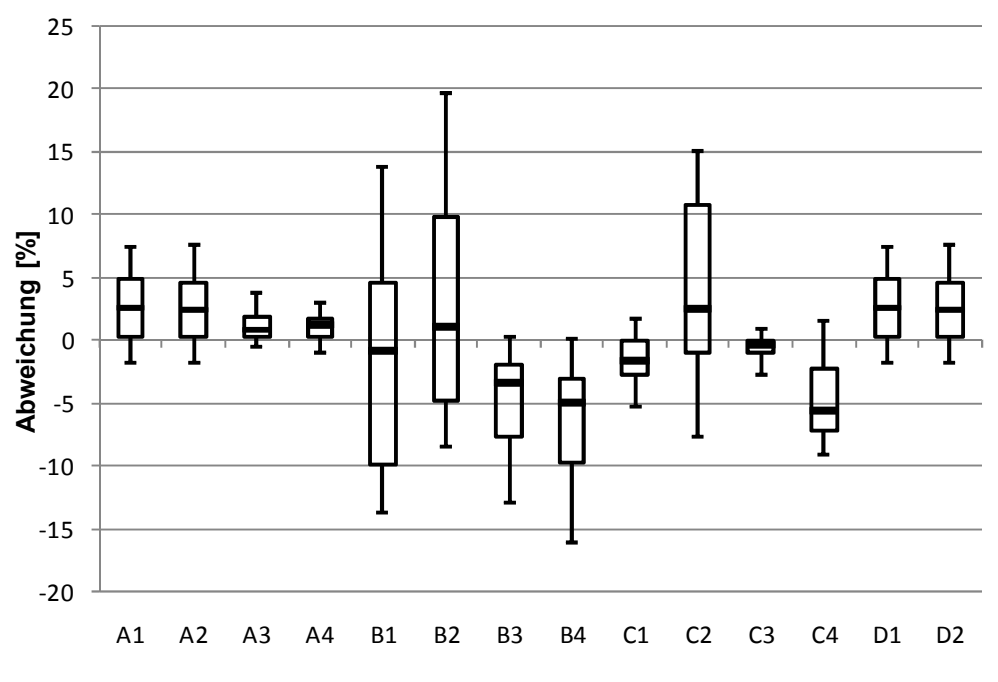

Abbildung 66: Box and Whiskers-Diagramm der Abweichungen der Modelle.

Um vergleichen zu können, welche Variable den stärksten Einfluss auf das Modell hat, wurden alle unabhängigen Variablen um denselben Prozentsatz (10 %) erhöht bzw. abgesenkt. Es zeigt sich, dass dabei die Änderung des Trocknungspotenzials der Luft die stärkste Auswirkung mit ±2,05 % Wassergehalt hat. Niederschlag und Temperatur wirken sich weniger stark aus (Tabelle 49).

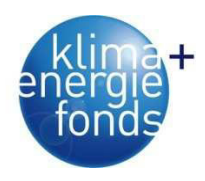

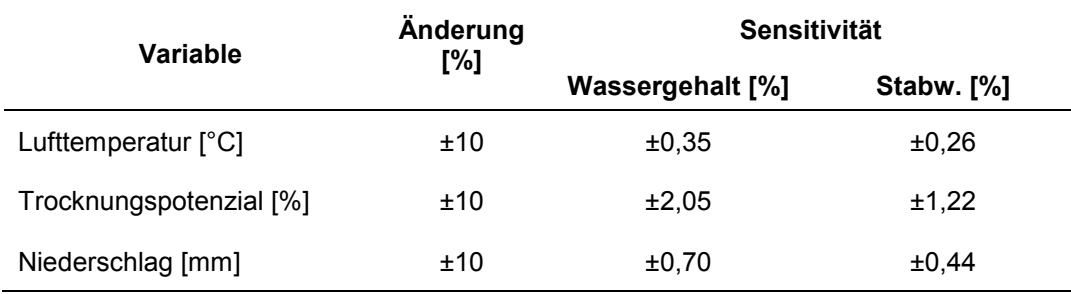

Tabelle 49: Sensitivitätsanalyse der Variante C3 bei einer Veränderung um 10% (Erber 2011).

### **4.2.8. Szenarienanalyse**

Mit dem Modell C3 wurde auch der Effekt einer Abdeckung simuliert. Hierzu wurde der Niederschlag gleich 0 gesetzt. Über den Umweg der relativen Luftfeuchte kann es so aber noch immer zu einer Wiederbefeuchtung kommen. Diese Annäherung gibt einen guten Anhaltspunkt, wie stark der Effekt einer Abdeckung sein könnte (Abbildung 67). Würde der Polter niederschlagsdicht abgedeckt werden, so läge der Endwassergehalt nicht bei 32,2 % sondern bei 18,0 % und ist somit 14,2 % niedriger.

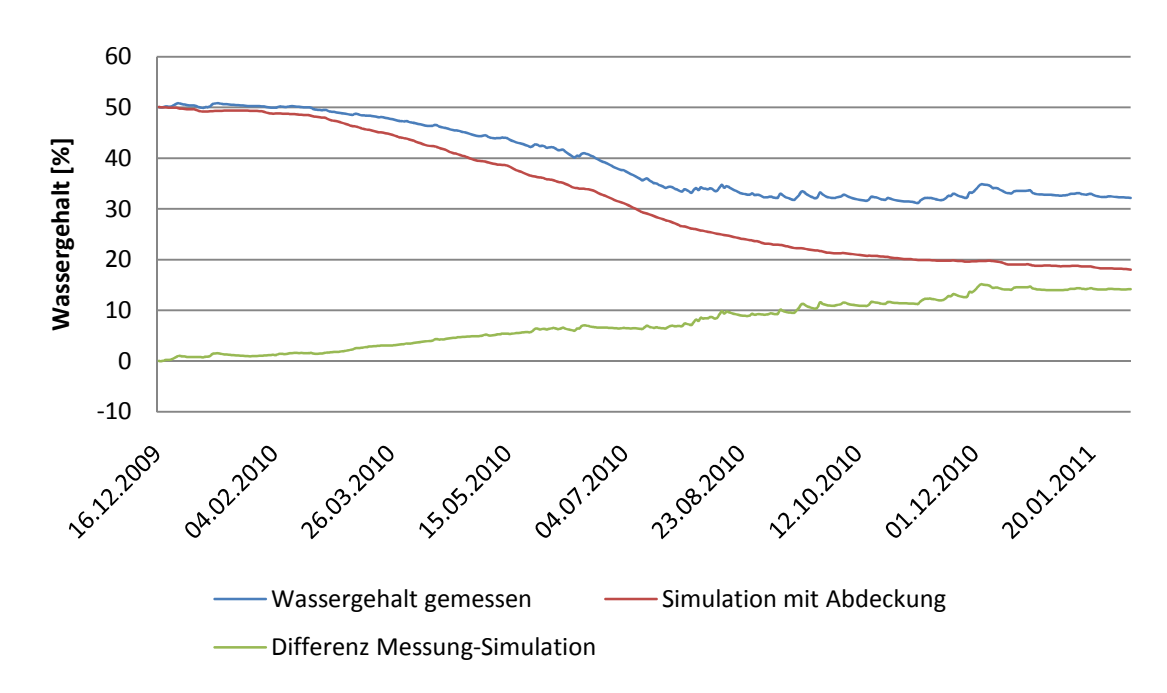

Abbildung 67: Simulation des Wassergehaltes bei Abdeckung des Polters.

#### **4.2.9. Starkregenereignisse und deren Auswirkungen**

Zur Quantifizierung des Effektes von Starkniederschlägen auf den Trockenvorgang im Polter wurden die drei niederschlagsstärksten Tage ausgewählt und beschrieben. Dabei war vor allem von Interesse wie stark der Wassergehalt des Polters ansteigt und wie lange es dauert bis er den Wassergehalt vor dem Starkregenereignis wieder erreicht hat. Dazu wurde jedes Ereignis so lange beobachtet bis der Anfangswassergehalt wieder erreicht war (Erber 2011).

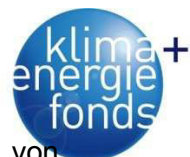

Das erste Ereignis fand am 26.05.2010 (Abbildung 68) statt. Dabei fielen im Zeitraum vo 12:00 bis 17:00 Uhr 34,4 mm Niederschlag. Der Wassergehalt des Polters war vor dem Ereignis bei 42,01 % gelegen. Mit leichter Verzögerung zum Ereignis erreichte er um 16:00 Uhr ein Maximum von 42,83 %. Bis zum 27.05.2010 15:00 Uhr trocknete der Polter wieder bis auf 42,41 % um dann durch ein Niederschlagsereignis im Ausmaß von 13,8 mm im Zeitraum von 15:00 bis 23:00 Uhr auf ein neues Maximum von 42,89 % (23:00 Uhr) anzusteigen. Danach folgte eine, lediglich durch kleinere Niederschlagereignisse unterbrochene Trocknungsphase. Am 30.05.2010 14:00 Uhr lag der Wassergehalt bei 42,24 % und stieg durch ein Niederschlagsereignis von 9,2 mm (14:00 bis 16:00 Uhr) auf 42,60 % an. Nach einer längeren trockenen Phase erreichte der Polter am 01.06.2010 13:00 Uhr erstmals einen geringeren Wassergehalt als er vor dem Starkniederschlagsereignis vom 26.05.2010 gehabt hatte (41,99 %).

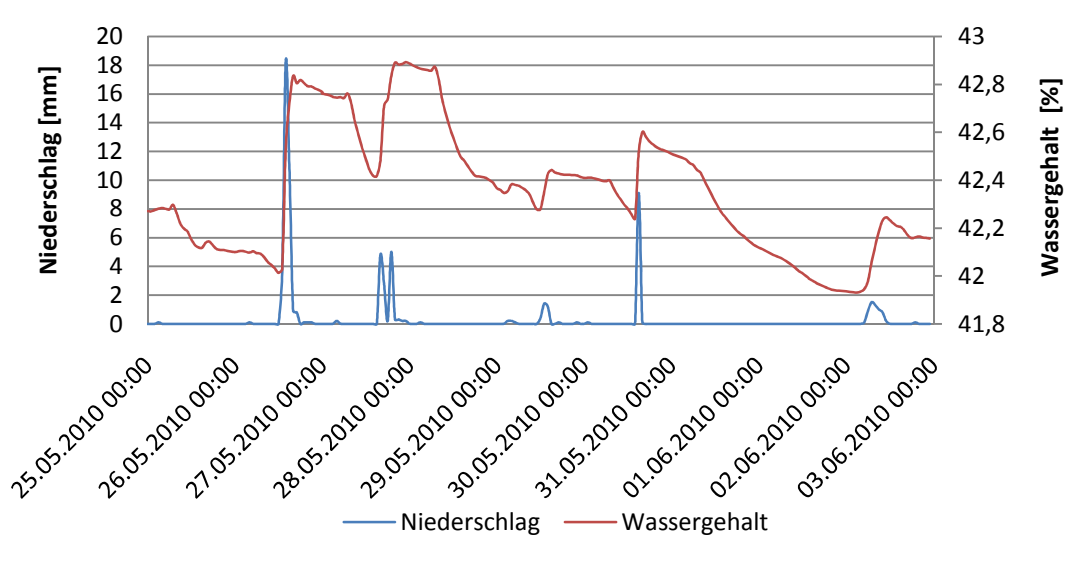

Abbildung 68: Niederschlagsereignis vom 26.05.2010.

Das zweite Starkniederschlagereignis fand am 16.06.2010 statt (Abbildung 69). Dabei fielen im Zeitraum von 04:00 bis 12:00 Uhr 35,5 mm Niederschlag und der Wassergehalt stieg von 40,35 % um 03:00 Uhr auf 41,12 % um 11:00 Uhr. Danach folgte eine trockene Phase, die durch ein Niederschlagsereignis von 1,8 mm am 17.06.2010 (03:00 bis 11:00 Uhr) unterbrochen wurde. Die darauffolgende Trocknungsphase ließ den Wassergehalt bis zum 18.06.2010 17:00 Uhr auf 40,60 % sinken, um dann durch 4,9 mm Niederschlag von 16:00 bis 20:00 Uhr wieder auf 40,84 % (20:00 Uhr) zu steigen. Den Wassergehalt vorm dem Ereignis unterschritt der Polter nach schwachen Niederschlagsereignissen am 21.06.2010 08:00 Uhr (40,34 %).

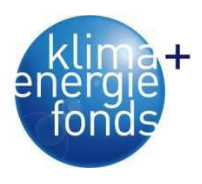

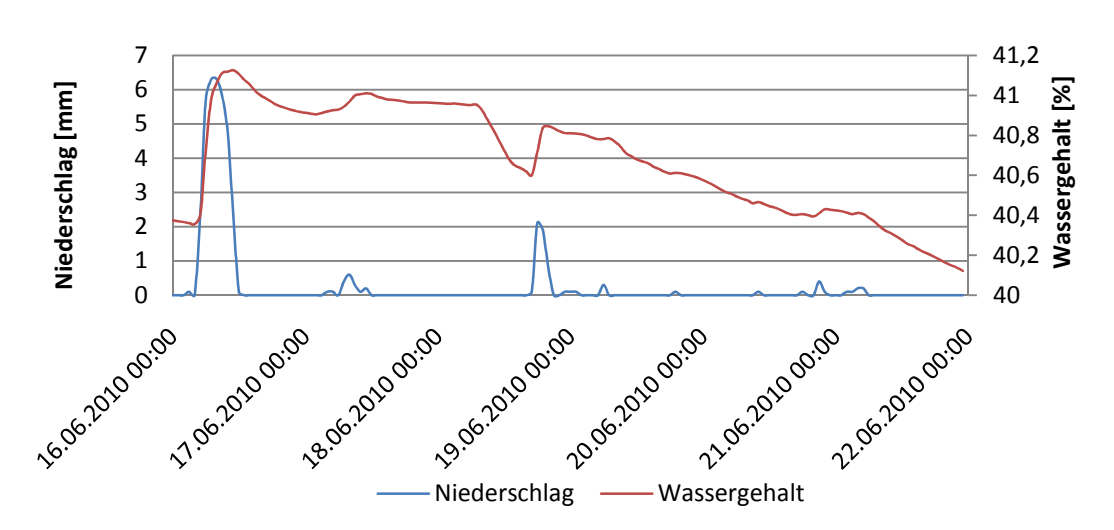

Abbildung 69: Niederschlagsereignis vom 16.06.2010.

Das dritte starke Niederschlagsereignis fand an zwei Tagen statt. So fielen einerseits am 13.08.2010 von 18:00 bis 22:00 h 33,6 mm sowie von 14.08.2010 auf 15.08.2010 42,2 mm im Zeitraum von 19:00 bis 02:00 Uhr. Vor Beginn des Ereignisses am 13.08.2010 war der Wassergehalt durch ein einzelnes Ereignis von 5,3 mm (09:00 bis 10:00 Uhr) schon von 33,28 % (09:00 Uhr) auf 33,64 % (11:00 Uhr) angestiegen. Bis 18:00 Uhr sank er wieder auf 33,43 %, um dann durch das Starkniederschlagereignis auf 34,39 % (22:00 Uhr) anzusteigen. Bis zum 14.08.2010 19:00 Uhr sank der Wassergehalt auf 33,88 %, um dann am 15.08.2010 08:00 Uhr ein Maximum von 35,06 % zu erreichen. Die nachfolgende Trocknungsphase wurde nur mehr durch kleine Niederschlagsereignisse unterbrochen und am 22.08.2010 12:00 Uhr unterschritt der Polter den Wassergehalt vor dem ersten Niederschlagsereignis (33,27 % - Abbildung 70).

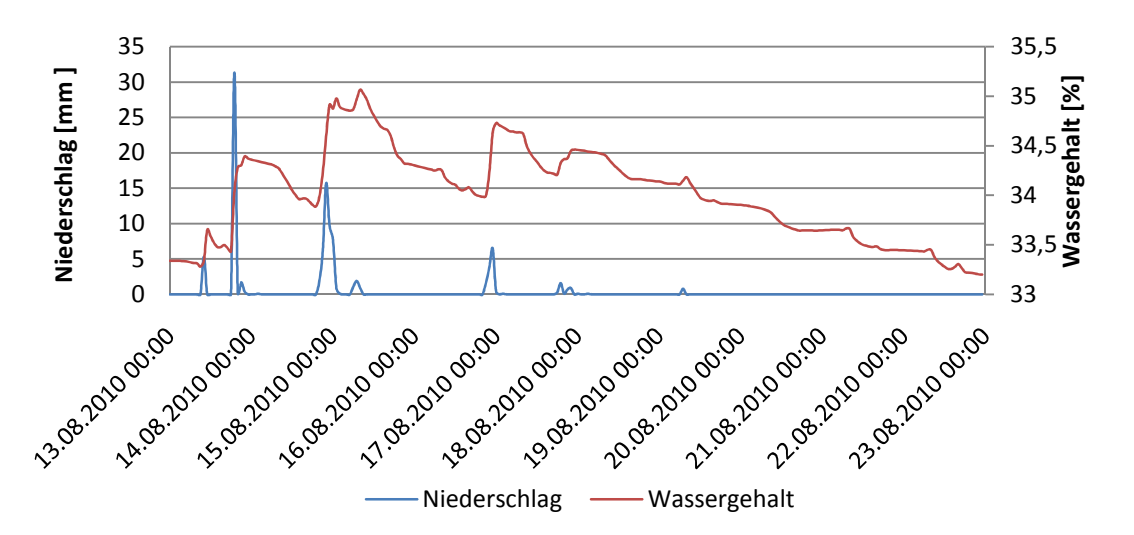

Abbildung 70: Niederschlagsereignis vom 13./14.08.2010.

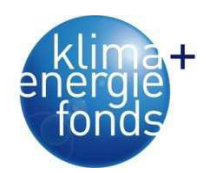

#### **4.2.10. Interpretation der Ergebnisse des Exaktversuchs**

Die Trocknung von Energieholz in einem Rundholzpolter unter Freilandbedingungen ist fast während des ganzen Jahres möglich. Dabei verläuft die Trocknung in den Herbst- und Wintermonaten schleppend mit Trocknungsraten von unter einem Prozent pro Monat von September bis Februar. Grund dafür sind nicht unbedingt stärkere Niederschläge, sondern das allgemein feuchtere und kältere Wetter. Die stärksten Niederschläge waren in den Monaten Mai bis August zu verzeichnen. Hier war aber auch das Trocknungspotenzial aufgrund von höheren Temperaturen und niedrigerer relativer Luftfeuchte wesentlich höher gewesen. Es kam aber abgesehen von November (+1,6 % Wassergehalt) zu keiner starken Wiederbefeuchtung des Polters, wie sie sich etwa bei Nurmi (1995, 1999) oder Nurmi & Hillebrand (2007) findet. Bei letzteren war der Wassergehalt allein im Zeitraum von August bis September um über 5 % angestiegen. Die Trocknung verlief ab Februar stetig ansteigend bis Juli, wobei im Juni und Juli Trocknungsraten von über 4 %/Monat beobachtet werden konnten. Im August waren die Temperaturen nicht mehr ausreichend um die Niederschläge auszugleichen und die Trocknungsrate sank auf 1 %. Betrachtet man den Monat November genauer, so zeigt sich, dass hier die flüssigen Niederschläge und nicht die festen für die Gewichtszunahme ausschlaggebend gewesen sein dürften. Insgesamt kann der Wassergehaltsverlust des Polters von Jänner bis Dezember mit 17,2 % beziffert werden. Vergleichsweise können hier die Ergebnisse von Röser et al. (2010) herangezogen werden. In ihrer Studie war der Wassergehalt innerhalb eines Jahres von 53 % auf 30 % bis 40 % gesunken. Der Endwassergehalt von 32,15 % im Februar 2011 bzw. der minimale Wassergehalt von 31,10 % im November 2011 decken sich mit den Ergebnissen von Golser et al. (2005), die bei Trocknung von Mai bis Oktober für Schwarzkiefer einen Endwassergehalt von 33 % angeben. Der erzielte Wassergehalt liegt damit etwas über den Ergebnissen von Nurmi & Hillebrand (2007), die für den Zeitraum Mai bis August von einem Endwassergehalt von unter 30 % sprechen. Insgesamt kann aber festgestellt werden, dass eine Trocknung um etwa 20 % in einem Jahr möglich ist. 2010 war ein niederschlagreicheres Jahr gewesen, was sich auch auf die Trocknungsraten ausgewirkt haben dürfte. Wenngleich auch signifikante Unterschiede in den Darrdichten zu Anfang und zu Ende des Versuchszeitraumes beobachtet werden konnten, so ist es nicht möglich, daraus auf die Trockenmassenverluste zu schließen. Der Grund dafür ist, dass bei der Auslagerung bei vielen Stämmen die Rinde verlorenging und deren Dichte in das Laborergebnis nicht einfloss. Dies dürfte auch der Grund dafür sein, dass der Wassergehalt der Laborproben unter dem über die Waage beobachteten liegt. Die tendenziell feuchtere Rinde fehlt auch in dieser Analyse.

Es zeigte sich, dass eine Modellierung des Wassergehaltes des Polters über die Wetterdaten möglich ist. Dabei erscheint es äußerst praxisfreundlich, dass mit Tagesmittelwerten und -summen gearbeitet werden kann. Eine Annäherung auf 0,51 % ±0,71 % über knapp 14 Mo-
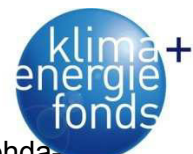

nate erscheint ausreichend genau. Es zeigte sich, dass die Variante A1-A4 über die Rohdaten den Wassergehalt durchgängig unterschätzen, während die Varianten B1-B4 ihn durchgängig überschätzen. Damit kann für letztere festgestellt werden, dass es nicht möglich ist, den Wassergehalt über Teilfunktionen für Trocknung und Wiederbefeuchtung zu simulieren. Mit dem anwenden von gleitenden Mitteln konnte die Kurve im Mittel besser angenähert werden, wodurch aber der Wassergehalt bei kurzfristigen stärkeren Schwankungen unterbzw. überschätzt wird. Das Ausmaß dieser Abweichung liegt aber in einem tolerablen Bereich. Mit dem Funktionen D1 und D2 konnte gezeigt werden, dass es keine Rolle spielt ob man der Auswertung Mittel- oder Summenwerte zugrunde legt. Somit kann eine Anwendung in der Praxis auf die vorhandene Datengrundlage angepasst werden. Die Sensitivitätsanalyse des Modells zeigt, dass die Variable Trocknungspotenzial der Luft (und somit die relative Luftfeuchte) den stärksten Einfluss auf den Wassergehalt hat, gefolgt vom Niederschlag und der Temperatur. Auch die Modellierungen von Gigler et al. (2000) und Filbakk et al. (2011) weisen die Variablen relative Luftfeuchte und Temperatur als für die Trocknung bedeutend aus. Niederschlag zeigte sich bei Gigler et al. (2000) lediglich bei der Wiederbefeuchtung signifikant. Da es sich beim gewählten Modell um ein kombiniertes Trocknungs- und Wiederbefeuchtungsmodell handelt, passt es sehr gut ins Bild, dass sowohl Variablen der Trocknung als auch Variablen der Wiederbefeuchtung als signifikant angesprochen werden können. Dabei ist anzumerken, dass hier die Variablen Lufttemperatur, relative Luftfeuchte und Niederschlag durch physikalische Zusammenhänge zueinander in Beziehung stehen. Die Bestimmtheitsmaße der Modelle legen nahe, dass die in die Modellbildung eingegangenen Variablen die Trocknung nicht umfassend beschreiben können. Ein weiterer, möglicherweise einzubeziehender Faktor wär etwa die Globalstrahlung, wobei Gigler et. al (2000) anmerken, dass diese nur auf die oberste Reihe des Polters wirken dürfte. Die Wahl einer multiplen linearen Regression als Modellierungsfunktion scheint ein geeigneter Weg zu sein, um den Wassergehalt eines Polters zu simulieren. Es gibt natürlich auch eine Reihe anderer Ansätze, wie sie Filbakk et al. (2011) oder Gigler et al. (2000) gewählt haben. Die Simulation einer Abdeckung des Polters zeigt deutlich, dass der Polter damit wesentlich besser trocknen würde. Ob in Wirklichkeit mit einem derart starken Effekt gerechnet werden kann ist fraglich. In der Literatur finden sich für den Unterschied zwischen abgedeckten und nicht abgedeckten Poltern Angaben von 3-6 % (Nurmi & Hillebrand 2007) sowie etwa 4 % (Jiris 1995).

Der Effekt von starken Niederschlagsereignissen war auf die Hypothese hin untersucht worden, dass sie sich signifikant auf den Wassergehalt des Polters auswirken. Es zeigte sich, dass es Niederschlagsereignisse von 30 mm bis 35 mm vermögen, den Wassergehalt des Polters um etwa 0,9 % zu heben. Der Wassergehalt kann durch knapp nachfolgende Niederschlagsereignisse noch gesteigert werden. Im Allgemeinen erreicht der Wassergehalt am Ende des Niederschlagsereignisses ein Maximum, um dann wieder rasch abzusinken. Län-

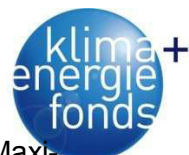

ger andauernde Niederschlagsereignisse führen zu einer späteren Erreichung des Maximums und zu einem etwas längeren Verharren des Wassergehalts auf hohem Niveau. Es dauerte in allen beobachteten Fällen mehrere Tage bis der ursprüngliche Wassergehalt wieder erreicht war. Dies ist aber unter anderem darin begründet, dass nach den beobachteten Ereignissen immer wieder neue, weniger intensive Ereignisse auftraten. Es kann aber trotzdem abgeleitet werden, dass einzelne, intensive Niederschlagsereignisse kurzfristig (im Bereich von 2-3 Tagen) wieder ausgeglichen werden können, so nicht weitere Niederschlagsereignisse folgen. Dabei ist anzunehmen, dass der Großteil der Feuchtigkeit in der Rinde verbleibt, und daher relativ schnell wieder abtransportiert werden kann. Da solche Ereignisse im Laufe der Trocknungsperiode öfter vorkommen und so immer wieder, wenn auch kurz, die Trocknung bremsen, spricht dies dafür, den Polter mit wasserundurchlässiger Folie abzudecken. Dieses Ergebnis steht zum Teil im Widerspruch zu Gigler et al. (2000), die festgestellt hatten, dass Niederschlag nur sehr kurzfristig auf dem Polter verbliebe und nicht in die Stämme eindringe. Der Grund für diesen Unterschied mag in der Baumart liegen. Gigler et al. (2000) verwendeten Weide (Salix viminalis) mit glatter Rinde, während bei der Kiefer (Pinus sylvestris) der Niederschlag an ihrer dicken Borke verbleiben könnte und nicht sofort abläuft.

### **4.2.11. Veränderung von Heizwert und Erlösen durch Trocknung**

Wie die Ergebnisse zeigen, kann durch die Lagerung des Holzes das natürliche Trocknungspotenzial sehr gut genutzt und folglich daraus der Wassergehalt gesenkt werden. Diese Reduktion führte zu einer Erhöhung des Energieinhaltes von 2,9 kWh/kg auf 3,11 kWh/kg beim Poltermonitoring für die Eiche. Dies entspricht einem Anstieg um 7,2 %. Bei der Kiefer aus dem Exaktversuch kann aufgrund des höheren Wassergehaltes zu Beginn ein noch deutlicherer Anstieg des Heizwertes von 2,53 kWh/kg auf 3,34 kWh/kg beobachtet werden (Abbildung 71).

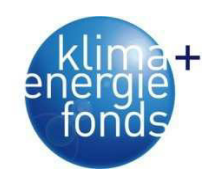

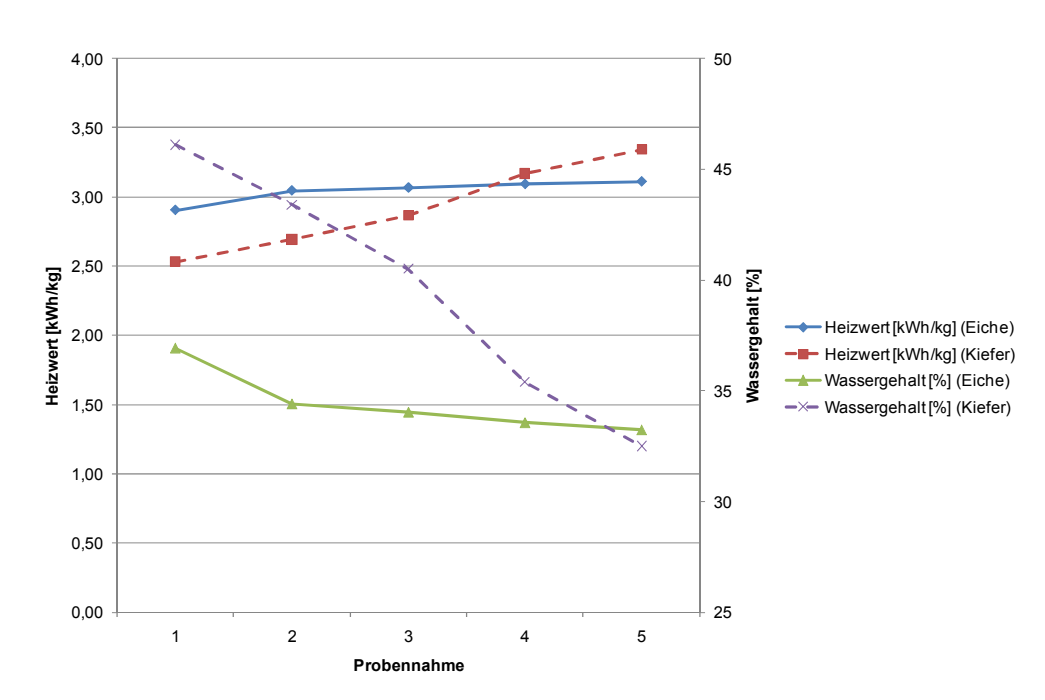

Abbildung 71: Heizwertentwicklung in Abhängigkeit vom Wassergehalt.

Ein zusätzlicher Anreiz zur Lieferung von getrocknetem Material wird durch die Preisstaffelung über den Wassergehalt hergestellt. Liefert man Waldhackgut mit einem Wassergehalt von 30 %, bekommt man 96,00 €/t<sub>atro</sub> (Tabelle 50). Laut Auskunft bei Herrn Stadler (BioEnergie Stainach GmbH, Telefonat am 09. 05. 2011), haben rund 65 % der Lieferungen einen Wassergehalt zwischen 35 und 50 % und liegen somit zurzeit in der Preiskategorie von 92 €/t<sub>atro</sub>.

| Wassergehalt [%] | Preis [€/ $t_{\text{atro}}$ ] frei Werk |
|------------------|-----------------------------------------|
| $0 - 34$         | 96,00                                   |
| $35 - 50$        | 92,00                                   |
| $50 - 55$        | 88,00                                   |

Tabelle 50: Preismatrix BioEnergie Stainach GmbH (Stand: Mai 2011).

Je nach Zeitpunkt und Wassergehalt resultieren daraus unterschiedliche Erlöse für geliefertes Waldhackgut. So kann in diesem Versuch durch eine Trocknung des Holzes von April bis September der Erlös für eine gelieferte Lutro-Tonne um rund 10 % erhöht werden, von 58,04 € auf 64,08 € (Tabelle 51).

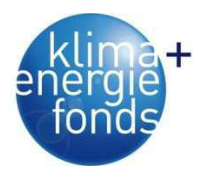

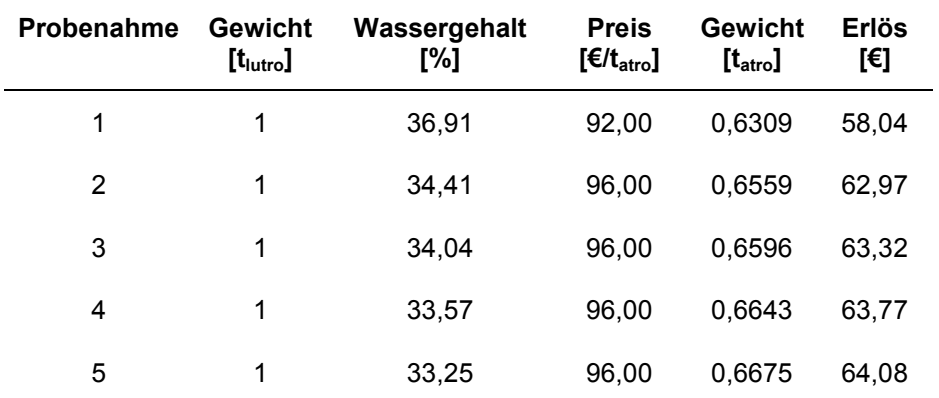

Tabelle 51: Erzielbare Erlöse zum Zeitpunkt der Probennahmen für Eiche.

Noch deutlicher fällt das Ergebnis beim Exaktversuch aus, wo bei der Lieferung einer Lutro-Tonne innerhalb desselben Zeitraumes eine Steigerung von 49,59 € auf 64,80 € (entspricht 31 %) erzielt werden kann. Hätte man bei der Eiche auf die Trocknung verzichtet, das Holz sofort verkauft und bei 2 % für dieselbe Dauer (sechs Monate) veranlagt (unterjährige Verzinsung – einmalige Zinsabrechnung), hätte man 0,58 €/t<sub>lutro</sub> an Zinsen erhalten. Im Umkehrschluss bedeutet dies, dass der lukrierte Mehrerlös von 6,04 € durch die Trocknung einer Verzinsung von 20,80 % für den betrachteten Zeitraum entspricht (Abbildung 72).

Diesem Mehrerlös müssen noch die Kosten der Eigenvorfinanzierung der Holzernte abgezogen werden. Der von der Austrian Energy Agency (2009) vorgeschlagene Umrechnungsfaktor für 1 t<sub>lutro</sub> auf Festmeter beträgt 1,56 bei einem Wassergehalt von 35 %. Holzerntekosten für Harvester und Forwarder von rund 20,00 €/m<sup>3</sup> entsprechen somit 31,20 €/t<sub>lutro</sub>. Auf denselben Zeitraum verzinst, bedeutet die Eigenvorfinanzierung entgangene Zinserträge von 0,31 €/t<sub>lutro</sub>. Der Mehrerlös beläuft sich somit auf 5,73 €/t<sub>lutro</sub>. Umgerechnet bedeutet dies, dass durch die Lagerung des Holzes zum Zwecke der Trocknung einer Verzinsung von 19,75 % entspricht (Abbildung 73).

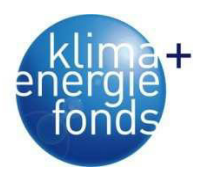

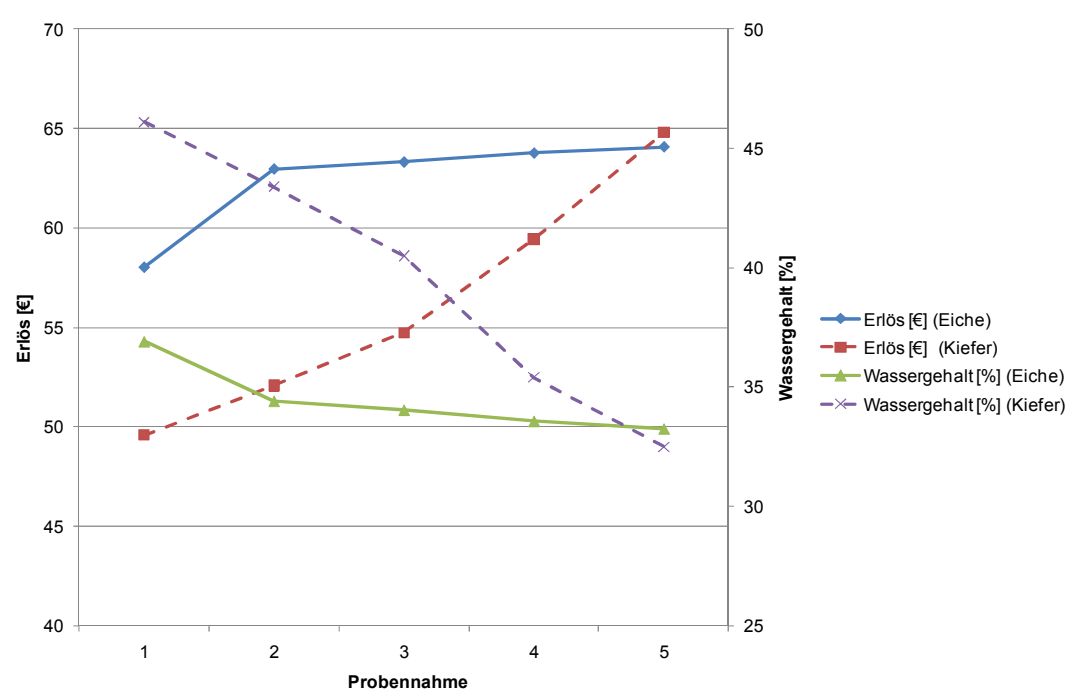

Abbildung 72: Erlösentwicklung in Abhängigkeit des Wassergehaltes.

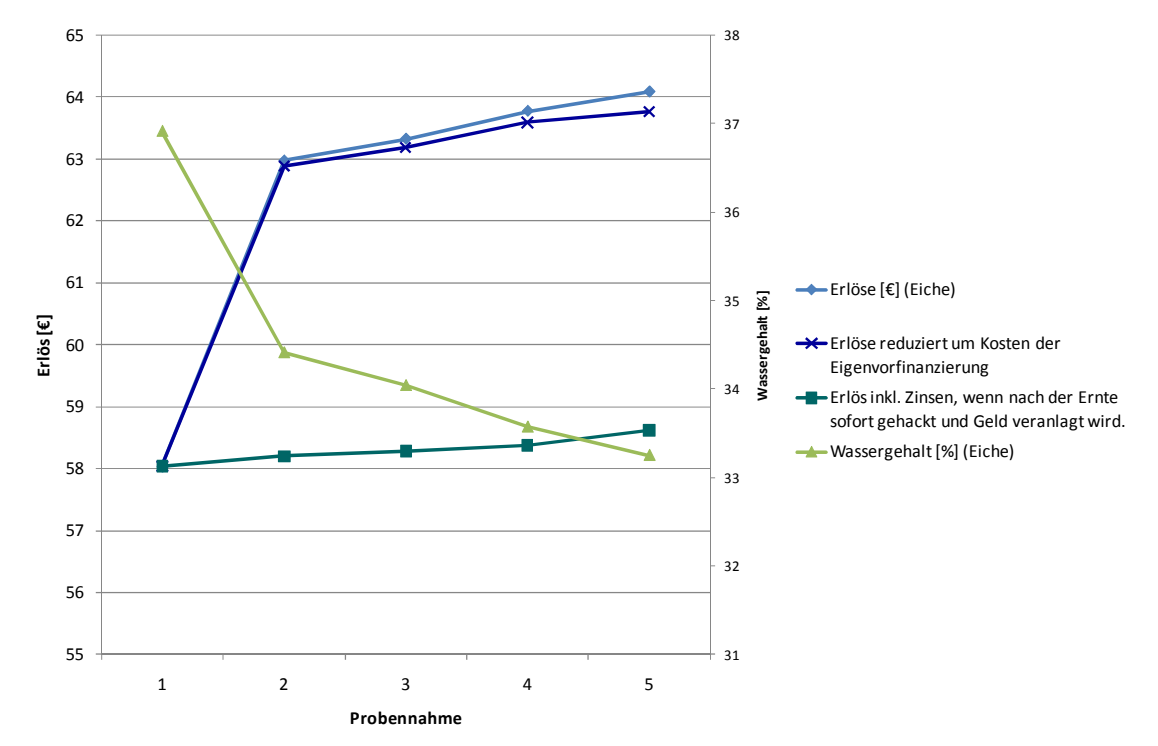

Abbildung 73: Zinsberichtigte Erlöse in Abhängigkeit vom Wassergehalt.

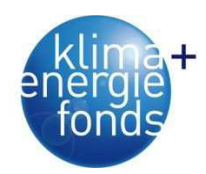

## **4.3. Maßnahmen zur Steigerung der Ökoeffizienz**

Um Möglichkeiten der Steigerung der Ökoeffizienz ausfindig zu machen, wurde eine Sensitivitätsanalyse mittels Input/Output Matrix durchgeführt. Betrachtet wurden die Systemkosten, der Energieverbrauch, die CO<sub>2</sub>-Produktion (Emission) und der Energieinhalt bei der Produktion von 1 t<sub>atro</sub> Hackgut bzw. 1 MWh. Ausgehend von diesen Größen wurden die Einflussfaktoren Wassergehalt, Produktivität, Verbrauch und Holzart/-dichte verändert, um die Auswirkungen auf die Ökoeffizienz zu analysieren. Als Referenzgrundlage diente die Diplomarbeit von Sauerzapf (2010), welcher das Bereitstellungssystem Harvester, Forwarder, Hacker und LKW-Transport analysiert hat. Bezüglich Holzdichte wurden bei der Referenzberechnung die Daten der ÖNORM B 3012 verwendet. Da aber die Kooperationsplattform FPP (mittlerweile FHP) mit anderen Werten rechnet und diese Werte auch in den Österreichischen Holzhandelsusancen angeführt sind, wurden auch diese in der Analyse berücksichtigt.

Nach Durchlaufen der verschiedenen Szenarien wurden die Differenzen zu den jeweiligen Referenzwerten absolut und relativ berechnet. Das höchste Ökoeffizienzsteigerungspotenzial liegt im Senken des Treibstoffverbrauchs des gesamten Systems (Harvester, Forwarder, Hacker, LKW) um 10 %. Hierbei würde der Energieinput um 8,75 kWh/t<sub>atro</sub> (entspricht 2,05 kWh/MWh) verringert und die  $CO<sub>2</sub>$  Produktion um 9,7 % gesenkt werden. Selbst wenn nur bei einzelnen Teilen des Systems Verbrauchsreduktionen realisierbar wären, könnte die Ökoeffizienz zwischen 1,9 % und 3,4 % gesteigert werden. Ähnlich verhält sich das System bei einer 10 %igen Produktivitätssteigerung, dessen Sparpotenzial 7,96 kWh/t<sub>atro</sub> (1,86 kWh/MWh) und einer reduzierten  $CO<sub>2</sub>$ -Emission von 9,1 % entspricht. Aus diesen Berechnungen heraus konnte gesehen werden, dass gerade beim LKW-Transport die größten Reserven vorhanden sind. Dies kommt durch hohe Transportdistanzen und die daraus folgenden geringen Produktivitäten zustande.

Die blauen Balken stellen die Differenz bezogen auf Atro-Tonnen dar und Grün zeigt die relative Veränderung. Positive Werte weisen auf sinkende Ökoeffizienz hin, negative Werte hingegen zeigen mögliche Steigerungspotenziale auf (Abbildung 74). Wird die Berechnung auf Basis von MWh durchgeführt, lässt sich bei einem reduzierten Wassergehalt um 10 % (Ausgangswert 35 %) eine Steigerung der Ökoeffizienz um 6,1 % erreichen, 3,4 % sind es bei einer Reduktion von 5 %. Hackt man das Material aber zu früh und hätte dadurch einen höheren Wassergehalt, würde dies eine Verschlechterung der Ökoeffizienz um 4,2 % (Wassergehalt +5 %) bzw. 9,7 % (Wassergehalt +10 %) bedeuten. Absolut gesehen entsteht bei einem Wassergehalt von 45 % um 2 kgCO<sub>2</sub>/MWh mehr als bei den Referenzwerten (Abbildung 75).

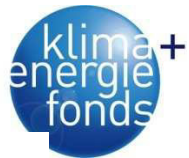

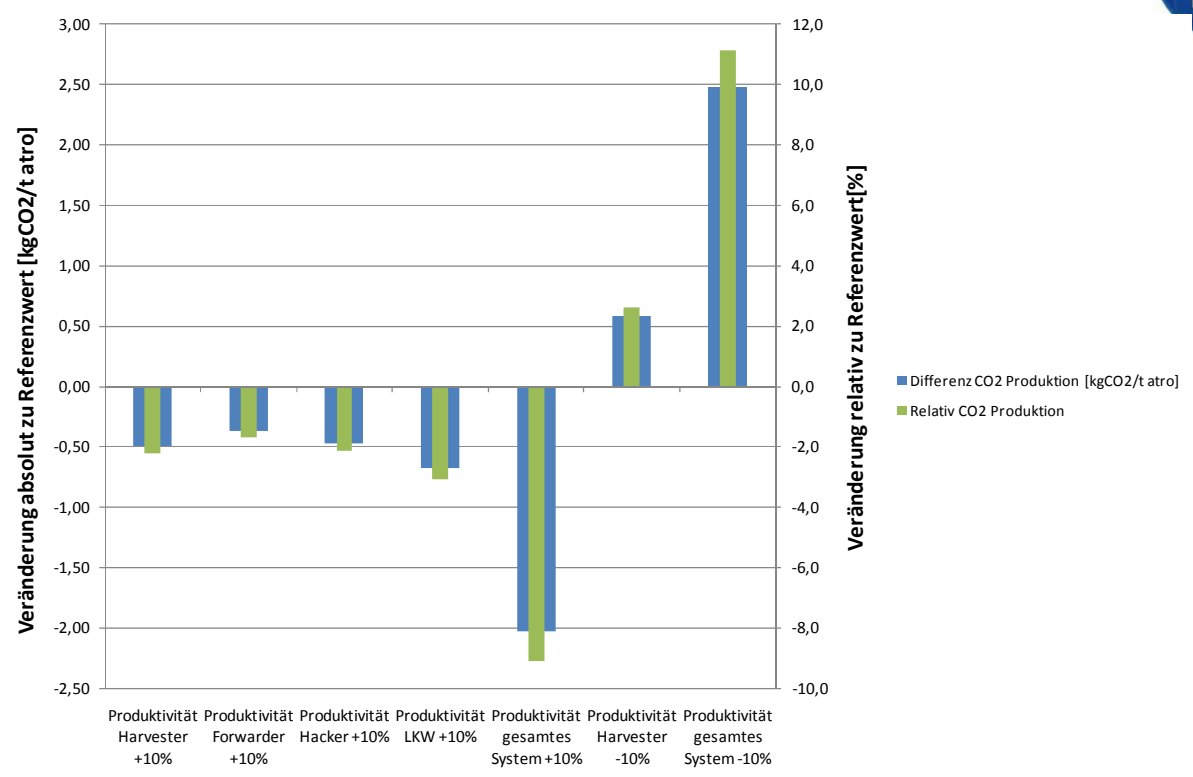

Abbildung 74: Auswirkung auf die Ökoeffizienz durch veränderte Produktivitäten.

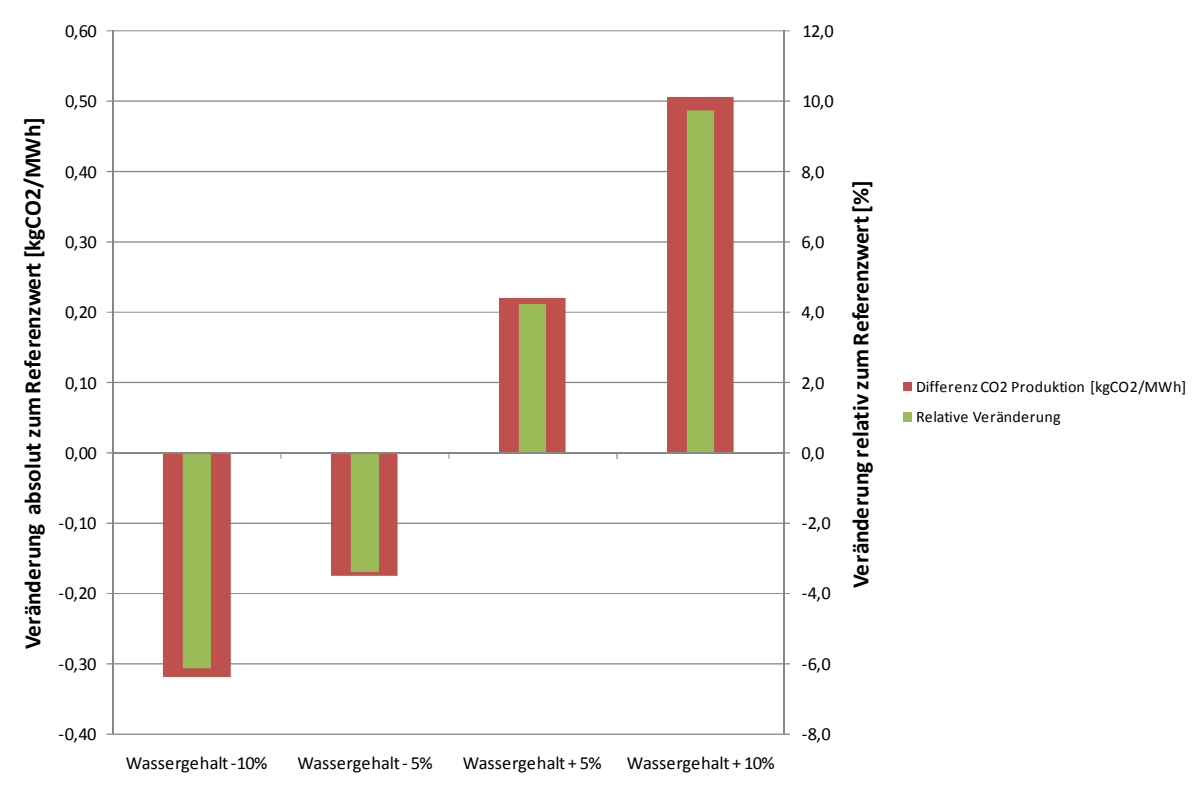

Abbildung 75: Auswirkung der Änderung des Wassergehalts auf die Ökoeffizienz.

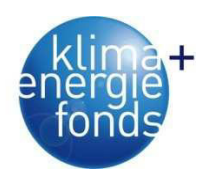

# **5. Ökoeffiziente Versorgungsnetzwerke**

## **5.1. Optimierung von Versorgungsnetzen**

Im Vordergrund bisheriger Betrachtungen des Versorgungsnetzwerkes Energieholz standen die Optimierung der monetären Kosten und die Allokation von Lagerplätzen (Kanzian et al. 2006; Rauch et al. 2007; Kanzian et al. 2009). Diese eindimensionale Betrachtung lässt keine Aussagen über die entstehenden CO<sub>2</sub>-Emissionen und die Energieeffizienz eines Versorgungsnetzwerkes zu. Speziell zur Erreichung der gesteckten Klimaziele und aus Sicht der Nachhaltigkeit müssen diese Kriterien bei der Optimierung bzw. deren Auswirkungen auf das optimale Versorgungsnetzwerk untersucht werden. Neben der Minimierung von Kosten entscheiden auch die erzielbaren Deckungsbeträge wesentlich über die Akzeptanz und Umsetzung von Optimierungsergebnissen. Deshalb wird von der reinen Kostenminimierung Abstand genommen und auf die Maximierung des Deckungsbeitrages fokussiert.

Aus den realen Gegebenheiten wird das Problem formuliert und die Netzwerkstruktur abgeleitet. Für die Kriterien Deckungsbeitrag (EUR), Energie (kWh) und CO<sub>2</sub>-Emissionen (CO2) gilt es geeignete Submodelle zu entwickeln und zu lösen, wobei der Deckungsbeitrag und die Energieeffizienz zu maximieren und die CO<sub>2</sub>-Emissionen zu minimieren sind. Mittels Szenarienanalyse werden die Modelle sowohl auf Robustheit als auch auf Sensitivität gegenüber Faktoren wie Wassergehalt, Bedarf, usw. geprüft (Abbildung 76).

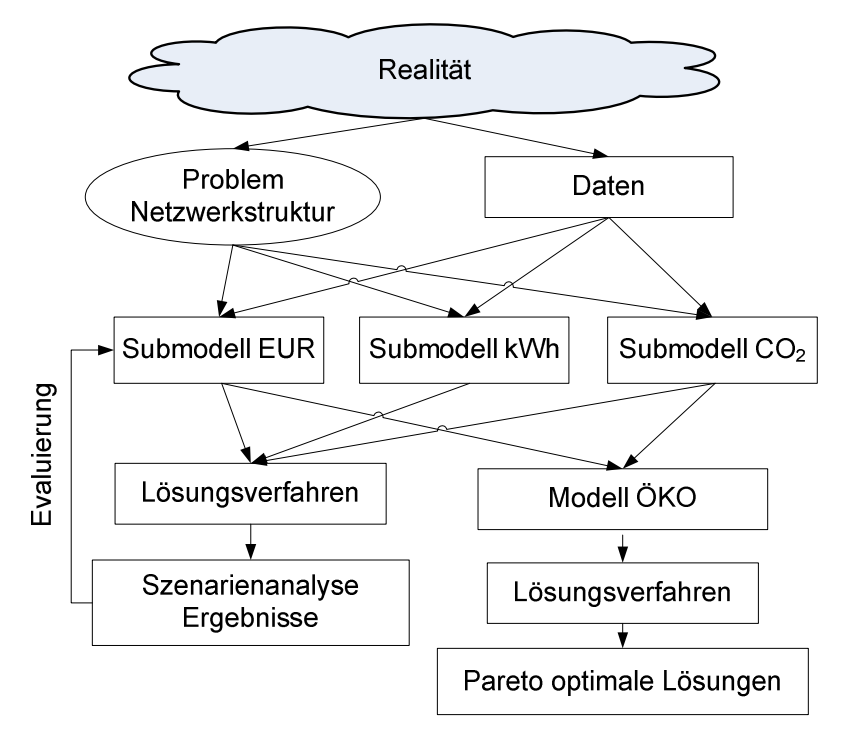

Abbildung 76: Prozess der Modellformulierung in Anlehnung an Gunnarson (2007).

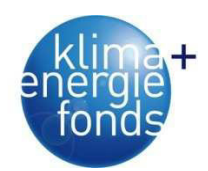

### **5.1.1. Netzwerkstruktur und Problembeschreibung**

Sowohl bei den Vorgängerprojekten ENLOG (Kanzian et al. 2009) als auch WOODCHIP (Kühmaier et al. 2007) bildet ein einfaches Netzwerk aus Poltern, Lagerplätzen und Heizwerken (Abbildung 77) die Basis für das zu entwickelnde Modell. Jeder Polter wurde nur einem Lagerplatz oder Heizwerk zugewiesen. Der Zustand des Materials beim Transport wurde vorgegeben:

- (1) Polter zu Heizwerk Mischkosten aus gehacktem und nicht gehacktem Energieholz,
- (2) Polter zu einem Lagerplatz nicht gehacktes Energieholz und
- (3) Lagerplatz zum Heizwerk nur gehacktes Energieholz.

Beim Transport vom Polter zum Werk wurde angenommen, dass jeweils 50 % gehackt und nicht gehackt transportiert werden. Die skizzierte Netzwerkstruktur bleibt bis auf die Integration von Holzverladebahnhöfen, welche wie zusätzliche Lagerplätze (L) mit anderen Parametern behandelt werden, unverändert (Abbildung 78).

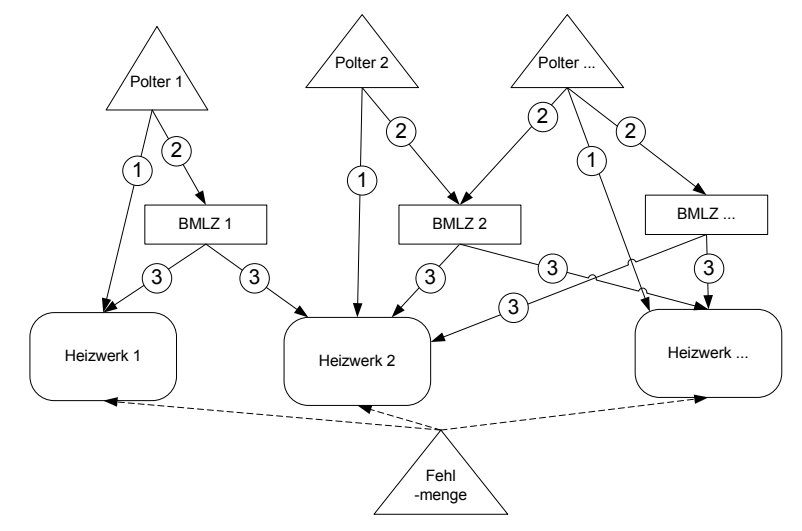

Abbildung 77: Darstellung des zu optimierende Netzwerkes aus den Projekten ENLOG u. WOOD-CHIP.

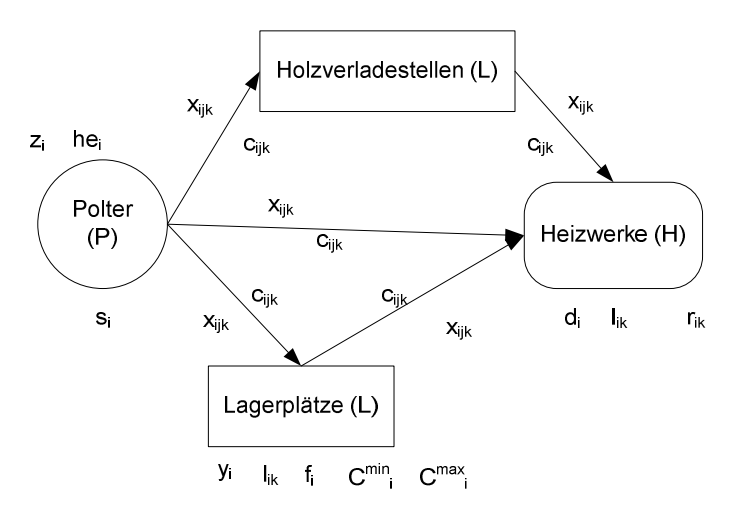

Abbildung 78: Grafische Darstellung des Versorgungsnetzwerkes als Basis für die Modellformulierung.

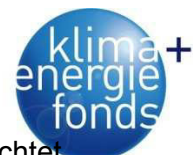

Auf die Vorgabe des Zustands des Energieholzes beim Transport wird hingegen verzichte und diese Entscheidung dem Optimierungsmodell übertragen. Gleichzeitig muss die Wahl des Hackortes berücksichtigt werden, welche sowohl von den örtlichen Rahmenbedingungen als auch von den zu erwartenden Transportkosten abhängt. Von den Poltern (P) zu Lagerplätzen (L) und Heizwerken (H), sowie von den Lagerplätzen kann Energieholz in den Zuständen ungehackt und gehackt transportiert werden. Das Hacken kann beim Polter, am Lager oder beim Heizwerk erfolgen. Über diesen Ansatz ergeben sich die zwei Transportmodi Transport von Rundholz oder Hackgut bzw. zwei Zustände (K) des zu transportierenden Energieholzes. Zustand 0 bezeichnet ungehacktes und Zustand 1 gehacktes Material. Die Warenströme werden durch die Entscheidungsvariable x<sub>ijk</sub> abgebildet, welche den Energieholzfluss von den Poltern und Lagern (i) zu den Lagern und Heizwerken (j) im Zustand (k) kontrolliert (Tabelle 52). Je Verbindung bzw. Kante Polter, Lager und Bahnhof (i) zu den Lagern, Bahnhöfen und Heizwerken (j) entstehen in Abhängigkeit vom Zustand (k) entsprechende Transportkosten c<sub>ijk</sub>.

Eine explizite Zuweisung eines Polter (i) bzw. dessen gesamte Menge an ein Lager (j) oder Heizwerk (j), wie in Kanzian et al. (2006) beschrieben, ist nicht vorgesehen. Je Polter (i) werden relativ geringe Mengen an Energieholz (si) erwartet. Um von einem Polter den gleichzeitigen Transport in beiden Zuständen (k) zu vermeiden, wird die binäre Entscheidungsvariable  $z_{ik}$  eingeführt. Diese nimmt den Wert 1 an wenn auf Polter (i) gehackt wird und ist ansonsten 0. Je Polter (i) fallen spezifische Holzerntekosten (he<sub>i</sub>) an, die den Deckungsbeitrag verringern.

Ob ein Lagerplatz bzw. Bahnhof (i) genutzt wird, entscheidet die binäre Variable y<sub>i</sub>. Der Wert 0 bedeutet, dass der Standort geschlossen bleibt und damit kein Umschlag erfolgt. Nimmt y<sup>i</sup> den Wert 1 an, muss ein minimaler Umschlag (C<sup>min</sup>i) gewährleistet sein und Fixkosten (f<sub>i</sub>) fallen an. Ein maximaler Umschlag (C<sup>max</sup>i) darf je Lager (i) nicht überschritten werden.

Den Bedarf der Heizwerke (j) legt d<sub>i</sub> fest, wobei je nach Zustand (k) des angelieferten Energieholzes unterschiedliche Erlöse (price<sub>ik</sub>) möglich sind. Das sowohl an Lagerplätzen und Heizwerken (i) mit Lagerkosten (l<sub>ik</sub>) in Abhängigkeit vom Zustand (k) und Umschlag gerechnet werden muss, darf nicht übersehen werden.

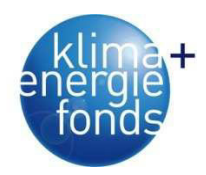

Tabelle 52: Beschreibung der Entscheidungsvariablen.

| Variable | <b>Beschreibung</b>                                                                                                    |
|----------|----------------------------------------------------------------------------------------------------|
|          | $x_{ijk}$ transportierte Menge von i nach j im Zustand k, $i \in P \cup L \cup I$<br>$j \in H \cup L$ , $k \in K$ , $[t_{\text{atrol}}]$ |
|          | $y_i$ 1, wenn i offen; sonst 0, $i \in L$                                                                                                |
|          | $z_{ik}$ 1, wenn auf i gehackt wird, sonst 0, $i \in P$ , $k \in K$                                                                      |

Tabelle 53: Liste an erforderlichen Index- und Datenvariablen für das formulierte Problem.

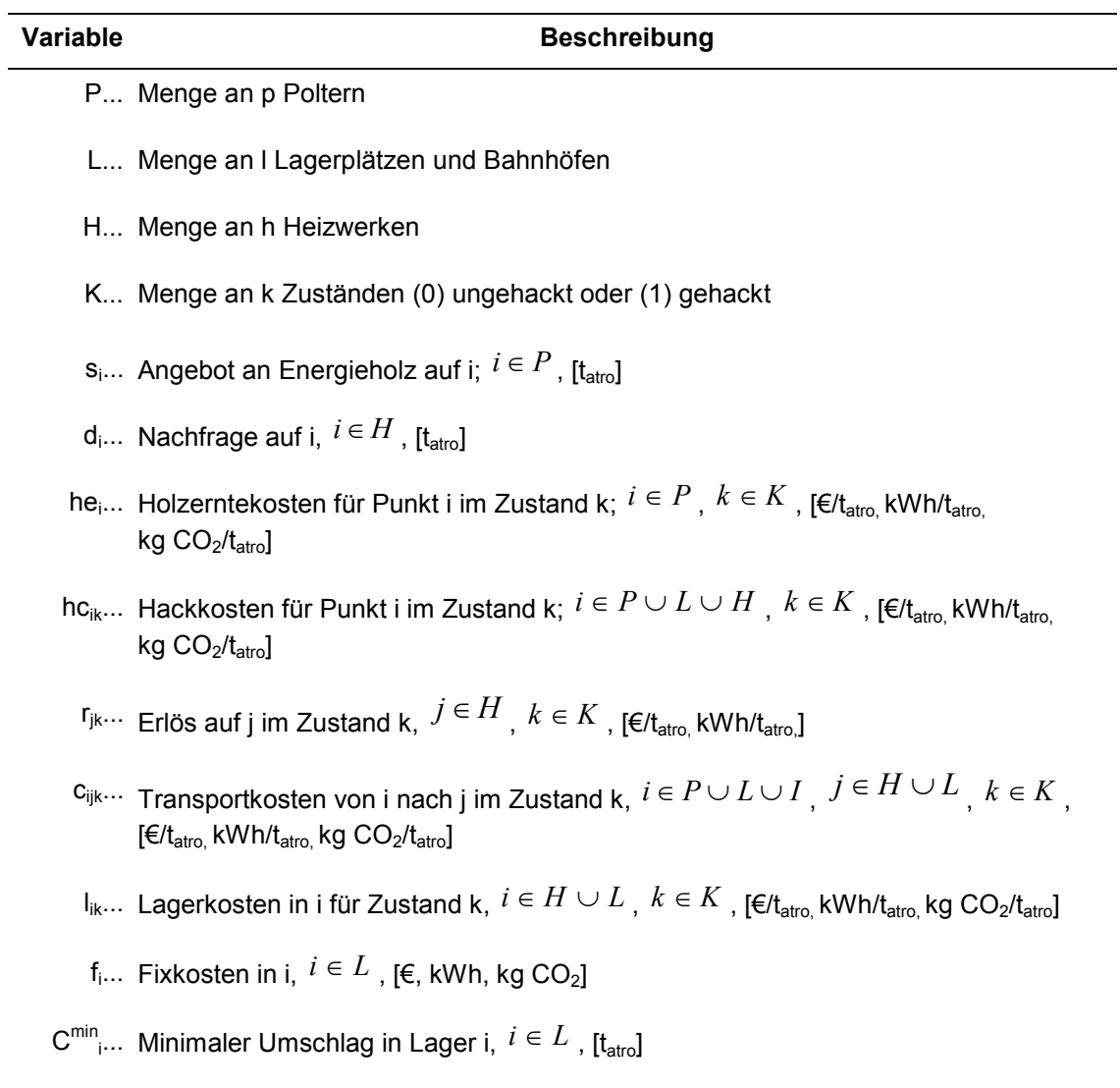

C<sup>max</sup><sub>i</sub>... Maximaler Umschlag in Lager i,  $i \in L$  , [t<sub>atro</sub>]

#### **5.1.2. Submodelle für die Kriterien Deckungsbeitrag, Energie und CO2-Emissionen**

Entsprechend den festgelegten Kriterien werden im ersten Schritt die Zielfunktionen und anschließend die notwendigen Nebenbedingungen formuliert. Der maximale Deckungsbeitrag

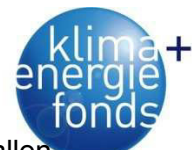

(EUR) (13) berechnet sich aus dem erzielbaren Erlös (C<sup>r</sup>) abzüglich der bis dorthin anfallenden Ernte- (C<sup>ernte</sup>), Transport- (C<sup>trans</sup>), Hack- (C<sup>chip</sup>), variablen Lager- (C<sup>Ivar</sup>) und den fixen Lagerkosten (C<sup>lfix</sup>). Abgeleitet von der Zielfunktion zur Maximierung des Deckungsbeitrages (13 -EUR) ergeben sich die Funktionen für Energie (14 - kWh) und  $CO<sub>2</sub>$  (15 - CO2). Die maximale Energie ergibt sich dabei aus denselben Komponenten wie bei den Kosten. Bei der Minimierung der CO<sub>2</sub>-Emissionen werden Ernte, Transport, Hacken sowie Emissionen durch Errichtung von Lagern inkludiert. In der folgenden Beschreibung der Komponenten wird die Bezeichnung Kosten synonym für die monetären Kosten als auch für den Energieeinsatz bzw. die CO<sub>2</sub>-Emissionen verwendet.

$$
\max(EUR) = C' - (C^{ernte} + C^{trans} + C^{chip} + C^{lvar} + C^{lfix}) \tag{13}
$$

$$
\max(kWh) = C' - (C^{ernte} + C^{trans} + C^{chip} + C^{lvar} + C^{lfix}) \tag{14}
$$

$$
\min(CO2) = C^{ernte} + C^{trans} + C^{chip} + C^{lvar} + C^{lfix}
$$
 (15)

Der gesamte Erlös bzw. die gelieferte Energie (C<sup>r</sup>) berechnet sich aus dem Erlös abhängig vom Zustand (k) sowie der Summe des je Heizwerk (j) angelieferten Energieholzes von den Poltern und Lagern (i) (16).

$$
C^r = \sum_{j \in H} \sum_{k \in K} p_{jk} \sum_{i \in P \cup L} x_{ijk} \tag{16}
$$

Die Kosten für die Holzernte C<sup>ernte</sup> (17) beziehen sich auf Fällung, Aufarbeitung und Rückung zur Forststraße und werden je Polter hinzugerechnet.

$$
C^{emte} = \sum_{i \in P} h e_i \sum_{j \in L \cup H} \sum_{k \in K} x_{ijk} \tag{17}
$$

Die Transportkosten als wesentliche Einflussgröße finden sich in der Komponente C<sup>trans</sup> (18) wieder und berechnen sich als Summe der Warenströme von den Polter und Lagern (i) zu den Lagern und Heizwerken (j) in den Zuständen (k) multipliziert mit den entsprechenden Kosten (cijk).

$$
C^{trans} = \sum_{i \in P \cup L} \sum_{j \in L \cup H} \sum_{k \in K} c_{ijk} x_{ijk} \qquad (18)
$$

Zusätzlich zu den Transportkosten entstehen Hackkosten C<sup>chip</sup> (19), wenn am Ort (i) welcher Polter, Lager oder Heizwerk sein kann, gehackt wird. Für die korrekte Zuordnung dieser werden unterschiedliche Kosten fürs Hacken getrennt nach Polter und Lager sowie Heizwerken summiert.

$$
C^{chip} = \sum_{i \in P \cup L} \sum_{k \in K} hc_{ik} \sum_{j \in L \cup H} x_{ijk} + \sum_{j \in H} \sum_{k \in K} hc_{jk} \sum_{i \in P \cup L} x_{ijk}
$$
 (19)

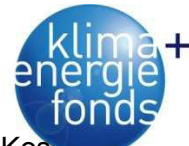

Weitere Kosten verursacht die Lagerung. Diese werden auf variable C<sup>ivar</sup> (20) und fixe Ko ten C<sup>lfix</sup> (21) aufgeteilt. Fixe Kosten fallen bei der Eröffnung eines Lagers an. Variable Kosten beziehen sich auf den Umschlag.

$$
C^{lvar} = \sum_{i \in L} \sum_{k \in K} l_{ik} \sum_{j \in H} x_{ijk} + \sum_{j \in H} \sum_{k \in K} l_{jk} \sum_{i \in P} x_{ijk}
$$
(20)  

$$
C^{lfix} = \sum_{i \in L} f_i y_i
$$
(21)

Das Netzwerk unterliegt einer Reihe von Einschränkungen, welche in Form von Nebenbedingungen beschrieben werden. Von den vorhandenen Poltern (i) kann dabei in Summe nicht mehr als die Menge s<sub>i</sub> zu den Lagern und Heizwerken (j) abtransportiert werden (22).

$$
\sum_{j\in L\cup H}\sum_{k\in K}x_{ijk}\leq s_i\qquad\qquad\qquad\forall\,i\in P\qquad\qquad(22)
$$

Der Bedarf an Brennstoff (dj) durch die Heizwerke (j) soll erfüllt werden (23).

$$
\sum_{i \in P \cup L \cup I \leq K} x_{ijk} = d_j \qquad \forall j \in H \tag{23}
$$

Sollte die Summe des Potenzials (s<sub>i</sub>) kleiner als die Summe des Bedarfs (d<sub>i</sub>) sein, so kann der Bedarf nicht erfüllt werden und das Modell wäre nicht lösbar. In diesem Fall sollen mindestens 90 % der Summe des Potenzials (si) ausgeschöpft und auf die Heizwerke verteilt werden (24). Die Nebendingung (23) entfällt. Jedem Heizwerk (j) muss aber mindestens 50 % des Bedarfs zugeteilt werden (25), wobei die maximale Liefermenge zum Heizwerk (j) den Bedarf nicht übersteigen darf (26).

$$
\sum_{i \in P} \sum_{j \in L \cup H} \sum_{k \in K} x_{ijk} \ge 0.9 * \sum_{i \in P} s_i
$$
 (24)

$$
\sum_{i \in P \cup L \cup I \leq K} x_{ijk} \geq 0,5 \cdot d_j \qquad \forall j \in H \qquad (25)
$$

$$
\sum_{i \in P \cup L \cup I} \sum_{k \in K} x_{ijk} \le d_j \qquad \forall j \in H \qquad (26)
$$

Für die Lagerplätze (i) gilt es verschiedene Materialflüsse einzuhalten. Grundsätzlich muss die Summe der Zu- und Abgänge ausgeglichen sein (27). Sollte ein Lager eröffnet (yi=1) werden, so hat eine minimaler Umschlag von C $_{i}^{\text{min}}$  zu erfolgen (28). Ein maximaler Umschlag (C<sub>i</sub>max) darf nicht überschritten werden (29). Durch die Lagerung von Energierohholz steigt der Energieinhalt, was beim Submodell kWh durch negative variable Lagerkosten sowohl beim Lagerplatz und Heizwerk berücksichtig wird. Bei einer Maximierung des Energieinhaltes würde als Ergebnis eine mehrfache Lagerung des Energierohholzes resultieren, was aus

praktischer Sicht nicht sinnvoll erscheint. Beim Submodell kWh wird deswegen ein Weite transport vom Lagerplatz zum Werk im festen Zustand nicht erlaubt (30).

$$
\sum_{j\in P} \sum_{k\in K} x_{jik} - \sum_{j\in H} \sum_{k\in K} x_{ijk} = 0 \qquad \forall i \in L \qquad (27)
$$

$$
\sum_{j \in H} \sum_{k \in K} x_{ijk} \ge C_i^{\min} y_i \qquad \forall i \in L \tag{28}
$$

$$
\sum_{j\in H} \sum_{k\in K} x_{ijk} \le C_i^{\max} y_i \qquad \forall i \in L \qquad (29)
$$

$$
\sum_{j\in H} \sum_{k\in K} x_{ijk} = 0 \qquad \forall i \in L, k = 0 \qquad (30)
$$

Von einem Polter (i) sollte nur Energieholz in einem Zustand (k) abtransportiert werden, das heißt es ist zu entscheiden ob gehackt wird oder nicht. Bedingungen (31) und (32) stellen sicher, dass diese Anforderung eingehalten wird.

$$
\sum_{k \in K} z_{ik} = 1 \qquad \qquad \forall i \in P \tag{31}
$$

$$
\sum_{j \in L \cup H} x_{ijk} \le z_{ik} * s_i \qquad \forall i \in P, k \in K \tag{32}
$$

Die Entscheidungsvariablen y<sub>i</sub> und z<sub>ik</sub> sind binär und können daher nur die Werte 0 oder 1 annehmen (33). Die Nebenbedingung, dass alle Mengenströme nicht negativ sind, ist obligatorisch (33).

$$
y_i, z_{ik} = \{0,1\}
$$
  
\n
$$
\forall i \in P, k \in K
$$
 (33)  
\n
$$
x_{ijk} \ge 0
$$
  
\n
$$
\forall i \in P \cup L, j \in L \cup H, k \in K
$$
 (34)

#### **5.1.3. Mehrdimensionales Modell aus Deckungsbeitrag und CO2-Emissionen**

In die mehrdimensionale Betrachtung fließen die Submodelle EUR und CO2 ein. Es wird unterstellt, dass die Zielfunktionen in Konflikt stehen. Als typisch für ein mehrdimensionales lineares ganzzahliges Optimierungsproblem (Multicriteria Optimization Problem - MOP) gilt, dass der Entwickler oder Entscheidungsträger zwischen konkurrierenden Zielen abwägen muss (Messac et al. 2003). Die generell akzeptierte Lösung eines MOP Problems wird als pareto-optimal bezeichnet. Eine Pareto-Lösung kennzeichnet sich dadurch, dass eine Verbesserung in einem Ziel nur durch eine Verschlechterung in mindestens einem anderen Ziel erreicht werden kann (Messac et al. 2003). Für ein MOP existiert keine einzelne Lösung, sondern ein Pool an Lösungen aus denen der Designer wählen kann.

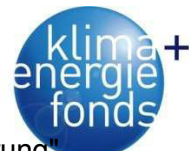

Als häufigste Methode zur Lösung von MOP wird die "gewichtete Summen Skalarisierung gewählt. Die Summe der gewichteten Zielfunktionen wird dabei minimiert (Ehrgott 2000). Für das vorliegende MOP entsteht die zu minimierende Summenzielfunktion durch Gewichtung der Submodelle EUR und CO2 (35). Das Submodell EUR gilt es zu maximieren, was im Widerspruch zur geforderten Minimierung der Summenzielfunktion steht. Deswegen wird das Maximierungsproblem EUR durch Ändern des Vorzeichens zu einem Minimierungsproblem transformiert. Durch schrittweise Verschiebung der Gewichtung der Submodelle (EUR, CO2) und mithilfe der Optimierung entsteht eine Abfolge an optimalen Lösungen, die als Pareto-Kurve bezeichnet werden.

$$
\min(x) = \lambda_{EUR} \times f_{EUR} + \lambda_{CO2} \times f_{CO2}
$$
\n(35)

*λEUR, λCO2B Gewichtungsfaktor von 0 bis 1 fEUR, fCO2B Zielfunktionen für Deckungsbeitrag (EUR) und CO2-Emissionen (CO2)* 

### **5.1.4. Projektgebiet und Eingangsdaten**

### *5.1.4.1. Potenzial und Bedarf*

Die räumliche Verteilung von Potenzial und Bedarf üben einen wesentlichen Einfluss auf die Gestaltung und Kosten von Versorgungsnetzwerken aus. Angaben und Schätzungen des Energieholzpotenzials in Österreich finden sich in einer Reihe von Veröffentlichungen, meist jedoch nur für bestimmte Regionen (Kanzian et al. 2006, Kühmaier et al. 2007, Schnedl et al. 2008). Die Holz- und Biomassestudie auf Basis der Österreichischen Waldinventur liefert Ergebnisse für Österreich, aber keine räumliche Verteilung des Holzaufkommens (Schadauer 2009). Lediglich für das Bundesland Tirol existiert eine Analyse für die einzelnen Bezirksforstinspektionen (BFI). Eine einheitliche Erhebung bzw. Schätzung von Energieholzpotenzialen findet sich bei Gronalt & Rauch (2008), welche das Energieholzsteigerungspotenzial für einzelne BFIs auflisten. Für die ausgewählten BFIs ergibt sich in Summe ein Potenzial von 882.000 t<sub>atro</sub>/a (Tabelle 54). Dieses Potenzial je BFI wird auf fiktive Polter verteilt. Die Polter ergeben sich aus der Verschneidung eines 1,5 x 1,5 km Rasters mit der Waldfläche im Projektgebiet. Übrig bleiben 9.984 Punkte was bei einer repräsentierten Waldfläche 225 ha je Punkt und einer Gesamtfläche von 2,2 Mio. ha entspricht. Daraus errechnet sich in Abhängigkeit vom Potenzial der jeweiligen BFI eine Menge von 33 bis 140 tatro/a je Polter.

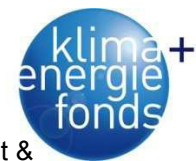

Tabelle 54: Energieholzsteigerungspotenziale für die BFI des Untersuchungsgebietes aus Gronalt & Rauch (2008), sowie Anzahl fiktiver Polter und Potenzial je Polter.

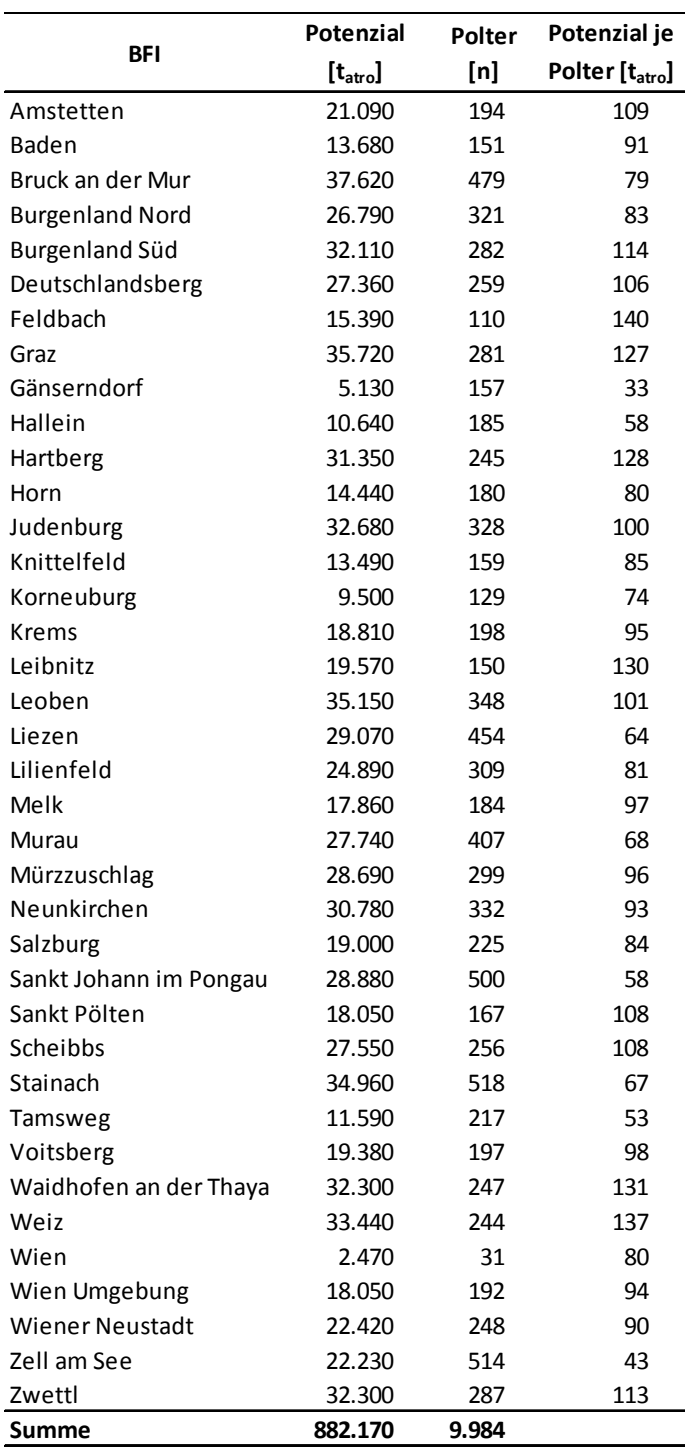

Die 228 ausgewählten Werke des Gebietes mit einer Brennstoffwärmeleistung > 1 MW verteilen sich keineswegs gleichmäßig auf die Projektregion. So liegen Werke mit einem Bedarf ab 20.000 t<sub>atro</sub> nahe an den Grenzen des Gebietes bzw. konzentrieren sich im Großraum Wien (Abbildung 79). Mit einem gesamten Jahresbedarf von 982.000 tatro liegt dieser mehr als 11 % über dem Potenzial der Projektregion von 882.000 t<sub>atro</sub>, womit eine Versorgung ohne Importe aus angrenzenden Regionen nicht möglich ist.

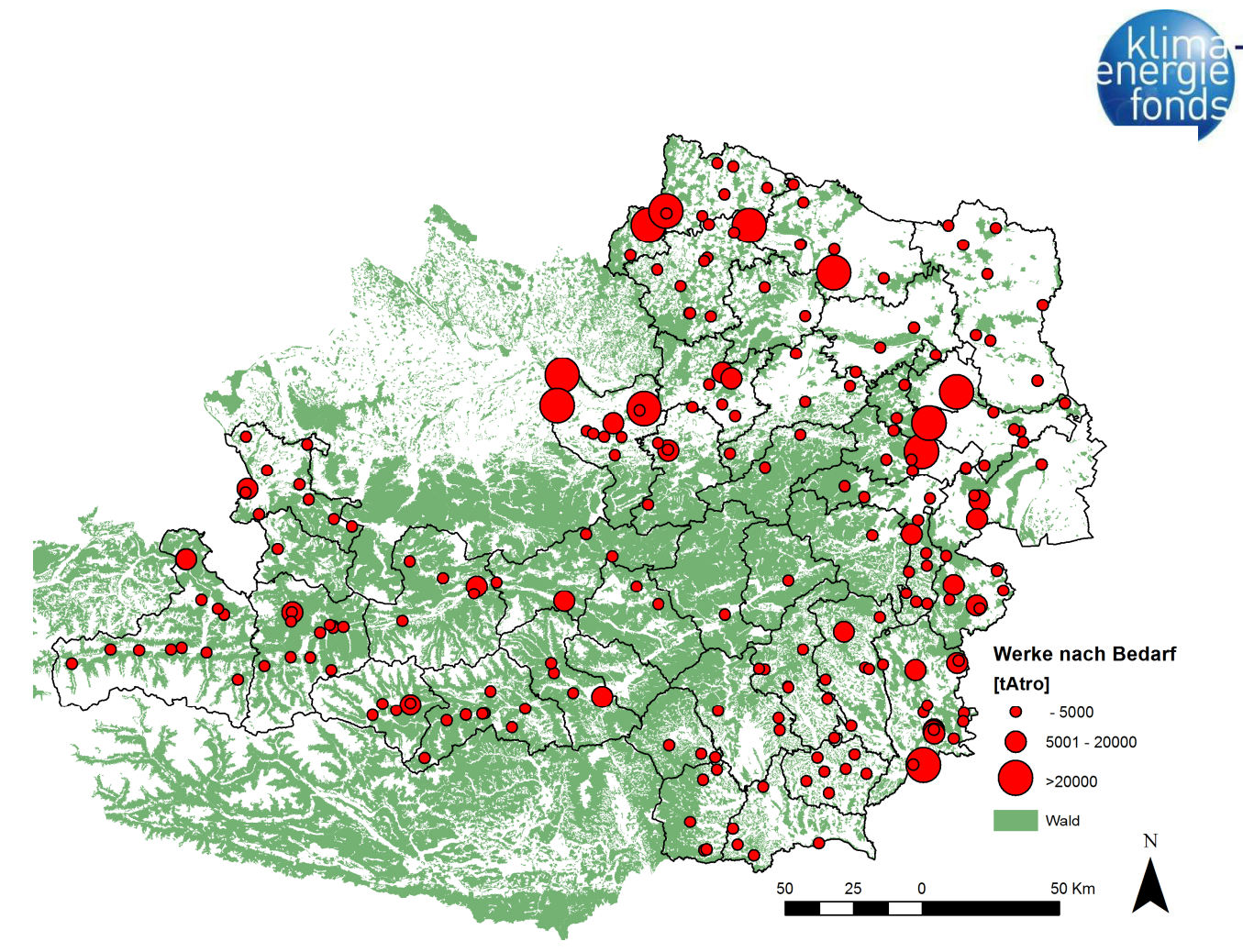

Abbildung 79: Heizwerke ab einer Nennwärmeleistung von 1 MW dargestellt nach deren Bedarf [t<sub>atro</sub>].

### *5.1.4.2. Lagerplätze und -kosten*

Die möglichen Standorte für Lagerplätze werden für die Bundesländer Niederösterreich und Steiermark aus vorherigen Projekten (Kühmaier et al. 2007; Schnedl et al. 2008) übernommen. Die Festlegung der Standorte erfolgte dabei über GIS-Analysen mit dem Ziel Eignungsflächen unter Einhaltung definierter Kriterien, wie Abstand zu Siedlungen und Nadelwäldern, Geländeneigung, Nähe zu höherrangigen Straßen usw., zu finden. Innerhalb dieser Eignungsflächen werden im 10 x 10 km Raster Standorte für Lagerplätze festgelegt (Kühmaier et al. 2007). Dieses Prozedere wurde auch für die Bundesländer Salzburg und Burgenland angewandt, da hier noch keine Standortsdaten für Lagerplätze vorliegen. Insgesamt ergeben die Analysen 356 mögliche Lagerstandorte, welcher bei der Standortsentscheidung einbezogen werden.

Als Ausstattung für einen Lagerplatz werden lediglich Schotterung zur Befestigung, sowie ein minimaler Umschlag von 200 t<sub>atro</sub>/a und ein maximaler Umschlag von 4.000 t<sub>atro</sub>/a unterstellt. Die Kosten, Emissionen und der Energieeinsatz für die Errichtung und den Betrieb werden in eine fixe und variable Komponente aufgeteilt. Bei einer Nutzungsdauer von 10 Jahren ergeben sich Fixkosten von mindestens 1.100 €/a (Kühmaier et al. 2007). Gleichzeitig fallen Emissionen in der Höhe von 90,5 kg CO<sub>2</sub>/a an und es werden 349,4 kWh/a an Energie benötigt. Aufgrund des höheren Substanzabbaus bei Lagerung von Hackgut im Vergleich zur La-

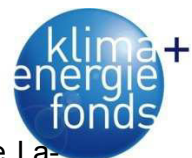

gerung von Energierohholz ergeben sich mit 10,40 €/t<sub>atro</sub> um 0,90 €/t<sub>atro</sub> höhere variable La gerkosten als bei Energierohholz. Bei den Heizwerken werden höhere variable Lagerkosten von 13,50 €/t<sub>atro</sub> für Energierohholz und 14,00 €/t<sub>atro</sub> für Hackgut unterstellt, weil mit höheren Pachtpreisen für die beanspruchte Fläche gerechnet werden muss (Kühmaier et al. 2007).

Durch den Substanzabbau entstehen zwar  $CO<sub>2</sub>$ -Emissionen, welche aber aufgrund der geringeren Emissionen bei der Verbrennung als neutral gesehen und damit auf 0 gesetzt werden. Betrachtet man die Lagerung aus Sicht des Energieinhaltes entsteht durch Substanzabbau ein Verlust, während durch die Trocknung der untere Heizwert bzw. der Energieinhalt zunehmen. Für die Lagerung von Energierohholz errechnen sich aufgrund der unterstellten Trocknung von 50 % auf 32 % Wassergehalt innerhalb eines Jahres negative variable Aufwendungen für die Lagerung von -207 kWh/t<sub>atro</sub> und damit ein Gewinn an Energieinhalt. Da der Energieinhalt mit der Lagerdauer zusammenhängt, wird der Energiegewinn bzw. -verlust durch Lagerung von Energierohholz für jedes Heizwerk berechnet. Die durchschnittliche Lagerdauer je Werk hängt von der Brennstoffwärmeleistung ab und wird mittels der ermittelten Funktion aus der Ist-Analyse geschätzt.

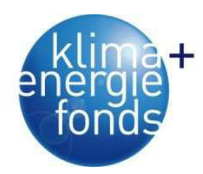

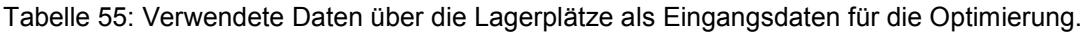

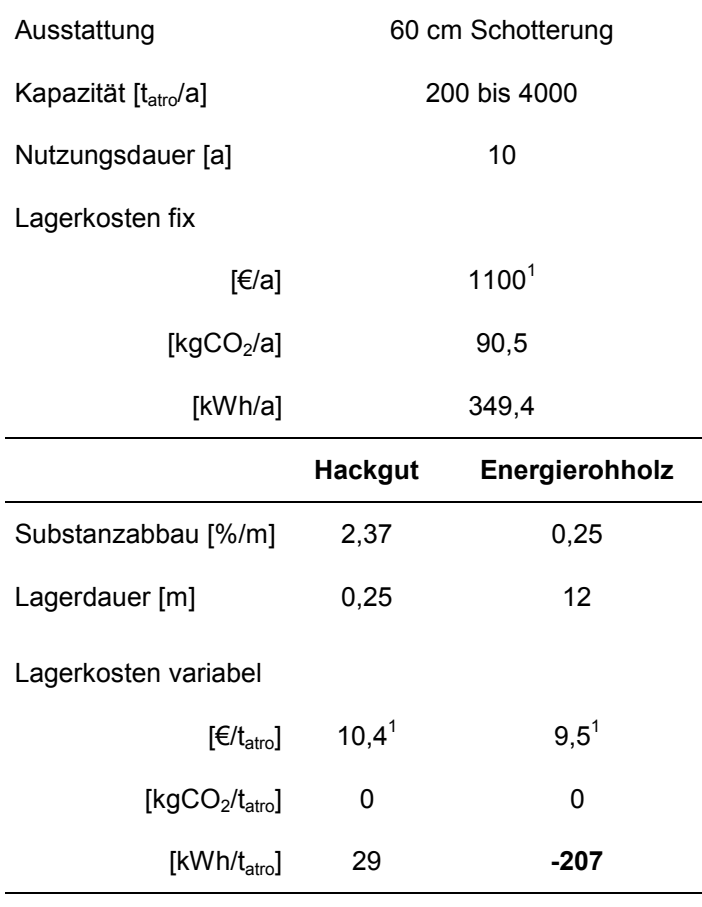

<sup>1</sup> Daten aus Kühmaier et. al (2007)

#### *5.1.4.3. Holzernte-, Hack- und Transportkosten sowie Erlöse*

Die Holzerntekosten je Polter wurden mit 25 €/t<sub>atro</sub> festgelegt. Die entstehenden Emissionen und der Energieeinsatz stammen von Sauerzapf (2010) und betragen 9 kg CO<sub>2</sub>/t<sub>atro</sub> bzw. 35,9 kWh/t<sub>atro</sub>. Die zu erwartenden Hackkosten bei den Poltern wurden mit 20 €/t<sub>atro</sub> (Affenzeller & Stampfer 2007) und am Lagerplatz bzw. beim Werk mit 10  $\epsilon/t_{\text{atro}}$  angenommen. Emissionen und Energieeinsatz fürs Hacken werden als weitgehend unabhängig vom Einsatzort gesehen und betragen 8,4 kg CO<sub>2</sub>/t<sub>atro</sub> bzw. 34 kWh/t<sub>atro</sub>.

Der Berechnung von Transportkosten wird besondere Aufmerksamkeit gewidmet, da sie die Struktur des Versorgungsnetzwerkes wesentlich beeinflussen. Im ersten Schritt werden die Kosten für eine Fuhre berechnet, welche sich aus der Summe der Prozesszeiten Laden ( $t_k^L$ ), Fahren (t<sup>U</sup>), Entladen (t<sup>L</sup>) und Warten (p<sub>k</sub><sup>W</sup>), multipliziert mit dem entsprechenden Stundensatz (c<sub>k</sub><sup>h</sup>) zuzüglich der Mautkosten ergibt (36). Die Kosten je Fuhre werden mit der Fuhrenanzahl ( $n_{ik}$ ) multipliziert und durch die Menge je Einsatzort (s<sub>i</sub>) dividiert. Die Fuhrenanzahl ergibt sich aus dem Fuhrenvolumen und der Menge je Einsatzort, wobei ganzzahlig aufgerundet wird. Dies erscheint sinnvoll, da sich bei der Ist-Analyse gezeigt hat, dass die Mengen

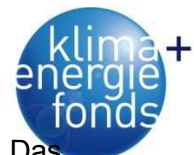

je Einsatzort relativ gering sind und Restmengen nicht zurückgelassen werden können. Da Fuhrenvolumen wird über den Wassergehalt, die Nutzlast und das lichte Raummaß ermittelt.

Je nach Zustand (k) werden für die Prozesszeiten, Ladevolumina und Stundensätze unterschiedliche Werte verwendet.

Die Fahrzeiten (t<sup>U</sup>) und die Mautgebühren (c<sub>ij</sub><sup>toll</sup>) beruhen auf Netzwerkanalysen mittels einem GIS. Für das skizzierte Netzwerk (Abbildung 78) werden die schnellsten Routen zwischen den Knoten Polter, Lager und Heizwerk gesucht und die Zeit, Distanz und Maut aufsummiert. Um den Datenumfang für das vorliegende Netzwerk einzugrenzen, wurden sinnvolle maximale Fahrzeiten von 60 Minuten für Polter zu Lager bzw. Bahnhof, 120 Minuten von Poltern zu Heizwerken mit einem Bedarf <10.000 t<sub>atro</sub>/a und 180 Minuten von Polter zu Heizwerken ≥10.000 t<sub>atro</sub>/a festgelegt. Die maximale Zeit von Lagerplätzen zu den Werken wird mit 180 Minuten begrenzt.

Die Emissionen und der Energieeinsatz für den Transport werden über die Distanz und über den Treibstoffverbrauch je km hochgerechnet. Für den Transport im festen Zustand werden von Holzleitner et al. (2011) für Rundholztransport 2,05 kg CO<sub>2</sub>/km bzw. 8,24 kWh/km angeben. Emissionen und Energieeinsatz für den Hackguttransport basieren auf der Ist-Analyse und gehen mit 1,32 kg  $CO<sub>2</sub>/km$  bzw. 5,32 kWh/km in die Berechnung ein.

$$
c_{ijk} = \frac{(t_k^L + 2t^D + t^U + 2p_k^W t_k^D) * c_k^h + 2c_{ij}^{toll} n_{ik}}{s_i} \qquad \forall i \in P, k \in K \qquad (36)
$$

Tabelle 56: Eingangsdaten zur Berechnung der Transportkosten

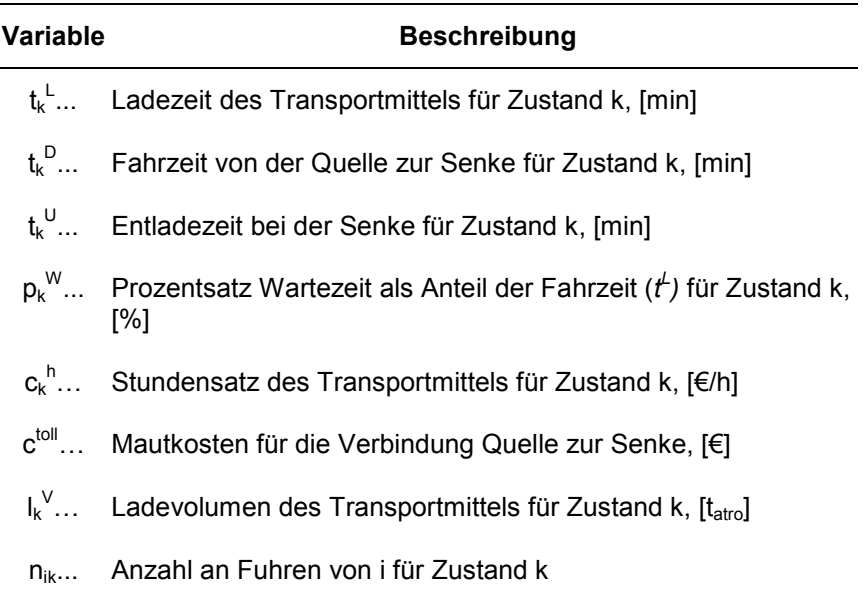

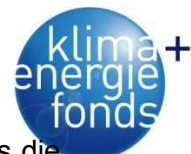

Zusätzlich zum LKW-Transport werden für das größte Werk des Untersuchungsgebietes die Kosten für den Bahntransport von Energierohholz ermittelt. Tarife für den Rundholztransport sind gestaffelt nach Waggontyp und Transportdistanz. Die aktuellen Tarife der Rail Cargo Austria unterscheiden zwischen Nadel- und Laubholz, weshalb ein gewichteter Tarif mit 75 % Nadel- und 25 % Laubholz verwendet wird. Als Waggontypen stehen vier Kategorien zur Auswahl, wobei die teuerste gewählt wird. Die Distanzen von den Holzverladebahnhöfen zum Heizwerk stammen wiederum aus Netzwerkanalysen im GIS. Um für jede Verbindung die Kosten zu erhalten, wurden die Tarife und die Distanzen mittels Datenbankabfrage verknüpft.

Die erzielbaren Erlöse für den angelieferten Brennstoff hängen vom Zustand und Wassergehalt ab. Die Sensitivitäts- und Szenarienanalysen mit den Modellen unterstellen für alle Werke dieselben Erlöse in Abhängigkeit vom Wassergehalt, aber unabhängig von der Werksgröße und Übernahmemethode. Bei einem Wassergehalt von 35 % wird von einem Erlös von rund 60 €/t<sub>atro</sub> für Energierohholz und rund 81 €/t<sub>atro</sub> für Hackgut ausgegangen (Abbildung 80).

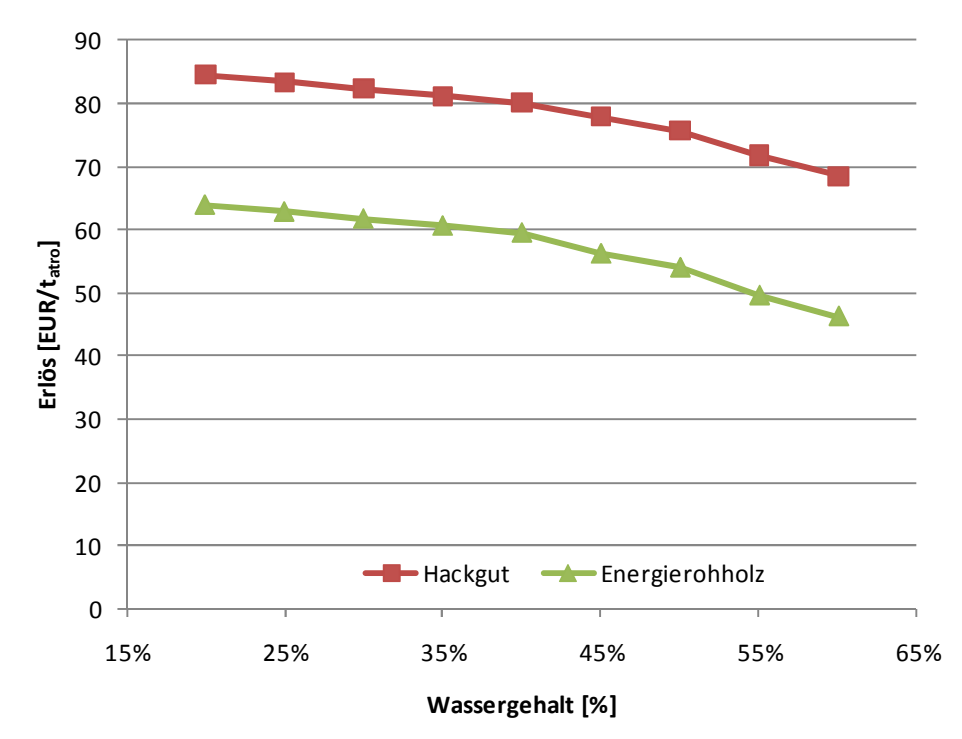

Abbildung 80: Erlöse für Hackgut und Energierohholz in Abhängigkeit vom Wassergehalt.

#### **5.1.5. Sensitivitäts- und Szenarienanalysen**

Mit den verfügbaren Daten aus dem Projektgebiet, ergänzt durch Daten aus der Literatur, gilt es die entwickelten Modelle auf Funktionalität, Plausibilität und Performance zu testen. Für die Analyse und Interpretation ist eine Aufbereitung der Optimierungs-Ergebnisse, welche Werte für die Entscheidungsvariablen und Zielfunktionswerte enthalten, unabdingbar. Entsprechende Auswerteroutinen müssen im Rahmen der Sensitivitäts- und Szenarienanalyse

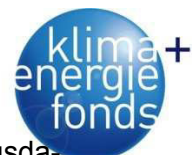

entwickelt werden. Diese Analysen entstehen durch gezielte Veränderung der Eingangsdaten, über welche die Sensitivität der Modelle und die Auswirkungen auf die bzw. die Robustheit der Ergebnisse getestet werden. Die Auswirkungen von:

- Wassergehalt im Bereich 30 bis 45 %,
- der Import von Brennstoff für Werke mit einem Bedarf über 20.000 tatro und
- eine Veränderung des Erlöses für Energierohholz im Bereich von 80 bis 120 % des Ausgangswertes

werden mittels Szenariotechnik untersucht.

### **5.1.6. Implementierung der Modelle und Analysen**

Die Umsetzung der beschriebenen Datenberechnung und Optimierung in Software erfordert den Einsatz von Werkzeugen aus unterschiedlichen Bereichen (Abbildung 81). Der Umfang der Eingangsdaten bedingt eine effiziente Datenhaltung, welche nur mittels Datenbanken realisierbar ist. Neben der reinen Datenhaltung, bedarf die Auswertung der Optimierungsergebnisse eine Reihe von Verknüpfungs- und Aggregationsabfragen (MS-Access 2007). Die Programmierung der MIP Optimierungsmodelle erfolgte in der Sprache Mosel, bereitgestellt von der Optimierungsumgebung XpressMP. Jedes Submodell bildet ein eigenständiges Programm. Die automatisierte Berechnung von Szenarien läuft über ein selbst verfasstes Hauptprogramm, welches die Szenarienparameter aus einer Datenbanktabelle ausliest, die entsprechenden Subprogramme auswählt und mit den Parametern aufruft. Die Netzwerkanalysen und Kartenerstellung bedürfen eines GIS (ArcMAP von ESRI). Die Verdichtung, Auswertung und Diagrammerstellung wurden größtenteils mit SQL-Abfragen und dem Statistikpaket R (R Development Core Team 2011) mit den Zusatzpaketen RODBC (Ripley 2010), reshape2 (Wickham & Hadley 2007) und plotrix (Lemon 2006) ausgeführt.

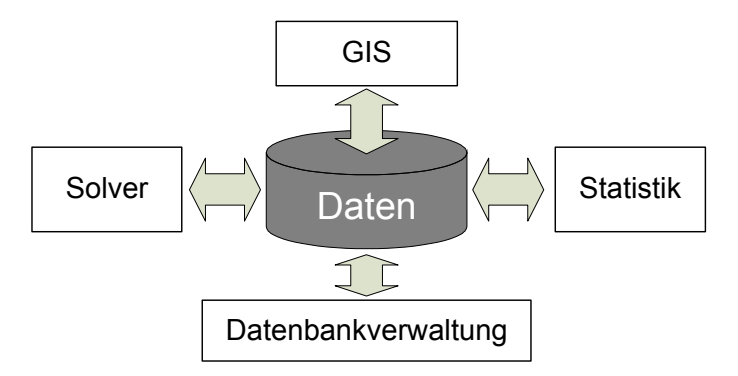

Abbildung 81: Konzept zur Umsetzung des Optimierungsmodells in Software.

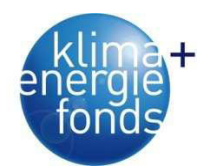

#### **5.1.7. Optimale Versorgungsnetzwerke in der Beispielsregion**

#### *5.1.7.1. Mehrdimensionale Optimierung - Auswirkungen der Veränderungen von Versorgungsstrukturen auf die Nachhaltigkeit*

Anhand der mehrdimensionalen Optimierung (MOP) soll analysiert werden, wie sich die Struktur des Versorgungsnetzwerks durch Verschiebung der Gewichtung von CO2-Minimierung auf EUR-Maximierung ändert und welche Auswirkungen auf die CO2-Emissionen zu erwarten sind. Für die Verschiebung der Gewichtung von 0 bis 1 für EUR und gleichzeitig von 1 auf 0 für CO2 (Summe der Gewichte ist immer 1) wird eine Schrittweite von 0,05 gewählt, womit 20 Modelldurchläufe erforderlich sind (Abbildung 82). Die Rechenzeit für die Optimierung nimmt rund drei Stunden in Anspruch, wobei die Zeit ohne Datenmanipulation (Einlesen, Kosten berechnen, Schreiben) lediglich 59 Minuten beträgt, weil die gesetzte Schranke von 1 % für den Zielfunktionswert bereits mit der internen Heuristik erreicht wird. Das heißt, die erreichte Lösung ist maximal 1 % von der geschätzten besten Lösung entfernt.

Die folgende Analyse unterstellt, dass der Wassergehalt bei 37,5 % liegt und das jene zwölf Werke mit einem Bedarf >20.000 t<sub>atro</sub> 50 % ihres Brennstoffs außerhalb des Projektgebietes beziehen. Wird die Versorgung auf möglichst minimale  $CO<sub>2</sub>$ -Emissionen optimiert, fallen 24,3 kgCO<sub>2</sub>/t<sub>atro</sub> für den angelieferten Brennstoff an, wobei ein Deckungsbeitrag von 3,0 €/t<sub>atro</sub> zu erwarten wäre (Punkt 1 - Abbildung 82). Insgesamt entstehen durch die Versorgung geschätzte 16.800 t an  $CO<sub>2</sub>$  bei einer Liefermenge von rund 692.000  $t_{\text{atro}}$ . Verschiebt sich die Gewichtung Richtung Deckungsbeitrag nimmt dieser rasch zu um etwa ab Gewichtung 0,7 (Pkt. 15) ein Maximum von rund 7,40 €/t<sub>atro</sub> zu erreichen. Während sich der Deckungsbetrag mehr als verdoppelt, nehmen die  $CO_2$ -Emissionen nur um 1,1 kg  $CO_2/t_{\text{atro}}$  bzw. 4,5 % zu.

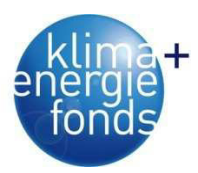

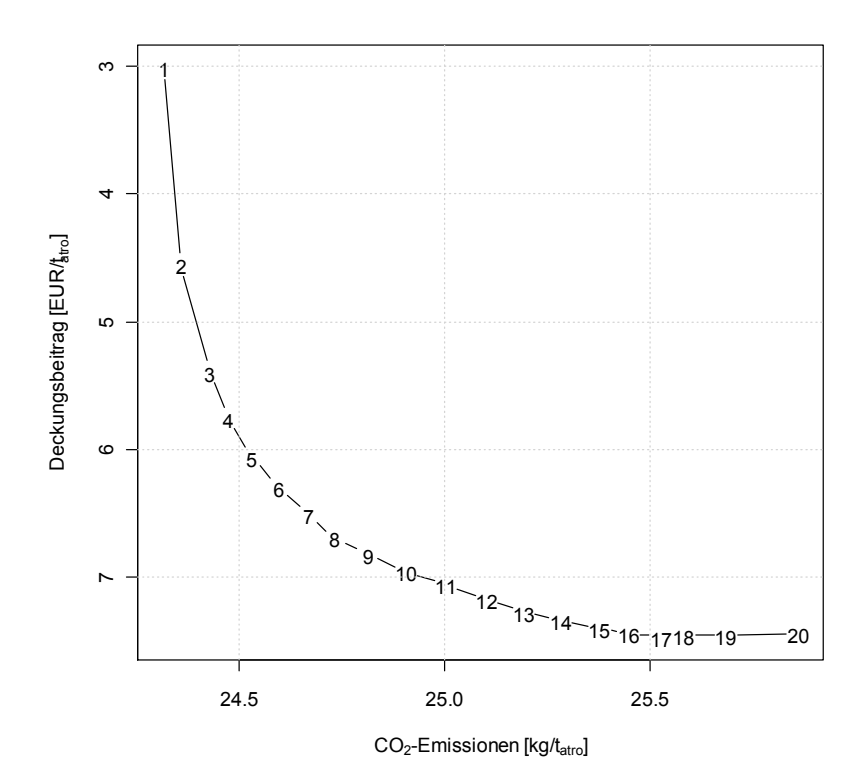

Abbildung 82: Pareto-Kurve für die mehrdimensionale Optimierung von Deckungsbeitrag und CO2- Emissionen.

Der Zustand und die Anlieferung über Lagerplätze ändern sich in Abhängigkeit von der gewählten Gewichtung. So verringert sich mit steigendem Gewicht für den Deckungsbeitrag die direkte Anlieferung von Hackgut von den Poltern (Wald). Im Gegenzug wird mehr Hackgut über Lagerplätze umgeschlagen (Abbildung 83). Hier machen sich die geringeren Hackkosten am Lagerplatz bemerkbar, da davon ausgegangen wurde, dass die  $CO<sub>2</sub>$ -Emissionen weitgehend unabhängig vom Hackort sind. Der geringe Bahnanteil mit etwa 8 % ergibt sich aus dem Umstand, dass dieser nur für das größte Werk berücksichtigt wird. Die Anlieferung per Bahn bleibt weitgehend unverändert und sinkt erst bei hoher EUR Gewichtung von 7,9 % auf 7,6 %.

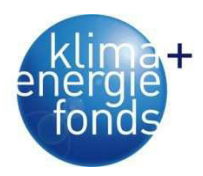

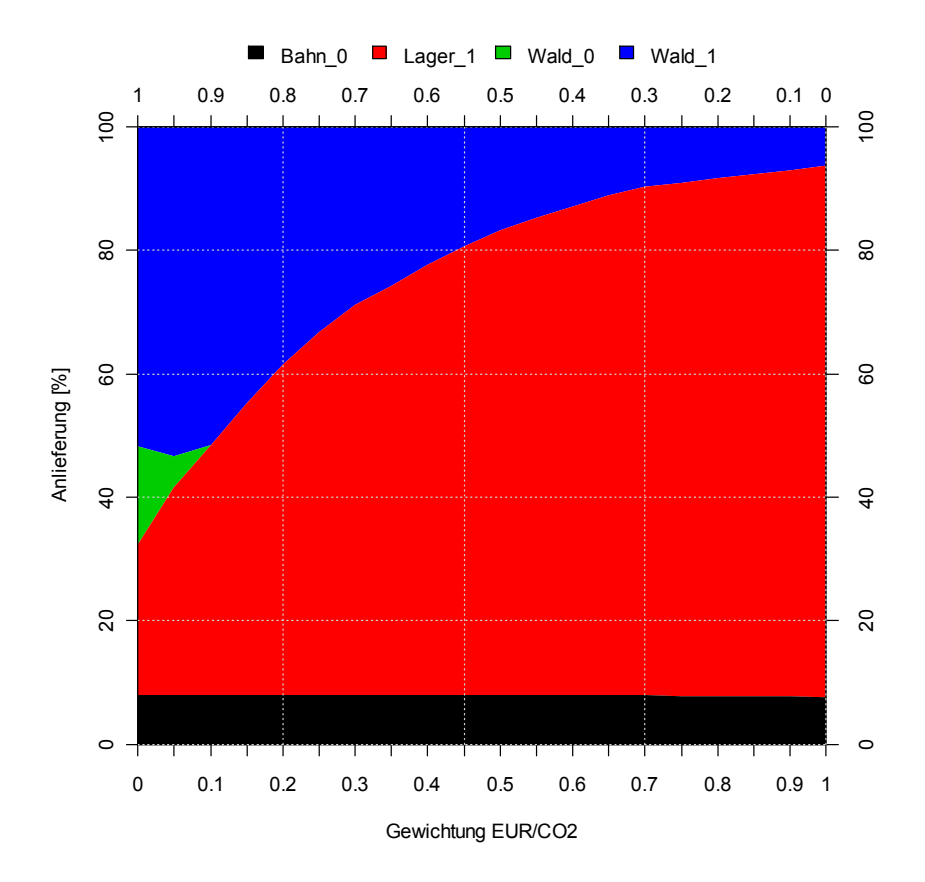

Abbildung 83: Prozentuale Anteile der angelieferten Brennstoffmengen nach Zustand und Herkunft bei mehrdimensionaler Optimierung von Deckungsbeitrag und CO2-Emissionen in Abhängigkeit der Gewichtung.

Die hohe Anzahl an belieferten Werken führt zu moderaten mengengewichteten Transportdistanzen. Mit zunehmender Gewichtung von EUR verringert sich nicht nur der Anlieferungsanteil von Hackgut direkt aus dem Wald, sondern auch die Distanz Wald-Werk von 39 km auf 17 km (Abbildung 84). Die steigende Nutzung von werksnahen Lagerplätzen lässt auch die Distanz Lager-Werk für Hackgut von 33 auf 23 km fallen, während sich die Belieferungsdistanz vom Wald zum Lagerplatz von 7 auf 16 km mehr als verdoppelt. Ungehackter Brennstoff wird nur über kurze Distanzen von maximal 10 km direkt vom Wald zum Werk transportiert. Dass der Bahntransport nur über 100 km Vorteile gegenüber dem LKW-Transport aufweist, zeigt sich auch aufgrund der Ergebnisse (Abbildung 85). Ungewöhnlich scheint jedoch, dass unter CO<sub>2</sub>-optimalen Bedingungen die Distanz am höchsten ist und bei steigender EUR-Gewichtung abnimmt und zwar von 181 km auf 158 km. Für den Vortransport zum Bahnhof werden Distanzen von 8 bis 12,5 km vorgeschlagen.

Summiert man mengengewichtet die direkten und indirekten Distanzen, ergeben sich für die Bereitstellung von Energieholz Transportdistanzen von 45,7 bis 48,0 km, wobei diese mit zunehmendem EUR-Gewicht steigt. Würde man das Netzwerk also nur nach den CO<sub>2</sub>-Emissionen verbessern, ließen sich bis zu 4,7 % der Transportkilometer im Vergleich zu EUR einsparen (Abbildung 87).

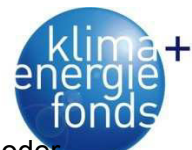

Der hohe Lagerumschlag erfordert auch die Eröffnung vieler Lagerplätze, welche mehr oder weniger gleichmäßig auf das Projektgebiet verteilt sind (Abbildung 86). Die genutzten Holzverladestellen der Bahn konzentrieren sich im Mur- und Mürztal, was sich mit dem geringen Bedarf der Region im Verhältnis zum Potenzial erklären lässt.

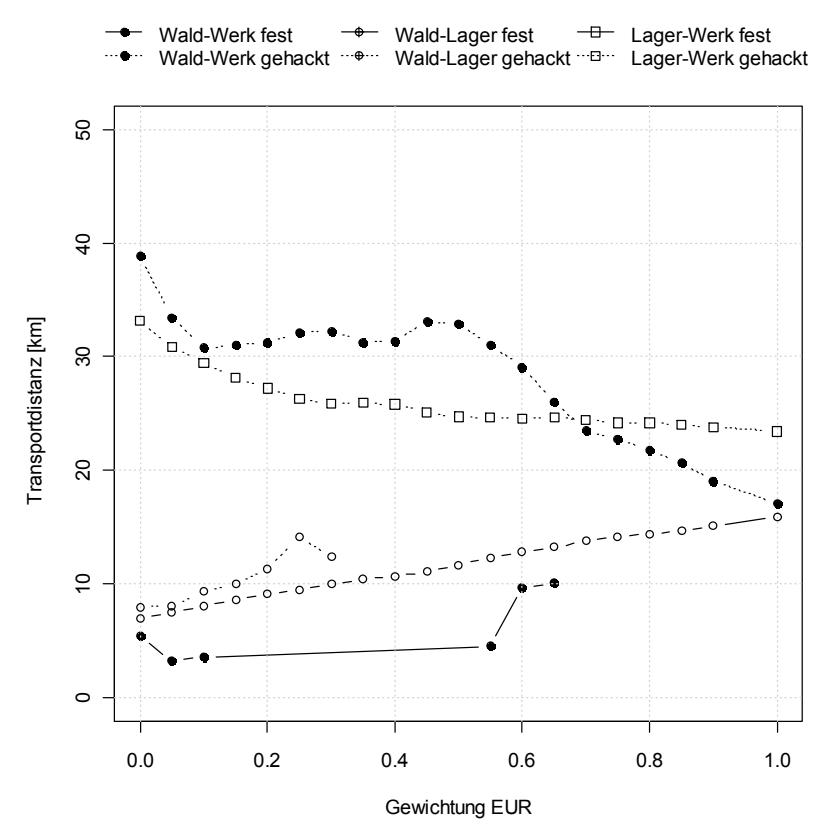

Abbildung 84: Mengengewichtete Transportdistanzen für den reinen Straßentransport vom Wald bzw. Lager zu Lager bzw. Werken getrennt nach Zustand bei der mehrdimensionalen Optimierung von Deckungsbeitrag und CO2-Emissionen.

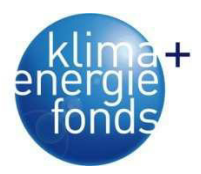

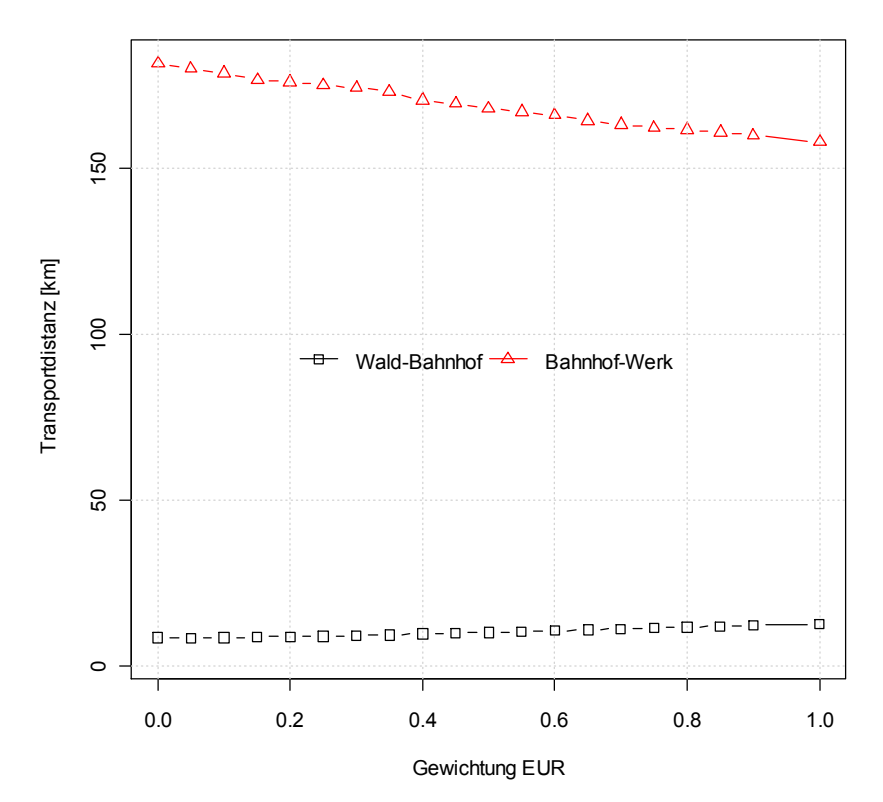

Abbildung 85: Pareto optimale mengengewichtete Distanzen für den Vortransport zum Bahnhof und den Bahntransport von Energierohholz.

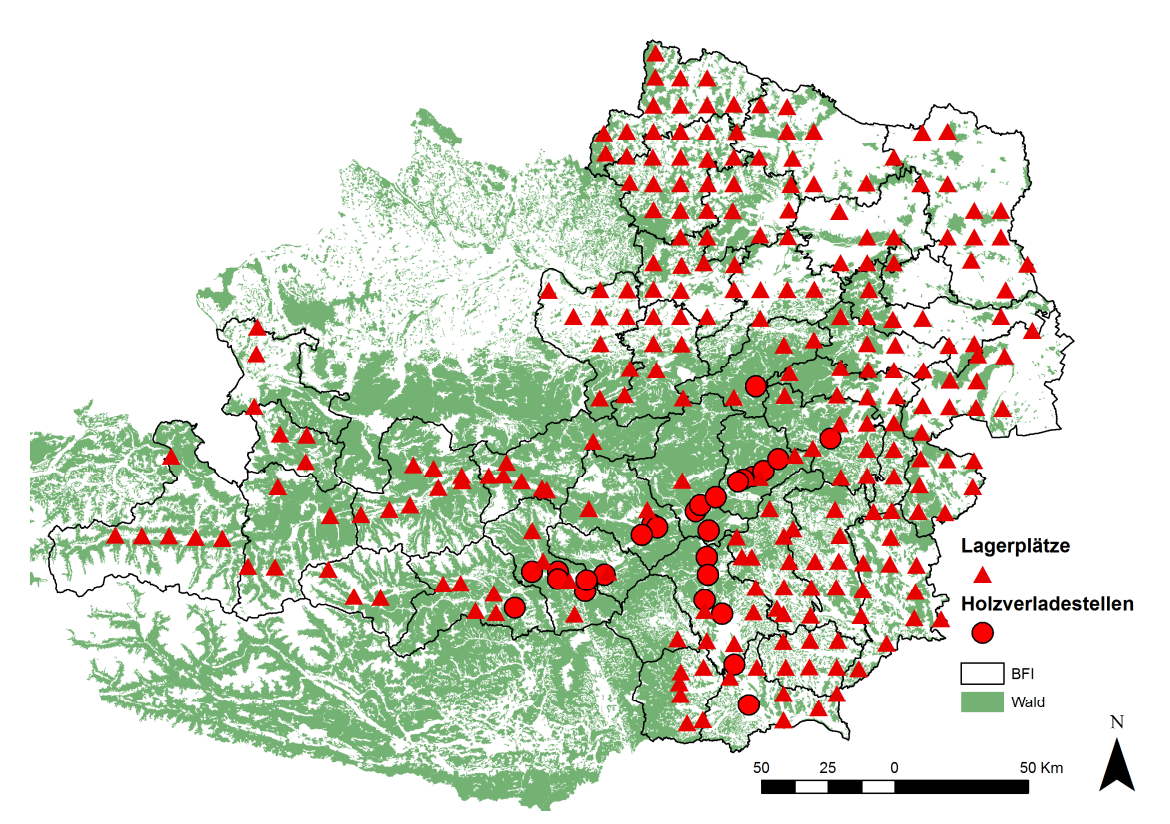

Abbildung 86: Verteilung der vom MOP-Modell eröffneten Pareto optimalen Lagerplätze und Bahnhöfe bei Punkt 15 (Gewichte 0,7 EUR und 0,3 CO2).

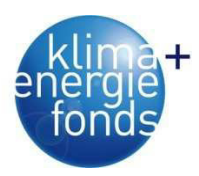

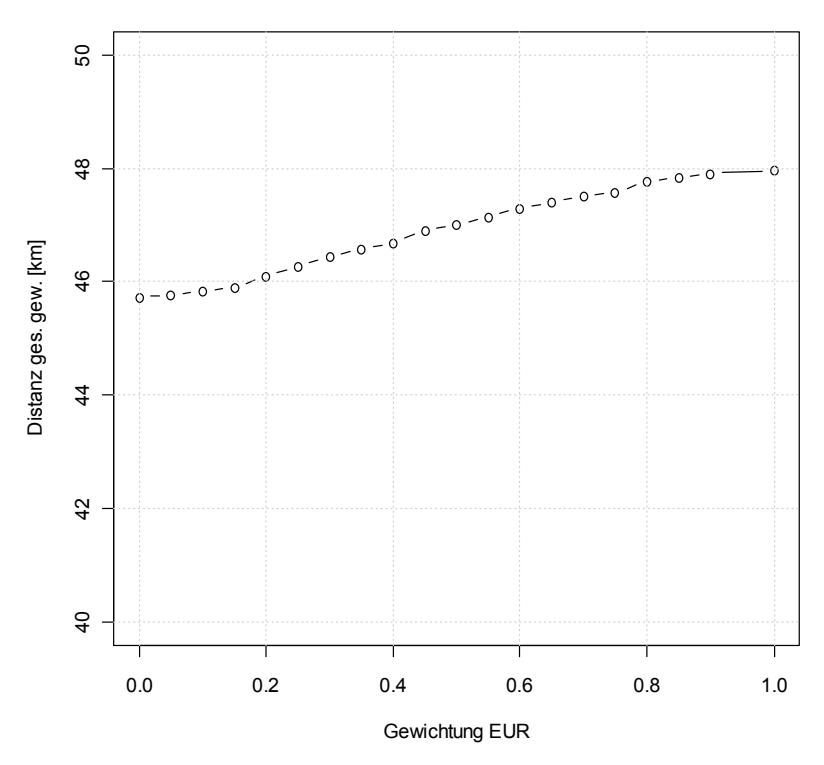

Abbildung 87: Gesamte mengengewichtet Transportdistanz des angelieferten Brennstoffs zu den Heizwerken in Abhängigkeit von der Gewichtung von 0-1 EUR = 1-0 CO2.

### *5.1.7.2. Ausgestaltung und Eigenschaften ökoeffizienter Versorgungsnetzwerke*

Die Submodelle CO2 und kWh reagieren erwartungsgemäß auf eine Veränderung des Wassergehalts. Bei steigendem Wassergehalt muss mit höheren CO<sub>2</sub>-Emissionen und fallendem Energieinhalt gerechnet werden (Abbildung 88). Bei einer Erhöhung des Wassergehalts von 30 auf 45 % nehmen die CO<sub>2</sub>-Emission von 25,6 auf 27,0 kgCO<sub>2</sub>/t<sub>atro</sub> zu, was einem Anstieg von 5,5 % entspricht. Die angelieferte Energie würde in einem Ausmaß von etwa 5,6 % abnehmen.

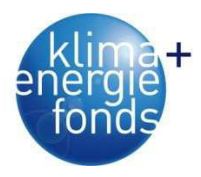

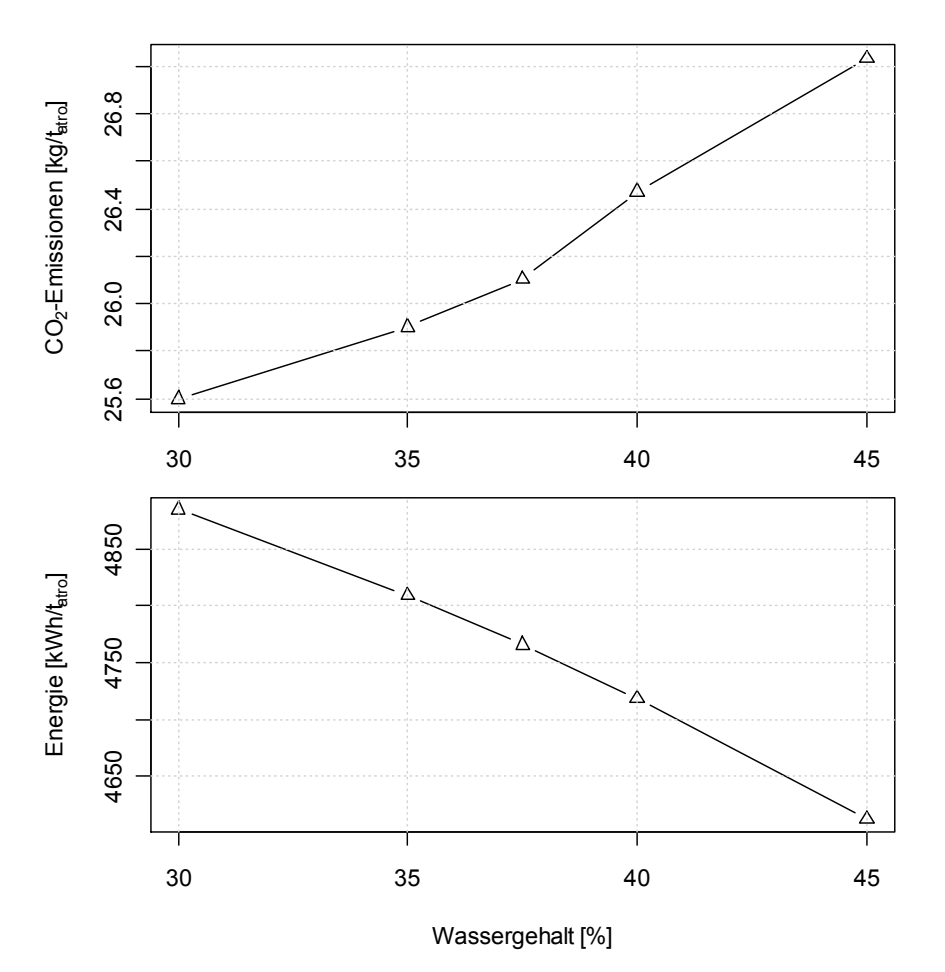

Abbildung 88: Sensitivität der Submodelle CO2 und kWh auf Veränderung des Wassergehaltes.

Wesentliche Unterschiede ergeben sich hinsichtlich der Anlieferung zwischen den beiden Modellen. Soll möglichst CO<sub>2</sub>-minimal versorgt werden, sollten Lagerplätze wenig genutzt und mehr als die Hälfte direkt aus dem Wald (Polter) zu den Werken transportiert werden. Von der direkten Lieferung wiederum nimmt Hackgut den größeren mit 41 bis 54 % und Energierohholz mit 11 bis 14 % den kleineren Anteil ein (Abbildung 89 - links). Ein gänzlich anderes Bild entsteht bei Maximierung der angelieferten Netto-Energie. Nur ein geringer Anteil von 4 bis 6 % wird als Hackgut von den Lager zu den Werken geliefert, während 91 bis 96 % als Energierohholzlieferungen direkt vom Wald zum Werk optimal wären (Abbildung 89 - rechts).

Obwohl der Umschlag über Lager bei CO<sub>2</sub>-minimal wesentlich niedriger ausfällt, gleicht die Verteilung der eröffneten Lagerplätze und genutzten Bahnhöfe dem Bild der paretooptimalen Lösung 15 (Abbildung 86). Betrachtet man das kWh-maximale Ergebnis, werden entsprechend dem geringen Lagerumschlag, nur wenige Lagerplätze in der westlichen Steiermark bzw. im oberen Murtal genutzt (Abbildung 90).

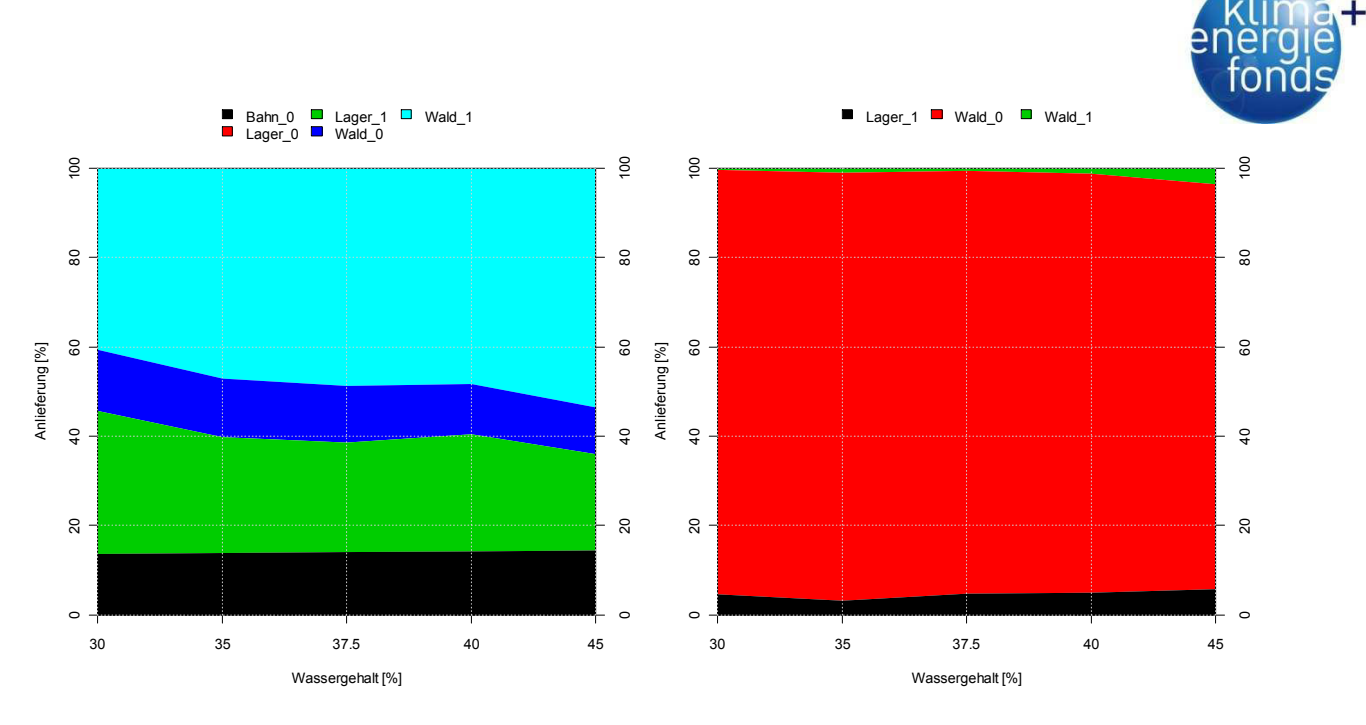

Abbildung 89: Sensitivität der Anlieferungsanteile zu den Heizwerken CO2-minimal (links) und kWhmaximal (rechts) in Abhängigkeit vom Wassergehalt.

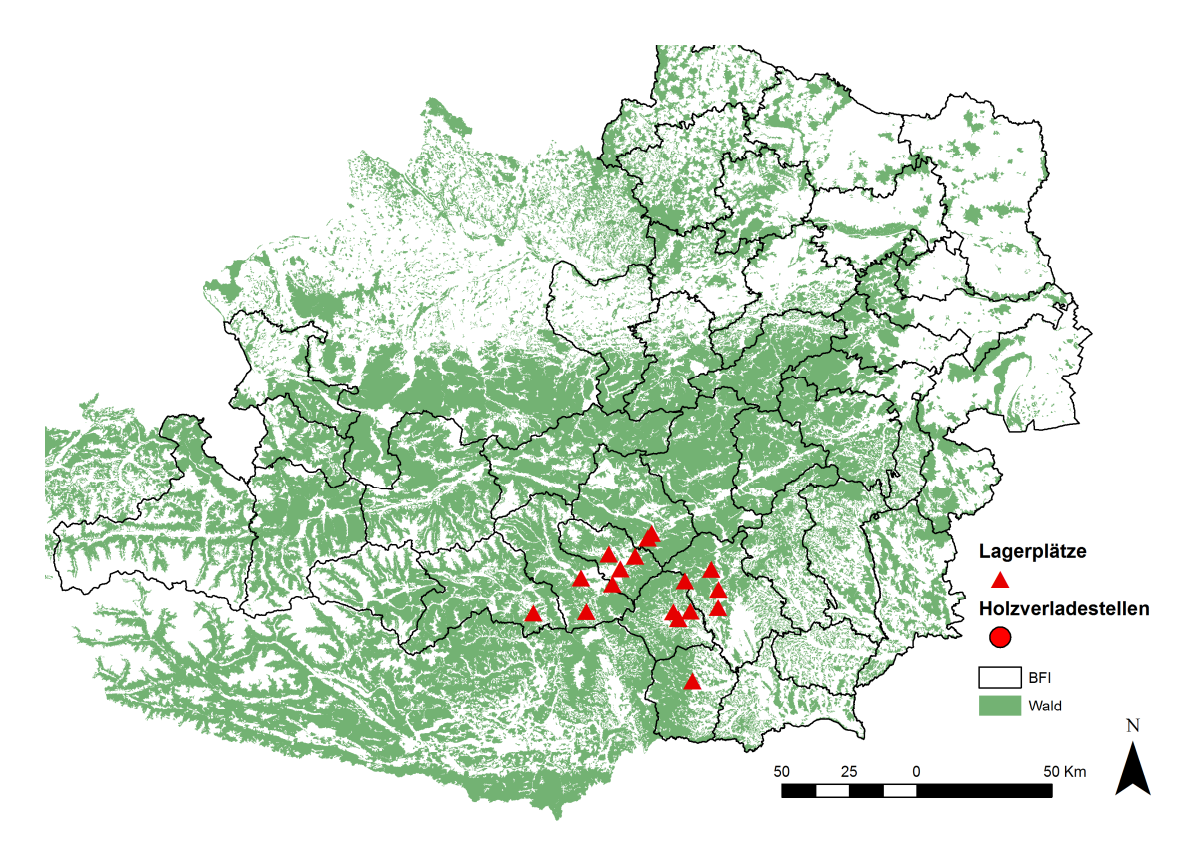

Abbildung 90: Eröffnete Lagerplätze bei Maximierung der angelieferten Netto-Energie bei 37,5 % Wassergehalt und 50 % Import.

### *5.1.7.3. Vergleich mit kostenoptimalen Netzen*

Die MOP Optimierung zeigt, dass eine Reduktion von CO<sub>2</sub>-Emissionen nur auf Kosten des Deckungsbeitrages möglich ist. Optimiert man die Submodelle für unterschiedliche Wassergehalte unabhängig voneinander und analysiert die resultierenden Erlöse, ergeben sich beachtliche Unterschiede. Bei 37,5 % Wassergehalt und unter Nutzung des gesamten Poten-

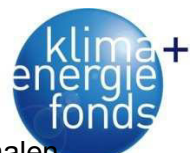

zials berechnet sich ein EUR-maximaler Deckungsbeitrag von 5,70  $\epsilon/t_{\text{atro}}$ . Im CO2-minimale Fall wären es nur mehr 1,60 €/t<sub>atro</sub> und bei kWh-maximal resultiert ein negativer Betrag von -10,10 €/tatro (Abbildung 91). Bei steigendem Wassergehalt sinken die Deckungsbeiträge generell. Geht man von 37,5 % mittlerem Wassergehalt aus und senkt diesen um lediglich 2,5 auf 35 % resultiert ein um knapp 30 % höherer Deckungsbeitrag im Fall der EUR-Maximierung. Eine rein nach Energie maximierte Versorgung resultiert bei allen Wassergehalten in negativen Deckungsbeiträgen von -6,20 bis -15,70 €/t<sub>atro</sub>.

Durch die Optimierung des Deckungsbeitrages übt das Erlösverhältnis aus Energierohholz und Hackgut hohen Einfluss auf die optimale Anlieferungsverteilung aus. So steigt der Deckungsbeitrag mit steigendem Energierohholzerlös ab einer Erhöhung von 20 % sprunghaft an von 8,60 auf 12,60 €/t<sub>atro</sub> (Abbildung 92). Klarerweise verschieben sich in diesem Fall auch die Anlieferungsanteile von Hackgut in Richtung Energierohholzanlieferung, wobei diese direkt aus dem Wald erfolgen sollte. Interessant verhält sich der Bahnanteil, welcher erst ab einem Erlös unter 80 % des angenommen, 0 wird. Bei 130 % des Ausgangserlöses teilen sich Bahn und LKW die Energierohholzanlieferung auf und es wird kein Hackgut mehr transportiert.

Aus Sicht der Nachhaltigkeit stellt sich auch die Frage, wie sich die Emissionen zum angelieferten Energieinhalt verhalten. Mit 5,5 und 5,7 kg CO<sub>2</sub>/MWh schneiden die EUR-maximale und die CO2-minimale Optimierung bei 37,5 % Wassergehalt wesentlich besser als die kWhmaximale ab. Hier liegen die Werte mit 6,8 bis 7,7 kg CO<sub>2</sub>/MWh um 30 % über den CO<sub>2</sub>minimalen Werten (Abbildung 93).

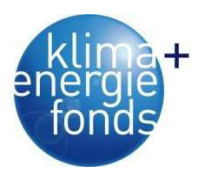

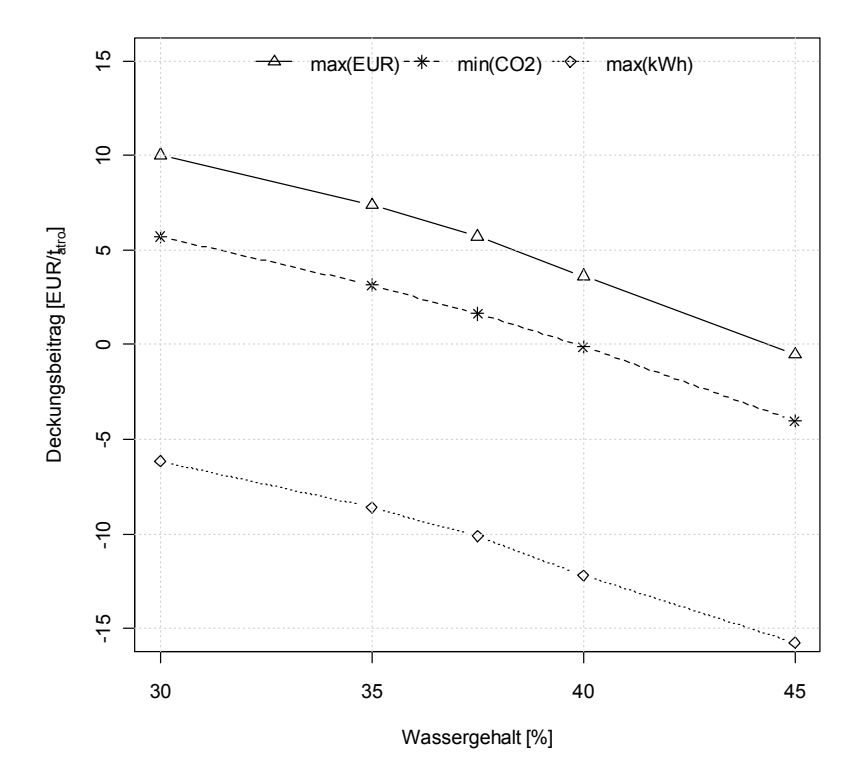

Abbildung 91: Vergleich der erzielbaren Erlöse in Abhängigkeit vom Wassergehalt und der Optimierungsstrategien max(EUR), min(CO2) und max(kWh).

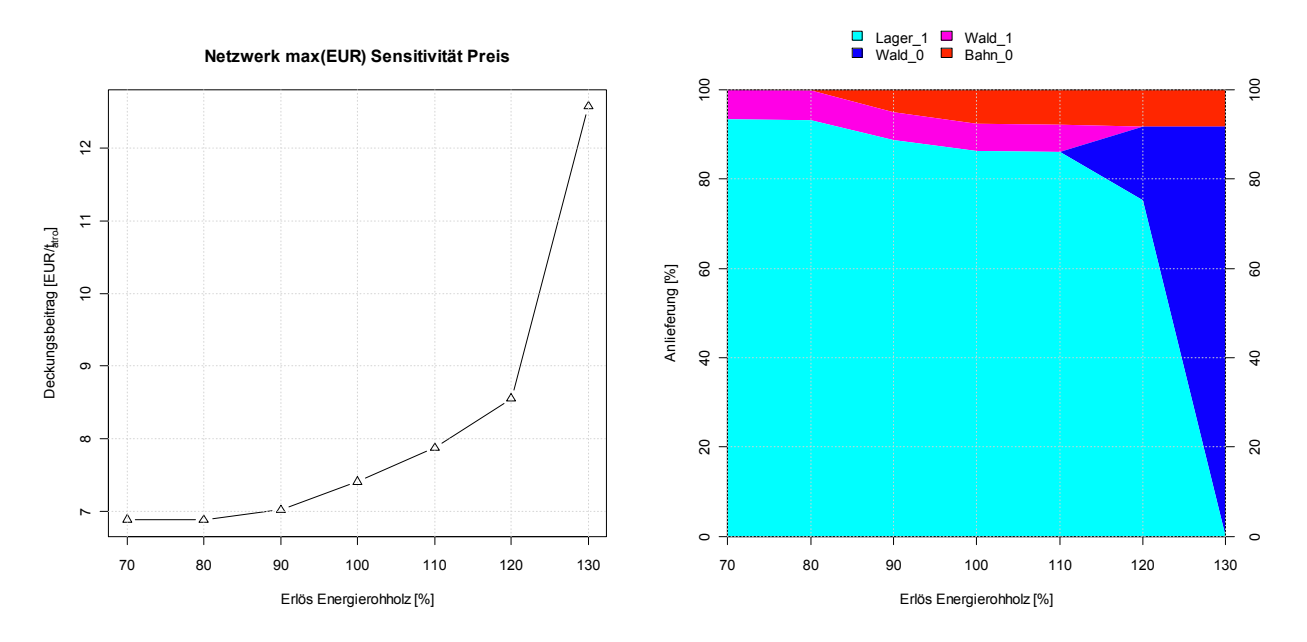

Abbildung 92: Auswirkungen des Erlöses für Energierohholz auf den Deckungsbeitrag (links) und der abhängigen Verteilung der Anlieferung (rechts - 50% Importanteil, 37,5% Wassergehalt).

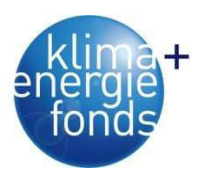

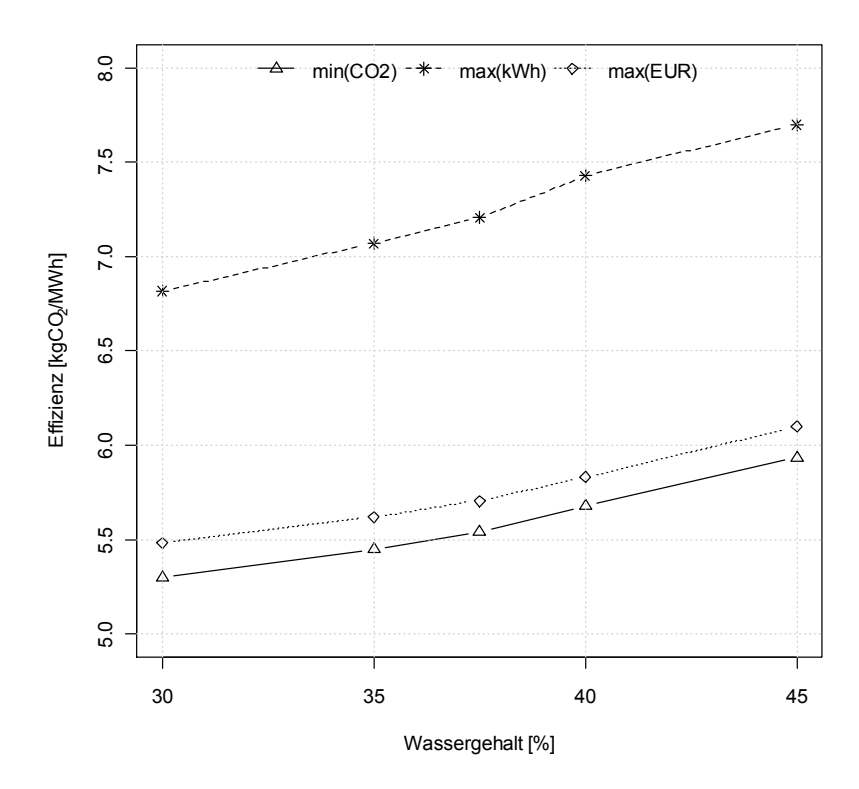

Abbildung 93: Sensitivität der CO2-Effizienz bezogen auf die Energie in MWh bei Änderungen des Wassergehaltes getrennt nach den Submodellen CO2, kWh und EUR.

## **5.2. Multikriterielle Bewertung von Bereitstellungssystemen**

Entscheidungen haben die Eigenschaft zwischen mindestens zwei Alternativen wählen zu können. Die Entscheidungsfindung kann hingegen als ein Gesamtprozess von der Strukturierung des Problems bis zur Wahl der besten Alternative gesehen werden (Kangas et al. 2008). Die herausforderndsten Entscheidungssituationen sind solche in mehrfachen Dimensionen und unter Unsicherheit. Oft sind bei Entscheidungen auch mehrere Entscheidungsträger mit unterschiedlichen Interessen involviert. Ein rationaler Entscheidungsträger wählt jene Alternative, die aus seiner Sicht den Nutzen maximiert (Etzioni 1986). Unter diesen Gesichtspunkten ist die genaue Kenntnis der Konsequenzen der unterschiedlichen Alternativen, Ziele und Präferenzen notwendig. Entsprechend diesen Voraussetzungen werden für einen Entscheidungsprozess drei Basiselemente unterschieden: Alternativen, Informationen und Präferenzen (Bradshaw & Boose 1990). Keeney (1982) unterteilt den Entscheidungsprozess in vier Phasen:

- Strukturierung des Problems,
- Definition der Auswirkungen von Entscheidungsalternativen,
- Bestimmung der Präferenzen des Entscheidungsträgers und
- Evaluierung und Vergleich der Alternativen.

Blue Globe Report – Klima- und Energiefonds 128 In Entscheidungsprozessen wählt der Planer jene Alternative, welche seinen Präferenzen am meisten entspricht. Um eine Reihung durchzuführen, werden jene Kriterien miteinbezo-

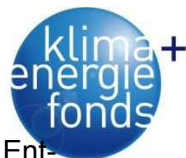

gen, welche für das Problem relevant sind. Zur Unterstützung wurden multikriterielle En scheidungshilfen (MCA) entwickelt. Sie werden üblicherweise zur Behandlung von Planungssituationen verwendet, die eine mehrdimensionale Bewertung unterschiedlicher Alternativen erfordern, bei der eine Evaluierung aufgrund der Vielfältigkeit der Entscheidungskriterien bei teilweise gegensätzlichen Interessen erschwert ist (Kangas et al. 2008).

Zur Entscheidungsfindung in komplexen Fragestellungen, die ökonomische, ökologische und sozialverträgliche Faktoren beinhalten, sind multikriterielle Entscheidungswerkzeuge sehr gut geeignet. MCA-Techniken unterstützen den Entscheidungsprozess durch die Generierung von Informationen und Lösungsvorschlägen (Alternativen) für das Entscheidungsproblem im Rahmen einer transparenten Struktur- und Inhaltsdefinition. In den letzten Jahren wurden MCA-Techniken immer öfter zur Behandlung von Fragestellungen im Rahmen des Naturraummanagements verwendet und führten somit zu einer Verbesserung der Entscheidungen (Solomon et al. 2007, Kühmaier 2011).

Die Anwendung von multikriteriellen Entscheidungstechniken ist in der Forstwirtschaft im Vergleich zu anderen Branchen relativ selten, nimmt aber immer stärker zu (Mendoza & Sprouse 1989; Næsset 1997; Sheppard & Meitner 2005; Wolfslehner et al. 2005; Wolfslehner & Vacik 2008; Kangas et al. 2008). Für europäische Verhältnisse wurden MCA-Techniken unter anderem von Kangas (1993) und Kangas et al. (2001), Kangas & Kuusipalo (1993), Pukkala & Kangas (1993), Vacik & Lexer (2001) und Lexer et al. (2005) für mehrdimensionale, multikriterielle Entscheidungsprobleme angewandt.

Für die multikriterielle Entscheidungsfindung in der Holzernteplanung wurde von Kühmaier & Stampfer (2010) und Kühmaier (2011) ein Bewertungsmodell in einer GIS-Umgebung entwickelt. Für einige Kriterien wurden die Bewertungsansätze in modifizierter Weise übernommen. Ein auf MS-Excel basierendes Modell wurde in einem Vorgängerprojekt (Schnedl et al. 2008) entwickelt, in dieser Studie erweitert und sowohl in Datenqualität als auch Benutzerführung verbessert.

#### **5.2.1. Konzeptionelles Modell**

Die Bewertung der Energieholzbereitstellungssysteme basiert auf einer technologischen Bewertung und anschließender Nutzwertanalyse (NWA). Die technologische Bewertung selektiert anhand von Standorts- und Bestandesdaten potenziell einsetzbare Systeme. Im Rahmen der NWA werden die verbliebenen Alternativen anhand von Bewertungskriterien beurteilt und diese entsprechend den Präferenzen des Entscheidungsträgers innerhalb eines multidimensionalen Zielsystems geordnet (Kühmaier 2011). Die Auswirkungen der Bereitstellungssysteme auf die Bewertungskriterien werden anschließend zusammengefasst (Abbildung 94).

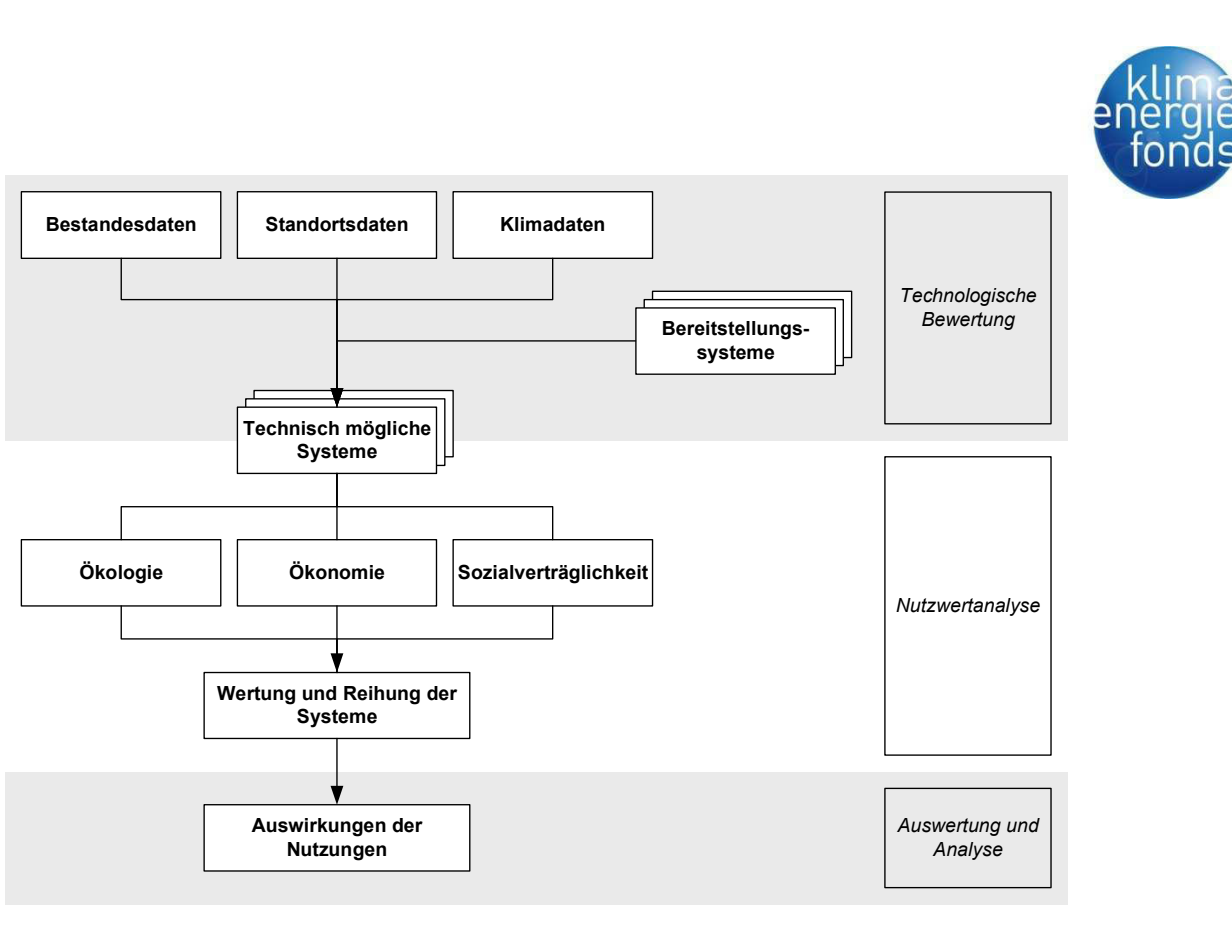

Abbildung 94: Entscheidungsmodell für die Bewertung von Bereitstellungssystemen.

## **5.2.2. Formalmodell**

## *5.2.2.1. Technologische Bewertung*

Anhand der technologischen Bewertung werden jene Bereitstellungssysteme ermittelt, welche aufgrund von vorherrschenden Standorts- und Bestandeseigenschaften technisch einsetzbar sind. Dabei werden die Geländemorphologie, die Bodentragfähigkeit, die Geländeneigung, der Bodentyp, die Rückedistanz und der BHD berücksichtigt (Abbildung 95).

Radfahrzeuge sind zum Beispiel auf eine gleichmäßige Geländemorphologie, eine hohe Bodentragfähigkeit angewiesen und auf eine Geländeneigung von maximal 35 % beschränkt. Bis zu einer Geländeneigung von circa 60 % können auch Raupenfahrzeuge oder seilgestützte Fahrzeuge (Seilforwarder) eingesetzt werden. Während Rad- und Raupenfahrzeuge keine technologischen Einschränkungen im Hinblick auf die Rückedistanz haben, sind die Rückedistanzen der Seilgeräte aufgrund der Fassungsvermögen ihrer Seiltrommeln je nach Typ eingeschränkt. Für Feller-Buncher und Harvester sind jeweils maximale Fälldurchmesser angegeben, da größere Dimensionen nicht mehr effizient genutzt werden können (Kühmaier 2011). Auf nährstoffarmen Böden sollte eine Vollbaumnutzung unterbleiben, weil die Nadel- und Blattmasse und das Feinreisig einen Großteil der Nährstoffe enthalten (Englisch 2007).

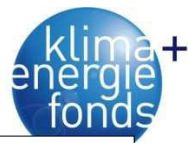

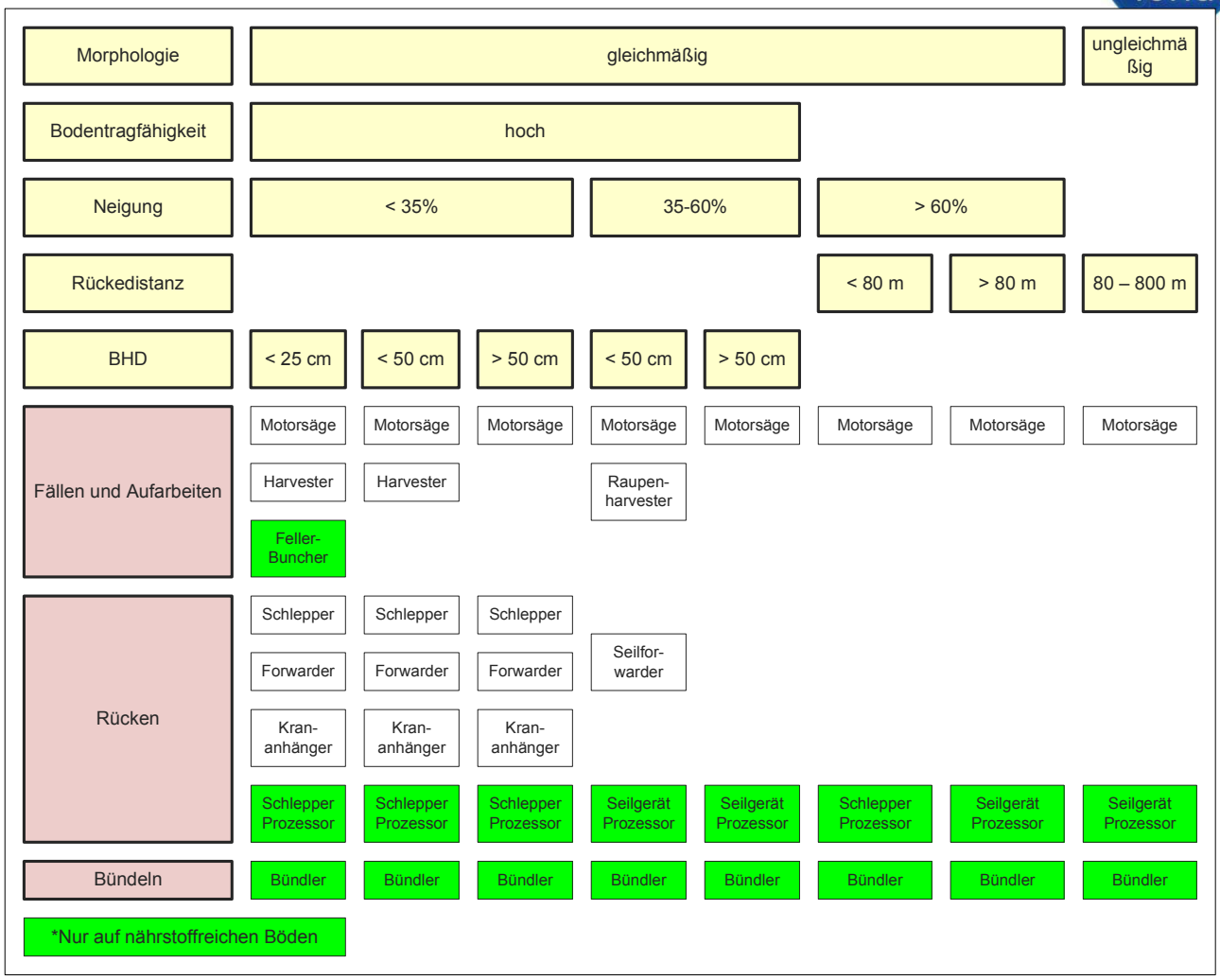

Abbildung 95: Entscheidungsbaum für die technologische Bewertung.

### *5.2.2.2. Nutzwertanalyse*

Ausgangspunkt der NWA ist der Aufbau eines Zielsystems auf der Basis der Problemstellung (Bereitstellung von Energieholz). Innerhalb des Zielsystems werden mehrere durch Bewertungskriterien und Indikatoren beschriebene Bereitstellungssysteme abgebildet. Die Kriterien sollen voneinander unabhängig sein. Das Zielsystem ist hierarchisch aufgebaut und besteht aus mehreren Teilzielen (z. B. Maximierung des Deckungsbeitrages, Minimierung der Bestandesschäden) und einem Gesamtziel (z. B. nachhaltige Bereitstellung). Die konkrete Abbildung der Alternativen im Rahmen des festgesetzten Zielsystems erfolgt durch sogenannte Zielerträge. Anhand der Zielerträge wird genau beschrieben, inwieweit das jeweilige Bewertungskriterium in der entsprechenden Alternative erfüllt ist. Die Zielerträge entsprechen der Ausprägung der Indikatoren in absoluten Werten (Harth 2006, Zangemeister 1970).

Die Indikatoren können entweder physisch messbar oder qualitativ beschrieben sein. Die physisch messbaren Zielerträge werden mithilfe der Score Range Methode (Kangas et al. 2008) in dimensionslose Zielerfüllungsgrade umgewandelt. Die Normierung erfolgt durch
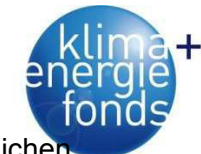

Präferenzfunktionen und soll gewährleisten, dass Bewertungskriterien mit unterschiedliche Wertdimensionen miteinander verglichen und aggregiert werden können.

Die Gewichtungsfaktoren werden mit den Zielerfüllungsgraden multipliziert. Dadurch ergibt sich für jedes Bewertungskriterium und jede Handlungsalternative ein Teilnutzwert. Der Gesamtnutzen einer Alternative wird durch die Summe der gewichteten Kriterien Ökologie, Ökonomie und Sozialverträglichkeit gebildet (37).

$$
N = a * N_1 + b * N_2 + c * N_3 \tag{37}
$$

Die Parameter a, b und c charakterisieren die Gewichtung der Teilnutzen N<sub>i</sub> und ergeben in Summe 1. Entsprechend der Höhe ihrer Gesamtnutzwerte werden die Handlungsalternativen in eine Reihenfolge gebracht und jene Alternative mit dem höchsten Wert als bestgeeignetes System ausgewiesen.

### *5.2.2.3. Kriterien und Indikatoren für die Bewertung der Bereitstellungssysteme*

Für die Bewertung der Bereitstellungssysteme werden vier ökologische und jeweils zwei ökonomische und soziale Kriterien verwendet.

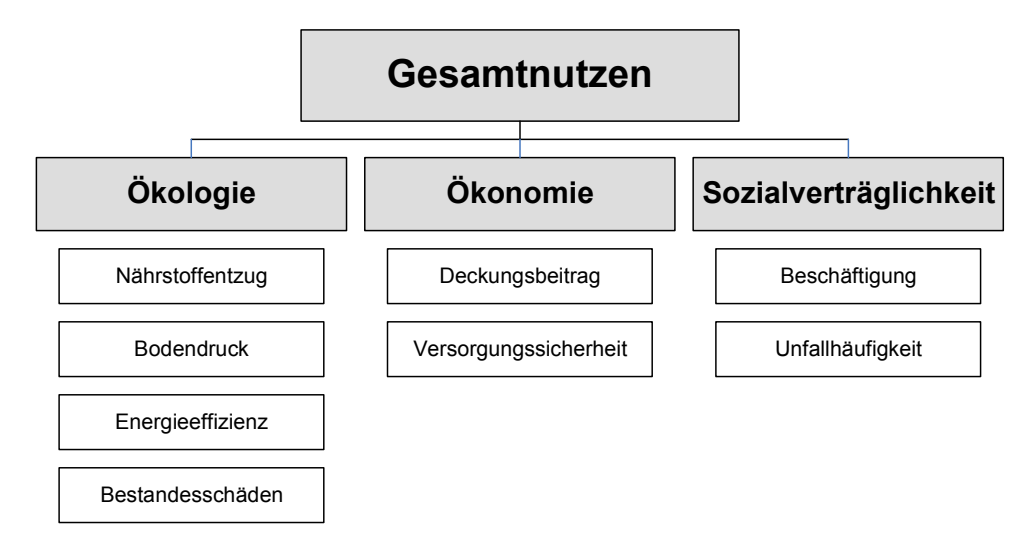

Abbildung 96: Entscheidungshierarchie zur Bewertung der Energieholzbereitstellung.

Die ökologische Bewertungsebene setzt sich aus den Teilzielen Minimierung des Nährstoffentzugs [kg/ha] bei der Biomassenutzung, Minimierung des Belastungsdrucks [kPa] bei der Befahrung der Bestandesfläche, Minimierung des Energieverbrauchs [MWh/MWh] bei der Bereitstellung des Holzes und Minimierung der Schäden [%] am verbleibenden Bestand zusammen.

$$
N_1 = a_1 * K_{N\ddot{a}hrstoff} + a_2 * K_{Boden} + a_3 * K_{Energie} + a_4 * K_{Sch\ddot{a}den} \qquad \sum_{i=1}^4 a_i = 1 \qquad (38)
$$

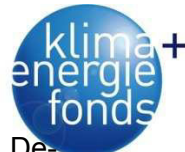

Die ökonomische Bewertungsebene ergibt sich aus den Teilzielen Maximierung des Deckungsbeitrages [€/MWh] und Maximierung der Versorgungssicherheit. Letzteres Kriterium kann nicht quantitativ gemessen werden, sondern wird qualitativ bewertet.

$$
N_2 = b_1 * K_{Koslen} + b_2 * K_{Versorgung} \qquad \qquad \sum_{i=1}^{2} b_i = 1 \qquad (39)
$$

Die soziale Bewertungsebene strebt eine Maximierung der Beschäftigung [h/MWh] und eine Minimierung der Unfallquoten an. Da nicht für alle Systeme Unfallquoten vorliegen, erfolgt auch für dieses Kriterium eine qualitative Bewertung.

$$
N_3 = c_1 * K_{Arbeit} + c_2 * K_{Sicherheit} \qquad \sum_{i=1}^{n} c_i = 1 \qquad (40)
$$

 $\overline{2}$ 

1 *i*

#### **Nährstoffentzug**

Durch die Entnahme von Biomasse werden auch die darin enthaltenen Nährstoffe entnommen. Rehfuess (1990) sowie Krapfenbauer & Buchleitner (1981) zeigen, dass beim Übergang von der herkömmlichen Gewinnung des Derbholzes ohne Rinde zur Nutzung im Baumverfahren die Massenentnahme um 40 % bis 70 % steigt. Die Stickstoff- und Phosphorentzüge erhöhen sich aber auf das Sechs- bis Zehnfache, jene von Kalium, Calcium und Magnesium auf das Drei- bis Fünffache.

Die Auswirkungen des zusätzlichen Nährstoffentzuges durch die Nutzung des Schlagabraums auf Vitalität und Zuwachs wurde bisher kaum untersucht. Lediglich Krapfenbauer (1983) und Sterba (2003) führten Schätzungen bzw. Versuche zur Bestimmung der Zuwachsverluste in Erstdurchforstungen durch. Bei der Bewertung der Bereitstellungssysteme werden deshalb der Nährstoffentzug, nicht jedoch dessen Auswirkungen berücksichtigt. Basierend auf vorliegenden Studien (Kreutzer 1979, Krapfenbauer 1983, Krapfenbauer & Buchleitner 1981) wurden Nährstoffverluste von Kalium, Calcium und Magnesium errechnet (Tabelle 57). Aufgrund der großen Bandbreite der Nährstoffvorräte von Beständen können die angeführten Werte nur als Richtwerte dienen. Die Variation der Nährstoffvorräte ist hoch und wird durch Baumart, Standort, Wuchsleistung und Alter bestimmt. Die angeführten Bestände zeigen durchschnittliche Wuchsleistungen.

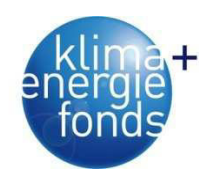

Tabelle 57: Nährstoffentnahme bei der Nutzung von Fichten-Beständen.

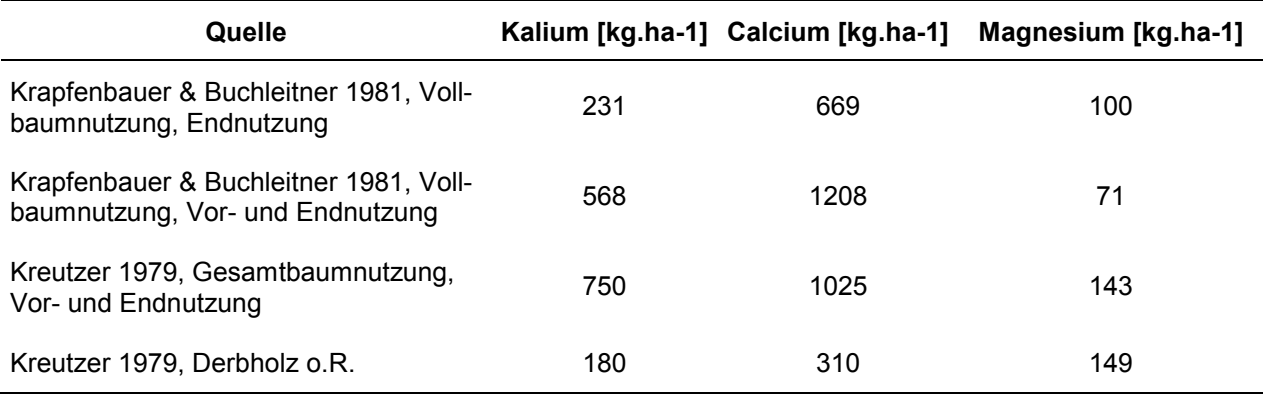

Das Kriterium weist eine lineare Präferenz auf. Die Nutzung von Derbholz erreicht einen Nutzwert von 0,51, die Nutzung im Baumverfahren Werte von 0,23 bis 0,29 (Abbildung 97). Aufgrund der mangelnden Kenntnis der Relevanz der einzelnen Nährstoffe sowie des Nährstoffgehaltes der Holzarten wurde für die Nutzung von Energierohholz ein Nutzwert von 0,75 und für Energieholz bzw. Schlagabraum ein Nutzwert von 0,25 angenommen.

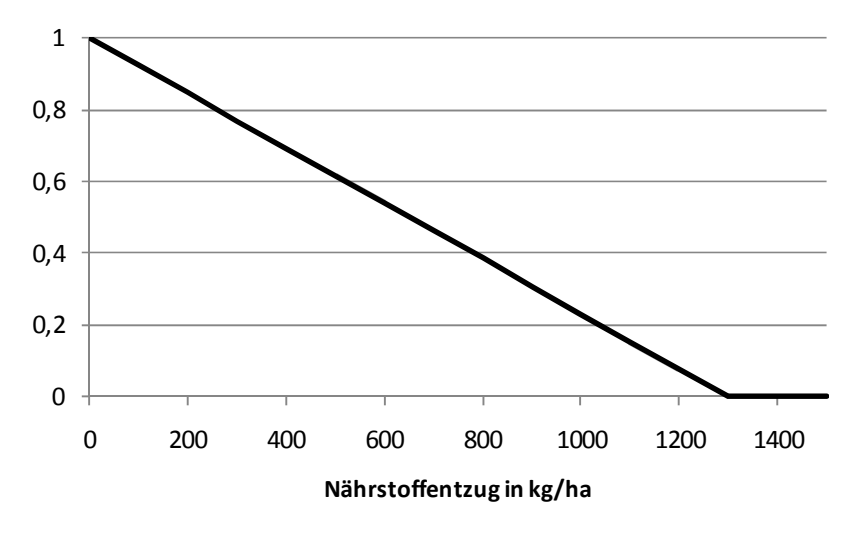

Abbildung 97: Präferenzmodell für das Kriterium Nährstoffentzug.

### **Bodenauflagedruck**

Den Druck, den Maschinen auf den Waldböden ausüben, hängt in erster Linie vom Gewicht der Maschine und der Größe der Kontaktfläche ab. Das Gewicht setzt sich aus dem Eigengewicht und dem Fuhrengewicht zusammen. Die Anordnung und Anzahl der Achsen bestimmen ebenso wie die Größe der Auflagefläche, beeinflusst durch Reifenbreite, durchmesser, -höhe sowie Reifendruck, die Übertragung des Gewichts auf den Boden (Rowland 1972, Maclaurin 2000, Saarhilahti 2002, Ziesak 2004, Suvinen 2006). Raupenfahrzeuge weisen wesentlich geringere Werte auf als Radfahrzeuge. Für die Berechnung des Auflagedruckes wurde eine Kombination der Modelle VLCI und LCI gewählt (Kühmaier 2011).

Für Kettenfahrzeuge gilt folgender Formel:

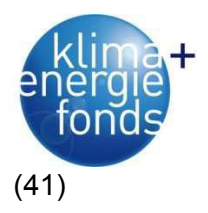

$$
CI_{t} = \frac{1,3*W*(\cos(\alpha) + \sin(\alpha))}{2*n*b*e*p^{0.5}*d^{0.5}}
$$
\n(41)

- $Cl_t$ ...Belastungsdruck [kPa]
- *WBFahrzeuggewicht [kN]*
- *A...Geländeneigung* [°]
- *nBAnzahl der Räder pro Spur*
- *b...Spurweite [m]*
- *eBVerhältnis Kettengliedfläche/Spurfläche*
- *pBKettengliedbreite [m]*
- *dBRaddurchmesser [m]*

Für Radfahrzeuge gelten folgende Formeln:

$$
CI_w = \frac{0.415 * k * W}{2 * n * b^{0.85} * d^{1.15} * \left(\frac{\delta}{h}\right)^{0.5}} + \frac{0.925 * W}{2 * n * b^{0.8} * d^{0.8} * \delta^{0.4}}
$$
(42)

$$
\delta = \left(0,365 + \frac{170}{p_i}\right) * \frac{W_i}{1000}
$$
\n(43)

$$
W_f = \frac{0.6 * (M_T * (\cos(\alpha) + \sin(\alpha)))}{n_w}
$$
 (44)

$$
W_r = \frac{0.4 * M_T * (\cos(\alpha) + \sin(\alpha)) + M_L * (\cos(\alpha) + \sin(\alpha)) + M_B * (\cos(\alpha) + \sin(\alpha))}{n_w}
$$
(45)

Wi = größerer Wert von Wf oder Wr

- $Cl_w$ ...Belastungsdruck [kPa]
- *kBFahrzeugfaktor (3,54 für 4x4, 3,78 für 6x6, 3,98 für 8x8)*
- *WBFahrzeuggewicht [kN]*
- *nBAnzahl der Achsen*
- *b...Reifenbreite [m]*
- *dBReifendurchmesser [m]*
- $δ...$ *Reifendurchbiegung [m]*
- *hBKarkassenhöhe [m]*
- *piBReifendruck [kPa]*
- *Wi...Radlast [kN]*
- *WfBRadlast der Vorderräder [kN]*
- *WrBRadlast der Hinterräder [kN]*
- *MT...Fahrzeugleergewicht [kN]*
- *ML...Ladegewicht [kN]*

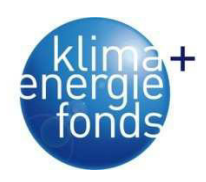

 *αBGeländeneigung [°] nwBAnzahl der Räder je Fahrwerk* 

Mit zunehmender Geländeneigung steigt der Auflagedruck, erreicht bei 45° den Maximalwert und nimmt dann wieder ab. In diesen Neigungsbereichen werden um bis zu 40 % höhere Werte erwartet. Grundsätzlich ist auch eine Steigerung des Auflagedruckes vom kleineren zum größeren Maschinentyp zu erwarten. Durch eine höhere Achsenanzahl und eine größeren Kontaktfläche kann das höhere Gewicht allerdings besser verteilt werden. Somit werden bei den kleinen Maschinenkategorien meist die höchsten Werte erreicht. Mittlere Kategorien schneiden aufgrund ihrer besseren Ausstattung und dem geringeren Gesamtgewicht oft besser ab (Kühmaier 2011).

Die lineare Präferenzfunktion (Kühmaier 2011) besagt, dass mit steigendem Auflagedruck die Eignung abnimmt. Bei keinem Auflagedruck, wie zum Beispiel bei der Seilrückung, ist dieses Kriterium voll erfüllt. Ein vollbeladener Forwarder mit einem Auflagedruck von circa 350 kPa erreicht hingegen nur mehr einen Zielerfüllungsgrad von 0,3. Ab 500 kPa wird das Kriterium nicht mehr erfüllt (Abbildung 98).

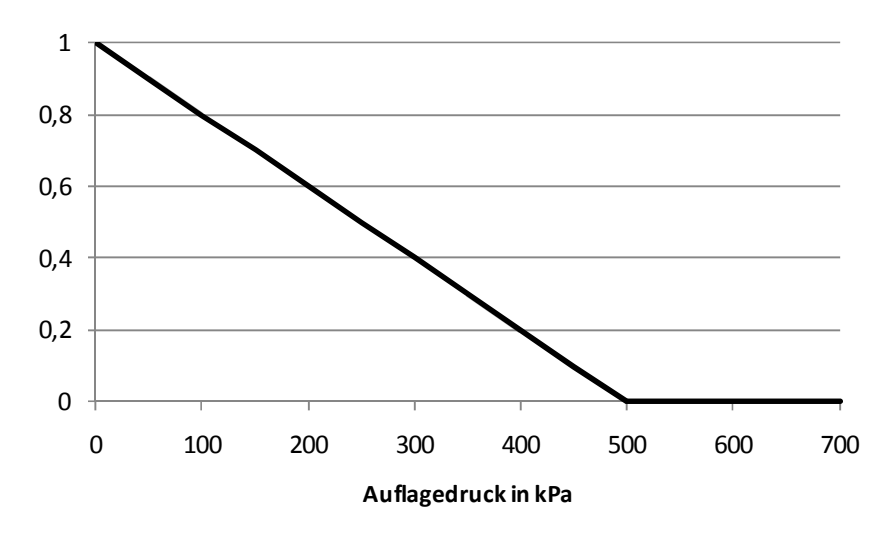

Abbildung 98: Präferenzmodell für das Kriterium Auflagedruck.

# **Energieeffizienz**

Die Energieeffizienz gibt das Verhältnis des Primärenergieeinsatzes zur erzeugten Energiemenge wieder. Für die Bewertung wird ausschließlich der Bereitstellungsprozess vom Fällen des Baumes bis zur Übernahme des Hackgutes am Biomassewerk herangezogen. Vorgelagerte (Bestandesbegründung, -pflege usw.) und nachgelagerte Prozesse (Verfeuerung, Entsorgung, etc.) sowie die graue Energie für die Herstellung der Maschinen und Geräte werden für die Bewertung der Bereitstellungsprozesse nicht weiter berücksichtigt.

Der Energieeinsatz wird aus dem durchschnittlichen Treibstoffverbrauch der Maschinen berechnet und in ein Verhältnis zum Energiegehalt des Holzes gestellt:

$$
EE = \frac{TSV * f}{PD} * 0,001
$$
 (46)

*EE... Energieeffizienz [%] TSVBTreibstoffverbrauch [l/h] f BFaktor zur Umrechnung in kWh [12,608 für Zweitakter-Gemisch; 10,4 für Diesel] PD...Produktivität [MWh/h]* 

Der Treibstoffverbrauch wird bei Forstmaschinen im Regelfall in Liter pro Stunde bzw. bei LKW in Liter pro 100 Kilometer angegeben. Der Verbrauch der Maschinen in Liter pro MAS kann entweder aus Durchschnittswerten übernommen bzw. aufgrund der Motorleistung berechnet werden.

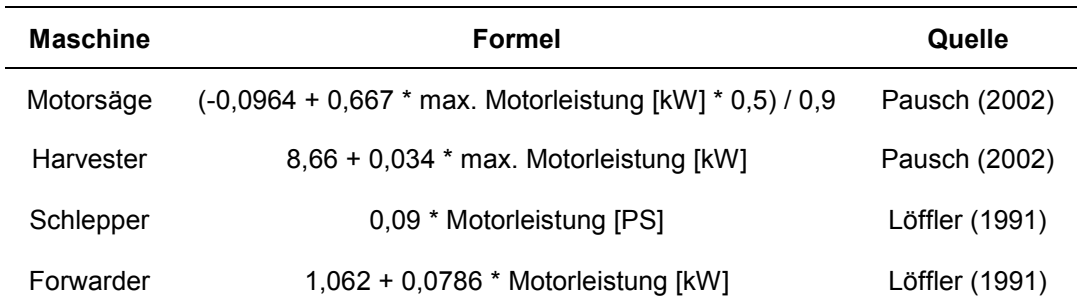

Tabelle 58: Formeln zur Berechnung des Treibstoffverbrauchs über die Motorleistung.

Sofern die Produktivität nicht in MWh/h angegeben wurde, müssen sie unter Berücksichtigung des Wassergehalts und der Baumart entsprechend umgerechnet werden. Brenn- und Heizwerte, Darrdichten und Umrechnungsfaktoren können der ÖNORM M 7132 entnommen werden.

Je mehr Energie verbraucht wird, desto niedriger ist der Zielerfüllungsgrad und damit der Nutzwert. Bis zu einem Primärenergieeinsatz von 2 % wird das Ziel vollständig erreicht, ab 5 % ist der Erfüllungsgrad nicht mehr vorhanden (Abbildung 99).

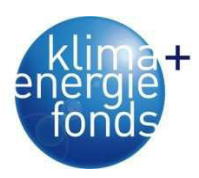

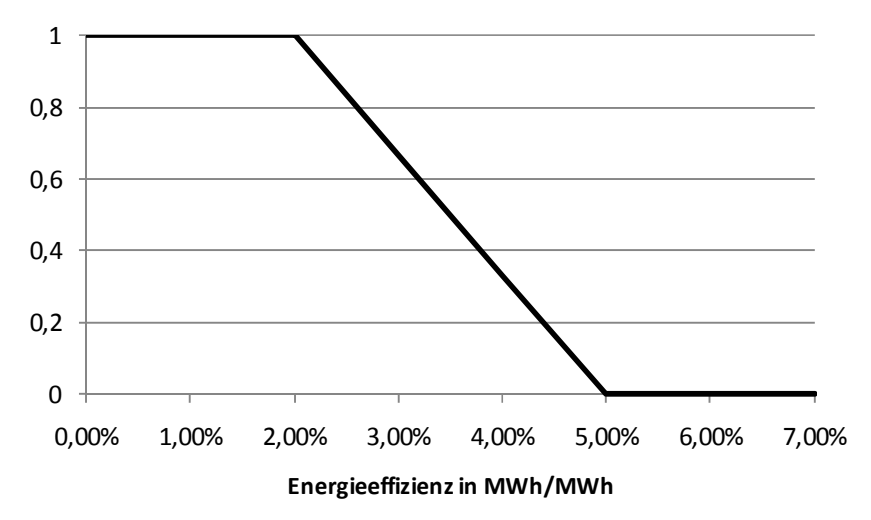

Abbildung 99: Präferenzmodell für das Kriterium Energieeffizienz.

#### **Bestandesschäden**

Bei der Holzernte können Schäden am Boden und am verbleibenden Bestand entstehen, wobei im Rahmen dieser Bewertung nur letztere berücksichtigt werden. Beim Fällen entstehen Schäden am verbleibenden Bestand durch das Zufallbringen der Bäume. Vollmechanisierte Verfahren können diesen Prozess besser steuern als die Motorsäge. Beim Rücken können Schäden durch das Schleifen des Holzes bzw. durch das Anstreifen der Maschinen oder des aufzuarbeitenden Stammes an den Bäumen auftreten. Schäden entstehen vor allem beim Zuzug und beim Ausrichten in die Rückerichtung. Die Gefahr von Bestandesschäden ist vor allem im Baum- und Stammverfahren sehr groß. Durchschnittliche Bestandesschäden wurden aus der Literatur (Stampfer 2000, Raab et al. 2002, Stampfer 2002, Limbeck-Lilienau 2004, Wratschko 2006, Wirth & Wolff 2008) bzw. von Angaben der Praktiker übernommen (Tabelle 59).

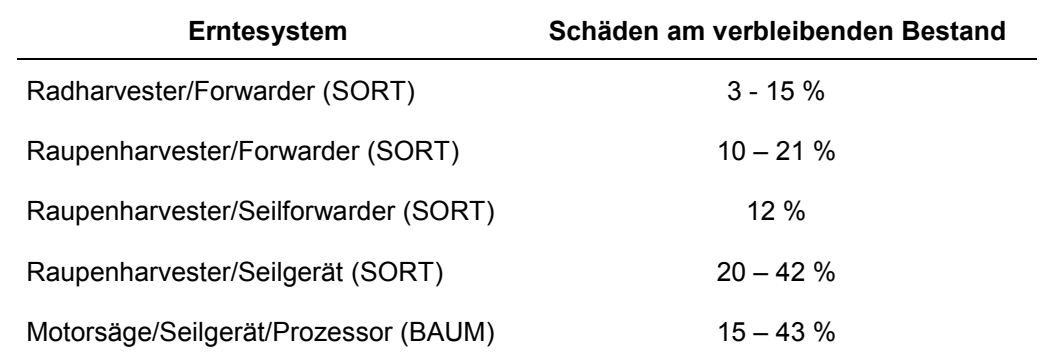

Tabelle 59: Durchschnittliche Bestandesschäden der berücksichtigten Erntesysteme.

Je mehr Bestandesschäden bei der Nutzung anfallen, desto niedriger sind der Zielerfüllungsgrad und damit der Nutzwert. Bei Bestandesschäden bis zu 10 % wird das Ziel vollständig erreicht, ab 50 % ist der Erfüllungsgrad nicht mehr vorhanden (Abbildung 100 - Kühmaier 2011).

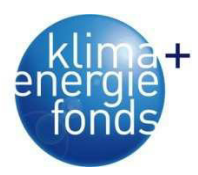

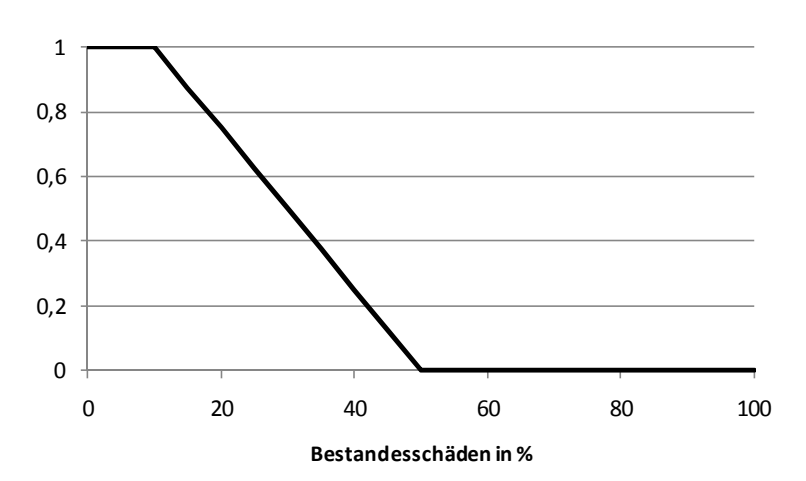

Abbildung 100: Präferenzmodell für das Kriterium Bestandesschäden.

### **Deckungsbeitrag**

Der Deckungsbeitrag als Kennzahl misst den Ertrag wirtschaftlicher Tätigkeit als Differenz zwischen der Leistung einer Wirtschaftseinheit (Erlöse) und der zur Leistungserstellung verbrauchten Vorleistung (Bereitstellungskosten). Aus ökonomischer Sicht ist der Deckungsbeitrag ein elementarer Faktor für die Bewertung von Bereitstellungssystemen. Langfristig sind nur jene Verfahren rentabel, welche einen positiven Deckungsbeitrag erzielen.

$$
dbI_e = r_e - he_e \tag{47}
$$

*dbl<sub>e</sub>...Deckungsbeitrag [€/MWh] reBErlöse je Holzerntesystem [€/MWh] heeBErntekosten je Holzerntesystem [€/MWh]* 

Unter Bereitstellungskosten werden die Kosten für Fällen, Aufarbeiten und Rücken des Holzes bis zur Forststraße, Montage von Seilgeräten, Transport und Hacken verstanden. Sie setzen sich aus Personal- und Maschinenkosten zusammen und beziehen sich immer auf die produktive Systemstunde mit Unterbrechungen bis 15 Minuten (PSH<sub>15</sub>). Die Systemkosten stammen aus den Verrechnungssätzen der ÖBf AG, aus der Maschinendatenbank des BFW (Lugmayer et al. 2009) bzw. wurden von der Praxis (Stampfer 2009) übernommen (Tabelle 60). Ältere Datenquellen wurden mit dem Verbraucherpreisindex auf das Jahr 2011 hochgerechnet.

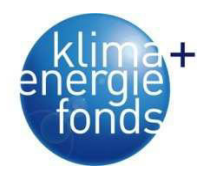

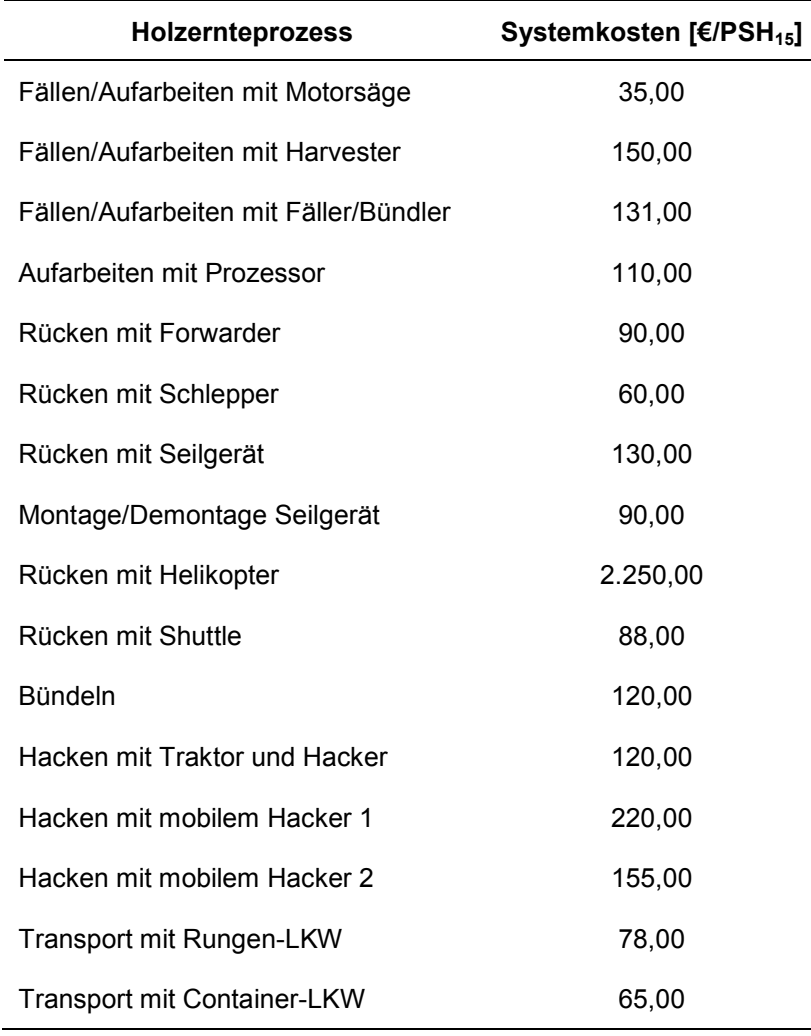

Tabelle 60: Zusammensetzung der Prozesskosten von Holzerntesystemen.

Die Summe der Quotienten zwischen den Kosten (Kosten pro Maschine und Arbeitskräfte) und den ermittelten Produktivitäten je Bereitstellungsprozess ergibt die Holzerntekosten pro System in €/m<sup>3</sup>. Die Erntekosten werden für alle Bereitstellungssysteme ermittelt.

$$
Bereitstel lungskoste n_{MWH} = \sum_{i=1}^{n} Systemkost en_{MWH} + (Installati onskosten_{MWH})
$$
 (48)

$$
Systemkosten_{MWH} = \sum_{i=1}^{n} \frac{Systemkosten_{Suude}}{Systemprodutivität}
$$
 (49)

 *BereitstellungskostenMWH = Bereitstellungskosten je Holzerntesystem [€/MWh] SystemkostenMWH = Systemkosten [€/MWh] InstallationskostenMWH = Installationskosten [€/MWh] SystemkostenStunde = Systemkosten für Teilprozess [€/PSH15] Systemproduktivität = Systemproduktivität pro Teilprozess [MWh/PSH15]* 

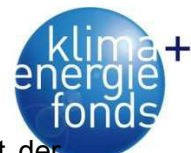

Je niedriger der Deckungsbeitrag, desto niedriger ist der Zielerfüllungsgrad und damit der Nutzwert. Bei einem negativen Deckungsbeitrag von 10 €/MWh oder noch weniger wird das Ziel nicht erfüllt. Ein höherer Deckungsbeitrag erhöht den Zielerfüllungsgrad und ab 10 €/MWh wird das Ziel vollständig erreicht (Abbildung 101 – Kühmaier 2011).

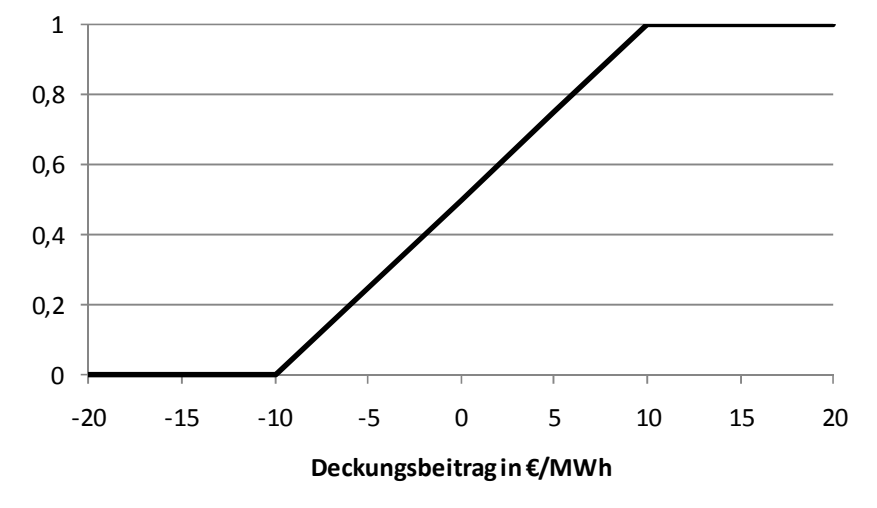

Abbildung 101: Präferenzmodell für das Kriterium Deckungsbeitrag.

### **Versorgungssicherheit**

Die Lagerung von Energieholz dient neben der Qualitätsverbesserung durch Trocknung der Sicherstellung einer fortlaufenden Produktion, vor allem wenn ungenügend Informationen über zukünftigen Mengenbedarf, Liefer- und Bedarfszeitpunkte im Unternehmen vorhanden sind. Dies kann der Fall sein, wenn Produkte beschafft werden müssen, die von Lieferengpässen bzw. saisonalen Schwankungen geprägt sind.

Die Versorgungssicherheit ist vor allem von der räumlichen Nähe des Lagerplatzes zum Verwerter, d. h. dem Biomassewerk, und der Dichte des gelagerten Materials abhängig. Bei Ernte und Manipulation im Bestand besteht die geringste Versorgungssicherheit, da bei Nachfrage am Verbraucher die längsten Reaktionszeiten bestehen sowie eine ganzjährige Befahrbarkeit der Bestandesflächen nicht gewährleistet ist. Aufgrund der Dichte des Materials und den damit verbundenen Möglichkeiten zur höheren Einlagerung auf gleichem Raum, steigt die Versorgungssicherheit entsprechend der Abfolge Schlagabraum (SA), Schlagabraum & Energierundholz (SA & ERH), Bündel, Energierundholz (ERH) (Abbildung 102 - Schnedl et al. 2008).

Aus der Sicht der Lagermöglichkeiten sind Forststraßen am wenigsten geeignet, da eine ganzjährige Befahrung nicht gewährleistet ist und die Platzverhältnisse für Lagerung und Manipulation meist sehr beschränkt sind. Die Vorteile eines Lagerplatzes sind die meist geringeren Pachtkosten, die größeren Lagerflächen und beschränkte Umweltauflagen (z. B. bei Lärmemissionen).

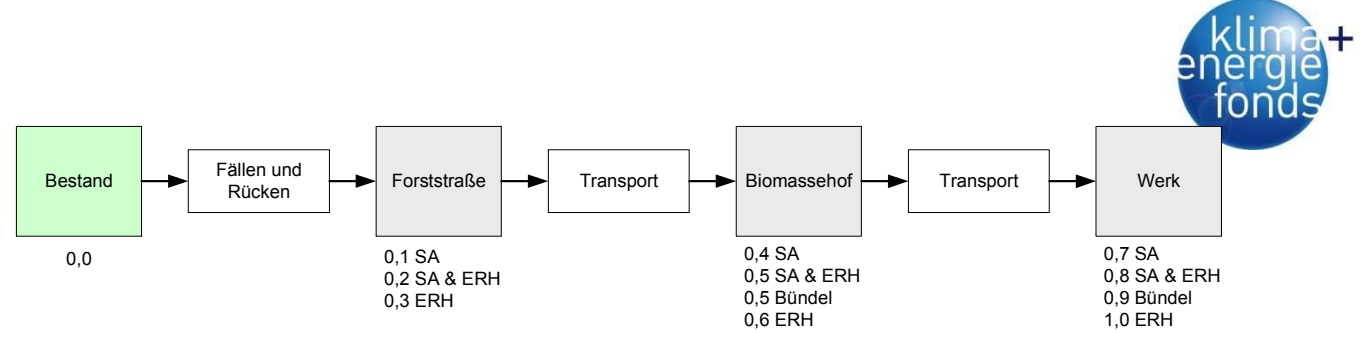

Abbildung 102: Versorgungssicherheiten entlang der Logistikkette.

# **Beschäftigung**

Das Ausmaß des Arbeitskräfteeinsatzes je erzeugter Einheit gibt die Beschäftigungsrate wieder. Je geringer die Produktivität und je mehr Arbeitskräfte (Tabelle 61) eingesetzt werden, desto höher ist die Beschäftigungsrate. Dieses Kriterium steht teilweise in Widerspruch zu den Unternehmenszielen, bewertet aber den gesellschaftlichen Anspruch als Beitrag zur Vollbeschäftigung.

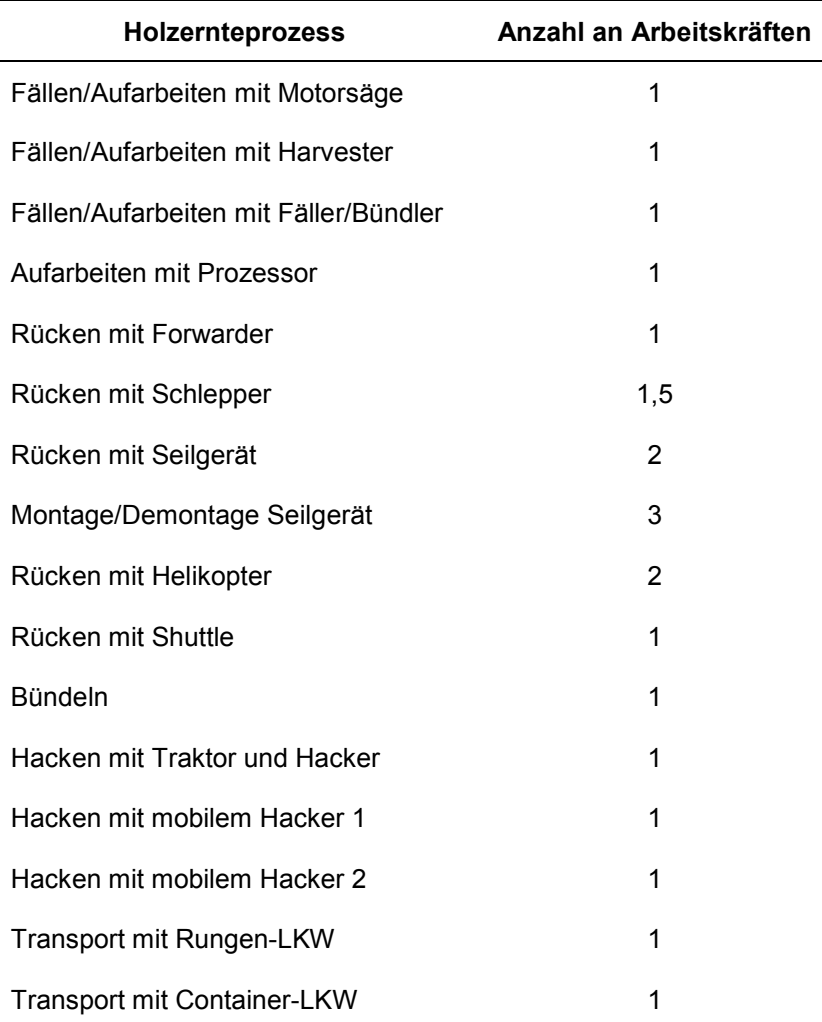

Tabelle 61: Anzahl der eingesetzten Arbeitskräfte bei der Bedienung der Erntemaschinen.

Als Maß für die Versorgung mit Arbeitsplätzen (Beschäftigung) wird der Arbeitskräftebedarf der produzierten Menge gegenübergestellt und somit die Beschäftigungsdauer in Mannstun-

den pro MWh berechnet. Da sich die meisten Holzerntesysteme aus mehreren Teilsysteme zusammensetzen, werden diese je nach Kombination aufsummiert.

$$
BS = \sum_{i=1}^{n} \frac{Arbeitskr\ddot{g}te_i}{\text{Produktivit\ddot{a}_i}}\tag{50}
$$

 *BS = Beschäftigung des Gesamtsystems [h/MWh] Arbeitskräfte = Anzahl der eingesetzten Arbeitskräfte pro Teilsystem Produktivität = Produktivität des Teilsystems [MWh/h]* 

Je niedriger die Beschäftigung, desto niedriger ist der Zielerfüllungsgrad und damit der Nutzwert. Hohe Beschäftigungsraten erhöhen den Zielerfüllungsgrad und ab 0,5 h/MWh wird das Ziel vollständig erreicht (Abbildung 103 - Kühmaier 2011).

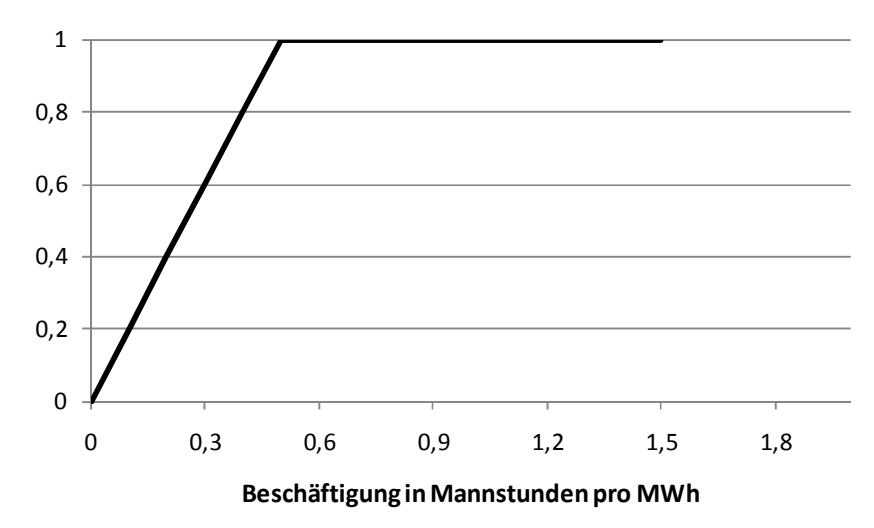

Abbildung 103: Präferenzmodell für das Kriterium Beschäftigung.

### **Unfallhäufigkeit**

Da gut ausgebildete Fachkräfte eine wichtige Ressource darstellen, stellt der Schutz des Arbeitnehmers ein wichtiges Unternehmensziel dar. Voll- bzw. hochmechanisierte Erntesysteme werden in der Regel als sicherer und für den Arbeiter weniger anstrengend bezeichnet, da der Maschinist den Arbeitsablauf meistens von einer Kabine aus steuert und somit den Aufenthalt im unmittelbaren Gefahrenbereich vermeidet. Da pro Arbeitsunfall eine durchschnittliche Ausfallzeit von 197 Stunden anfällt, stellt ein Unfall neben dem persönlichen Leid des Betroffenen, auch einen zusätzlichen Aufwand des Unternehmens zur Kompensation dieser Zeit und des Know-Hows dar (Raab et al. 2002, Jänich 2009, Kühmaier 2011).

In zahlreich durchgeführten Untersuchungen wurden die Unfallursachen analysiert (Milburn 1998, Sullman et al. 1999, Bentley et al. 2005, Roberts et al. 2005, Pfeiffer 2009). Die Ergebnisse wurden jedoch meistens nicht nach Prozessen differenziert oder keinem Vergleichswert (Arbeitsstunden, m<sup>3</sup>) gegenübergestellt. Bell & Helmkamp (2003) führten eine

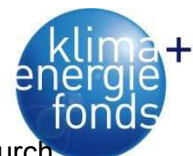

Auswertung nach Vollzeitarbeitskräften und Axelsson (1998) nach Arbeitsstunden durch. Zum Ausgleich der fehlenden Daten und um die Qualität der Bewertung konstant zu halten, wurde deshalb eine gutachterliche Bewertung von Experten im Rahmen eines paarweisen Vergleichs durchgeführt (Saaty 1996):

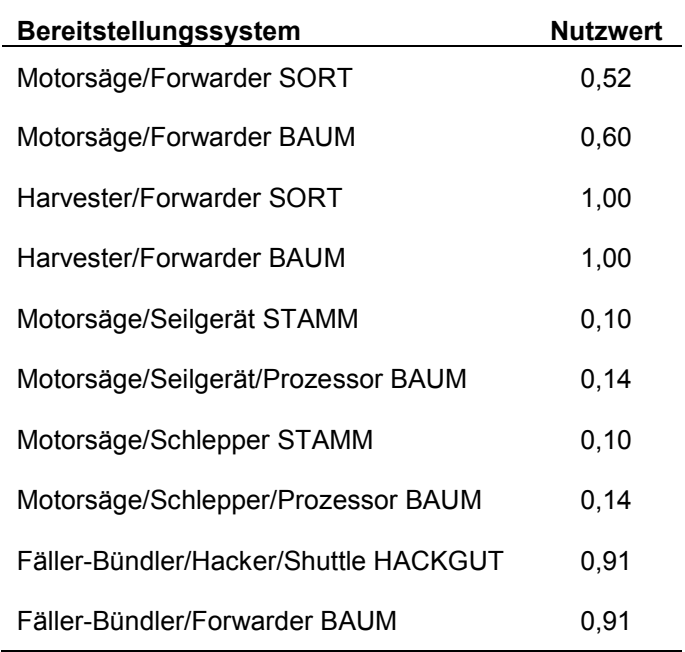

Tabelle 62: Bewertung der Arbeitssicherheit nach paarweisem Vergleich.

### **Produktivitätsmodelle**

Für die Berechnung von Energieeffizienz, Deckungsbeitrag und Beschäftigungsraten wird als Vergleichsgröße die Outputmenge [m<sup>3</sup>, MWh, t<sub>atro</sub>, SRM] herangezogen, welche innerhalb einer bestimmten Zeiteinheit [PSH<sub>15</sub>] produziert wird. Die Berechnung erfolgt über Produktivitätsmodelle (Tabelle 63).

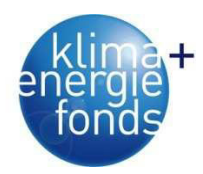

Tabelle 63: Zusammensetzung der Prozesskosten von Holzerntesystemen.

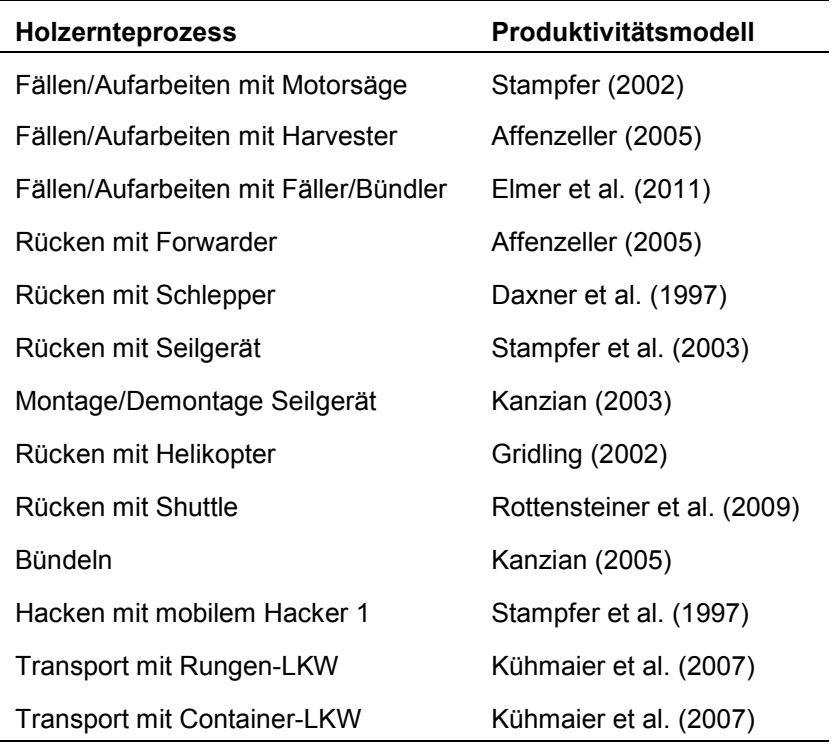

### **5.2.3. Implementierung des Bewertungsmodells**

Die technische Umsetzung des Bewertungsmodells erfolgt in MS Excel. Durch die Generierung von Schaltflächen und der Programmierung einfacher Makros wird der Benutzer durch das System geleitet. Die Benutzerführung gliedert sich in eine Einführung und in die Module Kriteriengewichtung, Spezifikation und Auswertung (Abbildung 104). Eine einführende Seite (0) beschreibt das Ziel der Anwendung und verlinkt zu den drei Modulen. Beim erstmaligen Einstieg sollte die Bearbeitung entsprechend der mit ">>" gekennzeichneten Schaltflächen erfolgen. Die Gewichtung der Kriterien (1) erfolgt nach relativen Anteilen und wird vom System in Prozentanteile umgerechnet. Das Modul "Spezifikation" (2) wird in die Teilmodule Standort und Bestand (2a), Umfeld (2b) und Holzernte (2c) untergliedert. Das Teilmodul Holzernte ist wiederum in fünf Bereiche (Fällen & Aufarbeiten, Rücken, Bündeln, Hacken und Transport) unterteilt. In einem Hilfsblatt können aufgrund hinterlegter Produktivitätsmodelle durch die Eingabe von Standorts- und Bestandesdaten die Produktivitäten für Holzernteeinsätze ermittelt werden. Alle Eingabefelder sind jedoch bereits mit Durchschnittswerten hinterlegt und müssen deshalb nicht verändert werden. Die verwendeten Spezifikationsdaten, d. h. jene Daten welche vom Nutzer in Modul 2 individuell festgelegt werden können, sind in Tabelle 64 dargestellt.

Das Modul Auswertung (3) enthält die Teilmodule Systemvergleich (3a) und Ernte- und Bereitstellungskosten (3b). Die eigentliche Bewertung stellt Teilmodul 3a dar. Der Nutzwert wird für sechs standardisierte Bereitstellungssysteme und 48 möglichen Bereitstellungsvarianten

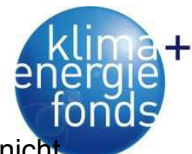

berechnet. Verfahren, welche aufgrund der festgelegten Spezifikationen technisch nicht möglich sind, werden mit dem Nutzwert 0 abgebildet. Die Ergebnisse in Modul 3b wurden aus den Spezifikationsdaten abgeleitet und werden dem Nutzer als zusätzliche Information zur Verfügung gestellt.

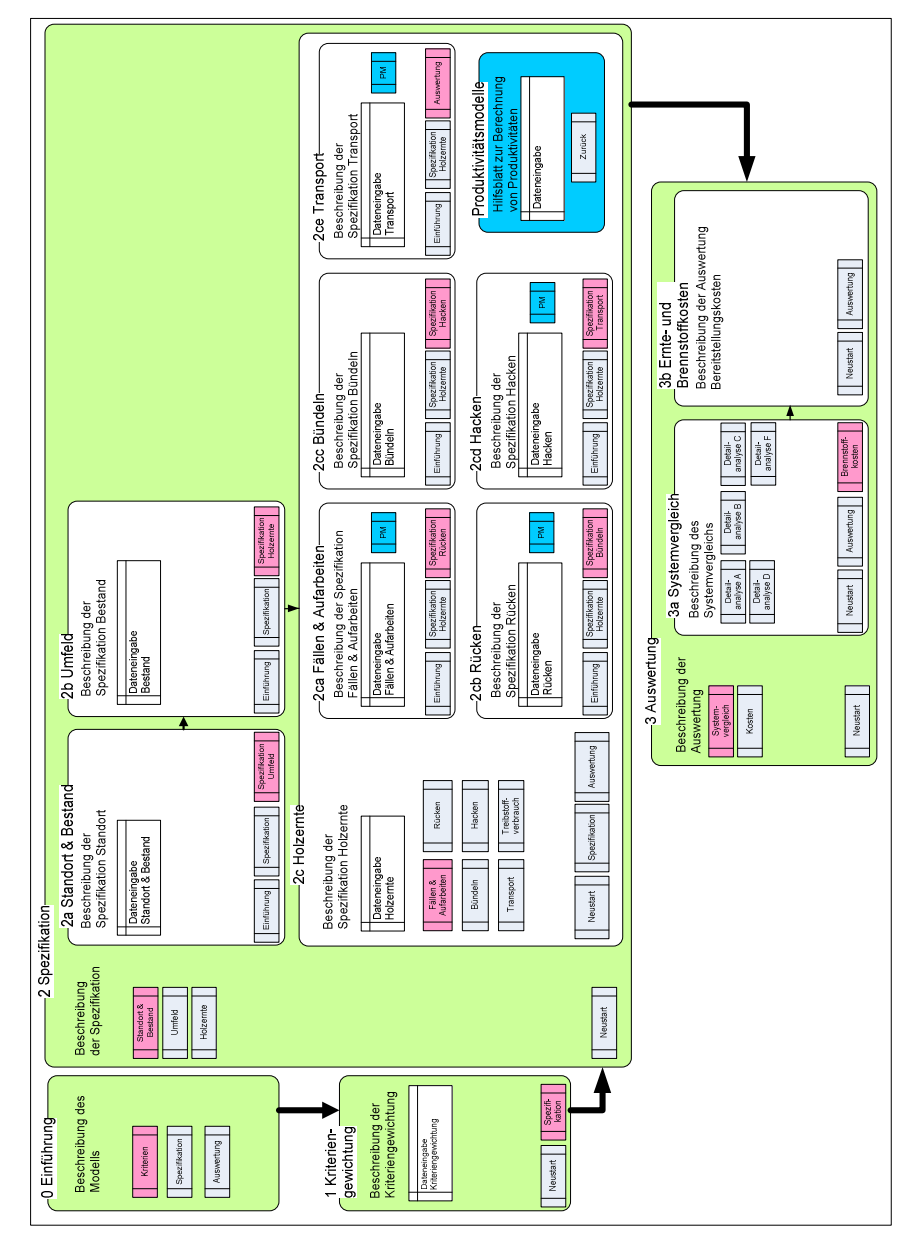

Abbildung 104: Technische Umsetzung des Bewertungsmodells in MS Excel.

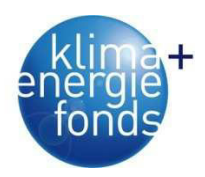

Tabelle 64: Spezifikationsdaten.

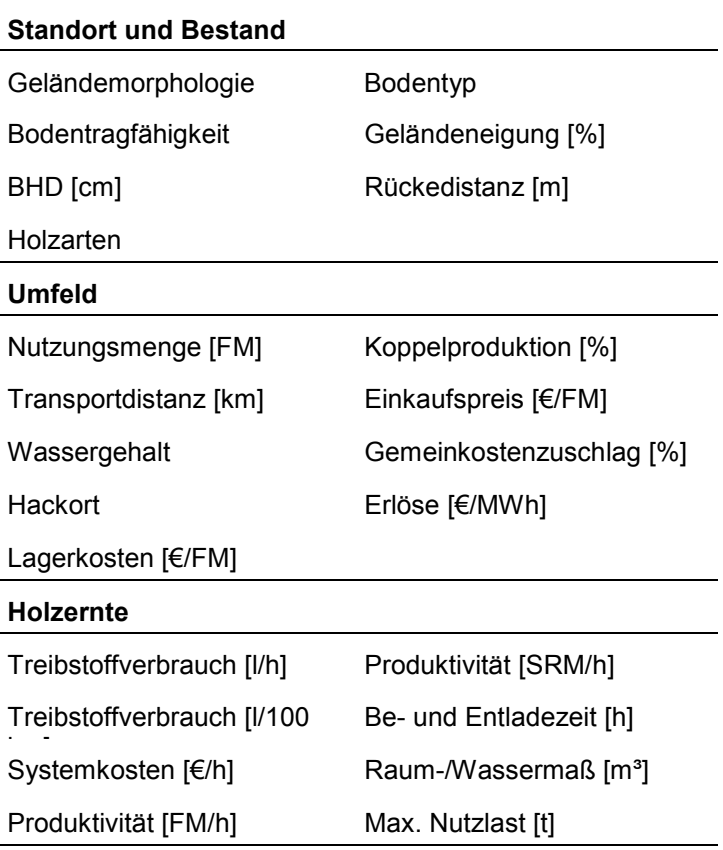

### **5.2.4. Szenarienanalyse**

Aufgrund der Komplexität des Modells (115 mögliche Eingabefelder) ist es nicht möglich, alle Handlungsalternativen abzubilden. Im Folgenden werden acht Szenarien (Tabelle 65) untersucht und aus sechs Standardsystemen das am besten geeignete ermittelt.

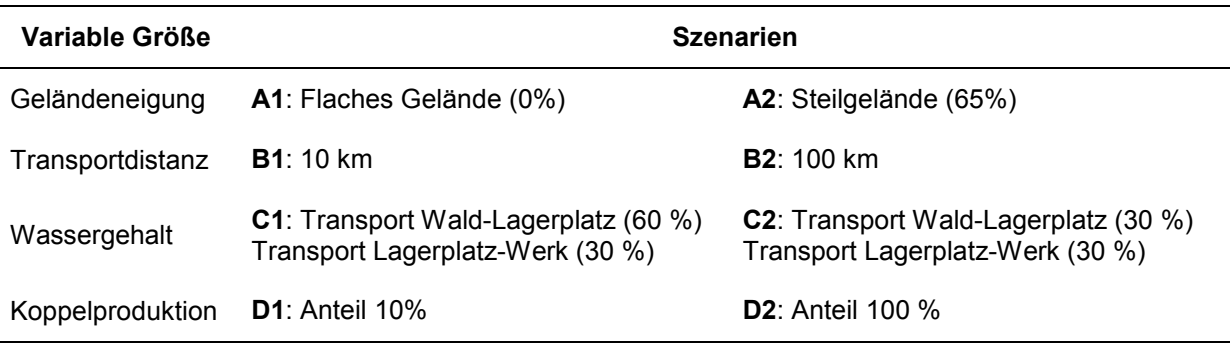

Tabelle 65: Handlungsszenarien für die Bewertung von Bereitstellungssystemen.

Zusätzlich zu den Handlungsszenarien wurden vier Gewichtungsszenarien definiert, welche die unterschiedliche Bedeutung der Bewertungskriterien beinhalten. Dadurch können unterschiedliche Präferenzen der Entscheidungsträger berücksichtigt werden. Es wurde ein ökologisches (**Ö**), ökonomisches (**W**), soziales (**S**) und ausgeglichenes (**A**) Szenario entwickelt.

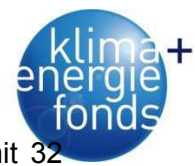

Durch die Kombination von Handlungs- und Gewichtungsszenarien ergeben sich somit 3 untersuchte Alternativen.

Sofern nicht die Eingangsdaten der Handlungsszenarien (Tabelle 65) verwendet werden, erfolgt die Bewertung der Bereitstellungssysteme ohne Restriktionen bzw. anhand der in Tabelle 66 angegebenen Eingangsgrößen. Diese Daten können im Bewertungsprogramm frei gewählt und verändert werden. Für die Holzerntesysteme wurden die in Tabelle 67 angegebenen Spezifikationsdaten angenommen. Auch diese Angaben sind im Bewertungsprogramm frei wähl- und veränderbar.

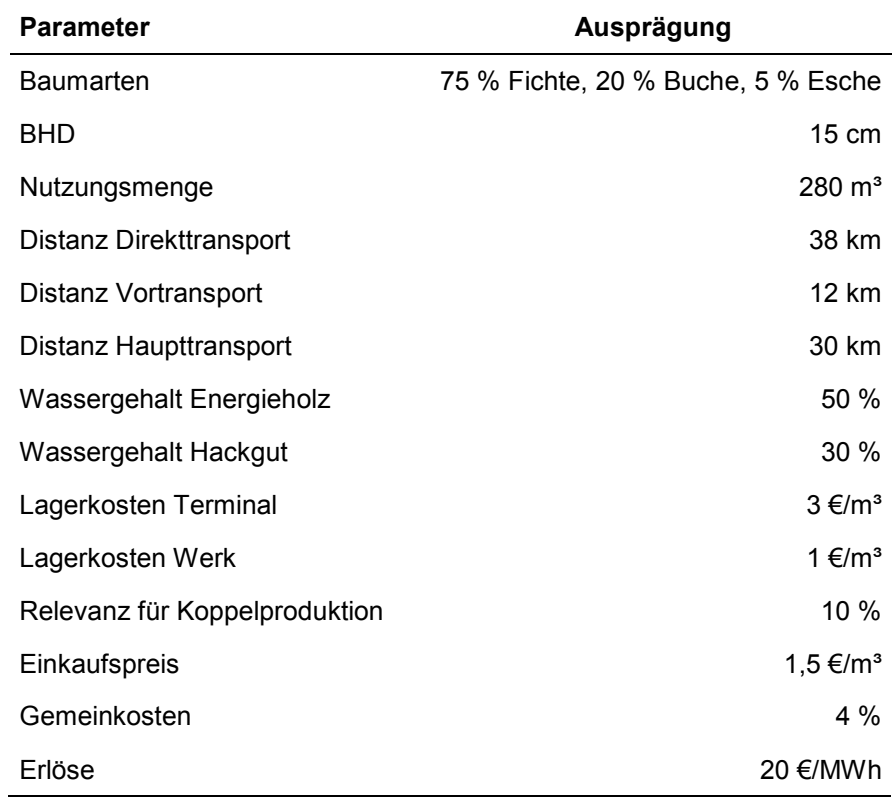

Tabelle 66: Spezifikationsdaten für die Bewertung von Bereitstellungssystemen.

Tabelle 67: Spezifikationsdaten der Holzerntesysteme.

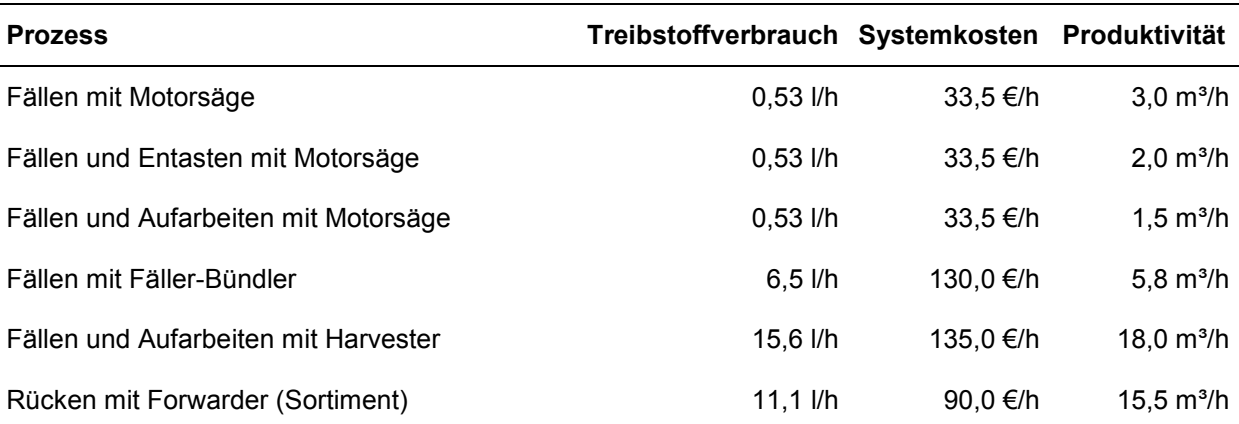

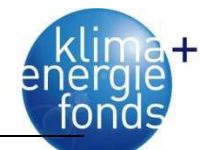

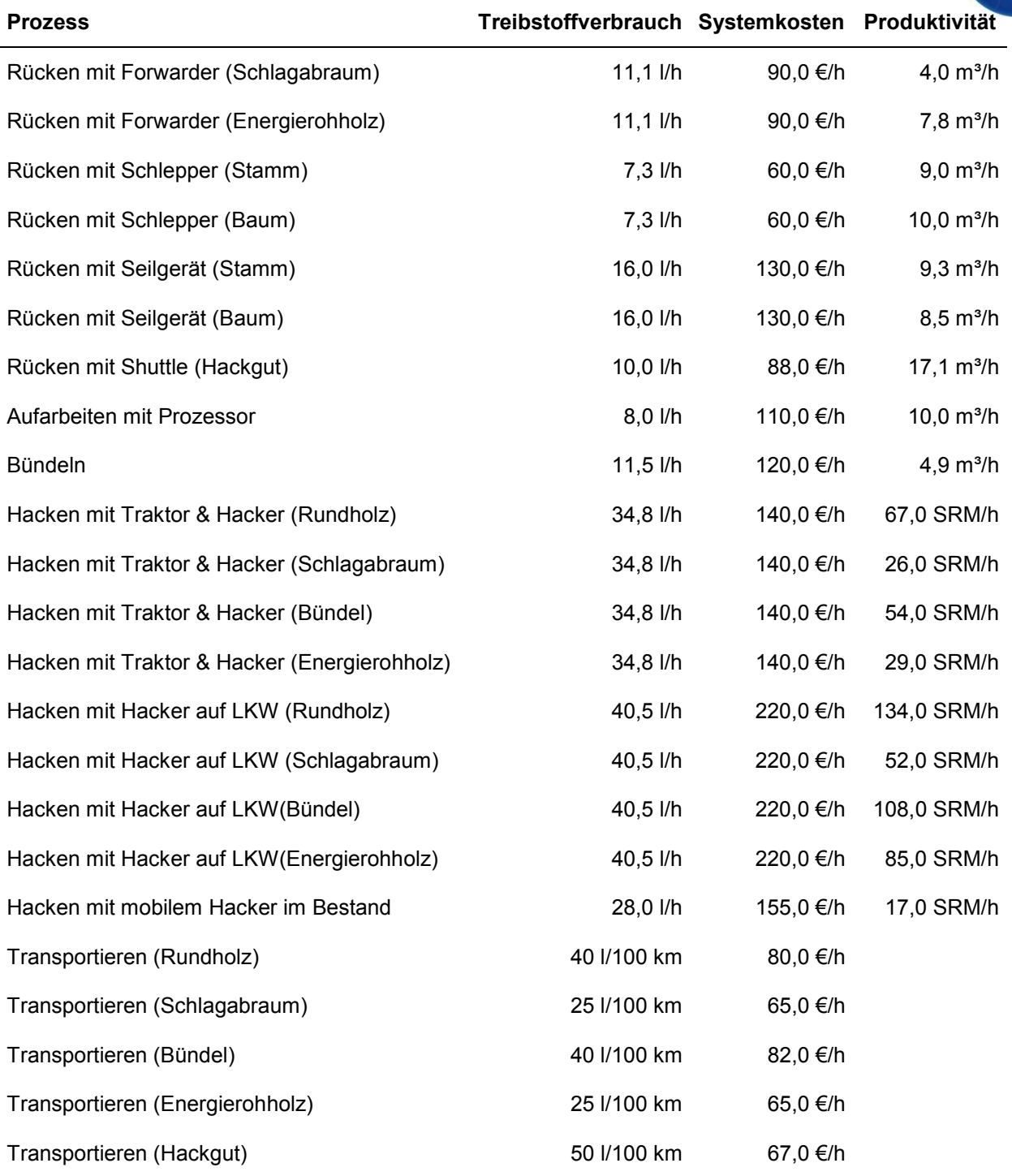

### *5.2.4.1. Bestgeeignete Systeme in Abhängigkeit von der Geländeneigung*

Im flachen Gelände sind aus technischer Sicht alle Systeme einsetzbar. Im ausgeglichenen Szenario wird das System B als am besten geeignet eingestuft. Es wird ein Deckungsbeitrag von 3,90 €/SRM bei einem Primärenergieeinsatz von 1,63 % erwartet. Aus ökologischer Sicht wird das System C empfohlen, welches aufgrund der Seilnutzung eine deutlich niedrigere Belastung für den Boden darstellt. Die ökonomische Variante bevorzugt wiederum System B. Aus sozialer Sicht wird ebenfalls das System B vorgeschlagen. Hier wird jedoch nur

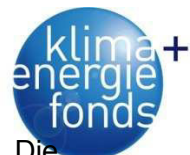

der Schlagabraum genutzt, der mit dem Forwarder getrennt vom Rundholz gerückt wird. Di Produktivitäten sind gering, die Beschäftigung jedoch mit 0,24 Stunden pro SRM sehr hoch. Emissionen und Energieaufwand sind bei dieser Variante ebenfalls sehr hoch, der Deckungsbeitrag deutlich negativ. Man erkennt deutlich, dass die Fokussierung auf die gewählten sozialen Kriterien negative Auswirkungen auf die Ökonomie und Ökologie haben. Hier sind die Trade-Offs einer multikriteriellen Bewertung deutlich sichtbar (Tabelle 68). Bei der ökologischen und sozialen Variante wird nur der Schlagabraum der energetischen Verwertung zugeführt. Das Rundholz wird von der Säge-, und Papierindustrie verwendet. Durch diese Koppelproduktion (mit einem Einfluss auf die Energieholzproduktion von 10 %) sind die Auswirkungen auf die Bewertungskriterien deutlich geringer. Die Bestandesschäden gehen zum Beispiel nur mit 3 bzw. 5 % in die Bewertung ein, obwohl insgesamt Schäden in der Höhe von 29 bzw. 11 % anfallen.

Im Steilgelände ist die Befahrbarkeit des Geländes nicht möglich. Deshalb kann nur mehr das seilgestützte System C eingesetzt werden. In der ausgeglichenen Variante werden die Bäume vom Prozessor aufgearbeitet, das Energierundholz zum Werk transportiert und dort gehackt. Bei einem Primärenergieeinsatz von 1,97 % wird ein Deckungsbeitrag von -4,57 €/SRM erzielt. Aus ökologischer Sicht wird dasselbe System wie im flachen Gelände empfohlen. Dies entspricht auch dem ökonomischen Szenario. Bei diesen beiden Varianten liegt wiederum Koppelproduktion vor. Beim sozialen Szenario wird das Energieholz in runder Form genutzt. Bei einem Deckungsbeitrag von -7,98 €/SRM wird eine Beschäftigung von 0,37 h/SRM erzielt.

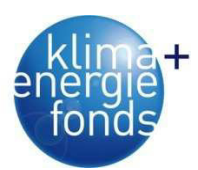

Tabelle 68: Beste Systeme in Abhängigkeit von Geländeneigung und Gewichtung.

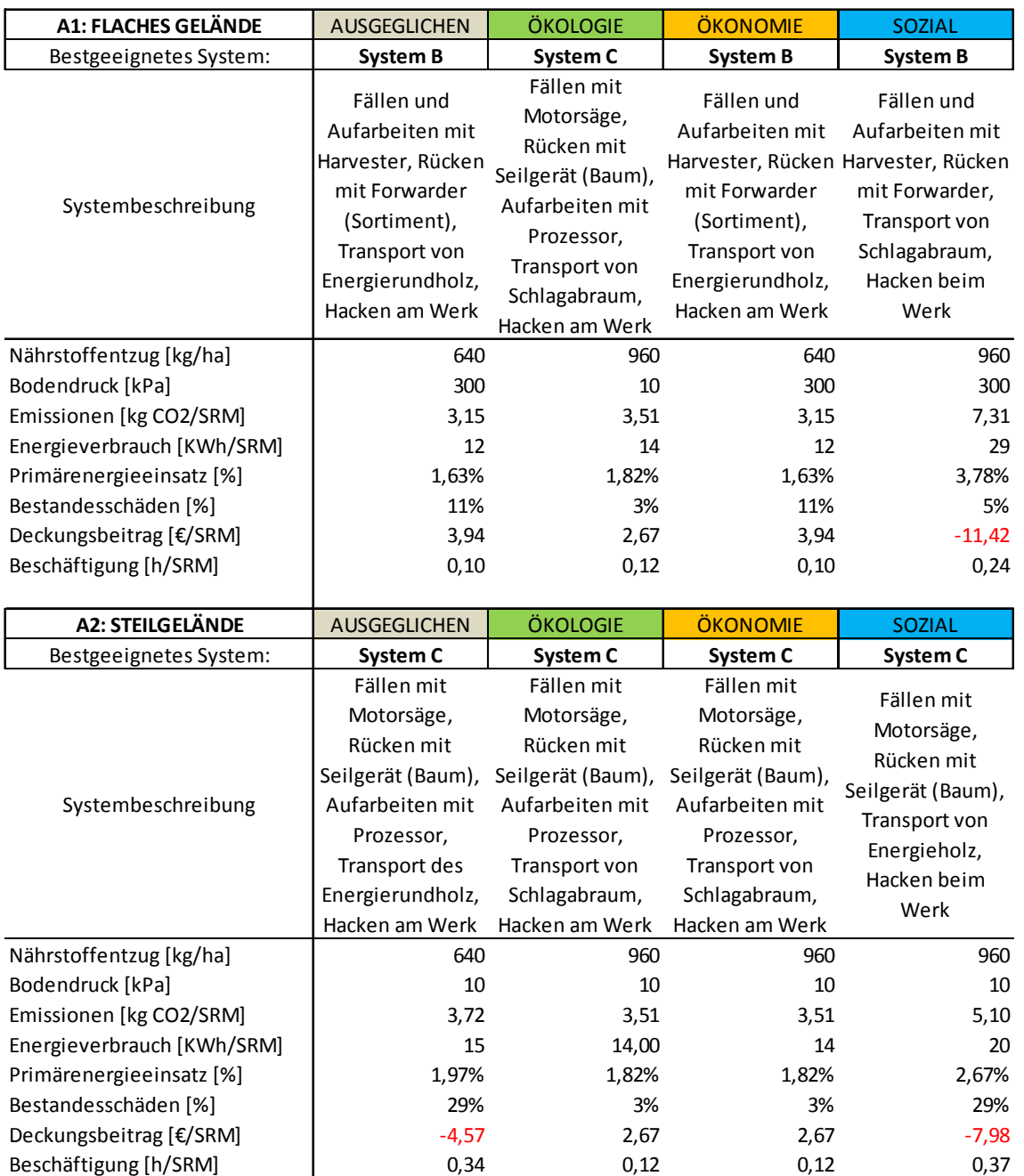

# *5.2.4.2. Bestgeeignete Systeme in Abhängigkeit von der Transportdistanz*

Da mit Ausnahme der Transportdistanz keine Spezifikationsdaten geändert wurden, entsprechen sowohl für Szenario B1 und B2 die in Szenario A1 angeführten Systeme den bestgeeigneten Bereitstellungsketten (Tabelle 69). Die auf die Ernte bezogenen Bewertungskriterien Nährstoffentzug, Bodendruck und Bestandesschäden bleiben ebenfalls konstant. Durch die längere Transportdistanz kommt es zu einer Steigerung der Emissionen, des Energieverbrauchs und des Primärenergieeinsatzes. In der ausgeglichenen Variante erhöht sich der Primärenergieeinsatz von 1,40 auf 2,21 %.

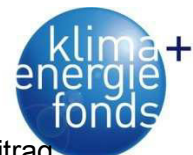

Aufgrund der längeren Transportdistanzen und -kosten vermindert sich der Deckungsbeitrag. Bei der ausgeglichenen Variante sinkt er von 4,70 auf 2,06 €/SRM. Nur beim ökologischen Szenario steigt der Deckungsbeitrag und sinkt die Beschäftigungsrate. Dies kann dadurch erklärt werden, dass bei langen Distanzen das Hacken des Schlagabraums an der Forststraße anstatt beim Werk empfohlen wird. Dadurch wird das Energieholz in Form von Hackgut zum Werk transportiert, was deutlich höhere Produktivitäten und damit geringere Kosten als der Transport von Schlagabraum verursacht. System C wird wiederum in Koppelproduktion ausgeführt.

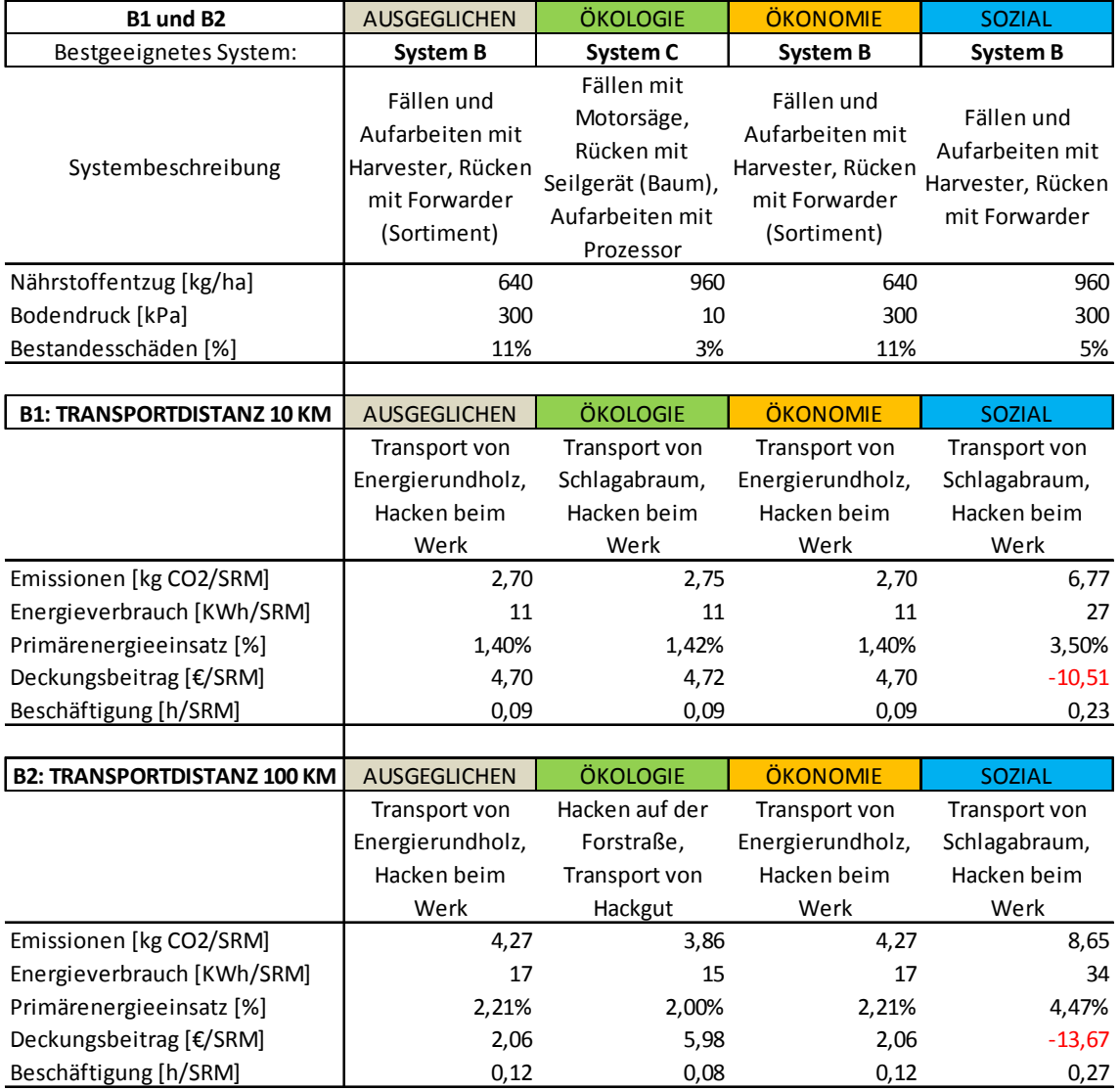

Tabelle 69: Beste Systeme in Abhängigkeit von Transportdistanz und Gewichtung.

# *5.2.4.3. Bestgeeignete Systeme in Abhängigkeit vom Wassergehalt*

Die bestgeeigneten Bereitstellungsketten und die Ausprägung der auf die Ernte bezogenen Bewertungskriterien Nährstoffentzug, Bodendruck und Bestandesschäden sind wiederum dieselben wie in den vorangegangenen Szenarien. Eine Änderung des Wassergehalts wirkt

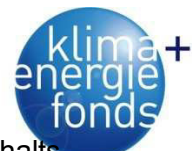

sich vor allem auf die Transportkapazitäten aus. Durch die Reduktion des Wassergehalt sinkt das Gewicht pro Volumeneinheit und es kann insgesamt eine höhere Menge und damit mehr Energieinhalt transportiert werden. Insgesamt werden dadurch Emissionen, Energieverbrauch und die Beschäftigung reduziert. Der Deckungsbeitrag kann in den vorliegenden Szenarien um 1,40 bis 2,40 €/SRM gesteigert werden.

In der ausgeglichenen Variante verringert sich der Primärenergieeinsatz von 1,72 auf 1,46 %. Der Deckungsbeitrag erhöht sich von 3,20 €/SRM auf 5,60 €/SRM. Die ökologische und soziale Variante werden in Koppelproduktion ausgeführt (Tabelle 70).

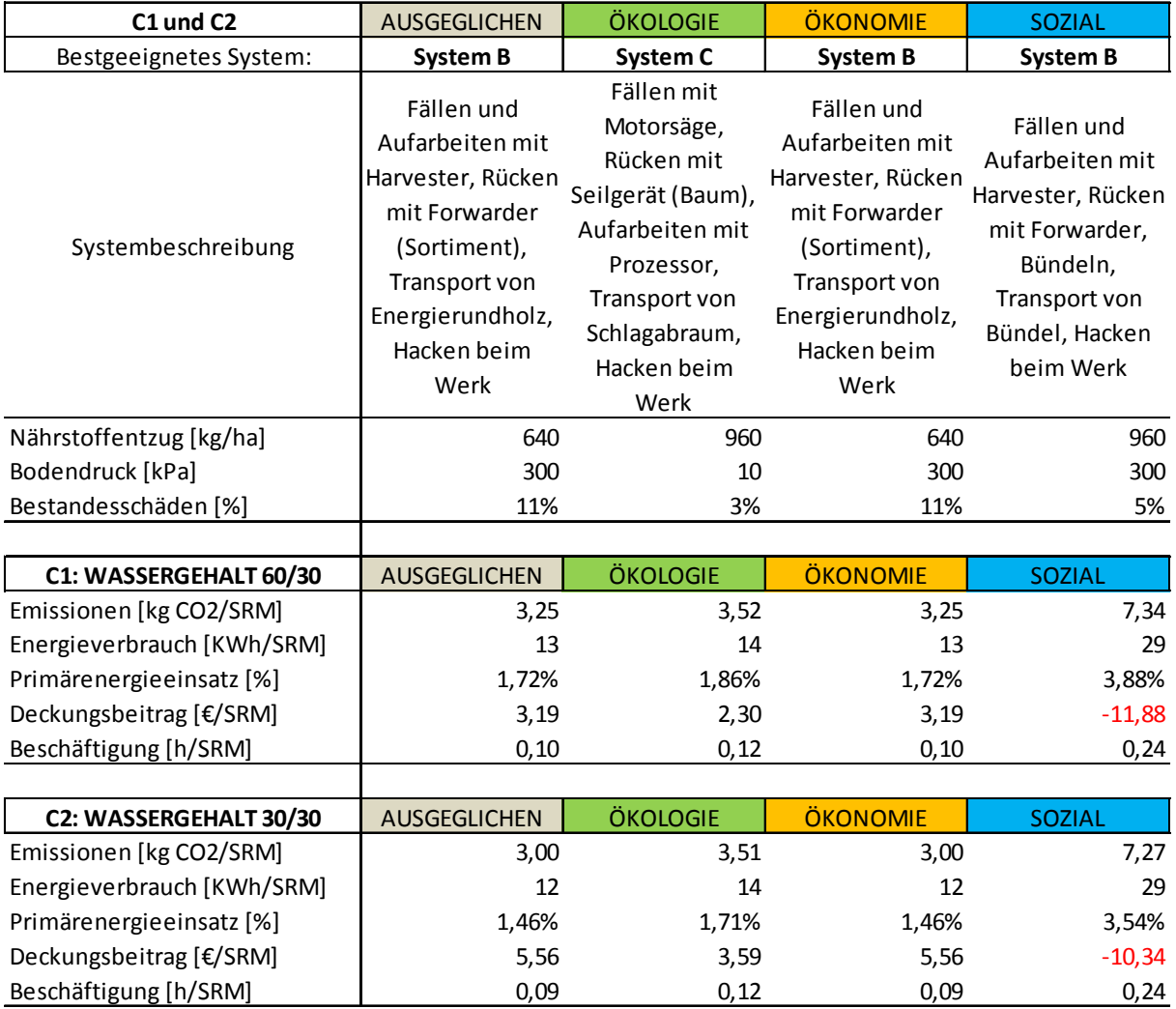

Tabelle 70: Beste Systeme in Abhängigkeit von Wassergehalt und Gewichtung.

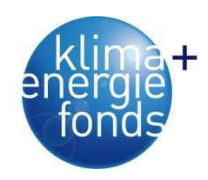

# **6. Operative Logistik**

Eine wichtige Problemstellung im Bereich der operativen Logistik ist die Behandlung und Lösung des Tourenplanungsproblems. Das Tourenplanungsproblem – engl. Vehicle Routing Problem (VRP) – wurde bisher in vielen unterschiedlichen Publikationen behandelt und mit unterschiedlichen Lösungsverfahren berechnet. Toth & Vigo (2002) geben eine Übersicht über verschiedene Tourenplanungsprobleme. Im Vergleich zu den darin beschriebenen Problemstellungen weist das Tourenplanungsproblem für Waldhackgut einige Unterschiede und Besonderheiten auf (Abbildung 105). Beim klassischen Tourenplanungsproblem sind eine gewisse Anzahl an Standorten gegeben die von genau einem Fahrzeug nur einmal besucht werden müssen. Dafür stehen mehrere Fahrzeuge zur Verfügung, die sich die Standorte aufteilen können. Im einfachsten Fall stehen diese Fahrzeuge in einem Depot und müssen wieder in dieses Depot zurückkehren. Verschiedenste zusätzliche Restriktionen (z.B.: Kapazitätsbeschränkungen der Fahrzeuge, Zeitfenster bei Standorten, maximale Arbeitszeiten der Fahrer, mehrere Planungsperioden, mehrere Depots usw.) können zu dieser Basisproblemstellung hinzugefügt werden. Das Tourenplanungsproblem für Energieholz ist insofern etwas anders, da hier nicht Standorte besucht, sondern Lastfahrten durchgeführt werden müssen. Eine Lastfahrt hat immer einen Start- und einen Endpunkt und von einem Start- bzw. Endpunkt können mehrere Lastfahrten starten bzw. enden. Das bedeutet, dass Standorte durchaus mehrmals besucht werden können, jede Lastfahrt aber nur genau einmal von einem LKW durchgeführt werden darf. Teilladungen sind darin nicht erlaubt, da die Fahrzeuge nur entweder voll beladen und leer fahren dürfen. Gronalt & Hirsch (2007) beschrieben diese Problemstellung für Holztransporte.

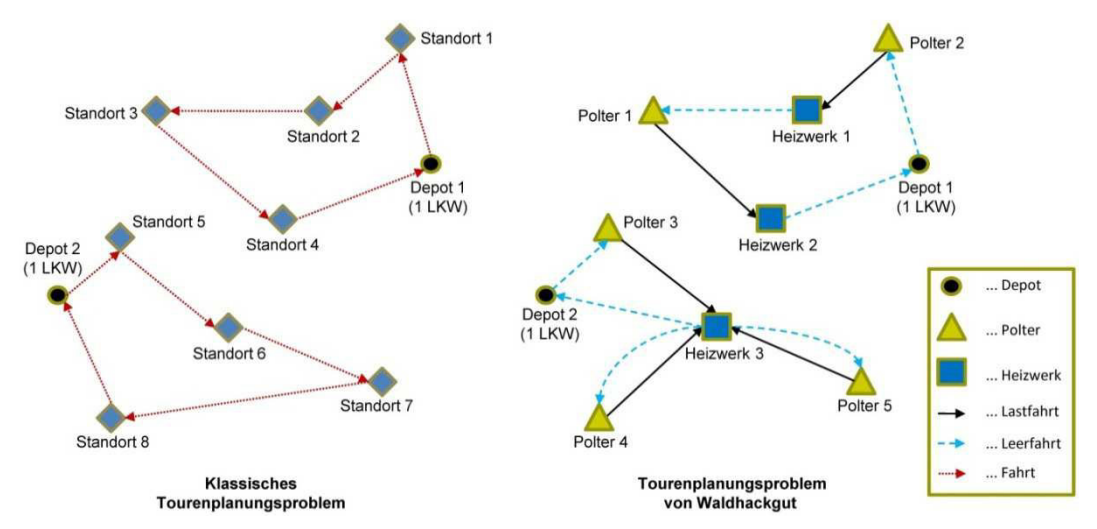

Abbildung 105: Vergleich zwischen klassischem Tourenplanungsproblem und Tourenplanungsproblem für Waldhackgut.

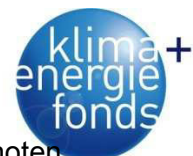

Beim Tourenplanungsproblem für Energieholz wird als Basis für ein Netzwerk an Knote betrachtet, das aus Poltern, Heizwerken und Depots besteht. Auf einem Polter kann Waldhackgut gelagert und für den Abtransport durch LKW vorbereitet werden. Bei den Heizwerken besteht eine Nachfrage nach Waldhackgut. Das heißt, dass das Waldhackgut von den Poltern zu den Heizwerken geliefert werden muss. Als Depots werden Knoten bezeichnet bei denen LKWs am Beginn und am Ende eines Arbeitstages stehen. Abbildung 106 zeigt die verwendeten Knoten der Lieferkette Waldhackgut. Ein mobiler Hacker kann zu einem Polter fahren und das dort vorhandene Energieholz direkt in den LKW hacken. In den betrachteten Szenarien wird nur ein Hacker verwendet, es ist aber möglich, noch weitere in Betrieb zu nehmen und für die Berechnung der Tourenplanung zu verwenden. Da nur bei einem Heizwerk ein stationärer Hacker zu finden ist, kann hier auch ungehacktes Material geliefert werden. Alle anderen Heizwerke werden nur mit gehacktem Material versorgt. Im Beispiel in Abbildung 106 ist der Hacker am Polter 1 im Einsatz. Da alle Heizwerke gehacktes Material verarbeiten können, können von Polter 1 alle Heizwerke beliefert werden, während auf Polter 2 und Polter 3 nur ungehacktes Material vorhanden ist, das nur in Heizwerk 3 verwendet werden kann, weil dort ein stationärer Hacker vorhanden ist.

Jedes Fahrzeug startet von einem eigenen Depot, das beispielsweise der Heimatstandort des Fahrers sein kann. Solche Probleme werden in der Literatur als Multi Depot Tourenplanungsprobleme (MDVRP) bezeichnet (siehe z.B. Toth & Vigo 2002). Von diesem Startort werden in abwechselnder Reihenfolge Polterstandorte und Heizwerke angefahren, wobei eine Fahrt von Polterstandort zu Heizwerk voll beladen durchgeführt wird und somit als Lastfahrt bezeichnet wird, während eine Fahrt von Heizwerk zu Polter als Leerfahrt ohne Beladung absolviert wird. Die Abfolge der durchgeführten Lastfahrten wird als Tour bezeichnet. Am Ende einer Tour muss ein LKW wieder an seinem Ausgangsort zurückkehren.

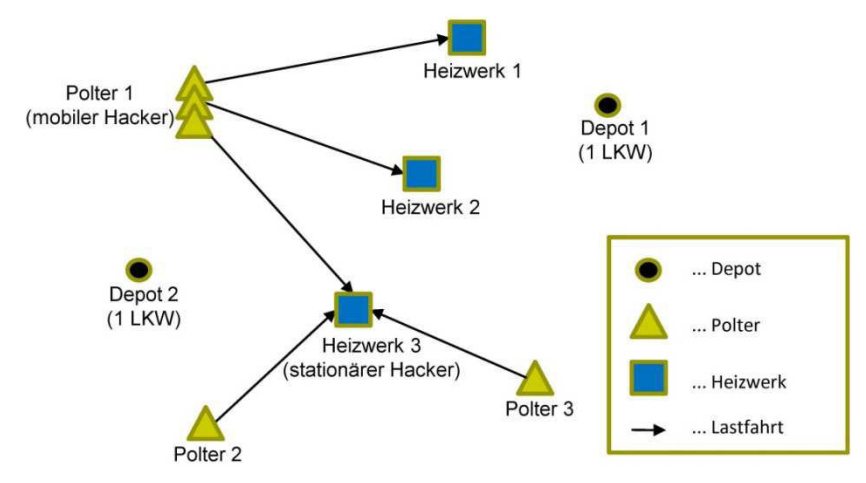

Abbildung 106: Netzwerk der Lieferkette Waldhackgut mit Knoten (Polter, Heizwerk und Depot) und Lastfahrten.

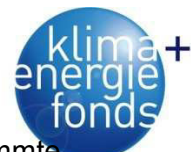

Eine Lastfahrt wird durch einen Start- und Endpunkt definiert und weist eine bestimmt Fahrdauer auf. Leerfahrten können zwischen allen Standorten des Netzwerks stattfinden und verbinden die Lastfahrten miteinander. Für das Be- und Entladen der LKW fallen Servicezeiten an. Beim Entladen der Fahrzeuge werden auch zusätzliche Prozesse, die für die Abfertigung der Fahrzeuge im Heizwerk notwendig sind (z.B.: Verwiegen, Fahrzeiten im Werk) als Servicezeiten gerechnet. Falls ein Fahrzeug weder fährt noch be- oder entladen wird, werden diese Zeiten als Wartezeiten gewertet.

Zwei Szenarien werden für die Berechnungen der Tourenplanung betrachtet. **Szenario 1** soll den Ist-Zustand darstellen, bei dem zwei verschiedene LKW-Typen für den Transport von Energieholz verwendet werden: Typ 1 Container-LKW für Waldhackgut und Typ 2 Rundholz-LKW für ungehacktes Material. Das bedeutet, dass die durchzuführenden Lastfahrten in zwei Gruppen geteilt und die Lastfahrten jeder Gruppe nur von einem LKW-Typ durchgeführt werden können. Für das illustrierte Beispiel in Abbildung 106 bedeutet das, dass alle Lastfahrten, die in Polter 1 starten vom LKW mit Container durchgeführt werden, während alle Lastfahrten, die in Heizwerk 3 enden und nicht in Polter 1 starten, vom Rundholz-LKW durchgeführt werden. Für jeden LKW-Typ wird eine eigene Tourenplanung durchgeführt, da die Touren nicht miteinander kombiniert werden können. In **Szenario 2** wird vorausgesetzt, dass alle Lastfahrten von einem LKW-Typ durchgeführt werden können und damit eine Tourenplanung für alle vorhandenen Lastfahrten geplant werden kann. Die Ergebnisse der beiden Szenarien werden verglichen und mögliche Einsparungspotenziale aufgezeigt.

# **6.1. Restriktionen**

Für das Modell wurden verschiedene Arten von Restriktionen verwendet, die in der endgültigen besten gefundenen Lösung eingehalten werden müssen. Bei der hier beschriebenen Tourenplanung werden drei Restriktionen verwendet: (1) Zeitfenster, (2) maximale Tourlänge und (3) eine begrenzte Verfügbarkeit des Hackers. Diese Nebenbedingungen sind im Lösungsverfahren implementiert und werden nach Start des Algorithmus auf ihre Gültigkeit überprüft.

# **6.1.1. Zeitfenster**

Für diese Problemstellung wurden Zeitfenster bei den Heizwerken und beim Hacker verwendet. Diese werden durch einen frühest und spätest möglichen Ankunftszeitpunkt beim jeweiligen Ort definiert. Für einen LKW ist es möglich vor dem frühest möglichen Ankunftszeitpunkt beim jeweiligen Standort zu sein. Dadurch entstehen Wartezeiten, da das Fahrzeug auf die Öffnung des Standorts warten muss, bis es bearbeitet werden kann. Im Gegensatz dazu darf ein Fahrzeug nach dem spätest möglichen Ankunftszeitpunkt nicht mehr am Standort ankommen, da es nicht mehr bearbeitet werden kann. In der besten gefundenen

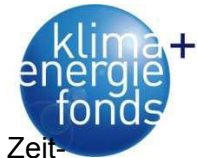

Lösung, die als Ergebnis nach Beendigung des Algorithmus erhalten wird, müssen alle Zei fensterrestriktionen eingehalten werden.

# **6.1.2. Maximale Tourlänge**

Unter einer maximalen Tourlänge versteht man die Summe der Fahrzeiten eines LKWs, die eine bestimmte obere Grenze nicht überschreiten darf. Wartezeiten und Servicezeiten werden für die maximale Tourlänge nicht betrachtet, einzig die Fahrzeiten sind von Bedeutung. Diese können sowohl Lastfahrten als auch Leerfahrten sein. Für alle Fahrzeuge wird derselbe Wert für die maximale Tourlänge verwendet. Damit wird unterstellt, dass Fahrzeuge des gleichen Typs verwendet werden.

# **6.1.3. Hackerverfügbarkeit**

Für das Hacken des Waldhackguts wird ein Hacker verwendet. Dieser steht auf einem Standort im Wald, der als Hackort bezeichnet wird. Mit dem Hacker wird Waldhackgut direkt in den LKW gehackt. Deshalb kann zu einem Zeitpunkt immer nur ein LKW auf dem Hackstandort befüllt werden. Diese Restriktion stellt daher sicher, dass nie zwei oder mehr LKW vom Hacker bedient werden. Wartezeiten entstehen wenn ein LKW am Hackort ankommt, der Hacker jedoch noch für das Befüllen eines anderen LKW verwendet wird. Damit werden Warteschlagen von LKWs beim Hacker vermieden. Diese Art von Restriktion bedingt, dass LKWs zu einem bestimmten Zeitpunkt auf einen Standort kommen und dieser Zeitpunkt in Abhängigkeit zu den Zeitpunkten anderer LKWs steht, die ebenfalls zu diesem Standort fahren. Dies macht das ohnehin schon komplizierte Tourenplanungsproblem noch schwieriger, da Zusammenhänge zwischen den Touren entstehen, die verhindern, dass jeder LKW für sich alleine betrachtet werden kann.

# **6.2. Zielfunktion**

Als Zielfunktion wurde – unter Einhaltung aller Restriktionen – die Minimierung der gesamten Arbeitszeit aller Fahrer gewählt. Die Arbeitszeit berechnet sich aus der Summe aus Lastfahrzeit, Leerfahrzeit, Servicezeit und Wartezeit.

# **6.3. Methoden**

Da es sich bei dem beschriebenen Problem um ein NP schweres kombinatorisches Optimierungsproblem handelt (siehe Toth & Vigo 2002), wurde ein (meta)heuristisches Lösungsverfahren gewählt, um Ergebnisse von guter Lösungsgüte in akzeptabler Rechenzeit zu erhalten. Solch ein Verfahren erstellt zu Beginn eine Lösung mithilfe einer Eröffnungsheuristik, welche durch die Metaheuristik sukzessive verbessert wird. Nach dem Erreichen eines definierten Abbruchkriteriums wird das metaheuristische Lösungsverfahren beendet. Als Ab-

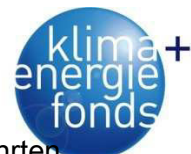

bruchkriterien können eine definierte Zeitdauer, eine bestimmte Anzahl an durchgeführten Iterationen, eine bestimmte Anzahl an Iterationen ohne weitere Verbesserung oder ähnliche verwendet werden. Heuristische und metaheuristische Verfahren können Lösungen ermitteln, die nahe am Optimum liegen, jedoch ist es nicht möglich einen Optimalitätsbeweis zu erbringen. Cordeau et al. (2002) betonen, dass "Tabu Search klar als die beste Metaheuristik für Tourenplanungsprobleme gesehen werden kann". Sie vergleichen verschiedene Metaheuristiken anhand der Kriterien Genauigkeit, Geschwindigkeit, Einfachheit und Flexibilität. Tabu Search hat sich als sehr effiziente Methode zur Lösung von verschiedensten klassischen Tourenplanungsproblemen bewährt, vor allem bei Problemen mit Zeitfenstern und mehreren Depots. Deshalb kann Tabu Search als leistungsstarke Methode zur Lösung des beschriebenen Tourenplanungsproblems gesehen werden.

Der Lösungsansatz beginnt mit der Generierung einer Ausgangslösung mittels einer Eröffnungsheuristik. Dabei wird eine einfache Heuristik verwendet, um schnell eine Ausgangslösung zu ermitteln die als gute Basis für die Metaheuristik verwendet werden kann. Für das vorliegende Problem wurde eine neue Variante einer Tabu Search Metaheuristik entwickelt, die auf Tabu Search mit Alternierender Strategie (TSAS) beruht (siehe Gronalt & Hirsch 2007). Damit können Ergebnisse mit ähnlicher Lösungsgüte wie Unified Tabu Search (siehe Cordeau et al. 2001) ermittelt werden, wofür jedoch nur etwas mehr als 50 % der Rechenzeit benötigt werden. Alle Algorithmen wurden mit der objektorientierten Programmiersprache Java 6 programmiert. Als Basis für die Implementierung der Algorithmen wurde Open Tabu Search verwendet, das Grundfunktionalitäten des Tabu Search Verfahrens zur Verfügung stellt (Harder 2010). Eine Übersicht des Lösungsprozesses ist in Abbildung 107 zu sehen. Dieser Prozess, wie auch die übrigen in diesem Kapitel, sind mit der allgemein verwendbaren Modellierungssprache UML (Unified Modelling Language) dargestellt (siehe z.B. Kecher 2009).

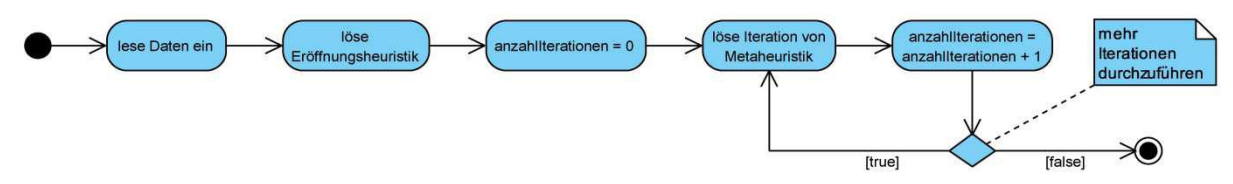

Abbildung 107: Übersicht des (meta)heuristischen Lösungsprozesses.

### **6.3.1. Eröffnungsheuristik**

Am Beginn des Lösungsprozesses für die beschriebene Problemstellung steht eine Eröffnungsheuristik, mit der eine Ausgangslösung generiert wird. Diese Heuristik greift auf bekannte Schemen zurück, muss aber für jede Problemstellung adaptiert werden, da die jeweilige Zielsetzung und die gewählten Restriktionen berücksichtigt werden müssen. Als Eröffnungsheuristik wurde eine "beste Nachfolger" Heuristik gewählt, womit für jeden LKW eine Anfangstour generiert wird (Abbildung 108). Bei der "besten Nachfolger" Heuristik wird eine

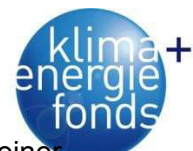

Lastfahrt nach der anderen an das Ende einer Tour gefügt, bis das Kriterium zum Start eine neuen Tour erreicht wird. Nachdem eine Lastfahrt zu einer Tour hinzugefügt wird, wird die Fahrzeit vom Endpunkt dieser Lastfahrt zu allen anderen Lastfahrten berechnet. Jene Lastfahrt, zu der die kürzeste Fahrzeit ermittelt wurde, wird am Ende der Tour eingefügt. Es ist erlaubt, dass Zeitfenster und maximale Tourlänge Restriktionen am Ende einer Tour verletzt werden, jedoch wird in diesem Fall eine neue Tour initialisiert. Die Restriktionen der Hackerverfügbarkeit werden in der Eröffnungsheuristik noch nicht berücksichtigt.

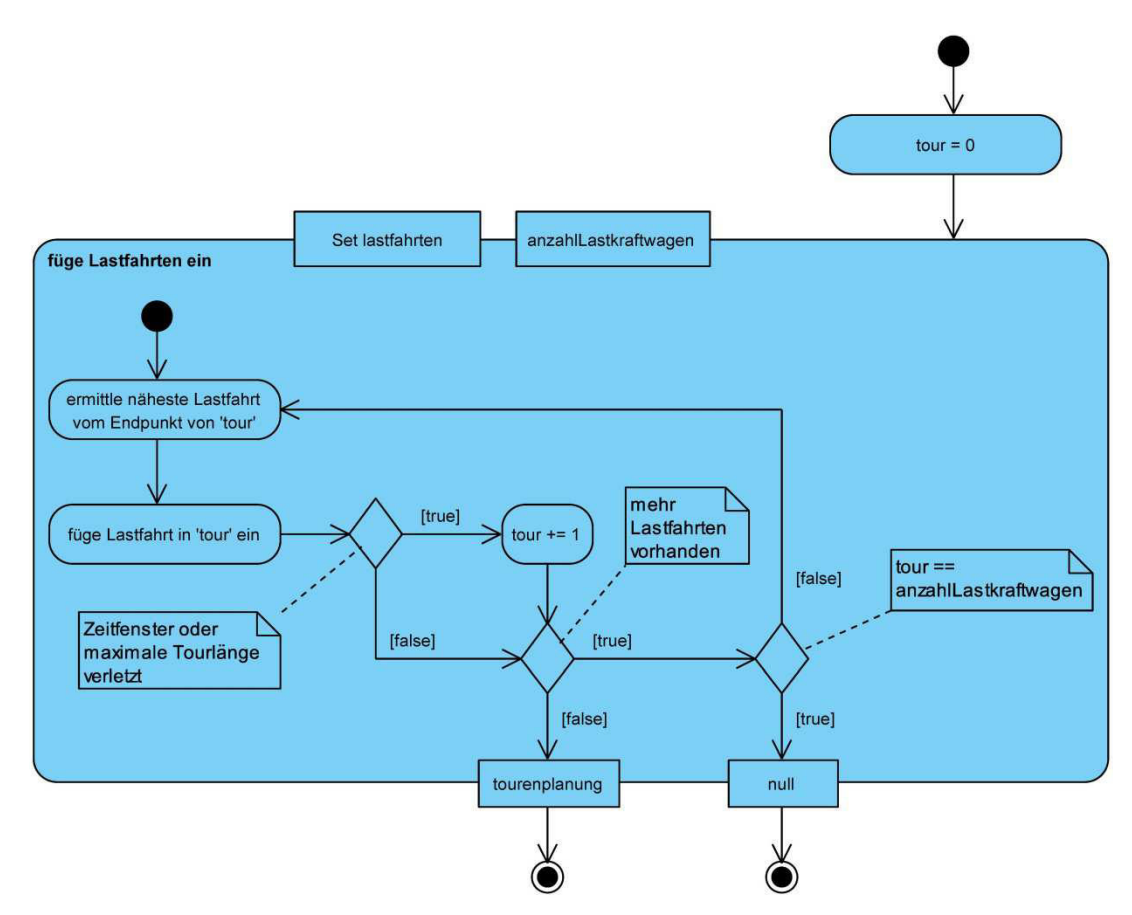

Abbildung 108: Algorithmus der Eröffnungsheuristik.

# **6.3.2. Metaheuristik**

Eine Tabu Search basierte Metaheuristik wurde zur Verbesserung der Ausgangslösung verwendet. Tabu Search (Glover & Laguna 1997) wurde von Cordeau et al. (2001) zu Unified Tabu Search erweitert und für die Lösung verschiedener Tourenplanungsprobleme verwendet. In diesem Verfahren wird zwischen einer besten und einer derzeitigen Lösung unterschieden. Die beste Lösung ist die beste bereits gefundene Lösung, die zu einem gewissen Zeitpunkt des Lösungsprozesses ermittelt werden konnte. Als derzeitige Lösung bezeichnet man die Lösung die in einer Iteration ausgewählt wird und als Input für die nächste Iteration verwendet wird. Ausgehend von einer derzeitigen Lösung *s* wird bei diesem Verfahren eine Menge an weiteren Lösungen mithilfe eines Move Operators erzeugt. Diese Menge an potenziellen nächsten Lösungen wird als Nachbarschaft *N(s)* der Lösung *s* bezeichnet. Der

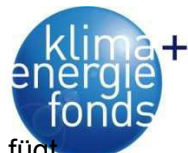

Move Operator entfernt eine Lastfahrt von einer Position einer bestehenden Tour und fügt sie auf allen anderen Position dieser und den anderen Touren ein. Über Iteration wird dies für alle Lastfahrten durchgeführt.

Dieses Verfahren erlaubt ungültige Lösungen während des Suchprozesses, die durch eine Verletzung der Zeitfenster oder maximale Tourlänge Restriktion entstehen können. Die Verletzungen werden mit Gewichtungsfaktoren berücksichtigt. Gronalt & Hirsch (2007) betonen, dass die Gewichtungsfaktoren den Suchprozess steuern, da zu ungültigen Lösungen tendiert wird, wenn über einen längeren Zeitraum gültige Lösungen gefunden werden und umgekehrt. Die Gewichtungsfaktoren verändern sich dynamisch während des Suchprozesses. Der beste Move einer Iteration wird als neue derzeitige Lösung gespeichert und danach für eine gewisse Anzahl an Iterationen tabu gesetzt und darf nur dann verwendet werden, wenn sich dadurch eine neue beste Lösung ergibt. Nach einer bestimmten Anzahl an Iterationen wird das Verfahren beendet und die beste gefundene Lösung als Ergebnis verwendet.

Gronalt & Hirsch (2007) publizierten eine Methode, die als Tabu Search mit alternierender Strategie (TSAS) bezeichnet wird. Dabei wird zwischen einer kompletten und einer eingeschränkten Nachbarschaft nach einer bestimmten Anzahl an Iterationen gewechselt. Basierend auf dieser Methode wurde ein Algorithmus mit dem Namen dynamischer Tabu Search mit Alternierender Strategie (dynTSAS) entwickelt und zur Lösung dieser Problemstellung verwendet (Abbildung 109). Während bei einer kompletten Nachbarschaft Moves für alle Lastfahrten generiert werden, konzentrieren sich reduzierte Nachbarschaften auf schlechte Verbindungen einer derzeitigen Lösung. Die verwendeten Kanten einer derzeitigen Lösung werden der Länge nach absteigend sortiert. Für reduzierte Nachbarschaften werden nur die 20 %, 40 %, 60 % und 80 % der längsten Kanten berücksichtigt und deren angrenzende Lastfahrten für die Bildung einer Nachbarschaft verwendet. Nach einer bestimmten Anzahl an Iterationen wird in die nächstgrößere Nachbarschaft gewechselt. Nach der vollen Nachbarschaft wird wieder mit der restriktivsten Nachbarschaft (20 %) begonnen.

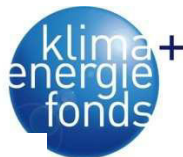

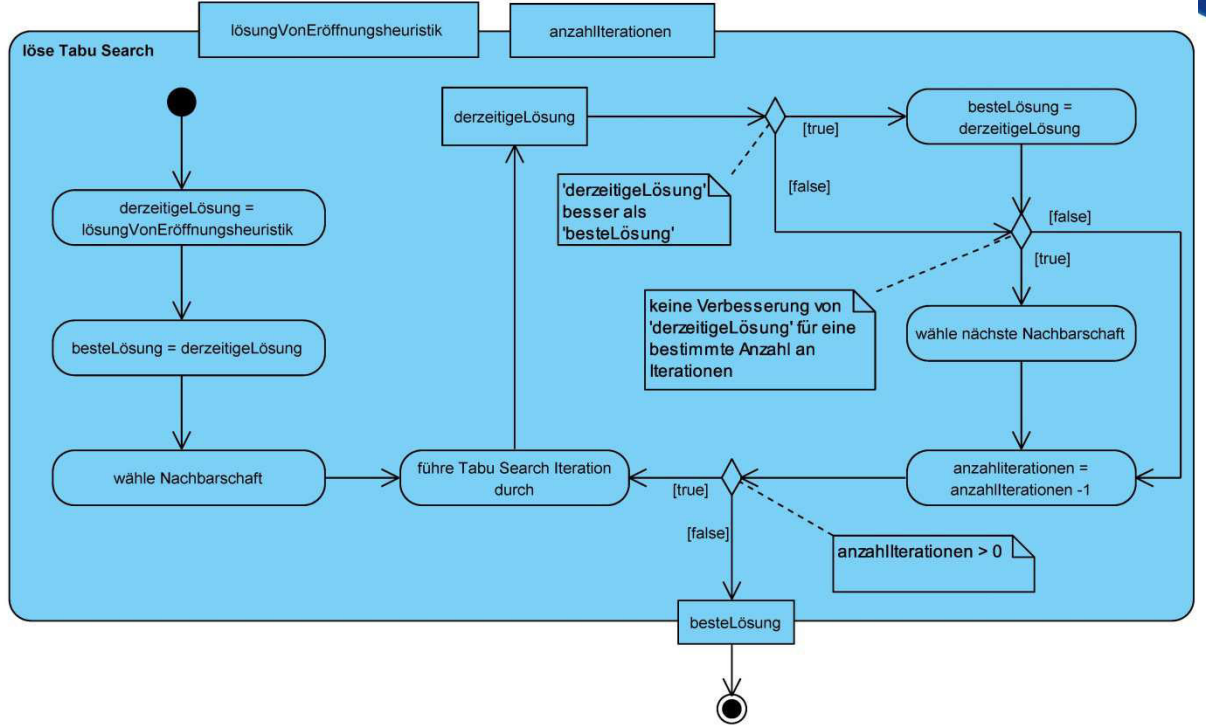

Abbildung 109: Algorithmus des dynamischen Tabu Search mit Alternierender Strategie.

# **6.4. Numerische Tests**

Mithilfe der beschriebenen Methoden wurden Testinstanzen berechnet, die aus Echtdaten generiert wurden. Dafür wurde ein Netzwerk von 99 Polterstandorten, vier Heizwerken und 14 Depots benutzt. Zwischen den Knoten des Netzwerks wurden die Entfernungen mithilfe einer GIS basierten Software berechnet. Die vier Heizwerke wurden für alle Testinstanzen verwendet und stellten daher die Endpunkte der Lastfahrten dar. Die Polterstandorte wurden als Startpunkte der Lastfahrten verwendet, wobei die Menge an verwendeten Polterstandorten für eine Testinstanz zufällig aus der Gesamtmenge an Polterstandorten ausgewählt wurde. Des Weiteren wurde aus allen Polterstandorten ein Polterstandort zufällig als Hackstandort ausgewählt. Von diesem Standort wurde die Anzahl der Lastfahrten aus der Tagesproduktion des Hackers und dem Ladevolumen der LKW berechnet. Der Hacker wird pro Tag acht Stunden verwendet und das Befüllen eines LKWs durch den Hacker dauert 65 Minuten. Deshalb konnten für die gewählten Prozesszeiten sieben Lastfahrten von diesem Hackstandort generiert werden. Von den sieben Lastfahrten wurde eine Lastfahrt zum Heizwerk mit dem stationären Hacker und jeweils zwei Lastfahrten zu den übrigen drei Heizwerken durchgeführt. Es wurden 20 verschiedene Testinstanzen generiert, von denen jede 30 Lastfahrten und zehn LKW enthält. Für jede der übrigen 23 Lastfahrten wurden zufällige Startpunkte aus der Menge der Polterstandorte gewählt (Tabelle 72). Die Testinstanzen mit 30 Lastfahrten und zehn LKW wurden als Input für Szenario 2 verwendet, während für Szenario 1 die Lastfahrten und LKW in zwei Subinstanzen geteilt wurden, für die jeweils eine eigene Tourenplanung berechnet wurde. Für die erste Subinstanz (Container-LKW) wurden

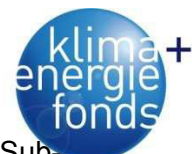

die sieben Lastfahrten die beim Hacker starten und drei LKW verwendet. In der zweiten Subinstanz wurden die übrigen 23 Lastfahrten und sieben LKW berücksichtigt (siehe Tabelle 71).

Tabelle 71: Definition der Szenarien.

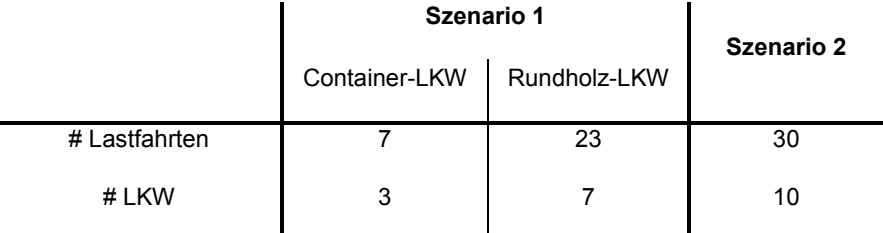

Die Öffnungszeiten der Standorte unterscheiden sich je nach Typ des Standortes. Polterstandorte, an denen kein Hacker steht und die Depots sind 24 Stunden pro Tag geöffnet. Das bedeutet, dass es keine Zeitbeschränkungen für das Abholen von Energieholz auf diesen Standorten gibt und dass die Fahrer zu beliebigen Zeitpunkten ihr Depot verlassen und zu diesem wieder zurückkehren können. Der Hackstandort kann hingegen nur zwischen 08:00 Uhr und 16:00 Uhr besucht werden, da dies als Einsatzzeit des Hackers festgesetzt wurde. Die Heizwerke stehen zwischen 07:00 Uhr und 19:00 Uhr für die Anlieferung von Waldhackgut zur Verfügung. Als maximale Tourlänge wurde acht Stunden Fahrtzeit angenommen. Als Servicezeiten werden die Zeitdauer für das Be- und Entladen der Fahrzeuge gesehen. Beim Hacker wird eine Beladedauer von 65 Minuten pro LKW verwendet, während für ungehacktes Material 55 Minuten für das Beladen eines Fahrzeuges gebraucht wird. Die Entladedauer bei den Heizwerken wird mit 37 Minuten festgelegt.

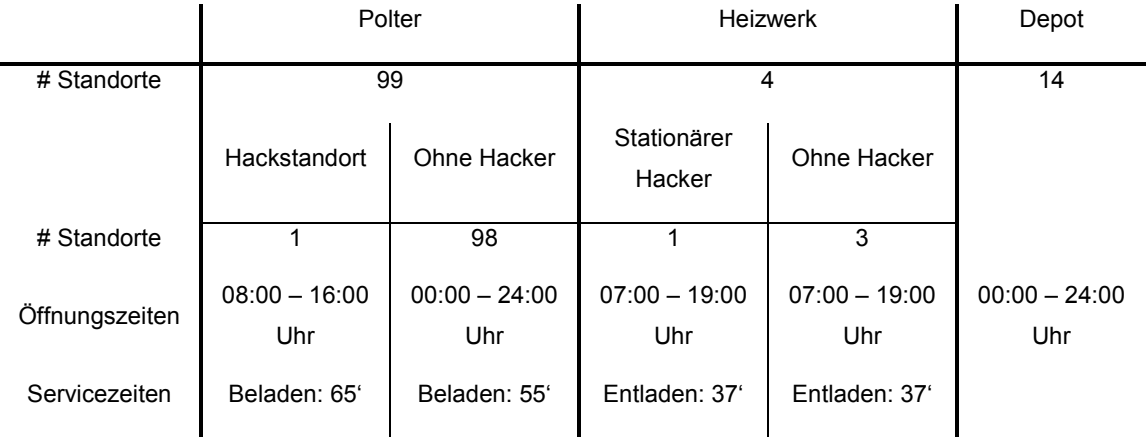

Tabelle 72: Übersicht der Daten der verwendeten Knoten des Netzwerkes.

# **6.5. Ökoeffizienz bei der Tourenplanung**

Die Ergebnisse der Tourenplanung werden im Sinne der Ökoeffizienz bewertet. Dies geschieht sowohl mit emittiertem  $CO<sub>2</sub>$  als auch mit verbrauchten Kilowattstunden. Für einen

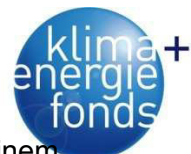

Container-LKW werden 1,32 kgCO<sub>2</sub>/km bzw. 5,32 kWh/km verwendet während bei einer Rundholz-LKW 2,05 kgCO<sub>2</sub>/km bzw. 8,24 kWh/km veranschlagt werden. Da die Entfernungsmatrix in Minuten gegeben ist, können die Fahrzeiten mittels der durchschnittlichen Geschwindigkeit von 36,10 km/h mit  $CO<sub>2</sub>$  und Kilowattstunden bewertet werden. Daraus ergeben sich 0,79 kgCO<sub>2</sub>/min bzw. 3,20 kWh/min für Container-LKW und 1,23 kgCO<sub>2</sub>/min bzw. 4,96 kWh/min für Rundholz-LKW. Da für Szenario 2 nur ein LKW Typ verwendet wird, werden dafür gemittelte Werte von 1,01 kgCO<sub>2</sub>/min bzw. 4,08 kWh/min verwendet.

Die generierten Testinstanzen von Szenario 1 wurden verwendet, um die Performance des Algorithmus zu ermitteln. Für jede der 20 Testinstanzen wurde mit der Eröffnungsheuristik eine Ausgangslösung generiert, welche mit der dynTSAS Metaheuristik verbessert wurde. Die jeweils beste gefundene Lösung nach 10<sup>1</sup>, 10<sup>2</sup>,10<sup>3</sup>, 10<sup>4</sup>, 10<sup>5</sup> und 10<sup>6</sup> Iterationen wurde dokumentiert. Alle numerischen Tests wurden auf einem PC mit Intel Core2 Quad CPU Q9400 mit 2.66 GHz und 6,00 GB RAM durchgeführt. Für jede der genannten Iterationszahlen wurde der Mittelwert der besten gefundenen Lösung berechnet und als Lösungsverlauf verwendet (Abbildung 110 und Tabelle 73). Die Lösung, die nach 10<sup>6</sup> Iterationen gefunden wurde, wurde als beste bekannte Lösung gewertet, weshalb deren Abweichung nicht in Abbildung 110 dargestellt ist.

Da die Eröffnungsheuristik ungültige Lösungen in Bezug auf die verwendeten Restriktionen erlaubt, sind in den ersten Iterationen der Metaheuristik noch ungültige Lösungen zu finden. Nach 10<sup>1</sup> Iterationen wiesen noch alle bis auf eine Testinstanz ungültige Lösungen auf, während nach 10<sup>2</sup> Iterationen nur mehr bei drei Testinstanzen ungültige Lösungen gefunden wurden. Bei 10<sup>3</sup> Iterationen sank die Anzahl der ungültigen Lösungen auf eine Testinstanz (Tabelle 74). Hingegen konnten nach 10<sup>4</sup> Iterationen bei allen Testinstanzen gültige Lösungen dokumentiert werden. Für die Berechnung der Abweichungen wurden nur Werte von gültigen Lösungen verwendet. In Abbildung 110 ist zu sehen, dass sich die beste gefundene Lösung mit steigender Iterationszahl zusehends verbessert. Nach 10<sup>1</sup> Iterationen wurde für die gültige Lösung eine Abweichung von 12,82 % ermittelt. Während die mittlere Abweichung von der besten gefunden Lösung nach 10<sup>2</sup> Iterationen noch 5,34 % betrug, konnte dieser Wert nach 10<sup>3</sup> Iterationen auf 2,08 % reduziert werden. Im weiteren Lösungsverlauf konnte die Abweichung weiter reduziert werden und betrug nach 10<sup>4</sup> Iterationen 1,14 %, während nach 10<sup>5</sup> Iterationen nur mehr eine Abweichung von 0,48 % der besten gefundenen Lösung erzielt werden konnte (Tabelle 73). Bei zwei Testinstanzen konnte die beste gefundene Lösung schon nach 10<sup>5</sup> Iterationen ermittelt werden (Tabelle 74). Die durchschnittliche Rechenzeit für 10<sup>6</sup> Iterationen betrug 8.330 Sekunden oder 138,83 Minuten.

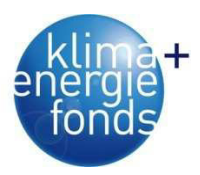

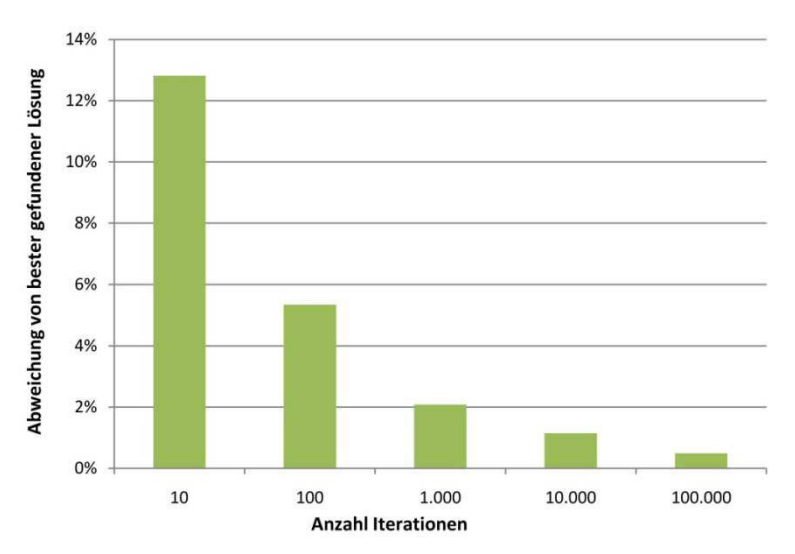

Abbildung 110: Durchschnittliche Abweichung der 20 Testinstanzen von der besten gefundenen Lösung nach 101, 102, 103, 104 und 105 Iterationen.

Tabelle 73: Durchschnittliche Abweichung von der besten gefundenen Lösung nach 101, 102, 103, 104, 105 und 106 Iterationen.

|                                                  | Anzahl an 10 <sup>'</sup> Iterationen |         |         |       |       |       |
|--------------------------------------------------|---------------------------------------|---------|---------|-------|-------|-------|
|                                                  | i = 1                                 | $i = 2$ | $i = 3$ | i = 4 | i = 5 | i = 6 |
| Abweichung<br>von bester<br>gefundener<br>Lösung | 12,82%                                | 5,34%   | 2,08%   | 1,14% | 0.48% | 0,00% |

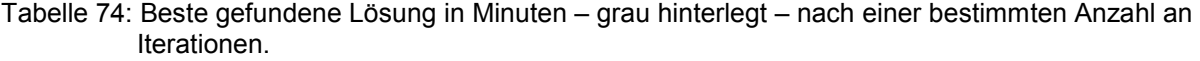

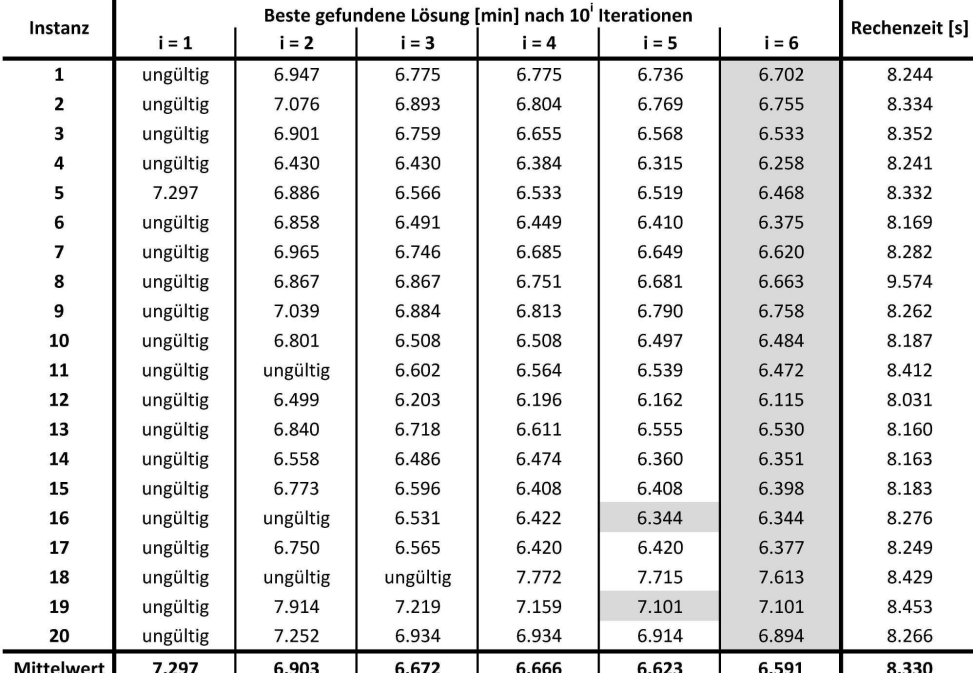

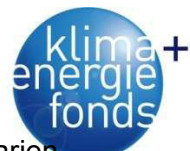

Neben der Performance des Algorithmus wurden auch die Lösungen der zwei Szenarie miteinander verglichen (Tabelle 75). Dies dient dazu, eine Quantifizierung von möglichen Einsparungspotenzialen bei einer Zusammenlegung der Tourenplanung zu erhalten. Neben der mittleren Gesamtdauer der Touren in Szenario 2, konnten für dieses Szenario eine durchschnittliche Leerfahrtdauer von 1.959 Minuten und durchschnittliche Wartezeiten von 22 Minuten berechnet werden. Für Szenario 1 konnte eine durchschnittliche Leerfahrtdauer von 2.090 Minuten ermittelt werden. Diese setzt sich aus der Summe von den Leerfahrtdauern bzw. Wartezeiten von Container-LKW (493 bzw. 2 Minuten) und Rundholz-LKW (1.597 Minuten) zusammen. Wartezeiten traten bei den Lösungen von Rundholz-LKW von Szenario 1 nicht auf. Basierend auf diesen Werten konnte die Abweichung der Summe aus Leerfahrtdauer und Wartezeiten von Szenario 1 berechnet werden. Die durchschnittliche Abweichung von Szenario 1 und die damit mögliche verbundene Einsparung von Szenario 2 betrug im Mittel 5,34 %. Das bedeutet, dass bei Szenario 2 eine Reduzierung von Leerfahrtdauer und Wartezeit um rund 5 % möglich sind.

Beachtung findet die Tatsache, dass bei Instanzen 18 und 19 eine negative Abweichung beobachtet werden konnte, die gegen den Trend der anderen Instanzen geht. Ein Grund dafür ist darin zu sehen, dass es für metaheuristische Lösungsverfahren keine Garantie für die Ermittlung einer optimalen Lösung gibt. Deswegen werden meist keine optimalen Lösungen, sondern nur annähernd optimale Lösungen gefunden. Jedoch zeigt die Erfahrung, dass die Lösungen meist recht nahe beim Optimum liegen. Nichtsdestotrotz können für manche Instanzen Lösungen von weniger guter Qualität gefunden werden. Dies kann bei den beiden Instanzen der Fall gewesen sein.

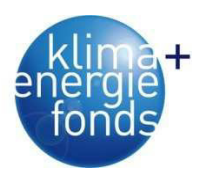

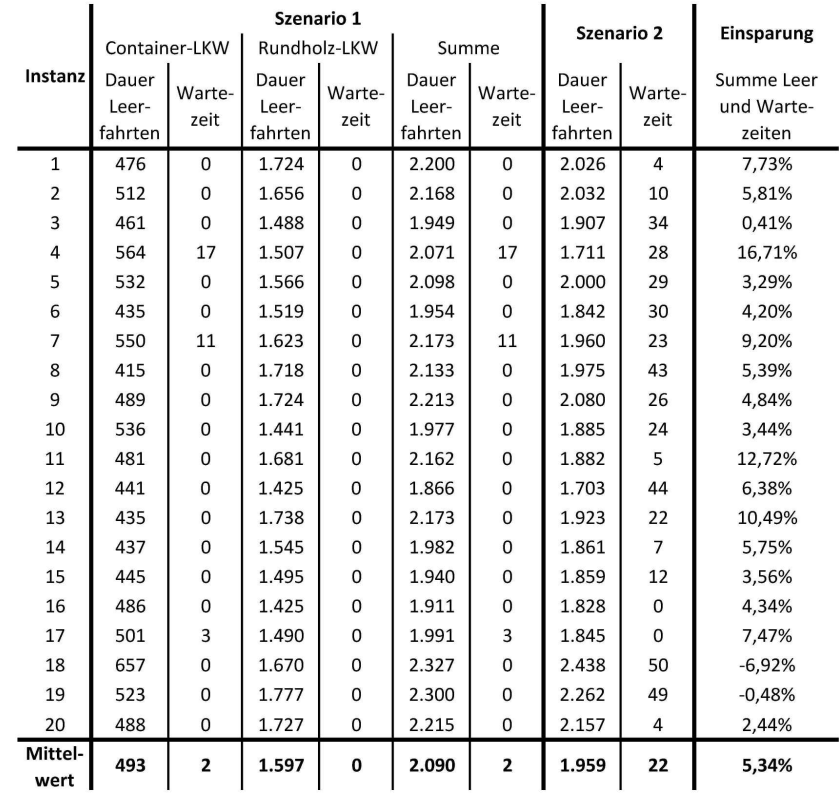

Tabelle 75: Vergleich der Lösungen von Szenario 1 und Szenario 2.

Die ermittelten Ergebnisse wurden im Sinne der Ökoeffizienz bewertet. Für Szenario 1 wurden Emissionen von 2.355 kg  $CO<sub>2</sub>$  bzw. ein Energieaufwand von 9.504 kWh berechnet, während für Szenario 2 2.001 kg CO<sub>2</sub> bzw. 8.082 kWh ermittelt wurden. Dies bedeutet, dass bei Szenario 2 15,04% CO<sub>2</sub> bzw. 14,96% Energie eingespart werden könnte.

Tabelle 76: Bewertung der Leerfahrten und Wartezeiten im Sinne der Ökoeffizienz.

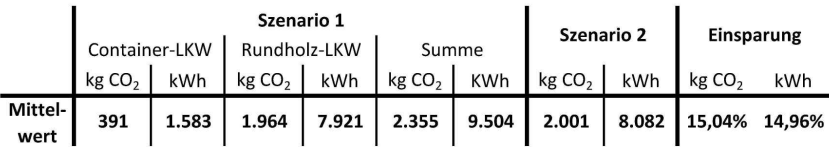

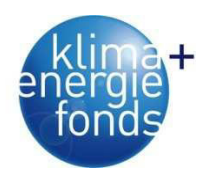

# **7. Schlussfolgerungen und Ausblick**

# **7.1. Versorgungsanalyse und Ökoeffizienz**

Durch die Analyse der aktuellen Versorgungssituation konnten die relevanten Abläufe dargestellt und wichtige Datengrundlagen für zukünftige Verbesserungen erhoben werden. Bisher waren Informationen über die Versorgung von Biomassewerken nur in unzureichender Qualität vorhanden. Die Auswertung zeigte oft deutliche Unterschiede in der Versorgungssituation und den Anforderungen von kleinen und großen Werken. Die Analyse gibt Rückschlüsse auf die Standortswahl von Heizwerken und gibt Empfehlungen für die Ausgestaltung der Logistik. Werke mit ähnlichen Anforderungen sollten nicht in unmittelbarer räumlicher Nähe errichtet, sondern eine gleichmäßige Verteilung von Werken mit unterschiedlichen Nennleistungen angestrebt werden.

Besonderes Augenmerk wurde auf die Ausgestaltung der Prozesse Hacken und Transport gelegt. Durch die Analyse von Zeitbedarf, Mengen, Produktivitäten, Treibstoffverbrauch und Geschwindigkeiten konnten wichtige Rückschlüsse auf den Ablauf und die Qualität der Prozesse gewonnen werden. Durch eine weitere Aufschlüsselung in Teilprozesse wurden jene Tätigkeiten mit den geringsten Produktivitäten (Engpass der Prozesskette) identifiziert, welche als Ausgangspunkt für eine Verbesserung der Bereitstellungskette genutzt werden sollte. Die gewonnenen Daten dienen auch als Eingangsgröße für die Optimierung der Versorgungsnetze und der Tourenplanung.

Im Hinblick auf die Datengewinnung bei der Holzernte besteht die Möglichkeit diese, wie bei den Prozessen Ernten und Transportieren, zu gestalten. Der Vorteil gegenüber einer Selbstaufzeichnung, wie in dieser Projektarbeit verwendet, liegt in der Auflösung der Daten inklusive Zuweisung der Erntemengen über zusätzliche schichtbezogene Aufzeichnungen (Abbildung 111).
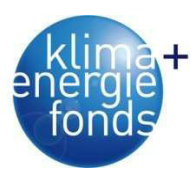

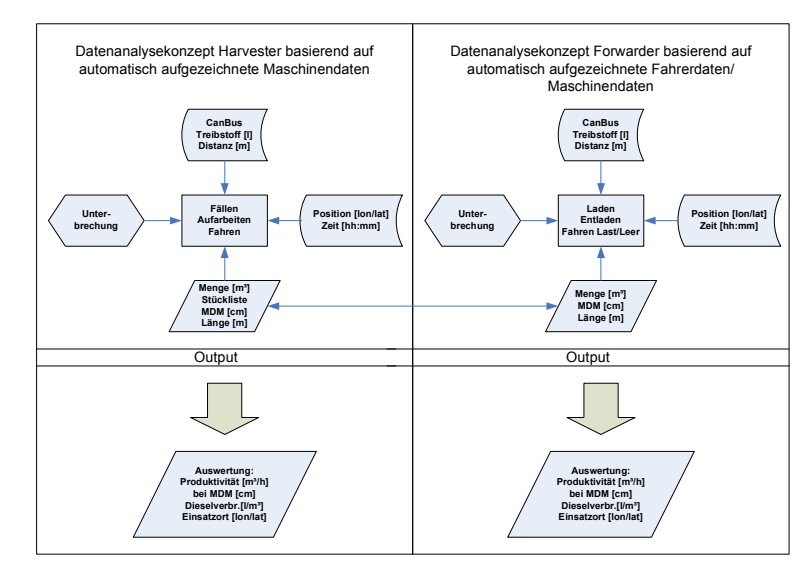

Abbildung 111: Datenerhebungskonzept für die Holzernte am Beispiel der vollmechanisierten Holzernte im Sortimentsverfahren mit Harvester und Forwarder.

Die Analyse der Prozesse im Hinblick auf Energieeinsatz und Treibhausgas-Emissionen zeigt den Einfluss von Produktivität und Maschinengröße auf die Ökoeffizienz. Die Verwendung von Maschinen mit geringen Produktivitäten und hohen Treibstoffverbräuchen (z. B. Bündler) wird nicht empfohlen. Insgesamt erreichen vollmechanisierte Systeme die besten Werte. Es zeigt sich auch, dass eine integrierte Rund- und Energieholzerzeugung positive Auswirkungen auf die Ökoeffizienz hat. Der Einsatz von Ressourcen wird auf die beiden Sortimente aufgeteilt. Die Energieholzproduktion erreicht dadurch eine um bis 25 % höhere Ökoeffizienz.

### **7.2. Energieholztrocknung**

Der feste Niederschlag konnte vom Regensensor der Wetterstation nicht gemessen werden und musste aus den Gewichtsmessungen des Polters ermittelt werden. Ein beheizter Messbecher stellte keine Alternative dar, weil ein Solarpanel den hohen Energieverbrauch nicht decken kann. Es wurde daher erwogen, Daten der nahen Messstation der Zentralanstalt für Meteorologie und Geodynamik (ZAMG) heranzuziehen. Diese wiesen aber ebenfalls keine Daten über den festen Niederschlag auf, weil die automatische Klimastation kein Modul zur Schneehöhen- und Schneemengenmessung besitzt. Daher wurde der Weg der rechnerischen Annäherung gewählt. Es wurden alle Datenpunkte angesprochen, bei denen eine Gewichtszunahme vorlag und die Lufttemperatur kleiner oder gleich null Grad °C war. Dabei wurde davon ausgegangen, dass diese Gewichtszunahme infolge von festem Niederschlag zustande kam. Dividiert durch die Fläche und unter der Annahme, dass ein Kilogramm Schnee einem Liter Wasser entspricht, konnte so die Schneemenge in flüssige Niederschlagsäquivalente transponiert werden. Für die Regressionen wurde diese zusätzliche Niederschlagsmenge zum flüssigen Niederschlag addiert. Der gewählte Ansatz, den festen Nie-

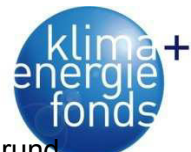

derschlag vom gemessenen Gewicht des Polters abzuziehen, wurde verworfen. Der Grun dafür war, dass man so zwar den Niederschlag, aber nicht seinen Verbleib auf dem Polter korrigieren könne, da nicht bekannt ist wie lange welche Menge auf dem Polter verbleibt. Daher wurde der Ansatz gewählt den festen Niederschlag in die Berechnung zu integrieren.

Ein weiteres Problem trat bei der Niederschlagmessung durch feste Niederschläge auf. So kam es durchaus vor, dass Schnee im Messtrichter, erwärmt von der Sonneneinstrahlung, schmolz. Somit wurde flüssiger Niederschlag registriert, obwohl keiner gefallen war. Zwei Mal wurde der Messtrichter von Blättern verstopft. Beim Lösen der Verstopfung kam es dann zum Totalabfluss des während der Zeit der Verstopfung gesammelten Niederschlags. Die Mengen waren allerdings nicht so groß, als dass sie als außergewöhnliche Niederschlagsereignisse aufgefallen wären. In Anbetracht der detaillierten und breiten Datenbasis stellen einzelne Abweichungen wie diese kein Problem dar.

Die sich ändernde Exposition des Polters gegenüber von Witterungseinflüssen während des Versuchszeitraumes könnte Einfluss auf die Ergebnisse haben. So veränderte sich die nähere Umgebung des Polters mehrmals, da an der Süd- und Westseite Kunststoffcontainer gestapelt wurden, die den Polter an Höhe überragten. Es ist davon auszugehen, dass dies das Kleinklima beeinflusst hat.

Es konnten viele positive Erkenntnisse aus dem Versuch gewonnen werden. So ist anzumerken, dass sich die Messgenauigkeit der Zellen über den Versuchszeitraum nicht veränderte, die Zellen sehr genau messen und es zu keinem Ausfall der Messstation kam. Darüber hinaus konnte gezeigt werden, dass über eine autonome Messstation mit GSM-Datenübertragung tagesaktuelle Analysen realisierbar sind. Die Auswertungen können einer Vielzahl von Anwendern bereitgestellt werden. Gleichzeit dient die GSM-Anbindung zur Funktionskontrolle. Der modulare Aufbau des Systems bietet hohes Potenzial für Weiterentwicklungen.

#### **7.2.1. Das Prognosemodell und zukünftige Anwendungen**

Da es sich bei der Trocknung um grundlegende physikalische Zusammenhänge handelt, ist davon auszugehen, dass sich das Modell auch in weiterem Umkreis anwenden lässt. Es kann aber nicht erwartet werden, dass eine exakte Berechnung des Wassergehalts an jedem beliebigen Standort möglich sein wird. Das Modell kann aber einen guten Anhaltspunkt geben wie die Trocknung verläuft. Daher wäre ein Versuch in dieser oder ähnlicher Art noch mehrmals zu wiederholen, um das Modell weiter zu verbessern. Durch die Modellierung lassen sich Effekte der Witterung bei zukünftigen Studien eliminieren, um etwaige Zusammenhänge zwischen Holzart, Lagerungs- oder Behandlungsvarianten besser erklären zu können.

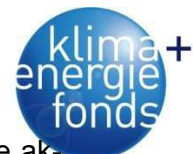

In Zukunft könnte das Modell in diversen Programmen Anwendung finden, in welche die a tuellen Wetterparameter eingespeist werden. Basierend auf einer vorherigen Bestimmung des Wassergehalts kann dadurch ein permanentes Monitoring des Wassergehaltes ermöglicht werden und somit ein günstiger Termin für die Verarbeitung des Energieholzes gewählt werden. Eine weitere Anwendungsmöglichkeit wäre die prognostische Verwendung im Zusammenspiel mit Wettervorhersagen.

### **7.3. Multikriterielle Bewertung von Bereitstellungssystemen**

Durch die Entwicklung eines Bewertungsmodells für Bereitstellungssysteme konnte eine wichtige Orientierungshilfe für Entscheidungsträger geschaffen werden. Durch Transformation der Bewertungskriterien in vergleichbare Werte können Handlungsalternativen miteinander verglichen und das bestgeeignete System ausgeschieden werden. Das Modell wurde in MS Excel implementiert und erlaubt eine Veränderung von Standorts- und Bestandesdaten sowie von Produktivitäten und Kosten (Szenarienanalyse).

Durch die Automatisierung zahlreicher Berechnungsschritte können bei einer Änderung von Bestandes-, Standortsdaten sowie Erlösen und Kosten die Ergebnisse ständig neu generiert und dem neuesten Stand angepasst werden. Die Datenfelder sind bearbeitbar und Eingaben können selbständig durchgeführt werden. Schwieriger wird es nur bei der Berücksichtigung weiterer Erntesysteme. Diese sollten ähnlich den bestehenden eingefügt werden, damit Homogenität und Reproduzierbarkeit gegeben sind. Die Implementierung auf einen Handheld-Computer mit den Funktionalitäten GPS und Echtzeit-Verortung sind weitere Schritte, um die Funktionalität und den Anwendungsbereich des Modells zu erweitern. Die Dateneinlese, ausgabe und -analyse vor Ort soll die Planungsgenauigkeit verbessern.

Die Anwendung zielt auf die Energieholzernte ab. Es besteht jedoch die Möglichkeit, auch die Einsatzbereiche der konventionellen Holzernte im Rahmen einer multikriteriellen Analyse miteinzubeziehen. Von Kühmaier (2011) wurde bereits eine GIS-basierte Anwendung entwickelt, in welche das bestehende Bewertungsmodell integriert werden könnte. In einem GIS könnten auch eine Einsatz-, Kapazitäten- und Tourenplanung angedacht werden.

In Zukunft sollte versucht werden, Kriterien in besserer Datenqualität miteinzubeziehen. Aus ökologischer Sicht könnte eine bessere Kenntnis der Bodentragfähigkeit, der Schäden am Boden und Bestand sowie der Nährstoffverluste usw. zu einem qualitativ besseren Ergebnis beitragen. Instrumente der Tourenplanung könnten die Überstellzeiten berechnen und somit Auswirkungen auf Kosten, Treibstoffverbrauch, Auslastung usw. liefern. Im sozialverträglichen Bereich wäre eine bessere Datenbasis über die Unfallhäufigkeiten und die Einwirkungen von Stressfaktoren bei der Holzarbeit von Vorteil.

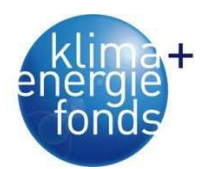

## **7.4. Mehrdimensionale Optimierung von Versorgungsnetzwerken**

Ebenso wie die Wahl bzw. die Empfehlung von optimalen Bereitstellungsketten erweist sich die Gestaltung von Versorgungsnetzwerken von vielen Parametern beeinflusst. Es sind Entscheidungen zu treffen bzw. Fragen zu beantworten wie:

- Von welchen Orten soll Energieholz zu den Heizwerken geliefert werden?
- In welchem Zustand soll transportiert werden?
- Wo soll gelagert werden?
- Wie erziele ich den höchsten Deckungsbeitrag?

Um diese Fragen in Zukunft rascher und operational beantworten zu können, wurde im ersten Schritt ein mathematisches Optimierungsmodell auf Basis einer einfachen Netzwerkstruktur aus Poltern, Lagern, Bahnhöfen und Heizwerken formuliert, mit dem Ziel, den Deckungsbeitrag zu maximieren. Die Optimierung entscheidet über

- die Mengen und den Zustand (Hackgut oder Energierohholz) beim Transport,
- ob mit LKW oder Bahn transportiert werden soll,
- den Hackort und
- die Nutzung von Lagerplätzen.

Im zweiten Schritt konnte erstmals die Optimierung auch um Kriterien der Ökoeffizienz erweitert werden. Neben der Deckungsbeitragsmaximierung galt es, auch die CO<sub>2</sub>-Emissionen zu minimieren und die bereitgestellte Nettoenergie zu maximieren. Für jedes Kriterium erfolgte die Entwicklung und Programmierung von Submodellen, um diese getrennt analysieren zu können. Nach erfolgreichen Tests mit den Submodellen konnte ein mehrdimensionales Optimierungsmodell aus den Submodellen für den Deckungsbeitrag und die  $CO<sub>2</sub>$ -Emissionen entwickelt werden. Die Zielfunktion dieses mehrdimensionalen Optimierungsproblems (MOP) entsteht durch Gewichtung der beiden Kriterien, in der Literatur als "Weighted Sum Scalarization" bezeichnet. Über schrittweise Verschiebung der Gewichtung bei jedem Optimierungsdurchlauf können Pareto-optimale Lösungen ermittelt und zu einer sogenannten Pareto-Kurve zusammengefügt werden. Der Entscheidungsträger kann die seinen Präferenzen entsprechende Lösung wählen bzw. beurteilen, wie sich eine Änderung dieser auswirken würde.

Als Testregion wurde ein Untersuchungsgebiet, bestehend aus 228 Heizwerken, 356 Lagerplätzen und 119 Bahnhöfen (Knoten) gewählt. Die Polter wurden für die Testzwecke aus einem 1,5x1,5 km Raster generiert, wodurch sich knapp 10.000 Polterstandorte ergaben. Alle Testszenarien konnten auf einem Standard-PC mit 8 GB Arbeitsspeicher gelöst werden. Bedingt durch die Größe des Netzwerkes gelangte jedoch die eingesetzte 32-bit Optimierungsplattform an die Speichergrenzen.

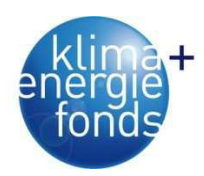

### **7.5. Tourenplanung**

Für die Tourenplanung von Energieholz wurden Algorithmen unter Berücksichtigung der fallspezifischen Restriktionen (Zeitfenster, maximale Tourlänge, Hackerverfügbarkeit) entwickelt, mit denen Lösungen in kurzer Rechenzeit ermittelt werden können. Bedingt durch die kombinatorische Komplexität solcher Probleme wurde ein metaheuristischer Ansatz gewählt, mit dem Ergebnisse von guter Lösungsgüte in kurzer Rechenzeit berechnen werden können. Dafür wurde eine effiziente Variante des Tabu Search Verfahrens entwickelt. Diese wurden für die Einsatzplanung von Transportfahrzeugen verwendet unter Berücksichtigung von Zeitfenstern und maximalen Tourlängen. Zusätzlich wurden mit der Abbildung der Hackerverfügbarkeitsrestriktion die Minimierung der Wartezeiten beim Hacker in Zusammenhang mit der Tourenplanung in Betracht gezogen. Dies ermöglicht eine effizientere Anfahrt der Lastfahrzeuge zum Hacker. Eine Optimierung der Maschinenüberstellung des Hackers auf operativere Basis erfolgte nicht, diese kann jedoch mithilfe der vorhandenen Algorithmen berechnet werden.

Betrachtet man den Lösungsverlauf des Algorithmus so ist zu erkennen, dass die besten Lösungen nach 10<sup>6</sup> Iterationen gefunden wurden. Im Vergleich dazu lagen die Lösungen nach 10<sup>5</sup> Iterationen schon recht nahe an den besten gefundenen. Nimmt man eine Verschlechterung der Lösungsgüte um 0,48 % in Kauf, erspart man sich 90 % der Rechenzeit. Dies kann vor allem dann sinnvoll sein, wenn eine Tourenplanung rasch durchgeführt werden soll bzw. kurzfristige Neuplanungen notwendig sind. Des Weiteren wurden Einsparungspotenziale durch eine aggregierte Betrachtung des Ist-Zustandes quantifiziert. Durch eine kooperative Steuerung der durchzuführenden Transporte sind Einsparungen bei Leerfahrten im Bereich von rund 5 % möglich. Da die Transportkosten einen maßgeblichen Einfluss auf die Kostenstruktur von Waldbiomasse haben, sind mit einer kooperativen Steuerung Kosteneinsparungen und damit Wettbewerbsvorteile möglich.

Eine Optimierung der Tourenplanung im Sinne einer Minimierung der Leerfahrten bietet bei reiner Betrachtung der Hackguttransporte (Szenario 1) nur wenig Potenzial, da in die Struktur der betrachteten Teilnetzwerke nur Pendeltouren zulässt. Betrachtet man das Teilnetzwerk in dem der Container-LKW fährt, so ist zu sehen, dass dieser immer vom gleichen Startort (Hackort) wegfährt und deshalb nach dem Besuch eines Heizwerkes immer eine vordefinierte Leerfahrt (nämlich zurück zum Hackort) durchführen muss. Dadurch ergibt sich, dass eine Änderung der Reihenfolge der durchzuführenden Fahrten keine Einsparung der Leerfahrten bringt. Diese Feststellung kann analog zum Netzwerk der Rundholz-LKW angewandt werden mit dem Unterschied, dass hier die Lastfahrten alle im gleichen Endpunkt ankommen (nämlich am Heizwerk mit dem stationären Hacker). So kann im Szenario 1 einzig die Zuweisung der LKWs zu den Lastfahrten Einsparungspotenzial bringen. Selbst wenn dieses Szenario nur wenig Leefahrtoptimierung bietet, so kann die Verwendung dieses Tou-

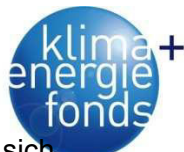

renplanungsalgorithmus trotzdem wertvolle Planungsunterstützung liefern. Es zeigt sic nämlich, dass alleine die Ermittlung einer gültigen Tourenplanung unter Berücksichtigung aller hier beschriebenen Restriktionen oftmals schon ein schwierig zu lösendes Problem ist, falls dieses händisch gemacht wird. Besonders die Ermittlung einer staufreien Anfahrt zum Hacker stellt einen hohen planerischen Aufwand dar, der mithilfe des entwickelten Algorithmus auf eine effiziente Art gelöst werden kann. Bei Szenario 2 kann die Verwendung von universellen Ladungsträgern zusätzliche Einsparungen der Leerfahrten generieren (s.o.), da hier die Reihenfolge der durchgeführten Lastfahrten Einfluss auf die Dauer der Leerfahrten hat. Deshalb ist bei Szenario 2 nicht nur die Erstellung einer Fahrzeugeinsatzplanung sondern auch die Ermittlung einer möglichst guten Lösung von Bedeutung.

Die Sicherstellung von möglichst realitätsnahen Eingangsdaten auf eine schnelle und zuverlässige Art sind Voraussetzungen für die erfolgreiche Verwendung des Tourenplanungsalgorithmus. Dafür ist die korrekte Bewertung der Entfernungen zwischen allen Knoten des Netzwerkes notwendig. Dies kann mit einer Anbindung an eine GIS-Software erreicht werden. Übrige Eingangsdaten, wie Öffnungszeiten der Heizwerke oder Arbeitszeiten von Hacker und Fahrern müssen ebenfalls zur Verfügung stehen. Die durchzuführenden Lastfahrten für eine Planungsperiode (meistens ein Tag) dienen als Eingangsdaten für das Planungswerkzeug und müssen mit einer Schnittstelle in das System gebracht werden. Des Weiteren muss festgelegt werden wie viel Zeit für die Berechnung einer Tourenplanung zur Verfügung steht, da eine längere Laufzeit des Algorithmus immer mit einer Verbesserung der Lösung einhergeht, oftmals aber Lösungen sehr rasch benötigt werden. Die Anbindung an bestehende EDV-Systeme ist für die Implementierung von Vorteil, da oftmals benötigte Daten schon vorhanden sind. Dafür werden Schnittstellen für den Datentransfer benötigt, die einerseits Daten für die Tourenplanungsberechnung einlesen, aber auch die Lösung für die tatsächliche Durchführung und Übermittlung an die Fahrer aufbereiten.

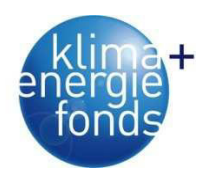

### **8. Verzeichnisse**

#### **8.1. Literaturverzeichnis**

- Affenzeller, G. 2005: Integrierte Harvester-Forwarder-Konzepte (Harwarder). Diplomarbeit am Institut für Forsttechnik. Universität für Bodenkultur Wien. 63 S.
- Affenzeller, G., Stampfer, K. 2007: Energieholzmehrmengen bei Seilnutzungen im Baumverfahren. Forschungsbericht, Institut für Forsttechnik, Universität für Bodenkultur Wien, 30.
- Andersson, G., Asikainen, A., Björheden, R., Hall, P. W., Hudson, J. B., Jirjis, R., Mead, D. J., Nurmi, J. & Weetman, G. F. 2002: Bioenergy from Stainable Forestry. Kluwer Academic Publishers, P.O. Box 17, 3300 AA Dordrecht, The Netherlands, Kapitel: Production of Forest Energy, 49-123.
- Asikainen, A.; Ranta, T. und Laitila, J. 2001: Large-scale forest fuel procurement. In: Pelkonen, P., Hakkila, P., Karjalainen, T., Schlamadinger, B.: Woody Biomass as an Energy Source – Challenges in Europe, European Forest Institute (EFI), 73-78.
- Athanassiadis, D, Lidestav, G., Wästerlund, I. 1999: Fuel, Hydraulic Oil and Lubricant Consumption in Swedish Mechanized Harvesting Operations, 1996. Journal of Forest Engineering 10 (1), 59-66.
- Athanassiadis, D. 2000: Energy consumption and exhaust emissions in mechanized timber harvesting operations in Sweden. The Science of the Total Environment 255 (1-3), 135-143.
- Austrian Energy Agency 2009: Empfohlene Umrechnungsfaktoren für Energieholzsortimente bei der Holz- bzw. Energiebilanzberechnungen. Bundesministerium für Land- und Forstwirtschaft, Umwelt und Wasserwirtschaft, Wien, 19 S.
- Axelsson, S.A. 1998: The mechanization of logging operations in Sweden and its effect on occupational safety and health. Journal of Forest Engineering 9 (2), 25-30.
- Bell, J.L., Helmkamp, J.C. 2003: Non-fatal injuries in the West Virginia logging industry: Using workers' compensation claims to assess risk from 1995 through 2001. American Journal of Industrial Medicine 44 (5), 502-509.
- Bentley, T.A., Parker, R.J., Ashby, L. 2005: Understanding felling safety in the New Zealand forest industry. Applied Ergonomics 36 (2), 165-175.
- Berg, S. 1997: Some aspects of LCA in the analysis of forestry operations. Journal of Cleaner Production 5 (3), 211-217.
- Berg, S., Karjalainen, T. 2003: Comparison of greenhouse gas emissions from forest operations in Finland and Sweden. Forestry 76 (3), 271-284.
- Bont, L. 2005: Kundenorientierte Optimierung der Sortiments-Aushaltung bei der Holzernte Unter besonderer Berücksichtigung des Energieholz. Diplomarbeit an der Professur für Forstliches Ingenieurswesen. Eidgenössische Technische Hochschule Zürich, 205 S.

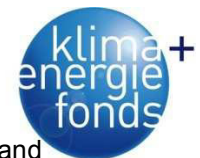

- Börjesson, P. 1996: Emissions of CO2 from biomass production and transportation in agriculture and forestry. Energy Conversion Management 37 (6-8), 1235-1240.
- Bradshaw, J. M., Boose, J. H. 1990: Decision analysis techniques for knowledge acquisition: combining information and preferences using Aquinas and Axotl. International Journal of Man-Machine Studies 32 (2), 121-186.
- Chryssolouris, G. 1992: Manufacturing Systems: Theory and Practice. New York: Springer Verlag, 419 p.
- Cordeau, J. F., Gendreau, M., Laporte, G., Potvin, J. Y., Semet, F. 2002: A guide to vehicle routing heuristics. Journal of the Operational Research Society 53 (5), 512-522.
- Cordeau, J. F., Laporte, G., Mercier, A. 2001: A unified tabu search heuristic for vehicle routing problems with time windows. Journal of the Operational Research Society 52 (8), 928-936.
- Daxner, P., Gutmann, A. Hager, H., Kroiher, F., Sagl, W., Stampfer, K. & Sterba, H. 1997: Naturnahe Waldwirtschaft und deren Auswirkung auf das Ökosystem Wald: Eine ökologische, waldwachstumskundliche, forsttechnische und sozioökonomische Studie. 91 S.
- Domschke, W., Drexl, A. 1996: Logistik: Standorte. Oldenbourgs Lehr- und Handbücher der Wirtschafts- und Sozialwissenschaften, 4. Auflage, – München, Wien: Oldenbourg Verlag.
- Eberhardinger, A., Warkotsch, W., Zormaier, F., Schardt, M., Huber, T., Zimmer, B. 2009: Prozessanalyse und Ökobilanzierung der Bereitstellung von Waldhackgut*.* Projektbericht in Auftrag der Fachagentur Nachwachsende Rohstoffe, Freising, 165 S.
- Ehrgott, M. 2000: Multicriteria optimization, Springer, Berlin [u.a.], 243 S.
- Elmer, G., Rottensteiner, Ch., Stampfer, K. 2011: Energieholzbereitstellung mit Forwarder und Fäller-Sammler Moipu 300ES. Kooperationsplattform Forst-Holz-Papier (FHP), 27
- Englisch, M. 2007: Ökologische Grenzen der Biomassenutzung in Wäldern. BFW-Praxisinformation 13, 8-10.
- Erber, G. 2011: Freilufttrocknung von Energieholz in Rundholzpoltern. Diplomarbeit am Institut für Forsttechnik, Universität für Bodenkultur Wien.
- Eriksson, E., Berg, S. 2007: Implications of environmental quality objectives on the potential of forestry to reduce net  $CO<sub>2</sub>$  emissions - A case study in central Sweden. Forestry 80 (2), 99-111.
- Eriksson, L. O., Bjoerheden, R. 1989: Optimal storing, transport and processing for a forest-fuel supplier. European Journal of Operational Research 43(1), 26 - 33.
- Etzioni, A. 1986: The case for a multiple-utility conception. Economics and Philosophy 2, 159-183.
- Fedrau, S. 2000: Erstellung einer Sachbilanz für das Forstamt Kempten. München: Diplomarbeit, Holzforschung München der Technischen Universität München.
- Feige, D., Klaus, P. 2008: Modellbasierte Entscheidungsunterstützung in der Logistik. Hamburg: Deutscher Verkehrs-Verlag, 576 S.

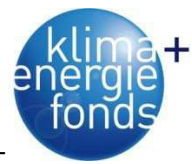

- Filbakk, T., Hoibo, O. und Nurmi, J. 2011: Modelling natural drying efficiency in covered and uncovered piles of broadleaf trees for energy use. Biomass and Bioenergy 35 (1), 454-463.
- Forsberg, G. 2000: Biomass energy transport: Analysis of bioenergy transport chains using life cycle inventory method. Biomass and Bioenergy 19 (1), 17-30.
- Frühwald, A., Wegener, M., Scharai-Rad, M., Zimmer, B., Hasch, J. 1996: Grundlagen für Ökoprofile und Ökobilanzen in der Forst- und Holzwirtschaft. – Hamburg und München: Fraunhofer IRB Verlag, 168 S.
- Gigler, J., Van Loon, W. K. P., Van der Berg, J. V., Sonneveld, C. und Meerdink, G. 2000: Natural wind drying of willow stems. Biomass and Bioenergy 19 (3), 153-163.
- Glover, F., Laguna, M. 1997: Tabu Search. Boston/Dordrecht/London: Kluwer Academic Publishers.
- Golser, M., Pichler, W., Hader, F. 2005: Energieholztrocknung. Endbericht. Eigenverlag der Holzforschung Austria, 138 S.
- Grabner, M. 2011: HWG-Holzqualität. Unterlagen zur Lehrveranstaltung Holzwisschenschaftliche Grundlagen am Institut for Holzforschung, Universität für Bodenkultur Wien.
- Gridling, H. 2002: Helikopterrückung in Österreich: Produktivitätsvergleiche des Hubschraubers K-Max zwischen Femel- und Kahlschlagwirtschaft. Diplomarbeit am Institut für Forsttechnik, Universität für Bodenkultur Wien, 127 S.
- Gronalt, M. und Hirsch, P. 2007: Log-Truck Scheduling with a Tabu Search strategy. In: Doerner, K.F., Gendreau, M., Greistorfer, P., Gutjahr, W.J., Hartl, R.F. und Reimann, M. (ed.), Metaheuristics – Progress in complex systems optimization, (pp.65-88), New York: Springer.
- Gronalt, M., Rauch, P. 2008: BioLog II Überregionales Logistik- und Versorgungsnetzwerk für Holz-Biomasse. Forschungbericht, Institut für Produktionswirtschaft und Logistik, Universität für Bodenkultur Wien, 104.
- Gunnarsson, H. 2007: Supply chain optimization in the forest industry. Dissertation, Linköping University, Department of Mathematics, 194 S.
- Hakkila, P. 2004: Developing technology for large-scale production of forest chips. Wood Energy Technology Program 1999-2003*.* Final Report. National Technology Agency. Helsinki.
- Harder, R. 2010: Open Tabu Search, a framework for constructing tabu search algorithms. http://www.coin-or.org/Ots/index.html [Zugriff am 28. August, 2010].
- Harth, M. 2006: Multikriterielle Bewertungsverfahren als Beitrag zur Entscheidungsfindung in der Landnutzungsplanung. Dissertation des Institutes für Agrarökonomie und Agrarraumgestaltung der Landwirtschaftlichen Fakultät der Martin-Luther-Universität Halle-Wittenberg, 334 S.
- Heinimann, H.R. 2001: Forstliche Verfahrenstechnik I Grundzüge und Rahmenbedingungen technischer Produktionssysteme. Unterlagen zur Vorlesung, Eidgenössische Technische Hochschule Zürich.

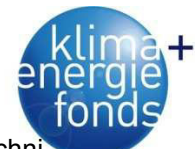

- Heinimann, H.R. 2001a: Forstliche Verfahrenstechnik III Analyse, Gestaltung und Steuerung techn scher Produktionssysteme. Unterlagen zur Vorlesung, Eidgenössische Technische Hochschule Zürich.
- Holzleitner, F., Kanzian, C., Stampfer, K. 2011: Analyzing time and fuel consumption in road transport of round wood with an onboard fleet manager. European Journal of Forest Research 130 (2), 293- 301.
- Howard, A.F. 1991: A critical look at multiple criteria decision making techniques with reference to forestry applications. Canadian Journal of Forest Research 21 (11), 1649-1659.

Jänich, K. 2009: Unfallbericht 2008. Niedersächsisches Forstliches Bildungszentrum (Hrsg.), 28 S.

Jiris, R. 1995: Storage and Drying of Wood Fuel. Biomass and Bioenergy 9 (1-5), 181-190.

- Johnson, L.R., Lippke, B., Marshall, J.D., Comnick, J. 2006: Life-cycle impacts of forest resource activities in the Pacific Northwest and Southeast United States. Wood and Fiber Science 37 (5), 30- 46.
- Kangas, A., Kangas, J. & Pykäläinen, J. 2001: Outranking methods as tools in strategic natural resources planning. Silva Fennica 35 (2), 215-227.
- Kangas, A., Kangas, J., Kurttila, M. 2008: Decision support for forest management. Berlin: Springer, XII, 222 S.
- Kangas, J. 1993: A multi-attribute preference model for evaluating the reforestation chain alternatives of a forest stand. Forest Ecology and Management 59 (3-4), 271-288.
- Kangas, J.; Kuusipalo, J. 1993: Integrating biodiversity into forest management planning and decision making. Forest Ecology and Management 61 (1-2), 1-15.
- Kanzian, C. 2003: Modelle zur Abschätzung der Installationszeit von Seilgeräten. Diplomarbeit, Institut für Alpine Naturgefahren und Forstliches Ingenieurwesen, Universität für Bodenkultur Wien, 63 S.
- Kanzian, C. 2005: Bereitstellung von Waldhackgut. Verfahren Energieholzbündel im Gebirge. Unveröffentlichter Bericht des Instituts für Forsttechnik, Department für Wald- und Bodenwissenschaften an der Universität für Bodenkultur Wien, 32 S.
- Kanzian, C., Fenz, B., Holzleitner, F., Stampfer, K. 2006: Waldhackguterzeugung aus Schlagrücklass. Fallbeispiele im Laub- und Nadelholz. – Wien: Eigenverlag des FPP Kooperationsabkommens Forst-Platte-Papier, 29 S.
- Kanzian, C.; Holzleitner, F.; Kindermann, G., Stampfer, K. 2006: Regionale Energieholzlogistik Mittelkärnten. Forschungsbericht, Institut für Forsttechnik, Department für Wald- und Bodenwissenschaften, Universität für Bodenkultur, 133 S.
- Kanzian, C.; Holzleitner, F.; Stampfer, K., Ashton, S., 2009: Regional Energy Wood Logistics Optimizing Local Fuel Supply. Silva Fennica 43(1), S. 113-128.
- Kecher, C. 2009: UML 2.0 Das umfassende Handbuch. Bonn: Galileo Press, 424 S.

Keeney, R. L. 1982: Decision analysis: an overview. Operations Research 30 (5), 803-838.

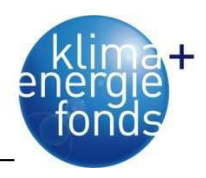

- Klose, A. 2001: Standortplanung in distributiven Systemen Modelle, Methoden, Anwendungen. Heidelberg: Physica Verlag, 1-37.
- Klvac, R.; Skoupy, A. 2009: Characteristic fuel consumption and exhaust emissions in fully mechanized logging operations. Journal of Forest Research 14 (6), 328-334.
- Klvac, R.; Ward, S.; Owende, P. M. O.; Lyons, J. 2003: Energy Audit of Wood Harvesting Systems. Scandinavian Journal of Forest Research 18 (2), 176-183.
- Kooperationsabkommen Forst Platte Papier (FPP) 2004: Industrierundholz. FPP Schriftenreihe, 15 S.
- Kooperationsplattform Forst Holz Papier (FHP) 2006: Österreichische Holzhandelsusancen 2006. Service-GmbH der Wirtschaftskammer Österreich, Wien, 310 S.
- Korpilahti, A. 1998: Finnish forest energy systems and  $CO<sub>2</sub>$  consequences. Biomass and Bioenergy 15 (4-5), 293-297.
- Kraftstoffverordnung 1999: Verordnung über die Festlegung der Qualität von Kraftstoffen. Bundesministerium für Umwelt, Jugend und Familie, BGBl. II Nr. 418/1999*.*
- Krapfenbauer, A. 1983: Von der Streunutzung zur Ganzbaumnutzung. Centralblatt für das gesamte Forstwesen 100, 143-174.
- Krapfenbauer, A., Buchleitner, E. 1981: Holzernte, Biomassen- und Nährstoffaustrag, Nährstoffbilanz eines Fichtenbestandes. Centralblatt für das gesamte Forstwesen 98 (4), 193-223.
- Kreutzer, K. 1979: Ökologische Fragen zur Vollbaumernte. Forstwissenschaftliches Centralblatt 98 (1), 298-308.
- Kühmaier, M. 2010: Standortplanung in der Energieholzlogistik unter Anwendung von Warehouse Location Problemen. Bachelorarbeit am Institut für Transportwirtschaft und Logistik, Wirtschaftsuniversität Wien, 58 S.
- Kühmaier, M. 2011: Multikriterielle Entscheidungsunterstützung in der Holzernteplanung Entwicklung eines GIS-basierten Bewertungsmodells für Holzerntesysteme und Demonstration am Beispiel der Forstverwaltung Wittgenstein. Dissertation am Institut für Forsttechnik, Department für Wald- und Bodenwissenschaften, Universität für Bodenkultur Wien, 283 S.
- Kühmaier, M., Kanzian, C., Holzleitner, F., Stampfer, K. 2007: Wertschöpfungskette Waldhackgut. Optimierung von Ernte, Transport und Logistik. Im Auftrag vom BM für Land- und Forstwirtschaft, Land NÖ, Stadt Wien und ÖBf AG, - Wien: Eigenverlag, 282 S.
- Kühmaier, M., Stampfer, K. 2010: Development of a Multi-Attribute Spatial Decision Support System in Selecting Timber Harvesting Systems. Croatian Journal of Forest Engineering 31 (2), 75-88.
- Landwirtschaftskammer für Niederösterreich, Landwirtschaftskammer für Oberösterreich 2003: Umrechnungstabellen Waldhackgut Schüttraummeter [Srm], Tonnen [t], Energieinhalte (kWh) nach Baumarten, Eigenverlag, 12 S.

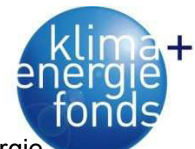

Lang, B., Pasteiner, C. 2011: Kalkulationsblatt zur Ermittlung von Kenndaten und Preisen für Energie holzsortimente, Version 1.6, verfügbar von http://www.klimaaktiv.at/filemanager/download/25284 (08.03.2011).

Lemon, J. 2006: Plotrix: a package in the red light district of R. R-News 6(4), 8-12.

- Lexer, M., Vacik, H., Palmetzhofer, D., Oitzinger, G. 2005: A decision support tool to improve forestry extension services for small private landowners in southern Austria. Computers and Electronics in Agriculture 49 (1), 81-102.
- Limbeck-Lilienau, B. 2004: Residual stand damage caused by mechanised harvesting systems. In: Proceedings of the Austro2003 meeting: High Tech Forest Operations for Mountainous Terrain, 5-9 October 2003, Schlaegl – Austria, 11 p.
- Löffler, H. 1991: Manuskript zu den Lehrveranstaltungen Forstliche Verfahrenstechnik (Holzernte) für Studierende der Forstwissenschaft. 2. überarb. Auflage, München: Eigenverlag des Lehrstuhls für Forstliche Arbeitswissenschaft und Angewandte Informatik.
- Lugmayer, J., Bauer, R., Gatterbauer, E., Hauer, H., Kindermann, G., Preier, P., Schnabel, G., Schönauer, H. Nemestóthy, N. & Spicar, H. 2009: Forstmaschinen-CD, 4. Auflage, Bundesforschungsund Ausbildungszentrum für Wald, Naturgefahren und Landschaft / Institut für Waldwachstum und Waldbau.
- Maclaurin, B. 2000: The soft soil performance of wheeled and tracked vehicles. Journal of Defence Science 5(4), 380-385.
- Mälkki, H., Virtanen Y. 2003: Selected emissions and efficiencies of energy systems based on logging and sawmill residues, Biomass and Bioenergy, 24 (2003): 321-327
- Markewitz, D. 2006: Fossil fuel carbon emissions from silviculture: Impacts on net carbon sequestration in forests. Forest Ecology and Management 236 (2-3), 153-161.
- Matzinger, H. 2011: Versorgungsanalyse von Bioenergieanlagen. Diplomarbeit am Institut für Forsttechnik, Universität für Bodenkultur Wien.
- Mendoza, G.A., Sprouse, W. 1989: Forest planning and decision making under fuzzy environments: an overview and illustrations. Forest Science 35 (2), 481-502.
- Messac, A., I.-Y. A. M. C. 2003: The normalized normal constraint method for generating the Pareto frontier. Structural and Multidisciplinary Optimization 25(2), 86-98.
- Milburn, J. 1998: Injuries on mechanized logging operations in the Southeastern United States, Master Thesis, Virginia Polytechnic Institute and State University, 57 p.
- Næsset, E. 1997: A spatial decision support system for long-term forest management plan by means of linear programming and a geographical information system. Scandinavian Journal of Forest Research 12 (1), 77-88.

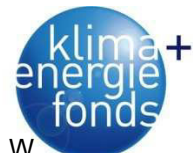

- Neußer, H., Adam, E., Krames, U., Mayer, H., Prazak, R., Schall, W., Schweiger, W., Serentschy, W., Sterba, H., Trimmel, A. 1981: Ausarbeitung einer Methode zur Holzübernahme nach Gewicht. Österreichisches Holzforschungsinstitut. Wien. 22 S
- Nordfjell, T., Athanassiadis, D., Talbot, B. 2003: Fuel Consumption in Forwarders. International Journal of Forest Engineering 14 (2), 11-20.
- Nord-Larsen, T., Talbot, B. 2004: Assessment of forest-fuel resources in Denmark: Technical and economic availability. Biomass and Bioenergy 27 (2), 97-109.
- Nurmi J., Hillebrand, K. 2007: The characteristics of whole-tree fuel stocks from silvicultural cleanings and thinnings. Biomass and Bioenergy 31 (6), 381-392.
- Nurmi, J. 1995: The effect of whole-tree-storage on the fuelwood properties of short-rotation Salix crops. Biomass and Bioenergy 8 (4), 245-249.
- Nurmi, J. 1999: The storing of logging residue for fuel. Biomass and Bioenergy 17 (1), 41-47.
- Oijala, T., Sateri, L. 1994: Puunkorjuun ja puutavaran kaukokuljetuksen tilastolukuja vuodelta. Helsinki: Metsateho, 6 p.
- Österreichischer Biomasseverband 2009: Basisdaten Bioenergie Österreich. 2009. Wien: Österreichischer Biomasseverband.
- Pasanen, K., Kurttila, M., Kangas, J. 2003: A web-based decision support tool for non-industrial private forestery. In: Infosystems for Agriculture and Forestry Proceedings of the 9<sup>th</sup> annual conference, 11-12 March 2003, Prague - Czech Republic, 78-79.
- Pausch, R. 2002: Ein Systemansatz zur Untersuchung von Zusammenhängen zwischen Waldstruktur, Arbeitsvolumina und Kosten der technischen und biologischen Produktion in Forstrevieren ost- und nordbayrischer Mittelgebirge, Dissertation am Department für Ökologie und Landschaftsmanagement, Lehrstuhl für Forstliche Arbeitswissenschaft und Angewandte Informatik, TU München, 301 S.
- Pfeiffer, G. 2009: Analyse forstlicher Arbeitsunfälle sowie Darstellung und Beurteilung gesetzlicher Sicherheitsbestimmungen für die Waldarbeit - Wien: Eigenverlag der Sozialversicherungsanstalt der Bauern, 46 S.
- Pukkala, T., Kangas, J. 1993: A heuristic optimization method for forest planning and decision making. Scandinavian Journal of Forest Research 8 (4), 560-570.
- R Development Core Team 2011: R: A Language and Environment for Statistical Computing. R Foundation for Statistical Computing, Vienna, Austria, ISBN 3-900051-07-0.
- Raab, S., Feller, S., Uhl, E., Schäfer, A., Ohrner, G. 2002: Aktuelle Holzernteverfahren am Hang. LWF-Berichte Nr. 36, Freising: Eigenverlag der Bayerischen Landesanstalt für Wald- und Forstwirtschaft, 80 S.
- Ranta, T. 2005: Logging residues from regeneration fellings for biofuel production a GIS-based availability analysis in Finland. Biomass and Bioenergy 28 (2), 171-182.

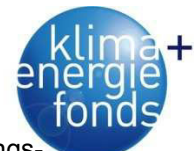

- Rauch, P.; Gronalt, M. & Häuslmayer, H. 2007: BioLog I Überregionales Logistik- und Versorgungsnetzwerk für Holz-Biomasse. Forschungsbericht, Universität für Bodenkultur Wien, Institut für Produktionsmanagement und Logistik, 90.
- Rehfuess, K.E. 1990: Waldböden. Entwicklung, Eigenschaften und Nutzung. 2., völlig neubearb. u. erw. Auflage. – Hamburg: Parey Verlag, 294 S.
- Riezinger, A. 2008: Die Ermittlung der ökologischen Effizienz der Bereitstellungskette von Waldhackgut anhand ausgewählter Fallstudien, Diplomarbeit, Universität für Bodenkultur Wien, 64 S.
- Ripley, B. & from 1999 to Oct 2002 Michael Lapsley 2010: RODBC: ODBC Database Access. R package version 1.3-2.
- Roberts, T., Shaffer, R.M., Bush, R.J. 2005: Injuries on mechanized logging operations in the Southeastern States in 2001. Forest Products Journal 55 (3), 86-89.
- Röser, D., Erkkila, A., Mola-Yudego, B., Sikanen, L., Prinz, R., Heikkinen, A., Kaipainen, H., Oravainen, H., Hillebrand, K., Emer, B., und Väätäinen, K. 2010: Natural drying methods to promote fuel quality enhancement of small energywood stems. Working papers of the Finnish Forest Research Institute 186, 44 - 60.
- Röser, D., Pasanen, K., Asikainen, A. 2006: Decision-support program "EnerTree" for analyzing forest residue recovery options. Biomass and Bioenergy 30 (4), 326-333.
- Rottensteiner, C., Stampfer, K. 2009: Waldhackgutbereitstellung mit dem System Silvatec. Projektbericht des Instituts für Forsttechnik, Universität für Bodenkultur Wien, 25 S.
- Rottensteiner, C., Stampfer, K. 2009a: Mechanisierte Pflanzung von Forstballenpflanzen. Projektbericht des Institut für Forsttechnik, Universität für Bodenkultur Wien, 73 S.
- Rowland, D. 1972: Tracked vehicle ground pressure and its effect on soft ground performance. In: Proceedings of the fourth international conference of the ISTVS, Stockholm.
- Saarilahti, M. 2002: Soil Interaction Model. Development of a protocol for ecoefficient wood harvesting on sensitive sites (ECOWOOD), Quality of Life and Management of Living Resources Contract No. QLK5-1999-00991, Project Deliverable D2 (Work Package No. 1), 87 p.
- Saaty, T. L. 1996: The Analytic Hierarchy Process: Planning, Priority Setting, Ressource Allocation. Pittsburgh: RWS Publications, 2nd ed.
- Sauerzapf, F.J. 2010: Vollmechanisierte Bereitstellung von Waldhackgut im Laubholz Kosten, Energie- und CO<sub>2</sub>-Bilanz. Diplomarbeit. Institut für Forsttechnik, Universität für Bodenkultur Wien, 75 S.
- Schadauer, K. 2009: HOBI ein umfassender Ansatz zum künftigen Holz- und Biomassenaufkommen, in H. Mauser, ed.,'Holz- und Biomassenstudie', Bundesforschungs- und Ausbildungszentrum für Wald, Naturgefahren und Landschaft (BFW), , pp. 3-4.
- Schnedl, C.; Ehrenhöfer, W.; Stampfer, K.; Kanzian, C.; Kühmaier, M.; Jauschnegg, H.; Metschina, C.; Lammer, H.; Scheff, J. 2008: Optimierung der regionalen Warenströme (Qualitäten, Transport,

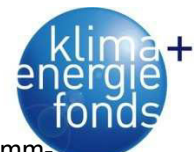

Aufkommen, etc.) über Biomasse-Logistikzentren. Unveröffentlichter Projektbericht zur Programr linie "Energiesysteme der Zukunft", Graz, 252 S.

- Schwaiger, H., Zimmer, B. 2001: A Comparison of Fuel Consumption and Greenhouse Gas Emissions from Forest Operations in Europe. Joensuu/Finland: EFI Discussion Paper No.:10, 33-55.
- Schweinle, J., Thoroe, C. 1996: Analyse und Bewertung der forstlichen Produktion als Grundlage für weiterführende forst- und holzwirtschaftliche Produktlinienanalysen. – München: DGfH.
- Schweinle, J., Thoroe, C. 2001: Vergleichende Ökobilanzierung der Rundholzproduktion in verschiedenen Forstbetrieben. Hamburg: Max Wiedebusch Kommissionsverlag, 139 S.
- Sheppard, S. R. J., Meitner, M. 2005: Using multi-criteria analysis and visualisation for sustainable forest management planning with stakeholder groups. Forest Ecology and Management 207 (1-2), 171-187.
- Solomon, D. S., Hughey, K. F. D., 2007: A proposed Multi Criteria Analysis decision support tool for international environmental policy issues: a pilot application to emissions control in the international aviation sector. Environmental Science & Policy 10 (7-8), 645-653.
- Spinelli, R., Secknus, M. 2005: Die Biomasseversorgung von Fernheizkraftwerken im Nordosten Italiens. CNR/IVALSA, Sesto Fiorentino. Forstliche Versuchs- und Forschungsanstalt in Baden-Württemberg, Freiburg, 13 S.
- Stampfer, E. 2009: Schriftliche Auskunft zu Treibstoffverbrauch und Systemkosten von Erntemaschinen; von Stampfer Erwin (ÖBf AG, Forsttechnik Steinkogl).
- Stampfer, E., Stampfer, K., Trzesniowski, A. 1997: Rationalisierung der Bereitstellung von Waldhackgut. Schriftenreihe der Forschung im Verbund 29. Österreichische Elektrizitätswirtschafts-Aktiengesellschaft (Hrsg.), 70 S.
- Stampfer, K. 2000: Efficiency of mechanised steep terrain harvesting systems. In: Proceedings of the 23rd Annual Meeting of the Council on Forest Engineering and the 81st Annual meeting of the Canadian Woodlands Forum, Technologies for new millennium forestry, CD ROM, 11 – 13 September 2000, Kelowna, British Columbia, Canada, 4 p.
- Stampfer, K. 2002: Optimierung von Holzerntesystemen im Gebirge. Habilitationsschrift eingereicht an der Universität für Bodenkultur Wien, 96 S.
- Stampfer, K., Limbeck-Lilienau, B., Kanzian, C., Viertler, K. 2003: Baumverfahren im Seilgelände Verfahrensbeispiele. – Wien: Eigenverlag des FPP Kooperationsabkommens Forst-Platte-Papier, 27 S.
- Sterba, H. 2003: Growth after biomass removal during pre-commercial thinning. In: Proceedings of Austro2003: High Tech Forest Operations for Mountainous Terrain, 5-9 October 2003, Schlaegl – Austria, 9 p.
- Sullman, M.J.M., Kirk, P.M., Parker, R.J., Gaskin, J.E. 1999: New Zealand Logging Industry Accident Reporting Scheme: Focus for a Human Factors Research Programme. Journal of Safety Research 30 (2), 123-131.

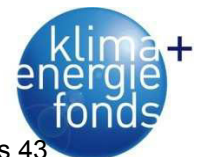

Suvinen, A. 2006: A GIS-based simulation model for terrain tractability. Journal of Terramechanics (4), 427-449.

Toth, P., Vigo, D. 2002: The Vehicle Routing Problem. Philadelphia: SIAM, 363 p.

- Vacik, H., Lexer, M. J. 2001: Application of a spatial decision support system in managing the protection forests of Vienna for sustained yield of water resources. Forest Ecology and Management 143 (1-3), 65-76.
- Vahrenkamp, R., Mattfeld, D.C. 2007: Logistiknetzwerke Modelle für Standortwahl und Tourenplanung. Wiesbaden: Gabler, 337 S.
- Van Belle, J., Temmerman, M., Schenkel, Y. 2003: Three level procurement of forest residues for power plant. Biomass and Bioenergy 24 (4-5), 401-409.
- Weber, J., Kummer, S. 1997: Logistikmanagement. 2., aktualisierte u. erw. Aufl. Stuttgart: Schäffer-Poeschel, 392 S.
- Wickham und Hadley 2007: Reshaping data with the reshape package. Journal of Statistical Software 21(12).
- Wihersaari, M. 2005: Greenhouse gas emissions from final harvest fuel chip production in Finland. Biomass and Bioenergy 28 (5), 435-443.
- Winkler, C. 1997: Ökoinventare von Holzerntesystemen (Vorstudie). Zürich: Eidgenössische Technische Hochschule; Forstliches Ingenieurwesen; Interne Berichte Nr. 7, 51 S.
- Wirth, J., Wolff, D. 2008: Vergleich von Pferde- und Seilschleppereinsatz beim Vorliefern von Vollbäumen. AFZ – Der Wald, 63 (18), 968-971.
- Wittkopf, S. 2005: Bereitstellung von Hackgut zur thermischen Verwertung durch Forstbetriebe in Bayern. Dissertation, Lehrstuhl für Forstliche Arbeitswissenschaft und Angewandte Informatik, Fakultät Weihenstephan für Ernährung, Landnutzung und Umwelt, Technische Universität München, 209 S.
- Wolfslehner, B., Vacik, H. 2008: Evaluating sustainable forest management strategies with the Analytic Network Process in a Pressure-State-Response framework. Journal of Environmental Management 88 (1), 1-10.
- Wolfslehner, B., Vacik, H., Lexer, M.J. 2005: Application of the analytic network process in multicriteria analysis of sustainable forest management. Forest Ecology and Management 207 (1-2), 157-170.
- Wratschko, B. 2006: Einsatzmöglichkeiten von Seilforwardern. Diplomarbeit am Institut für Forsttechnik, Universität für Bodenkultur Wien, 66 S.
- Yoshioka, T., Aruga, K., Nitami, T., Kobayashi, H., Sakai, H. 2005: Energy and carbon dioxide (CO<sub>2</sub>) balance of logging residues as alternative energy resources: system analysis based on the method of a life cycle inventory (LCI) analysis. Journal of Forest Research 10 (2), 125-134.

Zangemeister, C. 1970: Nutzwertanalyse in der Systemtechnik. – München: Wittemann Verlag, 370 S.

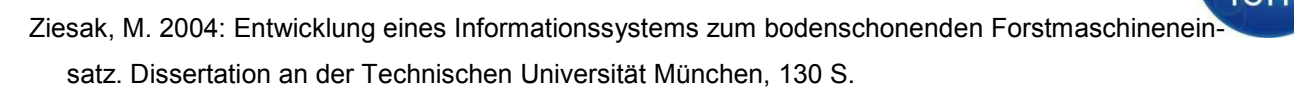

Zimmer, B. 2010: Ökobilanz Waldhackschnitzel. LWF aktuell 74, 22 S.

#### **Internetquellen**

- BFW 2011: Die forstlichen Wuchsgebiete Österreichs. Verfügbar von: http://bfw.ac.at/300/1192.html (23.04.2011)
- C.A.R.M.E.N. e.V. 2009: Betriebsdaten geförderter bayerischer Biomasse-Heizwerke Auswertung Betriebsjahr 2008. C.A.R.M.E.N. e.V. Straubing. Verfügbar von: http://www.carmenev.de/dt/hintergrund/publikationen/Eval%20Jahresberichte%202008.pdf (20.11.2010)
- Ministerium für natürliche Ressourcen Kanada 2006: Projektanalyse für Biomasseheizungen. Retscreen International. Verfügbar von: http://www.retscreen.net/download.php/de/786/1/Course\_bioh\_de.ppt. (06.12.2010)
- Statistik Steiermark (2011): http://www.verwaltung.steiermark.at/cms/ dokumente/ 10232095\_7954241/183070ea/Hartberg.pdf (23.04.2011)
- Wirtschaftslexikon (2011): Akaike-Informationskriterium. Verfügbar von: http://wirtschaftslexikon.gabler.de/Archiv/89401/ akaike-informationskriterium-v4.html (08.05.2011)

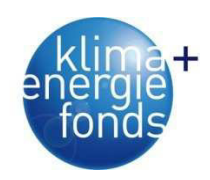

# **8.2. Abbildungsverzeichnis**

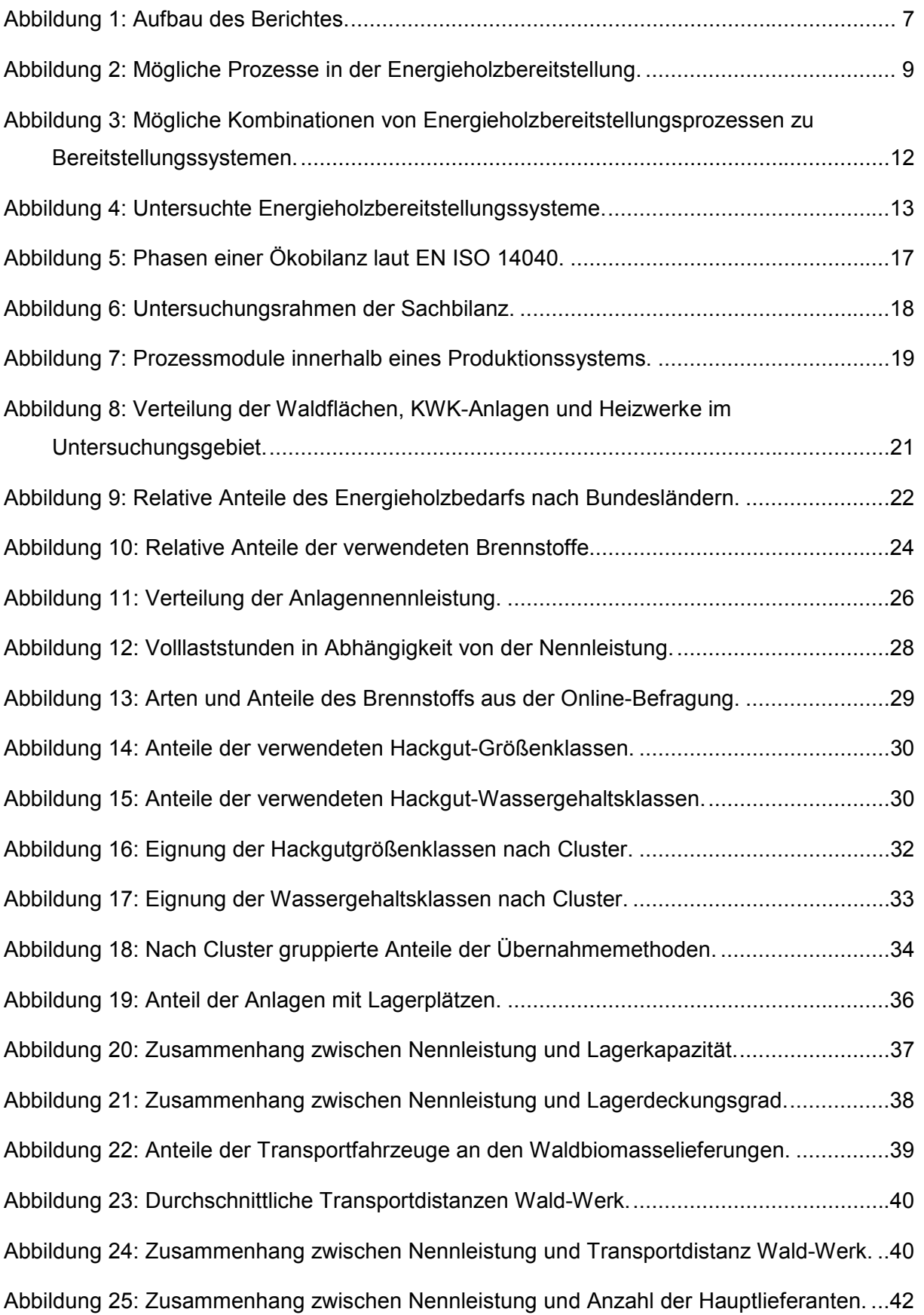

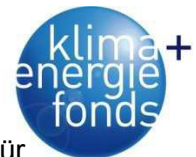

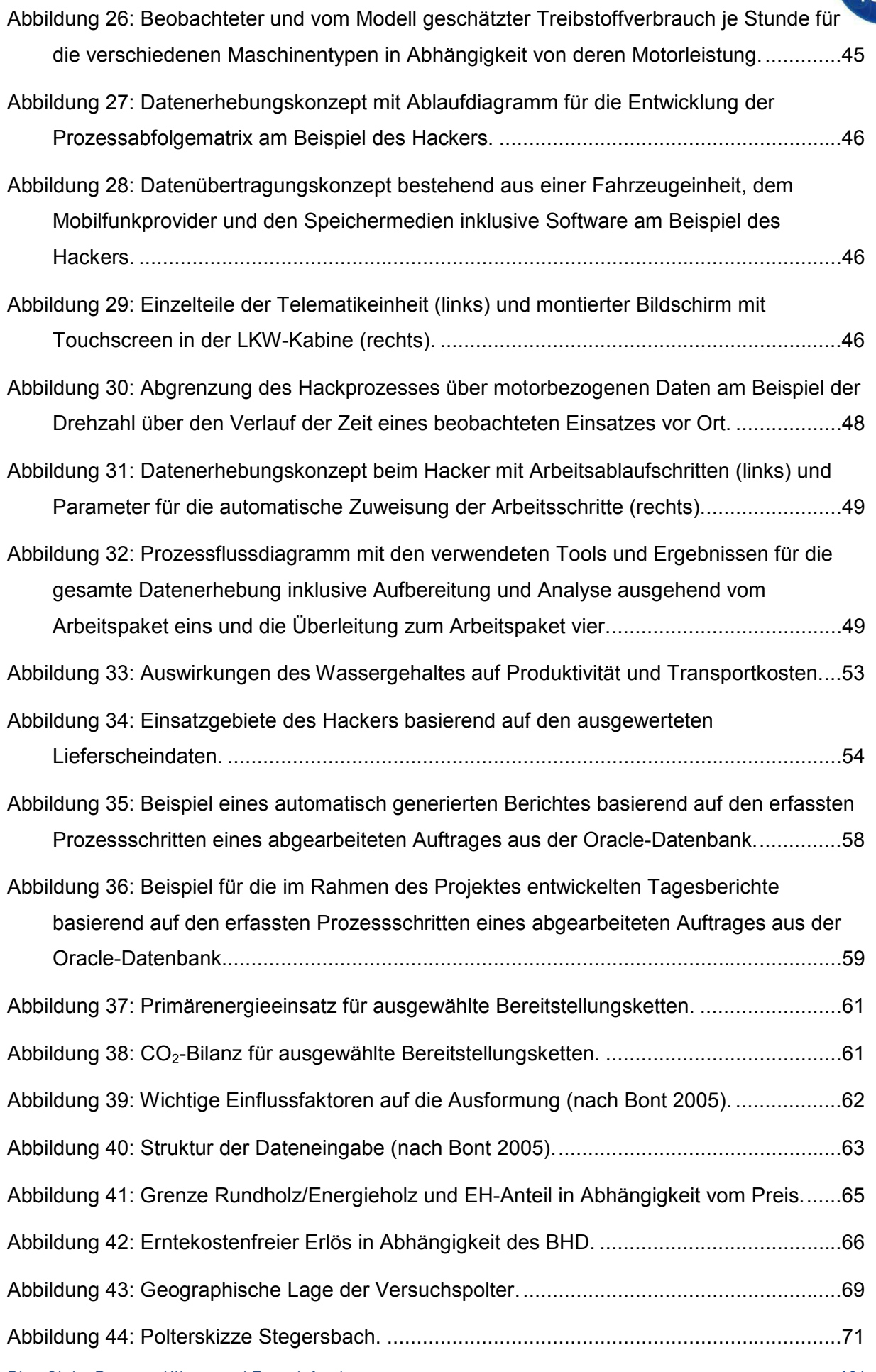

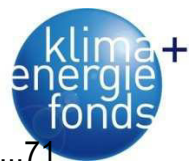

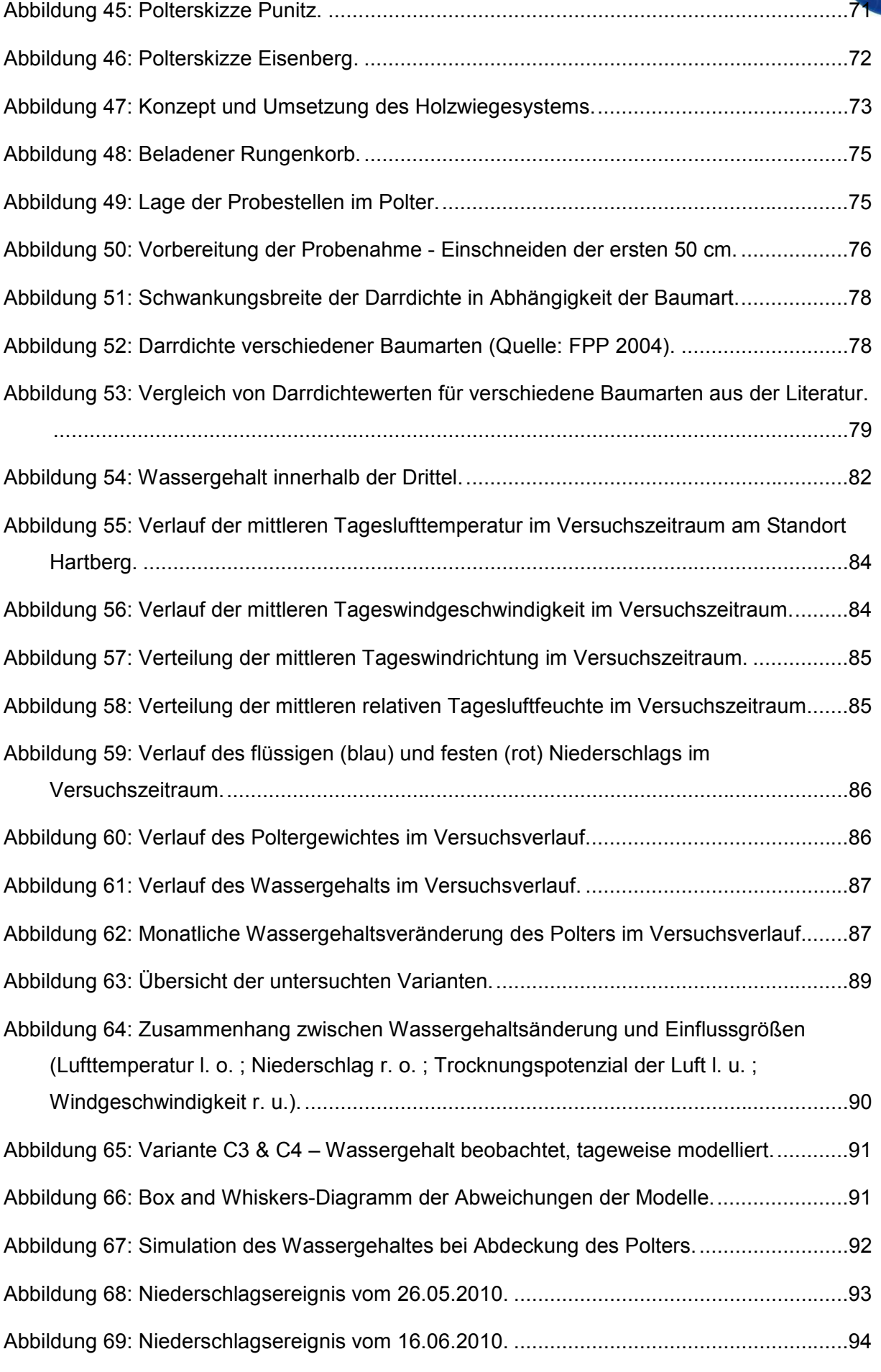

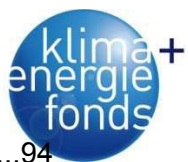

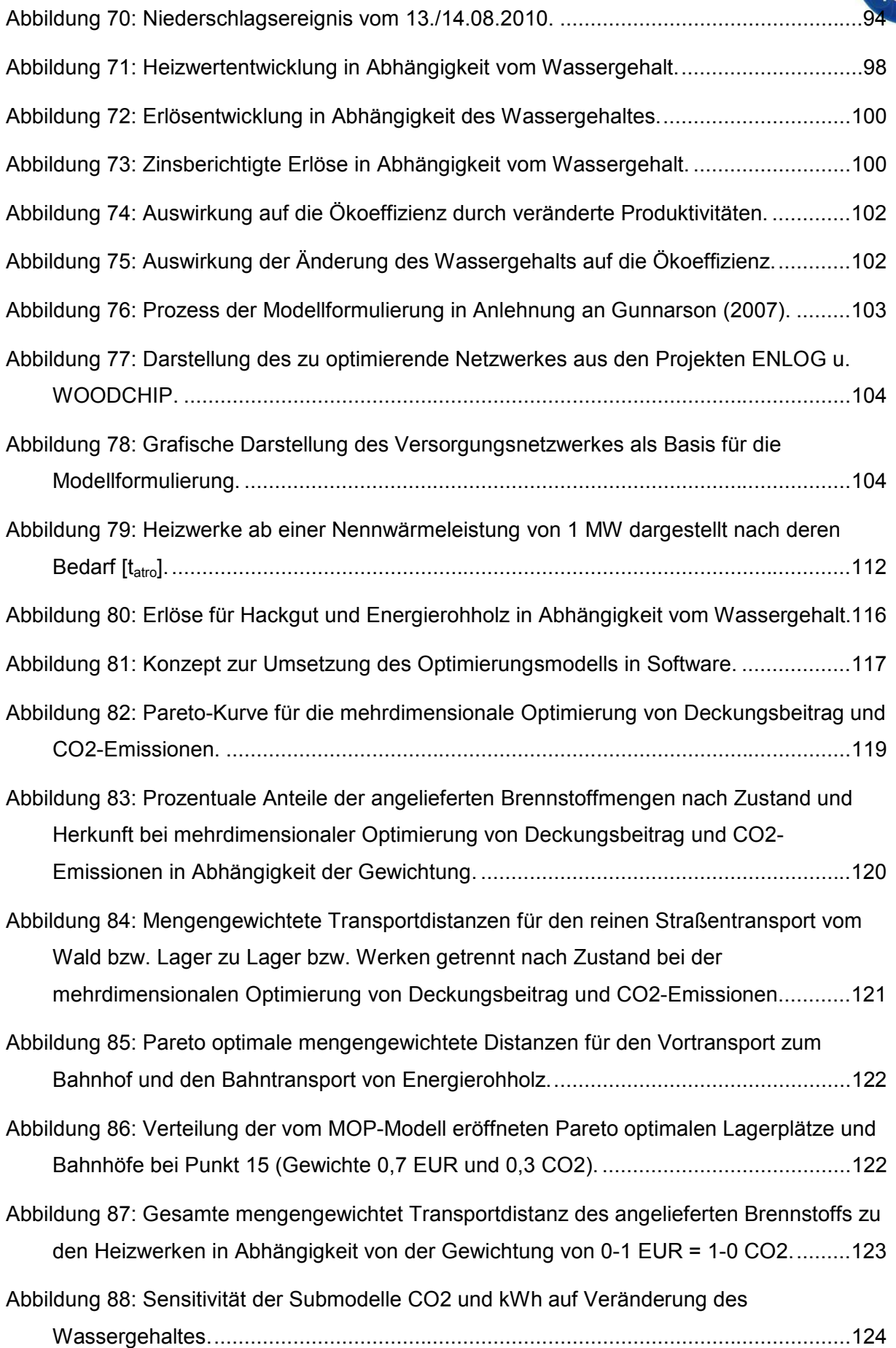

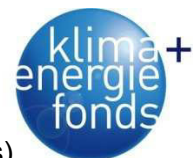

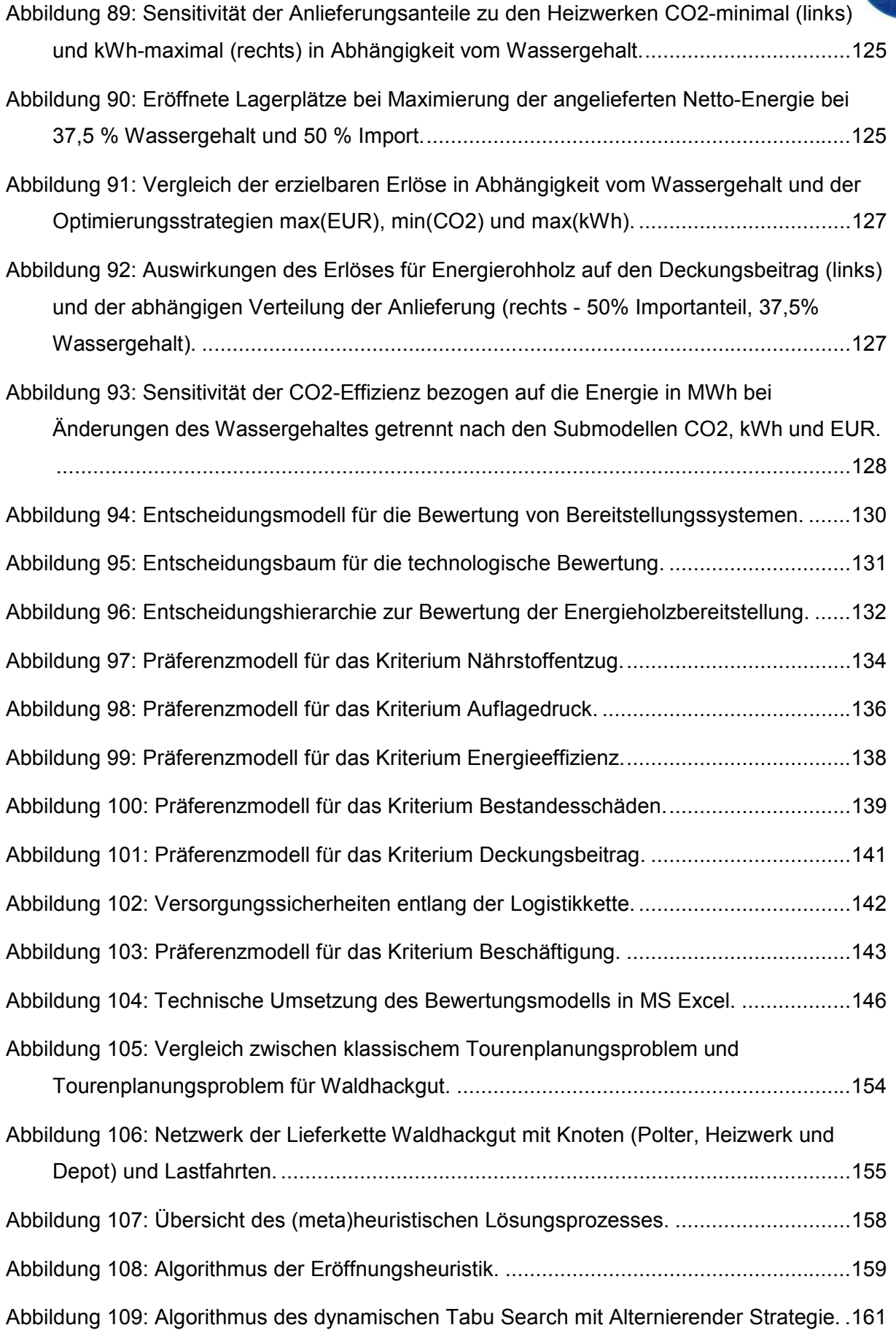

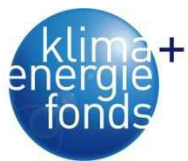

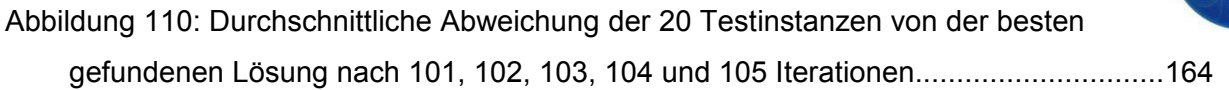

Abbildung 111: Datenerhebungskonzept für die Holzernte am Beispiel der vollmechanisierten Holzernte im Sortimentsverfahren mit Harvester und Forwarder. ................................ 168

## **8.3. Tabellenverzeichnis**

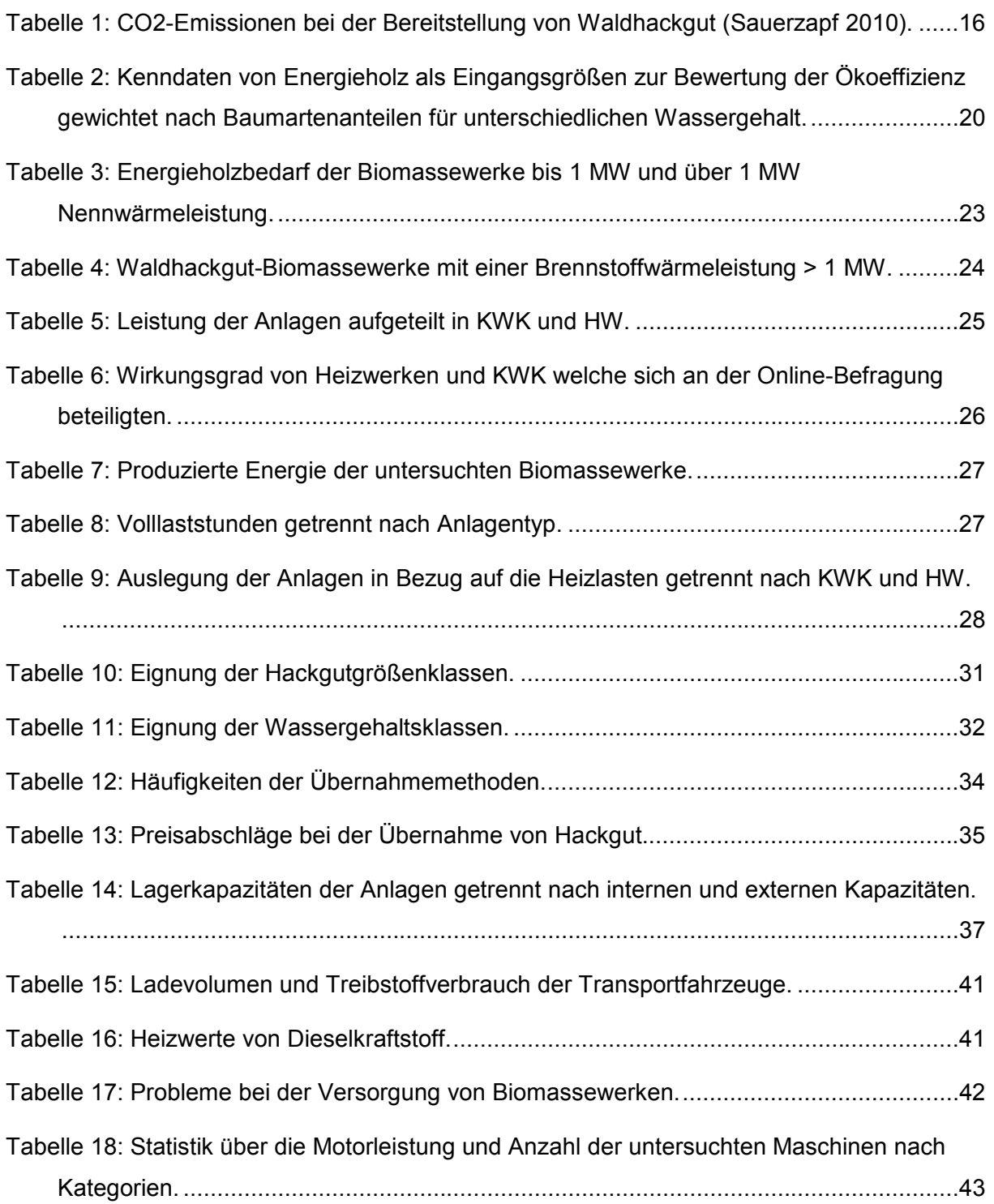

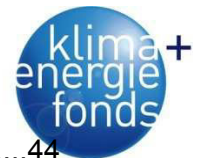

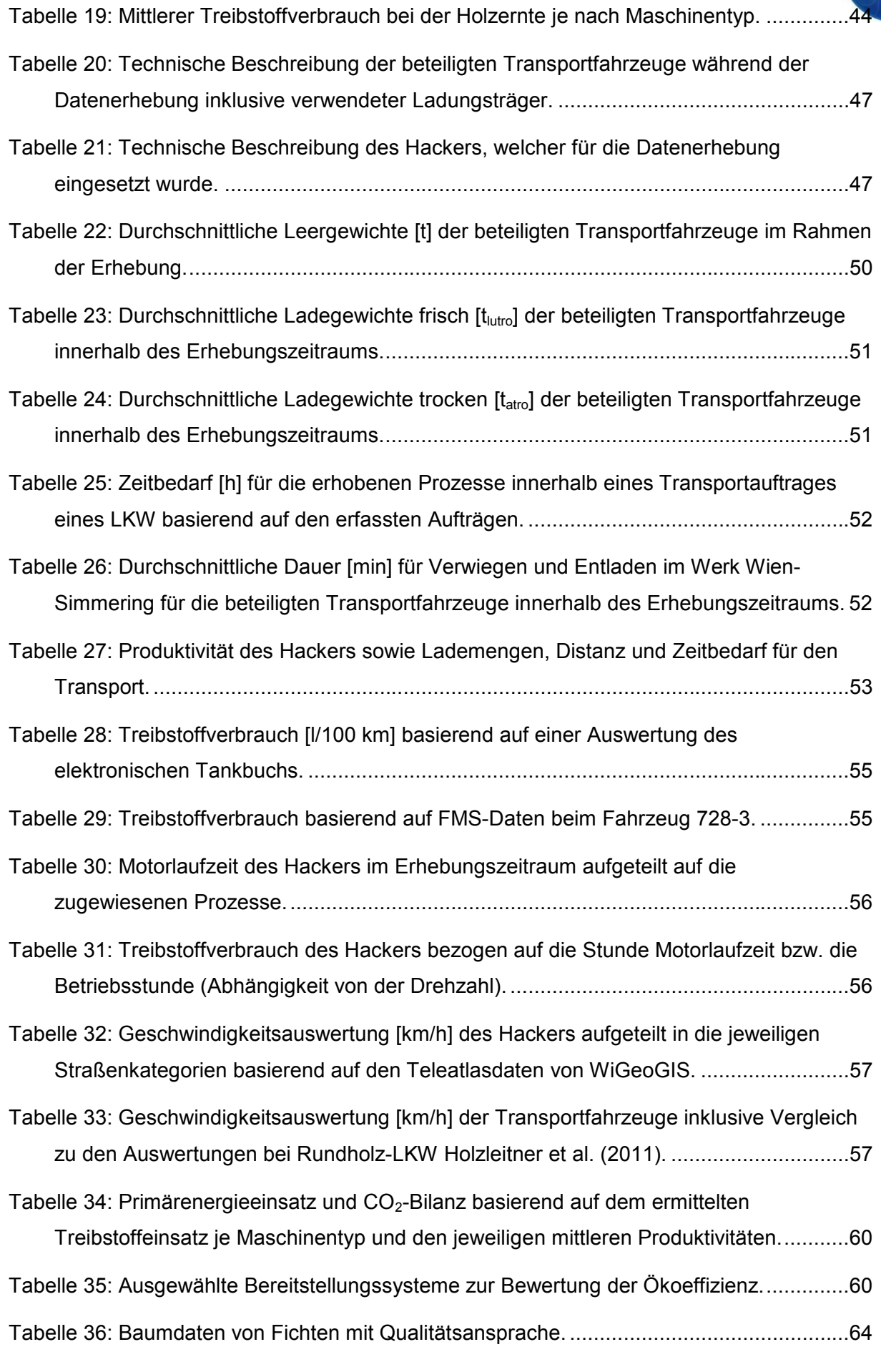

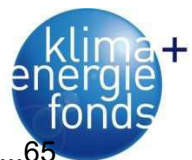

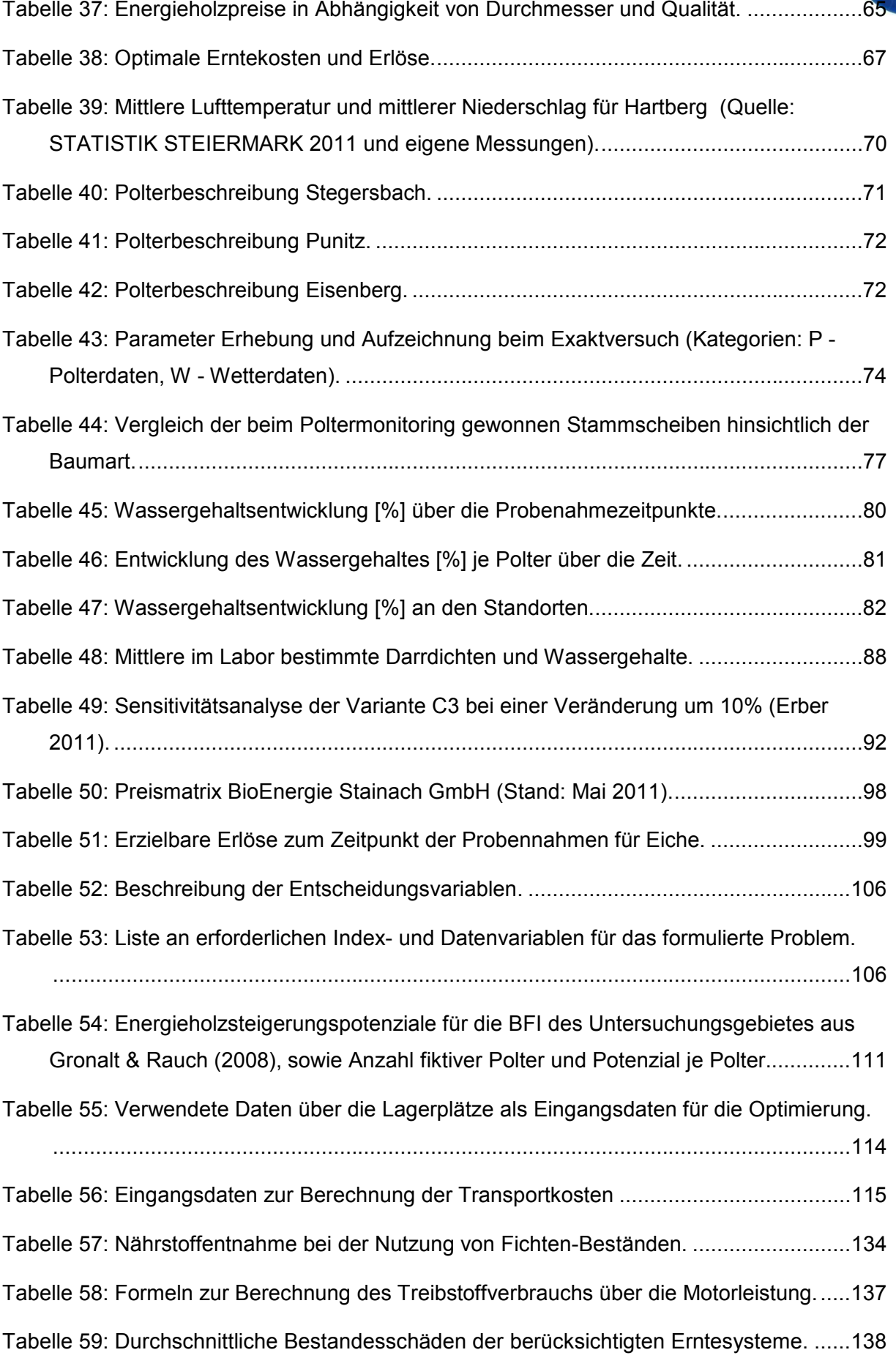

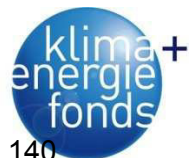

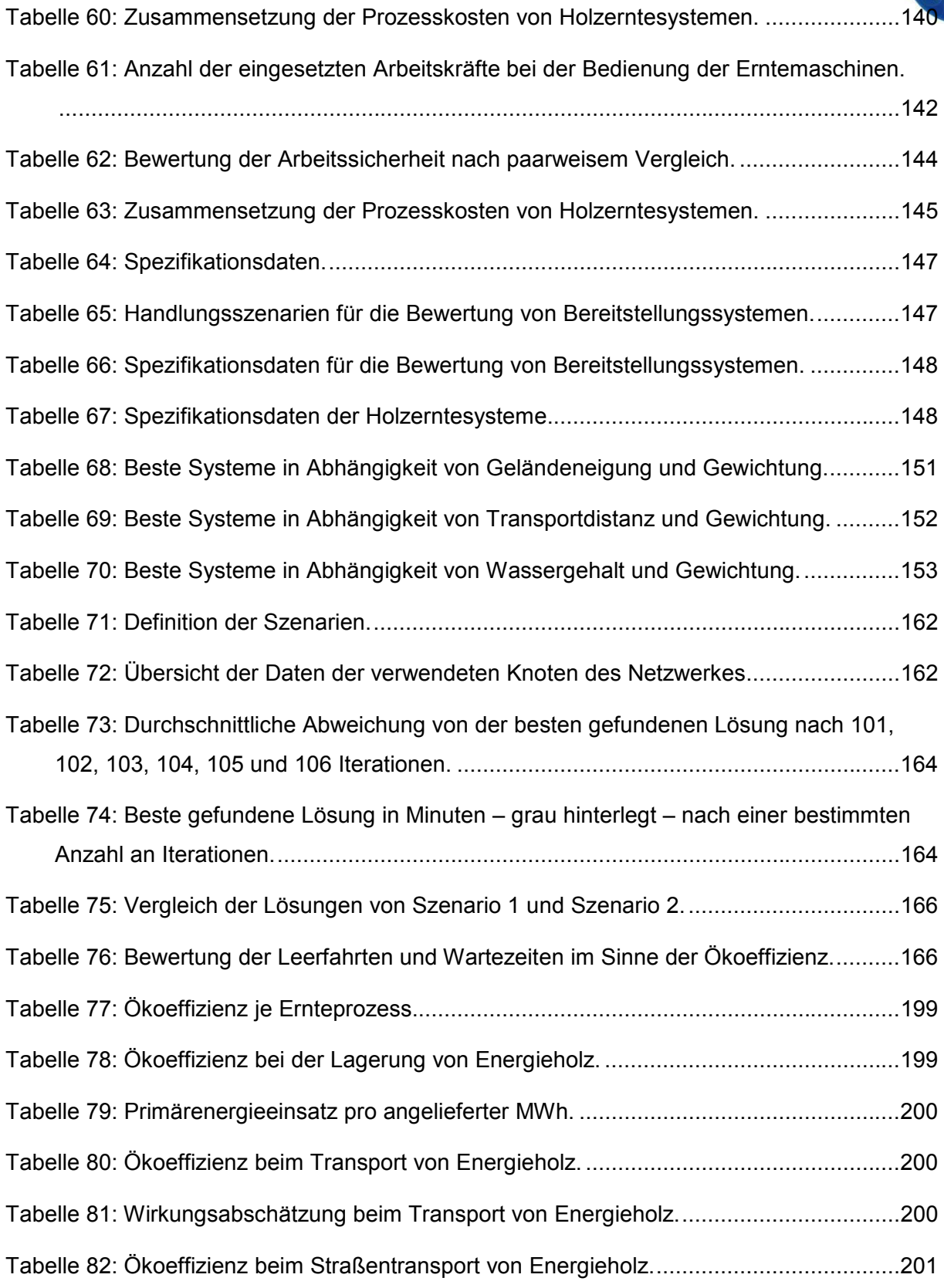

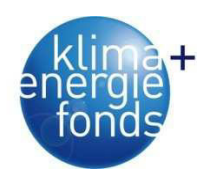

# **9. Anhang**

### **9.1. Fragebogen zur Erhebung der Versorgungssituation von Biomassewerken**

- 1. Weitere Kraftwerke
	- a. Werden in [Name des Orts in dem sich die Anlage befindet] noch weitere Bioenergieanlagen betrieben?
		- i. ja
		- ii. nein
		- wenn 1.a.: ja
	- b. Anzahl der weiteren Anlagen in [Name des Orts in dem sich die Anlage befindet]: Dropdownliste 1-5
- 2. Heizwerk oder KWK
	- a. Die Anlage ist
		- i. ein reines Heizwerk
		- ii. eine KWK-Anlage
		- iii. eine KWKK-Anlage (Kraft Wärme Kälte Kopplung)

wenn 2.a.: Heizwerk

- 3. Anlagenkennwerte Heizwerk
	- a. Die Anlage arbeitet mit:
		- i. Biogas
		- ii. fester Biomasse (inkl. Holzgas)
		- iii. beidem
	- b. Erzeugt bzw. verbrennt die Anlage Holzgas?
		- i. ja
		- ii. nein
	- c. Nennleistung der Bioenergieanlage Numerische Eingabe
	- d. Wie hoch war der Gesamtwirkungsgrad im Jahr 2009 Numerische Eingabe
	- e. Wie hoch war die im Jahr 2009 tatsächlich gelieferte bzw. verkaufte Wärmemenge in MWh?
		- Numerische Eingabe
	- f. Versorgt die Anlage ein Fernwärmenetz
		- i. Ja
		- ii. Nein
	- g. Dient der bzw. dienen die Bioenergiekessel zur Abdeckung der
		- i. Grundheizlast
			- ii. Spitzenheizlast
		- iii. Gesamtheizlast
	- wenn 2.a.: KWK oder KWKK
- 4. Anlagenkennwerte KWK
	- a. Die Anlage arbeitet mit:
		- i. Biogas
		- ii. fester Biomasse (inkl. Holzgas)
		- iii. beidem
	- b. Erzeugt bzw. verbrennt die Anlage Holzgas?
		- i. ja
		- ii. nein

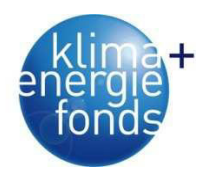

- c. Ist der Anlagenbetrieb
	- i. wärmegeführt
	- ii. stromgeführt
	- iii. jahreszeitlich unterschiedlich
- d. Wärmenennleistung der Anlage Numerische Eingabe
- e. Elektrische Nennleistung der Anlage Numerische Eingabe
- f. Wie hoch war der Gesamtwirkungsgrad im Jahr 2009 Numerische Eingabe
- g. Wie hoch war die im Jahr 2009 tatsächlich produzierte Wärmemenge in MWh? Numerische Eingabe
- h. Wie hoch war die im Jahr 2009 tatsächlich produzierte Strommenge in MWh? i. Numerische Eingabe
- i. Versorgt die Anlage ein Fernwärmenetz
	- i. Ja
	- ii. Nein
- j. Dient der bzw. dienen die Bioenergiekessel zur Abdeckung der
	- i. Grundheizlast
	- ii. Spitzenheizlast
	- iii. Gesamtheizlast

wenn 3.a. oder 4.a.: fester Biomasse oder beidem

- 5. Brennstoffe
	- a. Welche der folgenden Brennstoffe werden an Ihr Werk bzw. einen Lagerplatz geliefert? Mehrfachantwort möglich
		- i. Rundholz (ungehackt übernommen; ab 8cm Zopfdurchmesser)
		- ii. Schlagabraum (ungehackt übernommen; uner 8cm Zopfdurchmesser)
		- iii. Holzhackgut (bereits gehackt übernommen)
		- iv. ungehackte Sägenebenprodukte
		- v. Rinde (als eigenes Sortiment)
		- vi. Holzspäne
		- vii. ungehacktes Altholz
		- viii. Pellets
		- ix. Klärschlamm
		- x. Sonstiges

wenn 5.a.: mindestens 1 Antwort

- b. Bitte geben Sie die 2009 verbrauchten Mengen an den verschiedenen Brennstoffen an. Bitte wählen sie daneben die Maßeinheit Ihrer Angabe aus.
	- Numerische Eingabefelder zu den ausgewählten Brennstoffen von Frage 5.a. und nebenstehende Dropdownliste mit: FM,  $t_{\text{atro}}$ ,  $t_{\text{lutro}}$  (15-20% WGH),  $t_{\text{frisch}}$ , rm, SRM, MWh. Holzhackgut ist aufgeteilt in Waldhackgut, Industriehackgut, Hackgut aus Altholz und gemisch-

te bzw. ungewisse Sortimente.

wenn 5.a.: Holzhackgut

- 6. Qualitäten
	- a. Wie hoch sind die Anteile der jeweiligen Qualitätsstufen an der gesamten verbrauchten Hackgutmenge nach der Hackgutgröße?

Dropdownliste mit Prozentangaben in 5er Schritten für folgende Qualitäten:

- i. G30 (Nennlänge 30mm; max. Länge 8,5cm)
- ii. G50 (Nennlänge 50mm; max. Länge 12cm)

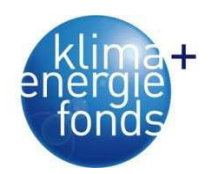

- iii. G100 (Nennlänge 100mm; max. Länge 25cm)
- iv. bis 30cm Länge
- v. größer
- b. Wie hoch sind die Anteile der jeweiligen Qualitätsstufen an der gesamten verbrauchten Hackgutmenge nach dem Wassergehalt?

Dropdownliste mit Prozentangaben in 5er Schritten für folgende Qualitäten:

- vi. W20 (<20%)
- vii. W30 (20-30%)
- viii. W35 (30-35%)
- ix. W40 (35-40%)
- x. W50 (40-50%)
- xi. >50%
- c. Wie würden Sie die Eignung der verschiedenen Hackgut-Qualitätsstufen für die Anlage bewerten?

jeweils für Größe, Wassergehalt und Aschegehalt

- xii. ungeeignet
- xiii. bedingt geeignet
- xiv. aut geeignet
- xv. optimal
- 7. Verrechnung
	- a. Welchen Anteil in % haben die Verrechnungsmethoden bei der Übernahme der angeführten Brennstoffe an der gesamten Übernahmemenge an den angeführten Brennstoffen? Dropdownliste mit Prozentangaben in 5er Schritten für folgende Brennstoffe, wenn bei

Frage 5.a. angegeben: Rundholz, Schlagabraum, Holzhackgut

- i. Nur Volumen
- ii. Nur Gewicht
- iii. Volumen +Wassergehalt
- iv. Gewicht + Wassergehalt
- v. nach produzierter Energiemenge (z. B.:MWh)
- vi. Gewicht + Volumen + Wassergehalt
- vii. sonstiges

wenn 5.a.: Holzhackgut

b. Gibt es bei Hackgut Preisabschläge für schlechte Qualität bezüglich der folgenden Kriterien?

Ja/Nein Auswahl

- i. keine zusätzlichen Preisstufen
- ii. Wassergehalt
- iii. Feinanteil
- iv. Grobanteil
- v. Verunreinigungen
- vi. Rindenanteil
- vii. Faulanteil
- viii. Schimmel

wenn 3.a. oder 4.a.: Biogas oder beidem

- 8. Biogas
	- a. Welche der folgenden Brennstoffe werden an Ihr Werk bzw. einen Lagerplatz geliefert? Mehrfachantwort möglich
		- i. Pflanzensilage
		- ii. Gülle
		- iii. Grünschnitt
		- iv. Bioabfall

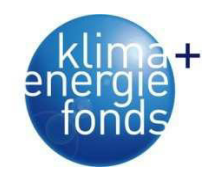

- v. Mist
- vi. Sonstiges
- b. Bitte geben Sie die 2009 verbrauchten Mengen an den verschiedenen Brennstoffen an. Bitte wählen sie daneben die Maßeinheit Ihrer Angabe aus.

Numerische Eingabefelder zu den ausgewählten Brennstoffen von Frage 8.a. und neben-

stehende Dropdownliste mit: FM, t<sub>atro</sub>, t<sub>lutro</sub> (15-20% WGH), t<sub>frisch</sub>, rm, SRM, MWh.

- 9. Lagerkapazitäten
	- a. Stehen der Anlage außer der direkt an die Förderschnecke angeschlossenen Lagerfläche zusätzliche Lagerplätze zur Verfügung?
		- i. Brennstofflager in direkter Umgebung der Anlage
		- ii. externe Brennstofflager
		- iii. keine Lager zur Verfügung

wenn 9.a: Brennstofflager in direkter Umgebung der Anlage oder externe Brennstofflager

b. Wie groß ist die maximale Lagerkapazität?

Numerische Eingabe für die ausgewählten Lagerplätze nach Frage 9.a. und Dropdownliste für

die Maßeinheit der Angaben mit folgender Auswahl: FM, t<sub>atro</sub>, t<sub>frisch</sub>, rm, SRM, t<sub>lutro</sub> (15-20% WGH)

wenn 9.a.: Brennstofflager in direkter Umgebung der Anlage oder externe Brennstofflager

- c. Gibt es überdachte Lagerflächen (zusätzlich zum an die Förderschnecke angeschlossenen Lagerraum)?
	- i. Ja
	- ii. Nein

wenn 9.c.: Ja

d. Wie groß ist die zusätzliche überdachte Lagerfläche in m<sup>2</sup>? Numerische Eingabe

wenn 9.a.: Brennstofflager in direkter Umgebung der Anlage oder externe Brennstofflager

e. Welcher Anteil der Brennstoffmenge in % wird über ein jeweiliges Lager geliefert und gelangt nicht direkt zum an die Förderschnecke angeschlossen Lagerraum? Dropdownliste mit Prozentangaben in 5er Schritten für in Frage 9.a. ausgewählte Lager-

plätze

wenn 9.a.: externe Brennstofflager

f. Anzahl der externen Lager Dropdownliste 1-10 und mehr

wenn 9.a.: externe Brennstofflager

g. Mittlere Entfernung der externen Lager vom Werk (gewichtet nach der Menge die über den jeweiligen Lagerplatz geliefert wird) in km? Numerische Eingabe

wenn 5.a.: Rundholz oder Schlagabraum oder Holzhackgut

- 10. Lieferung
	- a. Wie oft im Jahr erhalten das Werk bzw. die Lagerplätze Lieferungen an Energieholz ( Waldhackgut, Rundholz und Schlagabraum)? Numerische Eingabe
	- b. Wie hoch sind die Anteile in % der jeweiligen Transportfahrzeuge an den Lieferungen von Energieholz (Waldhackgut, Rundholz und Schlagabraum; bezogen auf die beinhaltete Energiemenge) an die Anlage oder Lagerplätze? Fuhren zwischen Lagerplatz und Anlage bitte nicht berücksichtigen.

Dropdownliste mit Prozentangaben in 5er Schritten

i. LKW mit Anhänger

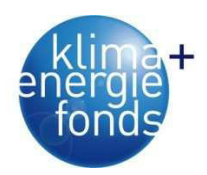

- ii. LKW ohne Anhänger
- iii. Land- oder Forstwirtschaftliche Fahrzeuge (z. B. Traktor)
- iv. PKW mit oder ohne Anhänger
- v. Eisenbahn
- c. Wie würden Sie die mittleren Transportdistanzen [in Kilometer] des Energieholzes für die einzelnen Fahrzeugtypen vom Wald bis zur Anlage einschätzen? Numerische Eingabe für:
	- i. LKW mit Anhänger
	- ii. LKW ohne Anhänger
	- iii. Land- oder Forstwirtschaftliche Fahrzeuge (z. B. Traktor)
	- iv. PKW mit oder ohne Anhänger
	- v. Eisenbahn
- d. Wie viele Lieferanten liefern in Summe 50% der verbrauchten Waldbiomasse (Rundholz + Schlagabraum + Waldhackgut)? Numerische Eingabe
- e. Davon sind wie viele am Anlagenbetrieb beteiligt? Numerische Eingabe
- 11. Abschließende Angaben
	- a. Jahr der Inbetriebnahme Dropdownliste 1951-2010
	- b. Wären Sie zu einer persönlichen oder telefonischen Befragung über den jahreszeitlichen Verlauf des Verbrauchs und der Lieferungen sowie über Transportdistanzen der einzelnen Brennstoffe bereit? Auch wenn Sie jetzt zustimmen stellt dies natürlich keine Verpflichtung zur Teilnahme dar.
		- i. Ja
		- ii. Nein

wenn 11.b.: Ja

c. Geben Sie bitte Ihren Namen und eine Telefonnummer an, um mit Ihnen in Kontakt treten zu können.

**Texteingabe** 

d. Wo sehen Sie die größten Probleme im Bereich der Versorgung für diese Anlage?

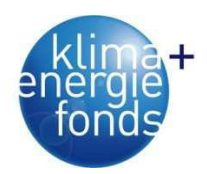

# **9.2. Ökoeffizienz von Bereitstellungsprozessen**

### **9.2.1. Ernte**

Tabelle 77: Ökoeffizienz je Ernteprozess.

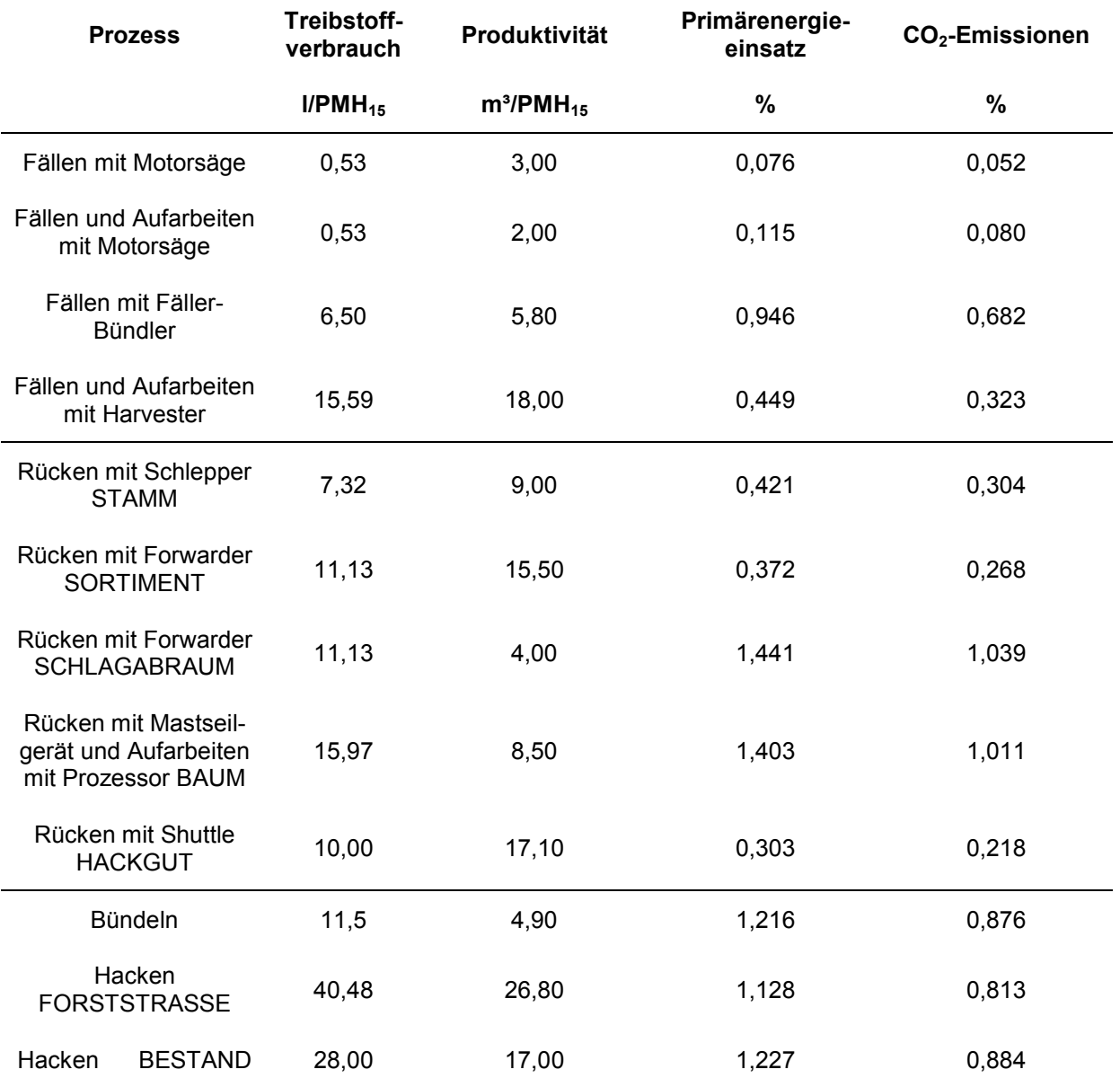

### **9.2.2. Lagern**

Tabelle 78: Ökoeffizienz bei der Lagerung von Energieholz.

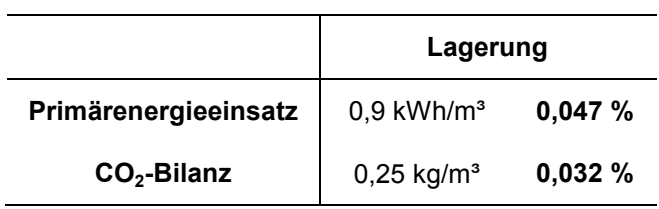

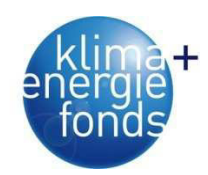

### **9.2.3. Transport**

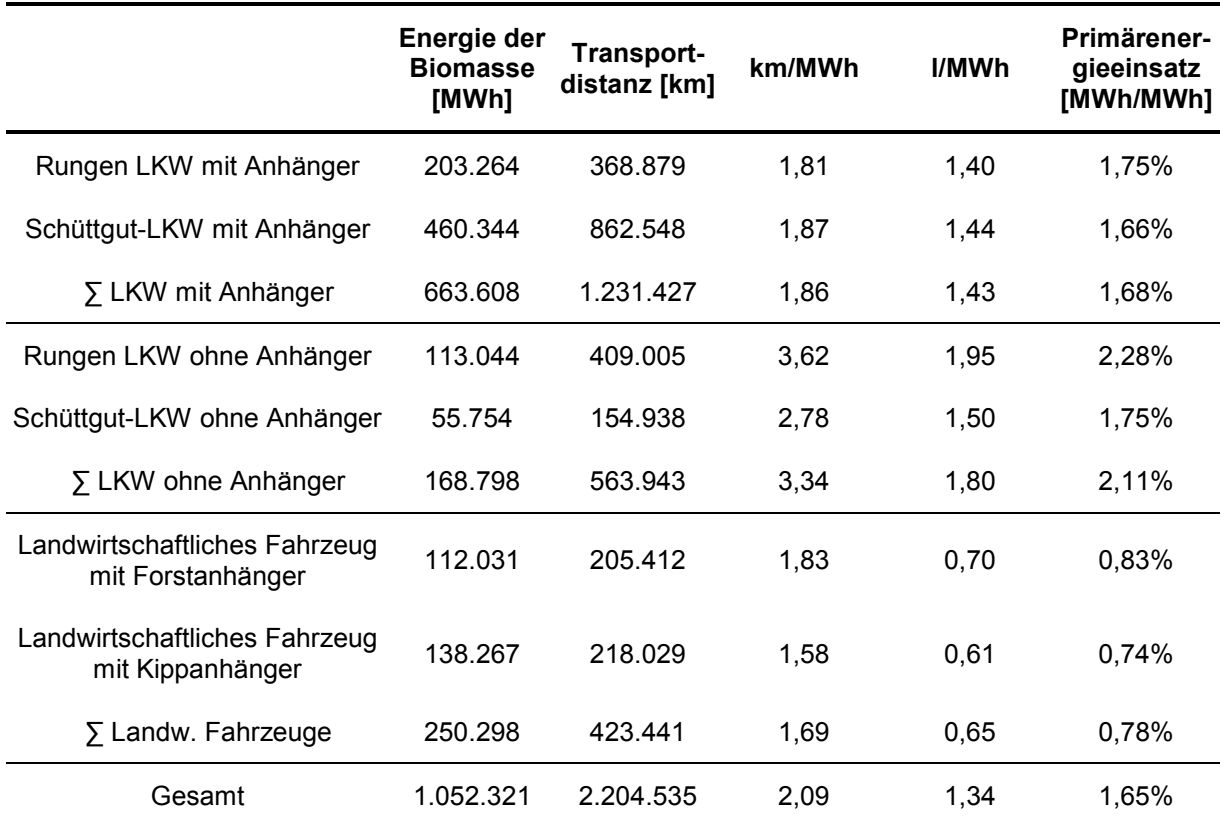

Tabelle 79: Primärenergieeinsatz pro angelieferter MWh.

Tabelle 80: Ökoeffizienz beim Transport von Energieholz.

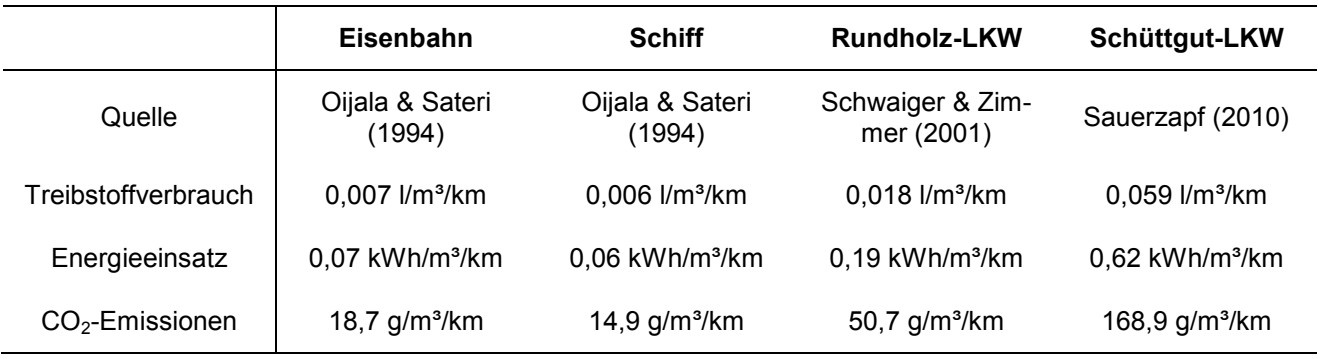

Tabelle 81: Wirkungsabschätzung beim Transport von Energieholz.

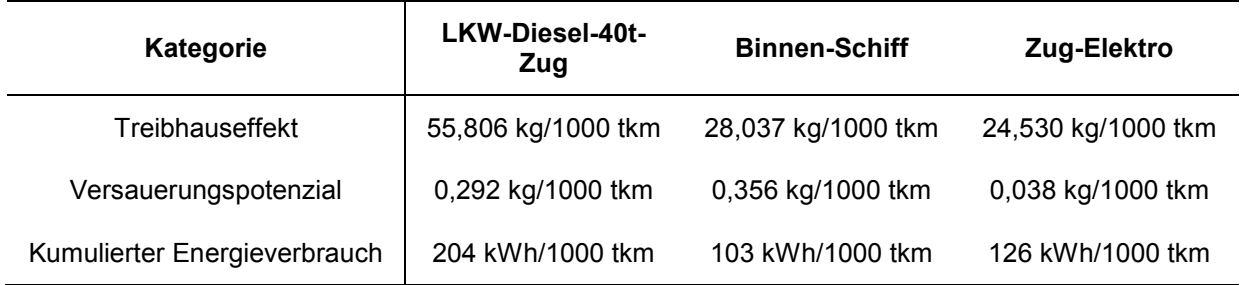

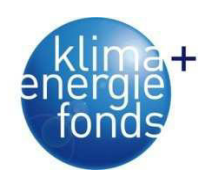

Tabelle 82: Ökoeffizienz beim Straßentransport von Energieholz.

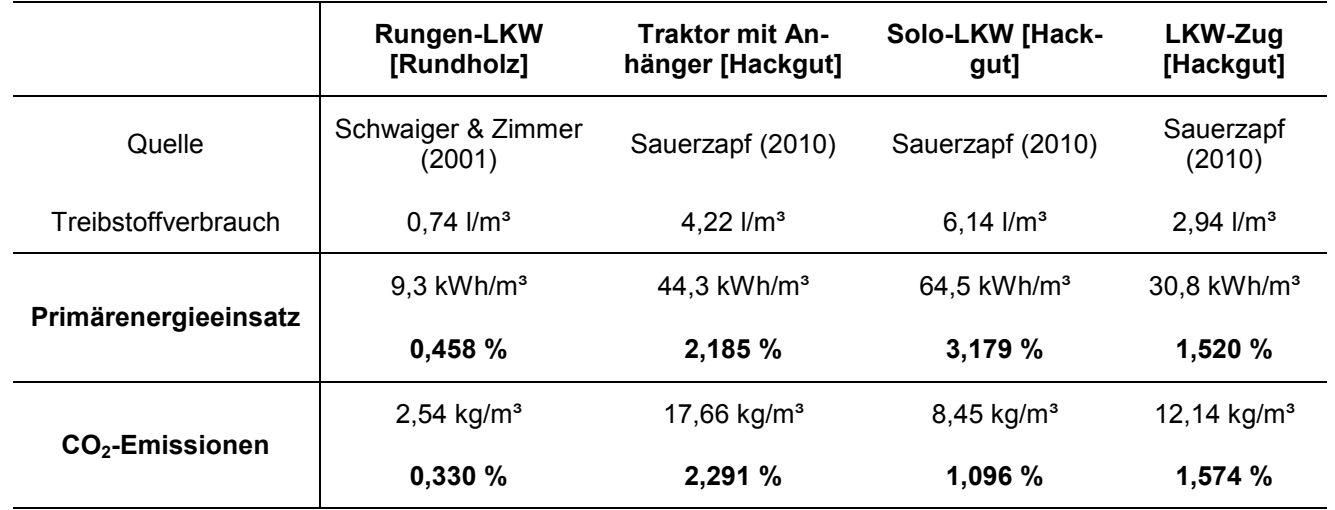

# **9.3. Energieholztrocknung**

#### **9.3.1. Statistischer Nachweis für Poltermonitoring (konventionell)**

Korrelationen zwischen Durchmesser, Rindenstärke und Darrdichte:

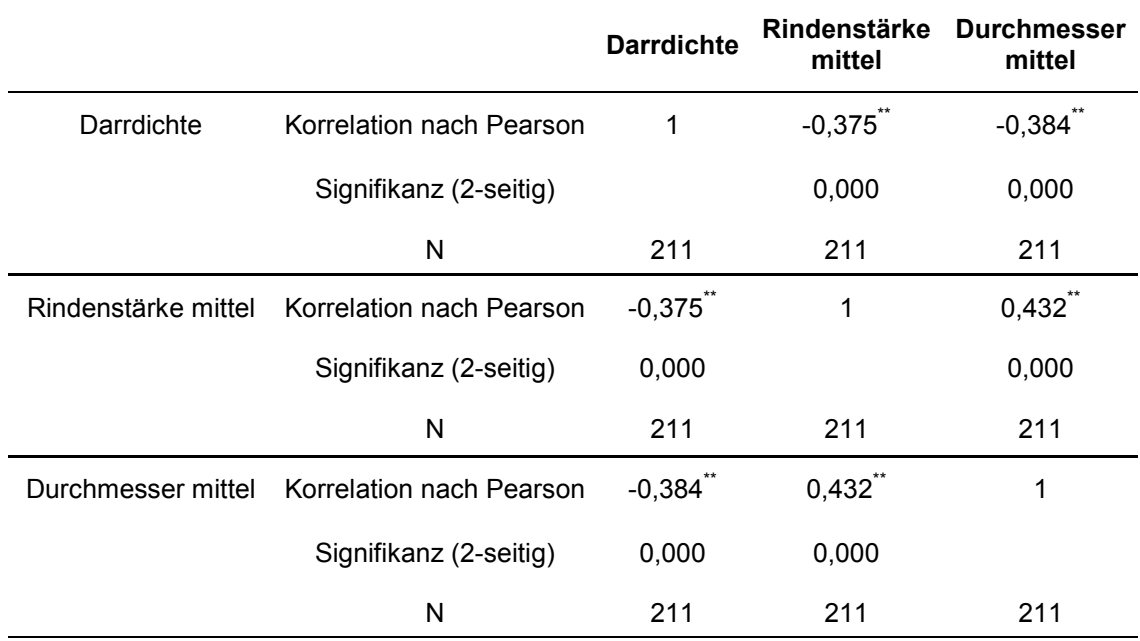

*\*\*. Die Korrelation ist auf dem Niveau von 0,01 (2-seitig) signifikant.* 

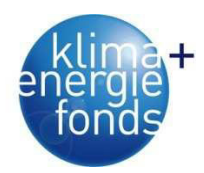

Univariate Varianzanalyse: Einflüsse auf die Darrdichte:

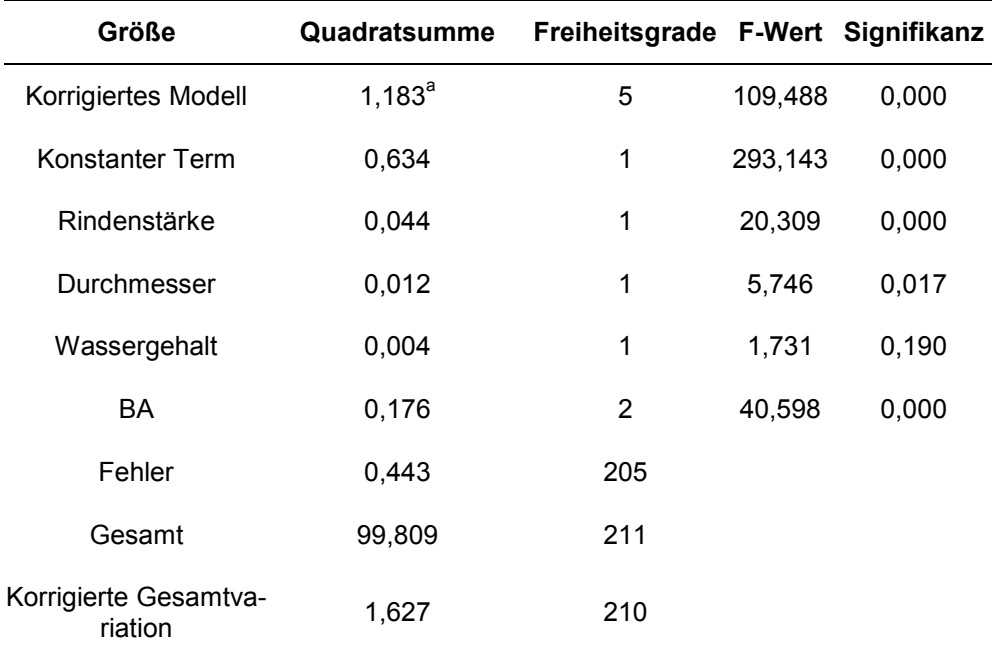

*R-Quadrat = 0,728 (korrigiertes R-Quadrat = 0,721)* 

#### ANOVA des Wassergehaltes in Abhängigkeit der Probenahme:

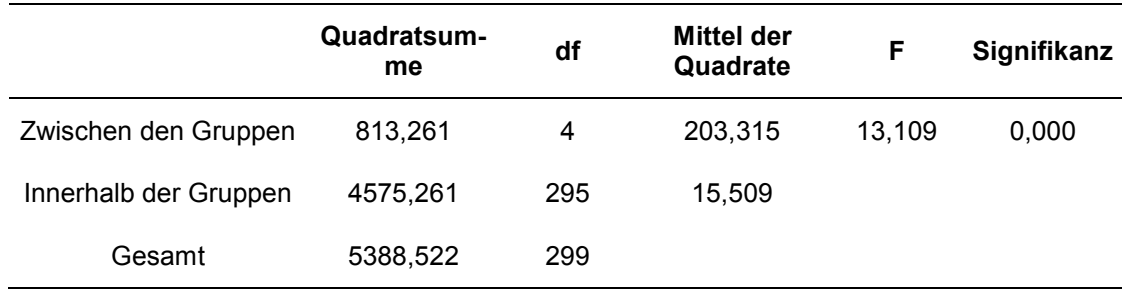

Duncan Test für den Faktor Probenahme:

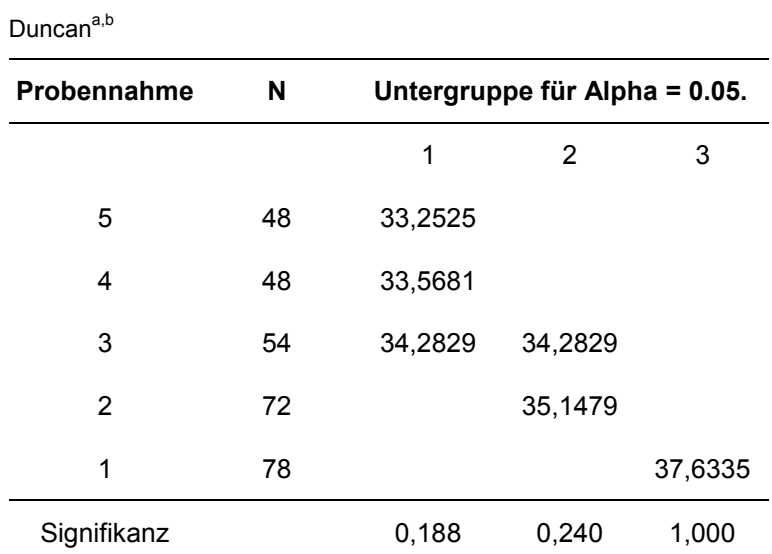

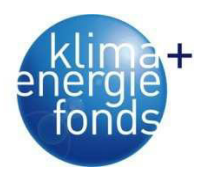

Varianzanalyse für den Faktor Entnahmestelle (Drittel) der Spanprobe:

Abhängige Variable: WG

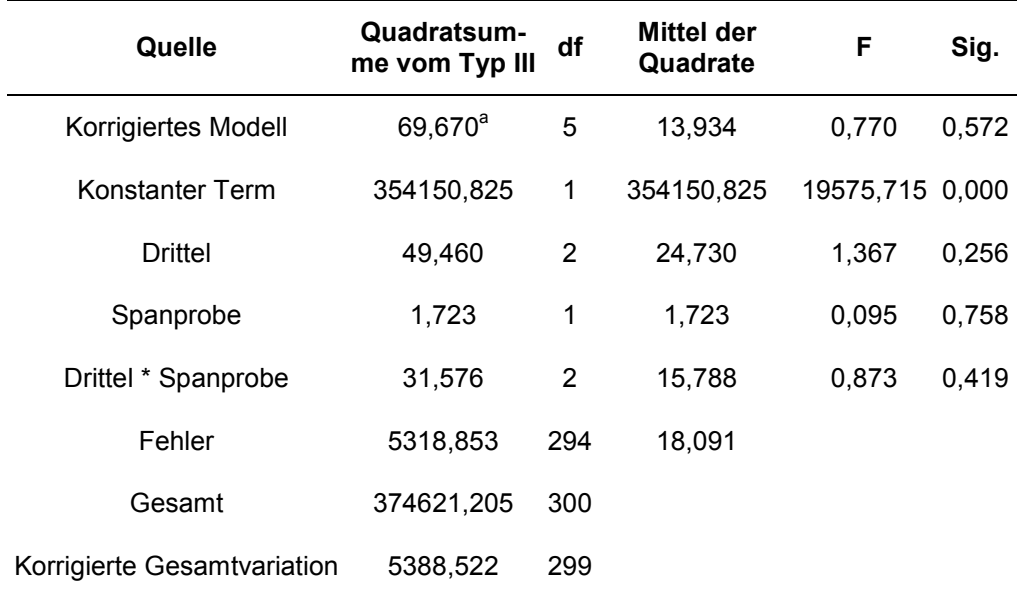

a. R-Quadrat = ,013 (korrigiertes R-Quadrat = -,004)

Partielle Korrelation zwischen Wassergehalt und Standort:

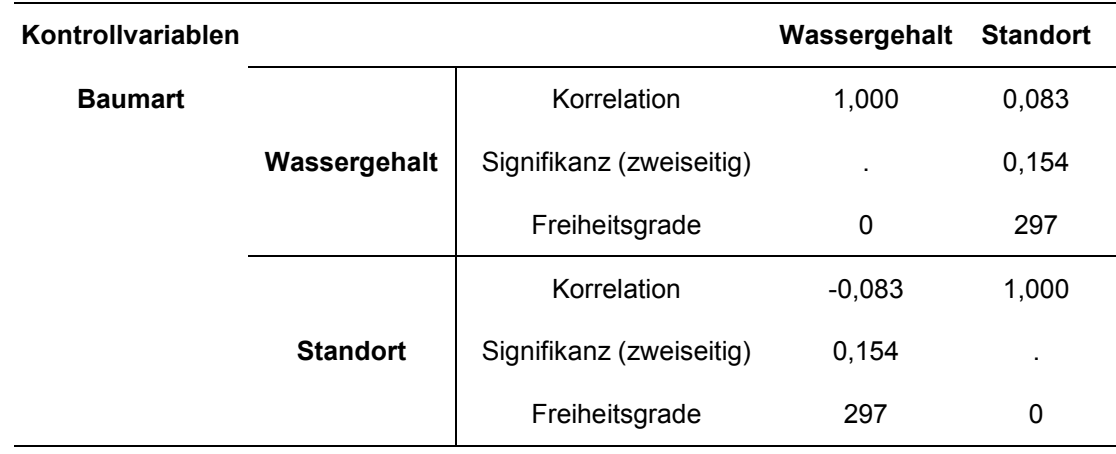
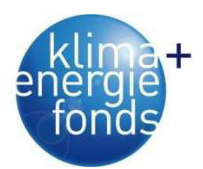

Gemischtes Modell mit Messwiederholungen:

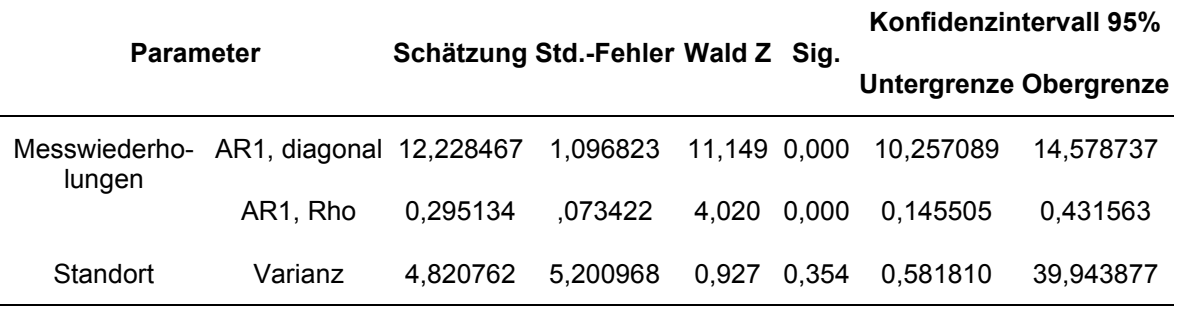

a. Abhängige Variable: WG.

# **9.4. Modellcode MOP in Mosel**

```
!ÖKOCHIP MOP Optimierungsmodell Hauptprogramm ver. 001 
!Christian Kanzian 
!Institut für Forsttechnik BOKU 
model "ÖKOCHIP Szenarien" 
uses "mmjobs" 
uses "mmsystem" !to get datetime and access operating system related<br>uses "mmodbc" | Module to access databases
                ! Module to access databases
!optional parameters section 
parameters 
    PROJECTDIR = '.' 
end-parameters 
if PROJECTDIR <> '' then 
   setparam('workdir', PROJECTDIR) 
  writeln("Arbeitsverzeichnis: " + PROJECTDIR) 
end-if 
fopen("XPRESS_LOG.log",F_OUTPUT+F_APPEND+F_LINBUF) 
declarations 
   MDB SZENARIOS: string
end-declarations 
initializations from 'Parameter_MO.dat' 
     MDB_SZENARIOS 
end-initializations 
declarations 
     starttime: datetime 
 runtime: real 
 SubModell: string 
SID: set of string
     sqlselect: string 
end-declarations 
sqlselect:= "" 
SQLconnect(MDB_SZENARIOS) 
     !setparam("SQLdebug", true) 
     SQLexecute ("select SZENARIOID from Pareto_Statistics" + sqlselect , SID) 
SQLdisconnect 
starttime := datetime(SYS_NOW) 
SubModell_PAR:="oekochip_pareto" 
SubModell_calc_EUR:="oekochip_calc_EUR_PAR" 
SubModell_calc_CO2:="oekochip_calc_CO2_PAR"
```
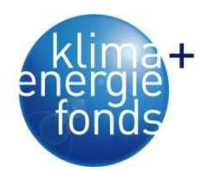

```
Blue Globe Report – Klima- und Energiefonds 205 
declarations 
     WG: array(SID) of real 
     PO: array(SID) of real 
     IMP: array(SID) of real 
     mtype: array(SID) of string 
     LKW: array(SID) of real 
     PRICE0: array(SID) of real 
     LEUR: array(SID) of real 
     LCO2: array(SID) of real 
end-declarations 
SQLconnect(MDB_SZENARIOS) 
     !setparam("SQLdebug", true) 
     SQLexecute ("select SZENARIOID,WG from Pareto_Statistics" + sqlselect, WG) 
     SQLexecute ("select SZENARIOID,PO from Pareto_Statistics" + sqlselect, PO) 
     SQLexecute ("select SZENARIOID,I from Pareto_Statistics" + sqlselect, IMP) 
     SQLexecute ("select SZENARIOID,mtype from Pareto_Statistics" + sqlselect, 
mtype) 
     SQLexecute ("select SZENARIOID,LKW from Pareto_Statistics" + sqlselect, LKW) 
     SQLexecute ("select SZENARIOID,PRICE0 from Pareto_Statistics" + sqlselect, 
PRICE0) 
     SQLexecute ("select SZENARIOID,LEUR from Pareto_Statistics" + sqlselect, LEUR) 
     SQLexecute ("select SZENARIOID,LCO2 from Pareto_Statistics" + sqlselect, LCO2) 
SQLdisconnect 
forall (i in SID) WG(i) := WG(i)/100forall (i in SID) PO(i) := PO(i)/100forall (i in SID) IMP(i) := IMP(i)/100
forall (i in SID) LKW(i) := LKW(i)/100
forall (i in SID) PRICEO(i) := PRICEO(i)/100declarations 
    modSub_PAR: Model 
end-declarations 
if compile (SubModell_PAR +".mos") <> 0 then exit(1) 
     end-if 
load(modSub_PAR, SubModell_PAR+".bim") 
forall (i in SID) do 
     writeln(datetime(SYS_NOW), ": Starte Szenario ", i) 
     run(modSub_PAR, "SZENARIOID="+SID(i) + ",WG="+WG(i)+ ",PPO="+PO(i)+ ",IMP=" 
+IMP(i)+ ",LKW="+LKW(i)+ ",LEUR="+LEUR(i)+ ",LCO2="+LCO2(i)) 
     wait 
     dropnextevent 
end-do 
writeln("Beendet: ", datetime(SYS_NOW)) 
runtime:= datetime(SYS_NOW) - starttime 
  fclose(F_OUTPUT) 
end-model 
!ÖKOCHIP MOP Optimierungsmodell ver. 006 
!Christian Kanzian 
!Institut für Forsttechnik BOKU 
model "ÖKOCHIP Pareto Multiobjective Model" 
uses "mmjobs" 
uses "mmxprs"; !gain access to the Xpress-Optimizer solver 
uses "mmodbc" !Module for ODBC 
uses "mmsystem" !to get datetime and access operating system related functions
```
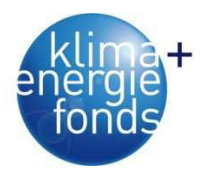

```
!optional parameters section 
parameters 
    PROJECTDIR = \cdot \cdot \cdot ! for when file is added to project
    WGBASIS = 0.35HWBASIS = 5230WDAMPF = 677.8WG = 0.375 SZENARIOID= 'Test Ökochip Pareto' 
     PPO = 1.00 
    IMP = 0.50LKW = 1.00 PRICE0 = 1.00 
    LEUR = 0.75LCO2 = 0.25end-parameters 
!Modify Optimizer control parameter MIPRELSTOP 
setparam("XPRS_MIPRELSTOP",0.01) 
setparam("xprs_mipthreads", 1)
setparam("XPRS_treememorylimit",1500) 
setparam("XPRS_verbose", true) 
if PROJECTDIR <> '' then 
   setparam('workdir', PROJECTDIR) 
   writeln("Arbeitsverzeichnis: " + PROJECTDIR) 
end-if 
declarations 
     starttime: datetime 
     LP_MIP_time: datetime 
end-declarations 
starttime := datetime(SYS_NOW) 
!### Parameter und Variablen definieren, Daten einlesen 
declarations 
     !databases used for input 
     MDB_INPUT: string 
     !database used for output 
     MDB_OUTPUT: string 
     !database to save general results and statistics 
     MDB_SZENARIOS: string 
     MDB_OUTPUT_SZEANRIO: string 
end-declarations 
initializations from 'Parameter_MO.dat' 
     MDB_INPUT 
     MDB_OUTPUT 
     MDB_SZENARIOS 
end-initializations 
writeln(MDB_INPUT) 
!Index Variablen definieren 
declarations 
     P: set of string !Polter 
     LP: set of string !Lagerplätze 
     BHF: set of string !Holzverladebahnhöfe 
     L: set of string !Lagerplätze+Holzverladebahnhöfe 
 H: set of string !Heizwerke 
 K: set of string !Materialzustand 
end-declarations 
!Polter, Heizwerke usw. einlesen 
SQLconnect (MDB_INPUT) 
     !setparam("SQLdebug", true) 
     SQLexecute ("select POINTID from PO_1500x1500" , P)
```
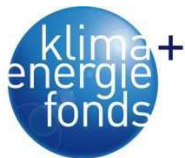

 SQLexecute ("select L\_ID from LP1" , LP) SQLexecute ("select BHF\_ID from BHF" , BHF) SQLexecute ("select HW\_ID from HW1" , H) SQLexecute ("select Zustand from K" , K) SQLdisconnect !Liste von Lagerplätze+Holzverladebahnhöfe  $L:= LP+BHF$ !Paramter arrays definieren mit festgelegten Indexen declarations s: array(P) of real !Potenzial in P d: array(H) of real !Bedarf in H dlk: array(H,K) of real !Maximale Lagerkapazität Rundholz pro Jahr cmin: array(L) of real !Minimaler Umschlag cmax: array(L) of real !Maximaler Umschlag price: array(H,K) of real !Preis in H für Zustand K he: array(P) of real !Holzerntekosten in P für Zustand k hc: array(P+L+H,K) of real !Hackkosten in P,L,H für Zustand c: dynamic array(P+L,L+H,K) of real !Transportkosten ct: dynamic array(P+L-BHF,L+H,K) of real !Fahrzeiten maut: dynamic array(P+L,L+H,K) of real !Mautkosten cb: dynamic array(BHF,H,K) of real !Kosten für Waggon von Bahnhof zu Heizwerk lc: array(L+H,K) of real !Variable Lagerkosten im Zustand k fc: array(L) of real !Fixkosten für Lagereröffnung !CO2 Datenvariablen heCO2: array(P) of real !CO2 Holzernte in P für Zustand k hcCO2: array(P+L+H,K) of real !CO2 Hacken in P,L,H für Zustand cCO2: dynamic array(P+L,L+H,K) of real !CO2 Transportkosten ctCO2: dynamic array(P+L-BHF,L+H,K) of real !CO2 Fahrkosten bahn\_km: dynamic array(BHF,H,K) of real !km von Bahnhof zu Heizwerk via Bahn lcCO2: array(L+H,K) of real !Variable Lagerkosten im Zustand k fcCO2: array(L) of real !Fixkosten für Lagereröffnung lkw\_hcCO2: array(K) of real !kgCO2 pro km bahn\_hcCO2: array(K) of real !Bahnkosten CO2 pro g/1000 t\*km !Anzahl Fuhren berechnen nfuhren: dynamic array(P+L,K) of real lv: array(K) of real !Ladevolumen m<sup>3</sup> nl: array(K) of real !Nutzlast in Tonnen lkw\_hc: array(K) of real !Stundensatz LKW time\_wait: array(K) of real ! ca. 20% der Fahrzeit time\_load: array(K) of real !Minuten time\_unload: array(K) of real !Minuten !Daten Bahn nl\_bahn: array(K) of real !Ladevolumen Bahn in Tonnen lv bahn: array(K) of real !Ladevolumen Bahn m<sup>3</sup> unload\_bahn: array(K) of real !Kosten Entladung Bahn EUR/tatro !Energieholzpotential dges: real !Summe Bedarf sges: real !Summe Potenzial rsd: real !Verhältnis Potenzial Bedarf maxd: real ! maximal erfüllbarer Bedarf !Entscheidungsvariablen x: dynamic array(P+L,L+H,K) of mpvar !Materialfluß y: array(L) of mpvar !Entscheidung über Lagereröffnung z: array(P,K) of mpvar !Hacken am Standort ja/nein end-declarations !Potenzial, Bedarfsdaten, Lagerkosten einlesen, ohne Transportkosten... SQLconnect (MDB\_INPUT) !Potenzial und Bedarf SQLexecute ("select POINTID,PATRO from PO\_1500x1500" , s) SQLexecute ("select HW\_ID,BAtro from HW1", d) SQLexecute ("select HW\_ID,Zustand0,L\_AVG0 from HW1" , dlk) !Holzerntekosten EUR SQLexecute ("select POINTID,he from PO\_1500x1500" , he) !Holzerntekosten CO2

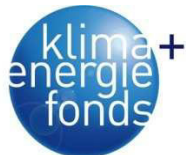

```
 SQLexecute ("select POINTID,he_CO2 from PO_1500x1500" , heCO2) 
     !Hackkosten EUR 
    SOLexecute ("select POINTID, Zustand1, HCOST1 from PO_1500x1500", hc)
    SQLexecute ("select L_ID, Zustand1, HCOST1 from LP1", hc)
     SQLexecute ("select HW_ID,Zustand0,HCOST0 from HW1" , hc) 
     !Hackkosten CO2 
     SQLexecute ("select POINTID,Zustand1,HCOST1_CO2 from PO_1500x1500" , hcCO2) 
     SQLexecute ("select L_ID,Zustand1,HCOST1_CO2 from LP1" , hcCO2) 
    SQLexecute ("select HW_ID, Zustand0, HCOST0_CO2 from HW1", hcCO2)
     !Lagerkosten variabel EUR 
     SQLexecute ("select L_ID,Zustand0,L_COST0 from LP1" , lc) 
     SQLexecute ("select L_ID,Zustand1,L_COST1 from LP1" , lc) 
SQLexecute ("select HW_ID,Zustand0,L_COST0 from HW1", lc)
SQLexecute ("select HW_ID,Zustand1,L_COST1 from HW1", lc)
     !Lagerkosten variabel CO2 
SQLexecute ("select L_ID, Zustand0, L_COST0_CO2 from LP1", lcCO2)
SQLexecute ("select L_ID, Zustand1, L_COST1_CO2 from LP1", lcCO2)
     SQLexecute ("select HW_ID,Zustand0,L_COST0_CO2 from HW1" , lcCO2) 
     SQLexecute ("select HW_ID,Zustand1,L_COST1_CO2 from HW1" , lcCO2) 
     !Lagerkosten fix EUR 
 SQLexecute ("select L_ID,F_COST from LP1" , fc)
 SQLexecute ("select BHF_ID,F_COST from BHF" , fc) 
     !Lagerkosten fix CO2 
     SQLexecute ("select L_ID,F_COST_CO2 from LP1" , fcCO2) 
     SQLexecute ("select BHF_ID,F_COST_CO2 from BHF" , fcCO2) 
     !Lagerumschlag 
     SQLexecute ("select L_ID,L_MIN from LP1" , cmin) 
     SQLexecute ("select L_ID,L_MAX from LP1" , cmax) 
     SQLexecute ("select BHF_ID,L_MIN from BHF" , cmin) 
     SQLexecute ("select BHF_ID,L_MAX from BHF" , cmax) 
SQLdisconnect 
!Daten und Berechnung der Transportkosten 
SQLconnect (MDB_INPUT) 
     !Sonstiges Daten zum Transport 
     SQLexecute ("select Zustand,lv from K" , lv) 
     SQLexecute ("select Zustand,lv_bahn from K" , lv_bahn) 
     SQLexecute ("select Zustand,nl from K" , nl) 
 SQLexecute ("select Zustand,nl_bahn from K" , nl_bahn) 
 SQLexecute ("select Zustand,lkw_hc from K" , lkw_hc) 
     SQLexecute ("select Zustand,lkw_CO2 from K" , lkw_hcCO2) ! CO2-Kosten pro km 
für LKW! 
     SQLexecute ("select Zustand,bahn_CO2 from K" , bahn_hcCO2) !Bahnkosten CO2 pro 
g/1000 t*km 
     SQLexecute ("select Zustand,time_wait from K" , time_wait) 
     SQLexecute ("select Zustand,time_load from K" , time_load) 
 SQLexecute ("select Zustand,time_unload from K" , time_unload) 
 SQLexecute ("select Zustand,unload_bahn from K" , unload_bahn) 
SQLdisconnect 
!Abzug Importanteil 
if IMP > 0 then 
    forall(i in H | d(i) > 20000) d(i):= d(i) * (1-IMP)
end-if 
!Berechnung Lademengen 
forall(k in K) nl(k) := nl(k) * (1-WG)forall(k in K) nl\_bahn(k) := nl\_bahn(k)*(1-WG)
```
!Tatsächlicher Bedarf aufgrund des Wassergehaltes

```
forall(i in H) d(i):= d(i)*(((HWBASIS*(1-WGBASIS)-WDAMPF*WGBASIS)
WGBASIS))/(((HWBASIS*(1-WG)-WDAMPF*WG))/(1-WG))) 
!Preis für Energieholz berechnen über ein Preismodell 
forall(i in H) price(i,"0"):= -99.415*WG^2+36.105*WG+60.273forall(i in H) price(i, "1") := -86.271*WG^2+30.558*WG+81.346!Preis für Energieroholz änderen 
forall(i in H) price(i,"0"):= price(i,"0")*PRICE0
!Berechnung Ladegewichte 
forall (k in K) if nl(k)*5.26 > l\nu(k) then 
        \text{lv}(k): = \text{lv}(k)/5.26 else 
       lv(k):= nli(k) end-if 
forall (k in K) if nl bahn(k)*5.26 > ly bahn(k)
     then 
        lv_{\text{1v}}bahn(k): = 1v_{\text{2v}}bahn(k)/5.26 else 
        lv\_bahn(k):= n1\_bahn(k) end-if 
SQLconnect (MDB_INPUT) 
     !setparam("SQLdebug", true) 
     !Fahrzeiten 
     SQLexecute ("select POINTID,HW_ID,Zustand0,Total_min_LKW from OD_PO_HW" , ct) 
     SQLexecute ("select POINTID,HW_ID,Zustand1,Total_min_LKW from OD_PO_HW" , ct) 
     SQLexecute ("select POINTID,L_ID,Zustand0,Total_min_LKW from OD_PO_LP" , ct) 
     SQLexecute ("select POINTID,L_ID,Zustand1,Total_min_LKW from OD_PO_LP" , ct) 
     !Vortransport zur Bahn 
     SQLexecute ("select POINTID,BHF_ID,Zustand0,Total_min_LKW from OD_PO_BHF" , ct) 
     SQLexecute ("select L_ID,HW_ID,Zustand0,Total_min_LKW from OD_LP_HW" , ct) 
     SQLexecute ("select L_ID,HW_ID,Zustand1,Total_min_LKW from OD_LP_HW" , ct) 
     !Bahntransport Kosten Waggon von nach 
     SQLexecute ("select BHF_ID,HW_ID,Zustand0,NH from 
OD_BHF_HW108_Tarife_RailCargo" , cb) 
     !Mautkosten für eine Überfahrt 
     SQLexecute ("select POINTID,HW_ID,Zustand0,Total_Maut from OD_PO_HW" , maut) 
    SOLexecute ("select POINTID, HW_ID, Zustand1, Total_Maut from OD_PO_HW", maut)
    SOLexecute ("select POINTID, L_ID, Zustand0, Total_Maut from OD_PO_LP", maut)
     SQLexecute ("select POINTID,L_ID,Zustand1,Total_Maut from OD_PO_LP" , maut) 
     SQLexecute ("select POINTID,BHF_ID,Zustand0,Total_Maut from OD_PO_BHF" , maut) 
     SQLexecute ("select L_ID,HW_ID,Zustand0,Total_Maut from OD_LP_HW" , maut) 
     SQLexecute ("select L_ID,HW_ID,Zustand1,Total_Maut from OD_LP_HW" , maut) 
     !Distanzen LKW für CO2 Emissionen 
     SQLexecute ("select POINTID,HW_ID,Zustand0,Total_Meters from OD_PO_HW" , ctCO2) 
     SQLexecute ("select POINTID,HW_ID,Zustand1,Total_Meters from OD_PO_HW" , ctCO2) 
    SQLexecute ("select POINTID, L_ID, Zustand0, Total_Meters from OD_PO_LP", ctCO2)
    SQLexecute ("select POINTID, L_ID, Zustand1, Total_Meters from OD_PO_LP", ctCO2)
     !Vortransport zur Bahn 
    SOLexecute ("select POINTID, BHF_ID, Zustand0, Total_Meters from OD_PO_BHF" ,
ctCO2) 
     SQLexecute ("select L_ID,HW_ID,Zustand0,Total_Meters from OD_LP_HW" , ctCO2) 
     SQLexecute ("select L_ID,HW_ID,Zustand1,Total_Meters from OD_LP_HW" , ctCO2) 
     !Bahntransport Kosten Waggon von nach
```
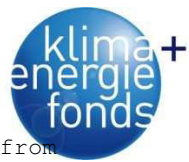

```
SQLexecute ("select BHF_ID, HW_ID, Zustand0, Total_km
OD_BHF_HW108_Tarife_RailCargo" , bahn_km) !Bahn-Kilometer 
SQLdisconnect 
!Berechnung CO2 Bahntransport für Waagon je km mit lutro-Tonnen 
forall(k in K) bahn_hcCO2(k):= bahn_hcCO2(k)*nl_bahn(k)/1000000
!Anzahl LKW Fuhren berechnen 
forall(p in P) forall(k in K) nfuhren(p,k):= ceil(s(p)/lv(k))
forall(p in L-BHF) forall(k in K) nfuhren(p,k):= ceil(cmax(p)/lv(k))
!Kosten LKW berechnen 
forall(p in P,hl in H+L, k in K | exists(ct(p,hl,k))
c(p,h), k):=((ct(p,h),k)^*2*(1+time_{wait}(k))+time_{i}load(k)+ t_{i}-t_{i})me_unload(k))*nfuhren(p,k))/60*lkw_hc(k)+maut(p,hl,k)*2*nfuhren(p,k))/s(p)
forall(p in L-BHF, hl in H, k in K | exists(ct(p, hl, k)) )
c(p,hl,k):=((ct(p,hl,k)*2*(1+time\ wait(k))+time\ load(k)+ t1))me_unload(k))*nfuhren(p,k))/60*lkw_hc(k)+maut(p,hl,k)*2*nfuhren(p,k))/cmax(p) 
!Transportkosten Bahn berechnen 
forall(b in BHF, hl in H, k in K | exists(cb(b,hl,k))) c(b,hl,k):=
cb(b,hl,k)/lv_bahn(k)+unload_bahn(k) 
!kgCO2 Transport berechnen 
forall(p in P,hl in H+L,k in K | exists(ct(p,hl,k)) )
cCO2(p,hl,k):=(ctCO2(p,hl,k)*2*nfuhren(p,k)*lkw_hcCO2(k))/(s(p)*1000)
forall(p in L-BHF, hl in H, k in K | exists(ct(p, hl,k)) )
cCO2(p,hl,k):=(ctCO2(p,hl,k)*2*nfuhren(p,k)*lkw_hcCO2(k))/(cmax(p)*1000)
!Bahn 
forall(b in BHF, hl in H, k in K | exists(cb(b,hl,k))) cCO2(b,hl,k):=
bahn_km(b,hl,k)*bahn_hcCO2(k)/lv_bahn(k) 
!Entscheidungsvariable generieren 
forall(i in P+L, j in L+H, k in K | exists(c(i,j,k))) create(x(i,j,k))
!Potenzial verändern 
forall(i in P) s(i):=s(i)*PPOsges := sum(i in P) s(i)dges:= sum(h in H) d(h) 
rsd:= sges/dges 
if rsd < 1.0 then
    maxd:= sges 
else 
    maxd:= dges 
end-if 
!#### Optimierungsmodell 
!Zielfunktionen 
EUR:= (\text{sum}(j \text{ in } H) \text{ sum}(k \text{ in } K) \text{ price}(j, k) \times \text{sum}(i \text{ in } P+L) \times (i, j, k) -
        (sum(i in P) he(i) * sum(j in L+H, k in K) x(i,j,k) +
       sum(i in P+L) sum(j in L+H) sum(k in K) c(i, j, k) * x(i, j, k) +sum(j in H) sum(k in K) hc(j,k) * sum(i in P+L) x(i,j,k) +
       sum(i in P+L) sum(k in K) hc(i,k) * sum(j in L+H) x(i,j,k) +
       sum(i in L) sum(k in K) lc(i,k) * sum(j in H) x(i,j,k) +
       sum(j in H) sum(k in K) lc(j,k) * sum(i in P) x(i,j,k) +
       sum(i in L) fc(i) * y(i)) * (-1)CO2 := sum(i in P) heCO2(i) * sum(j in L+H, k in K) x(i, j, k) +
       sum(i in P+L) sum(j in L+H) sum(k in K) cCO2(i,j,k) * x(i,j,k) +sum(j in H) sum(k in K) hcCO2(j,k) * sum(i in P+L) x(i,j,k) +
sum(i in P+L) sum(k in K) hcCO2(i,k) * sum(j in L+H) x(i,j,k) +
       sum(i in L) sum(k in K) lcCO2(i,k) * sum(j in H) x(i,j,k) +
       sum(j in H) sum(k in K) lcCO2(j,k) * sum(i in P) x(i,j,k) +sum(i in L) fccO2(i) * y(i)
```
MO:= LCO2\*CO2 + LEUR\*EUR

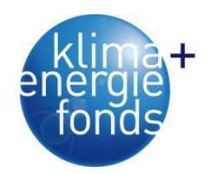

!Nebenbedingungen !Potenzial beschränken forall(i in P) sum(j in L+H) sum(k in K)  $x(i, j, k) \leq s(i)$ forall(j in H) sum(i in P+L) sum(k in K)  $x(i, j, k) \leq d(j)$ !Bedarf erfüllen if  $(rsd < 1.00)$  then sum(i in P) sum(j in L+H) sum(k in K)  $x(i,j,k)$  >= sum(i in P)  $s(i)*0.90$ forall(j in H) sum(i in P+L) sum(k in K)  $x(i, j, k)$  >= d(j)\*0.5 else forall(j in H) sum(i in P+L) sum(k in K)  $x(i,j,k) \geq d(j) * 0.95$ end-if !Lagerfluss kontrollieren forall(i in L) sum(j in P) sum(k in K)  $x(j,i,k)$  - sum(j in H) sum(k in K)  $x(i,j,k)$  $= 0$ !Mindestumschlag festlegen forall(i in L) sum(j in H) sum(k in K)  $x(i, j, k)$  >= cmin(i) \* y(i) !Maximale Kapazität festlegen forall(i in L) sum(j in H) sum(k in K)  $x(i, j, k)$  <= cmax(i) \*  $y(i)$ !Hacken einschränken: Es darf nur einmal gehackt werden forall(i in P) sum(k in K)  $z(i, k) = 1$ forall(i in P) forall(k in K) sum(j in L+H)  $x(i,j,k) \leq z(i,k) * s(i)$ !Binär setzen von y und z forall(i in L) y(i) is\_binary forall(i in P, k in K)  $z(i, k)$  is binary LP\_MIP\_time:= datetime(SYS\_NOW) minimize(MO) solver\_time:= datetime(SYS\_NOW) - LP\_MIP\_time !###### Ergebnisse, Daten Ausgabe declarations !Ergebnisse auslesen x\_sol: dynamic array(P+L,L+H,K) of real ! y\_sol: array(L) of real z\_sol: array(P+L) of real !Hacken in P ja/nein c\_sol: dynamic array(P+L,L+H,K) of real !Transportkosten cCO2\_sol: dynamic array(P+L,L+H,K) of real !Transportkosten DBIWert: real objekt\_value: real bestbound: real end-declarations !Ergebnisse auslesen forall(i in P+L, j in L+H, k in K | getsol( $x(i,j,k)$ ) > 0)  $x_s$ sol( $i,j,k$ ) := getsol $(x(i,j,k))$ forall(i in P, k in K | K(k) =  $"0"$ ) z\_sol(i):=getsol(z(i,k)) forall(i in P+L, j in L+H, k in K | getsol( $x(i,j,k)$ ) > 0) c\_sol( $i,j,k$ ) := c( $i,j,k$ ) forall(i in P+L, j in L+H, k in K | getsol( $x(i,j,k)$ ) > 0) cCO2\_sol( $i,j,k$ ) :=  $cCO2(i, j, k)$ forall(i in L)  $y\_sol(i):=qetsol(y(i))$ DBIWert:= getobjval/sum(i in P+L, j in H, k in K) x\_sol(i,j,k) fcopy("Outputdaten\_Vorlage.accdb", "Outputdaten.accdb") SQLconnect (MDB\_OUTPUT) SQLexecute ("delete \* from TPM") SQLexecute ("insert into TPM (VON, NACH, ZUSTAND, menge) values  $(?,?,?,?)'$ , x\_sol)

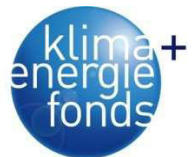

 SQLexecute ("drop table hacken") SQLexecute ("create table hacken (POINTID varchar(10), hacken varchar (5))") SQLexecute ("insert into hacken (POINTID, hacken) values (?,?)",z\_sol) SQLexecute ("delete \* from HW2") SQLexecute ("insert into HW2 (HW\_ID, BAtro) values (?,?)",d) !SQLexecute ("drop table lager") SQLexecute ("create table lager (L\_ID varchar(10), Y float)") SQLexecute ("insert into lager (L\_ID, Y) values (?,?)",y\_sol) SQLdisconnect SQLconnect (MDB\_OUTPUT) !setparam("SQLdebug", true) SOLupdate ("select VON, NACH, ZUSTAND, kosten from TPM", c\_sol) SQLupdate ("select VON, NACH, ZUSTAND, CO2 from TPM", cCO2\_sol) SQLdisconnect MDB\_OUTPUT\_SZEANRIO := PROJECTDIR - 'Daten\' + 'Output\' + SZENARIOID + '.accdb' !MDB\_OUTPUT\_SZEANRIO := 'Outputdaten\_' + SZENARIOID + '.accdb' objekt\_value:= getobjval runtime:= datetime(SYS\_NOW) - starttime bestbound :=getparam("XPRS\_BESTBOUND") fcopy("Outputdaten.accdb", MDB\_OUTPUT\_SZEANRIO) VALEUR:= sum(j in H) sum(k in K) price(j,k) \*sum (i in P+L)  $x$ \_sol(i,j,k) -(sum(i in P) he(i)  $*$  sum(j in L+H, k in K) x\_sol(i,j,k) + sum(i in P+L) sum(j in L+H) sum(k in K)  $c(i,j,k) * x\_sol(i,j,k) +$ sum(j in H) sum(k in K) hc(j,k) \* sum(i in P+L) x\_sol(i,j,k) + sum(i in P+L) sum(k in K) hc(i,k) \* sum(j in L+H) x\_sol(i,j,k) + sum(i in L) sum(k in K)  $lc(i,k) * sum(j in H) x_sol(i,j,k) +$ sum(j in H) sum(k in K)  $lc(j,k) * sum(i in P) x_sol(i,j,k) +$ sum( $i$  in L) fc( $i$ ) \*  $y$ \_sol( $i$ )) VALCO2:= sum(i in P) heCO2(i) \* sum(j in L+H, k in K) x\_sol(i,j,k) + sum(i in P+L) sum(j in L+H) sum(k in K)  $cCO2(i,j,k) * x\_sol(i,j,k) +$ sum(j in H) sum(k in K) hcCO2(j,k) \* sum(i in P+L) x\_sol(i,j,k) + sum(i in P+L) sum(k in K) hcCO2(i,k) \* sum(j in L+H) x\_sol(i,j,k) + sum(i in L) sum(k in K)  $lcCO2(i,k) * sum(j in H) x_sol(i,j,k) +$ sum(j in H) sum(k in K)  $lcCO2(j,k)$  \* sum(i in P) x sol(i,j,k) + sum(i in L) fcCO2(i) \* y\_sol(i) VALEUR:= VALEUR/(sum(i in P+L, j in H, k in K)  $x\_sol(i,j,k))$ VALCO2:= VALCO2/(sum(i in P+L, j in H, k in K)  $x\_sol(i,j,k))$ SQLconnect(MDB\_SZENARIOS) SQLexecute("update Pareto\_Statistics set runtime=?,LP\_MIP\_time=?, objekt\_value=?, DBI=?, bestbound=? where SZENARIOID=?", [runtime,solver\_time,objekt\_value,DBIWert,bestbound,SZENARIOID]) SQLexecute("update Pareto\_Statistics set EUR=?, CO2=? where SZENARIOID=?", [VALEUR,VALCO2,SZENARIOID]) SQLdisconnect

 fclose(F\_OUTPUT) end-model

### **9.5. SQL-Code für die Zuweisung der Prozesse:**

CREATE OR REPLACE FORCE VIEW "AUSWERTUNG"."GENPROC\_BASIS" ("NAME", "LATITUDE", "LONGI-TUDE", "LATITUDE\_R4", "LONGITUDE\_R4", "ERFASSUNG\_ZEIT", "GPS\_ZEIT", "OBU\_ZEIT", "ATTR2", "SPEED", "VEHICLE\_DISTANCE", "KM", "FUEL\_USED", "ENGINE\_HOURS", "ENGINE\_MINUTES", "EN-GINE\_RPM", "ENGINE\_TORQUE", "GEN\_PROCESS", "ENGINE\_TEMPERATURE", "OBU\_DIFF")

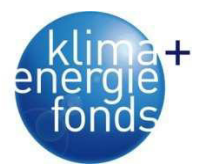

AS

**SELECT**  /\*+ index(OBJEKTSTAMM,OBJEKTSTAMM\_TYP\_NAME\_OBUZEIT ) \*/ -- a.auftrag\_id .a.AUFTRAG\_NR\_1, OBJEKTSTAMM.NAME , to\_binary\_double( OBJEKTSTAMM.LATITUDE ,'99999D999999999' ,'NLS\_NUMERIC\_CHARACTERS = ".,"') LATITUDE. to\_binary\_double ( OBJEKTSTAMM.LONGITUDE ,'99999D99999999' ,'NLS\_NUMERIC\_CHARACTERS = ''.,''') LONGITUDE , ROUND(to\_binary\_double( OBJEKTSTAMM.LATITUDE ,'99999D99999999999' ,'NLS\_NUMERIC\_CHARACTERS = ''.,'''),4) LATITUDE\_R4 , ROUND(to\_binary\_double ( OBJEKTSTAMM.LONGITUDE ,'99999D99999999' ,'NLS\_NUMERIC\_CHARACTERS = ''.,'''),4) LONGITUDE\_R4 , OBJEKTSTAMM.ERFASSUNG\_ZEIT , OBJEKTSTAMM.GPS\_ZEIT , OBJEKTSTAMM.OBU\_ZEIT , OBJEKTSTAMM.ATTR2 , ET\_VEHICLE\_DATA.SPEED , ET\_VEHICLE\_DATA.VEHICLE\_DISTANCE , ET\_VEHICLE\_DATA.KM , ET\_VEHICLE\_DATA.FUEL\_USED , ET\_VEHICLE\_DATA.ENGINE\_HOURS , ENGINE\_MINUTES ET\_VEHICLE\_DATA.ENGINE\_RPM , ET\_VEHICLE\_DATA.ENGINE\_TORQUE, **CASE** WHEN OBJEKTSTAMM.NAME IN ('NK 317 DD','KFZ04') --- hacker (BESSER WAER, HIER EINE TABELLE ZUM FAHRZEUGTYP EINZUBINDEN) THEN CASE /\* WHEN ET\_VEHICLE\_DATA.ENGINE\_RPM = 0<br>AND ET\_VEHICLE\_DATA\_SPEED = 0 AND ET\_VEHICLE\_DATA.SPEED  $AND ET$  $VEHICLE$  $DATA. ENGINE$  $TORQUE = 0$ AND ET\_VEHICLE\_DATA.ENGINE\_TEMPERATURE <= 80 THEN 'Terminal' \*/ WHEN ET\_VEHICLE\_DATA.ENGINE\_RPM < 500 AND ET VEHICLE DATA.SPEED  $= 0$  THEN 'Engine OFF' WHEN (---wir fahren: ET VEHICLE DATA.SPEED  $>= 1$ OR  $\overline{C}$ ET\_VEHICLE\_DATA.SPEED = 0 --Oder: null, dann kontrolle, was vorher war: AND ( --- Einen Datensatz vorher: speed >= 1 RPM > 500 --- UND aktuelle RPM: "Standgas" (between 500 and 900) (lag(ET\_VEHICLE\_DATA.SPEED) over (partition BY ET\_VEHICLE\_DATA.fahrzeug\_id --, a.auftrag\_id order by ET\_VEHICLE\_DATA.obu\_zeit) >=1 AND lag(ET\_VEHICLE\_DATA.ENGINE\_RPM) over (partition BY ET\_VEHICLE\_DATA.fahrzeug\_id --, a.auftrag\_id order by ET\_VEHICLE\_DATA.obu\_zeit) > 500 AND ET\_VEHICLE\_DATA.ENGINE\_RPM BETWEEN 500 AND 900 ) --- Zwei Datensaetze vorher: speed >= 1 RPM > 500 --- UND aktuelle RPM: "Standgas" (between 500 and 900) OR (lag(ET\_VEHICLE\_DATA.SPEED,2) over (partition BY ET\_VEHICLE\_DATA.fahrzeug\_id --, a.auftrag\_id order by ET\_VEHICLE\_DATA.obu\_zeit) >=1 AND lag(ET\_VEHICLE\_DATA.ENGINE\_RPM,2) over (partition BY ET\_VEHICLE\_DATA.fahrzeug\_id --, a.auftrag\_id order by ET\_VEHICLE\_DATA.obu\_zeit) > 500 AND ET VEHICLE DATA.ENGINE\_RPM BETWEEN 500 AND 900 ) --- Drei Datensaetze vorher: speed >= 1 RPM > 500 --- UND aktuelle RPM: "Standgas" (between 500 and 900) OR (lag(ET\_VEHICLE\_DATA.SPEED,3) over (partition BY ET\_VEHICLE\_DATA.fahrzeug\_id --, a.auftrag\_id order by ET\_VEHICLE\_DATA.obu\_zeit) >=1 AND lag(ET\_VEHICLE\_DATA.ENGINE\_RPM,3) over (partition BY ET\_VEHICLE\_DATA.fahrzeug\_id --, a.auftrag\_id

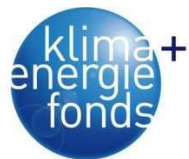

 order by ET\_VEHICLE\_DATA.obu\_zeit) > 500 AND ET VEHICLE DATA.ENGINE\_RPM BETWEEN 500 AND 900 ) OR (lag(ET VEHICLE DATA.SPEED,4) over (partition BY ET VEHICLE DATA.fahrzeug id --, a.auftrag\_id order by ET\_VEHICLE\_DATA.obu\_zeit) >=1 AND lag(ET\_VEHICLE\_DATA.ENGINE\_RPM,4) over (partition BY ET\_VEHICLE\_DATA.fahrzeug\_id --, a.auftrag\_id order by ET\_VEHICLE\_DATA.obu\_zeit) > 500 AND ET\_VEHICLE\_DATA.ENGINE\_RPM BETWEEN 500 AND 900 ) ) ) ) AND ET\_VEHICLE\_DATA.ENGINE\_RPM > 500 THEN 'Fahren' WHEN ET\_VEHICLE\_DATA.ENGINE\_RPM BETWEEN 500 AND 900 AND ET VEHICLE DATA.SPEED =  $0$  THEN 'Standgas' WHEN ET\_VEHICLE\_DATA.ENGINE\_RPM > 1100 -- AND ET\_VEHICLE\_DATA.ENGINE\_RPM < 1900 --- 1650  $AND ET_VEHICLE_DATA.SPEED = 0$  AND ET\_VEHICLE\_DATA.ENGINE\_TORQUE >= 10 --- 20? THEN 'Hacken' ELSE 'Sonstiges' END WHEN OBJEKTSTAMM.NAME IN ('NK 728 DG') --- hacker (BESSER WAER, HIER EINE TABELLE ZUM FAHRZEUGTYP EINZUBINDEN) THEN CASE WHEN ET\_VEHICLE\_DATA.ENGINE\_RPM < 500 AND ET VEHICLE DATA.SPEED  $= 0$  THEN 'Engine OFF' WHEN (ET\_VEHICLE\_DATA.SPEED >= 1 OR (  $ET$  VEHICLE DATA.SPEED = 0 --Oder: null, dann kontrolle, was vorher war: AND ( --- Einen Datensatz vorher: speed >= 1 RPM > 500 --- UND aktuelle RPM: "Standgas" (between 500 and 900) (lag(ET\_VEHICLE\_DATA.SPEED) over (partition BY ET\_VEHICLE\_DATA.fahrzeug\_id --, a.auftrag\_id order by ET\_VEHICLE\_DATA.obu\_zeit) >=1 AND lag(ET\_VEHICLE\_DATA.ENGINE\_RPM) over (partition BY ET VEHICLE DATA.fahrzeug id --, a.auftrag\_id order by ET\_VEHICLE\_DATA.obu\_zeit) > 500 AND FT\_VEHICLE\_DATA.ENGINE\_RPM BETWEEN 500 AND 900 ) --- Zwei Datensaetze vorher: speed >= 1 RPM > 500 --- UND aktuelle RPM: "Standgas" (between 500 and 900) OR (lag(ET\_VEHICLE\_DATA.SPEED,2) over (partition BY ET\_VEHICLE\_DATA.fahrzeug\_id --, a.auftrag\_id order by ET\_VEHICLE\_DATA.obu\_zeit) >=1 AND lag(ET\_VEHICLE\_DATA.ENGINE\_RPM,2) over (partition BY ET\_VEHICLE\_DATA.fahrzeug\_id --, a.auftrag\_id order by ET\_VEHICLE\_DATA.obu\_zeit) > 500 AND ET\_VEHICLE\_DATA.ENGINE\_RPM BETWEEN 500 AND 900 ) --- Drei Datensaetze vorher: speed >= 1 RPM > 500 --- UND aktuelle RPM: "Standgas" (between 500 and 900) OR (lag(ET\_VEHICLE\_DATA.SPEED,3) over (partition BY ET\_VEHICLE\_DATA.fahrzeug\_id --, a.auftrag\_id order by ET\_VEHICLE\_DATA.obu\_zeit) >=1 AND lag(ET VEHICLE DATA.ENGINE RPM,3) over (partition BY ET VEHICLE DATA.fahrzeug id --, a.auftrag\_id order by ET\_VEHICLE\_DATA.obu\_zeit) > 500 AND ET VEHICLE DATA.ENGINE\_RPM BETWEEN 500 AND 900 ) OR (lag(ET\_VEHICLE\_DATA.SPEED,4) over (partition BY ET\_VEHICLE\_DATA.fahrzeug\_id --, a.auftrag\_id order by ET\_VEHICLE\_DATA.obu\_zeit) >=1 AND lag(ET\_VEHICLE\_DATA.ENGINE\_RPM,4) over (partition BY ET\_VEHICLE\_DATA.fahrzeug\_id --, a.auftrag\_id order by ET\_VEHICLE\_DATA.obu\_zeit) > 500 AND ET VEHICLE DATA.ENGINE<sup>T</sup>RPM BETWEEN 500 AND 900 ) ) ) ) AND ET\_VEHICLE\_DATA.ENGINE\_RPM > 500 THEN 'Fahren' WHEN ET\_VEHICLE\_DATA.ENGINE\_RPM BETWEEN 500 AND 900 AND ET\_VEHICLE\_DATA.SPEED = 0 THEN 'Standgas'

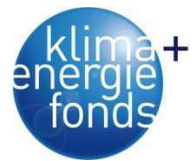

 ELSE 'Sonstiges' END ELSE --- BIOMASSE CASE WHEN ET\_VEHICLE\_DATA.speed > 0 OR ( ET\_VEHICLE\_DATA.SPEED = 0 AND ( lag(ET\_VEHICLE\_DATA.SPEED) over (partition BY ET\_VEHICLE\_DATA.fahrzeug\_id --,a.auftrag\_id order by ET\_VEHICLE\_DATA.obu\_zeit) >=1 OR lag(ET\_VEHICLE\_DATA.SPEED,2) over (partition BY ET\_VEHICLE\_DATA.fahrzeug\_id --,a.auftrag\_id order by ET\_VEHICLE\_DATA.obu\_zeit) >=1 OR lag(ET\_VEHICLE\_DATA.SPEED,3) over (partition BY ET\_VEHICLE\_DATA.fahrzeug\_id --,a.auftrag\_id order by  $ET$  VEHICLE DATA.obu zeit) >=1  $)$ ) THEN 'Fahren' ELSE 'Aufenthalt' END END GEN\_PROCESS, ET\_VEHICLE\_DATA.ENGINE\_TEMPERATURE. ET\_VEHICLE\_DATA.obu\_diff FROM CAR\_FLEET.OBJEKTSTAMM. (SELECT ET\_VEHICLE\_DATA.SPEED, ET\_VEHICLE\_DATA.VEHICLE\_DISTANCE, ET\_VEHICLE\_DATA.KM, ET\_VEHICLE\_DATA.FUEL\_USED, ET\_VEHICLE\_DATA.ENGINE\_HOURS, ET\_VEHICLE\_DATA.ENGINE\_HOURS - NVL( lag(ENGINE HOURS ) over (partition BY fahrzeug id, TRUNC(ET\_VEHICLE\_DATA.OBU\_ZEIT,'DD') order by ET\_VEHICLE\_DATA.obu\_zeit),ENGINE\_HOURS ) EN-GINE\_MINUTES. ET\_VEHICLE\_DATA.ENGINE\_RPM, ET\_VEHICLE\_DATA.ENGINE\_TORQUE, ET\_VEHICLE\_DATA.ENGINE\_TEMPERATURE, ET\_VEHICLE\_DATA.obu\_zeit, ET\_VEHICLE\_DATA.obu\_zeit - NVL(lag(obu\_zeit ) over (partition BY fahrzeug\_id, TRUNC(ET\_VEHICLE\_DATA.OBU\_ZEIT,'DD') order by ET\_VEHICLE\_DATA.obu\_zeit),obu\_zeit ) obu\_diff, ET\_VEHICLE\_DATA.fahrzeug\_id FROM CAR\_FLEET.ET\_VEHICLE\_DATA ) ET\_VEHICLE\_DATA . CAR\_FLEET.AUFTRAG a WHERE OBJEKTSTAMM.OBU\_ZEIT =ET\_VEHICLE\_DATA.OBU\_ZEIT AND OBJEKTSTAMM.NAME  $=$  = ET\_VEHICLE\_DATA.fahrzeug\_id<br>AND OBJEKTSTAMM tvp = 58 AND OBJEKTSTAMM.tvp  $/*$  and OBJEKTSTAMM.NAME = a.FAHRZEUG ID and not exists (select 1 --- Keine stornierten Auftraege from CAR\_FLEET.AUFTRAGhistorie ah where aktion = 'storniert' and a.AUFTRAG\_ID = ah.AUFTRAG\_ID)<br>-- AND OBJEKTSTAMM.NAME | IN ('NK 317 DD','KFZ04') -- AND OBJEKTSTAMM.NAME \*/ -- AND TRUNC (objektstamm.obu\_zeit) = TRUNC (to\_date('09.06.10','dd.mm.rr')) -- and trunc(objektstamm.obu\_zeit) = trunc(a.abholzeit);;;

# **9.6. SQL-Code für die Estellung der Tagesberichte**

CREATE OR REPLACE FORCE VIEW "AUSWERTUNG"."TAGESBERICHT\_LKW\_2" ("FAHRZEUG\_ID", "KUN-DEN\_ID", "ABHOLZEIT", "ZUSTELLZEIT", "ERSTELLUNG\_ZEIT", "ZUSATZTEXT", "ABHOLLAND", "AB-HOLPLZ", "ABHOLORT", "ABHOLSTRASSE", "ZUSTELLLAND", "ZUSTELLPLZ", "ZUSTELLORT", "ZUSTELL-STRASSE", "ABHOLNAME", "ABHOLDETAIL", "ZUSTELLNAME", "ZUSTELLDETAIL", "KUNDENNAME", "KUNDENORT", "KUNDENSTRASSE", "KUNDENLAND", "KUNDENPLZ", "ZUSATZINFO1", "ZUSATZINFO2", "ZUSATZINFO3", "ZUSATZINFO4", "KUNDENDETAIL", "ZUSATZINFO8", "STATE", "STATE\_TEXT", "AUF-TRAG\_ID", "JOB\_TYP\_NAME", "LFSNR", "ANFAHRTLEER\_TIME", "LADEN\_TIME", "LASTFAHRT\_TIME", "ENTLADEN\_TIME", "UNTERBRECHUNG\_TIME", "BEDIENUNGTERMINAL\_TIME", "SUMME\_TIME", "AN-FAHRTLEER\_DIST", "LADEN\_DIST", "LASTFAHRT\_DIST", "ENTLADEN\_DIST", "UNTERBRECHUNG\_DIST", "BEDIENUNGTERMINAL\_DIST", "WARTENAUFHACKER\_DIST", "WARTENAUFWERK\_DIST", "WARTE-NAUFHACKER\_TIME", "WARTENAUFWERK\_TIME", "WARTENLKW", "WARTEN", "WARTENSONST", "WAR-TENGESAMT", "SUMME\_DIST", "MENGE") AS

SELECT a.FAHRZEUG\_ID,

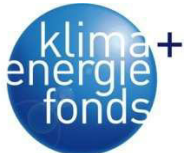

 a.KUNDEN\_ID, a.ABHOLZEIT, a.ZUSTELLZEIT, a.ERSTELLUNG\_ZEIT, a.ZUSATZTEXT, a.ABHOLLAND, a.ABHOLPLZ, a.ABHOLORT, a.ABHOLSTRASSE, a.ZUSTELLLAND, a.ZUSTELLPLZ, a.ZUSTELLORT, a.ZUSTELLSTRASSE, a.ABHOLNAME, a.ABHOLDETAIL, a.ZUSTELLNAME, a.ZUSTELLDETAIL, a.KUNDENNAME, a.KUNDENORT, a.KUNDENSTRASSE, a.KUNDENLAND, a.KUNDENPLZ, a.ZUSATZINFO1, a.ZUSATZINFO2, a.ZUSATZINFO3, a.ZUSATZINFO4, a.KUNDENDETAIL, a.ZUSATZINFO8, a.STATE, a.STATE\_TEXT, i."AUFTRAG\_ID", i."JOB\_TYP\_NAME", i."LFSNR", i."ANFAHRTLEER\_TIME", i."LADEN\_TIME", i."LASTFAHRT\_TIME", i."ENTLADEN\_TIME", i."UNTERBRECHUNG\_TIME", i."BEDIENUNGTERMINAL\_TIME", Summe\_Time, i."ANFAHRTLEER\_DIST", i."LADEN\_DIST", i."LASTFAHRT\_DIST", i."ENTLADEN\_DIST" i."UNTERBRECHUNG\_DIST", i."BEDIENUNGTERMINAL\_DIST", i."WARTENAUFHACKER\_DIST", i.WARTENAUFWERK\_DIST, i."WARTENAUFHACKER\_TIME", i.WARTENAUFWERK\_TIME, i.wartenlkw, i.warten, i.Wartengesamt - NVL(i.WARTENAUFWERK\_TIME,0) - NVL(i."WARTENAUFHACKER\_TIME",0) wartensonst, i.Wartengesamt, Summe\_DIST, i.Menge FROM (SELECT Auftrag\_ID, JOB\_TYP\_NAME, MAX(LFSNR) LFSNR, MAX(Menge) Menge, SUM(DECODE(PROZESS,'AnfahrtLeer',DIST\_PROZESS)) AnfahrtLeer\_DIST, SUM(DECODE(PROZESS,'Laden',DIST\_PROZESS)) Laden\_DIST, SUM(DECODE(PROZESS,'Lastfahrt',DIST\_PROZESS)) Lastfahrt\_DIST, SUM(DECODE(PROZESS,'Entladen',DIST\_PROZESS)) Entladen\_DIST, SUM(DECODE(PROZESS,'Unterbrechung',DIST\_PROZESS)) Unterbrechung\_DIST, SUM(DECODE(PROZESS,'BedienungTerminal',DIST\_PROZESS)) BedienungTerminal\_DIST, SUM( CASE

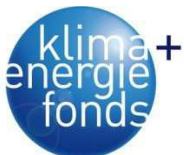

WHEN lower(VON\_STEP) LIKE '%(warten hacker)' THEN DIST\_PROZESS ELSE NULL END) WartenaufHacker\_DIST, SUM( CASE WHEN lower(VON\_STEP) LIKE '%(warten werk)' THEN DIST\_PROZESS ELSE NULL END) WartenaufWERK\_DIST, SUM(Dist\_PROZESS) Summe\_DIST, SUM(DECODE(PROZESS,'AnfahrtLeer',PROZESS\_DAUER\_ZAHL \*24)) AnfahrtLeer\_Time,<br>SUM(DECODE(PROZESS,'Laden',PROZESS\_DAUER\_ZAHL \*24)) Laden\_Time, SUM(DECODE(PROZESS,'Laden',PROZESS\_DAUER\_ZAHL \*24)) Laden\_Time, SUM(DECODE(PROZESS,'Lastfahrt',PROZESS DAUER ZAHL \*24)) Lastfahrt Time, SUM(DECODE(PROZESS,'Lastfahrt',PROZESS\_DAUER\_ZAHL SUM(DECODE(PROZESS,'Entladen',PROZESS\_DAUER\_ZAHL \*24)) Entladen\_Time, SUM(DECODE(PROZESS,'Unterbrechung',PROZESS\_DAUER\_ZAHL \*24)) Unterbrechung\_Time, SUM(DECODE(PROZESS,'BedienungTerminal',PROZESS\_DAUER\_ZAHL\*24)) BedienungTerminal\_Time, SUM( CASE WHEN lower(VON\_STEP) LIKE '%(warten hacker)' THEN PROZESS\_DAUER\_ZAHL \*24 ELSE NULL END) WartenaufHacker\_Time, SUM( CASE WHEN lower(VON\_STEP) LIKE '%(warten werk)' THEN PROZESS\_DAUER\_ZAHL \*24 ELSE NULL END) WartenaufWERK\_Time, SUM(DECODE(PROZESS,'WartenaufHacker',PROZESS\_DAUER\_ZAHL \*24)) WartenaufHacker\_Time, SUM( CASE WHEN lower(PROZESS) = 'warten' THEN PROZESS\_DAUER\_ZAHL \*24 ELSE NULL END) Warten, SUM( CASE WHEN lower(PROZESS) = 'wartenlkw' THEN PROZESS\_DAUER\_ZAHL \*24 ELSE NULL END) Wartenlkw, SUM( CASE WHEN lower(VON\_STEP) LIKE 'beginn wartezeit%' THEN PROZESS\_DAUER\_ZAHL \*24 ELSE NULL END) Wartengesamt, SUM(PROZESS\_DAUER\_ZAHL \*24) Summe\_Time FROM FT\_INTERVAL\_PROZESS GROUP BY Auftrag\_ID, JOB\_TYP\_NAME ) i , CAR\_FLEET.AUFTRAG a WHERE i.JOB\_TYP\_NAME='Biomasse' AND i.Auftrag\_ID = a.Auftrag\_ID ORDER BY i.Auftrag\_ID ;

### **9.7. SQL-Code für die Berechnung des Dieselverbrauchs beim Hacker**

CREATE OR REPLACE FORCE VIEW "AUSWERTUNG"."HACKER\_VERBRAUCH\_PROZESSE" ("TANKUNG", "TANK\_VON", "TANK\_ENDE", "LITER", "PROZESS", "PROC\_H", "L\_PER\_H", "H\_TOTAL", "KM\_DIST", "LFS\_ANZ", "TONNEN\_ATRO", "L\_PER\_TONNEN\_ATRO") AS SELECT DISTINCT Tankung , tank von,

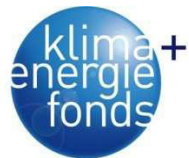

tank ende, liter , prozess , proc\_h .  $\frac{1}{1}$ liter/ (SUM(proc\_h) over (partition BY tank\_ende )) l\_per\_h , SUM(proc\_h) over (partition BY tank\_ende ) H\_total , km\_dist  $-$ , case when Prozess= 'Hacken' then count(distinct w.lfs nr) over (partition by tankung,prozess) end lfs\_anz\_chk , **CASE**  WHEN Prozess= 'Hacken' THEN COUNT(w.lfs\_nr) over (partition BY tankung,prozess) END lfs\_anz , CASE WHEN Prozess= 'Hacken' THEN SUM(w.tonnen\_atro) over (partition BY tankung,prozess) END tonnen\_atro , CASE WHEN Prozess= 'Hacken' THEN liter/SUM(w.tonnen\_atro) over (partition BY tankung,prozess) END I per tonnen atro FROM (SELECT Tankung , tank.tank\_von , tank.tank\_ende , tank.liter, prozess , SUM(obu\_diff) \* 24 proc\_h , SUM(km\_dist) km\_dist --, (liter\_woch\*(proc\_h\_woch/tot\_h\_woch )) / proc\_h\_woch l\_proc\_H\_woch FROM (SELECT Row\_number() over(order by tank\_ende) Tankung , lag(tank\_ende) over(order by tank\_ende)tank\_von, tank ende, tag, liter, lkw\_id name **FROM** (SELECT MAX(datum) tank ende, TRUNC(datum) tag , SUM(liter) liter, lkw\_id FROM tankbuch\_nk317dd GROUP BY TRUNC(datum), lkw\_id )  $)$  tank, (SELECT obu diff , obu\_zeit , gen\_process prozess, km\_dist FROM genproc\_sdo<br>WHERE name = "NK 317 DD" WHERE name AND gen\_process NOT IN ( 'Terminal','Engine OFF') ) PROC WHERE proc.obu\_zeit BETWEEN tank.tank\_von AND tank.tank\_ende GROUP BY Tankung, tank.tank\_von. tank.tank\_ende, tank.liter, prozess, tank.liter ) , wiegedaten w WHERE w.eingangswiegung BETWEEN tank\_von AND tank\_ende ORDER BY I per\_tonnen\_atro;

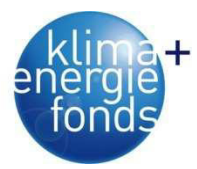

# **IMPRESSUM**

#### **Verfasser**

Universität für Bodenkultur, Department für Wald- und Bodenwissenschaften, Institut für Forsttechnik

Karl Stampfer Peter Jordan Straße 82/3, 1190 Wien Tel: 01-47654-4301 E-Mail: karl.stampfer@boku.ac.at Web: www.boku.ac.at/forstt

## **Eigentümer, Herausgeber und Medieninhaber**

Klima- und Energiefonds Gumpendorfer Straße 5/22 1060 Wien office@klimafonds.gv.at www.klimafonds.gv.at

### **Disclaimer**

Die Autoren tragen die alleinige Verantwortung für den Inhalt dieses Berichts. Er spiegelt nicht notwendigerweise die Meinung des Klima- und Energiefonds wider.

Der Klima- und Energiefonds ist nicht für die Weiternutzung der hier enthaltenen Informationen verantwortlich.

# **Gestaltung des Deckblattes**

ZS communication + art GmbH